# AN ANALYSIS OF GRAPHIC COMMUNICATION IN ANNUAL REPORTS: DOES THE USE OF GRAPHICS VARY DEPENDING ON THE FINANCIAL STATUS OF THE COMPANY?

#### By

#### KAYE E. WHITE WALKER

Bachelor of Science<br>East Carolina University Greenville, North Carolina 1977

Master of Arts East Carolina University Greenville, North Carolina 1981

Submitted to the Faculty of the Graduate College of the Oklahoma State University in partial fulfillment of the requirements for the Degree of DOCTOR OF PHILOSOPHY May 1996

# . COPYRIGHT

 $\hat{\mathcal{A}}$ 

-- ---------------------· ------

By

Kaye E. White Walker

May 1996

# AN ANALYSIS OF GRAPHIC COMMUNICATION IN ANNUALREPORTS:DOES 1HE USE OF GRAPHICS VARY DEPENDING ON THE FINANCIAL STATUS

OF THE COMPANY?

Dissertation Approved:

 $\overline{a}$ 

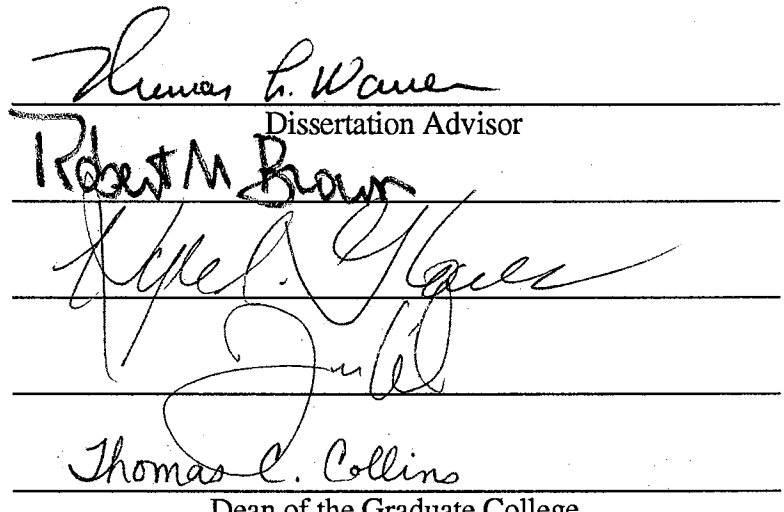

Dean of the Graduate College

#### **PREFACE**

-- - ------ --------- --- - -----~ ----------~---------

Because graphic communication has always been one of my main topics of interest in technical writing, I thought writing my dissertation on an aspect of it would be a great opportunity. Furthermore? having done some general research in graphic communication before, I planned to build upon that work. I knew that I wanted the research project to include some aspects of document design so that I could examine how the graphics had been integrated with the text Also, I wanted to examine for what purposes the corporations had used the graphics. The one piece missing from the picture was the specific type of document I would choose. That choice was difficult to make because so many documents fit the above criteria. I considered instruction manuals and product descriptions, but finally decided on corporate annual reports because of their uniform construction and their visual appeal. Some preliminary investigation yielded some statistics that piqued my interest in this topic, and thus I began.

Throughout the dissertation process, Dr. Thomas Warren, my major advisor, has been supportive and encouraging; and for his patient guidance, I would like to express my sincere appreciation. Likewise, I would like to express my appreciation to the other members of my committee: Dr. Robert Brown, Dr. Kyle Glover, and Dr. Thomas Wikle. Their guidance and support were also invaluable. And a special thanks goes to Dr. Brown who always had a few minutes to answer my questions.

My appreciation also extends to my family and many friends who offered many different kinds of assistance to help me complete this project Without their support and assistance, this arduous project could not have been completed.

## **TABLE OF CONTENTS**

 $\bar{z}$ 

 $\sim$   $\sim$ 

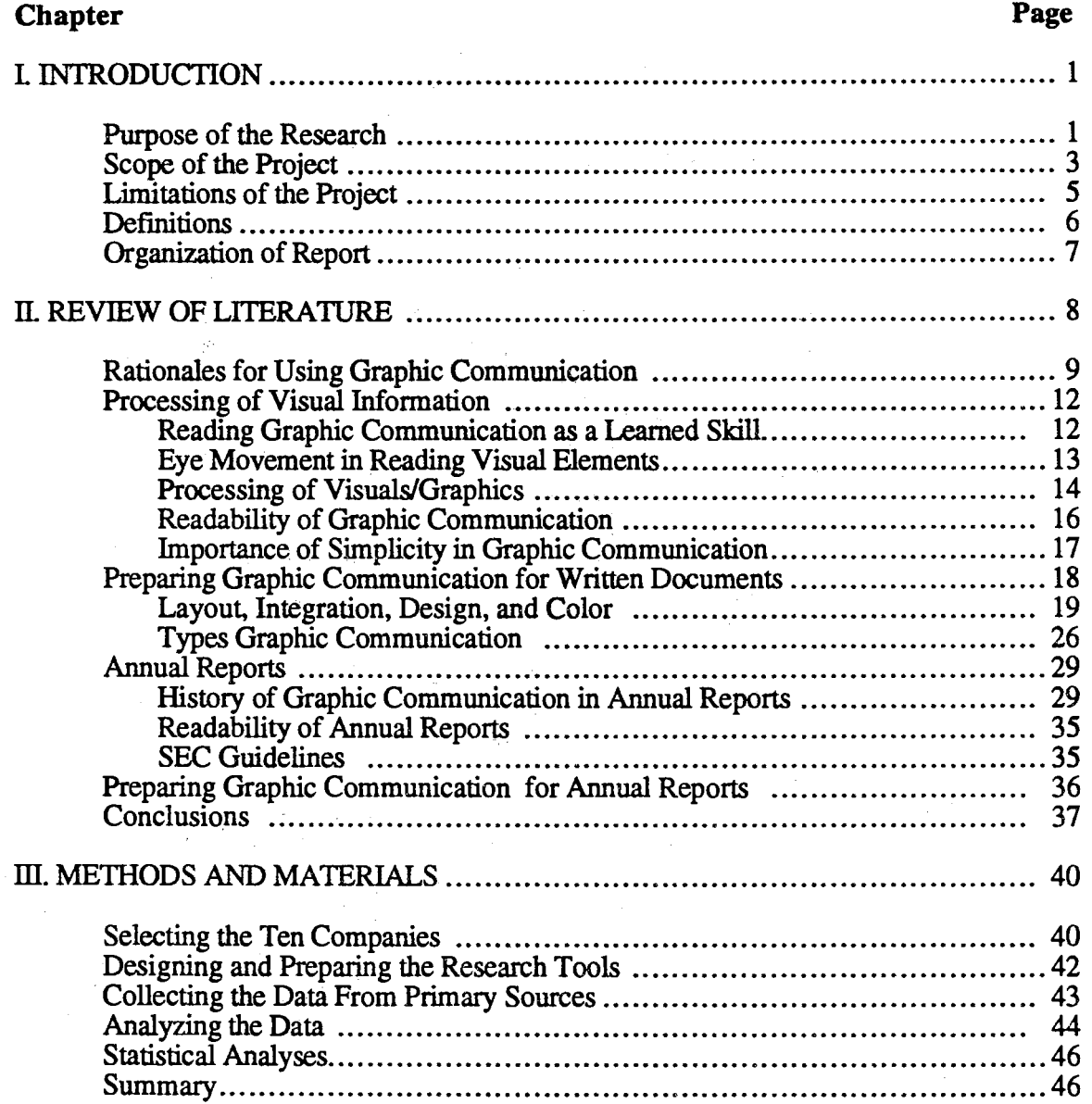

 $\sim$ 

# **Chapter** Page **Page 2014**

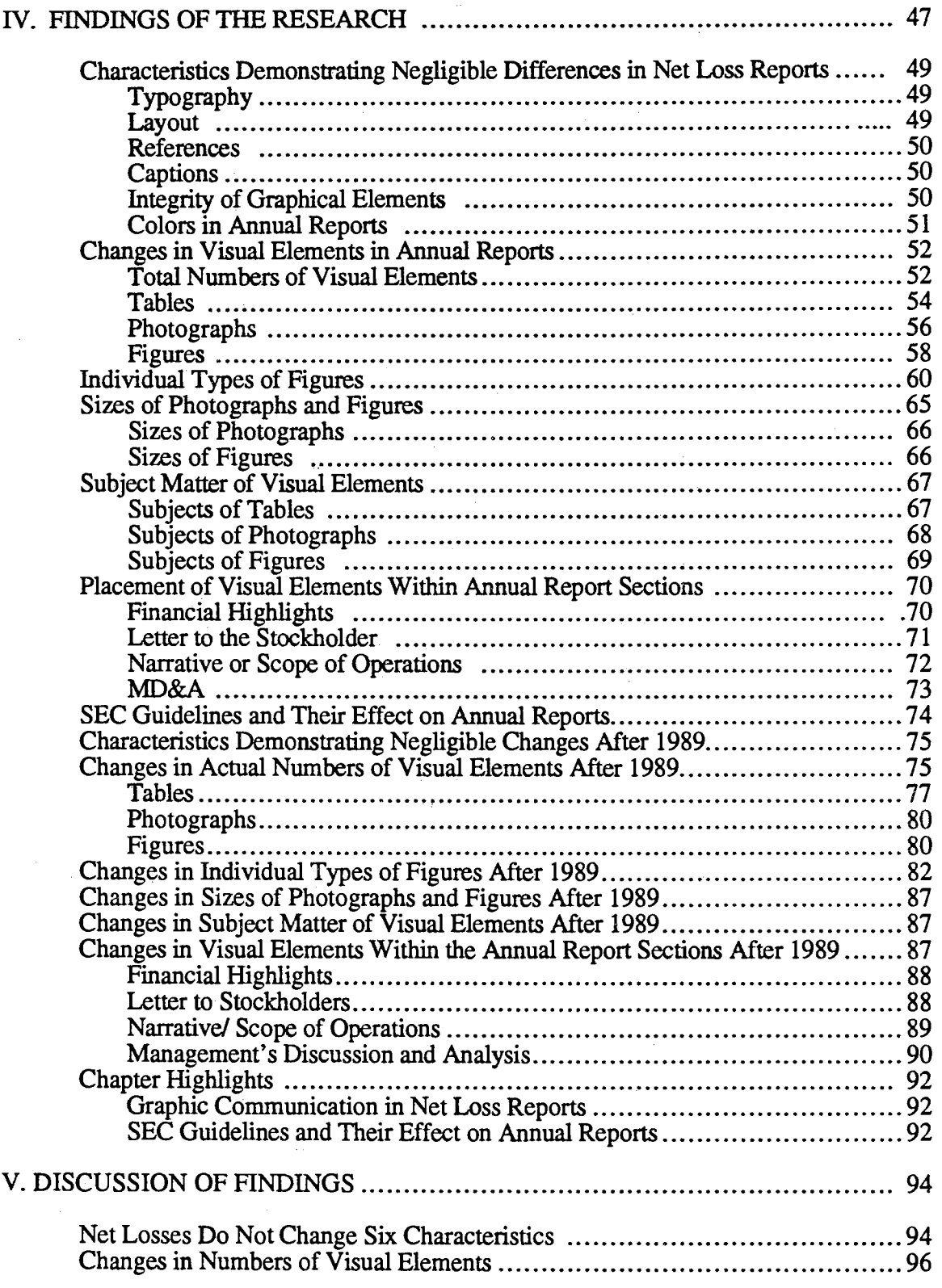

Î,

# Chapter Page

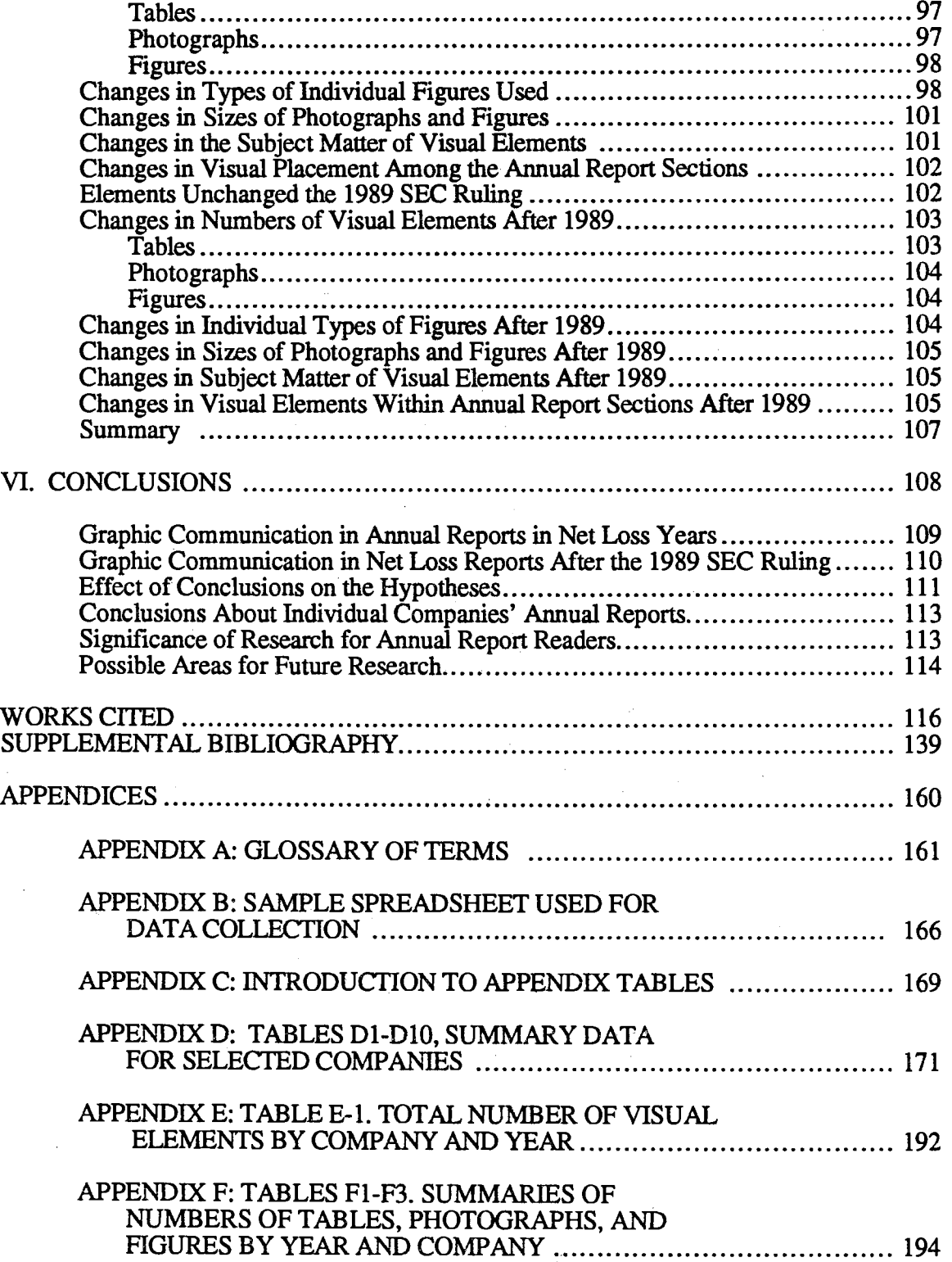

 $\hat{\boldsymbol{\beta}}$ 

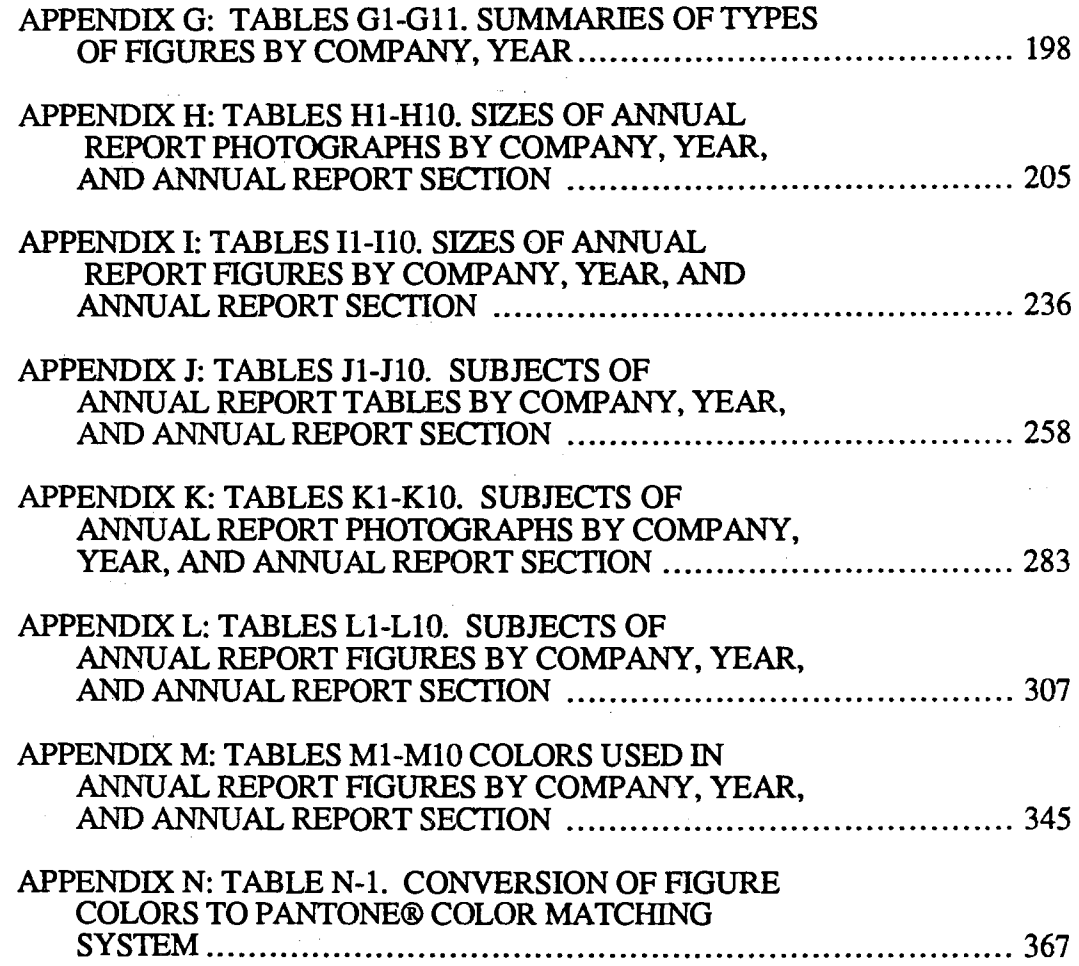

 $\bar{\mathcal{A}}$ 

 $\hat{\mathcal{L}}$  ,

 $\sim$ 

 $\beta$ 

 $\varphi\rightarrow$ 

 $\sim$ 

 $\hat{\mathbf{a}}$ 

### LIST OF TABLES

 $\hat{r}$  .  $\hat{r}$ 

--- ---~--------------~~--------- -------------- ----------- --- ------- -----~--- - --------

i.

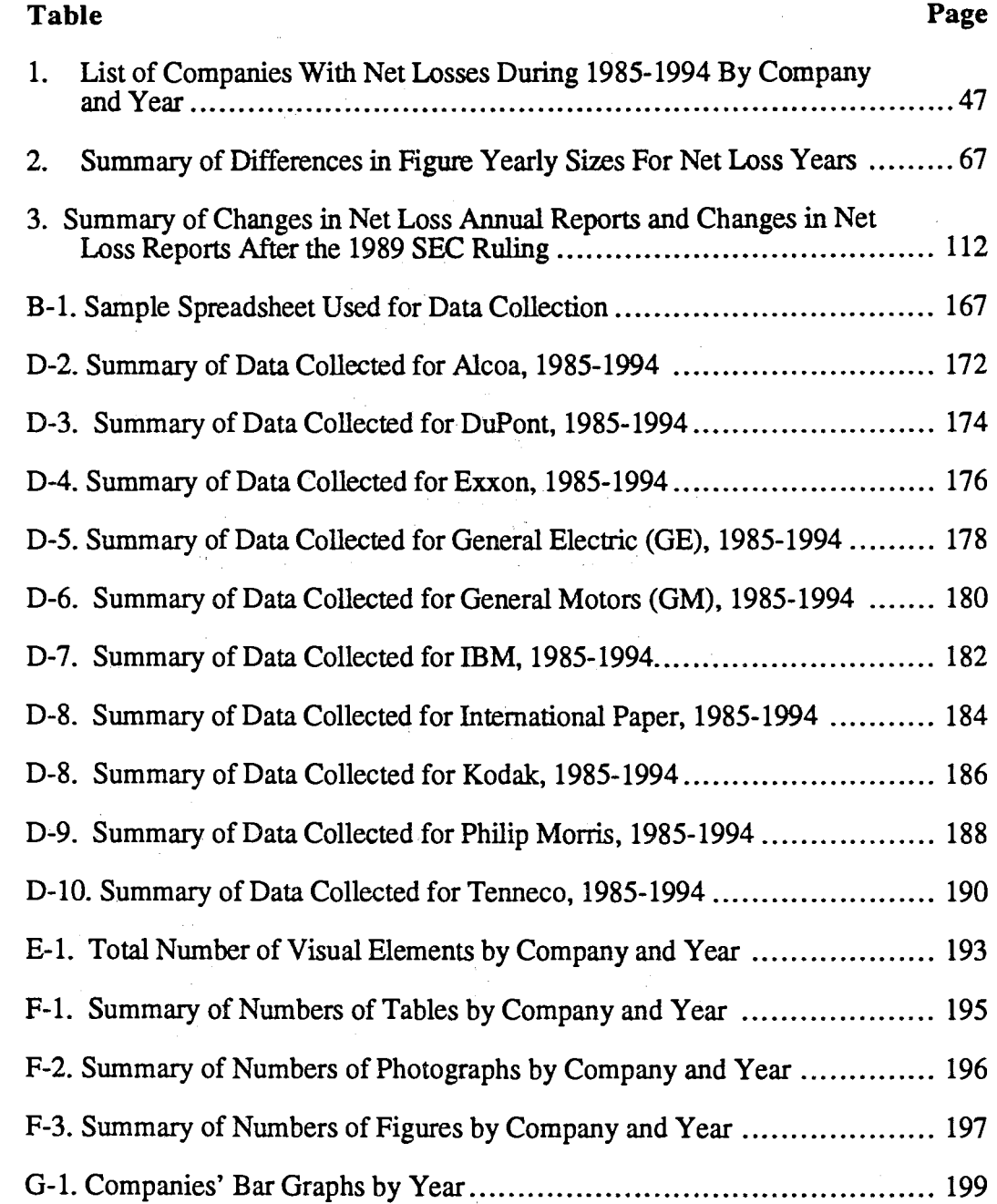

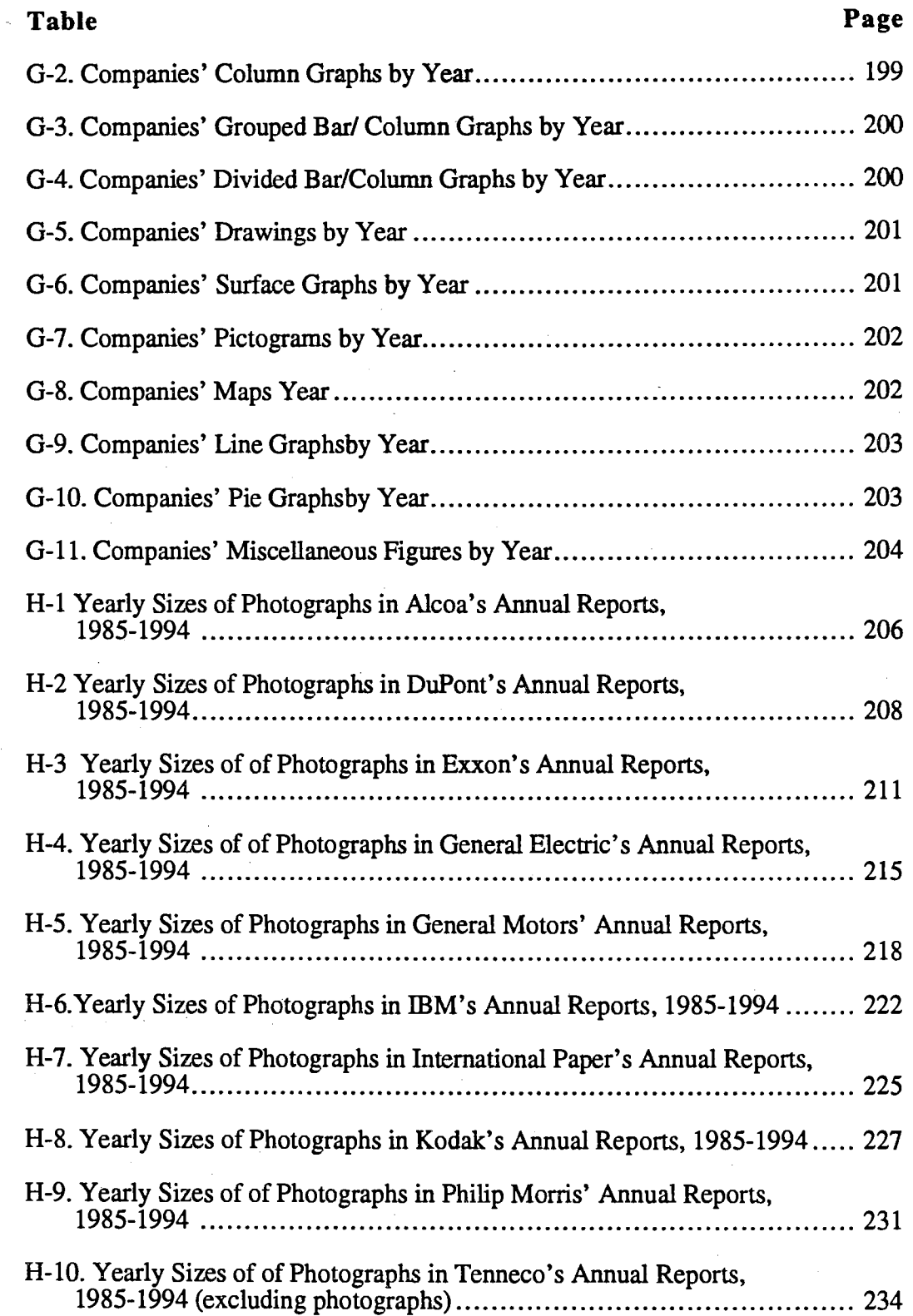

 $\mathcal{A}^{\mathcal{A}}$ 

 $\sim 10$ 

 $\sim 10^6$ 

 $\mathcal{L}^{\text{max}}_{\text{max}}$ 

 $\ddot{\phantom{a}}$ 

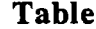

 $\mathcal{A}^{\pm}$  and  $\mathcal{A}^{\pm}$ 

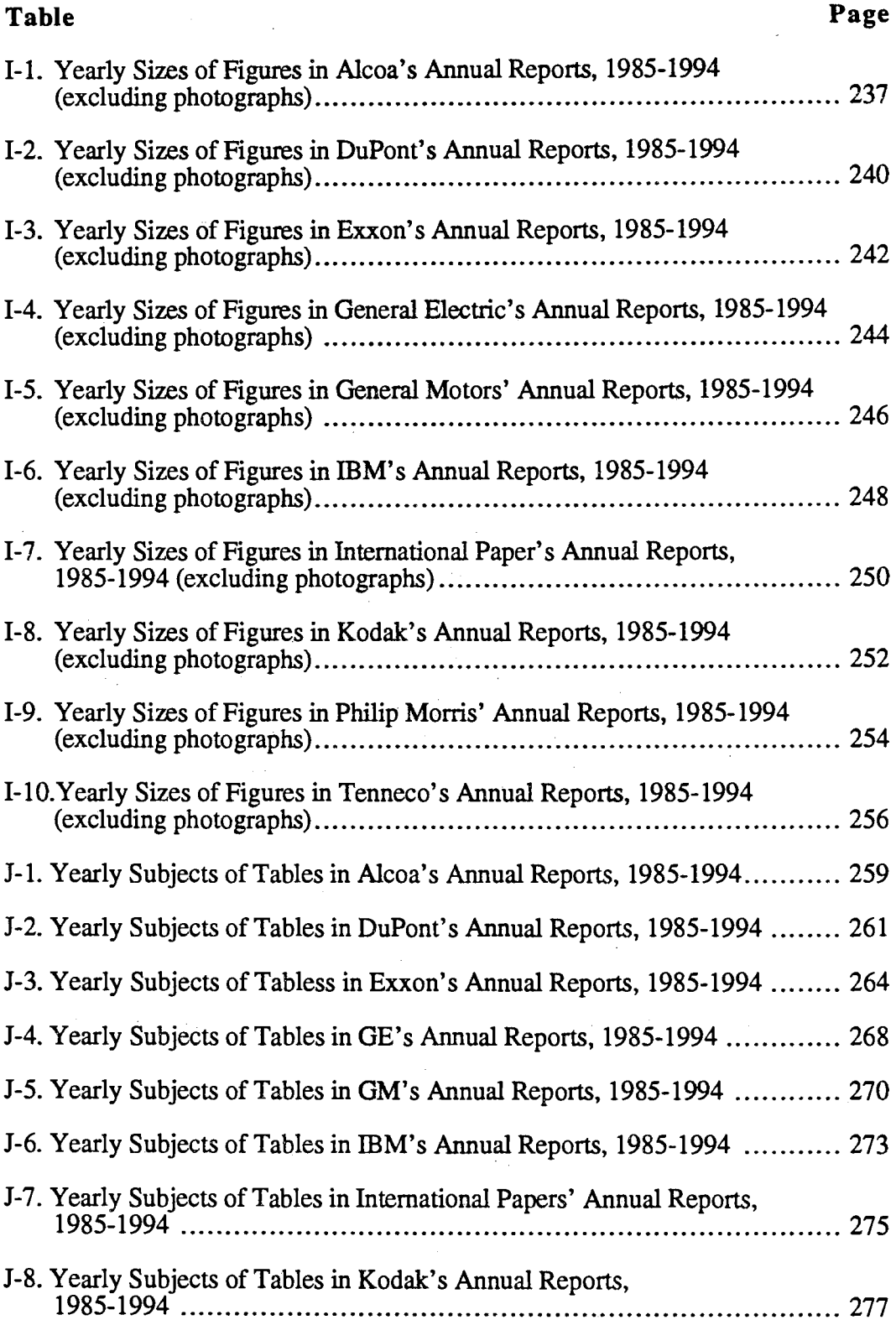

 $\mathcal{L}$ 

 $\bar{z}$  ,  $\bar{z}$ 

 $\bar{z}$ 

 $\sim$ 

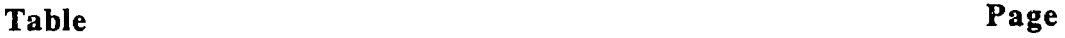

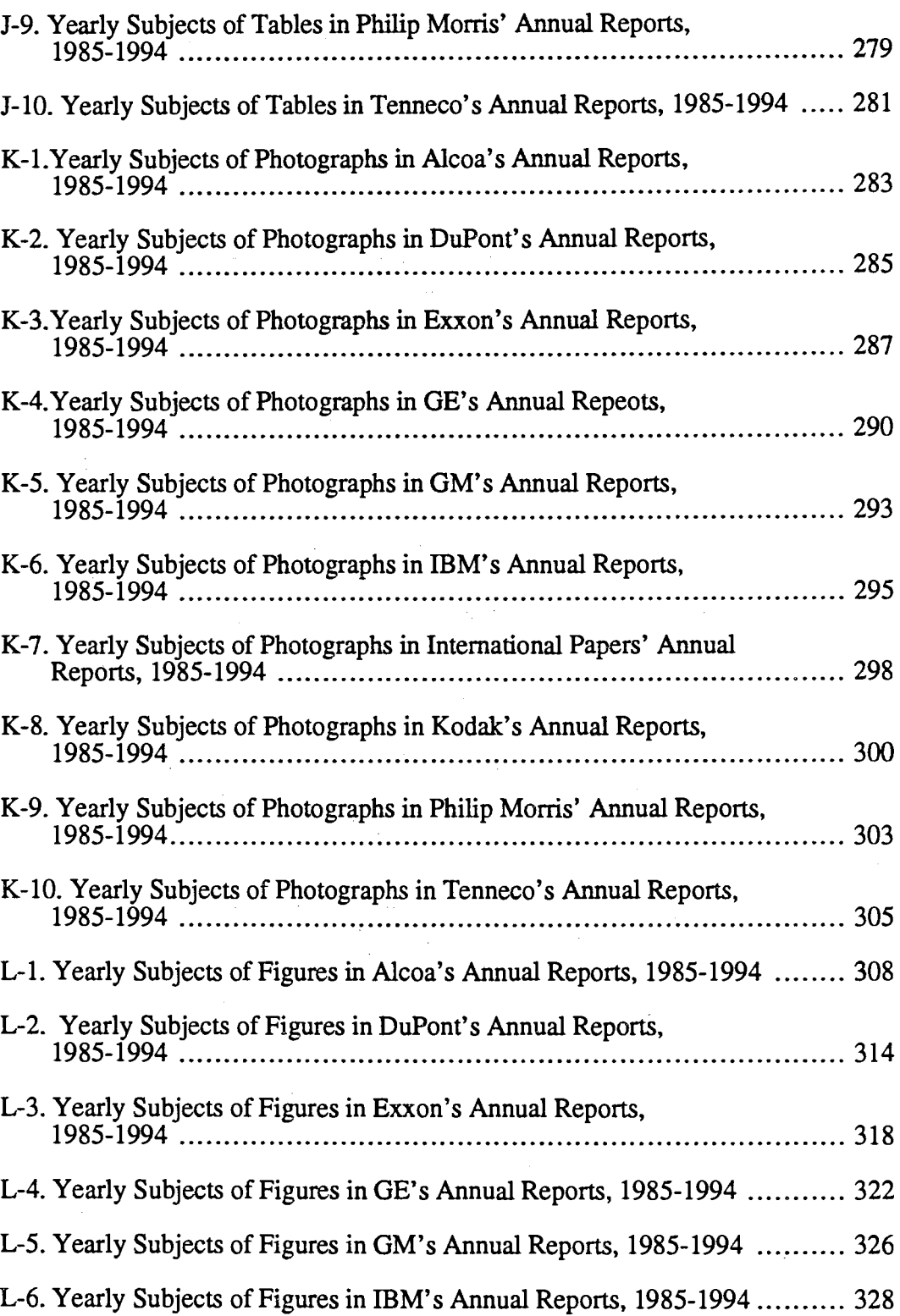

 $\ddot{\phantom{0}}$ 

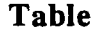

 $\sim 10^6$ 

 $\sim$ 

 $\hat{\mathcal{A}}$ 

 $\frac{1}{2}$ 

 $\sim$   $\sim$ 

 $\frac{1}{2}$ 

 $\Delta \sim 2.4$  and  $\Delta \sim 1$ 

and a

<u>a dia alama dina dan d</u>

----------

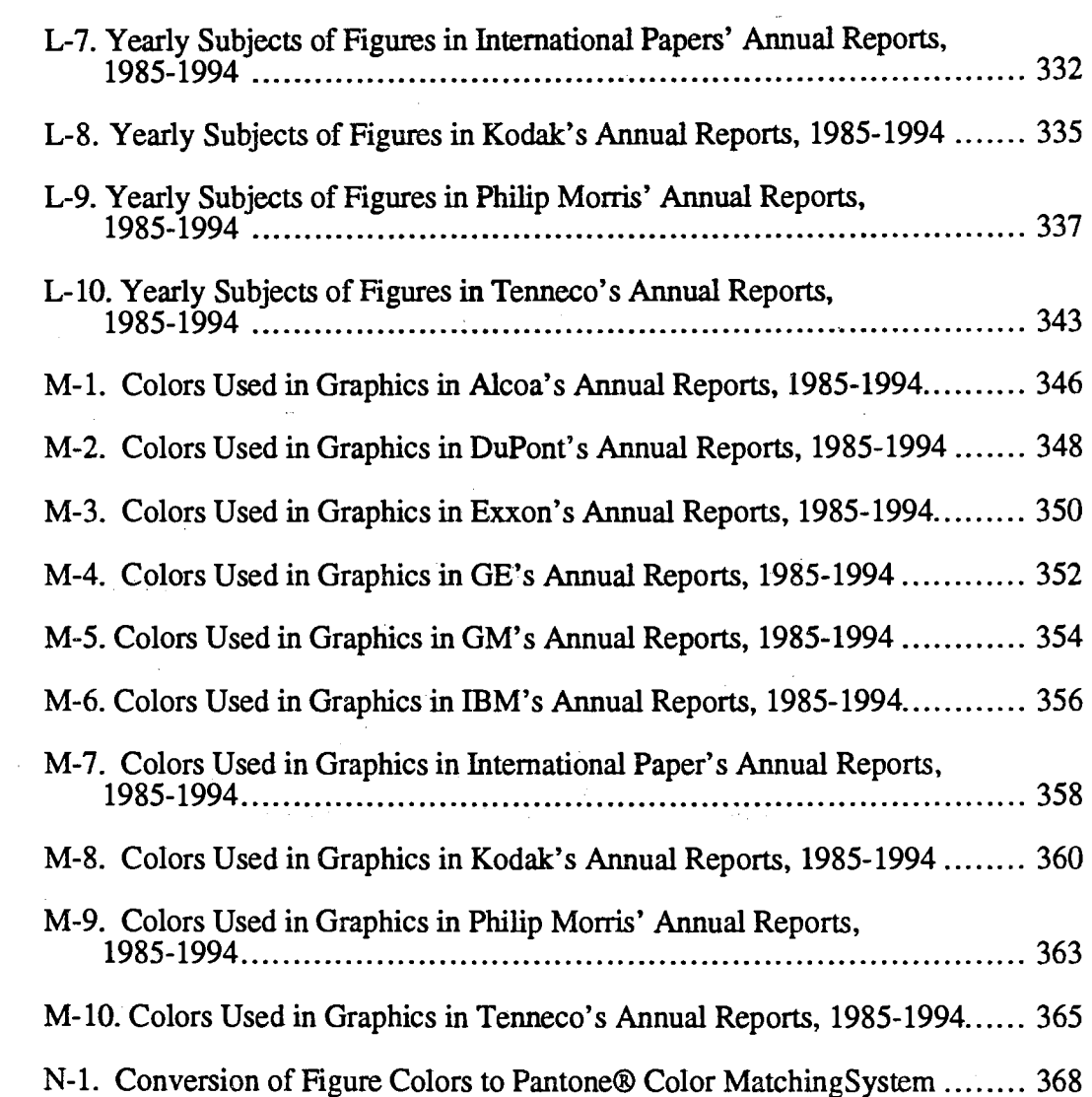

 $\boldsymbol{\beta}$ 

 $\hat{\mathbb{Z}}$ 

 $\sim$ 

 $\Delta_{\rm c}$ 

 $\hat{\mathbf{v}}$ 

## LIST OF FIGURES

 $\sim 10^7$ 

 $\sim 10^6$ 

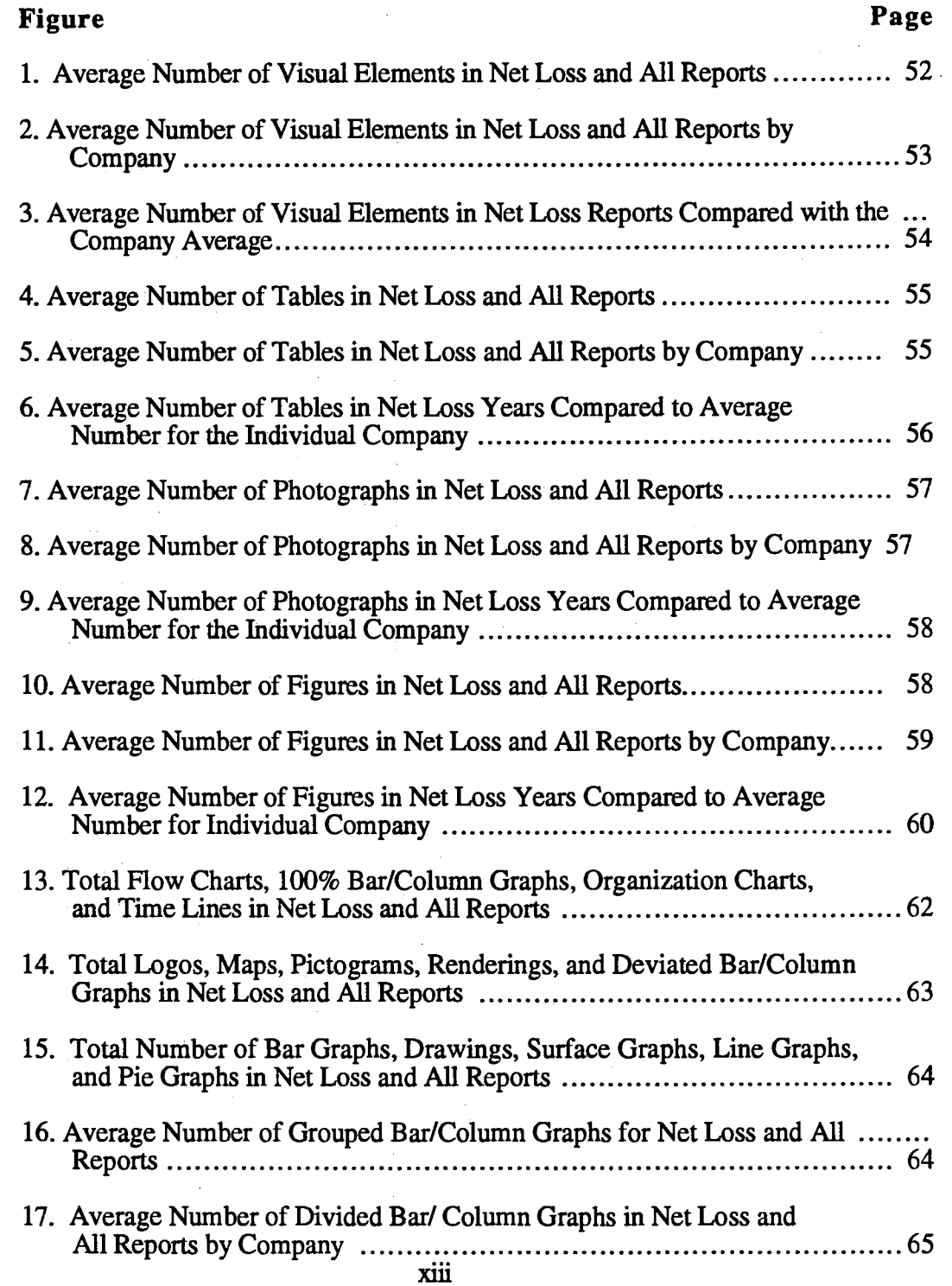

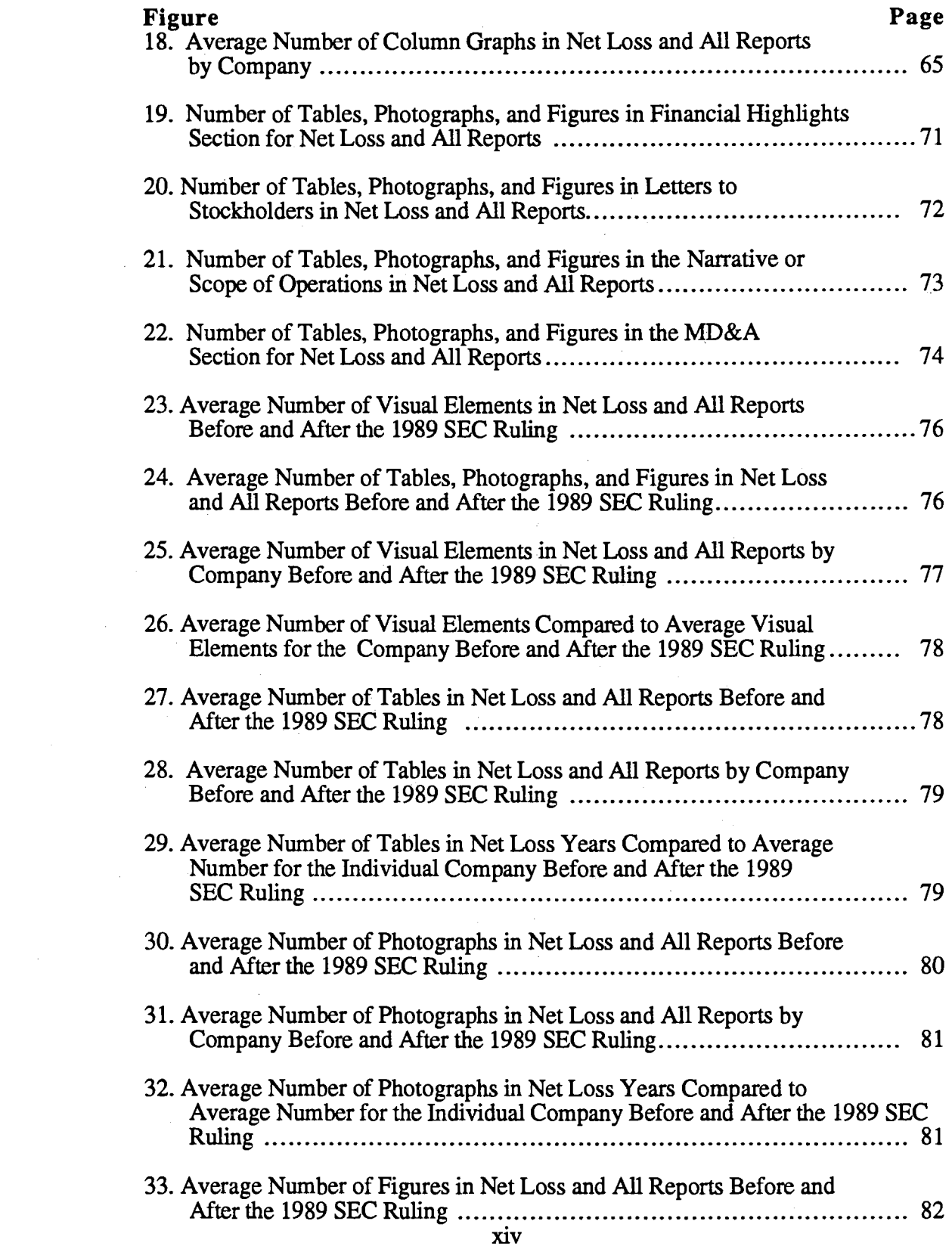

 $\begin{minipage}{0.5\textwidth} \begin{minipage}{0.5\textwidth} \centering \begin{minipage}{0.5\textwidth} \centering \end{minipage} \begin{minipage}{0.5\textwidth} \centering \begin{minipage}{0.5\textwidth} \centering \end{minipage} \end{minipage} \begin{minipage}{0.5\textwidth} \centering \begin{minipage}{0.5\textwidth} \centering \end{minipage} \end{minipage} \begin{minipage}{0.5\textwidth} \centering \begin{minipage}{0.5\textwidth} \centering \end{minipage} \end{minipage} \begin{minipage}{0.5\textwidth} \centering \begin{min$ 

 $\mathcal{A}^{\mathcal{A}}$  , and there is no constraint and the constraints

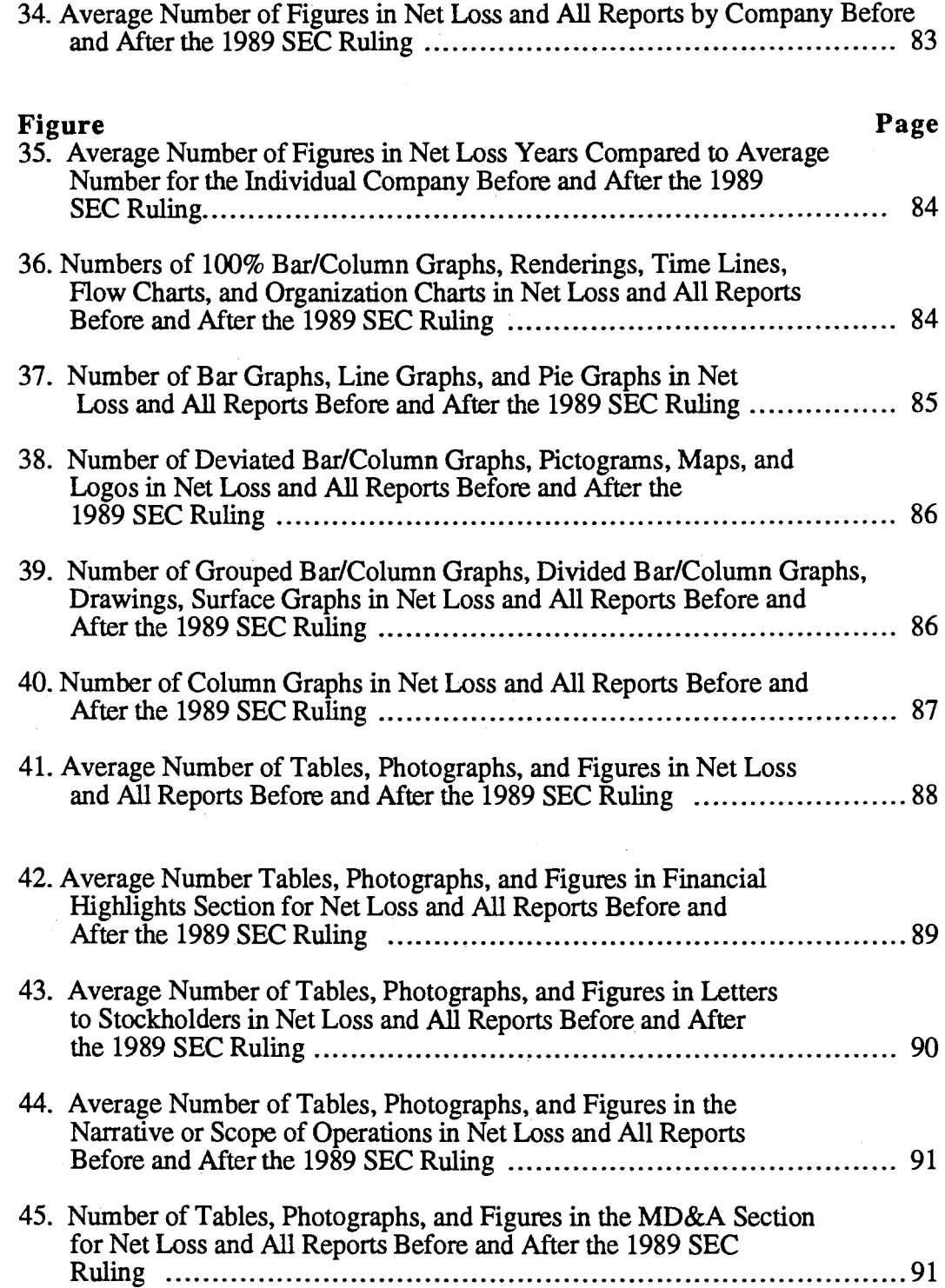

 $\hat{\boldsymbol{\beta}}$ 

لتدبيد

xv

#### CHAPTER 1

#### INTRODUCTION

Corporate annual reports have a number of functions, the primary one being to inform readers of the financial condition of the company at the end of the fiscal year. These readers typically include stockholders, investors, the general public, and often, the employees of the company--a diverse group of readers. To produce an annual report that is attractive and informative, many companies spend much time, energy, and resources. In 1990, *The Complete Annual Report and Corporate Image Planning Book 5* reported that 48 percent of companies surveyed spent \$100,000.00 or more to produce their 1989 annual reports, with half spending six to nine months in the process. Obviously, companies make a large investment to create reports that stockholders and others will actually read, but according to Jereski (1987) and Paulson (1988), the general reputation of annual reports is that they are difficult to understand because of dense financial prose. Further, Paulson (1988) suspects that the very elements, the visual ones, meant to attract attention, clarify, and make the report look better are often there to cloak bad news.

#### Purpose of the Research

With the amount of time and monetary resources used to produce annual reports and their importance to their audiences in making investment decisions, one might expect to find extensive guidance on the best methods for companies to use in preparing every aspect

of those reports; indeed, from the financial accounting aspect, much scholarship is available. And the Securities and Exchange Commission (SEC) publishes and updates regulations and guidelines on what information must appear in annual reports, their most recent guideline changes coming in 1989. However, neither financial accounting sources nor the SEC offers any specific information on how to use graphic communication. Of the sources that do offer guidance on preparing annual reports, including graphic communication, none offer any analysis of how companies use visual elements' differently in bad financial years as opposed to good ones. In other words, if companies are using their graphic communication differently when reporting bad news, no one has documented any findings. Readers *suspect* that black and white photographs indicate a bad year (Tuscon, 1994) and that a *lack* of graphics indicates a bad year (Lewis, 1972), but no one has researched these factors to prove or disprove those assumptions.

Likewise, one might expect to find detailed information on how to read annual reports and what to look for that would indicate a poor financial year. Again, overviews and general guides are available but nothing specifically related to net losses or to graphic communication and net losses. Stockholders, investment brokers, and anyone else needing to get a complete understanding of a company from its annual report would benefit from knowing what to look for and how to interpret what they find in both the text and the graphic communication; additionally, annual report preparers would benefit from knowing how text and graphic communication differ in net loss years from profit years, especially if the differences shed a more favorable light on the company having to report bad news while at the same time presenting a clear picture and accurate picture.

Related to the SEC's new guidelines, I expected to find some analysis of changes, both textual and visual, in annual reports that had occurred in response to them, but no one has yet researched that area. Most resources ignore graphic communication and its bearing

 $\mathcal{L}$ 

<sup>&</sup>lt;sup>1</sup> As used throughout, the terms visual elements and graphic communication are synonymous.

on the effectiveness of annual reports, and in particular, resources ignore how net losses are represented.

#### Scope of the Project

Thus, the first research question evolved: is graphic communication used differently in corporate annual reports when companies must convey the news that they have suffered a net loss as opposed to those years when they can report that they have made a profit Answering this question involved examining nine elements of the graphic communication in annual reports and examining how these elements differed in years of net losses:

> (1) numbers used overall and by grouping: tables, photographs, and figures,

(2) types of figures used, ·

(3) sizes of the different types of graphic communication,

(4) information conveyed,

(5) placement in the report,

(6) colors used, and their purpose, if applicable,

(7) layout and integration of graphics and text,

(8) integrity of the data displayed, and

(9) serif or sans serif typeface.

The analysis included the following types of figures because they are the ones that appear in the 100 annual reports examined:

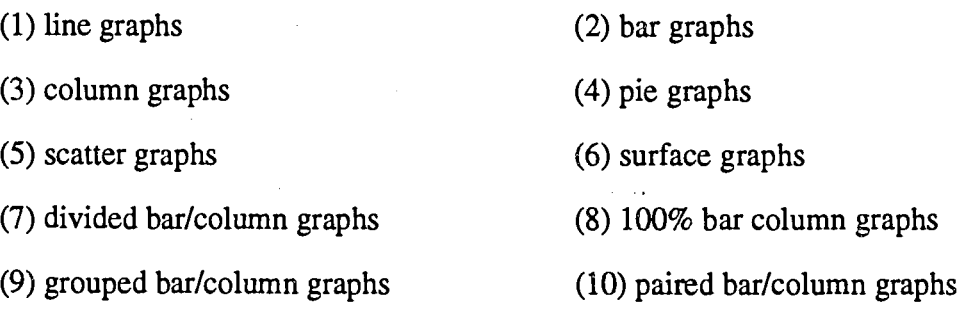

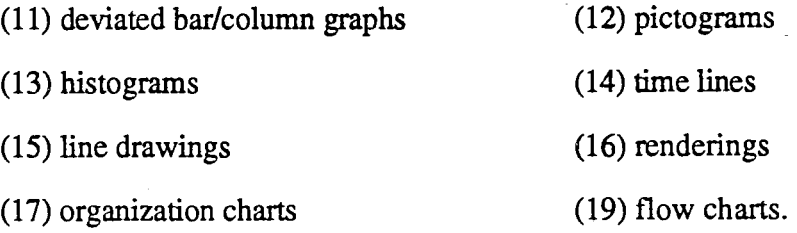

A second research question also evolved: how does the 1989 mandate from the SEC influence the use of graphic communication in net loss year annual reports. Answering this question meant comparing the data collected from reports prior to the SEC' s new guidelines in 1989 to that collected after 1989 to see if the new guidelines influenced how visual elements were used in annual reports.

These questions led to the two primary hypotheses for this study:

- (1) Net losses did not cause decreases in graphic communication in annual reports.
- (2) The 1989 SEC mandate did not cause increases in the graphic communication in net loss year annual reports from 1990 to the present.

Because the Fortune ratings are widely recognized, both by the corporate world and investors, and understood by both to represent the financial status of listed companies, they served as an information source for establishing the criteria used in selecting the companies. The companies chosen, ten from the top 100, are Alcoa, Du Pont, Exxon, General Electric (GE), General Motors (GM), International Business Machines (IBM), International Paper, Eastman Kodak, Philip Morris, and Tenneco. Selecting the 1989 SEC ruling as the mid-point led to the ten-year period of 1985-1994 for the study. A detailed explanation of how the companies and time period were selected appears later in Chapter 3: Materials and Methods.

#### **Limitations of the Project**

This research excludes several topics because they have no effect on findings related to different uses of visual elements, regardless of the status of the company's financial position. These exclusions are

- (1) any attempt to reconcile the various views on effective graphic design because no one accepted set of guidelines exists. Instead, analyses of design elements were limited to the few specific elements examined in this study.
- (2) analysis of preparing of financial data for annual reports (i.e., the financial statements) because these elements do not effect the graphic communication.
- (3) analysis of the textual portions of the report other than the introduction of or reference to the visual elements because of the focus on graphic communication.
- (4) analysis of cover designs other than the presence or absence of a photograph and the colors in any cover photographs found.
- (5) use of boxing, shading, or other methods of distinguishing the various financial reporting forms such as the balance sheet and income statement because these forms are not part of the study.
- (6) complex types of graphic communication, such as frequency polygons, trilinear graphs, and semilogarithmic graphs, because these are too complicated for general audiences and because these do not appear in annual reports.
- (7) content analysis (analyzing how many times a topic appears in a particular document) of the subjects of tables, photographs, and figures because the focus is on differences rather than similarities.
- (8) analysis of using optical visual center versus geometric visual center both of the page and of the visual elements because the focus of the study is on using graphic communication and includes only a limited analysis of any graphic design elements related to the integrity of the visual elements.
- (9) analysis of intentions of annual report designers because identifying and subsequently interviewing these designers might be next to impossible and because their memories of what their intentions were in reports as far back as 1985 may be quite limited.
- (10) analysis of visual rhetorical strategies used in the various annual reports.
- (11) readers' analyses of graphic communication in the reports examined because their analyses would not affect what companies had already published.
- (12) any analysis of why graphic communication in net loss reports might change because the purpose of this study is to identify the specific changes.

The study does include

- (1) the number, types, and sizes of visual elements;
- (2) information conveyed;
- (3) colors used;
- (4) layout, integration, and integrity of the visual elements; and
- (5) the type of typography used in both the text and visuals.

#### Definitions

For purposes of clarity, a list of definitions relevant to this dissertation appears in Appendix A, beginning on p. 161.

#### **Organization of Report**

This dissertation contains five chapters following this introduction. The second chapter presents a review of literature including information on the rationales for using graphic communication, processing of visual information, preparing graphic communication for written documents, preparing annual reports, and preparing visual elements for annual reports. The third chapter focuses on materials and methods including an explanation of how the companies were chosen, how the profitability (or lack of) of the company was determined, and how primary data were collected and recorded for later analysis, and how the statistical analyses were conducted. A fourth chapter presents the findings on the numbers, types, sizes, and colors of graphics used; layout and integration of graphics and text including placement on the page; information conveyed by the graphics; the integrity of the data displayed; placement of visual elements in the various annual report sections; and effects of the 1989 SEC ruling. A discussion and analysis of the findings follow in chapter five and conclusions in chapter six. Following the text of the report are works cited, a supplemental bibliography, and appendices containing tables that display the data collected from all ten companies.

#### **CHAPTER 2**

#### **REVIEW OF LITERATURE**

The literature yields no information on how visual elements in annual reports differ in net loss years from profitable years. It does, however, provide infonnation related to using graphic communication in written documents and preparing annual reports. The literature provides rationales for using visual elements in written documents, key information about the processing of visual information, and basic information in preparing visuals and defining the different types and their uses. Also, the literature contains information on three aspects of annual reports:

- (1) preparing annual reports, beginning with the earliest sources and moving forward,
- (2) 1989 SEC mandates related to annual reports, and
- (3) preparing graphic communication for annual reports.

While most annual report sources contain at least some mention of using graphic communication, only a few give specific information on which visual elements effectively convey information to annual report readers. And no sources discuss how the visual elements in annual reports might differ depending on the company's financial status during the reported year. Two general expectations are that a lack of graphic communication might indicate bad news (Lewis, 1972) and that "flashy graphics" probably conceal bad news (Paulson, 1988). In other words, no one had considered how visual elements improve readers' understanding of annual reports or how they help convey a picture of financial hardiness versus a picture of financial weakness.

This literature review will demonstrate that a research hole exists because no information currently exists that explains how visual elements in annual reports during net loss years differ from reports in profitable years. Presented in the two broad categories of graphic communication and annual reports, the sources will be discussed primarily in chronological order to end each section with the most current information available. This format will help to focus on the literature being produced during the time the companies were producing the reviewed annual reports. The section on graphic communication covers four major areas: rationales for using graphic communication, processing of visual information, preparing graphic communication for written documents, and description and general guidelines for preparing specific types of visual elements. The second section discusses literature relating to preparing annual reports and preparing visual elements for annual reports.

#### Rationales for Using Graphic Communication

The overriding rationale for using graphic communication in written documents is that readers comprehend material more effectively and efficiently when visuals are included. Readers comprehend visuals and text used in conjunction with each other better than using either format alone (Vernon, 1953; Rasco, 1975) unless, of course, the visuals distort the true picture. Moreover, readers recall abstract information more effectively if it contains visual elements (Royer, 1976), and readers who receive graphic communication after reading relevant information have greater recall because the visuals serve as a review process (Brody and Legenza, 1980). Readers with little background knowledge in a particular subject benefit greatly from having visuals because those readers understand more (Andrews, 1980b). Along this same line, visuals are equally important as text for conveying information to readers (Duchastel, 1982).

Researchers indicate graphic communication plays many roles in communicating information. Graphic communication helps readers understand material more easily (Lefferts, 1981; Tufte, 1983) and has three functions in helping readers through material: attentional, explicative, and retentional (Duchastel, 1982). That visual elements help readers is reinforced by the finding that tables and graphs have a positive effect on readers' comprehension (Peterson, 1983). Six basic functions of graphic communication include. Six basic functions of graphic communication include emphasis, speed, motivation, understanding, remembering, and summarizing (Darin, 1983). Darin (1983) emphasizes remembering (or recall) as being most important because concepts that are represented visually may be remembered longer. Furthermore, even

though a visual element may not contain any new information, it can "make more *explicit*  what was *implicit* in the text" (Darin, 1983, p. 26).

White (1984) asserts that visual elements have many, many roles in helping the reader understand; they can

(1) show and tell facts effectively,

(2) save the reader's time,

(3) direct the reader's attention to important aspects,

(4) give the reader a context for the important facts,

(5) display statistical relationships more clearly,

(6) show complex relationships,

(7) illustrate nonvisual concepts,

(8) embellish and gain attention,

(9) provide vast amounts of statistics in a relatively small space,

(10) break up the monotony of the solid page, and

(11) gain credibility and status (pp. 7-8).

Condensing the roles of graphic communication to a more manageable size yields five roles: affective, attentional, didactic, supportive, and retentional (Hartley, 1985b).

Several other writers point out more singular rationales for using graphic communication. Visual elements help readers make comparisons more easily (Clark, 1987) and help readers make better-informed and rapid decisions (Dumont, 1987). In addition, liberal use of graphic communication throughout a document facilitates readers' abilities to scan material quickly (Denmarch and Esteban, 1988) and helps readers pay attention, move through a document more easily, and understand more quickly. In addition, readers look first at any visual elements that are on a page (Sanchez and Levy, 1991). Sanchez and Levy (1991) note that the most strategic placement for a graphic communication is at the bottom right of the page although they do not explain why.

Sources in cognitive science indicate that graphic representation is sometimes better at conveying some types of information than is prose (Williams, 1992). Visual elements are used most effectively

- (1) to describe;
- (2) to represent abstract relationships;
- (3) to clarify spatial relationships; and
- (4) to help readers solve problems, remember information, and perform procedures (Williams, 1992).

Understanding how readers use graphic information can help writers better decide when and how to use it (Williams, 1992). Moreover, graphic communication helps readers perform procedures and visualize processes and mechanisms and also is particularly effective for readers who have limited reading skills or who speak a language other than English as their primary language (Horton, 1992).

These scholars agree that graphic communication provides a much needed catalyst in reader comprehension and recall of written information, and further that visual elements function in many capacities to create that catalyst. From attracting the reader's attention to providing vast amounts of information in a relatively small space, to helping readers make

comparisons and decisions, visuals are an essential component of communication. This section of literature supports the concept of using visual elements whenever possible, including annual reports, to help readers understand and remember more easily what they read, but it does not offer any insight on how rationale might differ when companies have to report bad news. How readers process visual information is the next area of review.

#### **Processing of Visual Information**

One important aspect of graphic communication stressed by authors in most every field is that writers must design visual elements to suit the reader (Wright, 1982; Trzyna and Batschelet, 1987; Herring, 1990). According to findings in the fields of cognitive psychology and document design, this idea has a strong foundation. Research in processing visual information leads to four categories of information:

(1) reading graphic communication as a learned skill,

(2) eye movement in reading graphics,

(3) processing of visuals/graphics, and

(4) readability of graphic communication.

Again, the search focus is to find research related to how processing visual elements might differ when the information contains bad news.

**Reading Graphic Communication as a Learned Skill.** Many researchers support the idea that reading graphic communication is a learned skill. Effective graphic communication depends upon writers using images, symbols, and conventions that all readers know and accept (Tubbs, 1969; Moorhouse, 1974). Spatial perception is also a learned skill, with readers matching incoming sensations with visual memory, so knowledgeable readers see more than do less knowledgeable ones (McKim, 1972). Visual inputs and other inputs become associated and leave traces in the brain; thus, visual perception improves as readers gain more practice in reading visual elements (MacIntyre,

1974). Past perceptual experiences and current motivational and cognitive states play important roles in perception (Stanley, 1974); moreover, readers with poor education and shallow backgrounds have poor, shallow perceptions because their memory storage is inadequate and because they have no background in perceiving relationships and making comparisons (Hammet, 1975). Readers are even better able to make distinctions among shades of color after training and practice (Albers, 1975), and the more a reader practices, the more his skill increases (Haber and Hershenson, 1980).

The study of the drawing language of a group of engineers demonstrates that reading graphic communication is a learned skill (Davey, 1981). Using a uniform drawing language (everyone's symbols and codes had the same meaning) helped a group of engineers reduce confusion and clutter on drawings while also eliminating guess work and increasing similar interpretations by different readers (Davey, 1981). This finding concurs with the concept that people easily read graphic communication with which they are familiar (Fry, 1981), and readers use their past experiences to fill-in incomplete patterns within visual elements (Henderson 1981). However, complex diagrams and charts are not effective for readers with low abilities because these readers do not have the necessary training or practice to read them (Winn and Holliday, 1982).

. Another factor affecting how one reads graphic communication is culture. Culture controls matching external stimuli with internal concepts, and internal concepts or patterns develop as results of cultural experiences (Fiske 1982). Wright (1982) best summarizes these ideas by stating that writers, when designing graphic communication, must consider their readers' knowledge and intellectual abilities.

Eye Movement in Reading Visual Elements. In addition to knowing that reading visuals is a learned skill, communicators also need to know something about-howthe eyes move and function when examining graphic communication. Communicators can then better understand how readers access the information within them. The literature

shows that researchers do not agree on how readers' eyes move. Early studies indicate that the eyes normally enter the page at the upper left-hand comer, proceed across and down the page to the lower left comer, and then off of the page at the lower right comer (Dennis and Jenkins, 1974). A later source indicates that the eyes move across the page from the upper left-hand comer diagonally to the lower right-hand comer (Laner, 1978). A contrasting finding is that after the initial fixation, the eyes move left and upward and make exploratory coverage of space in a clockwise manner (Turnbull and Baird, 1980), and while readers with a statistical background look at the field as a whole to determine the values before they scan horizontally, vertically, and maybe diagonally, other readers scan the field only to find obvious exceptions to uniformity (Clark, 1987). Although researchers lack consensus, they do agree that eyes generally move from the top left to the bottom right of a text page.

Processing of Visuals/Graphics. An area of research that may prove more helpful is how the brain processes visual/graphic information. Visual input goes to sensory registration before it goes to central processing (Das, Kirby, and Jarman, 1975). (Perhaps it is here that past experience, culture, and education play an important role.) Readers process visuals combined with factual information slightly-better if the visuals are on the left half of the page with text on the right (Metallinos, 1979). However, readers do not always process words in the text in the left hemisphere of the brain just as they do not always process visual material in the right hemisphere (Minor, 1980). Usually the left brain is responsible for language while the right brain is responsible for perceptual recognition, nonverbal thinking, patterns, and spatial and part-whole relationships, and readers usually process nonverbal information simultaneously while processing verbal information successively, but these processings can vary (Minor, 1980). Graphic communication may provide a better and faster way of entering information into the mind, but verbal materials may also generate images and be processed as nonverbal information (Minor, 1980).

Research indicates that each side of the brain works with the other in processing information and does not work totally independent of the other as once believed (Hand, 1982). Although the right side of the brain does not process all of the nonverbal input, it does specialize in this area. Thus, the most effective layout places text on the left and pictures on the right, sending verbal and nonverbal inputs to the sides of the brain that process them best (Hand, 1982). Conversely, later research finds that placing visual elements on the left encourages processing nonverbal information in the right hemisphere, allowing readers to use the right visual field to scan text (Rude, 1988). This arrangement allows readers to get a quick concept from the graphic before reading details in text.

Other research focuses not as much on right/left brain as it does successive operations in reading visual elements (Bertin, 1983). Readers complete three successive operations in reading visual elements: external identification, determining the components; internal identification, determining which variables express the components; and perception of pertinent correspondences, telling what questions the visual elements answer (Bertin, 1983). In addition, reading visual elements comes at three levels: elementary (reading plot points), intermediate (making comparisons), and overall (converting the information into one concept) (Bertin, 1983). The difficulty of the perceptual task(s) involved is also a relevant factor in processing visuals (Cochran, Albrecht, and Green, 1989). Elementary perceptual tasks from most to least accurate are

- (1) position along a common scale, (most accurate)
- (2) position on identical but aligned scales,
- (3) length, direction, and angle,
- (4) area,
- $(5)$  volume and curvature, and
- (6) shading and color saturation (least accurate)

(Cochran, Albrecht. and Green, 1989). These researchers' findings reiterate the previous ones who suggest that reading graphic communication is a learned skill that improves with practice. The differences in the right/left brain research may be related to what visual elements the test subjects had seen and read prior to the researchers' tests.

**Readability of Graphic Communication.** Although research in readability (the ease with which readers access and use information) of graphic communication is not plentiful, researchers have identified several specific graphical elements that affect readers' abilities to access information. For example, pictographs are best for static comparisons, bar graphs for complex comparisons, line graphs for dynamic comparisons, and statistical tables and round numbers for specific amounts (Washburn 1927). Lettering directly on the bars or at the ends of bars distorted the impression of relative values (Lutz 1949). Readers perform comparisons more easily with line graphs than with bars or columns (Schultz, 1961a), and for making comparisons, one graph with multiple lines is more efficient than several different graphs (Schultz, 1961b). Although color can improve point-reading slightly, the improvement may not justify the cost (Schultz, 1961b). In-line flow charts are easier to read because of vertical arrangement (top-to-bottom reading) and serialization (Small 1973). Grouping information within visuals to bring out relationships helps readers find the significance more easily (Buehler, 1977).

Research on effective tables concludes that putting principal comparisons in columns rather than rows helps improve reader comprehension (Woods, 1967). Readers make conversions requiring tabular information faster and with fewer errors when the data is arranged vertically (Wright, 1970). Tables effectively convey quantitative information in rows and columns, making them especially effective for displaying quantitative, descriptive, and comparative information (Wright, 1980). Readers use tables most efficiently and correctly to make conversions when the data are arranged in vertical columns, but readers largely ignore color and typographical cues unless they have had quite

a bit of practice with a certain table (Wright, 1980). Readers also make conversions more efficiently when reading data from left to right; for example, once readers find the item in question within the table, they can make the conversion to the new data more quickly if the new information appears to the right of the old, following the normal left to right reading pattern (Wright, 1980). Furthermore, even though readers are most efficient at reading horizontally arranged data, they are most efficient at scanning *vertically* arranged data (Wright, 1980).

Other research on tables finds that direct labeling gives readers the quickest readings without loss of accuracy because it apparently involves fewer steps and depends less on short term memory (Milroy and Poulton, 1979). Reading difficulty, however, increases as the number of items a reader has to compare increases (Roller 1980), and response times for color visuals are not faster than for black and white (Tullis, 1981). Also, color does not increase understanding although it does add to the aesthetic quality of a document (Waller, Lefrere, and MacDonald-Ross, 1982). Performances in reading flowcharts are best when the directional orientation of the flowchart is consistent with reading patterns of left-to-right and top-to-bottom (Krohn, 1983).

Importance of Simplicity in Graphic Communication. Another factor affecting the processing of information is simplicity. Increasing the density of graphic communication increases the amount of time needed to read and the number of errors made by readers (Smith and Thomas, 1964).) Furthermore, highly abstract designs are not simple and thus are difficult to process (Amheim, 1969). Because readers can scan at most 5.6 bits of total information per second, reducing visual clutter and creating simplicity should increase readers' access to the information, thus increasing the readability of the graphic (Teicher and Krebs, 1974).

The need for simplicity in graphic communication is reiterated often (Book, 1980; Wainer, 1980) with the emphasis that overly elaborate visuals are more difficult to read

(Wainer, 1980). Likewise, simplicity increases the visibility of the necessary elements (Pitre and Smeltzer, 1982) and helps keep visuals clear of distractions (Finney, 1986). Further, simplicity in graphic communication helps achieve perceptual simplicity, thus reducing visual clutter and increasing effective and efficient visual processing (Barton and Barton, 1987). Conversely, Tufte (1983) suggests that "graphics should be reserved for the richer, more complex, more difficult statistical material" (p. 30). He also emphasizes that designers of statistical data graphics should not underestimate the intelligence of their readers, but goes on to add that those graphics should convey their messages efficiently with as little "chartjunk" as possible.

### **Preparing Graphic Communication for Written Documents**

This section includes a review of most of the texts, books and articles from art and architectural design, graphic art and graphic design, statistics, and technical communication (as used here includes scientific and business communication) for information on preparing graphic communication: The search includes information in two areas:

(1) layout, integration, design, and color, and

(2) the following types of visual elements:

bar, column, line, scatter, surface, and pie graphs;

charts;

diagrams and drawings;

histograms;

maps;

photographs;

pictograms; and

tables.

These are visual elements with which most communicators and readers are familiar and readily recognize, and they also represent the types of figures used in the annul reports in this study. The search excludes the more complex types of graphic communication (i.e., frequency polygons, trilinear graphs, and semilogarithmic graphs) because they usually have a more specialized, usually expert, audience--not the typical stockholder or other annual report reader. The search includes some information on computer generated visuals as they are becoming more popular for preparing annual reports.

Layout, Integration, Design, and Color. Most technical communication textbooks focus on giving basic information on the layout, integration and placement, and design of graphic communication with the bulk of this information drawing from tradition rather than research. Some texts have more information than others, and some are more specific than others. Sources on layout focus on successful integration of visuals and text with three primary criteria being

(1) it works,

(2) it organizes, and

(3) it attracts viewers (Seibert and Ballard, 1992).

Textbooks like those of Pearce, Figgins, and Golen (1984) and Lannon (1992) emphasize that integrating visuals with text helps readers see the relationship between graphic and text.<sup>1</sup> Design elements focus on what overall principles are effective and which ones are not. Tufte (1988), popular for his use of the term "chartjunk," stresses that for graphic communication to be most effective, it should be free of "chartjunk" such as overbusy grid

<sup>&</sup>lt;sup>1</sup>For similar treatments of graphic communication, see American Society of Mechanical Engineers (1979); Andrews (1980); Beck and Wallisch (1981); Benson (1985); Bethke (1979); Bodmer (1983); Duff (1982); Hanna (1982); Hicks (1959,1961); Jacobi (1976); Lesikar (1981, 1982, 1984); MacDonald-Ross (1978); MacGregor (1979,1982); Meyers (1970); Newman (1987); Olson and Huckin (1983); Pauley and Riordan (1987); Pratt (1979); Riggleman (1936); Schoff and Robinson (1984); Szoka (1982); Trzyna and Batschelet (1987,1988); and Zimmerman and Clark (1987).

lines, garish colors, vibrating optical art, cartoons, and one-dimensional data masquerading as three-dimensional figures. Opinion is divided on the effectiveness of color; some see color as attractive but also distracting and expensive (Myers, 1950) while others find that color not only adds interest and meaning, but is preferred by readers (Filley, 1982). More detailed information on layout, integration, and design of graphic communication follows in its respective section.

Details on Layout. Some writers offer more specific suggestions on layout than do Seibert and Ballard ( 1992). As early as 1927 Surry identifies twelve variables of layout that can be manipulated and controlled:

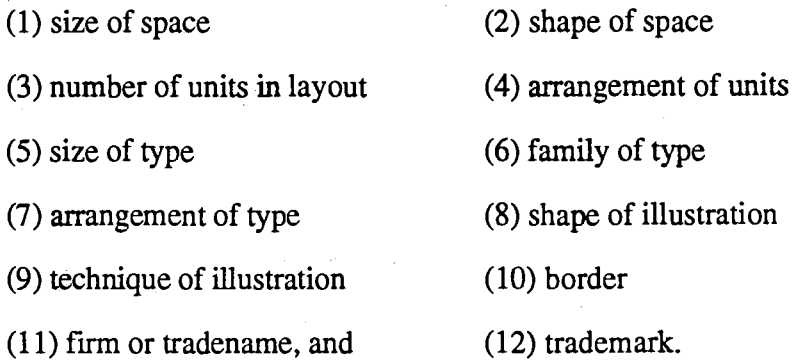

For layout to be most effective, readers should not have to tum the document to read visuals (Myers, 1950 and Horton, 1992a), and sequential items, such as flow and organizational charts and time lines, should move from left to right or from top to bottom (Nelms, 1957). Additionallly, asymmetrical balance in layouts creates a more pleasing layout than formal, symmetrical balance (Arnold, 1972). Three classic types of layout include the "S" or reverse "S," the pyramidal, and the "L" or reverse "L" (Arnold, 1972). In all layouts, smaller top margins encourage readers to proceed quickly into the text while larger bottom margins give readers a sense of rest before going on to the next page, and layouts should not have readers jumping over pieces of art in order to finish reading a sentence or section of information (Laner, 1978). In layouts with visual elements
appearing on the broadside of a page, titles should appear on the left margin, next to the center (Schmid and Schmid, 1979) . For emphasis in layout, the upper half of the page has greater impact than the lower half (Niecamp, 1981).

For instructions, visuals should appear on the same page or facing page of the text that introduces them (Saunders, 1982). Plenty of white space is essential if text and graphic communication appear on the same page (Bodmer, 1983), and paired-page layouts of text and visuals are very effective when text is on the left and visuals on the right (Greenly, 1985).Visual elements that appear perpendicular to the text create problems for readers and are, therefore, less effective (Pinelli, Cordle, and McCullough, 1986).

As for placement (an important aspect of layout) within the document, most sources call for graphic communication to appear in the text as close as possible to its introduction and reference. Writers create "communication disasters" by placing visuals ten pages away from their textual discussion (Bissell, 1977); furthermore, graphic communication in an appendix helps no one (Lesikar, 1981). Writers should refer to visuals at the appropriate time for learning (Marra, 1981; Brody, 1982; Grice and Rubens, 1982), and visuals should be redundant through the text rather than have the reader going back and forth (Rubens, 1986). Finally, any visual that is useful to the reader should appear in the text and not in an appendix because the reader may never see it there (Barnett, 1987).

Xerox offers layout and design information for graphic communication in its 1988 *XEROX Publishing Standards.* In addition to discussing sample layout patterns for visuals, it explains that people read visuals the same way they read text, from left to right and top to bottom. Thus, designers should design visuals to match the reader's normal reading pattern. Xerox also offers some useful information on when and how to use rules or frames around visual elements. It offers specific information on how to place a visual in the text, taking into consideration text size, margins, and size of the visual element.

Finally, Xerox warns against centering visual elements within a column or text because centering draws unnecessary attention to the element or can cause it to get lost; moreover, centering breaks up the rhythm of returning to the text column edge. The consensus is that effective graphic communication appears in the text on the same or facing page as its introduction, and using introductions is one means of integrating text and visuals.

Details on Integration. The first and foremost guideline for integrating visuals and text is that the author should number, label, title, introduce, and refer the reader to each visual element in the text (Strong and Edison, 1980; Bodmer, 1983). The best way to make sure a reader looks at a graphic is to refer to it (Brody, 1982). If the purpose of the visual is to introduce, readers need to look at it before reading about it, and if the purpose of the visual is to review, readers need to look at it after reading about it (Brody, 1982). Writers should make specific reference to visuals so readers know what to look for and when to look (Brown, 1978). Simcox (19S4), in presenting some basic guidelines for computer-generated graphic communication for business documents, indicates that focus statements help both the designer and the reader identify what elements and information are important.

The most important of all factors is the proximity of the graphic to its reference (Hartley, 1985b)~ To summarize, writers should tell readers when to look, where to look, what to look for, what the highlights are and then keep the visuals close to the relevant discussion (Treece, 1991; Lannon, 1994).

Details on Design. Authors of books focusing on charts or technical illustration usually provide the most details on how to design graphic communication effectively, but technical communicators also offer useful information. This information usually falls into one of six categories:

(1) lettering;

- (2) grids, ticks, scales and scale breaks;
- (3) titles or captions;
- (4) problems or errors to avoid;
- (5) editing; and
- ( 6) specific design details.

For constructing graphs, all lettering and numbers should read from left to right with all labels as close as possible to the part identified and should be in one appropriate size of upper and lower case Gothic print (Myers, 1950). Oversized lettering overpowers illustrations and adjacent text (Hicks, 1961). Gould (1973) cites horizontal, block. all capital, sans serif lettering with no italics as optimum for labeling visuals, but more recently the American Society of Mechanical Engineers (1979) and Enrick (1980) recommend that upper and lower case is preferable to all capitals and state that lettering should not be overpowering or too small.<sup>2</sup> Type in the text should differ from that in visuals (e.g., text in serif and visuals in sans serif), and boldface is effective for captions and headings (Rubens, 1986). In addition, serif typography (e.g., Times Roman) is preferable to sans serif because the serifs help link the letters into letter groups and direct the eyes horizontally across the page rather moving vertically from top to bottom as eyes might do without the serifs (Brockman, 1990).

Improper use of grids, ticks, scales, and scale breaks are some of the most frequent causes of misleading or poor graphic communication. Common problems include inappropriate scales, misleading graph breaks, and three-dimensional scales (Francis, 1962 and Zelazny, 1975). Related problems are multiple scales on the dependent axis and

<sup>&</sup>lt;sup>2</sup> Citing literature from the Society of Mechanical Engineers raised the question of what style manuals are available especially for accounting or finance. Howell lists five resources for business of which Lesikar (1981) and Lewis and Baker(1978) are included. Both have useful information on using graphic communication, but neither includes any information on how graphic communication in annual reports might vary in net loss years. Furthermore, unless a researcher knows exactly which of the many style

lack of a zero baseline (Hartley and Burnhill, 1977). In addition the American Society of Mechanical Engineers (1979) points out that grids are more effective than tick marks. Other errors include faulty scales and incorrectly broken scales (Johnson, Rice, & Roemmich 1980), poor and inconsistent use of scales (Wainer, 1980), and faulty grids (Schutte and Steinberg, 1983). Full scale breaks should replace partial ones for a more "forceful display" and a more accurate representation of the data (Cleveland, 1984a).

Many sources offer suggestions on preparing titles (or captions) with the most common suggestion being that titles should be detailed and clear. Headings should appear in the same place for each visual element (Francis, 1962), and visual elements should have comprehensive titles (Pratt, 1979). The title should describe the contents of the visual, answer the questions of who, what, when, where, and why (Lesikar, 1981), be unique and printed in upper and lower case letters (Rubens, 1992).

Problem areas other than those noted about scales and grids include inconsistent base lines (Francis, 1962), optical illusions (Tolansky, 1967), improper emphasis, misleading titles, three-dimensional figures, symbols that increase in size rather than number (Francis, 1962 and Zelazny, 1975), surface slants for crosshatching in two or more directions (Spear, 1969), words not on the horizontal (Spear, 1969), functionless use of color (Spear, 1969), and undisciplined use of a variety type sizes (Hartley and Burnhill, 1977). Problems also occur when symbols change in size, not number (Schutte and Steinberg, 1983) and when garish patterns distract the reader (Simcox, 1984). Similar information on specific design guidelines is available in many sources (e.g., Murgio, 1969; Paller et al., 1981; Lefferts, 1981).

Editing guidelines vary from the detailed information given (Hall) in 1943 to the checklists more popular today. Hall offers specific guidelines for constructing

manuals a company is using, basing conclusions on a style manual would be impossible. Also, most companies the size of a Fortune 100 company have their own style manuals.

effective tables. More popular today are the lists of questions to ask about the quality of graphic communication (Horton, 1991) and checklists of design elements (Murphy and Rhiner, 1991; Samson, 1992).

More specific details about certain elements within the design of graphic communication come from Modley (1937), who gives detailed information on proper design and use of symbols, and Dickinson (1973), who indicates that geometric symbols are preferable to pictorial symbols on maps. Rulings drawn on a surface to add shading, shadowing, or surface texture make a graphic "jump out" at readers (Morris, 1975), and contour, shade, and shadow increase the reality of and emphasis within visual elements (Hanks and Belliston, 1977 and 1980). Various methods for shading and texturing are available but must be properly prepared (Laseau, 1980 and 1987).

Details on Color. Color is another method of adding reality and emphasis within graphic communication. Writers should use color sparingly and not just to decorate (White, 1982) because not all colors are equally readable (Murch, 1985). Analyzing effective use of color involves three categories: physiological, perceptual, and cognitive, and being able to analyze from these three perspectives creates more effective use of color (Murch, 1985). Effective uses for color in graphic communication include directing attention, providing clarity and emphasis, delimiting shapes and areas, assisting in identification, and clarifying complex ideas (Winn, 1991). Other effective uses include aiding decision making, increasing learning, revealing organization and patterns, adding realism, speeding searches, selling, and satisfying viewers' preferences for color (Horton, 1991). On the other hand, color can also diffuse attention, decrease performance, cause confusion, and increase difficulty and reader effort. The effectiveness of color as an information cue depends on where it is used, what elements are cued, how cues are differentiated, and what color characteristics are used (Keyes, 1993). Obviously, many factors influence communicators'

decisions regarding layout, integration, design, and color of graphic communication as well as decisions focusing on which graphic form to use.

Types of Graphic Communication. Numerous writers have discussed the different types of graphic communication and how they are best used, and most of them offer very similar information. Much of the information available in the earlier literature (Brinton, 1914; Arkin and Colton, 1940; Lutz, 1949) on the various types of graphic communication is very similar to the more current literature (Schmid and Schmid, 1979; Lesikar, 1981; *Using Ratios and Graphics in Financial Accounting*, 1993). All agree that graphic communication is useful for clarifying, summarizing, attracting attention, and helping memory. The various types of simple graphic communication include tables, photographs, graphs, charts, pictograms, drawings, and maps. Most of these authors offer general descriptions of how the graphic communication functions, echoing the rationales discussed earlier, and what type of information they convey most effectively (e.g. MacGregor, 1979 and Lefferts, 1981). Of the types of graphic communication most often found in annual reports, the following descriptions represent summary of the many sources reviewed.

Tables effectively convey quantitative information in rows and columns, making them especially effective for displaying quantitative, descriptive, and comparative information (Lesikar, 1981). Readers use tables most efficiently and correctly to make conversions when the data is arranged in vertical columns, but readers largely ignore color and typographical cues unless they have had quite a bit of practice with a certain table (Wright, 1970). Tables also provide the opportunity to organize large amounts of information into a relatively small space and are popular with readers because tables are usually easy to read (Tukey, 1977). Two types of tables are the general-purpose and special purpose tables; general-purpose tables are basically are a "repository of detailed statistical data" with no particular purpose other than to record the collected data (Lesikar,

1981, p. 190). Special-purpose tables assist the writer in illustrating specific points related to the textual discussion (Lesikar, 1981). Although most special-purpose tables appear in the text of documents, and certainly appear in the various sections of the annual reports examined for this study, most general-purpose tables appear in the appendices as supplements to the text and figures (Lesikar, 1981).

Graphs display numerical data in a visual format and are particularly useful for visual comparison of one or more functions in relation to change in another, with time being one of the most commonly used independent variables (Schmid and Schmid, 1979, Lefferts, 1981). Because graphs are effective for making comparisons, they are useful in drawing conclusions; showing trends, movements, cycles, and distribution; depicting past, present, and future; and analyzing current situations (MacGregor, 1979). Graphs show change rather than actual amounts, and several types of graphs are effective for general readers: line graphs, bar and column graphs, pie graphs, and surface graphs (Schmid and Schmid, 1979).

Although most of these types can be used interchangeably with appropriate design and preparation, each has its specialty area in displaying information. Line graphs, showing trends or movements, are especially useful for showing increases and decreases over time such as might be used in displaying data on sales, expenditures, or production rates (Schmid and Schmid, 1979). Bar (horizontal elements) and column (vertical elements) make more dramatic comparisons and can depict both positive and negative numbers (Lefferts, 1981), a factor that might be more important for companies that have been experiencing net losses instead of profits. Bar/column graphs have a number of formats such as subdivided bars, multiple bars, 100% bars, or paired bars (MacGregor, 1979, Lefferts, 1981). Surface graphs are more complex in that they combine elements of both the line and bar graphs and look like a multiple-lined graph in which the spaces between each line are filled with color or shading to show the parts of a whole (Schmid and

Schmid, 1979) such as might be used to show revenues by companies who have more than one product division. The top line would represent total revenues with each band representing revenues by a division of the company.

While graphs display numerical data, charts symbolically portray processes and organizations, showing movements through time or structural organization (Lefferts, 1981). Flow charts visually represent the steps and stages in such processes as manufacturing, decision-making, and reporting processes while organization charts reflect the levels of responsibility and lines of authority within an organization (Schmid and Schmid, 1979; Lefferts, 1981; Lesikar, 1981).

Pictograms and histograms are both variations of bar graphs. A pictogram, designed like a bar graph, uses picture-symbols rather than bars to show comparisons Schmid and Schmid, 1979). For pictograms, the preferred way to show value changes is by using more or fewer symbols rather than by increasing or decreasing the size of the symbol (MacGregor, 1979; Schmid and Schmid and Schmid, 1979; Lefferts, 1981). Histograms are designed like bar graphs with the primary difference being the comparison of two continuous variables rather than one (Lefferts, 1981 ). For general readers, pictograms often replace bar graphs because pictograms are more attention getting and appealing to look at (Schmid and Schmid, 1979; MacGregor, 1979). Histograms have a far more limited use, are more complex to design and read, and thus are seldom used in materials prepared for general audiences (Lefferts, 1981).

Maps, on the other hand, are usually very easy to read and very effective in comparing differences in geographic locations or showing spatial distributions (Tufte 1983), such as a company might do in showing its cost of operations by geographical area or showing its subsidiaries and branches, because most readers are familiar with maps. Spots (or point-symbols) and shading are the most often used methods of depicting the data (Schmid and Schmid, 1979). Like other visual elements, increasing the types of data displayed in the maps increases the complexity and difficulty of reading (Tufte, 1983).

Drawings and photographs are similar in their function of showing what something looks like; the major difference is the level of reality. Of course, photographs give an exact representation of appearance and are effective for showing new products, new facilities, or people at work (Lewis, 1972). However, for going beyond the exact representation, drawings are needed because they allow readers to see sketched concepts (Duff, 1982). They also could show readers layers, internal components, or disassembled parts of objects (Duff, 1982). Concepts of new products or buildings are often introduced through renderings (Herring, 1990).

These, by no means, are the only types of graphic communication available; however, they represent the simpler types of graphic communication that most general audiences qn read and comprehend. These also happen to be the types of graphic communication that appear in the annual reports examined in this study.

## **Annual Reports**

My research on annual reports yielded information in four areas: historical use of visual elements in annual reports, readability of annual reports and annual report mandates from the Securities and Exchange Commission (SEC), and references to the SEC mandates. Although in 1989 the SEC issues new mandates on disclosure in annual reports, these mandates contain no requirements for any type of visual elements.

**History of Graphic Communication in Annual Reports.** Selvage and Lee (1938) report that using charts and diagrams in annual reports is increasing, and they give examples of how these types of graphic communication have been used in previous years' reports. They suggest that readers can benefit from a graphic representation of revenue or sales and further suggest that photographs should be used to tell a story.

Legibility, they find, is very important in designing visual elements. McLaren (1947) explains that graphic communication helps readers visualize the "nature and extent of corporate activities," breaks up the page, and emphasizes significant developments (p. 268). Additionally, 67 percent of the annual reports surveyed use color, primarily with photographs and charts; moreover, the consensus is that graphic communication stimulates reader interest although overuse of visuals is not good (McLaren, 1947).

. According to Dale (1947), "Improvements in layout and headings, photographs and illustrations, graphs, ... will make the reports more attractive and more readable" (p. 93). He goes on to add that a two-column format or a single column with wide margins, using the top right comer for such items as content summaries or statistics, is recommended, and photographs should relate specifically to the text and show new fixed assets, top officials, new products, new operations, or long-service employees. Furthermore, Dale suggests that graphs serve to increase understanding for unskilled readers while serving as time savers for skilled readers; in addition, graphs help readers understand the general character of the company and changes in series, and draw attention to sequence, coincidence, and possible causal connections. He finds logarithmic charts useful because they indicate rate of change over time rather than absolute differences and show growth factors more clearly; however, the author acknowledges that others believe these charts are too difficult

One of the most detailed accounts of how companies can use graphic communication in annual reports appears in Lillian Doris' 1948 *Modem Corporate Reports.*  Early in her text, she indicates that graphic presentation of important facts and figures that reflect progress shows results at a glance for annual report readers. She then breaks down the report into its various sections and gives detailed "ideas for charts and graphs" for each section. In the chapter "Livening Up the Annual Report," she discusses the different types of graphic communication that one might use, gives general guidelines for choosing and designing, and provides cautions about what to avoid to produce useful graphic

communication. Finally, she briefly discusses the importance of explaining visuals, even simple ones, in the text

The following year (1949), Sanders states "No rules or general principles can tell all companies' managements what are the best pictures for them, not the best way to use them, nor even that every report must have them" (p. 81). However, he finds that the average number of pictures in annual reports over the previous 10 years (1937-1947) increased from 1.6 to 7 per report while the use of charts increased from 0.28 to 1.2 per report (Sanders, 1949). He does find that pie charts are most often used for showing the distribution of the company's revenues and line charts most often used for showing trends or variations of more important statistical items.

*Electronics* magazine's "Annual Reports Go Modern" (1957) reports that annual reports now include illustrations of three types: product development; photos of products, people and activities; and charts and graphs (with color) of current statistics most effectively used. The executive section of the annual report contains mostly photographs, and the scope of operations section contains numerous maps, while the financial section contains basically no visual elements (Talucci, 1959). Financial highlights should contain a chart depicting distribution of sales or income dollars; maps should show company subsidiaries and divisions, and photographs and drawings should depict company products (Floyd, 1960).

Of the five annual report sections, the three primary sections are, in order, executive or management, narrative or scope of operations/history, and financial, and graphs and charts appear in 97.9 percent of the annual reports of the companies surveyed (Talucci, 1959). Further, the financial section now had graphs, charts, and pictograms (Talucci, 1959). The need for more simplicity and increased interpretation (Barlow, 1965) led to the appearance of even more visuals with charts, graphs, and diagrams being the most popular (Koestler, 1969).

Lewis (1971) explains that dramatic color photography, generous use of white space, and other visual elements common in the annual reports of his study are directly related to the contributions of IBM's design leader, Paul Rand, whose designs and ideas have been largely borrowed. He reports that GE changed its Chairman's letter by shortening it to one page and by adding a picture of the Chairman, while also integrating photos, captions, headlines, and text to create annual report themes. These changes increased the number of people reading GE's annual reports. Lewis further asserts that visual elements are useful for pacing the reading of text as well as for emphasizing key elements, but recommends that simplicity is best He cautions against using graphic communication in good years and not in bad years because readers may believe that the company does not expect the financial picture to improve. He stresses that the one most important ingredient in an annual report is high quality photographs.

More recommendations on effective uses of graphic communication in annual reports include maps as most effective for showing the location of facilities, but tables and charts are effective for statistical highlights, multi-year performance measures, rank in industry, disbursement of sales dollars, and economic factors related to present and future markets (Brion, 1975). However, Costello (1976) reports that stockholders have little interest in the "fancy, four-color bar charts or photos."

Despite Costello's findings, two years later annual reports have abundant visuals in the forms of photographs, cartoons, drawings, tables, charts, graphs, and others (Thomas, E.G., 1978), and adequate charts are seen as the company's effort to communicate with its stockholders (Ruch, 1979). Glossy pictures and sleek graphs are an attempt to reflect the corporation's personality (Meyer, 1979). This trend continues as visual elements are now added to the financial section to make it more attractive and readable (Dunk, 1980; Paskowski, 1981). Annual reports read more like magazines--pictures and captions, text, and then financial information (Dyer, 1981).

Annual reports usually have five main divisions:

(1) financial highlights,

(2) a letter to the stockholders,

(3) narrative with information on the company's operations,

(4) management's discussion and analysis with financial statements, and

(5) a list of the company's board of directors and officers.

Within those sections, twelve subjects are particularly suited to graphs and charts: comparisons of

(1) assets

(2) capital expenditures

(3) dividends

( 4) industry growth

 $(5)$  liabilities

(6) inventories

(7) reserves

(8) net worth

(9) prices (trends of)

(10) sales (by product group or division)

(11) earnings (by product group or division) and

(12) source and disposition of funds (taxes, wages, working capital)

(Brusaw, Alred, and Oliu, 1981 and 1993). Two years later the focus switches to checklist of questions to answer regarding photographs in annual reports, and this checklist emphasizes that photographs should aid in understanding operations and financial data, represent products without looking like a sales brochure, and reflect management's goals and philosophy (Rooney and Evans, 1983).

Using graphic communication is increasingly popular (Raynolds, 1983; Hoskins, 1984; Beattie, 1988; Kostelnick, 1988b), especially as an overview (Powers, Lashley, Sanchez, and Shneiderman, 1984), but Paulson (1988) suspects that bad news is probably being obscured by ''flashy graphics." A case study of DuPont's use of graphic communication in annual reports in the early 20th century concludes that using graphic communication is increasing for two primary reasons: (1) a growing general understanding of the capabilities of visual elements and (2) a growing need for methods to analyze and communicate data in years of great business growth and development (Yates, 1985). However, Tonkin (1989), indicates that visual elements are used primarily in the nonfinancial sections such as employee information and value-added sections and does not give any information about the using graphic communication in the financial accounting sections, although his primary focus is on reporting financial information. Annual reports begin to focus more on international markets; as a result, world maps and photographs of American products with foreign labels are plentiful (Rothman, 1990).

In *Annual Report Design* in 1990, Herring states that the primary criterion for graphic communication is that it be easily understood by the reader, not confusing or misleading. Graphs have become the most used type of visual, but other types are also popular, and photographs can give the reader a feel for the company, its people, and its day-to-day workings (Herring, 1990).

Also in 1990, *The Complete Annual Report. and Corporate Image Planning Book 5*  concludes that after reviewing 1000 annual reports no other corporate publication receives the ''lavish attention" that the annual report does. Although this book is primarily a list of suppliers with samples of their work, it does note that maps, innovative illustrations, and bright colors have become quite popular; however, it also notes that large conglomerates remain somewhat conservative in preparing their annual reports. Company performance history is being told through pictures, figures, and stories about products, employees, and

customers (Varner, 1991), and more full color photos are returning because readers see black and white as indicative of a bad financial year (Tuscon, 1994).

Finally, *Financial. World,* in reporting the award winning annual reports for 1993, indicates that the judging is based on three aspects of the report:

(1) presentation of stockholder and individual investor information,

(2) pertinent written information, and

(3) layout and typography.

It does not include any specific or general comments on using graphic communication in its analysis. Interestingly, none of the winners are in the Fortune 100 list for 1993.

Readability of Annual Reports. Studies on the readability of annual reports have focused solely on textual matters and have not included any analysis of the contributions of graphic communication to the overall· readability of the report until the current study. Means (1981) finds that difficult reading levels do not significantly affect the stockholder's reactions to the reports; however, he omits graphic communication from his study. Further study on readability in annual reports indicates that reports of good performers are easier to read than those of poor performers, but the analysis is based on stylistic elements of writing and also includes no information on graphic communication (Subramaniam, Insley, and Blackwell, 1993; Jones, 1994).

SEC Guidelines. New rules from the Securities and Exchange Commission are expected to produce less misleading financial reporting (Smart, 1989). The SEC's mandate (Management's Discussion and Analysis of Financial Conditions and Results of Operations; Certain Investment Company Disclosures, 1989) states that any information that may affect a company's prospects for the future must be disclosed. In general, if an item is likely to have an effect on the company's future liquidity increasing or decreasing, it should be discussed in the report. What the SEC does *not* require is the slick four-color

photographs and "flourescent'' pie charts and graphs (Howard, 1991). The SEC offers no instructions or requirements for graphic communication in annual reports.

## **Preparing Graphic Communication for Annual Reports**

Although many sources offer information on preparing graphic communication, few emphasize or even address annual reports. Those offering information on preparing visual elements for annual reports often repeat information found in sources on charting statistics (e.g., Hall, 1943; Myers, 1950; Schmid and Schmid, 1979; Lefferts, 1981; Herring, 1990; *Using Ratios and Graphics in Financial, Reporting,* 1993). A few sources suggest particular types of visual elements for specific uses in annual reports, and those exceptions follow, grouped by graphic type, to show that these sources, as the others, offer no information on how graphic communication differed in years of net loss.

Tables. Comprehensive information on preparing tables for annual reports covers titles, column arrangement, spacing, and source citations. Tables are easiest for locating and recalling specific information because the columnar arrangement helps readers identify the values they are seeking (Hall, 1943). Problems with tables in annual reports include bad titles, irregular stubs, scrambled box heads, frustrating footnotes, and a "conglomerate of constructions" (Mann, 1984).

Bar/Column Graphs. Horizontal bars are preferable for comparisons which do not involve time as a factor (such as products produced by divisions within a company), and columns (vertical bars) are most effective for chronological comparisons (Doris, 1948). Column graphs also take advantage of the normal left-to-right reading because the earliest year appears on the far left (Doris, 1948). Bar/column graphs rate higher than line graphs and surface graphs because comparing the bar lengths/heights is easier than reading the changes on a line graph or surface graph (Culbertson, 1959; Feliciano, Powers and Kearn, 1963). Horizontal bars are most often preferable to vertical ones because horizontal ones

rely on the usual left-to-right reading pattern (Culbertson, 1959). Again citing the familiarity of left-to-right reading, Macdonald-Ross (1978) agrees that horizontal bars are preferable, especially for the general public such as the readers of annual reports, but he does not differentiate between the use of columns and bars.

Pie Graphs and Maps, For pie graphs, the more sections they have, the more errors that occur in both preparing and interpreting (Croxton and Stryker, 1929). Other problems with using pie graphs relate to the ordering of the sections and determining the appropriate percentages (Lutz, 1949). Furthermore, pie graphs are visually ineffective even when they are properly prepared because readers have difficulty in converting percentages to actual numbers (Dickinson, 1973). Maps are cited as very effective in annual reports because they rely on information familiar to most readers and are best used to show the various components of the company's business ventures (Dickinson, 1973). The best maps have dominant shading or symbols to emphasize main areas (Dickinson, 1973).

# Conclusions

The available literature *suggests* that readers suspect bad news in annual reports when any of the following three characteristics are found:

> (1) a lack of visual elements that leaves the readers believing there is nothing good to show,

(2) black and white pictures rather than color that suggest to readers that the outlook is bleak, and

(3) flashy graphic communication that readers suspect covers up bad news. However, no one has actually conducted any research to prove or disprove those suspicions. The available literature also confirms that no one has analyzed which types of graphic communication corporations use in the various sections to help clarify the complex financial information, nor have researchers looked for significant changes as a result of the SEC' s 1989 mandate for clearer financial reporting. These omissions in the literature led to this study of how graphic communication differs in annual reports of net loss years.

The following conclusions, drawn from the literature review, will be helpful in analyzing the graphic communication in net loss year annual reports:

- 1. Additional graphic communication in net loss year annual reports may help readers understand more easily the factors leading to the net loss and the subsequent effects, as well as the current and future financial status of the company.
- 2. Additional graphic communication in net loss year annual reports should present subject matter not covered in profitable years only as it helps the reader understand the company's current and future financial condition.
- 3. Additional.figures and tables throughout the MD&A section in net loss year annual reports help readers understand the current and future financial status of the report.
- 4. Figures familiar to readers are preferable because readers process these more easily.
- 5. Placing graphic communication on the left and text on the right makes most effective use of readers abilities to process graphics and text used together.
- 6. The most efficient tabular arrangement is vertical columns because readers scan vertically and read horizontally.
- 7. Figures are most effective when they are clear of distractions and clutter.
- 8. Graphic communication should appear as close as possible to its introduction and reference.
- 9. The upper half of the page is preferable for graphic communication in annual reports because it has greater impact
- 10. Because graphic communication often serves as a summary for readers, consistently placing the visuals in the same place on the page will allow the readers to find the visuals quickly because readers will recognize the pattern and begin to expect that placement
- 11. All visual elements should have appropriate introductions and/or references in the text to alert the reader about when to examine the visual and what to look for.
- 12. Color is useful for directing attention, adding emphasis, clarifying complex information, and aiding in decision making, but it must be used purposefully to prevent it from causing the reverse of its benefits.
- 13. The most effective types of figures for annual reports are bar and column graphs (and their many variations), pictograms, line graphs, maps, drawings, and charts.

14. Columns are preferable to bars for showing trends based on time.

- 15. Bar and column graphs are the most effective for comparisons based on a common scale because these comparisons are the most accurate of perceptual tasks.
- 16. Bars or columns should have the actual numerical amounts given at the end of the bar or column so that readers do not have to guess the amounts.
- 17. Pictograms are acceptable substitutes for bar/column graphs if the symbols representing the data increase in number and not size (area).

## CHAPTER 3

# METHODS AND MATERIALS

Completing the research for this project involved four major tasks:

(1) deciding on the companies to investigate and for what years,

(2) obtaining the annual reports,

(3) collecting data from the selected companies' annual reports, and

(4) analyzing the collected data. Because *Fortune* magazine offers a detailed review of the top 500 companies in the United States each year, its 1993 rankings report provided excellent information to help choose the ten companies needed. The year 1989 was a focal point for selecting the time span of the annual reports to examine because that year the Securities and Exchange Commission (SEC) mandated changes in annual reports, calling for more detailed disclosure. Choosing a ten-year span allowed for analyzing changes, if any, that appeared. Becuse such changes may not be immediately evident in the visual aspects of the annual reports in the first year or two, a five-year span after 1989 paired with a five-year spari before gives more opportunity to compare reports published before the new guidelines to those published after.

#### Selecting the Ten Companies

In 1993, *Fortune* divided the top 500 companies into 27 groups based on the types of product sold. This year, 10 of the 27 groups had 20 or more companies each, suggesting that companies in each of the 10 groups had substantial competition and thus a need to convince investors to maintain or make investments. Choosing companies from

different product groups would overcome financial trends related to a particular industry and thus eliminate the concern that a series of net loss years would affect a greater portion of the reports examined than is representative of the group as a whole. The following list includes the top company in each of those ten product groups that had 20 or more representatives:

> (1) General Motors (GM) - motor vehicles and parts (#1 overall on Fortune list)

(2) Exxon -- petroleum refining (#3 overall on Fortune list)

- (3) International Business Machines (IBM) -- computers (#4 overall on Fortune list)
- $(4)$  General Electric (GE) -- electronics (#5 overall on Fortune list)

(5) Philip Morris -- food (#7 overall on Fortune list)

(6) DuPont-- chemicals (#10 overall on Fortune list)

- (7) Eastman Kodak scientific, photographic, and control equipment (#20 overall on Fortune list).
- (8) International Paper -- forest and paper products (#33 overall on Fortune list)
- (9) Tenneco -- industrial and farm equipment (#34 overall on Fortune list)

(10) Alcoa-- metals (#54 overall on Fortune list).

As it turned out, three of these companies had no net losses during the years examined and thus were useful only for looking at overall trends in the use of visual elements. To have had three companies in their place that did incur losses would have perhaps yielded additional information, but part of the analysis is based on comparing profitable years to net loss years. This analysis also includes comparing reports of companies without any net losses in the ten-year period to those companies who do experience losses.

# Designing and Preparing the Research Tools

Annual reports have five major sections: financial highlights, letter to the stockholders, narrative or scope of operations, management's discussion and analysis (commonly abbreviated MD&A), and board of directors and officers. Collecting data from each report took place in two stages: first a quantitative stage that included counting and measuring, and second a recording stage that included making lists of the subjects of the various types of visual elements. Having detailed information on how many, what kinds, and what sizes coupled with information on what the topic is for each element allowed for a series of comparisons of reports in net loss years to those in profitable years. A sample of the spreadsheet used to collect much of the quantitative data appears in Appendix B on page 166.

The primary comparison for all data collected was how the element being examined differed in the net loss year reports from reports in profitable years. This comparison included the following:

- (1) number of tables, photos, figures, and number of different colors used, numbers and types of specific figures (e.g., bar graphs, maps, flow charts, pictograms),
- (2) presence (or absence) of a reference or introduction to the visual elements,
- (3) presence (or absence) of clear captions (titles),
- (4) placement of visuals on the page (e.g., location of top, bottom, right, left),

(5) integrity of the visual elements,

(6) typography--looking for the use of serif or sans serif, or a combination of both and where they were used,

(7) presence ( or absence) of a photo on the outside cover and on the inside front cover and the type of color used for the photo (was it full color, black and white, colored half-tones).

The two primary hypotheses for this study are as follows:

- (1) Net losses do not cause decreases in the graphic communication in annual reports.
- (2) The 1989 SEC mandate does not cause an increase in the graphic communication in net loss year annual reports.

#### Collecting the Data From Primary Sources

The first or quantitative stage of collecting data included counting the number of tables, photographs, and figures each report had in total and then how many of each were represented in the five annual report sections. This stage also included counting and recording, by report section, each individual type of figure used and each individual color used (Pantone® color numbers were used as a reference point for readers) and measuring each photograph and figure with an inch-scale ruler. Also included were noting the presence or absence of references or introductions to the visual elements, clear captions or titles (descriptive titles that tell what the reader should look at), and photographs on the front or inside front cover, as well as checking the integrity of the visuals, the typeface used, and-placement of the visual on the page. Recording the titles of tables and figures and focal points of the photographs in each report provided the basis for later comparison of the subject matter of tables, photographs, and figures. Recording this information by annual report section insured that comparisons could be made both within the sections and among the reports as a whole.

Integrity of the visual elements focused on clear representation of the facts (based on balance sheets and other financial data supplied) and an effective graphic design that

allows the reader to see easily what infonnation is being presented ( i.e., clearly labeled and appropriate scales and scale breaks, clearly labeled and appropriate scales, bars, lines, maps). Specific details included were the presence or absence of distractions or clutter, presence or absence of numbers at the ends of the bars/columns and on sections of pies, changes in the number of symbols rather than size in pictograms, and correct percentages on pie graphs.

Financial status of the company for each year was a key factor for the comparisons . "" to be made. As most stockholders lack extensive accounting backgrounds, they would most likely look at the bottom line--did the company make a profit? Thus, a good financial year was one in which a company experienced a net profit, and a bad year then would be one in which the company experienced a net loss. If a company experienced a great improvement over a previous year but still showed a net loss, it was still a bad year. Most stockholders would look to see whether or not the company made money in a given year and to see forecasts for the coming year. Financial status for each company was determined by reading the letter to the stockholders and analyzing the financial highlights and financial reports.

#### Analyzing the Data

Three comparisons provided the bases for analyses. First, the seven companies' net loss reports were compared to all reports based the characteristics listed earlier to identify what changes, if any, occur when companies must report a net loss. Second, individual company's net loss reports were compared to the company's reports as a whole, looking for changes, if any, particular to a certain company. Third, the net loss reports were divided into two groups based on the 1989 SEC ruling, and net loss reports before the ruling were compared to the reports after the ruling. each company had five reports in each group: 1985-1989 and 1990-1994. The first items compared were some of the more

obvious ones in which differences could be found such as increases or decreases in the total numbers of tables, photographs, or figures appearing in a report as well as the sizes and colors of visuals. Also included at this point were comparing placement on the page by noting whether the visual elements were at the top or bottom, inside, outside, left- or righthand columns as well as within the various reports sections and comparing typography to see if the text was in all serif, sans serif letters or a combination of both. Differences in typography were limited to text, headings, table titles, and figure and photo captions. The purpose of the comparisons was to look for trends or patterns related to graphic communication that began to emerge such as a certain type of graphic, a certain size of graphic, a certain placement of a graphic, or certain colors that consistently show up when companies experience a net loss. Also examined were changes in the presence or absence of clear captions, references to visual elements, and graphical integrity.

Comparisons of changes in subject matter of graphic communication were made by examining what the companies chose to display either in tables, photographs, or figures. The focus of the search was highlights of particular positive feats, problems or issues such as new products, new products gone sour, or environmentally sound manufacturing practices.

The next analyses involved comparing the various graphic communication in annual reports before and after the 1989 SEC mandate for more thorough disclosure of any factors that could influence a company's financial status. Grouping the reports by date yielded five years of reports in each group, 1985-1989 and 1990-1994. This comparison involved the same elements as the previous analyses with the change being the focus on differences that occurred in the reports 1990-1994.

### Statistical Analyses

The next stage of the analysis involved two statistical tests: t tests and chi squares. The t tests compared data from the net loss years to the profitable years for the seven companies in the group that experienced losses between 1985-1994. Because Exxon, General Electric, and International Paper experienced no losses, they were excluded from these tests. The items analyzed were total number of visual elements, total number of tables, total number of photographs, total number of figures, grouped bar/column graphs, divided bar/column graphs, and column graphs.

The chi square analyzed two elements, tables and figures, for net loss years among four annual report sections: Financial Highlights, Letter to the Stockholders, Narrative or Scope of Operations, and Management's Discussion & Analysis. This analysis excluded photographs because they do not convey quantitative data that may help explain a net loss.

The chi square also proved useful in comparing the data of reports prior to the 1989 ruling to those after the ruling. This analysis examined the three elements of tables, photographs, and figures for net loss years versus profitable ones before and after the 1989 ruling.

#### Summary

Each aspect of the analysis focused on the company's or companies' financial status to establish trends and patterns, looking for what was done differently in annual reports of net loss years and the significance, if any, of those differences. The results of all analyses appear in Chapter 4, Findings of the Research.

# CHAPTER 4

# FINDINGS OF THE RESEARCH

The research findings focus on how annual report graphical elements differ in the years when the select companies experience a net loss as opposed to a net gain. Of the ten companies examined, three experience no net losses during the 1985-1994 review period: Exxon, General Electric, and International Paper; thus, no findings relevant to those companies appear in this chapter. The remaining seven companies experience a combined total of 16 net loss years. These companies are Alcoa, DuPont, General Motors, IBM, Kodak, Philip Morris, and Tenneco. A list of companies' net loss years is shown in Table 1 below.

Table 1. List of Companies With Net Losses During 1985-1994 By Company and Year

| <b>Companies</b>      | Years of Net Loss            |
|-----------------------|------------------------------|
| Alcoa                 | 1985, 1992                   |
| Du Pont               | 1992                         |
| <b>General Motors</b> | 1990, 1991, 1992             |
| <b>IBM</b>            | 1991, 1992, 1993             |
| Kodak                 | 1993                         |
| <b>Philip Morris</b>  | 1993                         |
| Tenneco               | 1985, 1986, 1987, 1991, 1992 |

The primary hypotheses provide the overall framework of this chapter. The first section focuses on findings related to the first primary hypothesis: net losses do not cause changes in the graphic communication in annual reports. This section has six major divisions:

- (1) characteristics examined that do not change noticeably during the net loss years.
- (2) changes in actual numbers of visual elements, a combination of tables, photographs, and figures, in the net loss years.
- (3) changes in individual types of figures.
- ( 4) changes in sizes of photographs and figures.
- (5) changes in the information conveyed by visual elements.
- ( 6) changes in visual elements within the five sections of the annual report.

The next section presents findings related to the second hypothesis: · the 1989 SEC mandate does not cause changes in the graphic communication in net loss year annual reports from 1990 to 1994. This section also has six major divisions:

(1) characteristics examined that do not change noticeably after

1989.

(2) changes in actual numbers of graphic elements, a combination of tables, photographs, and figures, after 1989.

(3) changes in individual types of figures after 1989.

(4) changes in sizes of photographs and figures after 1989.

- (5) changes in the information conveyed by visual elements after '1989.
- (6) changes in vj.sual elements within the five sections of the annual report after 1989.

A summary of the data collected for each company's ten annual reports appears in Tables Dl-D10, Appendix D, pp. 171-191.

# Characteristics Demonstrating Negligible Differences in Net Loss Reports

Of the eleven characteristics examined, six demonstrated little or negligible change during years of net loss for the companies reviewed. These six characteristics are

( 1) typography,

(2) layout,

(3) references,

(4) captions,

(5) integrity of graphical elements, and

(6) colors used.

Negligible changes include no change, changes that occur in only one of the 16 net loss years as opposed to the 54 profitable years, changes that do not affect all six sections of the annual report, or changes that are not consistently found only in years of net loss.

Typography. Of the sixteen net loss year reports examined, only one company has a report with a typography style that appears only in a net loss year. In 1992 $\dagger$ , Alcoa's annual report has sans serif type in all six parts of the report while reports of profitable years have a serif font or a combination of serif in the text and sans serif for headings and graphic communication. Other companies' reports in 1992 have a serif or a combination of serif and sans serif font Even though Alcoa also experienced a loss in 1985t, the only year with sans serif typography is· 1992t. Alcoa's other reports contain serif type or a combination of the two. For the other six companies, net loss year reports reflect no discernible typographical changes from other years. Details of typography in each company's ten reports appears in Tables Dl-D10, Appendix D, pp. 171-191.

Layout. Layout here refers to placement on the page of the tables, photographs, and figures, and layout varies from year to year and company to company with no apparent consistency within or across. The one layout or placement that is unique among all net loss

<sup>&</sup>lt;sup>1</sup> Here and throughout the chapter the "†" indicates net loss years.

year reports is Philip Morris' 1993† report. In the letter to stockholders, figures are placed on the inside column at the top and bottom of the page. This layout appears only for one year in this section. For most companies, the placement varies even within sections in a year's report. Figures might appear in any position on any page, with no concern for any type of consistent placement. Information about layout in each of the 10 companies' reports appears in the ''placement of visuals on page" lines of each annual report section in Tables Dl-D10, Appendix D, pp. 171-191.

References and Introductions. References to graphical elements are rare in these annual reports, the exception rather than the rule, especially with photographs. For example, Alcoa's 1985† report contained 8 tables, 10 photographs, and 52 figures, but had references to only one of the figures, three of the tables, and none of the photographs. This scenario is characteristic of reports in good years or bad. For the first time in the 10 years examined, DuPont introduces graphics in its 1992t narrative section, but that is the only year references appear in any of DuPont's reports. Tenneco likewise refers to graphic communication in its letter to stockholders in 1992<sup>†</sup>, and IBM introduces two tables in 1991 $\dagger$  and three tables in 1993 $\dagger$ , but not all visual elements appear in all sections. No identifiable consistency in references to visual elements appears in either good years or bad. A summary of the presence or absence of references to visual elements the ten companies' reports appears in the "intro/ref. to visuals" lines Tables Dl-Dl0, Appendix D, pp. 171-191.

Captions. The captions for all graphical elements in all years are effective in that they are descriptive and informative, telling the reader what to focus on in the tables, photographs, or figures. This finding is true for all six sections of the reports. Again, details appear Tables Dl-D10, Appendix D, pp. 171-191.

Integrity of Graphical Elements. Graphic communication with integrity (1) has all elements labeled,

- (2) has all scales labeled with scale breaks easy to identify,
- (3) has numerical values reflected or stated,
- ( 4) makes comparisons that accurately reflect the data, and
- (5) does not distort the facts.

In other words, a graphic with integrity tells the story as it really is, not as the company would like it to be. Of the sixteen reports examined, only four contain any problems with integrity, and for each the problem is inconsistent labeling on column, bar, and pie graphs. For Alcoa's and IBM's loss years 1992† and 1993† respectively, the numerical amounts above the columns are omitted from the column graphs in the narrative and letter to the stockholders respectively. Philip Morris in its net loss report of 1993<sup>†</sup> likewise omits the numerical amounts on the bars in graphs in the financial highlights section. Finally, numerical percents are missing from the pies in Tenneco's 1991† financial highlights section. Because these four examples of omissions occur in only one section of the annual reports and are problems found also in reports of profitable years, these findings are negligible for the final analysis. Details on integrity of visuals appear Tables  $D1-D10$ , Appendix D, pp. 171-191.

Colors in Annual Reports. Of the seven companies examined, only three demonstrate any noticeable changes in the colors appearing in their annual reports. DuPont, in 1992†, has only six colors other than black in the report; however, the profitable year of 1989 also reflects only six other than black, and the 1994 report has only five colors other than black. Alcoa has no colored figures in 1992<sup>†</sup> when it experiences a loss, but 1991, a profitable year, is also colorless for figures. IBM's reports reveal findings similar to those for Alcoa. IBM's 1993<sup>+</sup> report, the last of three net loss years, has no color figures while its profitable year 1994 also lacks color in figures. Based on these findings, color is a negligible difference in net loss annual reports. A list of colors in each of the ten companies' annual reports by report section appears in Tables Ml-MIO,

Appendix M, pp. 345-366. A correlation to the Pantone® Color Matching System appears in Table N-1, Appendix N, pp. 367-372.

# Changes in Visual Elements in Net Loss Annual Reports: Tables, Photographs, and Figures

This division contains four topics. The first is an overview of the variations in the total number of visual elements by company and net loss year. Next visual elements are subdivided into three separate categories: tables, photographs, and figures. The second topic is numbers of tables, the third is numbers of photographs, and the fourth is numbers of figures.

Total Numbers of Visual Elements. The total number of visual elements decreases in net loss year reports as shown in Figure 1, but the statistical T-test does not show this change to be significant  $(p=0)$ .

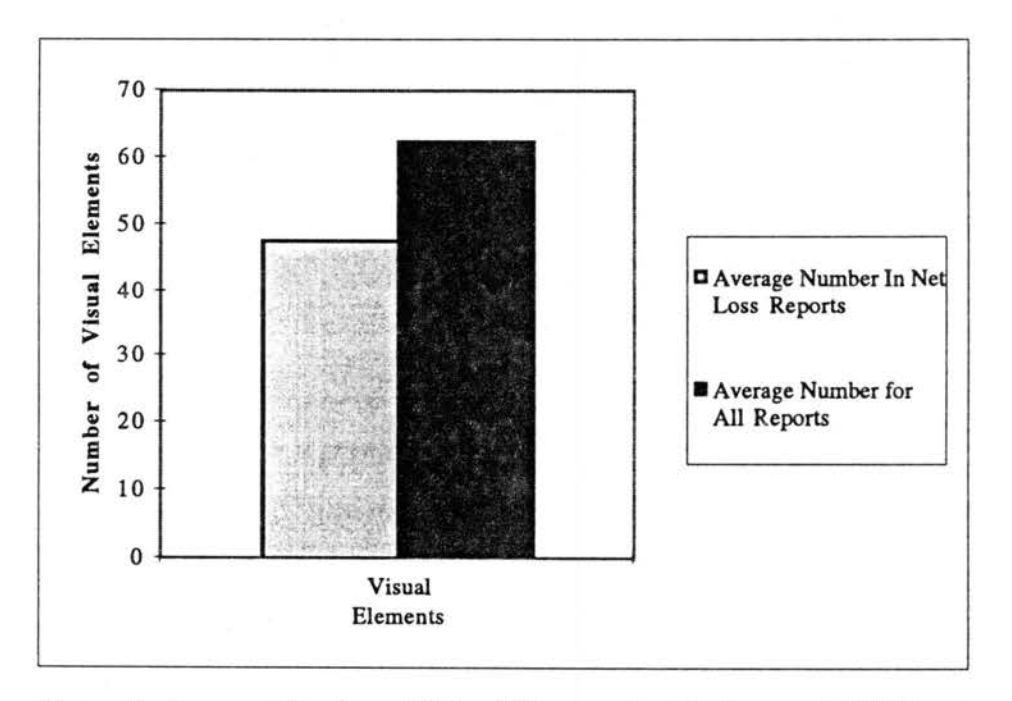

Figure 1. Average Number of Visual Elements in Net Loss and All Reports

Of the 16 net loss years, 10 of the 16 reports have fewer visual elements than the yearly average, resulting in 4 of the 7 companies (GM, IBM, Kodak, and Tenneco) having fewer visual elements in net loss years than profitable ones (see Figure 2). Likewise, as shown in Figure 3, *5* of the 7 companies (GM, IBM, Kodak, P. Morris, and Tenneco) have fewer visual elements in their net loss reports than their companies' averages for the ten years examined. IBM in 1991† and 1992† has fewer visual elements per report than any of the other nine companies examined with only 21 each year's report.

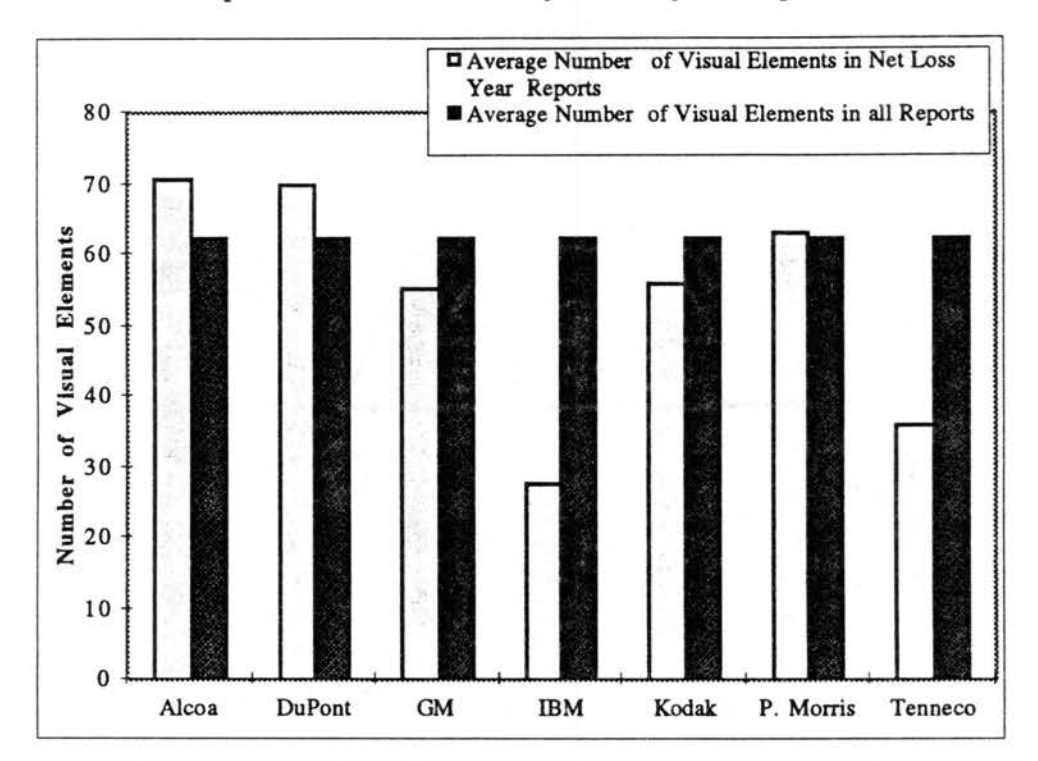

Figure 2. Average Number of Visual Elements in Net Loss and All Reports By Company

Tenneco in 1985t likewise has fewer visual elements than any other company with only 34. With only 29 visual elements, Tenneco's 1991† report has the fewest of any of its ten reports. IBM's 1991† and 1992† reports also have the fewest visual elements for the company in the ten year period with 21 each. A detailed summary of the total number of visual elements by company and year for all companies appears Table E-1, Appendix E, pp. 192-193.

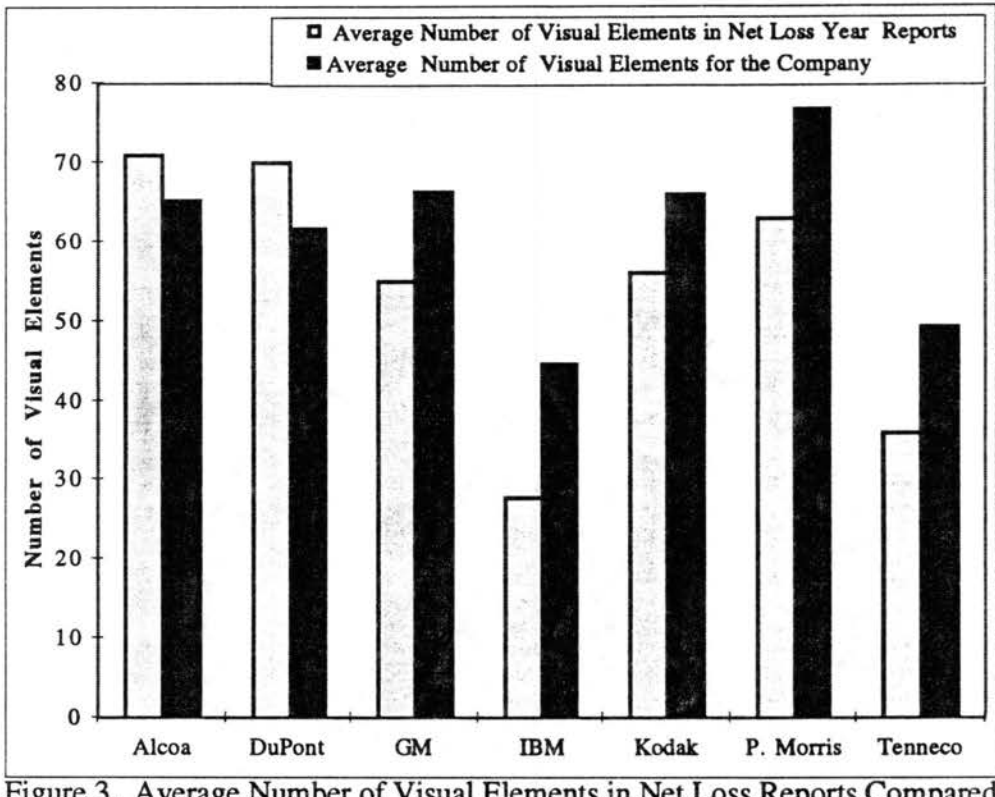

Figure 3. Average Number of Visual Elements in Net Loss Reports Compared With the Company Average

**Tables.** Individual companies use tables slightly more often during years of net loss than profit as shown in Figure 4. The statistical T-test confirms this finding; an increase in the number of tables in net loss reports is significant at the  $.05$  level ( $p=.05$ ). Of the 7 companies, 4 ( Alcoa, DuPont, GM, P. Morris) have more tables in their net loss reports than is average for all reports (see Figure 5). However, only 3 (Alcoa, DuPont, and P.Morris) have more tables in their net loss reports than is average for the respective companies (see Figure 6). For Alcoa, the 17 tables in companies 1992<sup>+</sup> represent its greatest use of tables for the ten-year period. Likewise, GM's 19 tables in 1992<sup>+</sup> and Philip Morris' 24 in 1993† represent the highest use of tables for those in this study. GM and Philip Morris, with the above counts, also have the highest number of tables for the respective years. In contrast, the three tables in IBM's 1992† report represent the lowest number used by the company and the lowest number used in that year by any company.

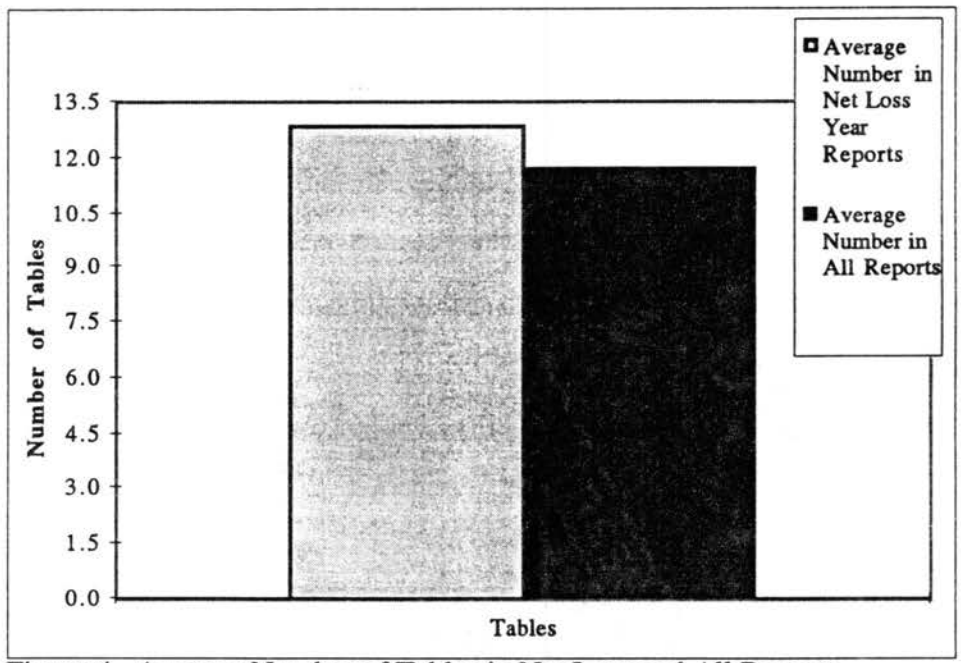

Figure 4. Average Number of Tables in Net Loss and All Reports

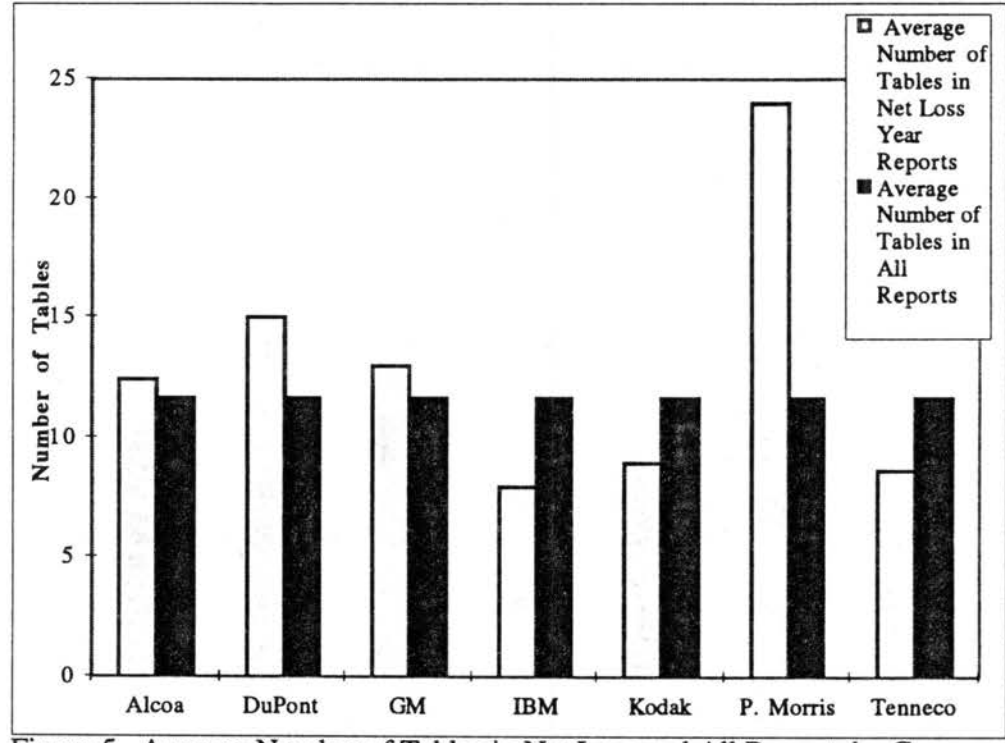

Figure 5. Average Number of Tables in Net Loss and All Reports by Company

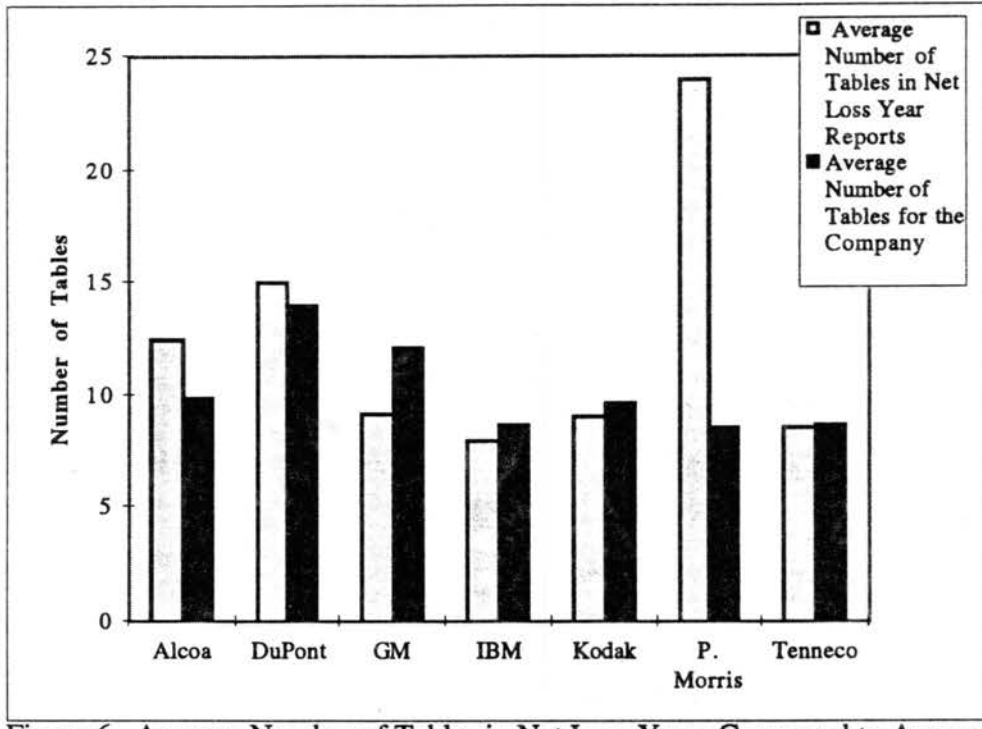

Figure 6. Average Number of Tables in Net Loss Years Compared to Average Number for the lndivdual Company

These findings indicate that the trend is to use more tables in net loss year reports. A detailed summary of the total number of tables by company and year for all companies appears in Table F-1, Appendix F, p. 195.

**Photographs.** The number of photographs declines in annual reports during years of net loss as shown in Figure 7, but this finding is not statistically significant (p=.14). All 16 reports have fewer photographs than the yearly average for each of the ten years examined, meaning that all companies use fewer photographs in net loss reports (see Figure 8). In addition, of the 16 net loss reports, 13 have fewer photographs than the company averages for that time period. As shown in Figure 9, only one company, DuPont, goes against this trend and has *more* photographs in its net loss year reports than is its average. Conversely, photographs are at their ten-year low mark for GM in 1992<sup>†</sup>, IBM in 1991†, Philip Morris in 1993†, and Tenneco in 1992†. Additionally, photographs are at a yearly low in reports from Alcoa 1985<sup>†</sup>, IBM 1991<sup>†</sup>, and Tenneco 1992<sup>†</sup>. The
trend here is to have fewer photographs in net loss year reports than in profitable ones. A detailed summary of the total number of photographs by company and year for all companies appears in Table F-2, Appendix F, pp. 196.

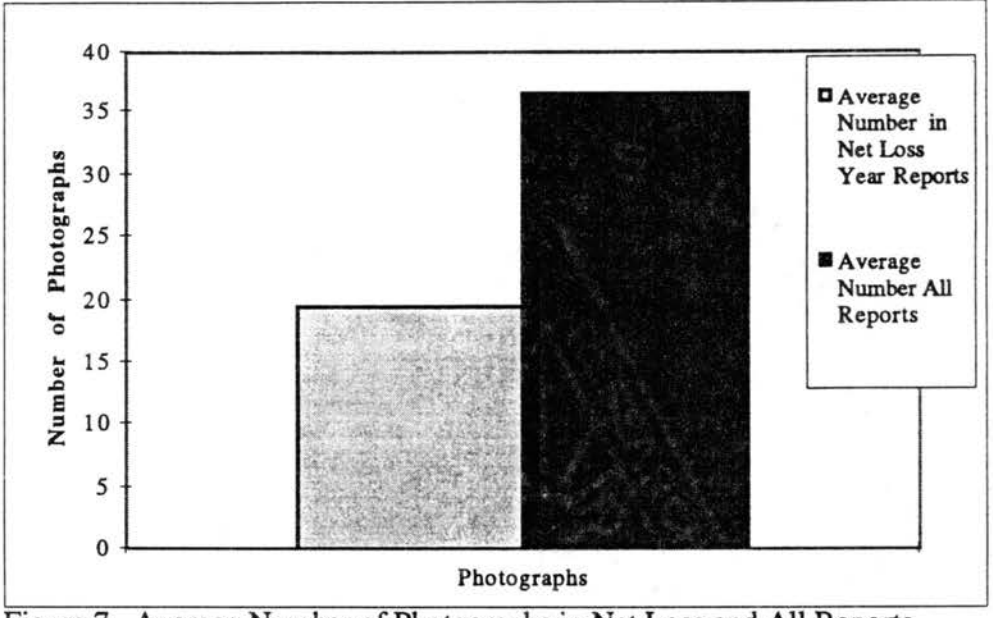

Figure 7. Average Number of Photographs in Net Loss and All Reports

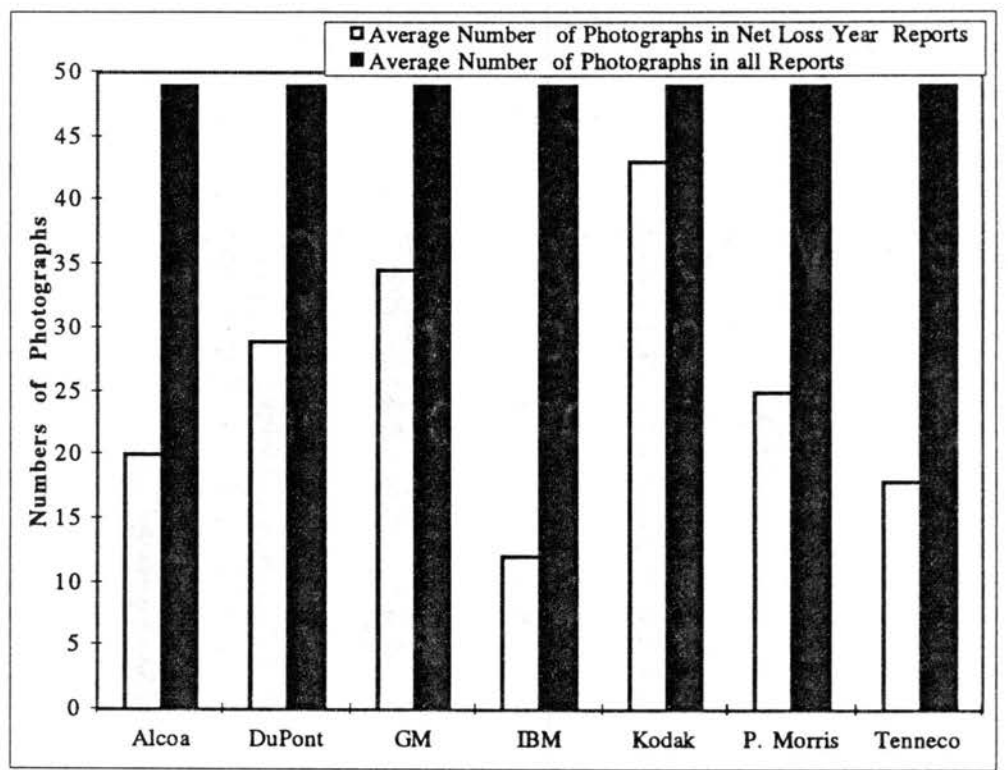

Figure 8. Average Number of Photographs in Net Loss and All Reports by Company

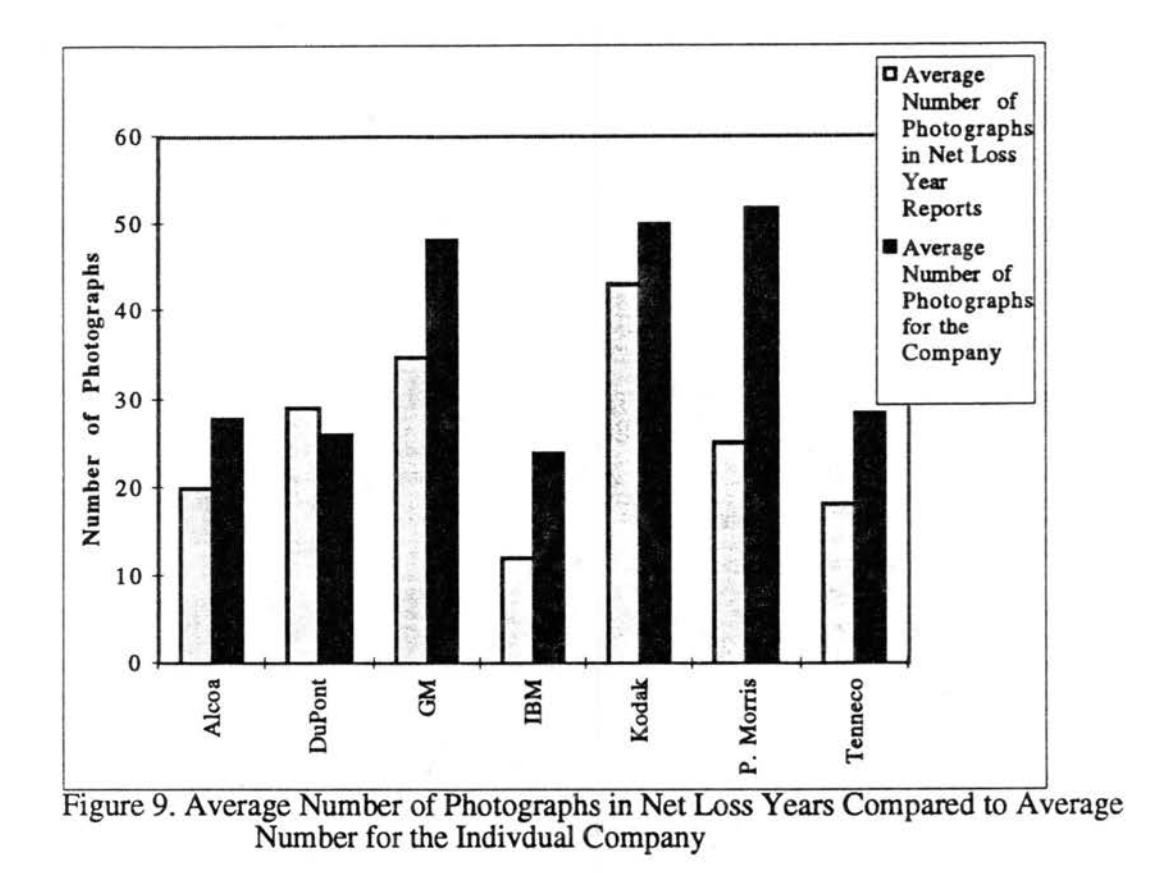

Figures. The number of figures follows the trend of photographs as figures tend to be fewer in years of net loss as shown in Figure 10.

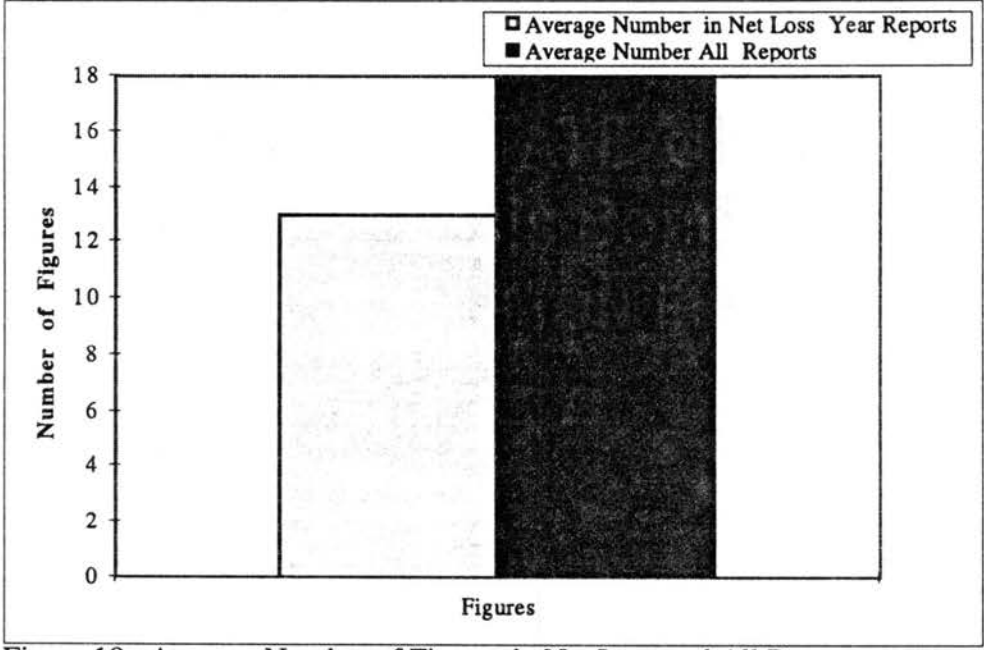

Figure 10. Average Number of Figures in Net Loss and All Reports

Based on a T-test, this finding is statistically significant at the .05 level (p=.02). Of the 16 net loss reports, eleven have fewer figures than is average for all reports. Additionally, 12 of the 16 net loss reports have fewer figures than their companies' respective averages for the ten-year period. As shown in Figure 11, these differences mean that 5 of the 7 companies (GM, IBM, Kodak, P. Morris, and Tenneco) have fewer figures in their net loss reports than is average for all reports, and 4 of the 7 companies (IBM, Kodak, P. Morris, and Tenneco) have fewer figures in net loss reports than is average for those companies (see Figure 12).

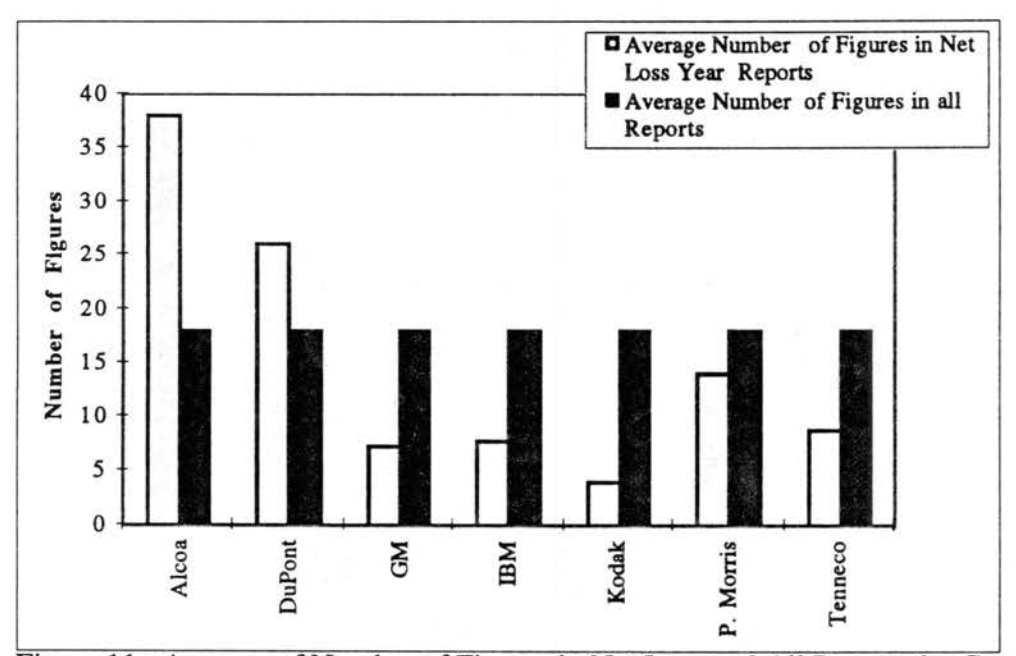

Figure 11. Average of Number of Figures in Net Loss and All Reports by Company

For several companies, their smaller number of figures during these years represents the fewest number of figures appearing in a company report for the 7 companies reviewed. For example, GM's one figure in 1990<sup>†</sup> represents both the fewest number used by the company and the lowest number used by all companies reviewed for the year, as the average number of tables for 1990 is 20.8. This finding also applies to Tenneco in 1992† with two figures and Kodak in 1993<sup>†</sup> with 4 figures. Tenneco's 4 figures in 1987<sup>†</sup> also

represents the lowest number used that year, while IBM's seven in 1991<sup>+</sup> is the low for that year. In contrast, Alcoa's 52 figures in its net loss report for 1985<sup>†</sup> is both the most used by the company during 1985-1994 and the most used by any of the ten companies for that year. GM's 15 figures in 1992<sup>†</sup> and Tenneco's 28 in 1992<sup>†</sup> both represent the greatest numbers of figures in their companies' reports for the respective years. Based on these findings, the trend is to have fewer figures in net loss year reports. A detailed summary of the total number of figures by company and year for all companies appears in Table F-3, Appendix F, pp. 197.

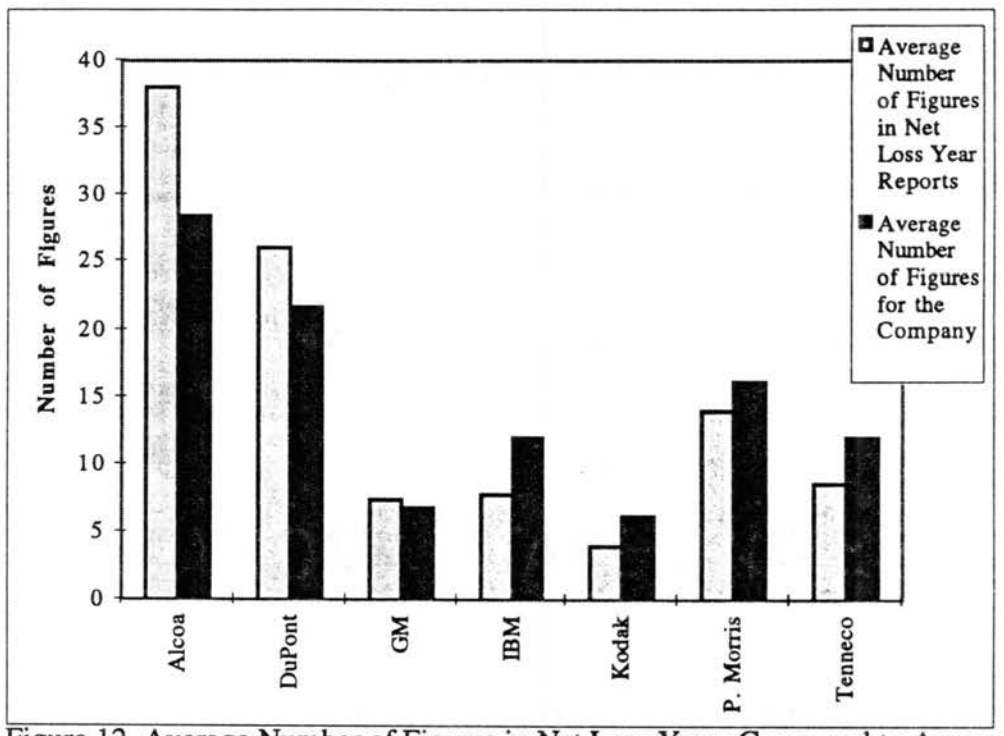

Figure 12. Average Number of Figures in Net Loss Years Compared to Average Number for the Indivdual Company

# Individual Types of Figures in Net Loss Reports

Next, figures are subdivided into individual types. This list of individual types comes from the review of literature and combines information from sources on graphic

communication and annual reports. The 19 individual types of figures included in the investigation for this research project is as follows:

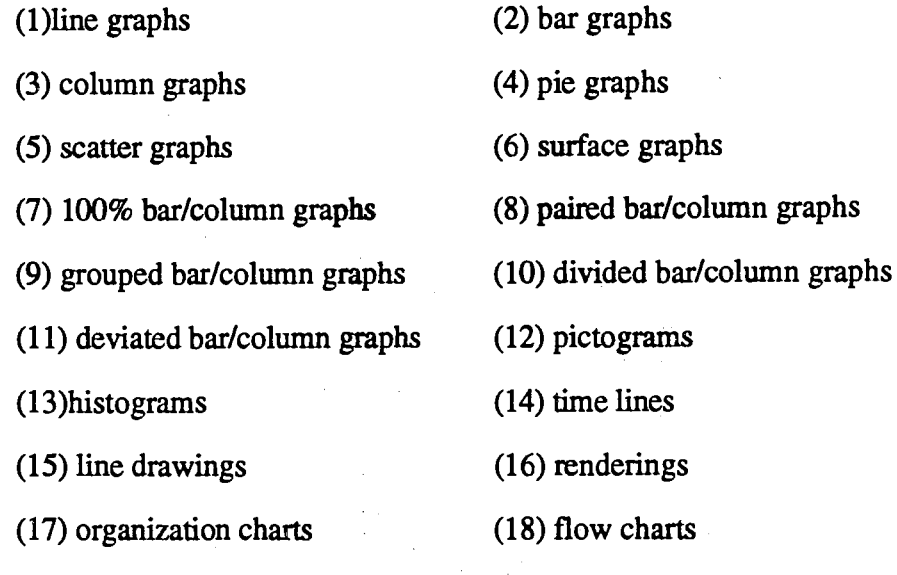

(19) maps (Doris 1948, Schmid and Schmid, 1979; Lefferts, 1981; Horton, 1992).

Of these 19, scatter graphs and paired bar/column graphs 'do not appear in any of the reports. Also, in the ten-year period, the following figures appear, but not in years of net loss: six flow charts and eleven deviated and grouped bar/column graphs.

Some figures appear with relatively low representation in net loss years and are used much less often in net loss years than in profitable ones. These are

(1) one organization chart (GM 1992 $\dagger$ ), (Figure 13),

(2) two deviated bar/column graphs (IBM 1991 $\dagger$  and 1992 $\dagger$ ), (Figure 14),

 $(3)$  two pictograms (Alcoa 1985†), (Figure 14),

(4) two maps (IBM 1992t), (Figure 14),

(5) three 100% bar/column graphs (Alcoa 1985†, GM 1992†), (Figure 13),

 $(6)$  three line graphs (Alcoa 1985†), (Figure 15),

(7) four time lines (Alcoa 1985†, Tenneco 1987†), (Figure 13),

 $(8)$  seven pies (Alcoa 1985† and 1992†, Tenneco 1987†), (Figure 15)

(9) eleven logos (GM 1990<sup>†</sup>, P. Morris 1993<sup>†</sup>), (Figure 14),

(10) twelve grouped bar/column graphs (Alcoa 1985† and 1992†, DuPont

1992†, IBM 1991† and 1992†, P. Morris 1993†), (Figure 16),

- (11) fourteen surface graphs (Alcoa 1985† and 1992†, Tenneco 1991† and 1992t), (Figure 15),
- (12) fifteen renderings (GM 1991 $\dagger$  and 1992 $\dagger$ ), (Figure 14), and
- $(13)$  twenty drawings (IBM 1993†, Tenneco 1987† and 1992†), (Figure 15).

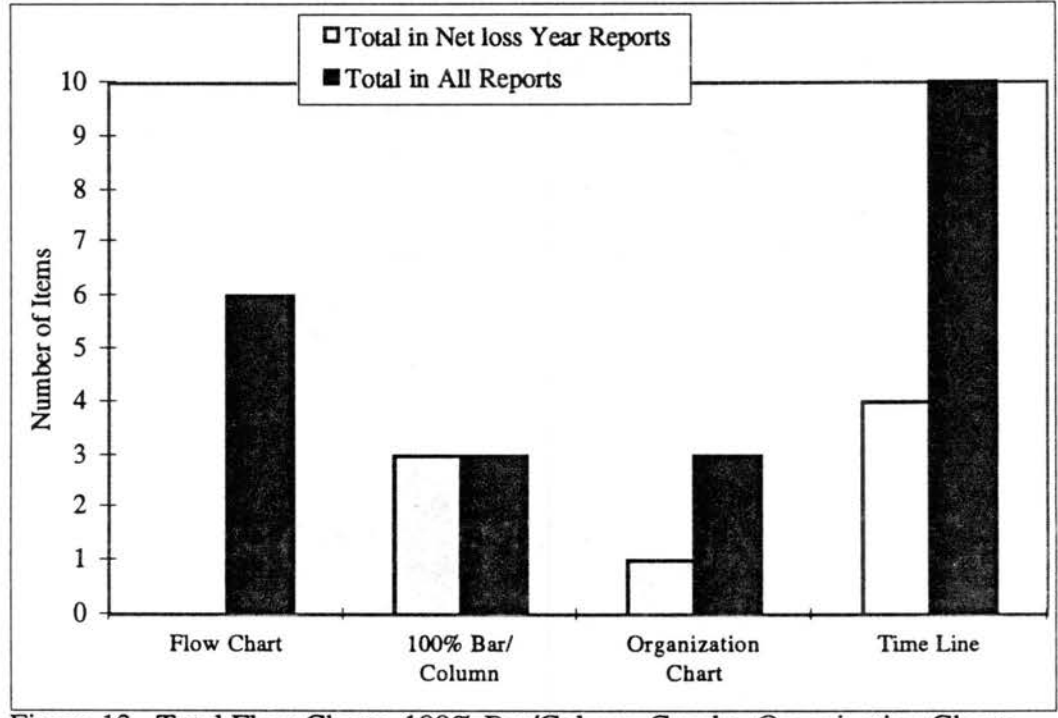

Figure 13. Total Flow Charts, 100% Bar/Column Graphs, Organization Charts and Time Lines in Net Loss and All Reports

Figures popular in all reports but still used less in net loss years than profitable ones are (1) divided bar/column graphs (Alcoa 1985<sup>†</sup> and 1992<sup>†</sup>, DuPont 1992<sup>†</sup>, GM 1992†, IBM 1991-1993†, Philip Morris 1993†), (Figure 17) and

(2) bar graphs (DuPont 1992†, Tenneco 1991† and 1992†), (Figure 15). T-tests on two figures indicate no significant differences: divided bar/column graphs (p=.41) and grouped bar/column graphs (p= .36). Other types (except column graphs discussed below) of figures occurred in too few reports (four or less) to warrant statistical analysis. The most frequently appearing figures are the column graphs with a total of 420 overall and 88 of those helping to convey information about net losses (Alcoa 1985<sup>†</sup> and 1992†, DuPont 1992†, GM 1992†, IBM 1991-1993†, Tenneco 1985-1987† and 1991-1992t). AT-test indicates that column graphs increase in net loss year reports at a significance of  $.01$  ( $p = .003$ ).

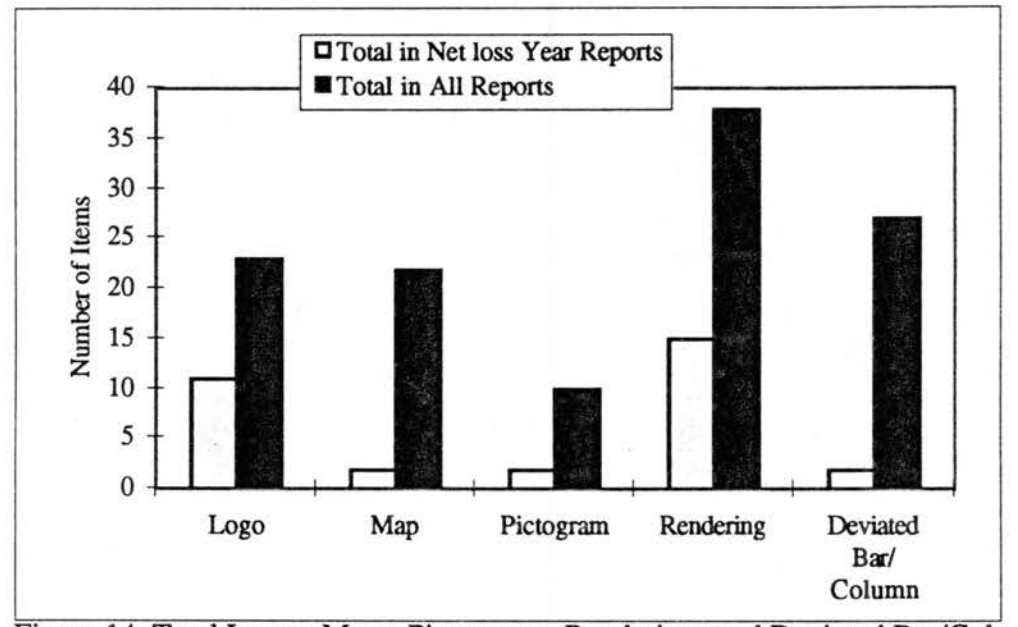

Figure 14. Total Logos, Maps, Pictograms, Renderings and Deviated Bar/Column Graphs in Net Loss and All Reports

Figure 18 shows a comparison of column graphs in net loss year reports to an average for all reports. Alcoa's large increase in column graphs results from using 24 in their 1985t reports; average for the company is 8.8. A summary of the numbers of individual types of graphics by company and year for all companies, please see Tables G1-G11, Appendix G, pp. 198-204.

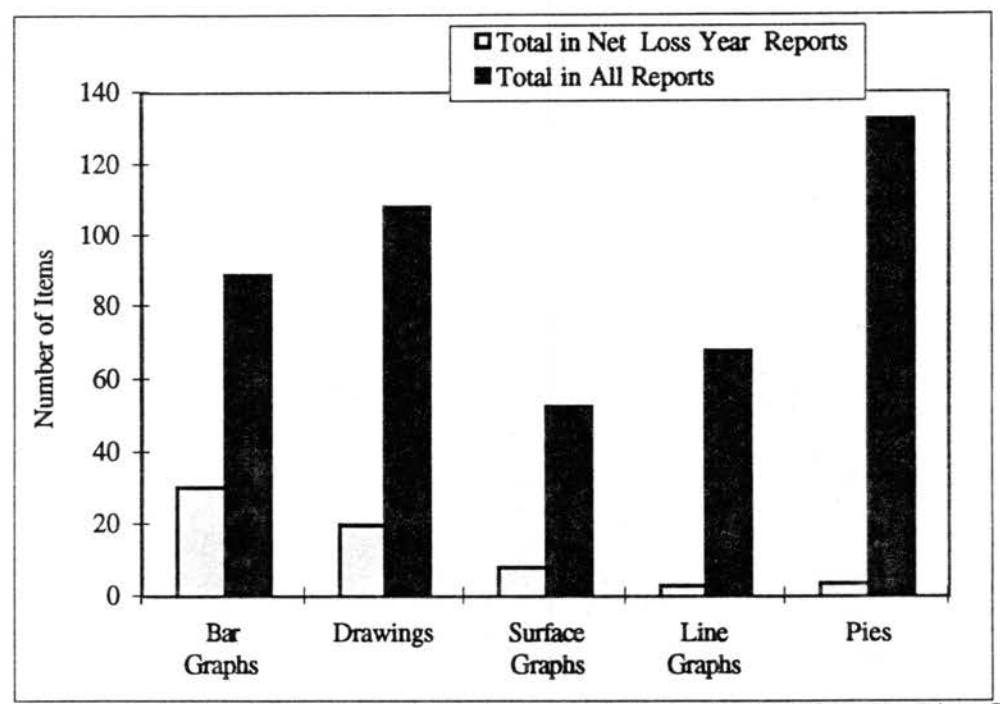

Figure 15. Total Numbers of Bar Graphs, Drawings, Surface Graphs, Line Graphs, and Pie Graphs in Net Loss and All Reports

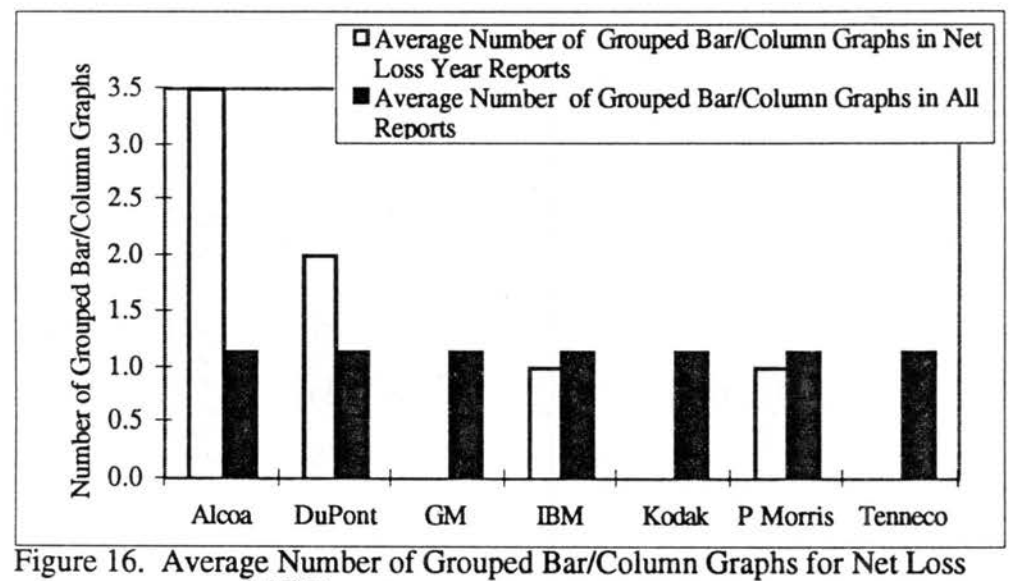

and All Reports

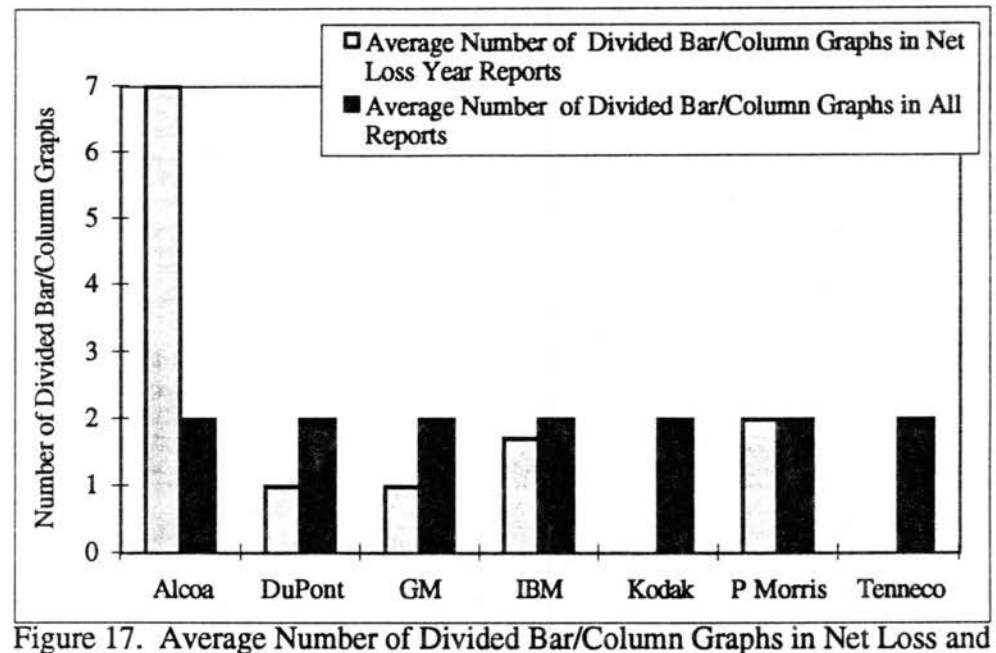

All Reports by Company

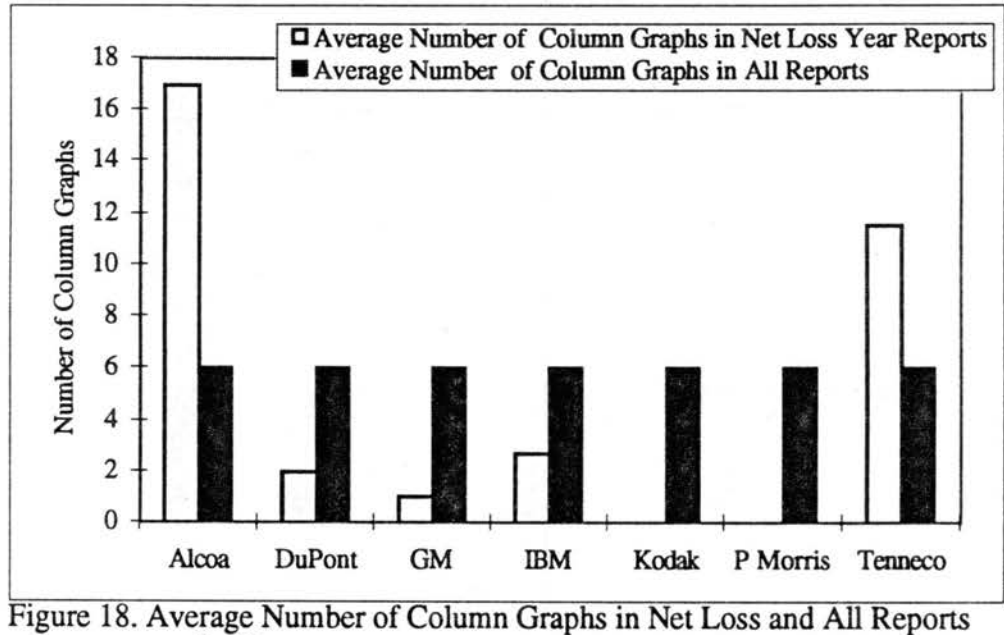

by Company

## Sizes of Photographs and Figures in Net Loss Reports

An investigation of sires of photographs and figures followed the individual numbers and types of figures in net loss years. Both sires of photographs and figures vary greatly by company and by year, but only a few noticeable differences appear in each type for net loss years.

Sizes of Photographs. Only four companies have differences in photographs, and these differences are found in only three years. In other words, many of these differences appear in like years for the four companies. Alcoa, in the MD&A section for 1992t, has larger photographs than for any of its other years.

Likewise in 1993t, Philip Morris has its largest photographs of the Board of Directors. For IBM the difference is the use of full page photographs in  $1991-1992$ <sup> $\dagger$ </sup> in the narrative sections while full page photographs do not appear in any sections of other report years except the narrative of 1994. In contrast to the larger photographs of these companies, DuPont in 1992<sup>†</sup> used a smaller photograph in its letter to stockholders than any of its other years. Again, these differences are few and may be negligible in the final analysis. A detailed listing of sizes of all photographs for all companies by year appears in Tables H1-HlO, Appendix H, pp. 205-235.

Sizes of Figures. Sizes of figures vary more in net loss years than do the sizes of photographs, although the differences apply only to individual sections of the annual reports rather than to the report as a whole. For example, in 1985<sup>†</sup> Alcoa has smaller figures in the narrative than usual for its reports and in 1992t smaller figures in both the narrative and MD&A sections. IBM follows the trend of smaller figures in  $1991<sup>+</sup>$  and 1992t with smaller figures in the MD&A sections. The financial highlights section of Philip Morris' 1993† report also has smaller figures.

In contrast, some companies have larger figures in some report sections during net loss years. GM uses larger figures in the narrative section of its 1991<sup>+</sup> report as does IBM in 1992† and 1993† and Kodak in 1993†. A summary of differences in sizes of figures in net loss years appears in Table 2 on the following page. A detailed listing of sizes of all figures for all companies by year appears in Tables 11-110, Appendix I, pp. 236-257.

#### Subject Matter of Visual Elements in Net Loss Reports

The next item investigated was how the subject matter of those visual elements differs in net loss years. That data are presented here in three sections:

(1) tables,

(2) photographs, and

(3) figures,

as before focusing on the annual reports from net loss years.

Table 2. Summary of Differences in Figure Sizes For Net Loss Years

| Company              | Year | <b>Section of Report</b> | <b>Larger or Smaller</b> |
|----------------------|------|--------------------------|--------------------------|
| Alcoa                | 1985 | narrative                | smaller                  |
|                      | 1992 | narrative                | smaller                  |
|                      |      | MD&A                     | smaller                  |
| <b>GM</b>            | 1991 | narrative                | larger                   |
| <b>IBM</b>           | 1991 | narrative                | larger                   |
|                      |      | MD&A                     | smaller                  |
|                      | 1992 | narrative                | larger                   |
|                      |      | MD&A                     | smaller                  |
| Kodak                | 1993 | narrative                | larger                   |
| <b>Philip Morris</b> | 1993 | financial highlights     | smaller                  |

Subjects of Tables. Tables do not vary as much as do photos and figures. The major difference is the appearance of new topics in annual report tables, topics not found in reporting profits. For example, Alcoa's 1992t MD&A section contains tables on lost work days, business units and the markets they serve, and design criteria for developing new alloys-- topics not found in other year's reports. IBM likewise has tables conveying different information in 1993<sup>+</sup> than in any other years. In its MD&A section for the first time, topics appear such as hardware sales; software, service, rentals, and financing; working capital; debt and equity, and cash flows. Philip Morris, in its 1993† report, adds

a number of tables showing how Philip Morris compares to its competitors in the various market segments, showing itself to have the larger share of all markets discussed. It also includes tables to present the summaries of operating revenues and incomes by product category, subject matter appearing in only two of its other reports, both profitable years.

In contrast, some companies have fewer subjects covered in reports of net loss. DuPont omits the information about costs relating to and incurred in oil and gas producing activities in its 1992t report although that information is found in all reports for profitable years. Tenneco, after two year of net loss in 1985-1986<sup>†</sup>, condenses several tables about gas production and crude production into one table. This table is basically a general summary rather than the more specific tables of earlier years. Tenneco follows its own trend in 1991<sup>†</sup> and 1992<sup>†</sup> again offering only the more general overviews. A detailed list of topics of tables by company, year, and report division appears in Tables Jl-110 Appendix J, pp. 258-282.

Subjects of Photographs. The subject matter of most photographs is of five major topics:

(1) manufacturing processes, equipment, and facilities;

(2) employees at work;

(3) domestic customers using products;

(4) international customers using products; and

(5) current and future products.

The few deviations in net loss years from these usual topics follow. Community Service is a topic of emphasis in Alcoa's 1992t report, with relevant photographs appearing in the narrative section. Kodak won the Baldridge Award in 1993<sup>+</sup> and includes a photograph of it in the narrative section. Tenneco in 1991† and 1992† has only photographs of the Chief executive officers and division heads, no products, and no customers. These are the major

differences in photographed subjects. A detailed list of photograph subjects by company, year, and report section appears in Tables Kl-KlO, Appendix K, pp. 283-306.

Subjects of Figures. Figures appear in five of the six sections of corporate annual reports at some point during the ten-year period. The excepted section is the board of directors section that has photographs as visuals, if any at all. Subject matter varies greatly, but most often relates to conveying numerical data about products, revenues, expenses, profits or losses, markets shares, raw materials, etc. Usually in reports of net loss, one finds use of a particular type of graphic to relay information not given in other years. For example, in DuPont's 1992t report, a surface graph shows the reductions in hazardous wastes-- a topic not appearing in any of DuPont's other reports.

For Alcoa's 1985† report, figures represent several subjects not covered in other years. Line graphs give an index of products, surface graphs show dollar exchange values for European monies, and time lines show significant aluminum developments for the past ten years. Energy-saving, good lighting is a new topic for Alcoa's 1992t report, shown in a grouped column graph.

Differences in 1991-1992† for GM lie in the absence of any figures depicting financial information about the company's yearly operations. No figures are present in 1990†, only drawings of new technology appeared in 1991†, and in 1992† reports have drawings of the GM leaders in the letter to stockholders and narrative rather than the usual photographs. Maps are the item of difference for IBM in 1993<sup>†</sup> and convey information about IBM's activities in North and Latin American, Europe, and the Asian Pacific.

Reports in 1993 contain figures representing new topics for two other companies as well, Kodak and Philip Morris. For Kodak, the 1993† report contains the only surface graphs and the only maps used in any of its reports. The surface graph focuses on the single-use camera industry, and the maps depict corporate locations for marketing sites, subdivision sites, research and development sites, and manufacturing sites. Both are topics

not covered in other years' reports. For Philip Morris, the topic is a narrowing price gap, represented by a grouped column graph.

Tenneco is another company with figures representing different topics in net loss year reports. Pie charts portray total assets in 1991†, and columns compare earnings per share and operating cash flow in 1992 $\dagger$ . Also in the 1992 $\dagger$  and 1993 $\dagger$  reports, stock prices appear in surface graphs. Considering Tenneco has five years of net losses in the ten-year period examined, not until the last of those years, in 1992, does a column graph show operating losses. The trend for changes in subjects is more pronounced for figures than for subjects of tables or photographs. Tables LI-LIO in Appendix L, pp. 307-344, provide a detailed listing of figure subjects by company, year, figure type, and annual report section.

## Placement of Visual Elements Within Net Loss Annual Report Sections

Annual reports typically contain five major sections:

- (1) fmancial highlights,
- (2) letter to the stockholders,
- (3) narrative or scope of operations,
- (4) management's discussion and analysis (MD&A), and
- (5) board of directors.

Of these, the board of directors' section has only photographs of board members, if it includes any visual elements. The other four sections, however, have all three categories of visual elements represented: tables, photographs, and figures. The following data, in order of report sections, relates to how the numbers of those visual elements vary within those sections during years of bad news.

Financial Highlights. This annual report section does not fluctuate in numbers of visual elements as much as some of the other sections, and companies are fairly consistent in their use of tables, photographs, and figures for the ten-year period. Slight differences include Alcoa's six figures in  $1985<sup>†</sup>$  and eight figures in  $1992<sup>†</sup>$  and Philip

Morris' seven photographs in 1993†. These three companies' reports all reflect increases in the numbers of those items for net loss years. As seen in Figure 19, tables, photographs, and figures appear less often in the Financial Highlights sections net loss year reports , but this finding is not statistically significant based on Chi-square analysis  $(p=.79)$ .

Letters to Stockholders. Letters to stockholders, similar to the financial highlights section, vary little in changes found from year to year as most companies include a photograph(s) of the Chief executive officer(s) as the most commonly used item. The trend, similar to the Financial Highlights section, is to have fewer tables, photographs, and figures in net loss year reports ( as shown in Figure 20), but again, this finding is not statistically significant based on Chi-square analysis (p=.22). Some companies, however, do include visuals other than photographs in this section, and a few differences show up in net loss years.

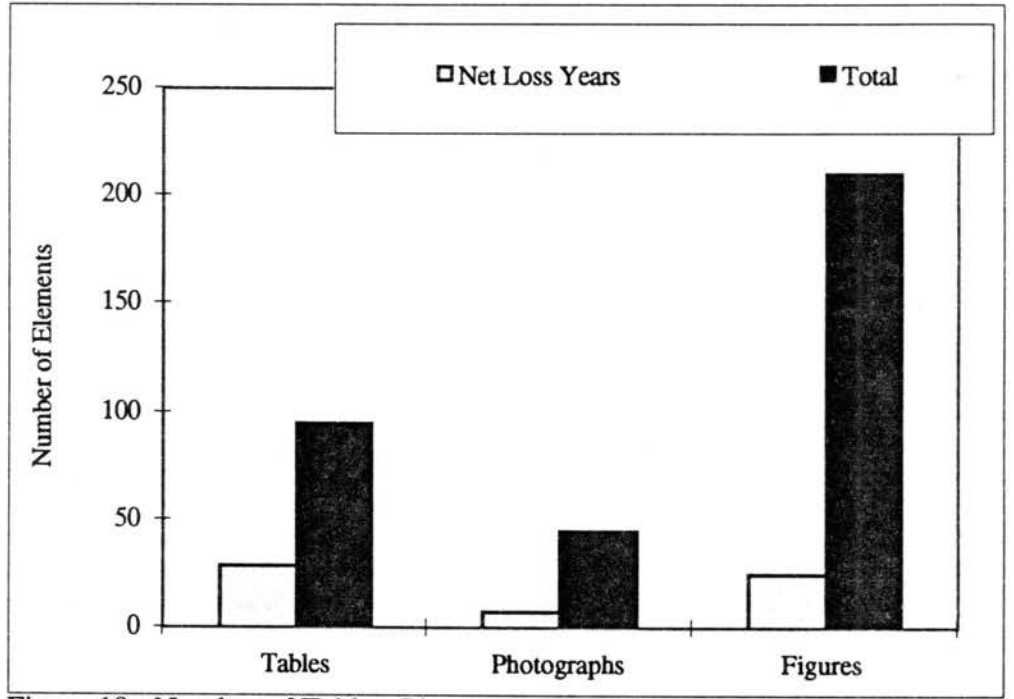

Figure 19. Number of Tables, Photographs, and Figures in Financial Highlights Section For Net Loss and All Reports

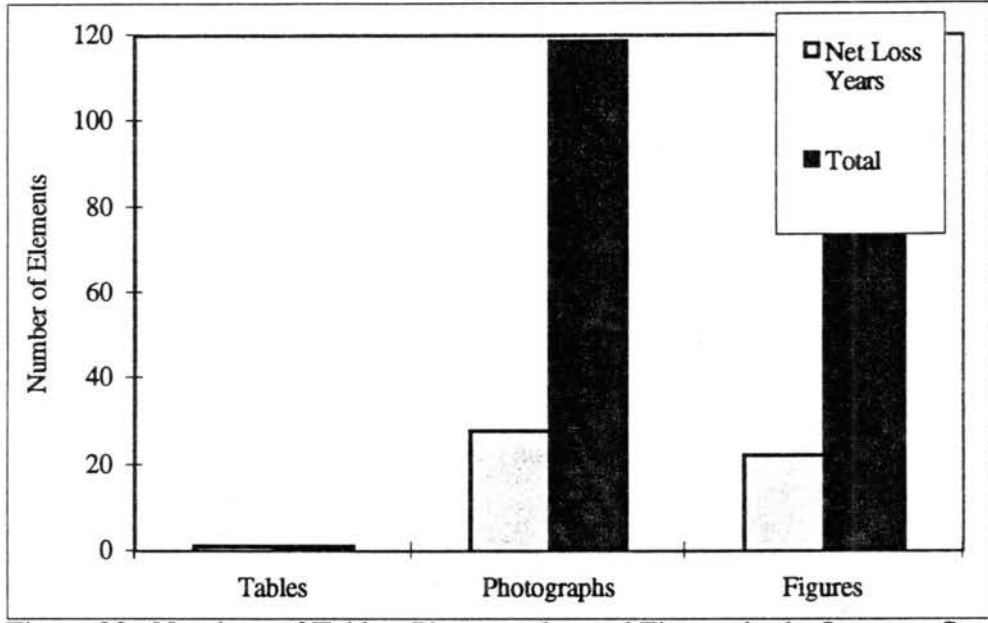

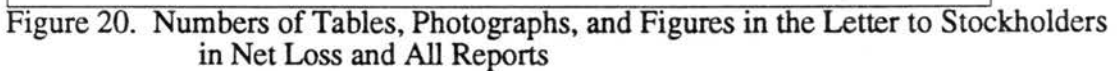

Alcoa in 1992<sup>†</sup> has an usually large number of photographs (eight with the average being two), while Tenneco has a large number of figures for the same year (eight with the average being three). Looking at Tenneco's five years of net loss, one sees that Tenneco goes against the trend of fewer visual elements and uses both more tables and figures during net loss years than profitable ones.

Narrative or Scope of Operations. The narrative section contains more changes during net loss years than do the two previous ones; however, the overall result is fewer tables, photographs, and figures in net loss reports as shown in Figure 21. Chisquare analysis indicates that fewer tables and figures are close to being statistically significant at the 0.05 level p=.06). The changes are almost evenly divided between increased and decreased numbers of elements. Alcoa's six photographs in 1992† represent not only the high number of photographs in this section, but the only ones in this report section for any of its reports.

The five photographs in DuPont's 1992<sup>†</sup> report also represent the most photographs in this section for any of DuPont's reports. In 1992†, GM and Tenneco also have their highest numbers of photos for this section. In contrast, in 1992† GM has its lowest number of tables in all its reports with only ten. The same is true for IBM's seven tables in 1991 $\dagger$  and Tenneco's lack of any tables in 1992 $\dagger$ . Thirteen figures in 1992 $\dagger$ represent GM's greatest use in this section, while Tenneco has its lowest (none) in 1991<sup>+</sup>.

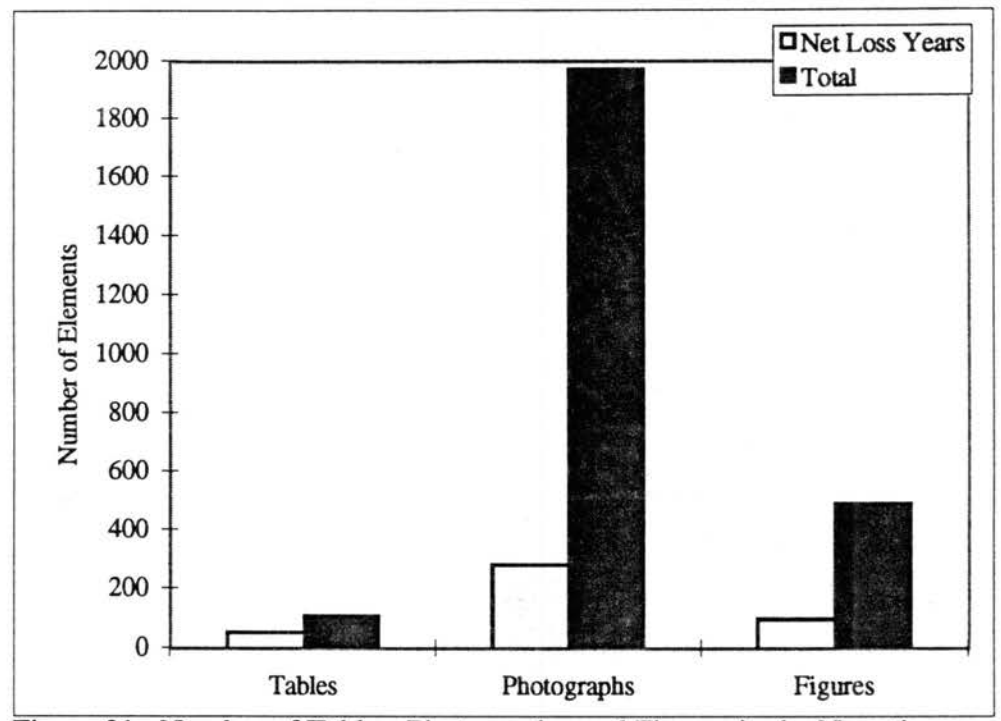

Figure 21. Number of Tables, Photographs, and Figures in the Narrative or Scope of Operations Section in Net Loss and All Reports

MD&A. The Management's Discussion and Analysis annual report section has only one change in net loss years, and Chi-square analysis indicates no significant findings  $(p= .17)$ . Alcoa's 1985† report has a record high 35 figures for this section this year. Other years and other companies have only minor changes in visual elements for this section with tables, photographs, and figures appearing less in reports of net loss than profit (see Figure 22).

#### SEC Guidelines and Their Effect on Annual Reports

This section presents findings related to the second hypothesis: the 1989 SEC mandate does not cause changes in the graphic communication in net loss year annual reports from 1990 to the present. The Securities and Exchange Commission's (SEC) updated guidelines for annual reports in 1989 are aimed at getting companies to improve the quality of information in all reports.

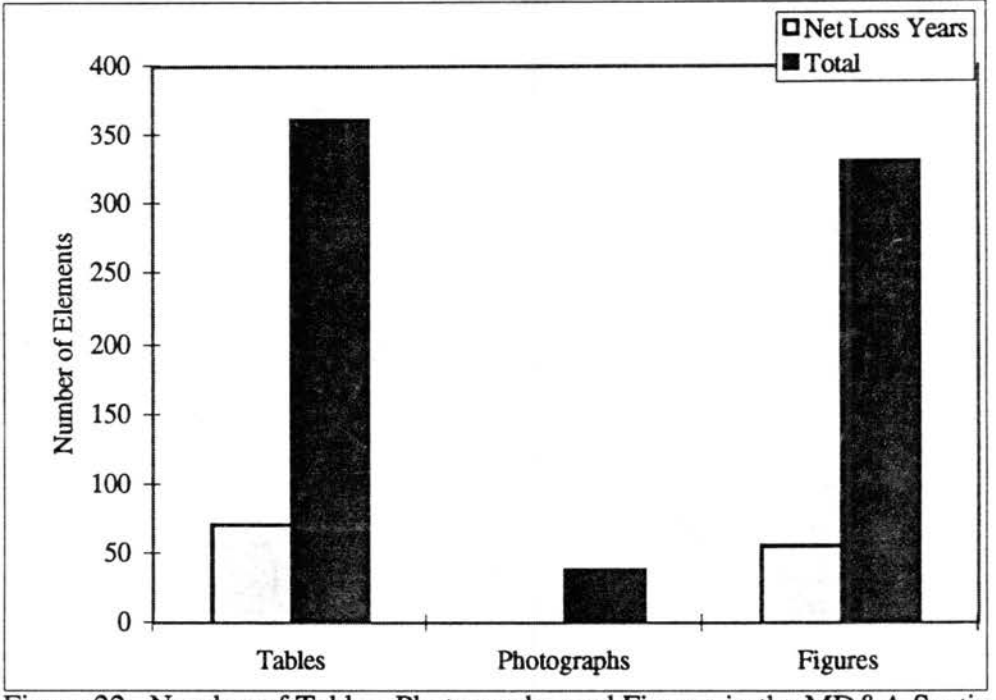

Figure 22. Number of Tables, Photographs, and Figures in the MD&A Section for Net Loss and All Reports

The SEC mandates that any information that may affect a company's prospects for the future must be disclosed in the Management's Discussion and Analysis (MD&A) section of the report. If an item can affect increases or decreases in the company's future liquidity, it must be discussed in the MD&A section; however, the SEC mandate does not include any requirements for graphic communication.

The overall trend in graphic communication in years following the 1989 SEC mandate is a very small decrease in the average number of visual elements by year for all ten companies. From 1985-1989, reports average 62.18 visual elements, and for 19901994, they average 62.42, a difference of 0.25 visual elements. The number of tables for all companies increases after 1989 from 11.52 to 14.08, the number of photographs increases from 43.02 to *55,* but figures decreases from 18.74 to 17.22 after 1989.

#### Characteristics Demonstrating Negligible Changes After 1989

Of the six elements examined that demonstrate negligible changes,

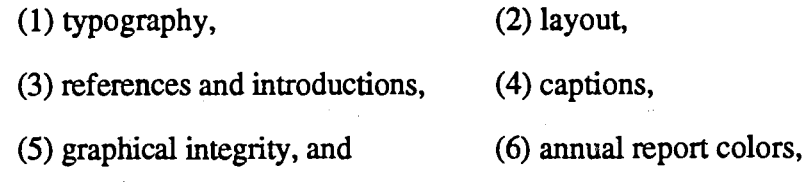

any changes that do occur are after the 1989 SEC ruling. These are presented earlier on pages 50-53 and will not be repeated here.

#### Changes in Actual. Numbers of Visual Elements After 1989

For the seven companies with net losses during the ten-year period, the overall trend in the number of visual elements in annual reports is a decrease in graphic communication as a whole (see Figure 23) and within two of the three categories of visual elements: tables, photographs, and figures (see Figure 24). For companies with net losses, the average number of all visual elements in reports decreases from 46.5 for 1985-89 to 40.8 after 1990-94 with five of seven companies using fewer visual elements in net loss year reports during this period (see Figure 25). However, Chi-square analysis indicates that this change is not statistically significant (p=.3). Four of the seven companies (IBM, Kodak, P. Morris, and Tenneco) also use fewer visual elements in net loss year reports after 1989 than is average for the respective

company (see Figure 26).

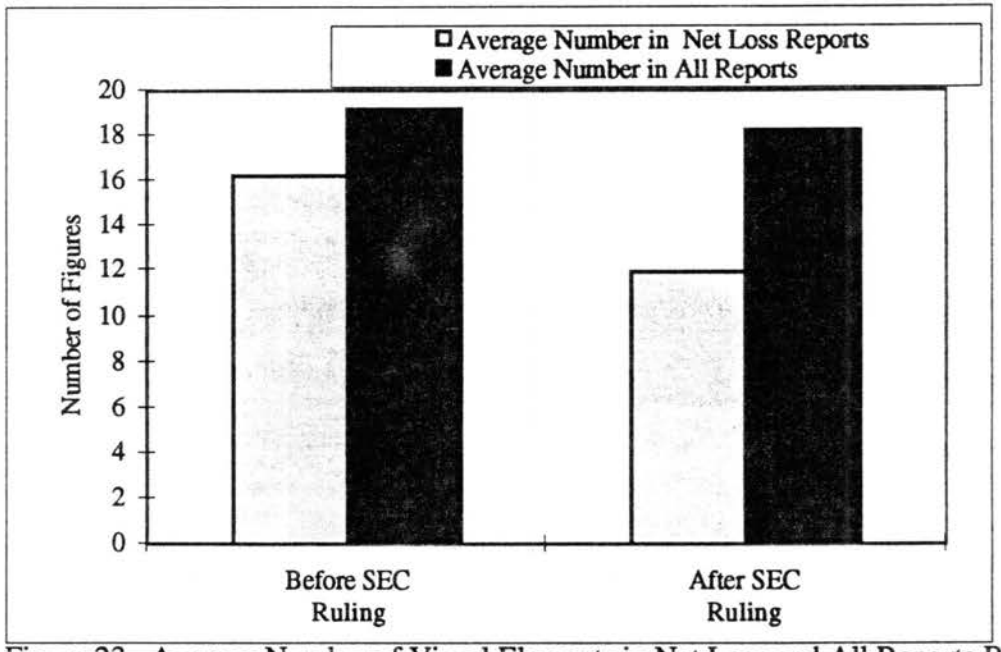

Figure 23. Average Number of Visual Elements in Net Loss and All Reports Before and After the 1989 SEC Ruling

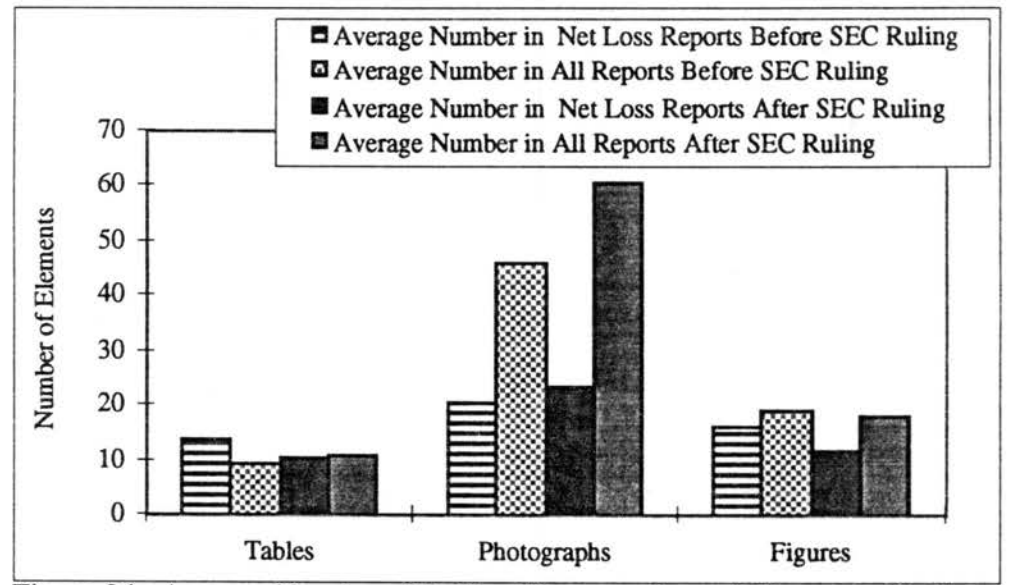

Figure 24. Average Number of Tables, Photographs, and Figures in Net Loss and All Reports Before and After the 1989 SEC Ruling

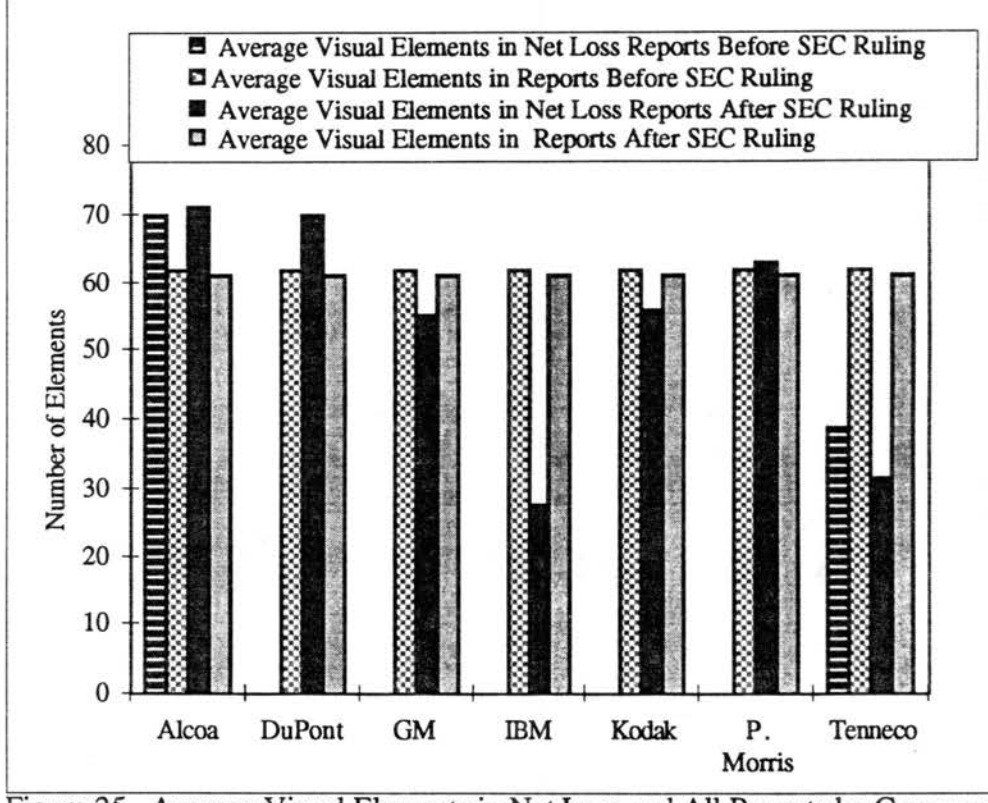

Figure 25. Average Visual Elements in Net Loss and All Reports by Company Before and After the 1989 SEC Ruling

Tables. As shown in Figure 27, the average number of tables increases in the net loss year reports after the 1989 SEC ruling (12.2 to 15.6), but not significantly based on Chi-square analysis (p=.5). Figure 28 shows that Alcoa, DuPont, GM and P. Morris have more tables in net loss year reports than is average for all reports. Likewise shown in Figure 28, of the two companies that experience net losses before and after the 1989 ruling, Alcoa follows this trend of more tables in net loss reports, but Tenneco uses fewer than is average for all reports. Examining individual companies' reports reveals that Alcoa, DuPont, P. Morris, and Tenneco use more tables in their net loss reports after 1989 than is average for the respective company (see Figure 29).

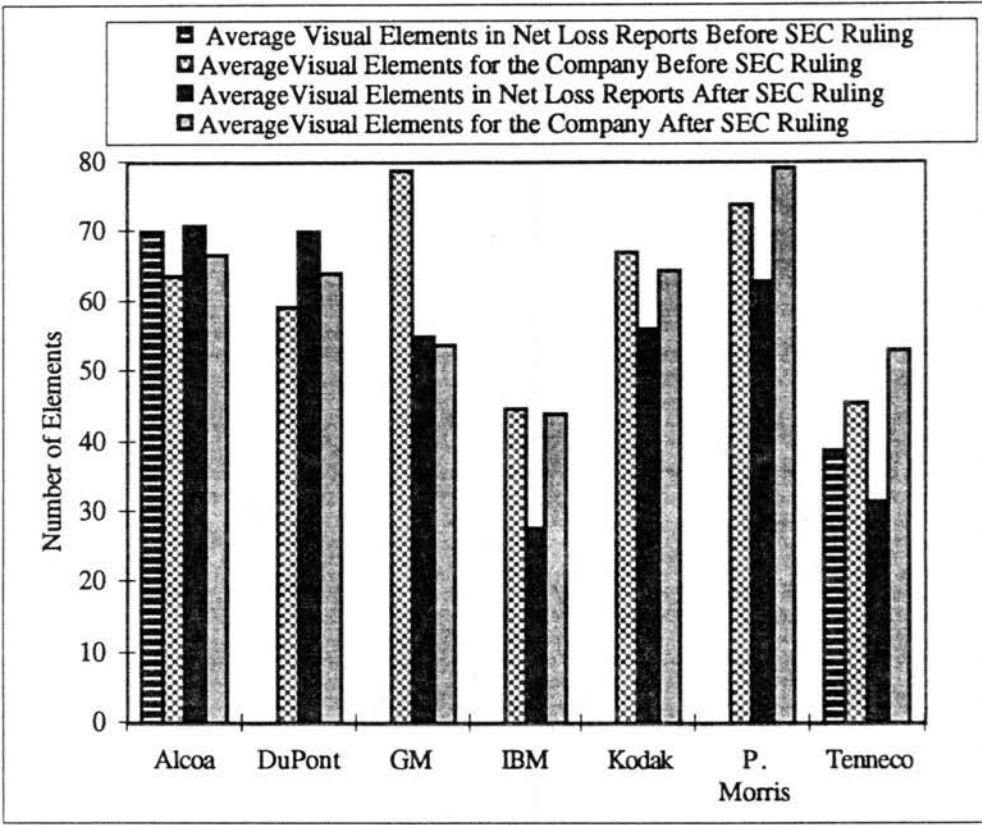

Figure 26. Average Number of Visual Elements Compared to Average Visual Elements for the Company Before and After the 1989 SEC Ruling

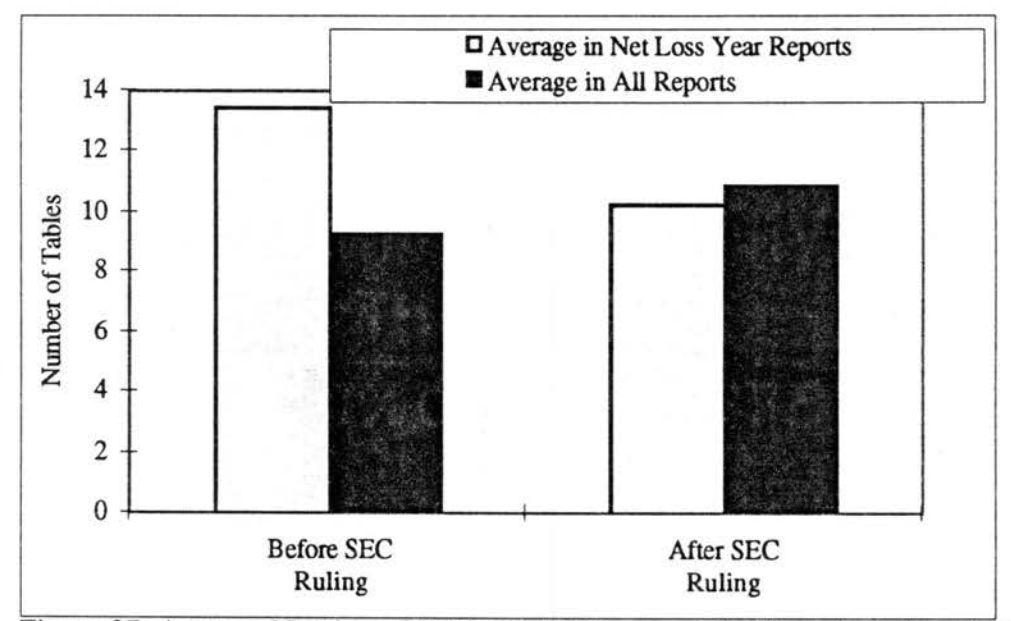

Figure 27. Average Number of Tables in Net Loss and All Reports Before and After the 1989 SEC Ruling

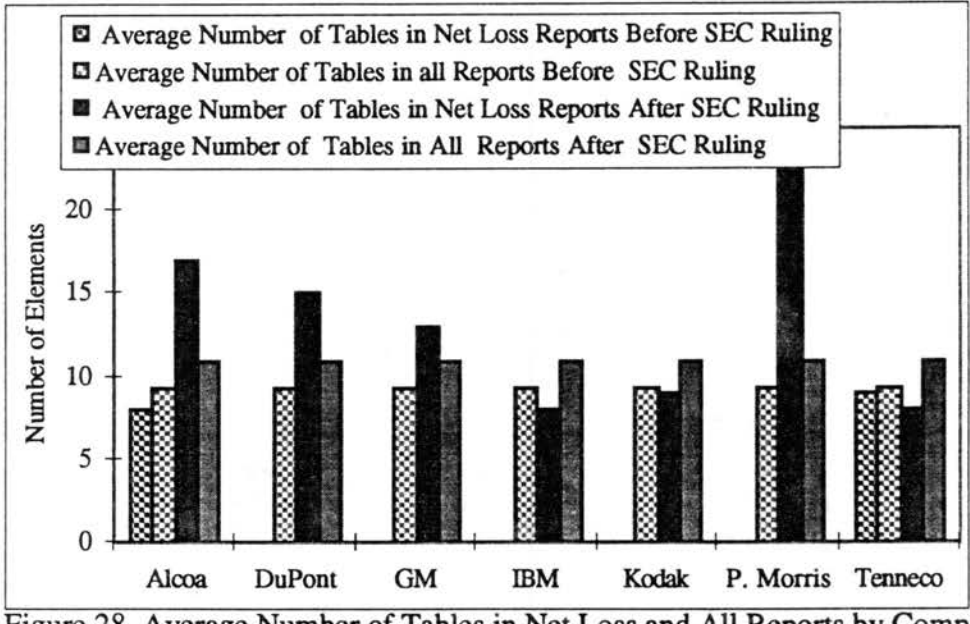

Figure 28. Average Number of Tables in Net Loss and All Reports by Company Before and After the 1989 SEC Ruling

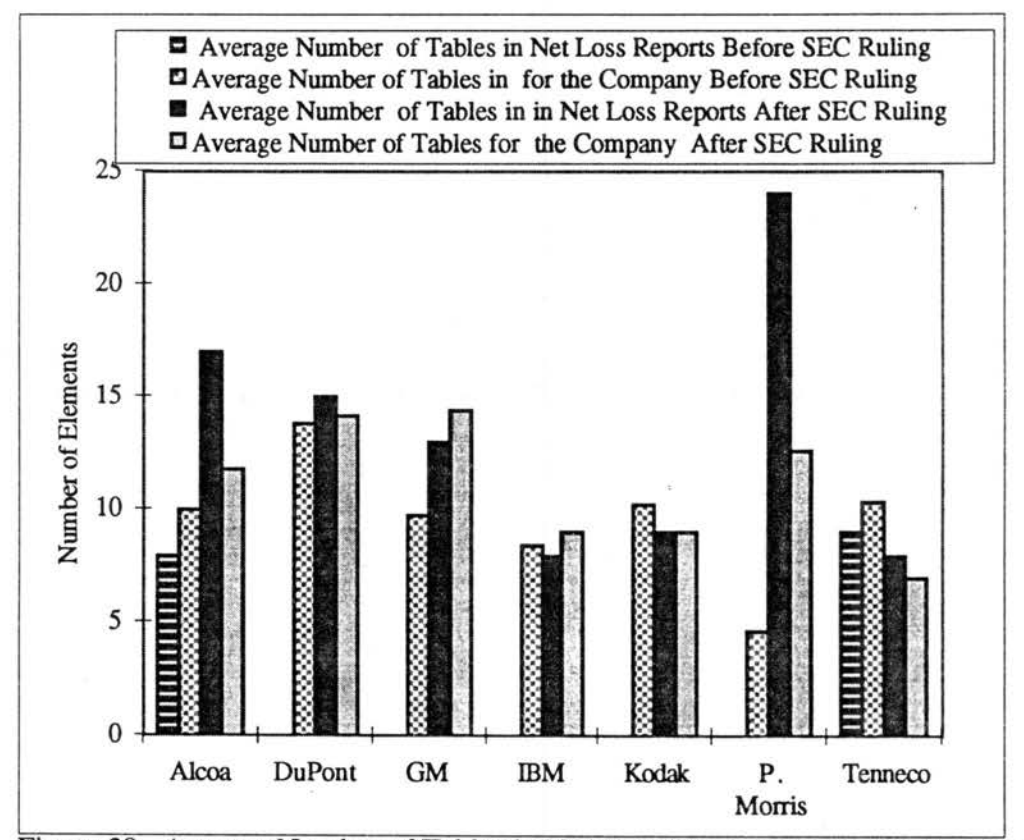

Figure 29. Average Number of Tables in Net Loss Years Compared to Average Number for the Individual Company Before and After the 1989 SEC Ruling

Photographs. The average number of photographs in net loss reports increase after 1989 (46.2 to 60.8) shown in Figure 29, but this change is not statistically significant based on Chi-square analysis (p=.5). All companies have fewer photographs in net loss reports after 1989 than is average for all reports (see Figure 31). Changes in individual companies' photographs vary more as shown in Figure 32. As shown in Figure 32, Alcoa, Dupont, and Kodak use more photographs in net loss year reports after 1989 than before, but their average number of photographs is still less than average for all reports of that period. GM is the only company in which the average number of photographs in net loss reports after 1989 is greater than its average of photographs for 1990-1994 (again, see Figure 32).

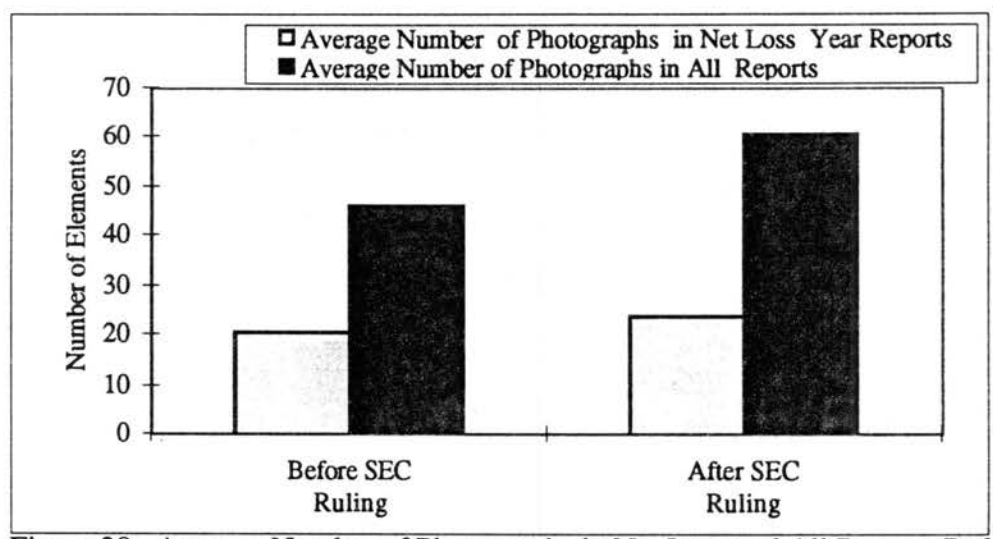

Figure 30. Average Number of Photographs in Net Loss and All Reports Before and After the 1989 SEC Ruling

Figures. As shown in Figure 33, the average number of figures in annual reports decreases after 1989 from 19.2 to 18.3, and Chi-square analysis indicates this decrease is not statistically significant (p= .5). Four of the seven companies (GM, IBM, Kodak, and P. Morris) use fewer visual elements in net loss than is average for all reports after 1989.

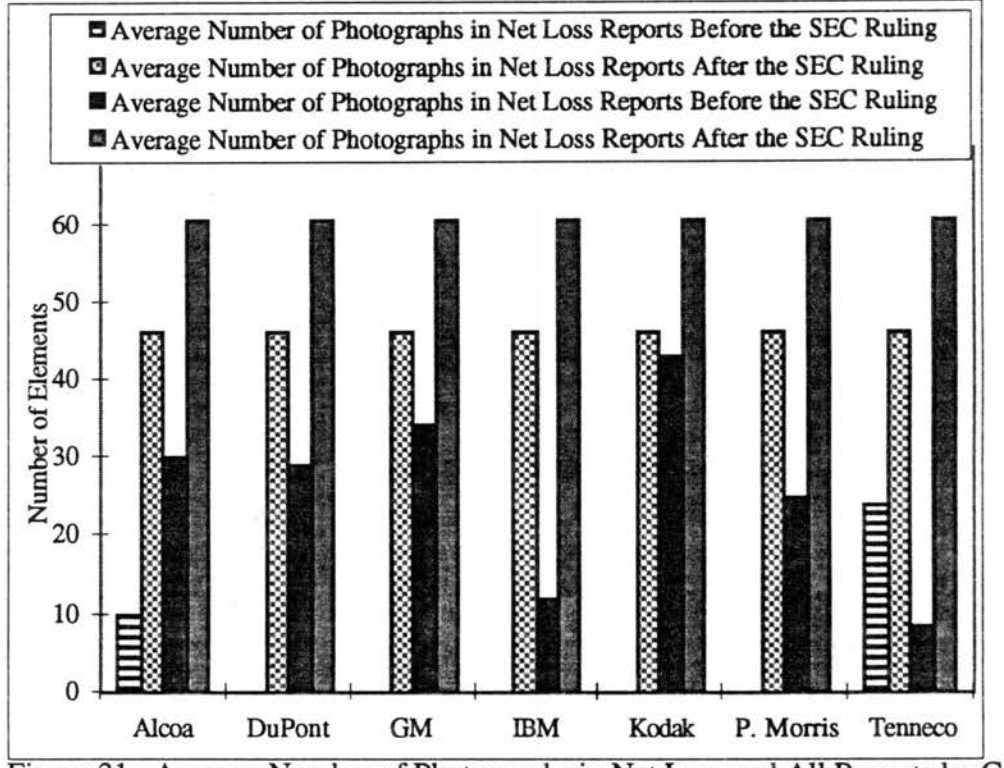

Figure 31. Average Number of Photographs in Net Loss and All Reports by Company Before and After the 1989 SEC Ruling

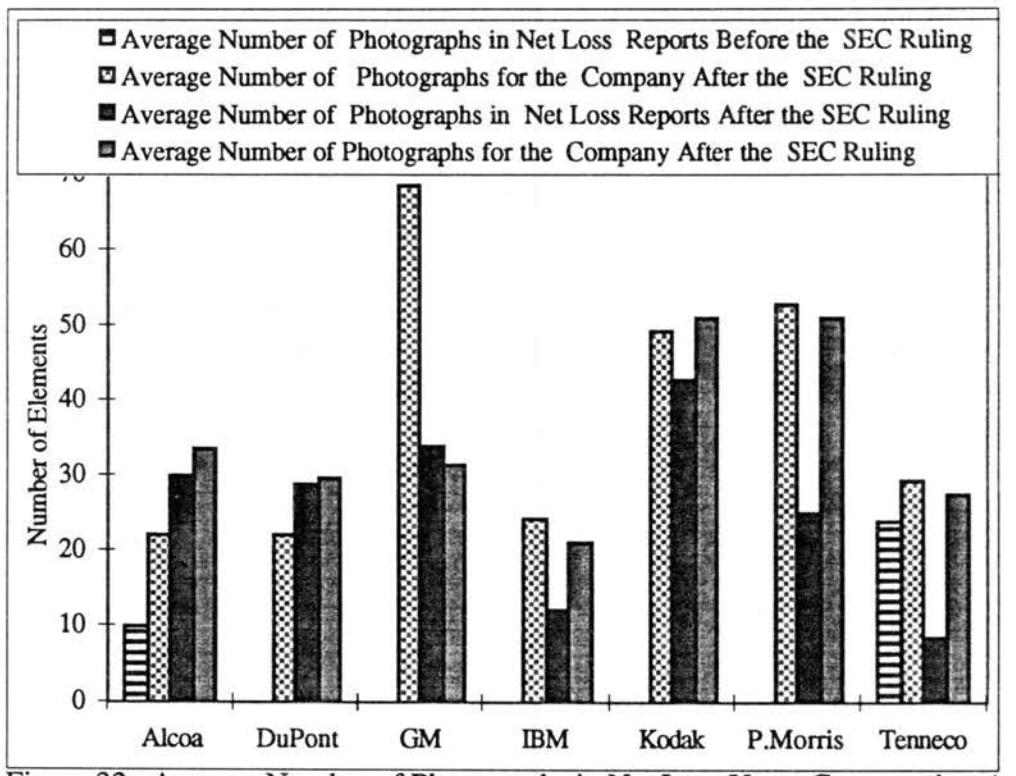

Figure 32. Average Number of Photographs in Net Loss Years Compared to Average Number for the Individual Company Before and After the 1989 SEC Ruling

Of the two companies with net losses before and after 1989, Alcoa's figures in net loss year reports after 1989 decrease approximately 50%. Tenneco, on the other hand, has more figures in net loss reports after 1989 than before, and it has slightly more figures than is average for all reports (see Figures 34 and 35). As shown in Figure 35, individual companies' reports reveal that only Alcoa and DuPont use more figures in net loss years after 1989 than is average for their respective companies. Likewise, only IBM and Tenneco show an increase in the average number of figures per company report after 1989. For the other five companies, overall use of figures decreases after 1989.

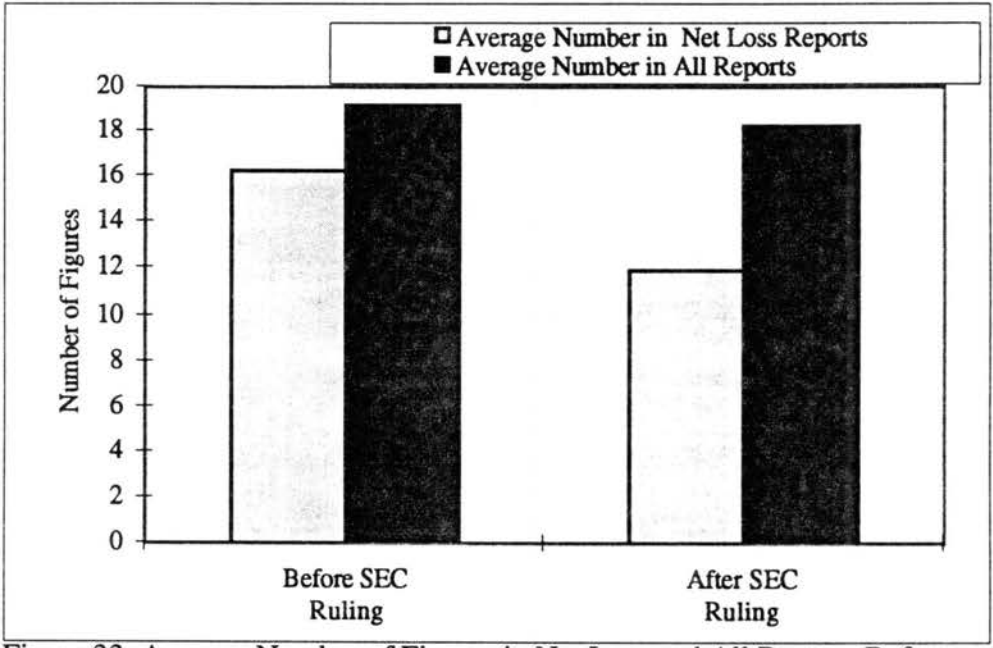

Figure 33. Average Number of Figures in Net Loss and All Reports Before and After the 1989 SEC Ruling

## Changes in Individual Types of Figures After 1989

This trend of fewer figures extends to twelve of the individual types of figures in annual reports. Of the seventeen types of figures that appear in annual reports, only five appear *more* frequently in net loss reports after 1989 than is average for all reports for that period. As shown in Figure 36, 100% bar/column graphs and renderings appear more often in net loss reports after 1989 than is average for all reports for that period. The same

finding is true for bar graphs (see Figure 36), deviated bar/column graphs (see Figure 37), and surface graphs (see Figure 38).

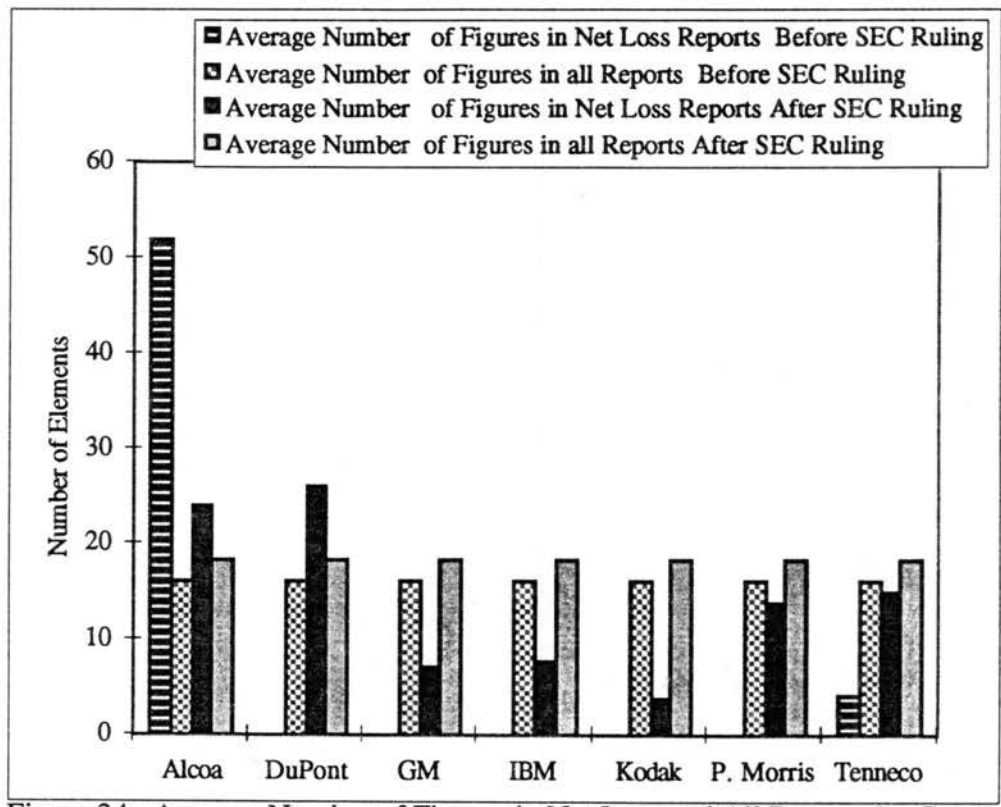

Figure 34. Average Number of Figures in Net Loss and All Reports by Company Before and After the 1989 SEC Ruling

Of the twelve types of figures that appear less frequently after 1989, the following are noted:

(1) time lines appear in net loss reports only before 1989 (see Figure 35),

(2) organization charts appear in net loss reports only after 1989 (Figure

- (3) flow charts do not appear in net loss year reports (Figure 35),
- (4) line graphs do not appear in net loss reports after 1989 (Figure 36),
- (5) pictograms do not appear in net loss reports after 1989 (Figure 37),

<sup>35),</sup> 

(6) maps and logos appear in net loss reports only after 1989 (Figure 37)

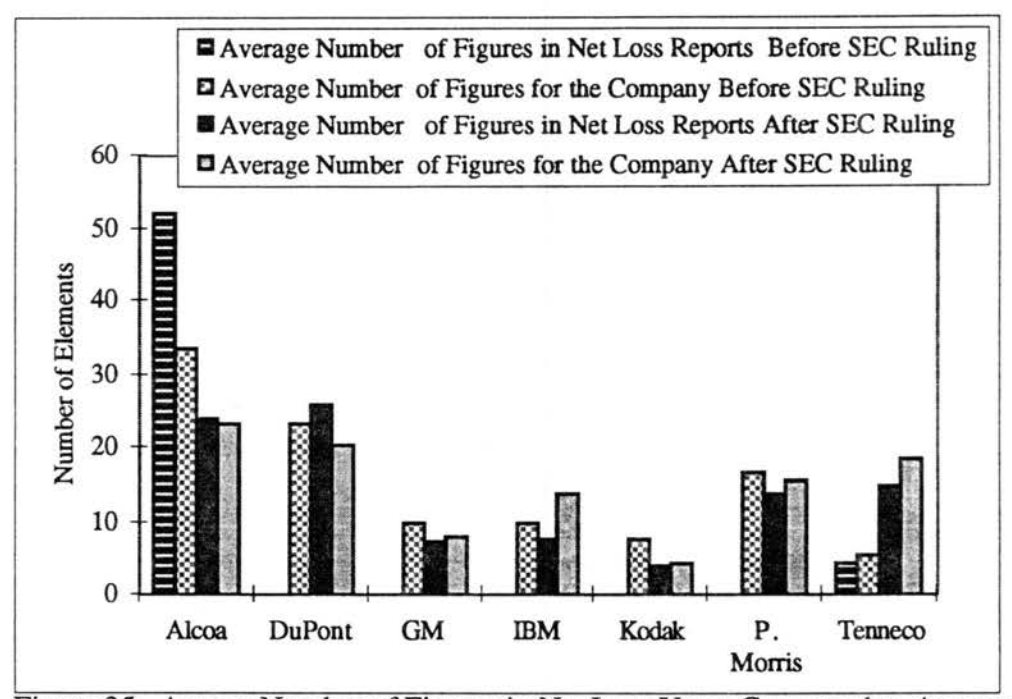

Figure 35. Averge Number of Figures in Net Loss Years Compared to Average Number for the Individual Company Before and After the 1989 SEC Ruling

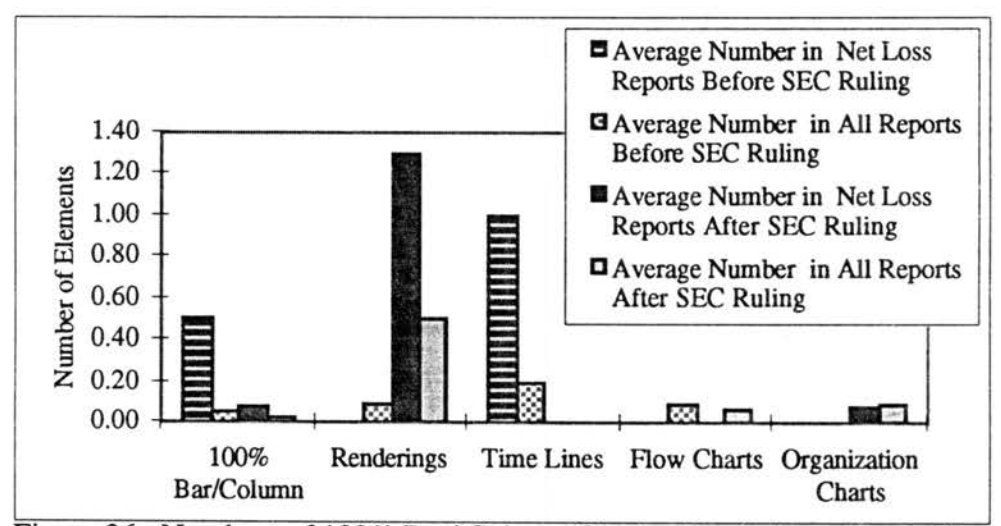

Figure 36. Numbers of 100% Bar/ Column Graphs, Renderings, Time Lines, Flow Charts, and Organization Charts in Net Loss and All Reports Before and After the 1989 SEC Ruling

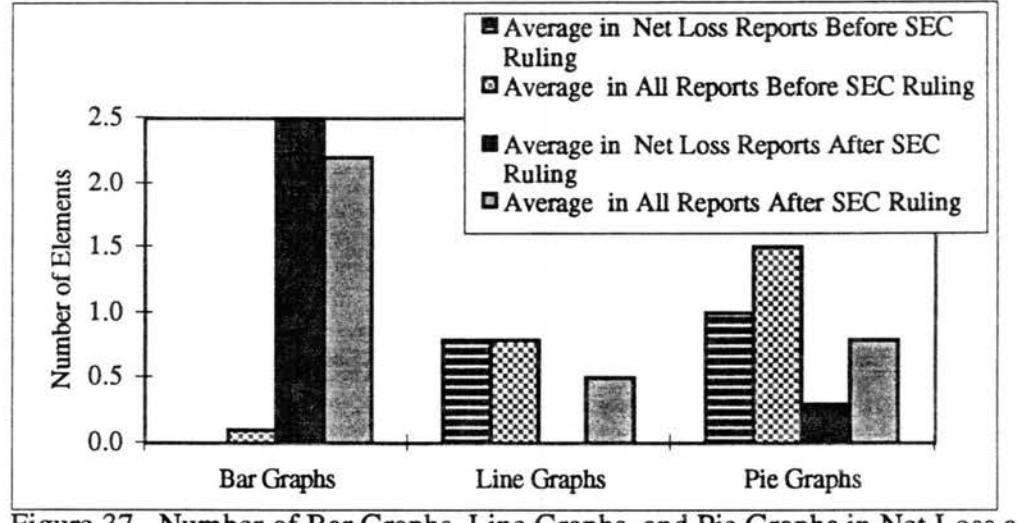

Figure 37. Number of Bar Graphs, Line Graphs, and Pie Graphs in Net Loss and All Reports Before and After the 1989 SEC Ruling

(7) pie graphs appear less in net loss year reports after 1989 than before

(Figure 36),

(8) grouped bar/column graphs, divided bar/column graphs, and drawings appear less in net loss year reports after 1989 than before (Figure 38).

The most noticeable change *is* the decrease in the number of column graphs both in net loss reports and overall after 1989 (see Figure 39). This change is most noticeable because column graphs statistically appear more in reports of net loss than profit as reported earlier (see page 64).

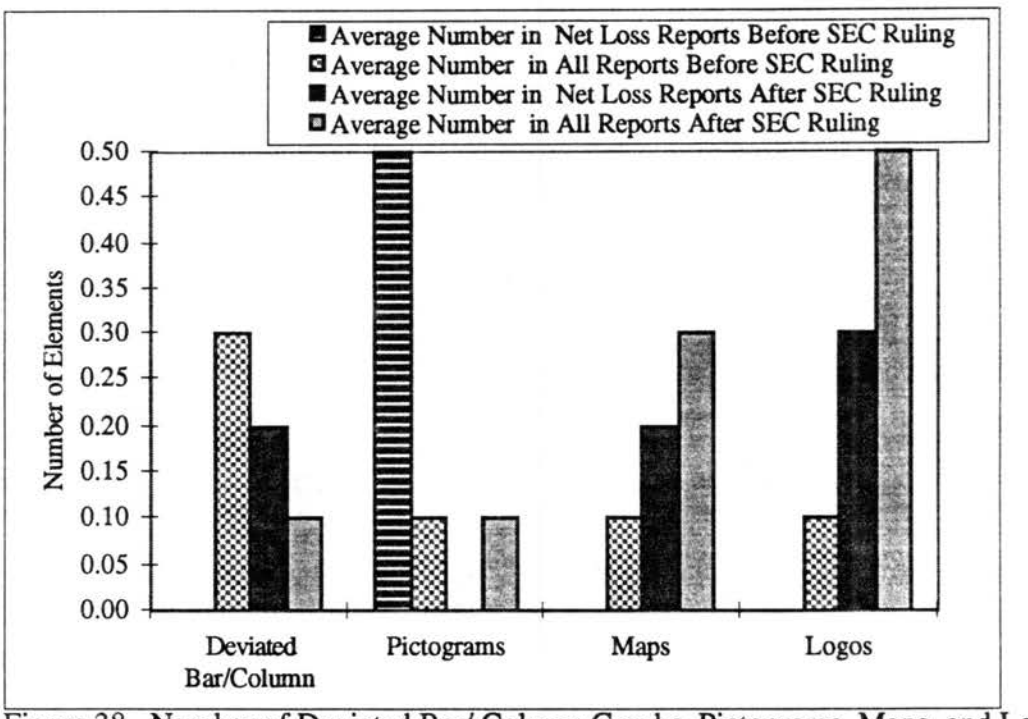

Figure 38. Number of Deviated Bar/ Column Graphs, Pictograms, Maps, and Logos in Net Loss and All Reports Before and After the 1989 SEC Ruling

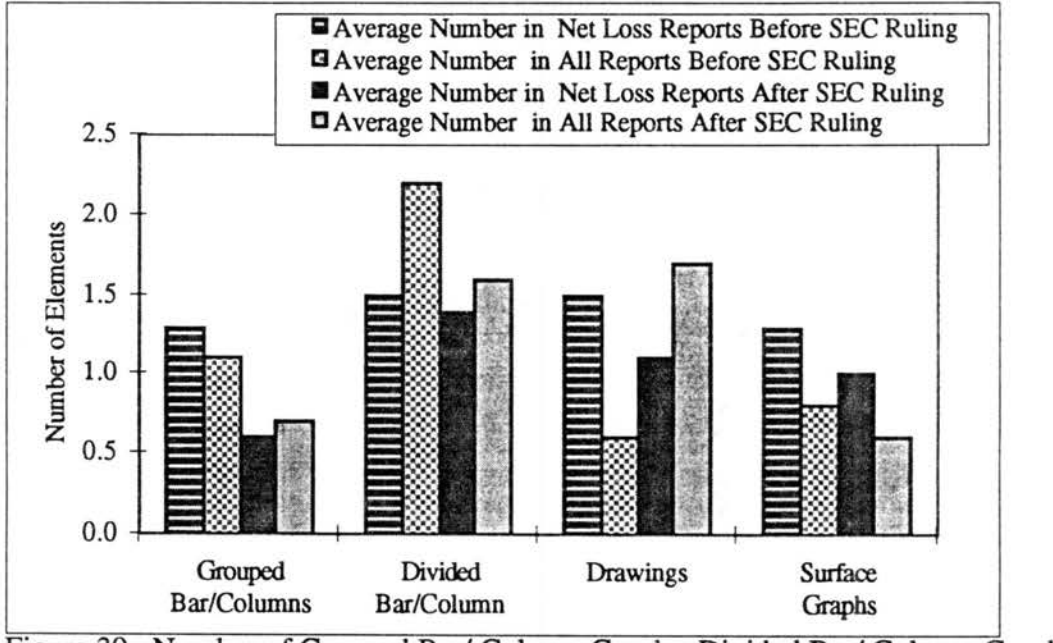

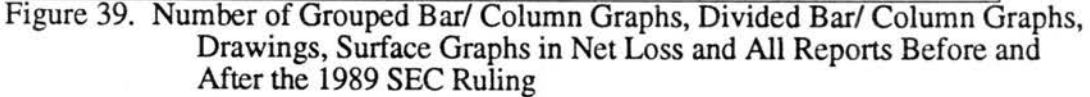

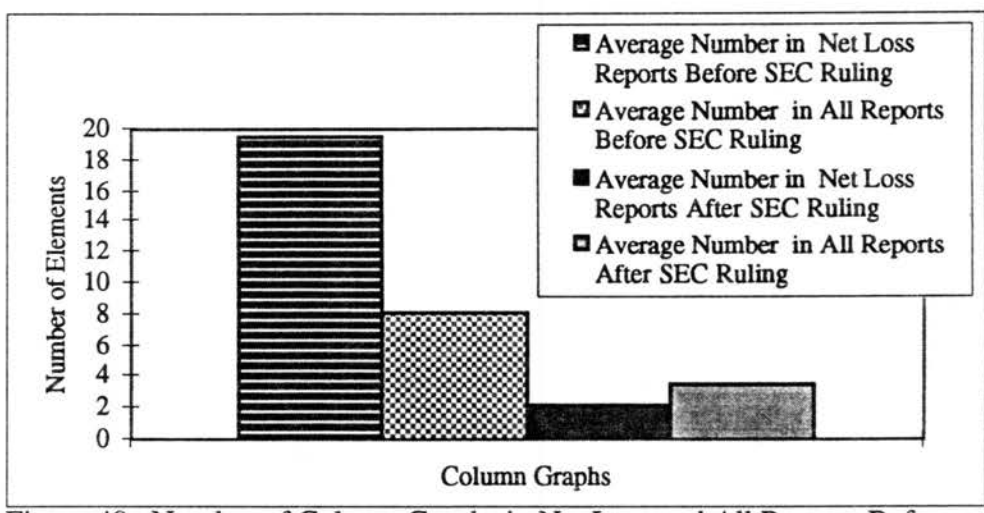

Figure 40. Number of Column Graphs in Net Loss and All Reports Before and After the 1989 SEC Ruling

#### Changes in Sizes of Photographs and Figures After 1989

Of the four noticeable changes in the sires of photographs discussed earlier, all occur after the 1989 SEC ruling. However, as only four changes occur, the effect is negligible. Sires of figures change slightly more than photographs, as presented earlier, and all changes occur after 1989 except Alcoa's smaller figures in the narrative (1985†).

## Changes in the Subject Matter of Visual Elements After 1989

*As* discussed earlier, the subject matter of tables, photographs, and figures does not change noticeably in net loss years. Further, all but two of the changes take place after 1989. The two exceptions are Tenneco's 1986<sup>†</sup> report and Alcoa's 1985<sup>†</sup> report. Again, with so few changes, their effects are negligible.

#### Changes in Visual Elements Within the Annual Report Sections After 1989

Examining the four major sections of the annual report shows the effects of the SEC ruling on the numbers of visual elements per section and any changes that occur after 1989. Overall, the general effect is a decrease in visual elements after 1989, but this finding is not statistically significant  $(p= .5)$  (see Figure 41).

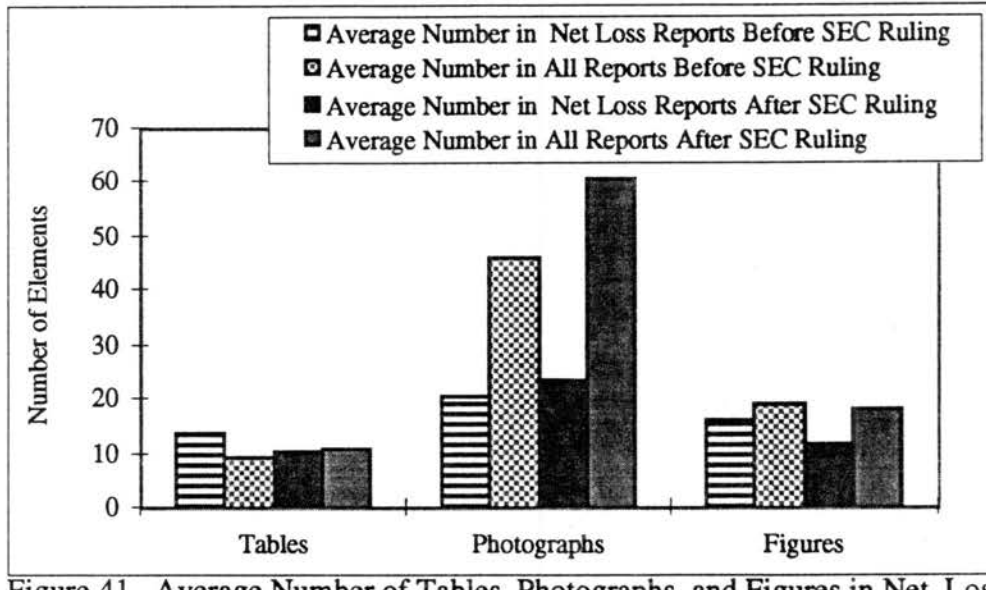

Figure 41. Average Number of Tables, Photographs, and Figures in Net Loss and All Reports Before and After the 1989 SEC Ruling

Financial Highlights. Of the three types of visual elements, photographs do not appear in net loss reports before 1989, and net loss reports after 1989 have fewer photographs than is average for all reports (see Figure 42). The average number of tables in all reports increases after 1989, and the number of tables in net loss years is greater than the average before and after 1989 (see Figure 42). Although the average number of figures in all reports increases after 1989, figures in net loss reports are still fewer than the average (see Figure 42). Chi square analysis finds no significant changes (p= .85).

Letter to Stockholders. As shown in Figure 43, the letter to the stockholders has tables only after the 1989 SEC ruling, and tables are used more frequently in reports of net loss than profit. Also shown is the change in the number of photographs in this section. Although net loss reports before 1989 had more photographs in this section than the average, after 1989 photographs decrease and are used less in net loss reports than is average for all reports. Although the overall average number of figures decreases after 1989, figures appear more frequently in net loss reports than is average for all reports both before and after the SEC ruling (see Figure 43). Again, Chi square analysis yields no significant changes (p= .3).

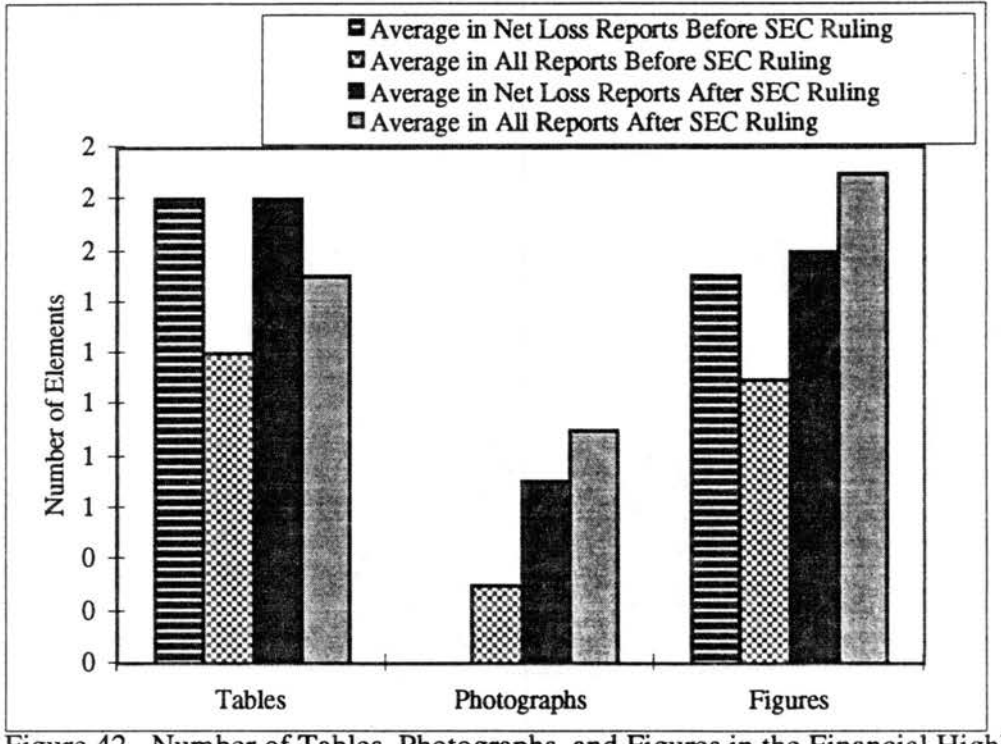

Figure 42. Number of Tables, Photographs, and Figures in the Financial Highlights Section Before and After the 1989 SEC Ruling

**Narrative/Scope of Operations.** In the narrative section of net loss reports, tables and figures appear less often than do photographs. Although the number of tables decreases slightly after 1989, the number of tables in net loss reports is greater than the average for all reports both before and after 1989 (see Figure 44). Conversely, as also shown in Figure 44, the average number of figures for all reports increases after 1989, but net loss reports have fewer figures than average both before and after the 1989 ruling. Average numbers of photographs, the most popular type of figure for this section, decrease slightly after 1989; however, the average number of photographs in net loss reports is approximately the same before and after the ruling (see Figure 44). Based on Chi square

analysis results, these findings are close to being statistically significant at the .05 level (p= .06).

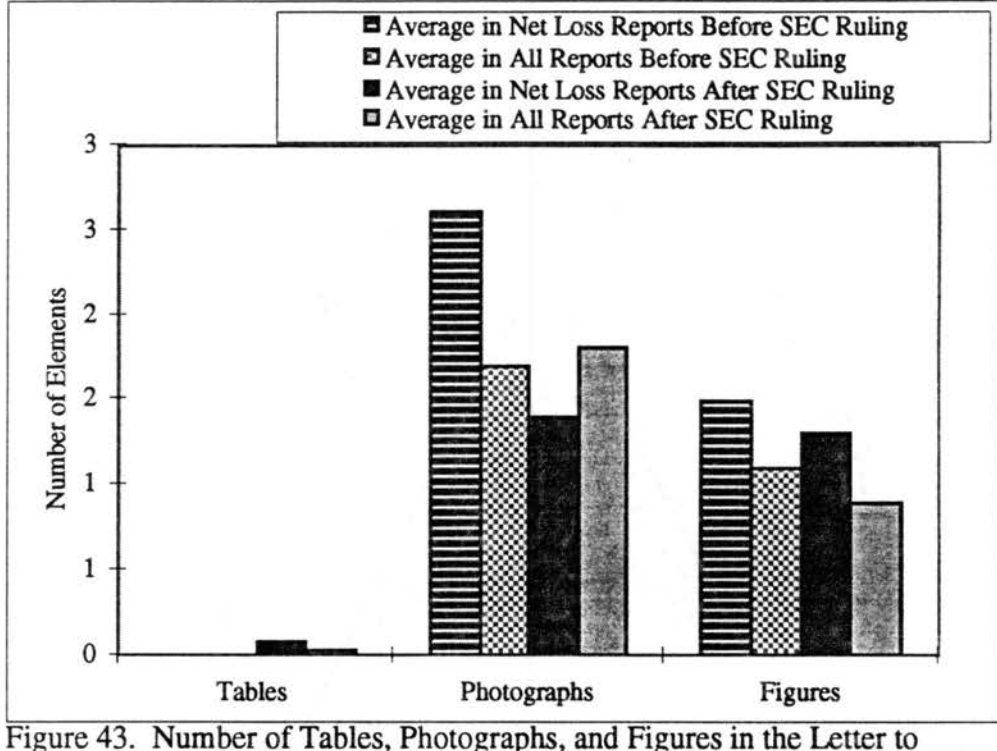

Stockholders in Net Loss and All Reports Before and After the 1989 SEC Ruling

Management's Discussion and Analysis. In this annual report section, photographs appear only in profit years and increase slightly after 1989 (see Figure 45). The average number of tables in all reports increases only slightly, and tables in net loss reports increase after 1989 but are still fewer than the average for all reports. In other words, the average number of tables in net loss years increases after 1989, but tables still appear less often in net loss reports than is average before and after 1989(see Figure 45). Figures, on the other hand, change noticeably. The average number of figures in net loss reports decreases by over 50% after 1989. Moreover, the number of figures in net loss reports is fewer than average after 1989 but is greater than average for all reports before 1989 (see Figure 45).

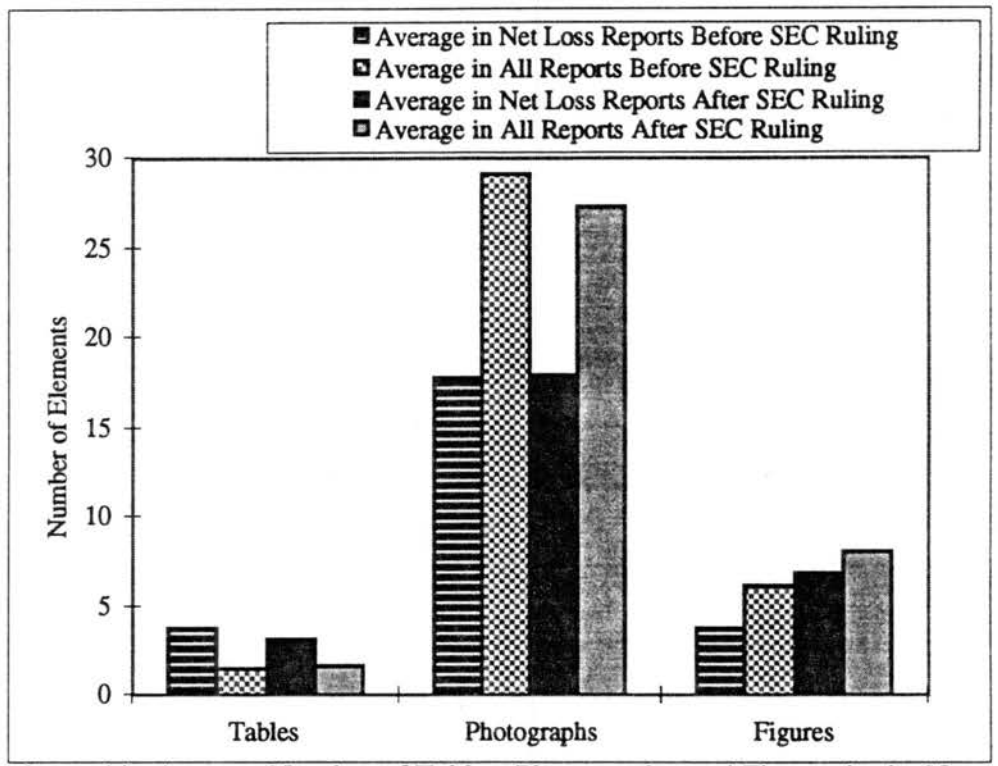

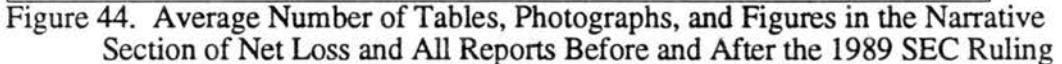

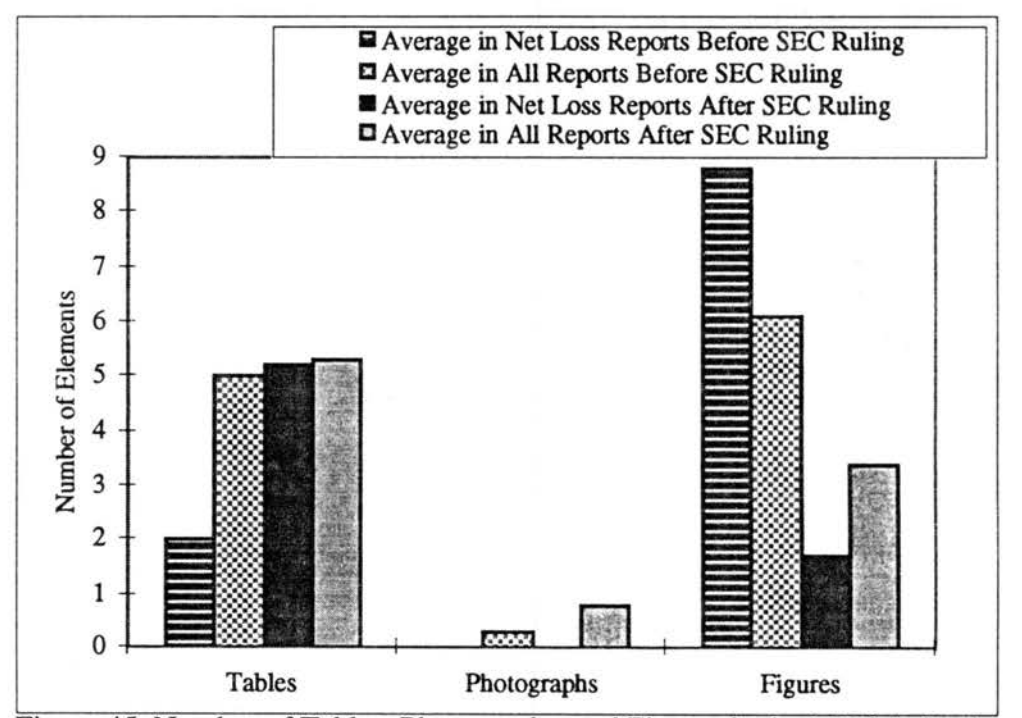

Figure 45. Number of Tables, Photographs, and Figures in the MD&A Section in Net Loss and All Reports Before and After the 1989 SEC Ruling

Of the seven companies with net losses, five of them had more graphics in the MD&A section of the annual reports before the SEC's mandate for improved disclosure: Alcoa, IBM, Kodak, Philip Morris, and Tenneco. DuPont and GM are the exceptions that· have more graphic communication in MD&A after 1989, but for GM, the increase is in the number of photographs, and for DuPont photographs increase while figures decrease. Thus, graphic communication in net loss years does not increase after the 1989 SEC mandate.

#### Chapter Highlights

A quick look at the major findings of this dissertation will serve as a review before moving on to the discussion.

Graphic Communication in Net Loss Reports. Of the eleven characteristics examined, six that demonstrate negligible change during years of net loss are typography, layout, references, captions, integrity of graphical elements, and colors used. Of the sixteen net loss years, ten reports have fewer visual elements than the yearly average for the seven companies reports, and thirteen reports have fewer graphics per year than the company average for the ten years examined. Of the seven companies Alcoa, DuPont, and Philip Morris stand out as they use more visual elements in net loss reports than in profitable reports. The numbers of photographs and figures individually reflect decreases in net loss years, but the numbers of tables increase. Of the individual types, only column graphs and divided bar/column graphs appear more frequently in some companies' net loss reports than is average for all reports. Subject matter varies more for figures than it does for tables and photographs, and sizes of figures change more in net loss reports than do sizes of photographs. Of the four major report sections, tables, photographs, and figures appear less often in reports of net loss than profit

SEC Guidelines and Their Effect on Annual Reports. Of the six elements examined that demonstrate negligible changes, (typography, layout, references
and introductions, captions, graphical integrity, and annual report colors) any changes that do occur are after the 1989 SEC ruling. The overall trend in graphic communication in years following the 1989 SEC mandate is a decrease in the average number of visual elements in net loss reports. However, Alcoa, DuPont, and Philip Morris stand out as they use more visual elements in net loss reports than in profitable reports both before and after the 1989 SEC ruling. The number of tables increases, but the number of photographs and figures decrease. Of the seventeen individual types of figures in annual reports, only five show an increased use in net loss reports after 1989 (100% bar/column graphs, renderings, bar graphs, deviated bar/column graphs, and surface graphs). Negligible changes are found in sizes of photographs and figures and changes in the subject matter of tables, photographs, and figures. The primary change in the graphic communication in the various annual reports sections of net loss reports after 1989 occurs in the narrative or scope of operations.

Analysis and discussion of these findings follow in the next chapter.

# CHAPTER 5

# DISCUSSION OF FINDINGS

The discussion of the findings related to the different uses of visual elements in corporate annual reports during net loss years will focus on the two primary hypotheses:

- (1) net losses do not cause decreases in the graphic communication in annual reports and
- (2) the 1989 SEC mandate does not cause increases in the graphic communication in net loss year annual reports.

This discussion contains six sections for each hypothesis:

- (1) elements that demonstrate no significant changes in net loss year reports,
- (2) changes in numbers of visual elements,
- (3) changes in the types of individual figures used,
- ( 4) changes in sizes of photographs and figures,
- (5) changes in the subject matter of visual elements, and
- (6) changes in the placement within the report of the visual elements.

## Net Losses Do Not Change Six Characteristics

As reported in the previous chapter, six of the characteristics investigated have no changes in net loss years. These are typography, layout or placement of the visual element on the page, introductions or references to visuals, captions, graphical integrity, and colors. Of the six elements with no changes in net loss years, five are used in ways

keeping with the published standard guidelines for document design and are summarize below; but the sixth presents a problem area.

Typography in annual reports of net loss years does not change from reports during years of profit. Typography is consistent within a report with a minimum of different features. Many reports are in a serif typeface such as Times, a sans serif such as Helvetica, or a combination of the two with serif most often used for the text and sans serif for headings and visual elements.

Placement on the page is varied but with some pattern of organization within the various sections of the reports. Some companies' annual reports have a consistency of layout from one to the next, helping readers remember where to find certain types of information. For example, several companies place the financial highlights table at the top of the page with related figures at the bottom. As the financial highlights section appears yearly and is usually first in the report, knowing where to look on the page benefits the reader.

Captions, graphic integrity, and colors are other elements that also present few or no problems. Captions or titles of visual elements are descriptive and informative, leading the reader to the focal point. Graphic integrity is very high with only a few instances of information being omitted, usually from a figure. The most common problem is omitting percentages from pie graphs and exact numbers on bars/columns when presenting numbers in the millions. Colors are often bright, attractive, and useful for helping compare various aspects of the figures in which they are used. Perhaps one of the more interesting uses of color was in GM's 1990-1992<sup>+1</sup> reports and DuPont's 1992<sup>+</sup> reports. For GM and DuPont, the primary color other than black was blue, giving the reader the impression of a "bruised" company.

<sup>&</sup>lt;sup>1</sup> The "t" symbol indicates net loss year reports throughout this chapter.

The sixth and most problematic characteristic investigated in these reports is the almost complete omission of any introductions or references to the visual elements included. Although the captions help readers identify the important points, readers are left on their own to determine the relationships between text and visuals. Thus, these annual reports go directly against one of the most commonly agreed upon guidelines for integrating text and graphics, and these omissions lead one to doubt a company's intentions in placing the visuals in the report. This finding can certainly reinforce Paulson's (1988) assertion that the visual elements are to distract the readers' attention away from the bad news in the prose and financial statements. Moving from these six elements, discussion will focus on differences in annual reports during net loss years that are more prevalent.

# Changes in Numbers of Visual Elements

The most obvious and overwhelming change in how visual elements are used in net loss reports is in the numbers of visuals appearing in the net loss year reports. Just short of being unanimous, most reports contain fewer total visual elements, and each of the three categories (tables, photographs, and figures) likewise reflect less use of visuals in bad financial years, although this finding is not statistically significant. These reports contained fewer tables, fewer photographs, and fewer figures in 81 % of the net loss reports. To understand all the aspects involved in the financial losses, one would expect to find *more*  visuals rather than fewer because readers need to understand what problems led to the financial downfall, and graphic communication can help readers understand complex relationships, make comparisons, and remember information that will enable them to make informed investment decisions as discussed in Chapter 2. Additionally, more graphic communication can help readers "picture" how the company plans for profitability in the future. More visuals will certainly be useful in showing the future projections for

improvement as they are most useful in reflecting management's goals (Rooney and Evans, 1983).

Only Alcoa, DuPont, and Philip Morris have more visual elements than is average for all reports in net loss years, and only Alcoa and DuPont have more visual elements in net loss reports than is average for their respective companies. Because these three companies average more graphic communication in net loss years than in profitable ones, their reports indicate that they use more graphic communication to help readers better understand complex information, a concept supported by the literature. The other four companies consistently have fewer visual elements in net loss years than profitable ones and thus are less concerned with their readers being able to understand what caused the loss, and perhaps more important, what the forecast for the future is. Of the three types of visual elements, tables increase while photographs, and figures decrease.

Tables. Even though the average number of visual elements decreases in net loss year reports, the average number of tables increases. Four of the seven companies (Alcoa, DuPont, GM, and P. Morris) have more tables in net loss year reports than is average for all reports; however, only three have more tables than is average for the individual companies. The four companies that provide additional information in additional tables in net loss years help reader understand the financial aspects related to the loss. Although GM has more tables in net loss years than is average for all reports, it does not have consistently more tables than is average for the company in years of net loss. GM, then, makes a smaller effort than the previous four companies in explaining losses to their readers. Other companies that go against the trend of more tables in net loss years are IBM, Kodak, and Tenneco; they make no additional effort to help their readers. By using more tables, companies can provide information to help readers decipher the financial issues; however, readers must sometimes work harder to find the information in a table than they might if it were in a figure.

Photographs. The average number of photographs declines in reports of net loss, and all seven companies have fewer photographs in their net loss reports than is average for all reports. Only DuPont has more photographs in its net loss reports than is average for the company, but it does have fewer photographs in net loss reports than is average for all reports. Consequently, these companies must believe that photographs are not very useful in helping to explain net losses or forecasts for the future.

Figures. The average number of figures in net loss reports follows the trend of photographs; the average number of figures declines. Five of the seven companies have fewer figures than is average for all reports, and Alcoa and DuPont are the two exceptions. These two companies also have more figures in net loss reports than is average for the individual companies; thus, they are the only companies who attempt to help readers by including additional figures. As this decrease in the number of figures in net loss reports is statistically significant at the .05 level, the other five companies appear to have deliberately used fewer figures when net losses occurred, making no effort to help readers understand the loss. Changes in the individual types of figures appearing in net loss reports also occur as discussed in the next section.

# Changes in the Types of Individual Figures Used

Annual reports of both good news and bad incorporate a variety of figures. The five most popular figures in all reports in decreasing order of popularity are

 $(1)$  column graphs  $(40\%)$ ,

(2) divided bar/column graphs (13%),

(3) bar graphs (7%),

(4) grouped bar/column graphs (6%), and

 $(5)$  surface graphs  $(5\%)$ .

The five most popular figures in net loss reports, again in decreasing order, are

(1) column graphs,

(2) bar graphs,

(3) divided bar/column graphs,

- (4) drawings, and
- (5) renderings.

Of the five most popular figures, each occurs in profitable years as well as unprofitable ones. Because each of these five figures appears at least 200% more often-in profitable years than in net loss years, companies are omitting the usual column graphs from net loss reports, leaving readers working harder, if indeed readers will make the effort, to understand the companies' financial situation. Because column graphs appear 634 times in the 100 reports examined, but only 103 times in net loss reports, readers are left with much less graphic information to help them interpret the company's financial situation. This large drop in the number of individual figures appearing in net loss reports also applies to the following:

(1) divided columns appear 317 times with 23 in loss years and

(2) bar graphs appear 112 times with 12 in loss years.

By using so few graphical figures in net loss reports, companies leave readers with a much more difficult task in analyzing the financial condition.

Of the reports studied, all but the five figures discussed above are used less in reports of net losses. And although it is true that a company might use one type of figure only in net loss years, other companies use the same figures in good and bad years. Flow charts do not appear in net loss reports although they do appear in reports of profit; this finding implies that companies have processes that readers need to understand only in years of profit and leaves one to wonder what companies are omitting in the net loss years. Because deviated bar/column graphs all but disappear in net loss reports, companies are avoiding the very graphic that shows negatives most effectively. In contrast, 100% bar/

column graphs appear only in reports of net loss; here companies are using a graphic figure, but one that most reader will interpret far less accurately because 100% bar/column graphs rely on shading and color saturation, the least accurate perceptual task. Each of the following appears less than five times in the sixteen net loss reports examined: organization charts, pictograms, maps, 100% bar/column graphs, line graphs, and time lines, all figures that companies deem to be useful in profitable years. Pie graphs, logos, grouped bar/column graphs, surface graphs, and renderings each appear fifteen or fewer times in net loss reports while drawings appear twenty times, divided bar/column graphs appear twenty-three times, and bar graphs appear thirty times. Again, companies are leaving out some of the most useful types of graphics for helping readers analyze financial information, the very graphics they use generously in reports of profit.

Although the total number of column graphs in all reports is much greater than the total number in net loss reports, column graphs appear statistically more often in net loss reports than the average for profitable reports ( $p = 0.003$ ). Thus, column graphs are the only figure that companies find more useful in reports of net loss than profit, and these are particularly effective for readers because column graphs are one of the most accurate perceptual tasks. Alcoa and Tenneco use noticeably more column graphs in their net loss reports than do the other five companies.

Other figures that appear only in net loss reports of one or two companies as opposed to all companies' net loss reports are 100% bar/column graphs (Alcoa and GM) which are difficult to interpret, logos (GM and P. Morris) which are not useful for financial data; line graphs, pie graphs, and pictograms (Alcoa) which are useful for financial data, maps (IBM) which are useful for showing a companies plans for expansion or downsizing, drawings (IBM and Tenneco) which are useful for showing potential new products, equipment, or facilities; surface graphs (Alcoa and Tenneco) which are difficult to interpret; and bar graphs (DuPont and Tenneco) which are one of the easiest to interpret. Because

Alcoa is one of the companies that has more figures in net loss reports than is average for all reports, finding that they use a wide variety of figures in net loss years is not surprising.

# Changes in Sizes of Photographs and Figures

Although the sizes of photographs and figures are different in some of the net loss year reports, the changes in size relate to an individual section within a report, not to the report as a whole. The differences are consistently inconsistent; they vary from section to section and report to report with no apparent pattern. Thus, size does not change as a result of a net loss. Smaller photographs or figures in the narrative section might appear for one net loss year and may not be seen in the same company's reports for other losses. IBM, for example, used smaller figures in the MD&A sections of the  $1991<sup>+</sup>$  and  $1992<sup>+</sup>$  report, but not in 1993t. For the changes in photographs, the usual change in net loss years is a larger size such as found in Alcoa for 1992† and Philip Morris in 1993†. This change in size was not consistent as Alcoa's 1985† report has the usual sizes of figures and photographs. These inconsistencies indicate that the changes in sizes of photographs and figures are irrelevant in determining if net losses cause changes in graphic communication in annual reports. An analysis of the changes in subject matter is much the same.

# Changes in the Subject Matter of Visual Elements

The subject matter of tables and photographs varies little from good news to bad news years. A few companies include tables or photographs on topics not found in other years, but these changes do not adversely affect the overall reporting of the financial condition unless a company omits financial information. Companies sometimes focus more on products, market shares, and general overviews in tables and photographs rather than the financial losses incurred.

Although changes in the use of figures are more prevalent than changes in the use of tables and photographs, the figures generally convey some relevant information about

the company and its financial condition. Alcoa's aluminum developments, product indexes, and dollar exchanges in 1985 help to analyze where the company has been and how the current market is affecting operations. What these figures do not show, however, is how these factors influence the company's future financial status, information that readers most surely want. These findings about how the subjects of figures differ in net loss years apply to the other companies with net losses such as Kodak and Philip Morris; the information is relevant, but it does not necessarily answer the readers' question of "what will happen next year." Again, as with the minor changes in sizes of photographs and figures, the relatively minor differences in subjects of visual elements in net loss year reports indicate that subject matter is irrelevant in determining if net losses cause changes in graphic communication in annual reports. The exception, of course, is the omission of necessary financial data with which readers analyze future prospects for profits.

## Changes in Visual Placements Within the Annual Report Sections

Of the four annual report sections examined, only one had a significant number of differences in the numbers of visual elements in net loss years: narrative or scope of operations. For the narrative section, tables and figures appear less often in annual reports of net loss. For the financial highlights, letter to stockholders, and MD&A sections, no significant changes appear. Tables and figures appear more often than photographs in the financial highlights section of net loss reports while photographs appear more often than tables and figures in the letter to stockholders. In the MD&A section, tables and figures appear in net loss years, but photographs do not appear in reports of net loss.

### Elements Unchanged by the 1989 SEC Ruling

As presented in chapter 3, six elements have negligible changes in reports of net loss: typography, layout or placement of the visual element on the page, introductions and references to visuals, captions, graphical integrity, and colors. Although the changes that

do occur are after the 1989 SEC ruling, the changes have no discernible effects on the presentation of the companies' financial condition. The problem of omitting introductions and references to visual elements changes only slightly after 1989. The introductions and references to visual elements in net loss reports that do occur appear in net loss reports only after 1989, but still these references and introductions may appear in only one section of the report, or only to certain visuals. No identifiable consistency in references to visual elements occurs after 1989; thus, references and introductions to graphic communication are negligible in determining how the SEC ruling effects net loss report.

#### Changes in Numbers of Visual Elements After 1989

Because the average number of visual elements in net loss reports decreases after the 1989 SEC Ruling, as does the average number of visual elements in all reports, the ruling did not increase the use of graphic communication. However, not all seven companies follow this trend; after 1989 Alcoa has more visual elements in net loss reports than is average for all reports and has more visual elements in net loss reports than is average for the company. *As* seen before, Alcoa uses more visual elements to help readers understand losses. Although DuPont and GM have more visual elements in net loss reports than is average for all reports after 1989, they have no net loss years prior to 1989 for comparison. This finding is not statistically significant, and the same is true for findings on tables, photographs, and figures.

Tables. The average number of tables in net loss reports increases after 1989, and tables now appear more often in net loss reports than is average for all reports whereas before 1989, tables appear less in loss reports than is average for all reports. Thus, companies are using tables more often in net loss years to help their readers now than they did before 1989. Only IBM, Kodak, and Tenneco do not follow the trend of more tables in net loss reports than in profitable ones after 1989. *As* seen before, these three companies

reports reflect that these companies are less interested than the others in helping their readers. However, for Tenneco, the average number of tables in net loss reports now exceeds its average use of tables for that period. GM and IBM have fewer tables in net loss reports after 1989 than is average for their respective companies from 1990-1994.

Photographs. The average number of photographs in net loss reports increases slightly after 1989, but photographs still appear less frequently in net loss reports than is average for all reports. All of the seven companies use fewer photographs in loss reports than is average for all reports, and only GM has more photographs in net loss reports after 1989 than is average for the company. Although the overall number of photographs increases after 1989, companies still do not rely much on them to help readers analyze losses.

Figures. The average number of figures in annual reports decreases after 1989, and the average number of figures in net loss reports is still less than the average for all reports. Companies are using figures less after the 1989 SEC ruling to explain their losses and relying more on tables. Only Alcoa and DuPont have more figures in net loss reports after 1989 than is average for all reports; likewise, Alcoa and DuPont have more figures in their net loss reports after 1989 than is average for their individual companies. However, for Alcoa the total number of figures in net loss reports decreases after 1989; instead of using more figures to disclose financial information about the company, Alcoa is now using less. As the average number of figures declines in net loss reports after 1989, twelve of the seventeen individual types of figures also decline after 1989.

### Changes in Individual Types of Figures After 1989

Of the seventeen figures appearing in net loss reports, twelve appear less frequently in net loss reports after 1989 than before 1989; companies are omitting more of graphics that help readers than before. Of the remaining five, 100% bar/column graphs, bar graphs,

deviated bar/column graphs, surface graphs, and renderings appear more often in reports of net loss than in ones of profit after 1989. With the increased number of bar graphs and deviated bar/column graphs, companies are making a greater effort to help readers interpret financial data because these two rely on the most accurate of perceptual tasks, comparing positions along a common scale. However, 100% bar/column graphs and surface graphs rely on less accurate perceptual tasks of comparing color saturation and shading as well as area. Of these five, only renderings, which appear only in net loss reports after 1989, do not help readers analyze financial matter, but perhaps show concepts of future products or facilities that companies project will help to improve the company's financial position. The most noticeable changes are the decrease in the total number of column graphs in net loss reports after 1989 and the switch from being used more than is average in net loss reports to less than is average for net loss reports after 1989. Companies are not only using fewer column graphs in net loss reports after 1989, they are also using fewer overall. As column graphs are one of the most used figures in annual reports and the most accurate perceptual tasks for readers, this decrease indicates that companies do not want to help readers understand net losses.

### Changes in Sizes of Photographs and Figures After 1989

As reported in the previous chapter, the noticeable changes in the sizes of photographs and figures occur after 1989 with the exception of Alcoa's 1985t reports. With so few changes, with none consistent within entire reports, and none consistent among reports, the changes in this characteristic are negligible.

#### Changes in Subject Matter of Visual Elements After 1989

Similar to sizes, all noticeable changes in subject matter in net loss annual reports occur after 1989 with the two exceptions of Alcoa's 1985t and Tenneco's 1986t reports.

The changes after 1989 are minor; thus, those changes render this characteristic negligible in determining the effects of the 1989 SEC ruling on net loss annual reports.

## Changes in Visual Elements Within Annual Report Secdons After 1989

Three of the four annual report sections follow the overall trend of fewer visual elements in net loss year reports after 1989. The financial highlights section has photographs after 1989 whereas before 1989 no photographs appear in this section. Although companies are adding photographs to a section that summarizes financial data, the literature does not support using photographs for such summaries. These findings are not significant  $(p=.8)$ .

In the letters to stockholders in net loss reports after 1989, tables now appear and appear with more frequency in net loss reports than is average for all reports after 1989. With this change, the company gives the appearance of offering more graphic communication to help their readers with financial analysis than before. Photographs in letters to stockholders appear more frequently in net loss reports than is average for all reports before the 1989 ruling; however, after 1989, photographs appear less frequently than is average for all reports of this period. This finding suggests that companies have fewer positive situations to show or do not care to emphasize them, but is not finding is not statistically significant  $(p=.3)$ .

For the MD&A section of net loss reports after 1989, tables and photographs remain about the same as before 1989, but figures decrease in overall number and go from occurring more often in net loss reports than is average for all reports before 1989 to occurring less often in net loss reports than is average for all reports after 1989. Although these differences exist, they are not statistically significant ( $p = .6$ ). Even though the 1989 SEC ruling specifically discusses more complete disclosure in the MD&A section,

companies do not use figures to accomplish this goal Perhaps, as Paulson (1988) suggests, companies do not want readers to understand the financial condition.

Conversely, changes in the narrative section of net loss reports after 1989 are close to being statistically significant  $(p=06)$ . After 1989, the average number of tables and photographs in net loss reports decreases while the average number of figures increases slightly. Here at least, companies are making some effort to help their readers by using more figures to portray financial data graphically.

## **Summary**

Companies use less graphic communication in years of net loss than they do in years of profit, leaving their readers with the more difficult task of analyzing financial data that is generally more complex without the benefit of the increased or at least the same amount of graphic communication. Although the 1989 SEC ruling indicates that companies should provide more complete disclosure in the MD&A section, they use less graphic communication in this section of net loss reports after the ruling than before, and the overall amount of graphic communication they use in this section also decreases. Only in the narrative section do the number of figures increase after 1989, and the increase is small. Although companies use slightly more graphic communication in this section, they still have less in the other sections and in the net loss reports overall. Conclusions follow in the next chapter.

# CHAPTER 6

## CONCLUSIONS

Because companies spend great amounts of time and resources in producing annual reports for their stockholders, one would expect to find optimum use of every method of conveying information. Based on literature that indicates many readers, when reading annual reports, look only at the visual elements or look at them first, one would also expect optimum graphic communication. With this finding in mind, one would also expect graphic communication to differ in annual reports of net loss years because of the need of companies to *show* readers the outlook for the future and plans to improve their financial performances. Although companies may show an outlook for the future and a projection for improved performance in profitable years, these aspects are not so critical for readers as in net loss years because readers often make investment decisions based on what they find (or do not find) in the annual reports.

reports: This study focuses on two hypotheses related to graphic communication in annual

(1) net losses do not cause increases in the graphic communication, and

(2) the 1989 Securities and Exchange Commission ruling on improved disclosure does not cause increases in graphic communication.

Testing these hypotheses required analysis of 12 characteristics of graphic communication in the annual reports of ten Fortune 100 companies for the years 1985-1994. The elements examined are as follows:

(1) typography,

(2) placement on the page,

(3) introductions or references,

(4) captions,

(5) graphical integrity,

(6) colors,

(7) overall numbers of visual elements,

(8) numbers of tables, photographs, and figures,

(9) individual types of figures used,

( 10) sizes of the different types of graphic communication,

(11) information conveyed, and

(12) placement within the annual report sections.

Intermediate conclusions follow in two groups based on findings related to the two hypotheses listed above.

# Graphic Communication in Annual Reports in Net Loss Years

In annual reports of companies that experience net losses,

(1) graphic communication has no changes in typography, placement on the

page, introductions or references, captions, integrity, or colors.

- (2) the average number of visual elements decreases.
- (3) the average number of tables increases.
- (4) the average number of photographs decreases.
- (5) the average number of figures decreases significantly at the level

of 0.05.

(6) of the individual types of figures,

(a) column graphs increase significantly in reports of net loss at the level of 0.01.

- (b) flow charts do not appear in net loss reports.
- (c) 100% bar/ column graphs appear only in years of net loss.
- (d) the remaining twelve appear less often in reports of net loss than profit (organization charts, deviated bar/column graphs, pictograms, maps, line graphs, time lines, pie graphs, logos, grouped bar/column graphs, surface graphs, renderings, drawings, divided bar/column graphs, and bar graphs).
- (7) the sizes of photographs and figures do not change.
- (8) the subject matter of graphic communication does not change.
- (9) of the four annual report sections examined, only the narrative or scope of operations section comes close to having a significant decrease in the number of tables and figures.

# Graphic Communication in Net Loss Reports After the 1989 SEC Ruling

In annual reports of companies that experience net losses after the 1989 SEC ruling,

(1) graphic communication has no changes in typography,

```
placement on the page, introductions or references, captions, 
integrity, or colors.
```
- (2) the average number of visual elements decreases.
- (3) the average number of tables increases.
- (4) the average number of photographs increases slightly.
- (5) the average number of figures decreases.
- ( 6) of the individual types of figures,
	- (a) column graphs, grouped bar/column graphs, and divided

bar/column graphs decrease.

(b) the average number of column graphs is less than the average for all reports.

- (c) five types appear more frequently in reports of net loss than profit (100% bar/column graphs, bar graphs, deviated bar/column graphs, surface graphs, and renderings).
- (d) bar graphs, renderings, maps, organization charts, and logos appear only after 1989.
- (e) line graphs, time lines, and pictograms do not appear after 1989.
- (f) drawings decrease to be fewer than the average for all reports.

(7) the sizes of photographs and figures do not change.

(8) the subject matter of graphic communication does not change.

(9) of the four annual report sections examined, only the narrative or scope of operations section comes close to having a significant decrease in the number of tables and figures and increase in the number of photographs.

A summary of these conclusions appears in Table 3 on the following page.

### Effect of Conclusions on the Hypotheses

These conclusions lead to the rejection of both hypotheses. Of the 33 elements examined in the annual reports, 23 change when companies experience net losses. Of these changes, 18 were decreases in various aspects of graphic communication, indicating that most companies use less graphic communication in reports of net loss than they do in reports of profit . Therefore, net losses *do* cause decreases in graphic communication in annual reports. Of those 33 elements, fifteen change in annual reports of net loss after the 1989 SEC ruling. Average numbers of total visual elements, photographs, figures decrease; column graphs and divided bar/column graphs decrease, and figures an tables in the narrative section decrease. Net loss reports for this period have increases in the average number of photographs, 100% bar/ column graphs, organization charts, maps, bar graphs, surface graphs, and renderings; and photographs in the narrative section increase.

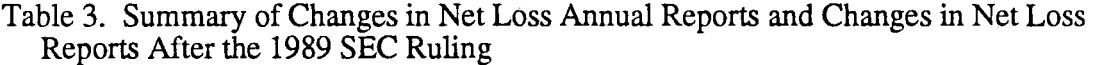

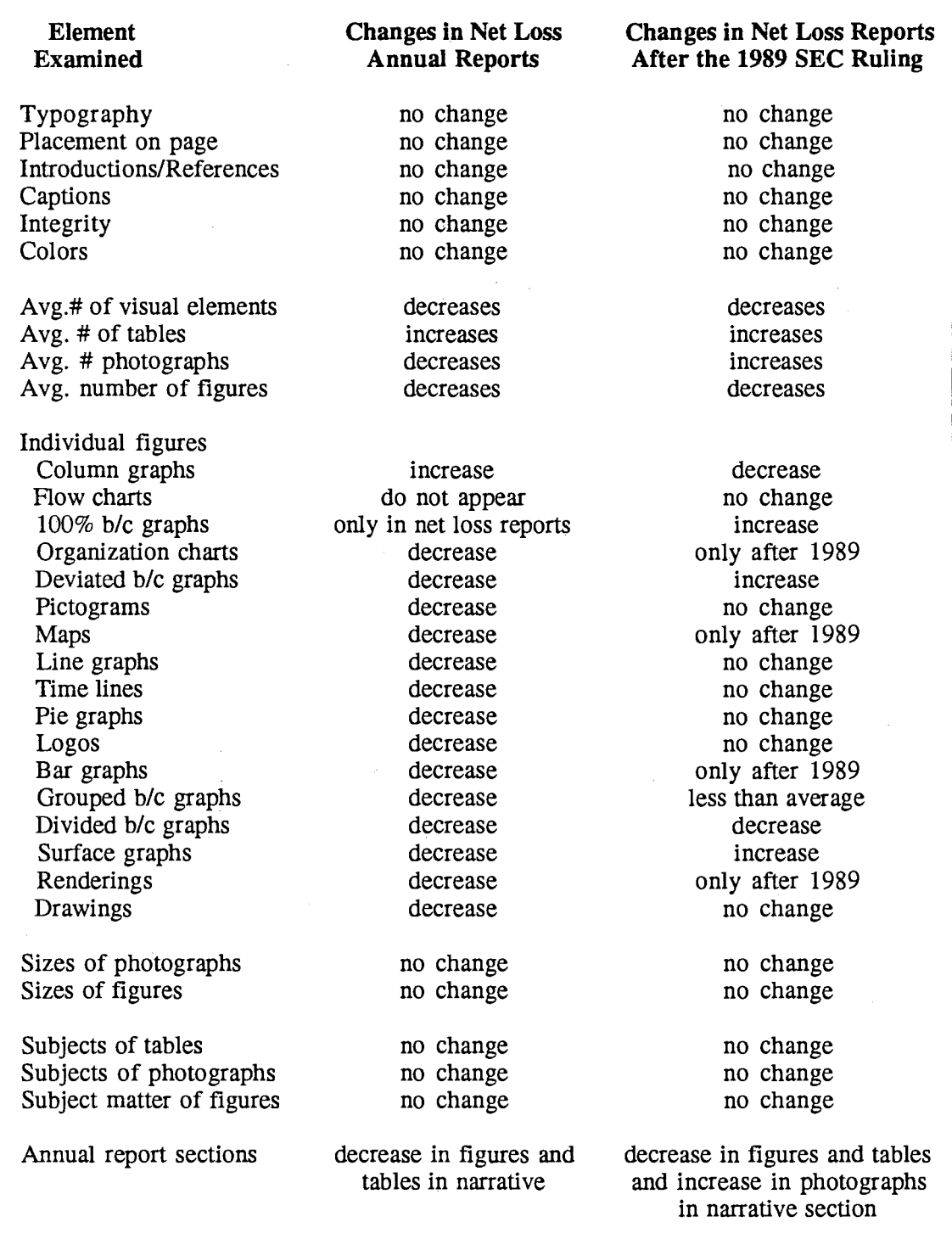

Key: Avg. = average,  $# =$  number, b/c= bar/column

 $\hat{\mathcal{A}}$ 

Because three of the four overall averages decrease and because the individual types of figures that increase are not ones readers use most effectively, the net result of the ruling is a decrease in graphic communication. Thus, the 1989 SEC ruling on disclosure causes decreases in graphic communication in net loss reports after 1989 rather than the anticipated increase.

### **Conclusions ;\.bout Individual Companies' Annual Reports**

Of the seven companies examined that experience net losses, four consistently have less graphic communication in annual reports of net loss than is average for all reports; these are GM, IBM, Kodak, and Tenneco. The three exceptions are Alcoa, DuPont, and Philip Morris. For these three companies, the average number of visual elements and average number of tables in annual reports of net loss are greater than in years of profit both overall and after the 1989 SEC ruling. For Alcoa and DuPont, the average number of figures overall and after the 1989 SEC ruling is greater in annual reports of net loss than in reports of profit.

### **Significance of Research for Annual Report Readers**

Companies are not following the recommendations found in the literature. Companies do not introduce graphic communication or refer readers to it; however, the literature indicates that introductions and references are the most important in alerting readers what to look for and when to look. The literature also suggests that more graphic communication helps readers understand factors leading to the losses and the forecasts for future improvements in companies' financial condition; however, the majority of the companies examined use less graphic communication in reports of net loss rather than more. Likewise, literature suggests that more graphic communication will help readers understand how the more complete disclosures required by the 1989 SEC ruling affect the companies' financial status, but instead of more graphic communication, companies

respond with less. With fewer visual elements in annual reports in net loss years, readers have greater difficulty in identifying and interpreting the information found. Rather than being *shown* the important matters, readers are left to determine these on their own. Likewise, readers are left on their own to integrate the graphic communication with the text of the reports. And of course, left on their own, readers may miss important information, misinterpret what they find, or draw faulty conclusions.

## Possible Areas for Future Research

During this project, several issues arose that make interesting questions for future research on graphic communication and on graphic communication in annual reports. These are as follows:

- ( 1) Can one generally accepted, standardized set of guidelines for graphic design be established?
- (2) How does optical visual center of graphic communication differ from the geometric center in annual reports, and does the optical visual center and geometric center relationship change during reports of net loss?
- (3) What perceptions do the stockholders and other investors have of graphic communication in annual reports?
- (4) What effect do the changes in graphic communication in annual reports of net loss have on the rhetorical structure of the graphic communication?
- (5) What effect do the changes in graphic communication in annual reports have on the rhetorical structure of annual reports overall?
- (6) What are purposes of annual report designers in making the previously identified changes in graphic communication in annual reports of net loss?
- (7) What is the optimum placement of graphic communication on the page (layout) in corporate annual reports?
- (8) Does the SEC need to establish guidelines for using graphic communication in annual reports to ensure consistency from year to year and among all companies?

Two other questions arise from the conclusions presented above. The first relates to Paulson's suggestion in 1988 that companies use graphic communication to distract the reader from bad news: Do companies deliberately use less graphic communication in annual reports of net loss to distract readers or cover up the bad news? The second relates to the conclusion that the 1989 SEC ruling does cause changes in net loss reports after 1989: Does the fact that the companies in this study experience only four net losses before 1989 effect the findings and conclusions of this study on the effect of the 1989 SEC ruling?

# **Bibliography of Works Cited**

Albers, J. (1975). *Interaction of color*, (Rev. ed.). New Haven, CT: Yale University Press.

Aluminum Company of America. (1986). *Alcoa 1985.* Pittsburg: Author. Aluminum Company of America. (1987). *Alcoa 1986.* Pittsburg: Author. Aluminum Company of America. (1988). *Alcoa 1987.* Pittsburg: Author. Aluminum Company of America. (1989). *Alcoa 1988.* Pittsburg: Author. Aluminum Company of America. (1990). *Alcoa 1989.* Pittsburg: Author. Aluminum Company of America. (1991). *Alcoa 1990.* Pittsburg: Author. Aluminum Company of America. (1992). *Alcoa 1991.* Pittsburg: Author. Aluminum Company of America. (1993). *Alcoa 1992.* Pittsburg: Author. Aluminum Company of America. (1994). *Alcoa 1993.* Pittsburg: Author. Aluminum Company of America. (1995). *Alcoa 1994.* Pittsburg: Author. The American Society of Mechanical Engineers (1979). *American national standards:* 

*Illustrations for publications and projection,* ANSI Y15. lm. New York: Author. Andrews, D.C. (1980). Visual presentation of technical information. *English in Texas,* 

*11,* 86-88.

Annual report awards competition. (1993). *Financial World, 162* (22), pp. 97-105.

Annual reports go modem. (1957, September 10). *Electronics* (Business Edition), p. 21.

Arkin, H., & Colton, R.R. (1940). *Graphs, how to make and use them* (Rev. ed.). New York: Harper.

Arnold, E.C. (1972). *Ink on paper 2: A handbook of the graphic arts.* New York: Harper &Row.

Barlow, W.G. (1965). Annual reports and annual report writing. *Proceedings of the 12th Annual Convention on the Society of Technical Writing Professionals.*  Washington, DC: Society of Technical and Writing Professionals.

Barnett, M.T. (1987). *Writing for technicians* (3rd ed.). Albany, NY: Delmar.

- Barton, B.F., & Barton, M.S. (1987). Simplicity in visual representation: A semiotic approach. *Iowa State Journal of Business and Technical Communication, 1,* 9-26.
- Beattie, V. (1988). The changing face of the annual report. *Management Accounting, 66*  (2), 36-38.
- Beck, C.E., & Wallisch, W.J., Jr. (1981). Technical illustration. In D.W. Stevenson (Ed.), *Courses, components, andexercises in technical communication*  (pp. 122-131). Urbana, IL: NCTE.
- Benson, P.J. (1985). Writing visually: Design consideration in technical publication. *Technical Communication, 32,* 35-39.
- Bertin, J. (1983). *Semiology of graphics: Diagrams, networks, maps.* (W.J. Berg, Trans.) Madison, WI: University of Wisconsin Press.
- Bethke, D.D. (1979). Simple graphic techniques for the technical writer. *Proceedings of the 26th International Technical Communication Conference* (pp. V 11-16). Washington, DC: Society for Technical Communication.
- Bissell, D.E. (1977). Technical manuals--A visual vacuum. *Technical Communication, 24,* 9-11.
- Bodmer, G.R. (1983). Graphic aids for the technical writing student. *Technical Writing Teacher, 11,* 15-20.
- Book, V. (1980). Adapting graphics for various audiences. *Proceedings of the 31st Conference on College Composition and Communication,* pp. 193-197.
- Brinton, W.C. (1914). *Graphic methods for presenting facts.* New York: The Engineering Magazine Company.
- Brion, J.P. (1975). Getting ready for annual reports. *Financial Executive, 43* (11), 39- 41.
- Brockman, RJ. (1990). *Writing better computer user documentation: From paper* to *hypertext.* New York: Wiley.
- Brody, P.J. (1982). Affecting instructional textbooks through pictures. In D.H. Jonassen (Ed.), *The technology of text: Principles for structuring, designing, and displaying text* (pp. 310-316). Englewood Cliffs, NJ: Educational Technology Publications.
- Brody, P.J., & Legenza, A. (1980). Can pictorial attributes serve mathemagenic functions? *Educational Communication and Technology Journal, 28,* 25-29.
- Brown, M.A. (1978). Graphic aids in reporting technical information. *Journal of Technical Writing and Communication, 8,* 238-241.
- Brusaw, C.T., Alfred, G.J., & Oliu, W.E. ( 1993). *Handbook of technical writing* (4th ed.). New York: St. Martin's.
- Buehler, M.F. (1977). Report construction: Tables. *IEEETransactions on Professional Communication, 20,* 29-32.
- Clark, N. (1987). Tables and graphs as a form of exposition. *Scholarly Publishing, 19,*  24-42.
- Cleveland, W.S. (1984a). Graphical methods for data presentation: Full scale breaks, dots, charts, and multibased logging. *American Statistician, 38* (4), 270-278 .
- Cochran, J., Albrecht, S.A., & Green, Y.A. (1989). Guidelines for evaluating graphical designs: A framework based on human perception skills. *Technical Communication, 36* (1), 25-32.
- *The complete annual report and corporate image planning book* 5. (1990). Chicago: Alexander Communications.
- Costello, J. (1976). What's read most in annual reports. *Nation's Business, 64* (2), pp. 6, 8.
- Croxton, F.E., & Stryker, R.E. (1929). Bar charts versus circle diagrams. *Journal of the American Statistical Society, 22,* 473-482.
- Culbertson, H.M., & Powers, R.D. (1959). A study of graph comprehension difficulties. *AV Communication Review,* 7, 97-100.
- Dale, E. (1947). *Preparation of company annual reports.* New York: American Management Association.
- Darin, S. (1983). Using algorithms, prose, and graphics for presenting technical and business information. *ABCA Bulletin, 46,* 26-29.
- Das, J.P., Kirby, J., & Jarman, R.F. (1975). Simultaneous and successive synthesis: An alternative model for cognitive abilities. *Psychological Bulletin, 82,* 87-103.
- Davey, T.M. (1981). Drawings can communicate better. *IEEE Transactions on Professional Communication, PC-24,* 148-155.
- Denmarch, R.I., & Esteban, F.R. (1988). How to produce a credible annual report. *Public Relations Journal, 44* (10), 35-36.
- Dennis, E., & Jenkins, J.D. (1974). *Comprehensive graphic arts.* Indianapolis, IN: Howard W. Sams.
- Dickinson, G.C. (1973). *Statistical mapping and the presentation of statistics* (2nd ed.). London: Edward Arnold.
- Doris, L. (1948). *Modem corporate reports.* New York: Prentice-Hall.
- Duchastel, P.C. (1982). Textual display techniques. In. D.H. Jonassen (Ed.), *The technology of text: Principles for structuring, designing, and displaying text* (Vol 1. pp. 167-192). Englewood Cliffs, NJ: Educational Technology Publications.
- Duff, J.M. (1982). *Industrial technical illustration.* Monterey, CA: Brooks/Cole Engineering Division.
- Dumont, R.A. (1987). *Business communications* (2nd ed.). Boston: Little, Brown.
- Dunk, W.P. (1980). 28 trends in annual reports. *Public Relations Journal, 36* (8), 10-13.
- E.I. du Pont Nemours and Company. (1986). *Du Pont annual report 1985.* Wilmington, DE: Author.
- E.I. du Pont Nemours and Company. (1987). *Du Pont annual report 1986.* Wilmington, DE: Author.
- E.I. du Pont Nemours and Company. (1988). *Du Pont annual report 1987.* Wilmington, DE: Author.
- E.I. du Pont Nemours and Company. (1989). *Du Pont annual report 1988.* Wilmington, DE: Author.
- E.I. du Pont Nemours and Company. (1990). *Du Pont annual report 1989.* Wilmington, DE: Author.
- E.I. du Pont Nemours and Company. (1991). *Du Pont annual report 1990.* Wilmington, DE: Author.
- E.I. du Pont Nemours and Company. (1992). *Du Pont annual report 1991.* Wilmington, DE: Author.
- E.I. du Pont Nemours and Company. (1993). *Du Pont annual report 1992.* Wilmington, DE: Author.
- E.I. du Pont Nemours and Company. (1994). *Du Pont annual report 1993.* Wilmington, DE: Author.
- E.I. du Pont Nemours and Company. (1995). *Du Pont annual report 1994.* Wilmington, DE: Author.
- Dyer, J. (1981). Predictable: The watchword for the 1980 reports. *Public Relations Journal, 37* (8), 9-10.
- Eastman Kodak Company. (1986). *Eastman Kodak Company 1985 annual report.*  Rochester: Author.
- Eastman Kodak Company. (1987). *Eastman Kodak Company 1986 annual report.*  Rochester: Author.
- Eastman Kodak Company. (1988). *Eastman Kodak Company 1987 annual report.*  Rochester: Author.
- Eastman Kodak Company. (1989). *Eastman Kodak Company 1988 annual report.*  Rochester: Author.
- Eastman Kodak Company. (1990). *Eastman Kodak Company 1989 annual report.*  Rochester: Author.
- Eastman Kodak Company. (1991). *Eastman Kodak Company 1990 annual report.*  Rochester: Author.
- Eastman Kodak Company. (1992). *Eastman Kodak Company 1991 annual report.*  Rochester: Author.
- Eastman Kodak Company. (1993). *Eastman Kodak Company 1992 annual report.*  Rochester: Author.
- Eastman Kodak Company. (1994). *Eastman Kodak Company 1993 annual report.*  Rochester: Author.
- Eastman Kodak Company. (1995). *Eastman Kodak Company 1994 annual report.*  Rochester: Author.
- Enrick, N. (1980). *Handbook of effective graphic and tabular communication.*  Melbourne, FL: Kreiger, 1980.

Exxon Corporation. (1986). *Exxon 1985 annual report ..* Irving, TX: Author. Exxon Corporation. (1987). *Exxon 1986 annual report*. Irving, TX: Author. Exxon Corporation. (1988). *Exxon 1987 annual report.* Irving, TX: Author. Exxon Corporation. (1989). *Exxon 1988 annual report.* Irving, TX: Author. Exxon Corporation. (1990). *Exxon 1989 annual report.* Irving, TX: Author. Exxon Corporation. (1991). *Exxon 1990 annual report.* Irving, TX: Author. Exxon Corporation. (1992). *Exxon 1991 annual report.* Irving, TX: Author. Exxon Corporation. (1993). *Exxon 1992 annual report.* Irving, TX: Author.

Exxon Corporation. (1994). *Exxon 1993 annual report.* Irving, TX: Author.

- Exxon Corporation. (1995). *Exxon 1994 annual report.* Irving, TX: Author.
- Feliciano, G.D., Powers, R.D., & Kearn, B.E. (1963). The presentation of statistical information. *AV Communication Review, 11,* 32-39.
- Filley, R. (1982). Opening the door to communication through graphics. *IEEE Transactions on Professional Communication, PC-25,* 91-94.
- Finney, D.J. (1986). On presenting tables and diagrams. *Scholarly Publishing, 17,* 327- 342.
- Floyd, E.R. (1960). *Preparing the annual report.* New York: American Management Association.
- The Fortune 500. (1986). *Fortune, 113* (9), pp. 175-232.

The Fortune 500. (1987). *Fortune, 115* (9), pp. 359 - 410.

The Fortune 500. (1988). *Fortune, 117* (9), pp. Dl-D58.

The Fortune 500. (1989). *Fortune, 119* (9), pp. 346-401.

The Fortune 500. (1990). *Fortune, 121* (9), pp. 338-396.

The Fortune 500. (1991). *Fortune, 123* (8), pp. 280-336.

The Fortune 500. (1992). *Fortune, 125* (8), pp. 211-316.

The Fortune 500. (1993). *Fortune, 127* (8), pp. 174-288.

The Fortune 500. (1994). *Fortune, 129* (8), pp. 209-314.

The Fortune 500. (1995). *Fortune, 131* (9), pp. Fl-F68.

- Francis, E. (1962). *Using charts to improve profits.* Englewood Cliffs, NJ: Prentice-Hall.
- Fry, E.B. (1981). *Graphic comprehension: How to read and make graphs.* Providence, RI: Jamestown.
- General Electric Company. (1986). *General Electric Company 1985 annual report.*  Fairfield, CT: Author.
- General Electric Company. (1987). *General. Electric Company 1986 annual report.*  Fairfield, CT: Author.
- General Electric Company. (1988). *General. Electric Company 1987 annual repon.*  Fairfield, CT: Author.
- General Electric Company. (1989). *General. Electric Company 1988 annual repon.*  Fairfield, CT: Author.
- · General Electric Company. (1990). *General. Electric Company 1989 annual report.*  Fairfield, CT: Author.
- General Electric Company. (1991). *General Electric Company 1990 annual report.*  Fairfield, CT: Author.
- General Electric Company. (1992). *General. Electric Company 1991 annual report.*  Fairfield, CT: Author.
- General Electric Company. (1993). *General Electric Company 1992 annual report.*  Fairfield, CT: Author.
- General Electric Company. (1994). *General Electric Company 1993 annual report.*  Fairfield, CT: Author.
- General Electric Company. (1995). *General Electric Company 1994 annual report.*  Fairfield, CT: Author.
- General Motors Corporation. (1986). *General Motors 1985 annual report.* Detroit: Author.
- General Motors Corporation. (1987). *General Motors 1986 annual report.* Detroit: Author.
- General Motors Corporation. (1988). *General Motors 1987 annual report.* Detroit: Author.
- General Motors Corporation. (1989). *General Motors 1988 annual report.* Detroit: Author.
- General Motors Corporation. (1990). *General. Motors 1989 annual. report.* Detroit: Author.
- General Motors Corporation. (1991). *General. Motors 1990 annual. report.* Detroit: Author.
- General Motors Corporation. (1992). *General. Motors 1991 annual. report.* Detroit: Author.
- General Motors Corporation. (1993). *General. Motors 1992 annual. report.* Detroit: Author.
- General Motors Corporation. (1994). *General Motors 1993 annual report.* Detroit: Author.
- General Motors Corporation. (1995). *General Motors 1994 annual. report.* Detroit: Author.
- Gould, C.R. (1973). Visual aids--How to make them positively legible. *IEEE Transactions on Professional. Communication, PC-16,* 35-40.
- Greenly, R.B. (1985). Technical writing and illustrating: Strategies for winning government contracts. *IEEE Transactions on Professional Communication, PC-28,*  7-12.
- Grice, R.A, & Rubens, P.M. (1982). Placement and alphanumeric/iconic identification of textual/illustrative materials for technical and scientific communications. *Proceedings of the Professional Communication Society of IEEE* (pp. 96-99). New York: Institute of Electrical and Electronics Engineers.
- Haber, R.N., & Hershenson, M. (1980). *The psychology of visual perception.* New York: Holt, Rinehart, and Winston.

Hall, R.O. (1943). *Handbook of tabular presentation.* New York: Ronald.

Hammet, B.F. (1975). The eye sees, but the mind perceives. *Journal of Technical Writing and Communication, 5,* 131-136.

- Hand, J.D. (1982). Brain functions during learning: Implications for text design. In D.H. Jonassen (Ed.), *The technology of text* (pp. 91-119). Englewood Cliffs, NJ: Prentice-Hall.
- Hanks, K., & Belliston, L. (1977). *DRA WI A visual approach to thinking, learning, and communicating.* Los Altos, CA: Kaufmann.
- Hanks, K., & Bellison, L. (1980). *Rapid viz: A new method for the rapid visualization of ideas.* Los Altos, CA: Kaufmann.
- Hanna, J.S. (1982). Six starts toward better graphs. *Technical Communication, 29,* 4-8.
- Hartley, J. (Ed.). (1980). *The psychology of written communication.* London: Kogan Page.
- Hartley, J. (1985b). *Designing instructional text* (2nd ed). New York: Nichols.
- Hartley, J., & Bumhill, P. (1977). Understanding instructional text: Typography, layout, and design. In M. Howe (Ed.), *Adult learning: Psychological research and applications* (pp. 223-247). New York: Wiley.
- Henderson, A.C. (1981). Editing for the first half-second: The perceptual process and the technical editor. *Proceedings of the 28th International Technical Communication Conference* (pp. W49-52). Washington, DC: Society for Technical Communication.
- Herring, J. ( 1990). *Annual report design: A guide to the annual report process for graphic designers and corporate communicators.* New York: Watson-Guptill, pp. 35-105.

Hicks, T.G. (1961). *Writing for engineering and science.* New York: McGraw-Hill.

- Himstreet, W.C., & Baty, W.M. (1987). *Business communication* (8th ed.). Boston: Kent.
- Horton, W. (1991). Overcoming chromophobia: A guide to the confident and appropriate use of color. *IEEE Transactions on Professional Communication, 34,* 160-171.

Horton, W. (1992a). Beyond words: Visual literacy for technical communicators.

*Proceedings of the 39th International Technical Communication Conference* (pp. VC 37-39). Washington, DC: Society of Technical Communication.

- Horton, W. (1992b). Creating usable data displays: Tables, Charts, and Diagrams. In P.M. Rubens (Ed.), *Science and technical writing: A manual of style* (pp. 327- 425). New York: Holt.
- Hoskins, R.L. (1984). Annual reports I: Difficult reading and getting more so. *Public Relations Review, 10* (2), 49-55.
- Howard, E. (1991). Preparing annual reports in the 1990s. *Public Relations Journal, 47*  (5), 26-27.
- International Business Machines. (1986). *IBM 1985 annual report.* Armonk, NY: Author.
- International Business Machines. (1987). *IBM 1986 annual report.* Armonk, NY: Author.
- International Business Machines. (1988). *IBM 1987 annual report.* Armonk, NY: Author.
- International Business Machines. (1989). *IBM 1988 annual report.* Armonk, NY: Author.
- International Business Machines. (1990). *IBM 1989 annual report.* Armonk, NY: Author.
- International Business Machines. (1991). *IBM 1990 annual report.* Armonk, NY: Author.
- International Business Machines. (1992). *IBM 1991 annual report.* Armonk, NY: Author.
- International Business Machines. (1993). *IBM 1992 annual report.* Armonk, NY: Author.

International Business Machines. (1994). *IBM 1993 annual report.* Armonk, NY:

Author.

International Business Machines. (1995). *IBM 1994 annual report.* Armonk, NY: Author.

- International Paper Company. (1986). *International Paper 1985 annual report.* Purchase, NY: Author.
- International Paper Company. (1987). *International Paper 1986 annual report.* Purchase, NY: Author.
- International Paper Company. (1988). *International Paper 1987 annual report.* Purchase, NY: Author.
- International Paper Company. (1989). *International Paper 1988 annual report.* Purchase, NY: Author.
- International Paper Company. (1990). *International Paper 1989 annual report.* Purchase, NY: Author.
- International Paper Company. (1991). *International Paper 1990 annual report.* Purchase, NY: Author.
- International Paper Company. (1992). *International Paper 1991 annual report.* Purchase, NY: Author.
- International Paper Company. (1993). *International Paper 1992 annual report.* Purchase, NY: Author.

International Paper Company. (1994). *International Paper 1993 annual report.* Purchase, NY: Author.

- International Paper Company. (1995). *International Paper 1994 annual report.* Purchase, NY: Author.
- Jacobi, E. (1976). *Writing at work: Dos, don'ts, and how tos.* Rochelle Park, NJ: Hayden.

Jereski, L. (1987). Beware of what you don't see. *Forbes, 139* (6), p. 102.

- Johnson, J.R., Rice, R.R., & Roemmich, R.A. (1980). Pictures that lie: The abuse of graphics in annual reports. *Management Accounting, 662* (4), 50-56.
- Jones, M.J. ( 1994). A comment to contextualize ''Performance and readability: A comparison of profitable and unprofitable annual reports." *Journal of Business Communication, 31,* 225-230.
- Keyes, E. (1993). Typography, color, and information structure. *Technical Communication, 40,* 638-654.
- Koestler, F.A. (1969). *Creative annual reports.* New York: National Public Relations Council of Health and Welfare Services.
- Kostelnick, C. (1988b). A systematic approach to visual language in business communication. *Journal of Business Communication,* 25 (3), 29-48.
- Krohn, G.S. (1983). Flowcharts used for procedural instructions. *Human Factors, 25,*  573-581.
- Laner, F.J. (1978). Readability techniques for authors and editors. In J.R. Gould (Ed.), *Directions in Technical Writing and Communication* (pp. 136-147). Farmingdale, NY: Baywood.

Lannon, J.M. (1994). *Technical writing* (5th ed.). Glenview, IL: Scott.

- Laseau, P. (1980). *Graphic thinking for architects and designers.* New York: Reinhold.
- Laseau, P. (1987). *Ink-line sketching.* New York: Van Nostrand Reinhold.
- Lefferts, R. (1981). *How to prepare charts and graphs for effective reports*. New York: Harper & Row.

Lesikar, R.V. (1981). *Report writing for business* (6th ed.). Homewood, IL: Irwin.

Lewis, R.A. (1971). *Annual reports: Conception and design of annual reports.* Zurich: Graphis, pp. 11-20.
Lewis, R.A. (1972). Tomorrow's annual report: Paragon of communication. *Public Relations Journal, 28* (2), 6,11-12, 47-51.

Lewis, P.V., & Baker, W.H. (1978). *Business repon writing.* Columbus, OH: Grid.

Lutz, R.R. (1949). *Graphic presentation simplified.* New York: Funk & Wagnalls.

Macdonald-Ross, M. (1978). Graphics in texts. In L.S. Shulman (Ed.), *Review of research in education* (Vol. 5, pp. 49-86). Itasca, IL: F.E. Peacock.

MacGregor, A.J. (1979). *Graphics simplified.* Toronto: University of Toronto Press.

MacGregor, A.J. (1982). Selecting the appropriate chart. *IEEE Transactions on Professional Communication, PC-25,* 102-104.

MacIntyre, A. (1974). Light and seeing. In C.E. Moorhouse (Ed.), *Visual education* (pp. 2-22). Netley, South Australia: Griffin Press.

Management's discussion and analysis of financial condition and results of operations; Certain investment company disclosures. (1989, May 24). *Federal Register, 54*  (99), 22427-22436.

- Mann, G.A. (1984). How to present tabular information badly. *Proceedings of the 31st International Technical Communication Conference, (pp. WE 48-51). Washington,* DC: Society for Technical Communication.
- Marra, J.L. (1981). For writers: Understanding the art of layout. *Technical Communication, 28,* 11-13, 40.

McKim, R.H: (1972). *Experiences in visual thinking.* Belmont, CA: Wadsworth.

- McLaren, N.L. (1947). *Annual reports to stockholders: Their preparation and interpretation.* New York: Ronald.
- Means, T.L. (1981) Readability: An Evaluative Criterion of Stockholder Reaction to Annual Reports. *Journal of Business Communication, 18* (1), 25-33.
- Metallinos, N. (1979). Perception of the TV picture: Some hypotheses to test the forces operating within the television screen. *Educational Communication and Technology Journal,* 27, 205-214.
- Meyer, H.E. (1979, 7 May). Annual reports get an editor. *Fortune,* pp. 210-12, 216, 220, 222.
- Meyers, C.H. (1970); *Handbook of basic graphs: A modem approach.* Encino, CA: Dickenson.
- Milroy, R., & Poulton, E.C. (1979). Labeling graphs for improved reading speed. *IEEE Transactions on Professional Communication, PC-22, 30-33.*

Minor, D.E. (1980). Visual aids in technical writing. *English in Texas, 11,* 86-88.

Modley, R. (1937). *How to use pictorial statistics.* New York: Harper.

Moorhouse, C.E. (1974). The scope and purpose of visual education. In C.E. Moorhouse (Ed.), *Visual education* (pp. 1-6). Netley, South Australia: Griffin Press.

Morris, G.E. (1975). *Technical illustrating.* Englewood Cliffs, NJ: Prentice-Hall.

Murch, G.M. (1985). Using color effectively: Designing to human specifications. *Technical Communication, 32,* 14-20.

Murgia, M.P. (1969). *Communication graphics.* New York: Reinhold.

Murphy, P.W., & Rhiner, R.W. (1991). Editing graphs for maximum effect. *Proceedings of the 38th International Technical Communication Conference* (pp. VC 33-36). Washington, DC: Society for Technical Communication.

Myers, J.H. (1950). *Statistical presentation.* Ames, IO: Littlefield, Adams.

Nelms, H. (1957). *Thinking with a pencil.* New York: Barnes.

Newman, E. (1987). They could try a little English. *Business Month, 130* (6), p. 8.

Newman, R.G. (1987). *Communicating in business today.* Lexington, MA: Heath.

Niekamp, W. (1981). An exploratory investigation in factors affecting visual balance. *Educational Communication and Technology Journal, 29,* 37-48.

- Olson, L.A., & Huckin, T.N. (1983). *Principles of communication for science and technology.* New York: McGraw-Hill.
- Paller, A., et al. (1981). *Choosing the right chart: A comprehensive guide for computer graphics users.* San Diego, CA: Integrated Software Systems Corp.
- Paskowski, M. (1981). Stifling the yawn: Annual reports awaken to new audiences. *Industrial Marketing, 66* (3), 66-68, 70.
- Paulson, M.C. (1988). 'Tis the season for annual reports, and there's more to see than meets the eye. *Changing Times,* 42(4), p. 16.
- Pearce, C.G., Figgins, R., & Golen, S.P. (1984). *Principles of business communication.*  New York: Wiley.
- Peterson, B.K. (1983). Tables and graphs improve reader performance and reader reaction. *Journal of Business Communication, 20,* 47-55.
- Philip Morris Companies, Inc. (1986). *Philip Morris Companies Inc. annual report 1985.*  New York: Author.
- Philip Morris Companies, Inc. (1987). *Philip Morris Companies Inc. annual report 1986.*  New York: Author.
- Philip Morris Companies, Inc. (1988). *Philip Morris Companies Inc. annual report 1987.*  New York: Author.
- Philip Morris Companies, Inc. (1989). *Philip Morris Companies Inc. annual report 1988.*  New York: Author.
- Philip Morris Companies, Inc. (1990). *Philip Morris Companies Inc. annual report 1989.*  New York: Author.
- Philip Morris-companies, Inc. (1991). *Philip Morris Companies Inc. annual report 1990.*  New York: Author.
- Philip Morris Companies, Inc. (1992). *Philip Morris Companies Inc. annual report 1991.*  New York: Author.
- Philip Morris Companies, Inc. (1993). *Philip Morris Companies Inc. annual report 1992.*  New York: Author.
- Philip Morris Companies, Inc. (1994). *Philip Morris Companies Inc. annual report 1993.*  New York: Author.
- Philip Morris Companies, Inc. (1995). *Philip Morris Companies Inc. annual report 1994.*  New York: Author.
- Pinelli, T.E., Cordle, V.M., & McCullough, R. (1986). A survey of typography, graphic design, and physical media in technical reports. *Technical Communication, 33,* 75- 80.
- Pitre, L. & Smeltzer, L. (1982). Graphic reinforcement for an oral presentation. *ABCA Bulletin, 45,* 6-9.
- Powers, M., Lashley, C., Sanchez, P., & Shneiderman, B. (1984). An experimental comparison of tabular and graphic data presentation. *International Journal of Man~ Machine Studies, 20,* 545-566.
- Pratt, S.J. (1979). A recipe for 10,000 words--Technical graphs/charts. *Proceedings of the 26th International Communication Conference* (pp. V71-75). Washington, DC: Society for Technical Communication.
- Rasco, R., Tennyson, R., & Boutwell, R. (1975). Imagery instructions and drawing in learning prose. *Journal of Educational Psychology, 67,* 188-192.
- Raynolds, E.O. (1983). Annual report update: 1983 reports face new challenges. *Public Relations Journal, 39* (11), 40-41, 44.
- Roller, B.V. (1980). Graph reading abilities of thirteen-year-olds. In Kolers, P.A., Wrolstad, M.E., and Bouma, H. (Eds.), *Processing of visible language* 2 (pp. 305-314). New York: Plenum.
- Rooney, PS & Evans, E.B. (1983). Using Annual Reports to Strengthen Business Communication Students' Understanding of Audience. *ABCA Bulletin, 46* (4), pp. 5-9.
- Rothman, A. (1991, May 13). Won't you pleeeease read our annual report? *Business Week* (Industrial/Technology Edition), p. 50.
- Royer, J. & Cable, G. (1976). Illustrations, analogies, and facilitative transfer in prose learning. *Journal of Educational Psychology, 68,* 205-209.
- Rubens, P.M. (1986). A reader's view of text and graphics: Implications for transactional text. *Journal of Technical Writing and Communication, 16,* 73-86.
- Rubens, P.M .. (1992). *Science and technical writing: A manual of style.* New York: H. Holt.
- Ruch, W.V. (1979). The corporate annual report as a teaching aid in business communication classes. *ABCA Bulletin, 42* (12), 1-3.
- Samson, D.C., Jr. (1992). Common flaws in technical graphics. *Proceedings of the 39th International Technical Communication Conference* (p. 246). Washington, DC: Society for Technical Communication.
- Sanchez, Y.J., & Levy, A.L. (1991). The psychology of graphical illusion in technical communication. *Proceedings of the 38th International Technical Communication Conference* (pp. VC 19-20). Washington, DC: Society for Technical Communication.

Sanders, T.H. (1949). *Company Annual Reports.* Andover: Andover Press.

- Saunders, A. (1982). Writing effective assembly procedures. *IEEE Transactions on Professional Communication, PC-25,* 20-21.
- Schmid, C.F., & Schmid, S.E. (1979). *Handbook of graphic presentation* (2nd ed.). New York: Wiley.

Schoff, G.H., & Robinson, P.A. (1984). *Writing and designing operator manuals.*  Belmont, CA: Wadsworth.

- Schultz, H.G. (1961a). An evaluation of formats for graphic trend displays. *Human Factors, 3,* 99-107.
- Schultz, H.G. (1961b). An evaluation of methods for presentation of graphic multiple trends. *Human Factors, 3,* 108-119.
- Schitte, W.M., & Steinburg, E.R. (1983). *Communication in business and industry.*  New York: Holt, Rhinehart and Winston.
- Seibert, L., & Ballard, L. (1992). *Making a good layout.* Cincinnati, OH: North Light Books.
- Selvage, J.P., & Lee, M.M. (1938). *Making the annual report speak for the industry.*  New York: McGraw-Hill.
- Simcox, W.A (1984). A design method for graphic communication. *ABCA Bulletin, 47,*  3-7.
- Small, H.A (1973). In-line flowcharts. *Proceedings of the 20th International Technical Communication Conference* (pp. 175-178). Washington, DC: Society for Technical Communication.
- Smart, T. (1989, April 10). Annual reports: The SEC cracks the whip. *Business Week*  (lndustrial/fechnology Edition), p. 74.
- Smith; S.L., & Thomas, D.W. (1964). Color versus shape coding in information displays. *Joumal of Applied Psychology, 48,* 137-146.

Spear, M.E. (1969). *Practical charting techniques.* New York: McGraw-Hill.

Stanley, G. (1974). The human information processing of visual images. In C.E. Moorhouse (Ed.), *Visual education* (pp. 23-36). Netley, South Australia: Griffin Press.

- Strong, C.W., & Edison, D. (1980). Displaying data: Types of graphic aids. In K.J. Harty (Ed.), *Strategies for business and technical writing* (pp. 218-240). New York: Harcourt.
- Subramanian, R., Insley, R.G., & Blackwell, R.D. (1993). Perfonnance and Readability: A Comparison of Annual Reports of Profitable and Unprofitable Corporations. *Journal of Business Communications, 30,* 49-61.

Surry, R. (1929). *Layout techniques in advertising.* New York: McGraw-Hill.

- Szoka, K. (1982). A guide to choosing the right chart type. *IEEE Transactions on Professional Communication, PC-25,* 98-101.
- Talucci, D.A., ed. (1959). *The preparation of the annual report: A document of modem business.* Detroit: Research Bureaus, Inc.
- Talucci, D.A. (Ed). (1963). *How to prepare better annual reports.* Detroit: Research Bureaus, Inc.
- Teicher, W.H., & Krebs, M.J. (1974). Visual search for simple targets. *Psychological Bulletin, 81,* 15-28.

Tenneco Inc. (1986). *Tenneco 1985.* Houston: Author.

Tenneco Inc. (1987), *Tenneco 1986.* Houston: Author.

Tenneco Inc. (1988). *Tenneco 1987.* Houston: Author.

Tenneco Inc. (1989). *Tenneco 1988.* Houston: Author.

Tenneco Inc. (1990). *Tenneco 1989.* Houston: Aµthor.

Tenneco Inc. (1991). *Tenneco 1990.* Houston: Author.

Tenneco Inc. (1992). *Tenneco 1991.* Houston: Author.

Tenneco Inc. (1993). *Tenneco 1992.* Houston: Author.

Tenneco Inc. (1994). *Tenneco 1993.* Houston: Author.

Tenneco Inc. (1995). *Tenneco 1994.* Houston: Author.

Thomas, E.G. (1978). The corporate annual report: A basic resource in the written communication course. *ABCA Bulletin, 41* (2), 29-34.

Tolansky, S. (1967). *Optical illusions.* New York: Pergamon Press.

- Tonkin, D.J. (1989). *World survey of published accounts: An analysis of 200 annual reports from the world's leading companies.* London: Lafferty.
- Treece, M. (1991). *Successful communication for business and the professions* (5th ed.). Boston: Allyn and Bacon.
- Trzyna, T.N., & Batschelet, M.W. (1987). *Writing for the technical professions.*  Belmont, CA: Wadsworth.
- Tubbs, D.C. (1969). Visual language, the key to visual literacy. *Proceedings of the 16th International Technical Communications Conference* (pp. A35-43). Washington, DC: Society for Technical Communication.
- Tufte, E.R. (1983). *The Visual Display of Quantitative Information.* Cheshire, CT: Graphics.
- Tufte, E.R. (1988). The power of graphics: Escaping the flatland of chartjunk to the multivariate world of hyperspace. *PC Computing, 1,* 88-93.

Tukey, J.W. (1977). *Exploring data analysis.* Reading, MA: Addison -Wesley.

- Tullis, T. (1981). An evaluation of alphanumeric, graphic, and color informative displays. *Human Factors, 23,* 541-550.
- Turnbull, A.T., & Baird, R.N. (1980). *The graphics of communication: Typography, layout, design, and production* (4th ed.). New York: Holt.
- Tuscon, A. (1994, February). Annual reports: Are economic pressures changing the industry? *Industrial Photography, 43,* pp. 30-3.
- *Using ratios and graphics in financial reporting.* (1993). Toronto: Canadian Institute of Chartered Accounts.

Varner, I.I. (1991). *Contemporary business writing* (2nd ed.). Chicago: Dryden.

- Vernon, M.D. (1946). Leaming from graphic material. *British Journal of Psychology: General, 36,* 145-158.
- Wainer, H. (1980). Making newspaper graphs fit to print. In Kolers, P.A., Wrolstad, M.E., and Bouma, H. (Eds.), *Processing of visible language* 2 (pp. 123-142). New York: Plenum.
- Waller, R., Lefrere, P., & MacDonald-Ross, M. (1982). Do you need that second color? *IEEE Transactions on Professional Communication, PC-25,* 80-85.
- Washburn, J.N. (1927). An experimental study of various graphic, tabular, and textural methods of presenting quantitative material. *Journal of Educational Psychology, 18,* 361-376.
- White, J.V. (1982). *Editing by design* (2nd ed.). New York: R.R. Bowker.
- Williams, T.R. (1992). Using visuals effectively: Some guidelines from cognitive science. *Proceedings of the 39th International Technical Communication Conference* (pp. 216-219). Washington, DC: Society for Technical Communication.
- Winn, W.D. (1991). Color in document design. *IEEE Transactions on Professional Communication, 34,* 180-185.
- Winn, W., & Holliday, W. (1982). Design principles for diagrams and charts. In D.H. Jonassen (Ed.), *The technology of text: Principles for structuring, designing and displaying text* (pp. 277-299). Englewood Cliffs, NJ: Educational Technology Publications.
- Woods, D.R. (1967). Putting technical illustrations to work. *Chemical Engineering, 74*  (23), 241-246.
- Wright, P. (1980). The comprehension of tabulated information: some similarities between reading prose and reading tables. *National Society for Performance and Instruction Journal, 19,* 25-29.
- Wright, P. (1982). A user-oriented approach to the design of tables and flowcharts. In D.H. Jonassen (Ed.), *The technology of text: Principles for structuring, designing and displaying text* (pp. 317-340). Englewood Cliffs, NJ: Educational Technologies Publications.
- *XEROX publishing standards: A manual of style and design.* (1988). New York: Watson-Guptill.
- Yates, J. (1985). Graphs as a managerial tool: A case study of DuPont's use of graphs in the early 20th century. *Journal of Business Communication, 22* (1), 5-33.

Zelazny, G. (1975). Grappling with graphics. *Management Review, 64* (10), 4-16.

#### **SUPPLEMENTAL BIBLIOGRAPHY**

Abelson, R., & Jacob, R. (1989). The biggest blowout ever. *Fortune, 119* (9), pp. 346- 353.

- Accounting techniques used in published corporate annual reports. (1949). New York: American Institute of Accountants.
- *Accounting trends and techniques in published co,porate annual reports.* (1950-1961). New York: The Institute.
- Allen, A. (1977). *Steps toward better scientific illustrations* (2nd ed.). Lawrence, KS: Allen Press.
- Alpert, M., & Kirsch, S.L. (1988). The good times finally roll. *Fortune, 117* (9), pp. Dl-Dl0.

Andrews, D.C. (1980a). The rhetoric of visuals. *Proceedings of the 31st Conference on College Composition and Communication,* 221-228.

Annual report awards competition. (1991). *Financial World, 160* (23), pp. 62-72.

Annual report awards competition. (1992). *Financial World, 161* (22), pp. 70-80.

The annual report 1978: Thick and innovative. (1979, 11 April). *Business Week,* pp.

114-16, 118.

Annual report that reads like a magazine. (1956, March 17). *Business Week,* pp. 112-114. Annual reports: do they reflect reality? (1986, January). *Electrical World, 200,* pp. 76. Annual reports show a mixed bag of results for 1984. (1985). *Mining Engineering, 37,* 

530-1.

Arnheim, R. (1969). *Visual thinking.* Berkeley: University of California Press.

Arnheim, R. (1974). Introduction. In C.E. Moorhouse (Ed.), *Visual education* (no pp). Netley, South Australia: Griffin Press.

- Auger, B.Y. (1980). The specialist makes a presentation. *IEEE Transactions on Professional Communication, PC-23,* 122-125.
- Autry, R., & Colodny, M.M. (1990). Hanging tough in a rough year. *Fortune, 121* (9), pp. 338-345.
- Barrett, K. & Greene, R. (1986). What you should be learning from annual reports. *Working Woman, 11* (6), pp. 110-111,113, 128.
- Barton, B.F., & Barton, M.S (1989). Trends in visual representation. In C. Sides (Ed.), *Technical and business cornmwiication: Bibliographic essays for teachers and corporate trainers.* (pp. 95-135). Urbana, IL: NCTE.
- Beck, R.J. & Smith, G.E. (1988). Annual reports peg 1987 as a so-so year for OGJ group of companies. *Oil and Gas Journal, 86* (22),19-20.
- Bell, J. (1984). The effect of presentation form on the use of information in annual reports. *Management Science, 30,* 169-185.
- Beniger, J.R., & Robyn, D.L. (1978). Quantitative graphics in statistics: A brief history. *The American Statistician, 32,* 1-11.
- Bernard, R., Petersen, C., & Ally, M. (1981). Can images provide contextual support for prose? *Educational Communication and Technology Journal, 29,* 101-108.
- Bernstein, L.A (1974). *Understanding corporate reports.* Homewood, IL: Dow Jones-Irwin.
- Berryman, G. (1980). *Notes on graphic design and visual communication.* Los Altos, CA: W. Kaufman.
- The best annual reports. (1985). *Institutional Investor, 19* (9), pp. 94-96, 98, 100.
- Blaiwes, A.S. (1974). Formats for presenting procedural instructions. *Journal of Applied Psychology, 59,* 683-686.

Blatnick, S. (1983). Take your report and .... " *Forbes, 32* (4), 128-29.

Bly, R.W., & Blake, G. (1982). *Technical writing: Structure, standards, and style.* New York: McGraw Hill.

Bohle, R.H. (1990). *Publication design for editors.* Englewood Cliffs, NJ: Prentice-Hall.

- Book, V.A (1981). Who? Why? What? When? How? Adapting graphics for various audiences. *NACTA Journal, 25,* 9-11.
- Booker, H.L. (1975). Relative comprehensibility of pictorial infonnation and printed words in procedural instructions. *Human Factors, 17,* 266-77.
- Boyadjian, H.J. (1992). *Risks: Reading corporate signals.* Chichester: John Wiley & Sons.
- Brinegar, J. & Turpin, E. (1980). Typography and graphic design for readability and imagery. *Proceedings of the 27th International Technical Communication Conference* (pp. 027-29). Washington, DC: Society for Technical Communication.
- Brockman, R.J. (1991). The unbearable distraction of color. *IEEE Transactions on Professional Communication,* 34,\_ 153-159.
- Brokaw, L., Lammers, T., Mangelsdorf, M.E., Posner, B.0.,- & Soloman, S.D. (1988). An open and pretty book. *Inc.,* JO (11), p. 149.
- Brown, C.M. (1994). Understanding ... annual reports. *Black Enterprises, 24* (10), p. 40.
- Browne, K.G. (1981). Technical writer on stage: The illustrated speech. *The Proceedings of the 28th International Technical Communication Conference* (pp. W14-17). Washington, DC: Society for Technical Communication.
- Buehler, M.F. (1980). Table design--When the writer/editor communicates graphically. *Proceedings of the 27th International Technical Communication Conference*  (pp. 069-73). Washington, DC: Society for Technical Communication.
- Bumhill, P., Hartley, J., & Young, M. (1976). Tables in text. *Applied Ergonomics,* 7, 13-18.
- Burton, J.C. (Ed.) ( 1972). *Corporate financial reporting: Ethical and other problems.*  New York: AICPA

Carosso, R.B. (1994). *Technical communication* (3rd ed). Belmont, CA\_: Wadsworth.

Carter, R., Day, B., & Meggs, P. (1985). *Typographic design: Form and communication.* New York: Van Nostrand Reinhold.

Chambers, J.M. (1973). *Graphical methods/or data analysis.* Boston: Duxbury.

Chang, L.S., Most, K.S., & Brain, C.W. (1983). The utility of annual reports: An international study. *Journal of International Business Studies, 14* (1), 63-84.

Clements, W., & Waite, R.G. (1983). *Guide for beginning technical editors.*  Washington, DC: Society for Technical Communication.

- Cleveland, W.S. (1984b). Graphs in scientific publications. *American Statistician, 38* (4), 261-269.
- Cleveland, W.S. (1994). *Elements of Graphing Data.* Murry Hill, NJ: AT&T Bell Laborotories.
- Cleveland, W.S., & McGill, M.E., eds. (1988). *Dynamic graphics for statistics.* Pacific, CA: Wadsworth & Brooks/Cole Advanced Books and Software.
- Craig, J. (1980). *Designing with type: A basic course in typography* (rev. ed.). New York: Watson-Guptill.
- Crawley, C.R. (1994). From charts to glyphs: Rudolf Modley's contribution to visual communication. *Technical Communication, 41* (1), 20-25.

Crow, W.C. (1986). *Communication graphics.* Englewood Cliffs, N.J.: Prentice-Hall.

Crowe, N. (1984). *Visual notes for architects and designers.* New York: Van Nostrand Reinhold.

- Cury, R. (1979). VisuaVgraphic aids for the technical report. *Journal of Technical Writing and Communication, 9,* 287-291.
- Dardenne, P. (1977). Emerging trends in annual reports. *Public Relations Journal, 33*  (9), 8, 48.
- Dean, P.W. (1980). High-quality computer graphics for publications. *Proceedings of the 27th International Technical Communication Conference* (pp. 053-62). Washington, DC: Society for Technical Communication.
- Deatherage, J.S. (1976). Symbolism-- A visual language. *Proceedings of the 24th International Technical Communication Conference* (pp. 320-322). Washington, DC: Society for Technical Communication.
- Dever, S. (1980). Mason award winners for 1980: Annual reports and the human approach. *Personnel Administrator, 25* (7), 63-67.
- Dever, S. (1981). The individual within the corporation. *Personnel Administrator, 26* (7), 60-63.
- Dinsmore, W.H. (1965). Dear stockholders--Everything looks rosy (annual reports). *Harpers Magazine, 230* (1378), pp. 133-136, 138.

Doblin, J. (1980b). A structure for nontextual communications. In Kolers, P.A., Wrolstad, M.E., and Bouma, H. (Eds.), *Processing of visible language* 2 (pp. 89- 111). New York: Plenum.

Dobson, M.W. (1980). The acquisition and processing of cartographic information: Some preliminary experimentation. In Kolers, P.A., Wrolstad, M.E., and Bouma, H.

(Eds.), *Processing of visible language* 2 (pp. 2921-304). New York: Plenum.

Dondis, D.A. (1973). *A primer of visual literacy.* Cambridge, MA: MIT Press.

Duchastel, P.C. (1980). Research on illustration intexts. *Educational Communication and Technology Journal, 28,* (4), pp. 283-287.

- Dwyer, F.M. (1970). Exploratory studies in the effectiveness of visual illustration. *AV Communication Review, 18,* 235-250.
- Dwyer, F.M. (1972). *A guide for improving visualized instruction.* State College, PA: State College Learning Services.
- Dwyer, F.M. (1978). *Strategies for improving visual learning.* State College, PA: Learning Services.
- Dwyer, F.M., (Ed.). (1987). *Enhancing visualized instruction: Recommendations for practitioners.* State College, PA: Learning Services.
- Eberwein, J.L., & Mobley, J.W. (1970). Technical communication by illustrations. *Proceedings of the 17th International Technical Communication Conference*  (pp. Gl-1:1-4). Washington, DC: Society for Technical Communication.

Emerson, F.B. (1987). *Technical writing.* Boston: Houghton Mifflin.

- Executive file: Putting a happy face on the awful truth. (1990). *Business Month, 135* (6), p. 25.
- Faltermayer, E. (1993). Poised for a comeback. *Fortune, 127* (8), pp. 174-183.
- Felker, D.B., Pickering, F., Charrow, V.R., Holland, V.M., & Redish, J.C. (1981). *Guidelines for document designers.* Washington, DC: American Institutes for Research.
- Ferris, S.P. (1993). Business, management & labor: How to profit from reading annual reports by Richard B. Loth. *Choice, 31* (4), p. 643.
- Ferstel, J. W. (1989). Annual reports, brochures, and newsletters. In C. Sides (Ed.), *Technical and business communication: Bibliographic essays for teachers and corporate trainers.* (pp. 223-240). Urbana, IL: NCTE.
- Fienberg, S.E. (1979). Graphical methods in statistics. *The American Statistician, 33,*  165-178.

The 50th annual report awards competition. (1990). *Financial World, 159* (23), pp. 52-65.

Financial World presents the 47th annual report awards. ( 1987). *Financial World, 156* 

(22), pp. 40-42, 103-114.

Fisher, K.L. (1988). If it's too complicated, forget it *Forbes, 142* (7), p. 202.

Fiske, H. (1982). *Introduction for communication studies.* New York: Methuen.

- FitzPatrick, P.J. (1962). The development of graphic presentation of statistical data in the United States. *Social Science, 37,* 203-14.
- Foote, C.S. (1983). Put more muscle in your annual report. *Financial Executive, 51* (3), pp. 34-36.
- 48th annual report awards. (1988). *Financial World, 157* (23), pp. 56-78.
- Foster, L.O. (1968). *Understanding financial statements and corporate annual reports*  (rev. and enl. ed.). Philadelphia: Chilton.
- Fowler, J.E. (1977). The many facets of association annual reports. *Public Relations Journal, 33* (9), 20-22.
- Franken, R.E., & Rowland, G.L. (1979). Nature and the representation for picturerecognition. *Perceptual and Motor Skills, 49, 619-629.*
- Frech, L. (1991). Annual reports: More than just financial information. *Industrial Photography, 40* (11), pp. 24-7, 30.
- Frey, A.H., & Eichert, E.S., Jr. (1978). An evaluation of holograms as training and job aids. *Human Factors, 20,* 661-670.
- Gable, G. (1993). Playing the numbers game. *Publish, 8* (12), pp. 23-27.
- Gibby, J.S. (1969). *Technical illustration* (3rd ed.). Chicago: American Technical Society.
- Gibson, J. (1966). A theory of pictorial presentations. In G. Keys (Ed.), *Sign, Image, and Symbol* (pp. 92-107). New York: G. Braziller.
- Giesecke, F.E., Mitchell, A., Spencer, H.C., Hill, LL., Loving, R.O., & Dygdon, J.T. (1981). *Engineering graphics* (3rd. ed.). New York: McMillian.

Glenn, J. (1987). Can flow charts be overdone? *Technical Communication, 34,* 172.

- Golen, S., Pearce, C.G., & Figgins, R. (1985). *Report writing for business and industry.*  New York: Wiley.
- Gorman, D. (1973). Effects of varying pictorial detail and presentation strategy on concept formation. *AV Communication Review, 21,* 337-350.
- Goss, B. (1982). *Processing communication: Information processing in intrapersonal commimication.* Belmont, CA: Wadsworth.
- Gottlieb, C. (1988). Annual reports as museum pieces. *Fortune, 118* (3), p. 9.
- Gould, C.R. (1968). Legibility slide rule. *Proceedings of the 15th International Technical Communication Conference* (pp. 019: 1-4). Washington, DC: Society for Technical Communication.
- Gross, A.G. (1983). A primer on tables and figures. *Journal of Technical Writing and Communication, 13,* 33-55.
- Guidry, N., & Frye, K. (1968). *Graphic communication in science--A guide* to *format, techniques, and tools.* Washington, DC: National Science Teachers Association.
- Haber, R.N., ed. (1968). *Contemporary theory and research in visual perception.* New York: Holt.
- Haber, R.N. (1969). *Information processing approaches to visual perception.* New York: Holt.
- Haber, R.N. (1970). How we remember what we see. *Scientific American,* 222, 5, pp. 104-112.
- Hall, P. (1986). Financial World presents the 46th annual report awards. *Financial World, 155* (23), pp. 23-50.
- Hammet, B.F., & Illick, P.M. (1971). Visual literacy: A perceptual discipline. *Journal of Technical Writing and Communication, 1,* 255-266.

Harris, J.S. (1978). On expanding the definition of technical writing. *Journal of Technical Writing and Communication, 8,* 133-138.

- Harris, R.B. (1984). 1984 annual report awards: The art of corporate communication. *Financial World, 153* (23), 38-43.
- Hart, R.A. (1978). The psychological basis of iconic messages: A means of developing a visual language and effective communication with TV and film. *Proceedings of the 25th International Technical Communication Conference* (pp. 171-176). Washington, DC: Society for Technical Communication.
- Hartley, I. (1981). Eighty ways of improving instructional text *IEEE Transactions of Professional Communication, PC-24,* 17-27.
- Hartley, J. (1985a). Current research on text design. *Scholarly Publication, 16,* (4), 355- 368.
- Hartley, J., Young, M., & Bumhill, P. (1975). On the typing of tables. *Applied Ergonomics, 6,* 39-42.
- Haufler, J.H. (1965). The annual report--Opportunity for the technical writer. *Proceedings of the 12th Annual Convention on the Society of Technical Writing Professionals.* Washington, DC: Society of Technical Writing Professionals.
- Haus, V. & Jereb, B. (1992). Creating useful illustrations. In P.M Rubens (Ed.), *Science and technical writing: A manual of style* (pp 307-325). New York: H. Holt.
- Hawkins, D.F. (1986). *Corporate financial reporting and analysis.* Homewood, IL: Dow Jones-Irwin.
- Hearn, M.J. (1970). Seeing is believing--or is it? *Proceedings of the 17th International Technical Communication Conference* (pp. 06-4:1-6). Washington, DC: Society of Technical Communication.

Heath, R.L. & Phelps, G. (1984). Annual reports II: Readability of reports vs: business press. *Public Relations Review, 10* (2), 56-62.

Hector, G. (1989). Cute tricks on the bottom line. *Fortune, 119* (9), pp. 193-200.

- Heiken, J.H. (1987). Producing an annual report: A triumph of planning. *Proceedings of the 34th International Technical Communication Conference* (pp. WE 18-21). Washington, DC: Society for Technical Communication.
- Herdeg, Walter, (Ed.). (1976). *Graphis diagrams:* The *graphic visualization of abstract data.* Zurich: The Graphis Press.
- Hermann, J. (1981). Questioning the slick but tiresome traditions of annual report design. *Industrial Design, 28* (2), 40-45.
- Herrstrom, D.S. (1984). Technical writing as mapping description onto diagram: The graphic paradigms of explanation. *Journal of Technical Writing and Communication, 14,* 223-240.
- Hershman, A. (1975). And now: The "gutsy" annual report. *Dun's Review, 105* (3), 53-55,88,90.
- Hershman, A., & Knecht, G.B.(1981). The costly new look in annual reports. *Dun's Review, 117* (6), 62-65.
- Hirsch, M.L., Anderson, R., & Gabriel, S. (1994). *Accounting and communication.*  Cincinnati, OH: South-Western.
- Hoaglin, D.C., Mosteller, F., & Tukey, J.W. (Eds.). (1985). *Exploring data tables, trends, and shapes.* New York: Wiley.
- Hochberg, J.E. (1978). *Perception.* Englewood Cliffs, NJ: Prentice-Hall.
- Hofmann, A. (1965). *Graphics design manual: Principles and practices.* New York: Van Nostrand Reinhold.
- Holliday, W.G. (1975). The effects of verbal and adjunct pictorial-verbal information in science instruction. *Journal of Research in Science Teaching, 12,* 77-82.
- Holliday, W.G. (1976). Teaching verbal chains using flow diagrams and texts. *AV Communication Review, 24,* 63-78.
- Holliday, W.G., Brunner, L.L., & Donais, E.L. (1977). Differential cognitive and affective responses to flow diagrams in science. *Journal of Research* in *Science Teaching, 14,* 129-138.
- Hornbeck, R. (1986). Common cognition mistakes in technical writing. *Proceedings of the 33rd International Technical Communication Conference* (pp. 315-317). Washington, DC: Society for Technical Communication.
- Houlehen, R. (1975, September 22). Writing reports that communicate. *Industry Week,*  p. 46.
- Houp, K.W., & Pearsall, T.E. (1988). *Reporting technical information* (6th ed.). New York: Macmillan.
- How Sun Oil Company spruced up its annual report. (1956). *Industrial Marketing, 41* (8), 140-141.
- Huff, D. (1954). *How to lie with statistics.* New York: Norton.
- Huff, D. (1980). How to lie with statistics. In K.J. Harty (Ed.), *Strategies for business and technical writing* (pp. 241-248); New York: Harcourt

Hurlburt, A. (1989). *Layout: The design of the printed page.* New York: Watson-Guptill.

Huttenlocker, J. (1968). Constructing spatial images: A strategy in reasoning.

*Psychological Review,* 75, 550-560.

Jacob, R. (1990). Hanging tough in a rough year. *Fortune, 121* (9), pp. 338-340.

Kagy, F.O. (1978). *Graphic arts.* South Holland, IL: Goodheart-Wilcox.

Kang, G.M. (1993, April 12). It's corporate America's spring hornblowing festival. *Business Week* (lndustria1/fechnology Edition), n3314, p. 31.

Kellman, M. (1991, May 13). Annual challenge. *Barron's,* p. 17.

Kennedy, D.L. (1980). *How to buy printing.* Washington, DC: Society for Technical Communication.

Keyes, E. (1987). Information design. *IEEE Journal of Professional Communication, 30,*  32-37.

Kosslyn, S.M. (1975). Information representation in visual images. *Cognitive Psychology,* 7, 341-370.

- Kostelnick, C. (1988a). Designing for readability: An index for evaluating the visual language of technical documents. *Proceedings of the 35th International Technical Communication Conference* (pp. VC 44-47). Washington, DC: Society for Technical Communication.
- Kostelnick, C. (1989) How readers perceive pictures: Generating design guidelines from empirical research. *Proceedings of the 36th International Technical Communication Conference* (pp. RT 47-50). Washington, DC: Society for Technical Communication.
- Kurtz, D.L. & Spitz, A.E. (1974). *An academic writer's guide to publishing in business and economic journals* (2nd ed.). Ypsilanti, MI: Eastern Michigan University.

Lansner, K. (1983). And the winners are .... *Financial World, 152* (20), 49-73.

- Laseau, P. (1986). *Graphic problem solving for architects and designers* (2nd ed.). New York: Van Nostrand Reinhold.
- Laseau, P. (1989). *Graphical thinking for architects and designers* (2nd ed.). New York: Van Nostrand Reinhold.
- Laseau, P. (1991). *Architectural drawing: Options for design* (1st ed.). New York: Design Press.
- Lasky, J. (1992). Print's annual report on annual reports. *Print: America's Graphic Design Magazine, 46* (1), pp. 110-117.
- Lasky, J. (1993). Print's annual report on annual reports. *Print: America's Graphic Design Magazine, 47* (1), pp. 74-81.
- Lasky, J. (1994). Print's annual report on annual reports. *Print: America's Graphic Design Magazine, 48* (1), pp. 92-99.

Lesikar, R.V. (1982). *Basic business communication.* Homewood, IL: Irwin.

Lesikar, R.V. (1984). *Business communication: Theory and application* (5th ed.). Homewood, IL: Irwin.

Levens, A.S. (1962). *Graphics: An introduction to conceptual design.* New York: Wiley.

- Levin, J., & Lesgold, A. (1978). On pictures in prose. *Educational Communication and Technology, 26,* 233-243.
- Levy, R. (1981). Televising annual reports. *Dun's Review, 118* (5), 105-6.
- Lewis, R.A. (1993). Annual reports at a crossroads. *Communication Arts, 34* (8), pp. 18- 20.
- Lierman, F.A., & Geiser, J.A. (1979). Good graphics for proposals and similar short lead-time publications. *Proceedings of the 26th International Technical Communication Conference* (pp. V57-61). Washington, DC: Society for Technical Communication.
- Linsley, A.T., & Hawkins, G.J. (1948). *How to draw technical illustrations.* New York: The Studio.

Lockwood, A. (1969). *Diagrams.* New York: Watson-Guptill.

- Lutz, W.D. (1983). Corporate doublespeak: Making bad news look good. *Business and Society Review, 44,* 20-25.
- Macdonald-Ross, M. (1977). How numbers are shown. *AV Communication Review, 25,*  359-409.
- Madden, S.J., & Slovak, J. (1987). A year of pain and promise. *Fortune, 115* (9), 359- 361.

Magnan, G. (1961). *Visual art for industry.* New York: VanNostrand.

- Magnan, G. (1976). George Magnan on the world of technical illustrations. *Graphics Today, 1,* 28-31.
- Mailey, T.F. (1979). The psychology of visual perception: Is cueing important in concept formation? *Proceedings of the 26th International Technical Communication Conference* (pp. V62-64). Washington, DC: Society for Technical Communication.
- Mason, D.E. (1967). A guide to good charts. *Technical Communication, 14,* 26-27. Massin. (1970). *Letter and image.* New York: Van Nostrand Reinhold.
- Mellman, M. (1995). *Accounting for effective decision making.* Burr Ridge, IL: Irwin Professional Publications.
- Miller, G.A. (1956). The magical number seven, plus or minus two: Some limits on our capacity for processing information. *Psychological Review, 63,* 81-97.

Modley, R. (1976). *Handbook of pictorial symbols.* New York: Dover.

- Modley, R., & Lowenstein, D. (1952). *Pictographs and graphs--How to make and use them.* New York: Harper.
- Morgan, J., & Welton, P. (1986). *See what I mean: An introduction to visual communication.* Baltimore, MD: E. Arnold.
- Moskowitz, M. (1983). The 1982 annual reports: A potpourri for the corporate watchdog. *Business and Society Review, 46,* 20-25.

· Muller-Brockman, J. (1971). *A history of visual communication.* New York: Hastings.

Munce, H. (1982). *Graphics handbook.* Cincinnati, OH: North Light Books.

Nelson, R.A., & Salvidge, L.R., Jr. (1975). A chart for teaching about manufacturing. *Ma111Society/Technology, 35,* 79.

Nelson, R.P. (1987). *Publication design* (4th ed.). Dubuque, IA: W.C. Brown.

The 1994 annual report awards competition. (1994). *Financial World*, 163 (23), pp.72-78.

- Northart, L.J. (1979). What they're saying about annual reports. *Public Relations Journal, 35* (8), 10-15.
- Owenby, P.H. (1992). Four design factors affecting visuals used for business presentations. *Proceedings of the 39th International Technical Communication Conference* (pp. 229-232). Washington, DC: Society for Technical Communication.
- Palframan, B. (1992). Annual reports-Examining the best. *Communication World, 9* (9), pp. 34-37.
- Pauley, S.E., & Riordan, D.G. (1987). *Technical report writing today* (3rd ed.). Boston: Houghton-Mifflin.
- Peeck, J. (1974). Retention of pictorial and verbal content of a text with illustrations. *Journal of Educational Psychology, 66,* 880-888.
- Pinkham, C.B. (1981). Producing cost-effective publications with the aid of WP. *Proceedings of the 28th International Technical Communication Conference* (pp. A64-68). Washington, DC: Society for Technical Communication.
- Potter, R.A. (1977). New look at the annual report. *Technical Communication, 24* (2), 4-6.
- Price, J., Martuza, V., & Crouse, J. (1974). Construct validity of test items measuring acquisition of information from line graphs. *Journal of Educational Psychology, 66,* 152-156.

Professional investors critical of annual reports. (1985). *Journal of Accountancy, 159* (1), 28, 32.

*Public reporting of corporate financial forecasts.* (1974). New York: Commerce Clearinghouse.

Pyeatt, A.O. (1960). *Technical illustration* (2nd ed.). New York: Higgins.

- Randhawa, B.S., & Coffman, W.E., (Eds.). (1978). *Visual learning and thinking and communication.* New York: Academic Press.
- Rasberry, R.W. (1978). A quick and simple guide to understanding annual reports. *ABCA Bulletin, 41* (2), 34-36.
- Rehe, R. (1972). *Type and how to make it most legible.* Carmel, IN: Design Research International.
- Reilly, S.S., & Roach, J.W. (1984). Improved visual design for graphic display. *IEEE Computer Graphics and Applications, 4* (2), 42-51.
- Rezaee, Z. & Porter, G.L. (1988). Is shorter better? *Journal of Accountancy*, 165 (5), 42-46, 52, 54.
- Richards, C., & Johnson, R. (1980). Graphic codes for flowcharts. *Information Design Journal, 1,* 261-270.
- Riggleman, J.R. (1936). *Graphic methods for presenting business statistics.* New York: McGraw-Hill.
- Rigney, J.W., & Lutz, K.A. (1976). Effect of graphic analysis of concepts in chemistry on learning and attitude. *Journal of Educational Psychology, 68,* 305-311.

Rimer, I.I. (1975). How the non-profits do it. *Public Relations Journal, 31* (9), 24-25.

- Rising, James, et al. (1977). *Engineering graphics: Communication analysis, creative design* (5th ed.). Dubuque, IO: KendalVHunt.
- Rodman, L. (1980). How graphics affect technical discourse. *Proceedings of the 31st Conference on College Composition and Communication,* 198-203.

Rogers, A.C. (1961). *Graphic charts handbook.* Washington, DC: Public Affairs Press.

- Rogers, A. & Sookdeo, R. (1992). It was the worst of years. *Fortune, 125* (8), pp. 212- 217.
- Rosenthal, H.C. (1980). Scorecard for 1979 annual reports. *Public Relations Journal, 36*  (8), pp. 14-16.

Rothman, A. (1990, April 30). And now, from Fantasyland ... It's annual report time. *Business Week* (Industrial/fechnology Edition), p. 32.

- Ruark, H. C. (1988). Review of 1987 annual reports. *Industrial Photography, 37* (11), pp. 34-8.
- Rude, C. (1988). Format in instructional manuals: Application of existing research. *Iowa State Journal of Business and Technical Communication, 2,* 63-77.
- Salomon, G. (1994). *Interaction of media, cognition, and learning: An exploration of how symbolic forms cultivate mental skills and affect knowledge acquisition.* Hillsdale, NJ: Lawrence Erlebaum Associates.
- Satterthwaite, L. (1977). *Graphics: Skills, media, and materials* (3rd ed.). Dubuque, IO: Kendall/Hunt.

Schmid, C.F. (1954). *Handbook of graphic presentation.* New York: Ronald.

Schmid, C.F. (1983). *Statistical graphics: Design, principles, and practices.* New York: Wiley.

Selby, P.H. (1976). *Interpreting graphs and tables.* New York: Wiley.

- Shell, A. (1991). Designing messages: How annual reports reflect your image. *Public Relations Journal, 47* (10), 14-17.
- Sherman, T.A., & Johnson, S.S. (1983). *Modem technical writing* (4th ed.). Englewood Cliffs, NJ: Prentice-Hall.
- Smart, L.E., & Arnold, S. (1947). *Practical rules for graphic presentation of business statistics.* Columbus, OH: Bureau of Business Research/Ohio State University.
- Smedley, A.B. (1975). Is the annual report a corporate dinosaur? *Public Relations Journal, 31,* (9), 21-23.
- Smith, F.R. (1973). Editing technical illustrations. *Journal of Technical Writing and Communication, 3,* 177-204.

Spangenberg, R.W. (1971). Structural coherence in pictorial and verbal displays. *Journal of Educational Psychology, 62,* 514-520.

Spear, M.E. (1952). *Charting statistics.* New York: McGraw-Hill.

- Spence, W.P. (1984). *Engineering graphics.* Englewood Cliffs, NJ: Prentice-Hall.
- Strang, H. (1973). Pictorial and verbal media in self-instruction of procedural skills. *AV Communication Review, 21,* 225-232.
- Taylor, A. ID (1986). Thin profits in a lean, mean year. *Fortune, 113* (9), 175-180.
- Tebeaux, E. (1981). Using printouts to teach analysis and graphics. *Journal of Technical Writing and Communication, 11,* 13-22.
- Teitelbaum, R.S. (1994). Hats off! It was a heck of a year. *Fortune, 129* (8), pp. 210- 217.

Teitelbaum, R.S. (1995). A boom in profits. *Fortune, 131* (9), pp. 226-227.

Thiel, P. (1983). *Visual awareness and design: An introductory program in conceptual awareness, perceptual sensitivity, and basic design skills.* Seattle: U. of Washington Press.

Thomas, T.A. (1978). *Technical illustration* (3rd ed.). New York: McGraw-Hill.

Tinker, M.A. (1965). *Bases for effective reading.* Minneapolis: University of Minnesota Press.

Top reports of 1985. (1986). *Institutional Investor, 20* (9), 278-80, 283-84.

Tufte, E.R. (1990). *Envisioning information.* Cheshire, CT: Graphics Press.

Turpin, E.R. (1980). Annual reports: A fertile field for imaginative graphics. *Proceedings of the 27th International Technical Communication Conference* (p. 033).

Washington, DC: Society for Technical Communication.

Twyman, M. (1982). The graphic presentation of language. *Information Design Journal, 3,* 2-22.

- Underwood, J.D.M. (1980). The influence of texture gradients on relief interpretation from isopleth maps. In Kolers, P.A., Wrolstad, M.E., and Bouma, H. (Eds.), *Processing of visible language 2* (pp. 279-290). New York: Plenum.
- Vernon, M.D. (1953). Presenting information in diagrams. *AV Communication Review,*  1, 147-158.
- Vitz, P.C. (1966). Preference for different amounts of visual complexity. *Behavioral Sciences, 11,* 105-114.
- Vogt, H.E. (1984). Wordless instructions: Say it with pictures. *Proceedings of the 31st International Technical Communication Conference* (pp. VC23-26). Washington, DC: Society for Technical Communication.
- Vogt, H.E. (1986). Graphic ways to eliminate problems associated with translating technical documentation. *Proceedings of the 33rd International Technical Communication Conference* (pp. 330-333). Washington, DC: Society for Technical Communication.
- Waller, R. (1982). Text as diagram: Using typography to improve access and understanding. In D.H. Jonassen (Ed.), *The technology of text: Principles for structuring, designing, and displaying text* (pp. 167-192). Englewood Cliffs, NJ: Educational Technology Publications.
- Watzmann, S. (1986). Graphics and formats: Making it work by design. *Proceedings of the 33rd International Technical Communication Conference* (pp. 17-20). Washington, DC: Society for Technical Communication.
- Weiss, G. (1987, March 23). Reading between the lines of an annual report. *Business Week* (Industrial/Technology Edition), pp. 164-165.
- White, J.V. (1983). *Mastering graphics: Design and production made easy.* New York: Bowker.

White, J.V. (1984). *Using charts and graphs: 1000 ideas for visual persuasion*. New York: Bowker.

Wilde, J., & Wilde, R. (1991). *Visual literacy.* New York: Watson-Guptill.

- Wilde, R. (1986). *Problems, solutions: Visual thinking for graphic communicators.* New York: Van Nostrand Reinhold.
- Williams, T.R. (1993). What's so different about visuals? *Technical Communication, 40,*  669-676.
- Winn, W.D. (1980). The effect of block-word diagrams on the structuring of concepts as a function of general ability. *Journal of Research in Science Teaching, 17,* 201-211.
- Winn, W.D. (1981). The effect of attribute highlighting and spatial organization and classification. *Journal of Research in Science Teaching, 18,* 23-32.
- Winn, W.D. (1982). The role of diagrammatic representation in learning sequences, identification and classification as a function of verbal and spatial ability. *Journal of Research in Science Teaching, 19,* 79-90.

Woodard, W. (1989). How to read financial reports. *Black Enterprise, 19* (10), pp.90-94.

Woudhuysen, J. (1990, September). An insight into good results. *Management Today,* 

p. 30.

Wright, P. (1968). Using tabulated information. *Ergonomics, 11,* 331-343.

- Wright, P. (1971). Writing to be understood: Why use sentences? *Applied Ergonomics, 2,* 207-209.
- Wright, P. (1977). Decision-making as a factor of the ease of using numerical tables. *AppliedErgonomics, 20,* 91-96.
- Wright, P. (1980). Strategy and tactics in the design of forms. *Visible Language, 15,* . 151-193.
- Wright, P. (1981a). Five skills technical writers need *IEEE Transactions on Professional Communication, PC-24,* 10-16.
- Wright, P. (1981b). Tables in text: The subskills needed for reading formatted information. In L.J. Chapman (Ed.), *The reader and the text* (pp. 60-69). Proceedings of the 17th UKRA Conference, Warwicke. London: Heineman.
- Wright, P., & Bernard, P. (1975). Effects of "more than" and "less than" decisions on the use of numerical tables. *Journal of Applied Psychology, 60,* 606-611.
- Wright, P., & Fox, K. (1970). Presenting information in tables. *Applied Ergonomics, 1,*  234-242.
- Wright, P., & Fox, K. (1972). Explicit and implicit tabulation formats. *Applied Ergonomics, 15,* 175-187.
- Wright, P., & Reid, F. (1973). Written information: Some alternatives for prose. *Journal of Applied Psychology, 57,* 160-166.
- Yankee, H.W. (1985). *Engineering graphics.* Boston: PWS Engineering.

Yarbus, A.L. (1967). *Eye movements and vision.* New York: Plenum.

Zimmerman, D.E., & Clark, D.G. (1987). *The Random House guide to technical and scientific communication.* New York: Random.

Zusne, L. (1970). *Visual perception of form.* New York: Academic Press.

## APPENDICES

### APPENDIX A: GLOSSARY OF TERMS

### APPENDIX B: SAMPLE SPREADSHEET USED FOR DATA COLLECTION

APPENDIX C: INTRODUCTION TO TABLES

APPENDIX D: TABLES 1-10. SUMMARY DATA FOR SELECfED COMPANIES

APPENDIX E: TABLE 1. TOTAL NUMBER OF VISUAL ELEMENTS BY COMPANY AND YEAR

- APPENDIX F: TABLES 1-3. SUMMARIES OF NUMBERS OF TABLES, PHOTOGRAPHS, AND FIGURES BY YEAR AND COMPANY
- APPENDIXG: TABLES 1-11. SUMMARIES OF TYPES OF FIGURES BY COMPANY, YEAR, AND ANNUAL REPORT SECTION

APPENDIX H: TABLES 1-10. SIZES OF ANNUAL REPORT PHOTOGRAPHS BY COMPANY, YEAR, AND ANNUAL REPORT SECTION

APPENDIX I: TABLES 1-10. SIZES OF ANNUAL REPORT FIGURES BY COMPANY, YEAR, AND ANNUAL REPORT SECTION

APPENDIXJ: TABLES 1-10. SUBJECTS OF ANNUAL REPORT TABLES BY COMPANY, YEAR, AND ANNUAL REPORT SECTION

APPENDIX K: TABLES 1-10. SUBJECTS OF ANNUAL REPORT PHOTOGRAPHS BY COMPANY, YEAR, AND ANNUAL REPORT SECTION

APPENDIX L: TABLES 1-10. SUBJECTS OF ANNUAL REPORT FIGURES BY COMPANY, YEAR, AND ANNUAL REPORT SECTION

APPENDIX M: TABLES 1-10. COLORS USED IN ANNUAL REPORT FIGURES BY COMPANY, YEAR, AND ANNUAL REPORT SECTION

APPENDIX N: TABLE 1. CONVERSION OF FIGURE COLORS TO PANTONE® COLOR MATCHING SYSTEM

# APPENDIX A: GLOSSARY OF TERMS

 $\bar{.}$ 

# **GLOSSARY OF TERMS**

- Annual report-- printed document prepared by businesses to review and report to their stockholders and other interested parties the financial activities for the previous fiscal year. The annual report usually has five standard parts: financial highlights, letter to the stockholders, narrative or scope of operations, management's discussion and analysis, and board of directors and officers.
- Bad financial year-- a corporate fiscal year in which the company lost money for whatever reasons. A bad financial year may include a year that was drastically improved from the previous year but still reflected a net loss.

Bar graph -- graph in which horizontal bars represent the amounts portrayed.

Charts--symbolic portrayals of processes and organizations, such as flow or organization charts. As used here, the term is not synonymous with the term "graph" because graph refers to portrayals of quantitative infonnation by lines, bars, circles, etc.

Column graph -- graph in which vertical bars represent the amounts portrayed.

Design--nonquantitative aspects of preparing graphics that the writer can manipulate, such as lettering (font and typeface), grids, ticks, scales, scale breaks, shading, and color. As used here, design does not include matters related to placement of visual elements on the page; placement falls under layout

Deviate or bilateral bar/column graph -- graph in which a center zero line allows for showing positive numbers to the right/top and negative numbers to the left/bottom.

Drawings-- representations of the appearance of an object, including the ability to show sketched concepts, layers, internal components, or disassembled parts of an object.

162

Figures-- visual elements that include geometrical symbols and arrangements to help convey the data. As used here figures does not include tables, but does include graphs, charts, maps, pictogram, and drawings.

Flow chart -- chart which shows the steps and movement in a process.

- Graphs-- displays of numerical data in a visual format As here used, the term is not synonymous with the term "chart" which represents nonnumerical data.
- Graphic communication-- any independent visual element used to convey information including tables, figures, and photographs. As used here, the term is synonomous with visual elements.
- Histogram -- graph that is plotted similarly to column graphs with contiguous columns to compare two continuous variables;
- illustration-- drawing that represents a realistic view of people, objects, or places, but is not as realistic as a photograph.
- Integration-- the process of incorporating graphic communication into the text so as to become an integral part
- Integrity-- the quality of being accurate. As used here it refers to the absence of distracting grids and patterns, and accuracy of labels, scales, and scale breaks.
- Layout-- design of the page elements including text, graphic communication, headings, and any other component of the document that the writer can move or manipulate to change the overall appearance.
- Line graph-- graph with x and y axes on which dependent and independent variables are plotted and then connected by a line to show trends or movements over time.
- Maps-- graphics that offer quantitative information by comparing differences in geographical locations.
- Multiple bar/column graph-- graph in which the bars or columns are grouped together to compare several items over a period of time.
- 100% bar/column graph-- graph in which the bars or columns are segmented with segments totaling 100 percent.
- Organization chart -- chart which shows the interrelationships of employees, their levels of responsibility and authority.
- Paired bar graph-- graph in which bars have their bases in the center of the graph with bars extending left and right to compare two different and distinct variables.

Photographs--exact representations of the appearance of something.

- Pictogram-- graph which is designed similarly to bar or column graphs but uses picture symbols to represent the amounts rather than bars or columns.
- Pie graph-- circular graph divided into sections to show relationships of the parts to the whole.
- Readability--a subjective quality that reflects the relative ease with which a reader can read, understand, and use information presented either verbally or visually. *As*  used here, it refers only to the surf ace elements as discussed by Fog. Based on the review of literature, no test currently exists for visual elements.
- Rendering-- line drawing which represents the appearance of something which is not yet in existence.
- Subdivided or segmented bar/column graph -- graph in which bars or columns are divided to show percentages, allowing comparisons of multiple elements.
- Surface graph --a graph constructed similarly to a multiple line graph with each area of information shaded. The top line represents the whole while the lines below represent the components; this graph is also known as a band graph.

Tables-- displays of alpha or numeric information arranged in rows and columns.

Time line -- graphic which shows the stages and steps in a project and when each is to be completed.
Visual elements-- any element that incorporates geometric shapes and arrangements and/or pictorial representation of data, including tables, photographs, and figures. *As*  used here, visual elements, visuals, and graphic communication are synonomous.

## APPENDIX B: SAMPLE SPREADSHEET USED FOR DATA **COLLECTION**  $\mathcal{A}$

 $\sim 10^{11}$ 

 $\mathcal{H}^{\text{c}}(\mathcal{A})$  and  $\mathcal{H}^{\text{c}}(\mathcal{A})$ 

 $\label{eq:2.1} \frac{1}{2}\sum_{i=1}^n\frac{1}{2}\left(\frac{1}{2}\sum_{i=1}^n\frac{1}{2}\sum_{i=1}^n\frac{1}{2}\sum_{i=1}^n\frac{1}{2}\sum_{i=1}^n\frac{1}{2}\sum_{i=1}^n\frac{1}{2}\sum_{i=1}^n\frac{1}{2}\sum_{i=1}^n\frac{1}{2}\sum_{i=1}^n\frac{1}{2}\sum_{i=1}^n\frac{1}{2}\sum_{i=1}^n\frac{1}{2}\sum_{i=1}^n\frac{1}{2}\sum_{i=1}^n\frac{1}{2}\sum$ 

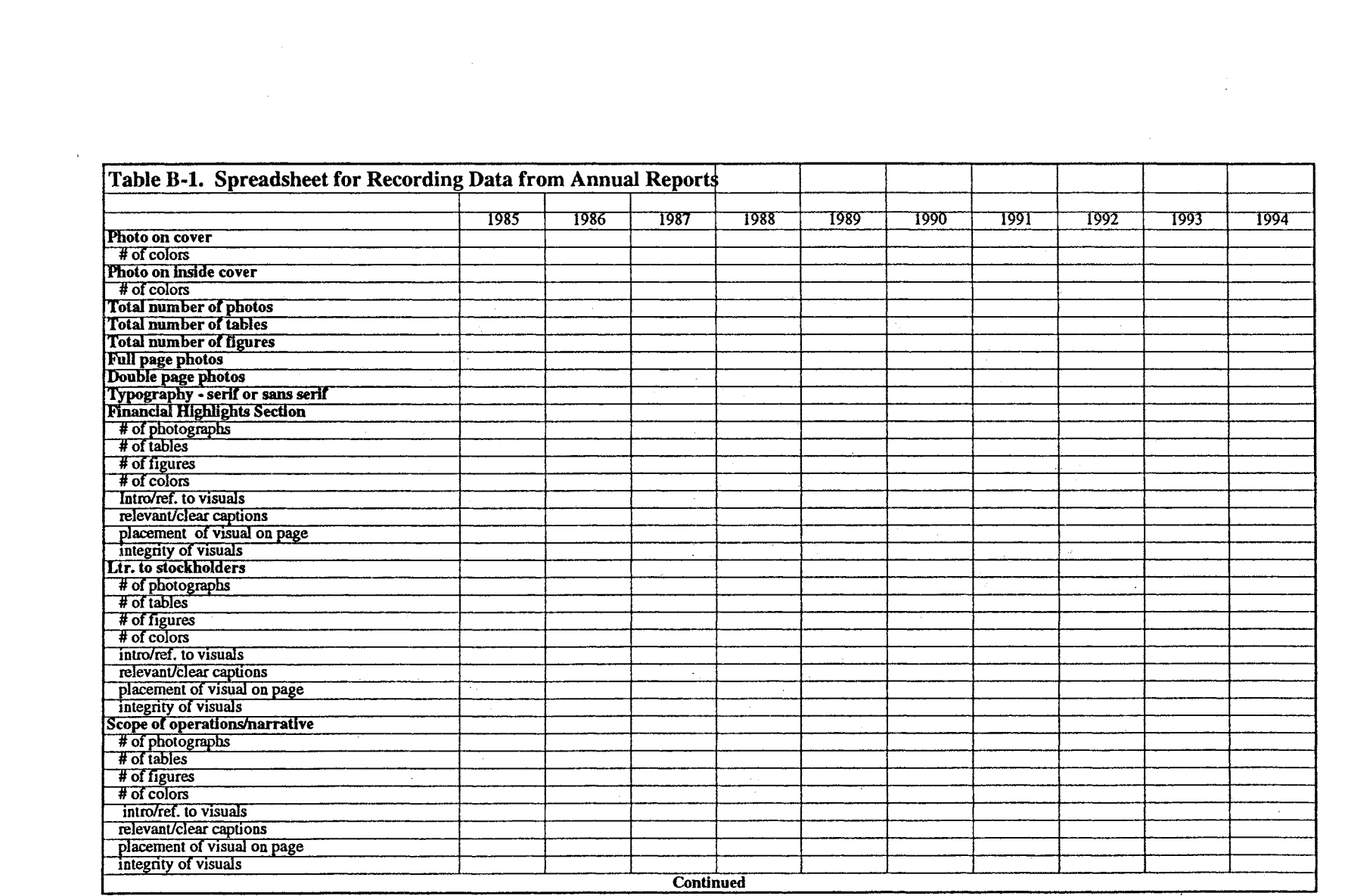

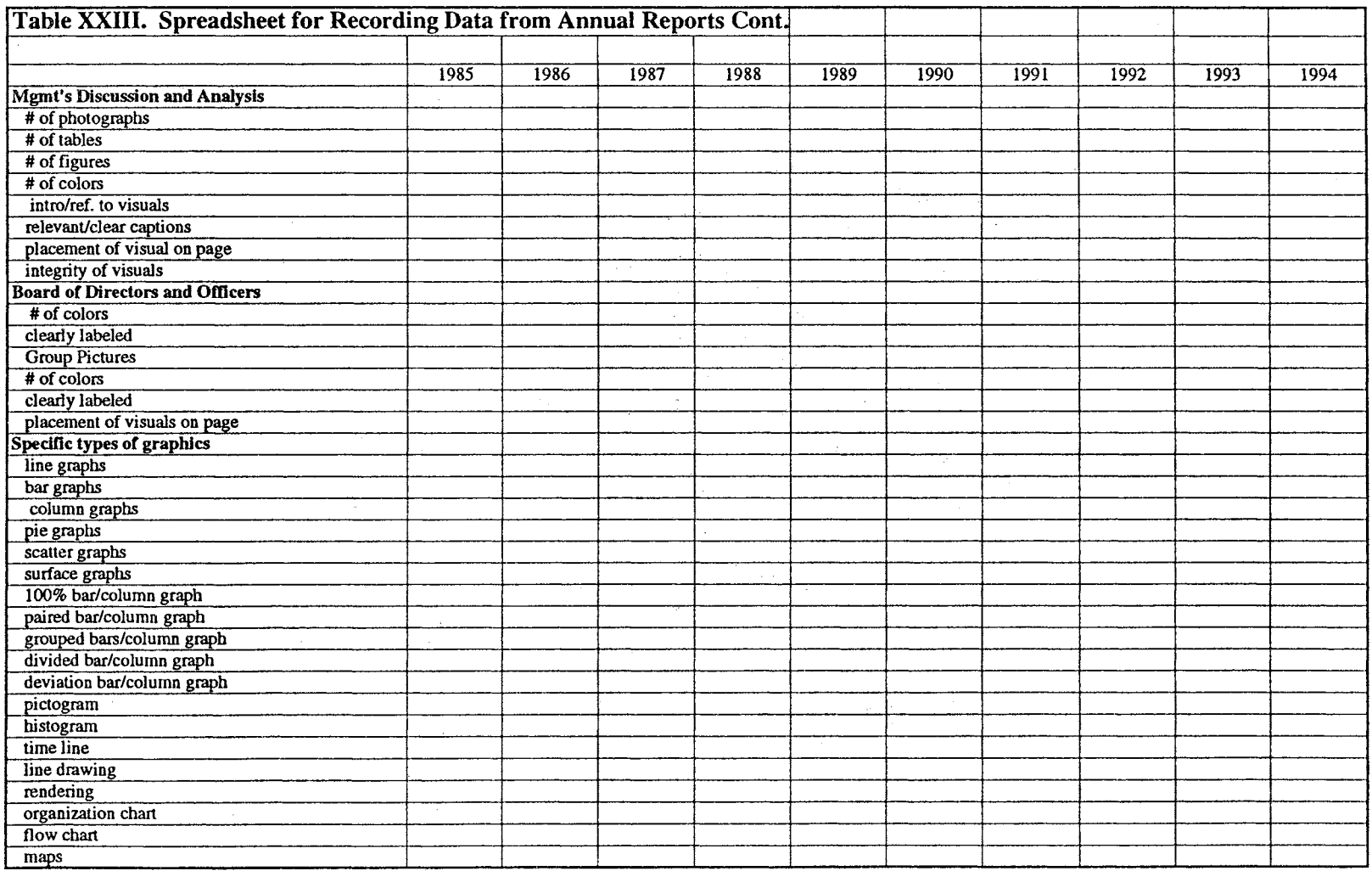

 $\label{eq:2.1} \mathcal{F}(\mathcal{F}) = \mathcal{F}(\mathcal{F}) \mathcal{F}(\mathcal{F}) = \mathcal{F}(\mathcal{F}) \mathcal{F}(\mathcal{F})$ 

 $\mathcal{A}^{\mathcal{A}}$ 

 $\mathcal{L}^{\text{max}}_{\text{max}}$  and  $\mathcal{L}^{\text{max}}_{\text{max}}$ 

 $\sim 10^{-11}$ 

## APPENDIX C: INTRODUCTION TO APPENDIX TABLES

 $\hat{\phi}$  .

 $\mathbb{C}$ 

 $\mathbb{R}^2$ 

 $\sim 10^7$ 

 $\sim$ 

 $\Delta$ 

### Introduction to Appendix Tables

The tables in the following appendices summarize the data collected and analyzed for this dissertation and include all ten companies for the ten years examined. The tables organize the data by companies and years, and for some by sections of the annual report. The following key provides explanations for abbreviations, necessary because of the large amounts of data to be summarized.

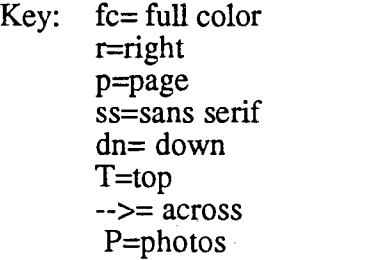

 $x = no$ l=left - =none  $t = text$ is=inside B=bottom 3d=three dimensional f=figure

 $\sqrt{ }$  yes c=column s=serif gr= graphics os=outside M=middle v=various

### Net Loss Years.

All net loss reports and relevant information are denoted by shading throughout the appendix tables.

No Data

Throughout the tables, the single hyphen, "-," indicates no data for that item in question. In other words, the item did not occur.

# APPENDIX D: TABLES 1-10. SUMMARY DATA FOR SELECTED **COMPANIES**

 $\sim 10^7$ 

 $\label{eq:2.1} \begin{split} \mathcal{A}^{(1)}_{\text{max}} &= \mathcal{A}^{(1)}_{\text{max}} \,, \end{split}$ 

 $\bar{\mathcal{A}}$ 

 $\mathcal{L}$ 

 $\sim 10^6$ 

 $\label{eq:2.1} \frac{1}{2} \int_{\mathbb{R}^3} \frac{1}{\sqrt{2\pi}} \, \frac{1}{\sqrt{2\pi}} \, \frac{1}{\sqrt{2\pi}} \, \frac{1}{\sqrt{2\pi}} \, \frac{1}{\sqrt{2\pi}} \, \frac{1}{\sqrt{2\pi}} \, \frac{1}{\sqrt{2\pi}} \, \frac{1}{\sqrt{2\pi}} \, \frac{1}{\sqrt{2\pi}} \, \frac{1}{\sqrt{2\pi}} \, \frac{1}{\sqrt{2\pi}} \, \frac{1}{\sqrt{2\pi}} \, \frac{1}{\sqrt{2\pi}} \, \frac{1}{\sqrt{2\$ 

 $\sim$   $\sim$ 

 $\sim$ 

 $\bar{\alpha}$ 

 $\mathbb{R}^2$ 

 $\mathcal{L}_{\mathrm{c}}$ 

 $\sim$   $\sim$ 

 $\sim$   $\eta$ 

 $\sim$ 

 $\sim$ 

 $\hat{\mathcal{L}}$ 

 $\sim$   $\sim$ 

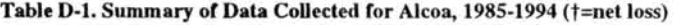

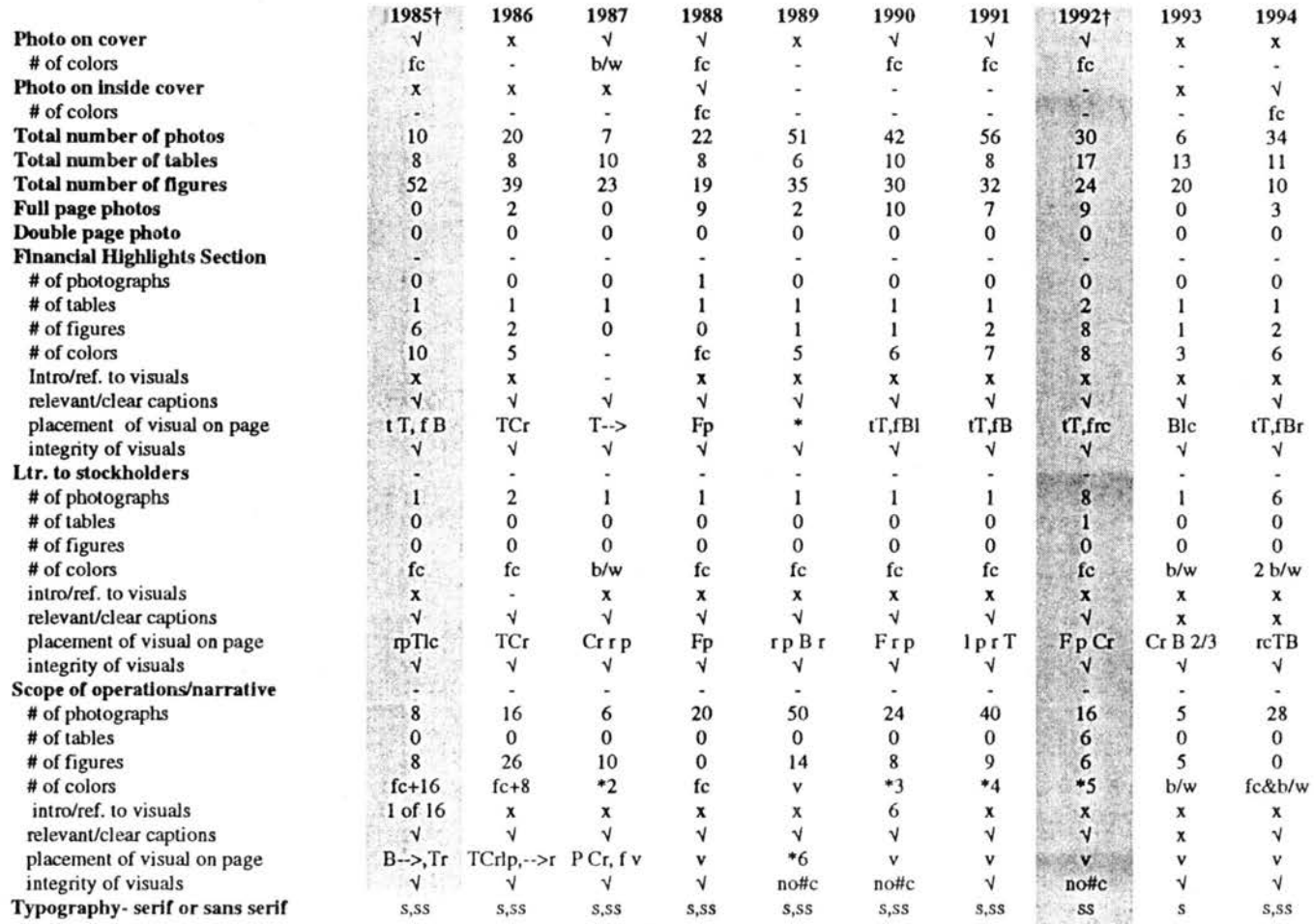

\*UT, fBr; \*2 6 shades of blue & grey; \*3 Pfc, figures 10; \*4 Pfc,f7; \*5 P4FC,f16; \*6 fTr,PB2/3

Key: fc=full color, x=no,  $\sqrt{2}$ =yes, r=right, l=left, c=column, p=page, s=serif, ss=sans serif,t=text, gr=graphics, dn=down, is=inside T=top, Cr=center, M=middle, B=Bottom, -->=across, 3d=three dimensional, F=full, v=various, f=figures, t=tables, P=photos, os=outside

ContJnued .....

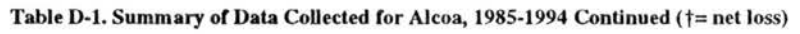

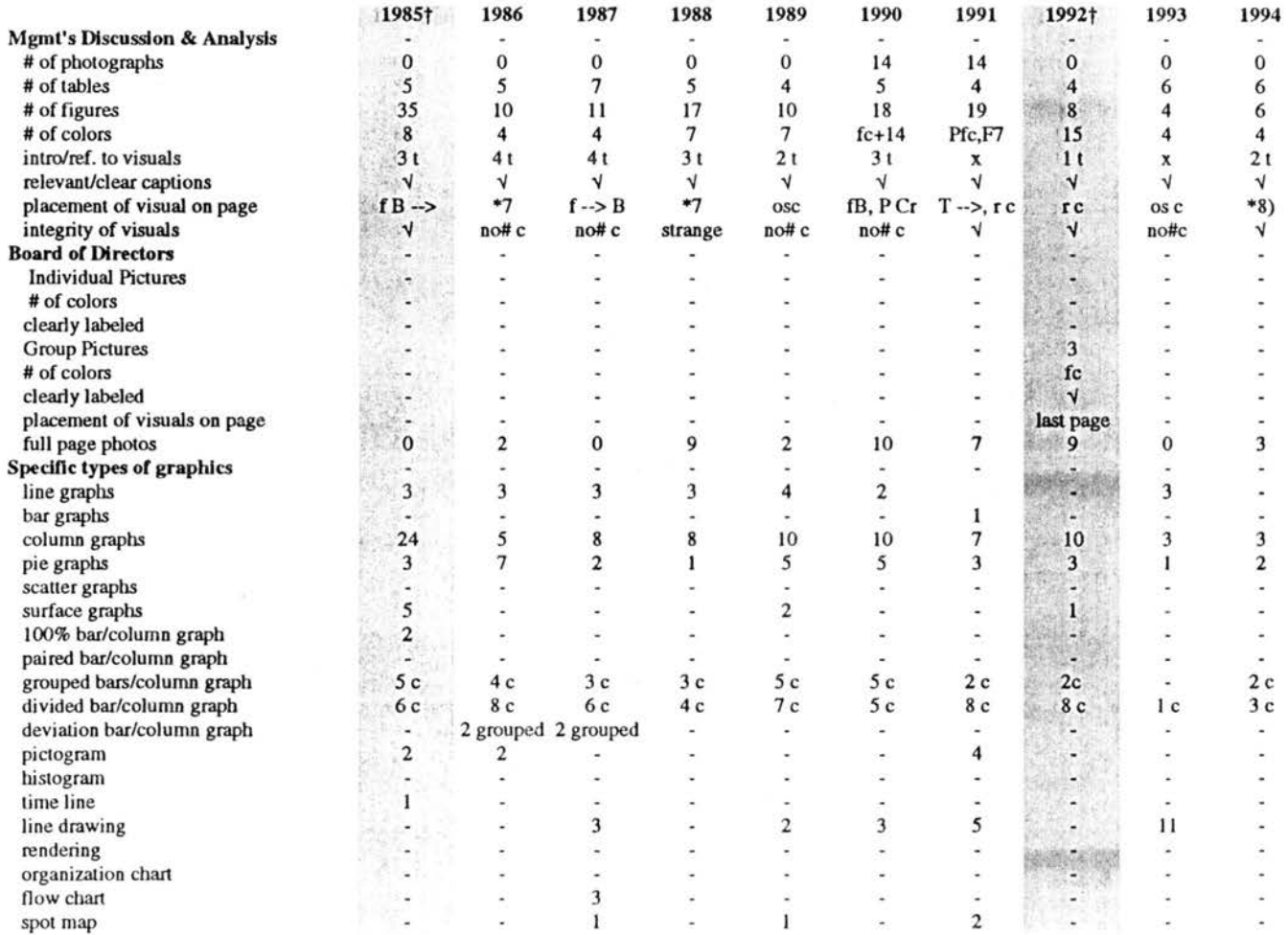

\*7 t/text,  $f \rightarrow B$ ; \*8 singles - r c T, 2 on p - T & B

Key: fc=full color, x=no, V=yes, r=right, l=left, c=column, p=page, s=serif, ss=sans serif,t=text, gr=graphics, dn=down, is=inside<br>T=top, Cr=center, M=middle, B=Bottom, -->=across, 3d=three dimensional, F=full, v=various,

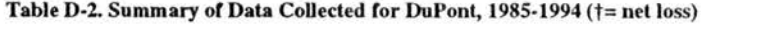

 $\tilde{\mathcal{M}}$ 

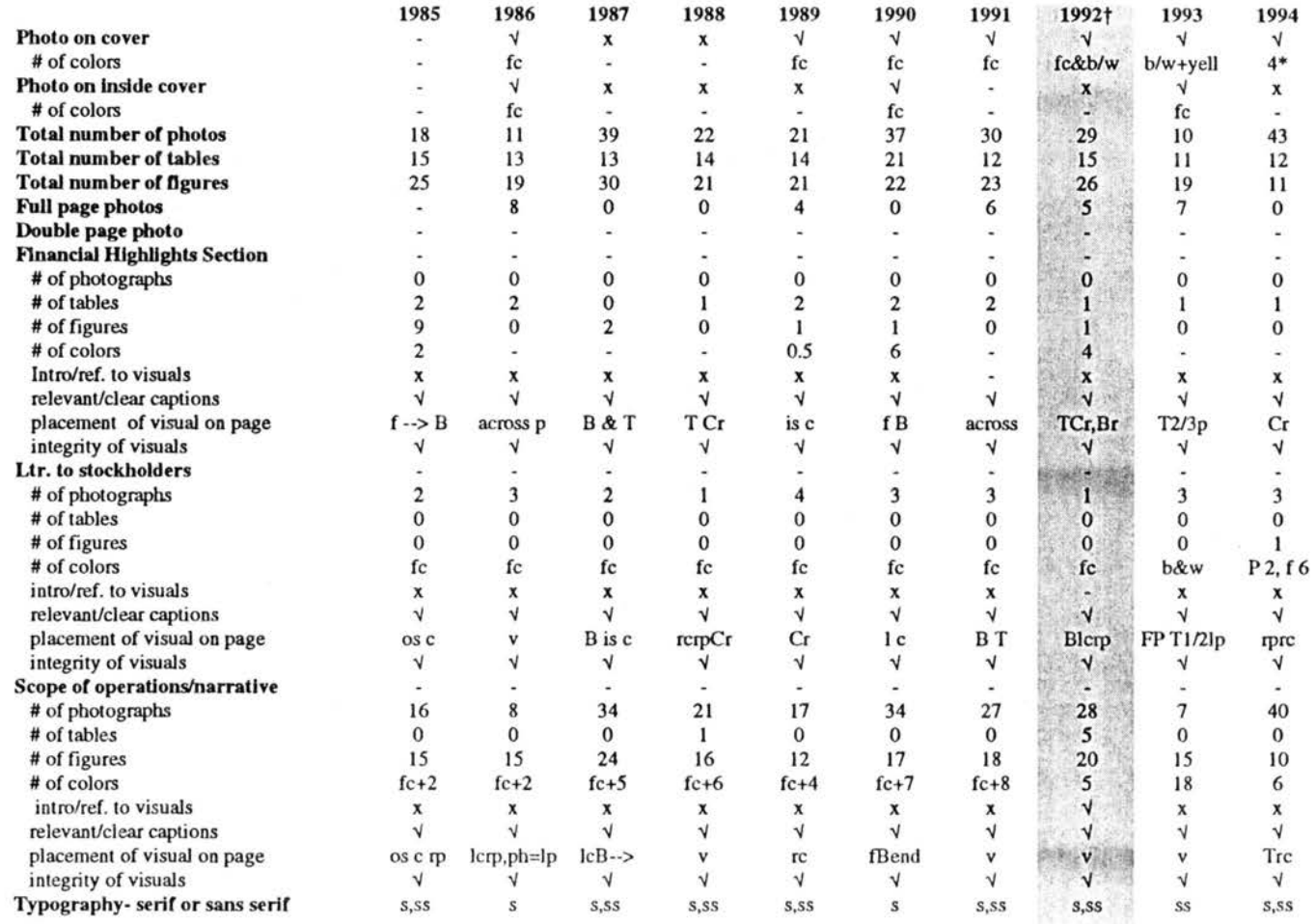

• in different parts

Key: fc=full color, x=no, √=yes, r=right, l=left. c=column, p=page. s=serif, ss=sans serif,t=text, gr=graphics, dn=down, is=inside T=top, Cr=center, M=middle, B=Bouom, -->=across, 3d=threedimensional, F=full , v=various, f=figures, !=tables, P=photos, os=0utside

Continued .....

#### Table D-2. Summary of Data Collected for DuPont, 1985-1994 Continued ( $\dagger$ = net loss)

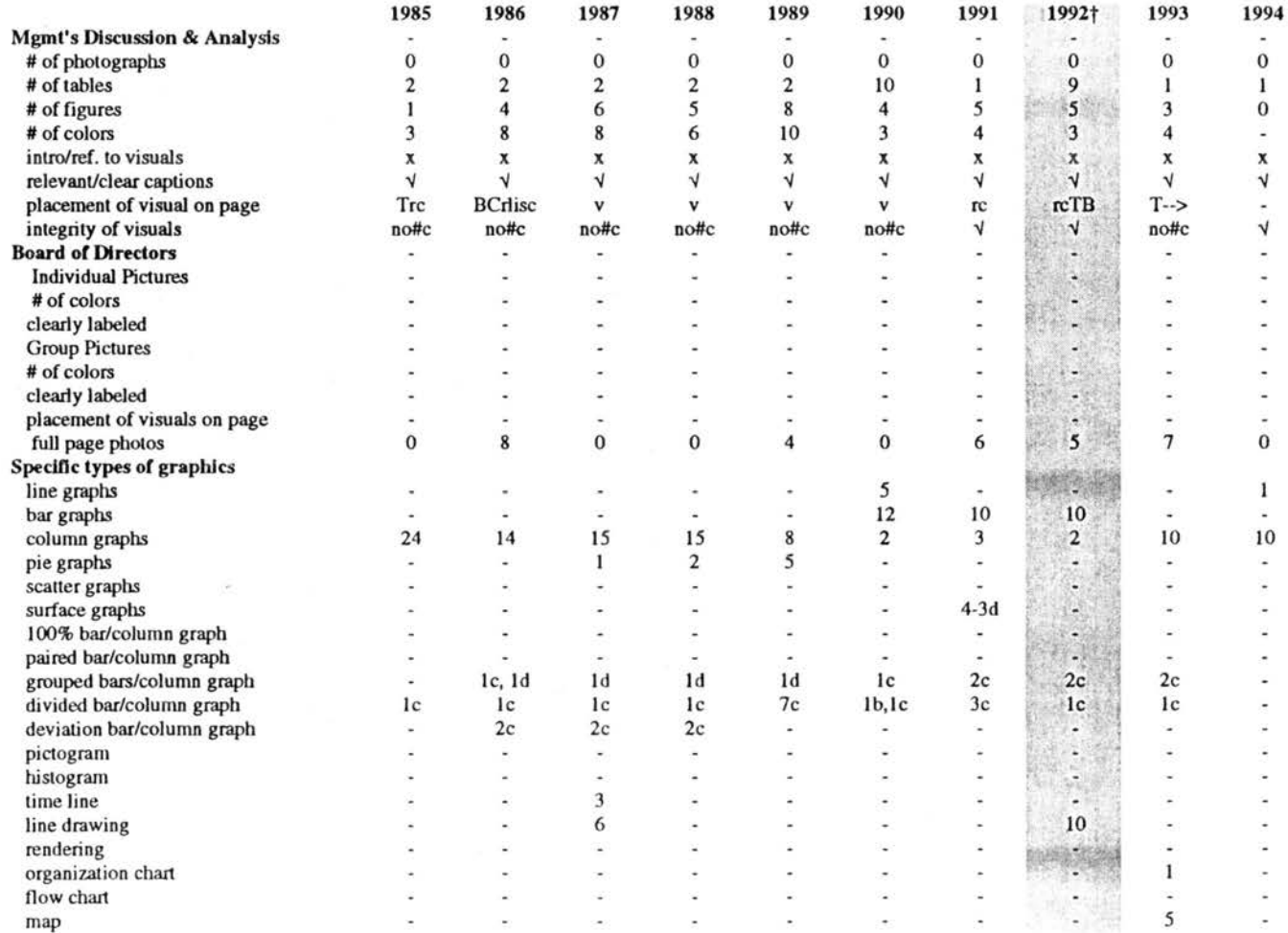

Key: fc=full color, x=no,  $\sqrt{2}$ yes, r=right, l=left, c=column, p=page, s=serif, ss=sans serif,t=text, gr=graphics, dn=down, is=inside T=top, Cr=center, M=middle, B=Bottom, -->=across, 3d=three dimensional, F=full, v=various, f=figures, t=tables, P=photos, os=outside

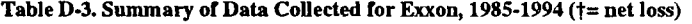

 $\sim$ 

 $\sim$ 

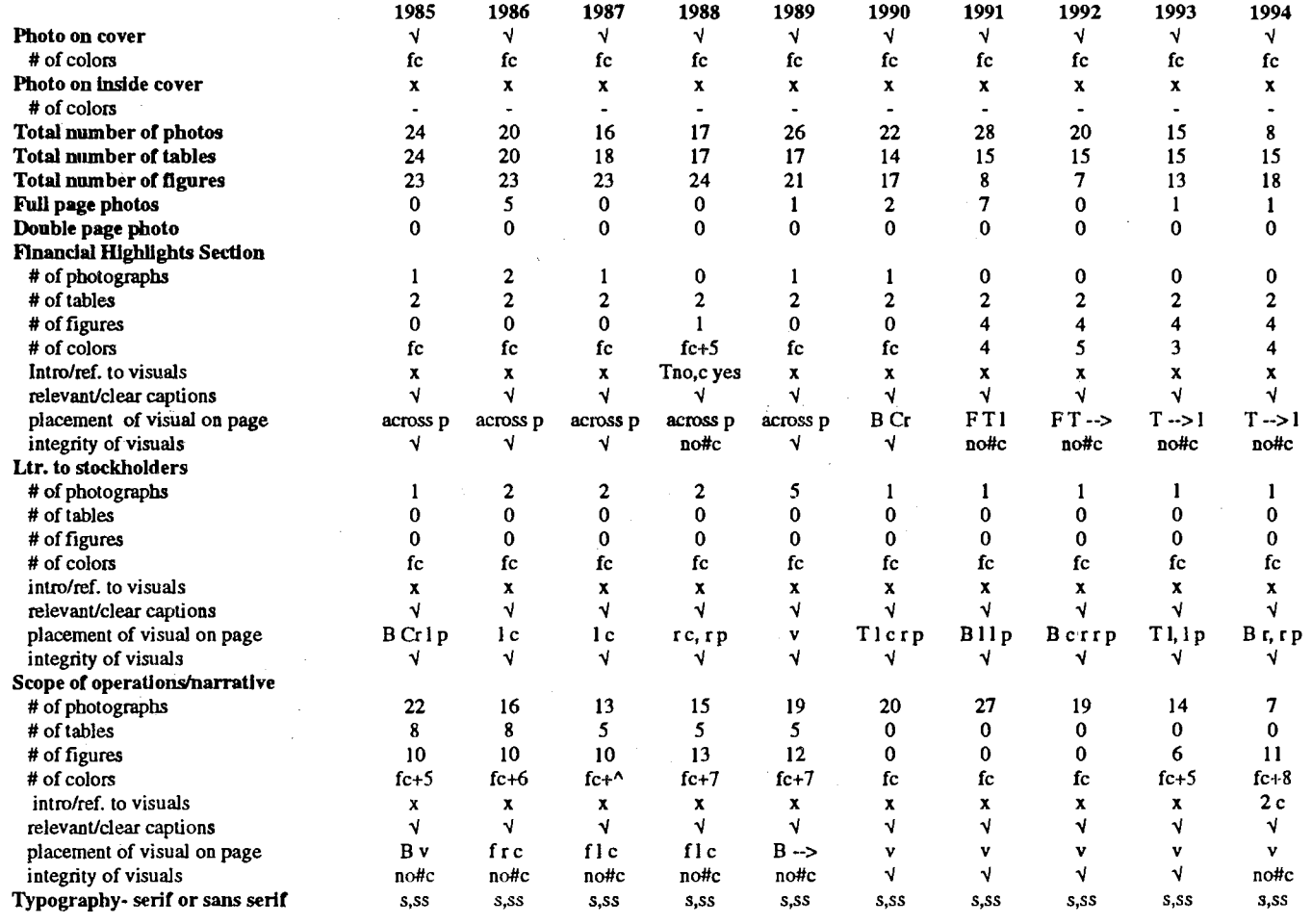

Key: fc=full color, x=no, V=yes, r=right, ]=left, c=column, p=page, s=serif, ss=sans serif,t=text, gr=graphics, dn=down, is=inside T=top, Cr=center, M=middle, B=Bottom, -->=across, 3d=three dimensional, F=full, v=various, f=figures, t=tables, P=photos, os=outside

 $\sim 100$ 

Continued .....

#### Table D-3. Summary of Data Collected for Exxon, 1985-1994 Continued ( $\dagger$ = net loss)

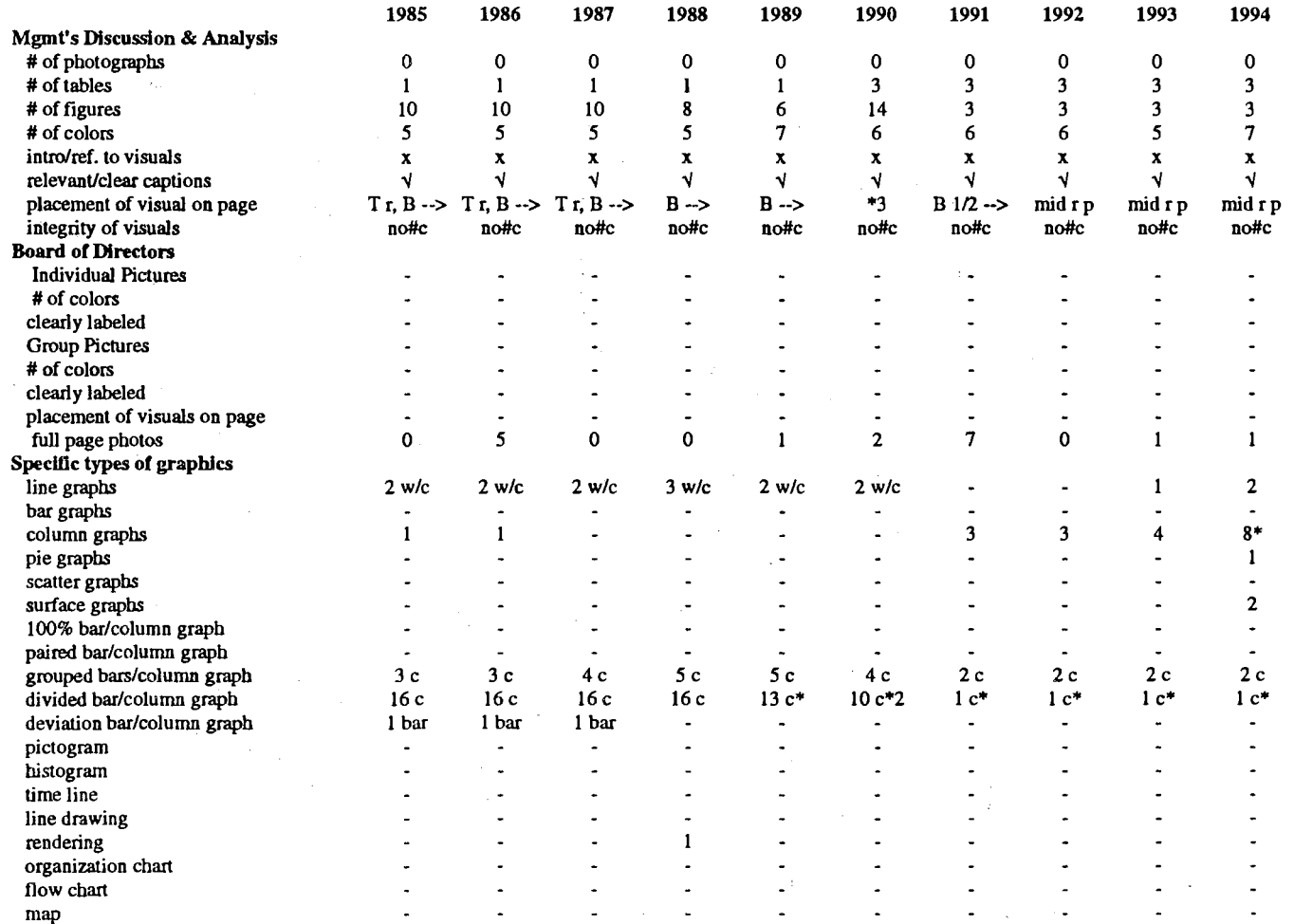

\*with one line; \*2 with 2 lines; \*3  $8/p B\rightarrow$ 

 $\mathcal{O}(\mathcal{A})$  and  $\mathcal{O}(\mathcal{A})$  are the set of the set of the set of the set of  $\mathcal{O}(\mathcal{A})$ 

Key: fc=full color, x=no, √=yes, r=right, l=left, c=column, p=page, s=serif, ss=sans serif,t=text, gr=graphics, dn=down, is=inside<br>T=top, Cr=center, M=middle, B=Bottom, -->=across, 3d=three dimensional, F=full, v=various,

 $\mathcal{L}_{\text{max}}$  and  $\mathcal{L}_{\text{max}}$  . The  $\mathcal{L}_{\text{max}}$ 

 $\sim 10^7$ 

 $\alpha$ 

Table D-4. Summary of Data Collected for General Electric, 1985-1994 ( $\dagger$ = net loss)

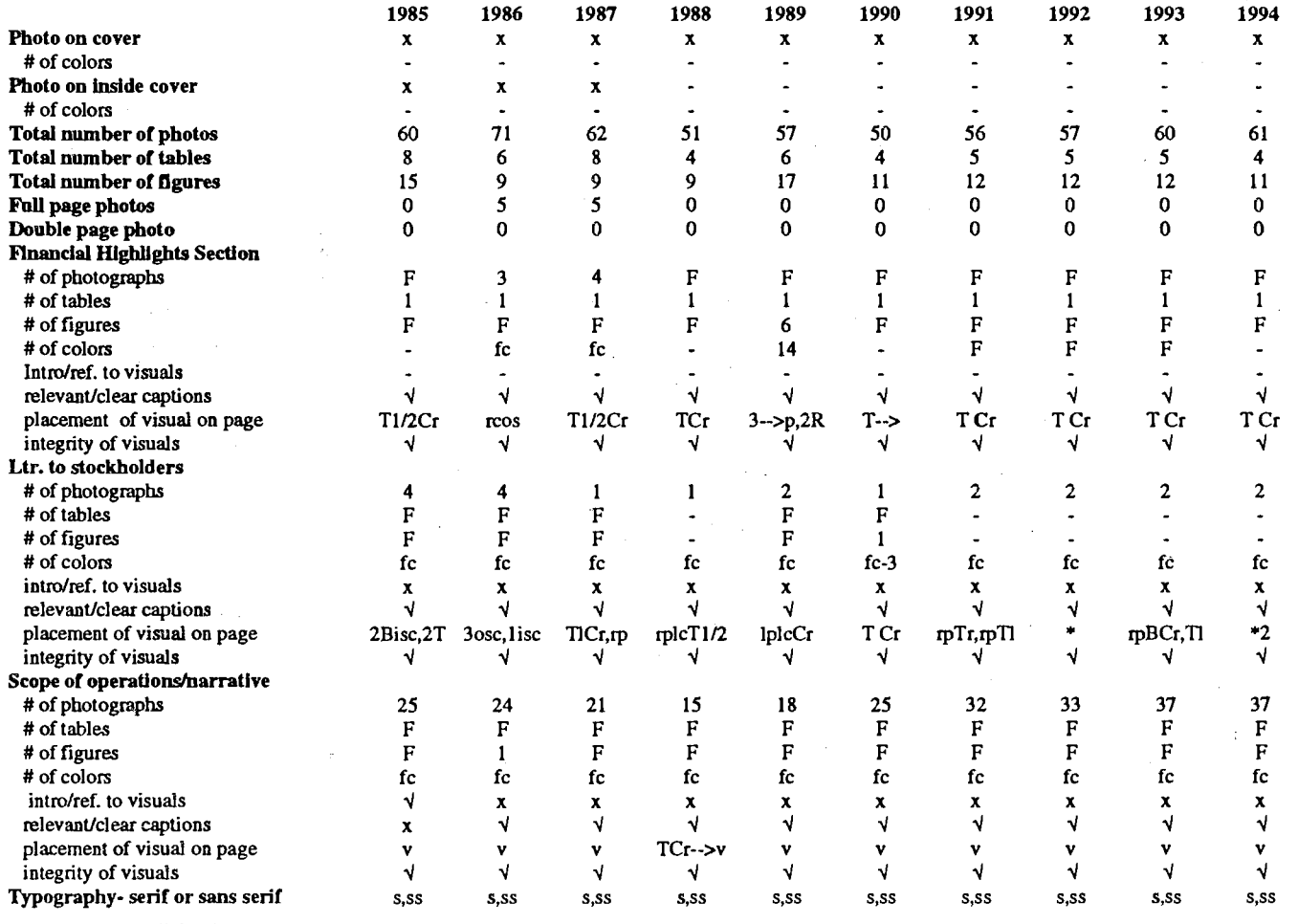

A.

\*BCRrp, rpTl; \*2 BCr1/2,Tlcrp

Key: fc=full color, x=no, √=yes, r=right, l=left, c=column, p=page, s=serif, ss=sans serif,t=text, gr=graphics, dn=down T=top, Cr=center, M=middle, B=Bottom, -·>=across, 3d=three dimensional, R=row, os=outside, is=inside, t=table, f=figure, v=various, ch=chart

Continued

 $\bar{\nu}$ 

Table D-4. Summary of Data Collected for General Electric, 1985-1994 Continued ( $t=$  net loss)

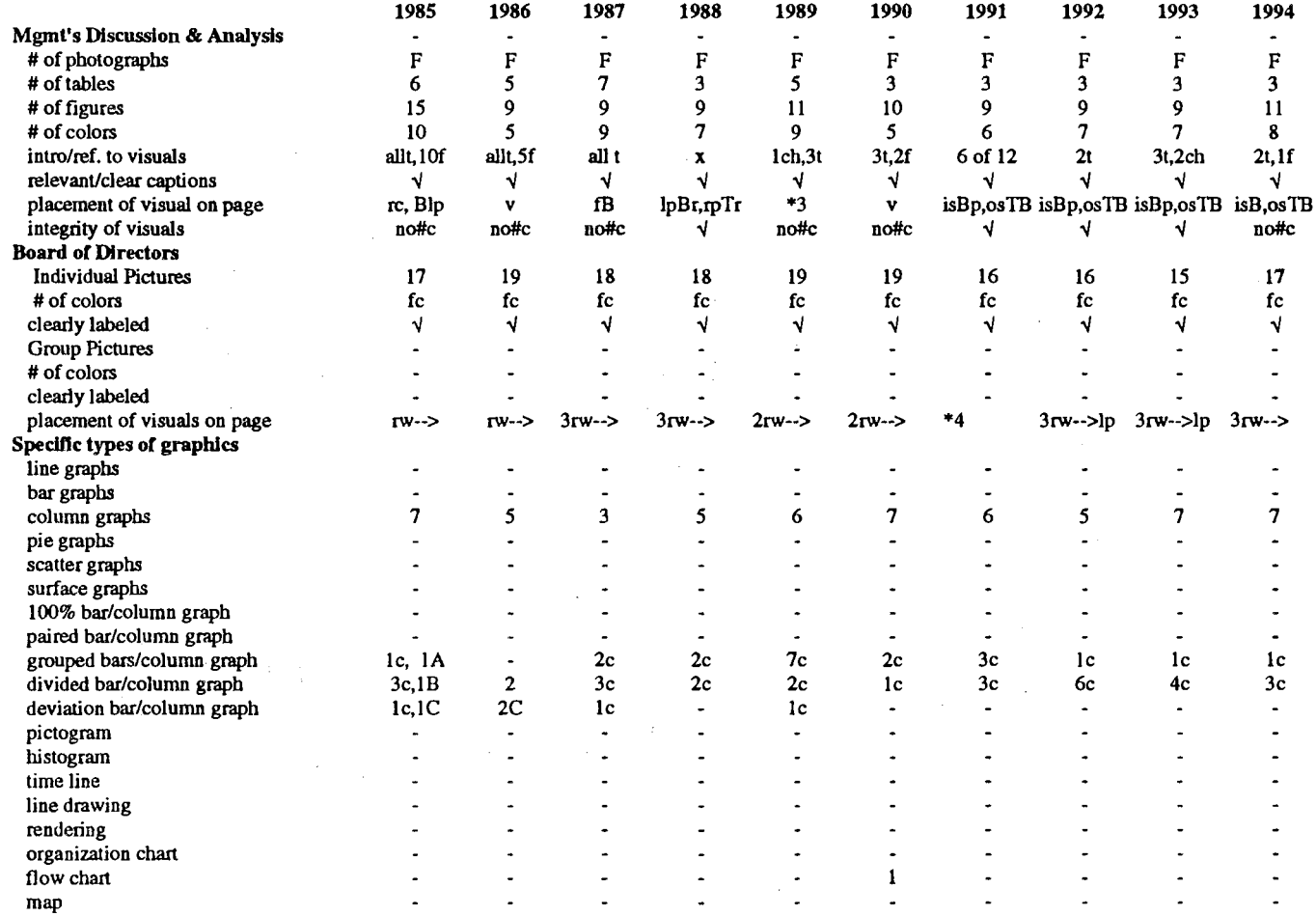

\*3Brclp,TBrcrp; \*4 2r-->T2p

 $\epsilon$ 

Key: fc=full color, x=no, √=yes, r=right, l=left, c=column, p=page, na=not applicable, s=senf, ss=sans serif,t=text, gr=graphics, dn=down, rw≈row T=top, Cr=center, M=middle, B=Bottom, -->=across, 3d=tbree dimensional A=l group divided: B=ldivided deviated: C=I group deviated

179

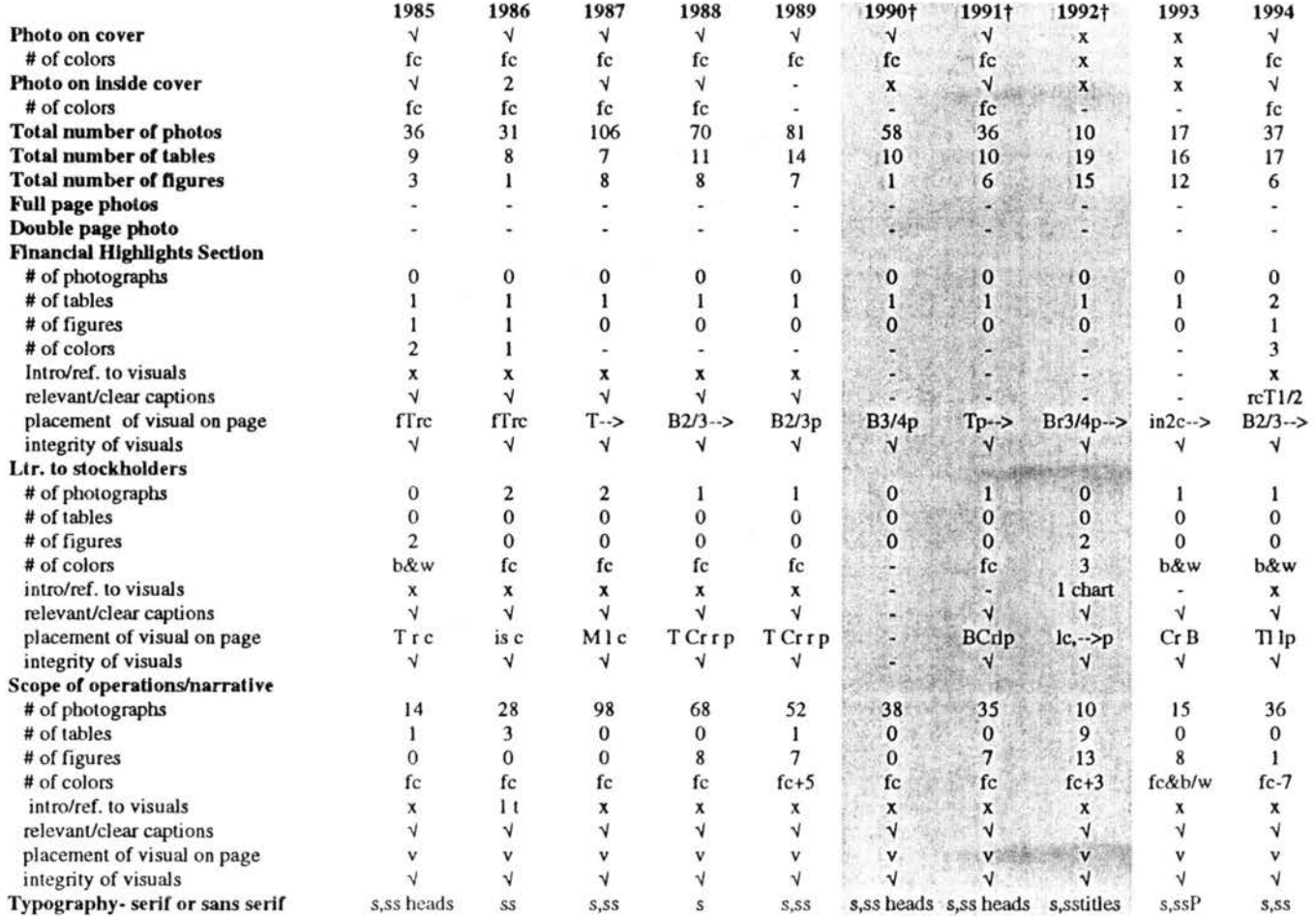

#### Table D-5. Summary of Data Collected for General Motors, 1985-1994 ( $\dagger$ = net loss)

Key: fc=full color, x=no,  $\sqrt{2}$ -yes, r=right, l=left, c=column, p=page, s=serif, ss=sans serif,t=text, gr=graphics, dn=down, is=inside<br>T=top, Cr=center, M=middle, B=Bottom, -->=across, 3d=three dimensional, F=full, v=var

#### Continued

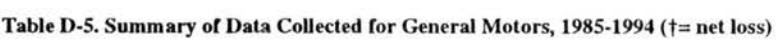

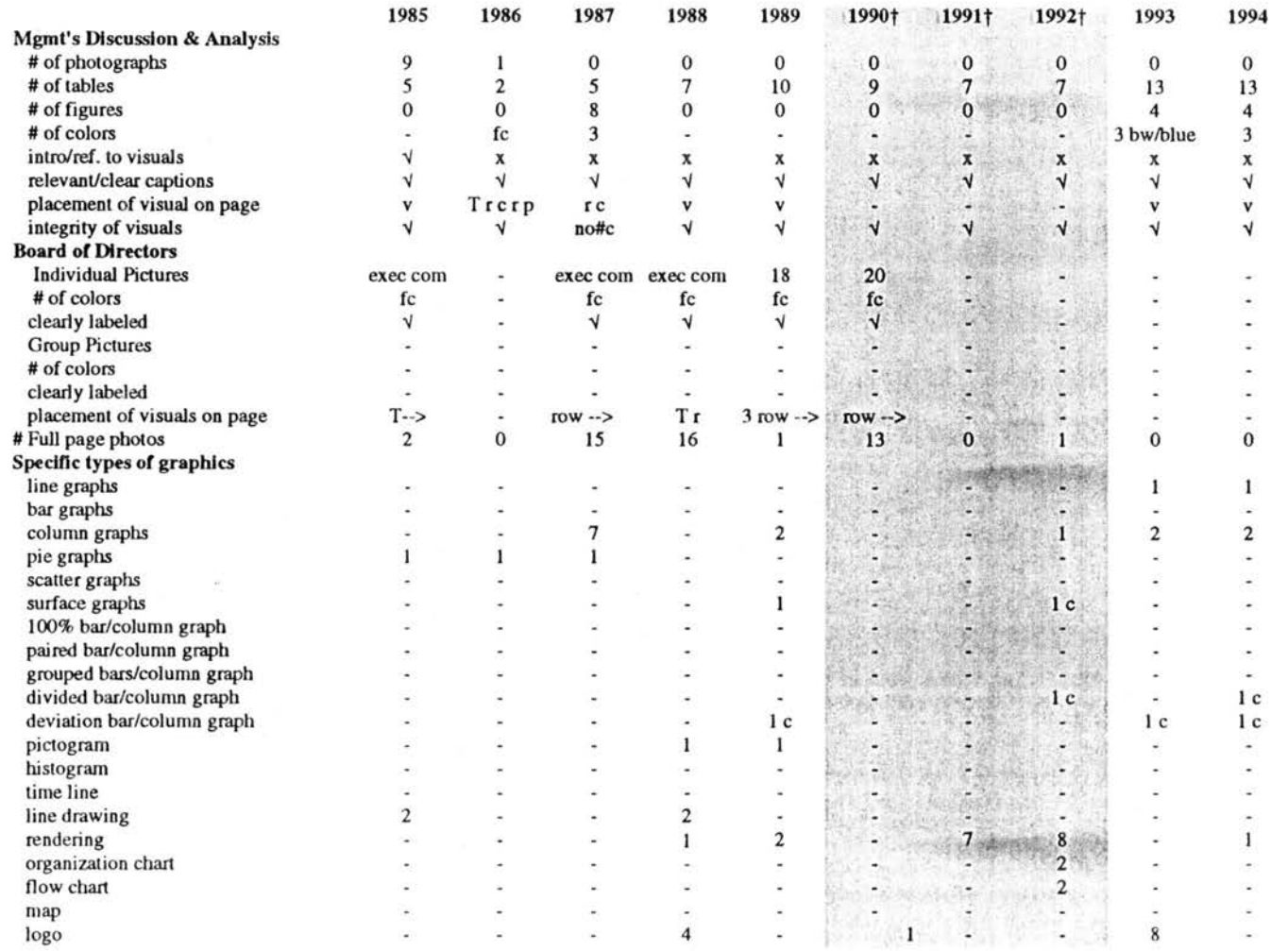

Key: fc=full color, x=no,  $\sqrt{2}$ =yes, r=right, l=left, c=column, p=page, s=serif, ss=sans serif,t=text, gr=graphics, dn=down, is=inside<br>T=top, Cr=center, M=middle, B=Bottom, -->=across, 3d=three dimensional, F=full, v=var

in.

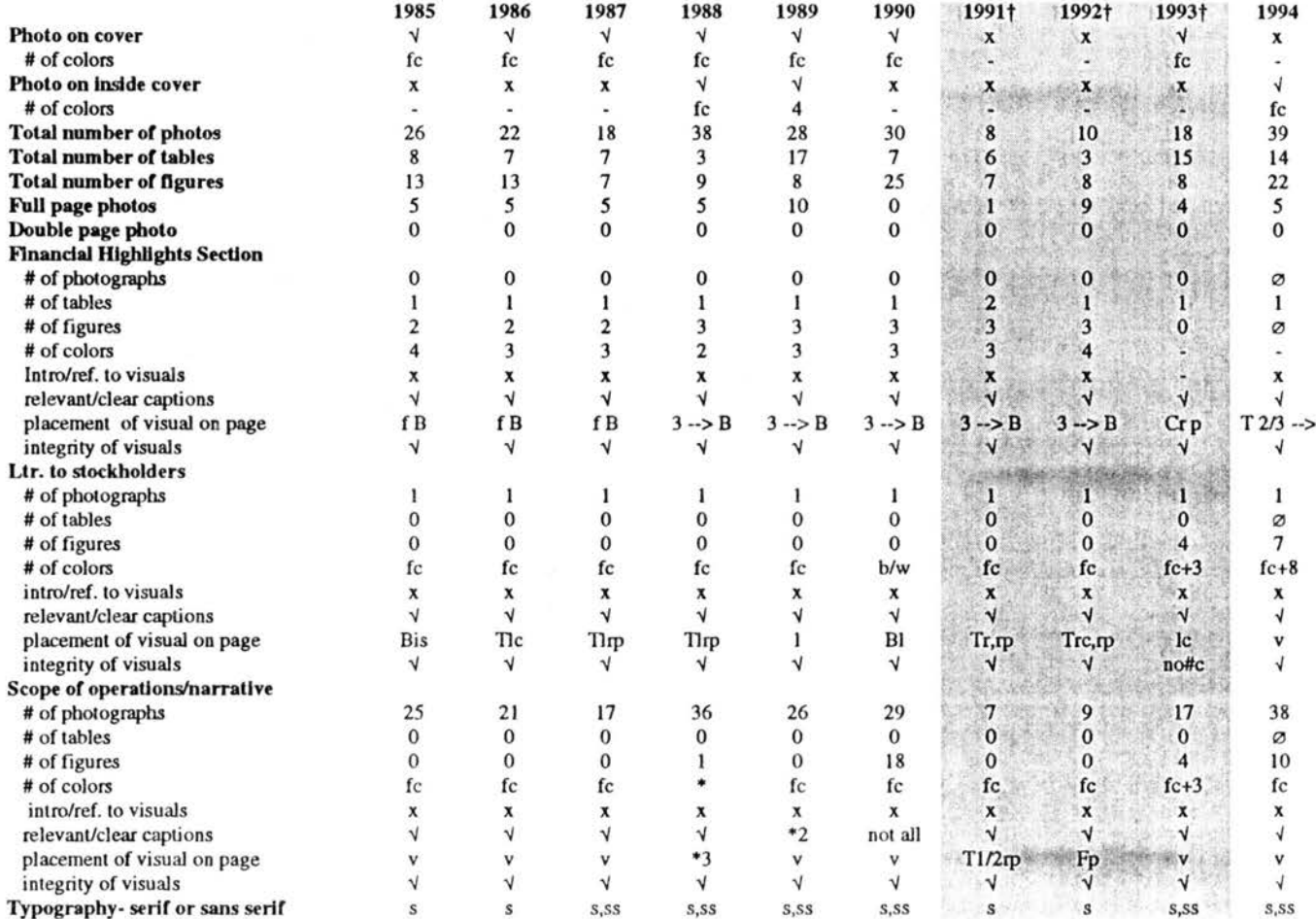

#### Table D-6. Summary of Data Collected for IBM, 1985-1994 (†= net loss)

\* P fc, maps-4; \*2 captions/none detailed; \*3 P v, maps rCr2p

Key fc=full color, x=no,  $\sqrt{2}$ =yes, r=right, l=left, c=column, p=page, s=serif, ss=sans serif, t=text, gr=graphics, dn=down, is=inside T=top, Cr=center, M=middle, B=Bottom, -->=across, 3d=three dimensional, F=full, v=var

Continued

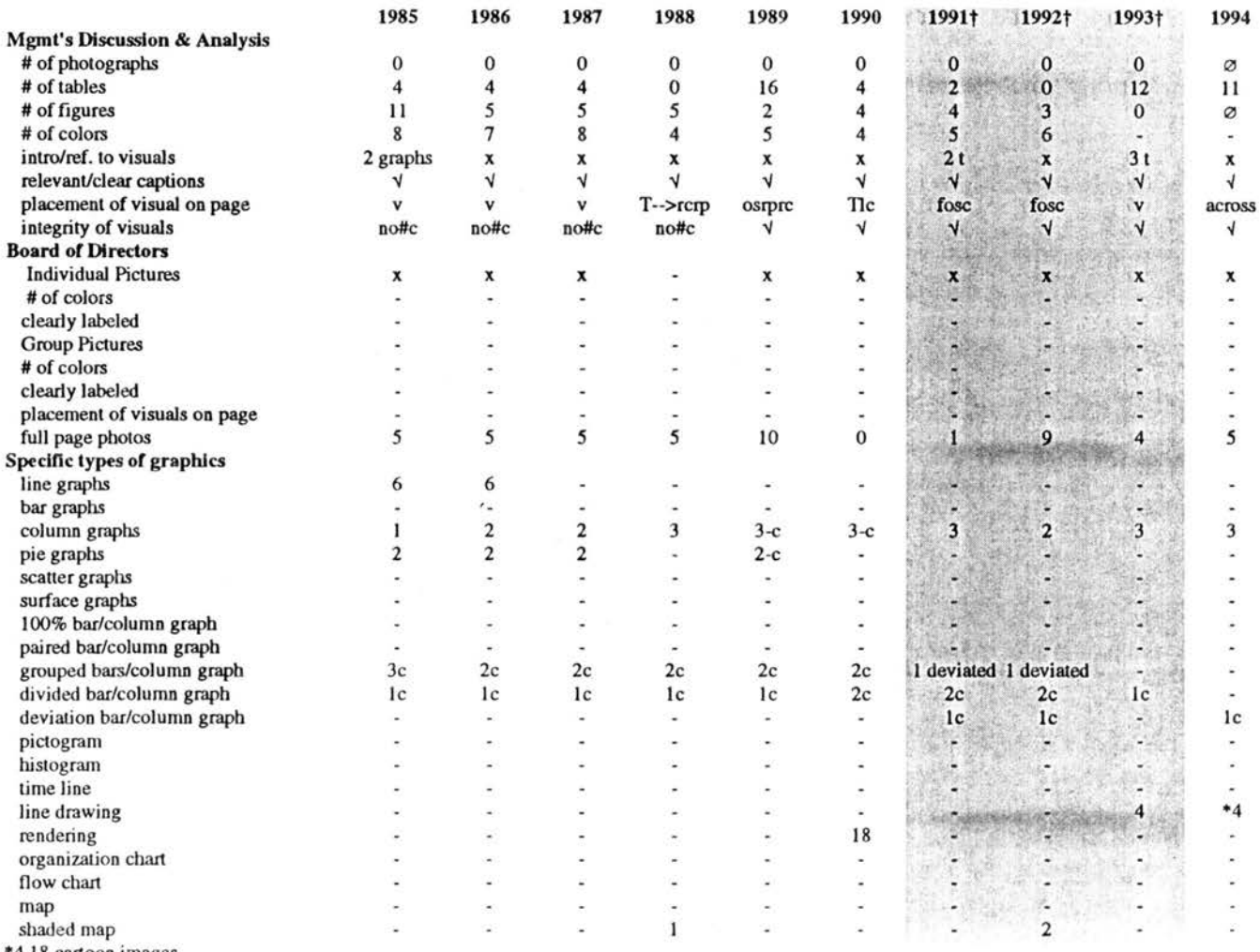

#### Table D-6. Summary of Data Collected for IBM, 1985-1994 Continued ( $\dagger$ = net loss)

\*4 18 cartoon images

Key: fc=full color, x=no, V=yes, r=right, l=left, c=column, p=page, s=serif, ss=sans serif,t=text, gr=graphics, dn=down, is=inside

T=top, Cr=center, M=middle, B=Bottom, -->=across, 3d=three dimensional, F=full, v=various, os=outside

#### Table D-7. Summary of Data Collected for International Paper, 1985-1994 ( $\dagger$ = net loss)

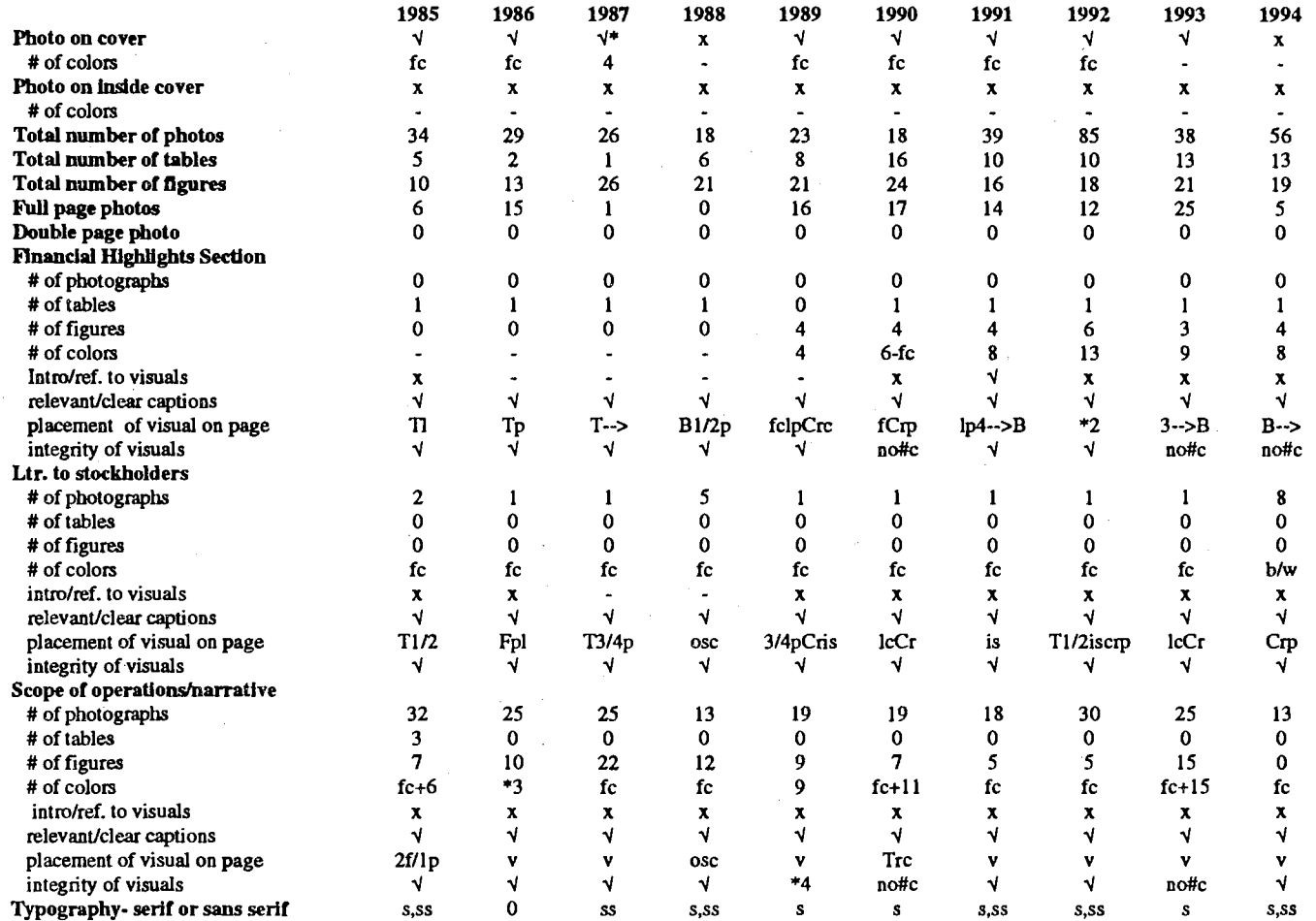

• with raised drawings; •2 3--> T, Blp; •3 photos fc, f-2 ea; •4 no % on pies, no# on bars

Key: fc=full color,  $x=no$ ,  $\frac{1}{2}$ yes,  $r=right$ ,  $l=left$ ,  $c=column$ ,  $p=page$ ,  $s=sent$ ,  $ss=sans$  serif, $t=text$ ,  $gr=graphics$ ,  $dn=down$ ,  $is=inside$ Rey: Ic=full color, X=no, V=yes, r=right, l=left, c=column, p=page, s=sent, ss=sans sent, l=lext, gr=graphics, dn=down, is=inside<br>T=top, Cr=center, M=middle, B=Bottom, -->=across, 3d=three dimensional, F=full, v=various,

 $\sim$ 

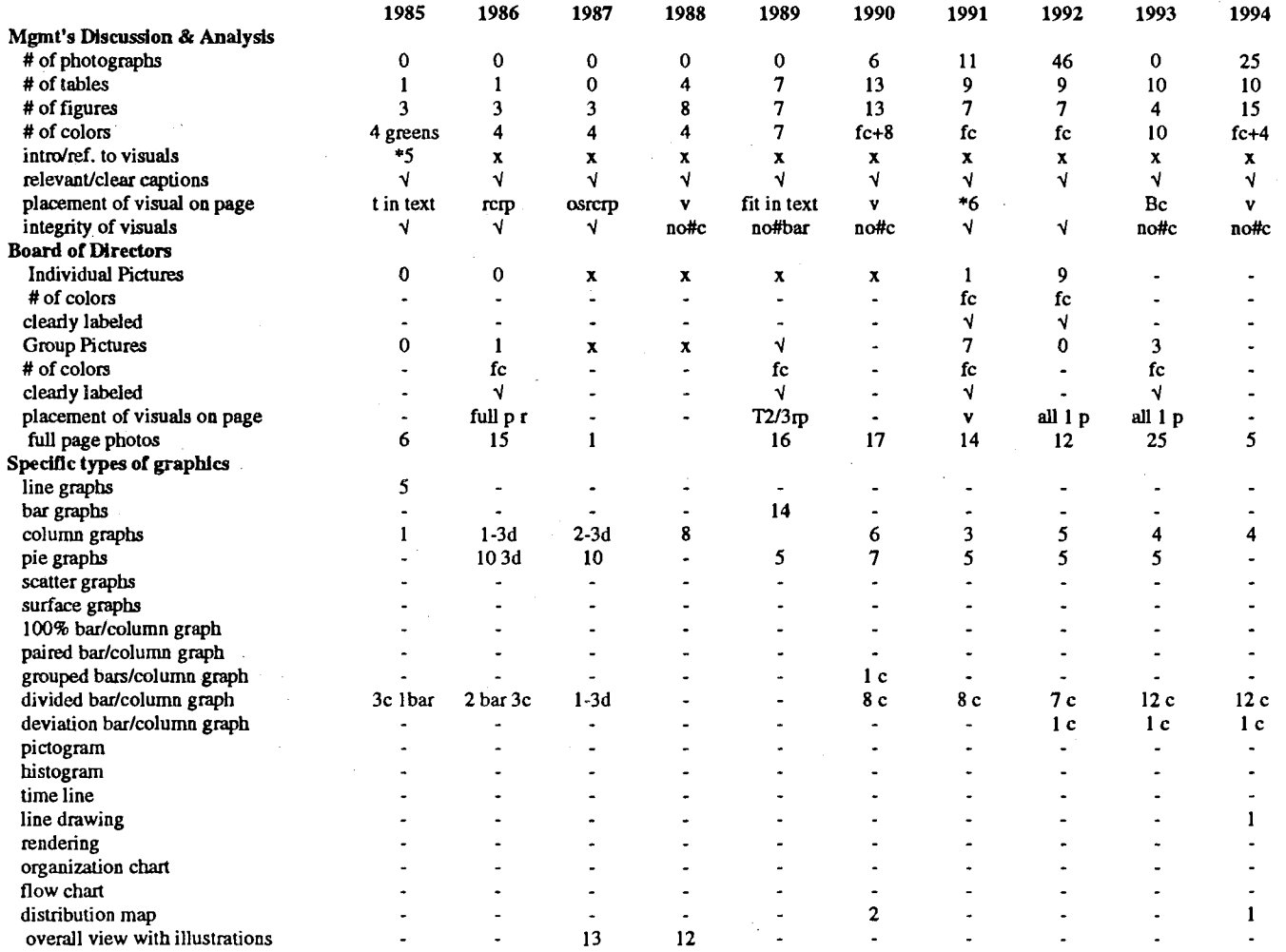

#### Table D-7. Summary of Data Collected for International Paper, 1985-1994 Continued ( $\dagger$ = net loss)

\*4tab yes, fig no; \*6 f is c, photo facing p

 $\sim 10^7$ 

 $\sim 10^{11}$  km s  $^{-1}$ 

Key: fc=full color, x=no, √=yes, r=right, l=left, c=column, p=page, s=serif, ss=sans serif,t=text, gr=graphics, dn=down, is=inside<br>T=top, Cr=center, M=middle, B=Bottom, -->=across, 3d=three dimensional, F=full, v=various,

 $\sim 10^{-1}$ 

 $\pm$ 

#### Table D-8. Summary of Data Collected for Eastman Kodak, 1985-1994 ( $\dagger$ = net loss)

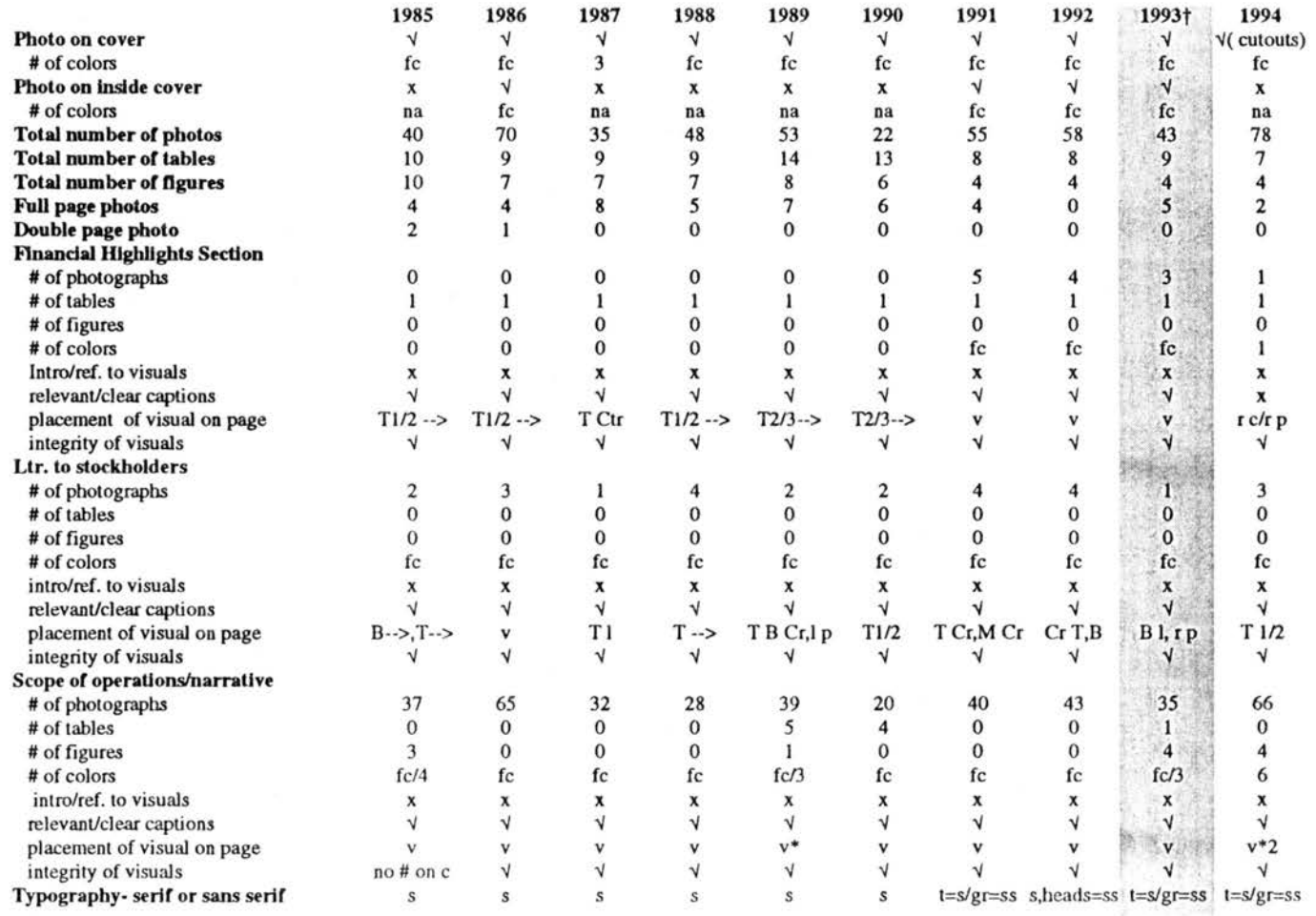

•Tables=T r; •2 Fig=lp,lc

Key: fc=full color, x=no, V=yes, r=right, l=left, c=column, p=page, s=serif, ss=sans serif,t=text, gr=graphics, dn=down, is=inside T=top, Cr=center, M=middle, B=Bottom, -->=across, 3d=three dimensional, F=full, v=various, f=figures, !=tables, P=photos, os=oulsidc

**Continued** 

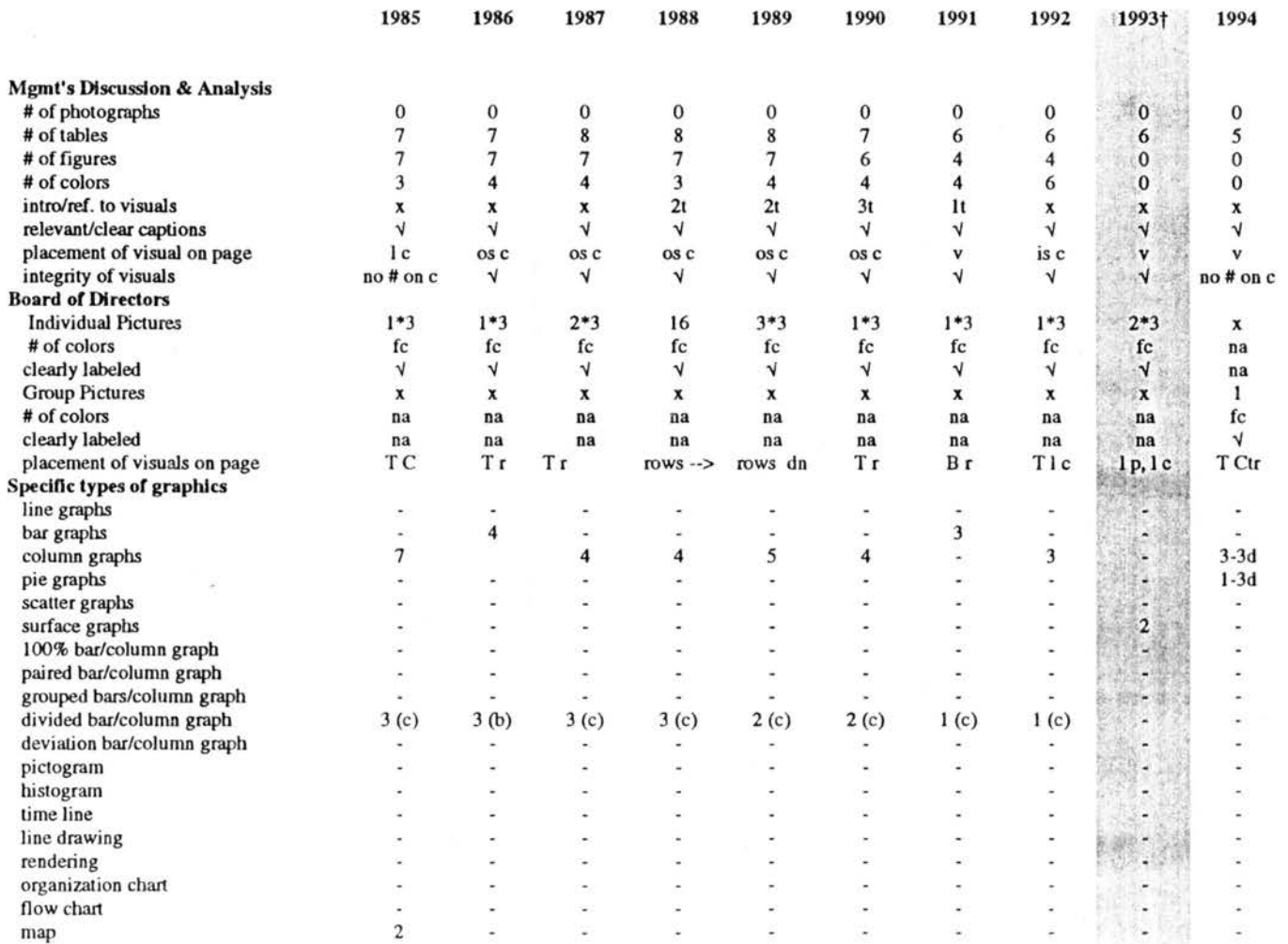

#### Table D-8. Summary of Data Collected for Eastman Kodak, 1985-1994 Continued (†= net loss)

\*3new board members only

fc=full color, x=no, V=yes, r=right, l=left, c=column, p=page, na=not applicable, s=serif, ss=sans serif, t=text, gr=graphics, dn=down, is=inside T=top, Cr=center, M=rniddle, B=Bottom, -->=across, 3d=three dimensional, F=full, v=various, f=figures, t=tables, P=photos, os=outside

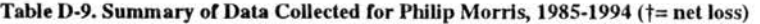

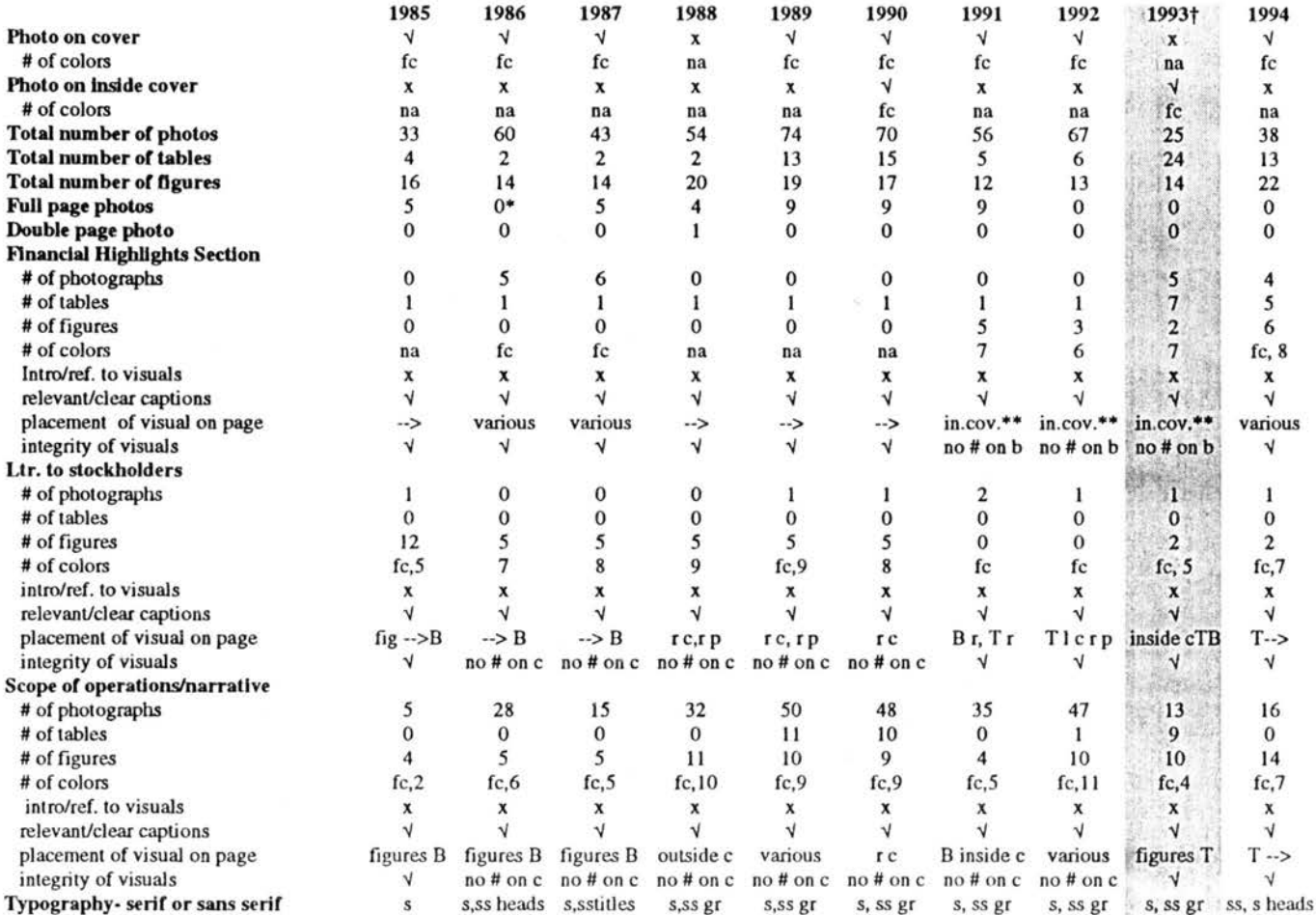

\*6 pages have only multiple photos, \*\* in.cov=inside cover

Key: fc=full color, x=oo, V=yes, r=right, l=lefl, c=column, b=bar, p=page, s=serif, ss=sans serif,t=text, gr=graphics, T=top, Cr=ceoter, M=middle, B=Bottorn, ··>=across, dn=down, 3d=lhree dimensional

Continued ......

 $\mathcal{L}$ 

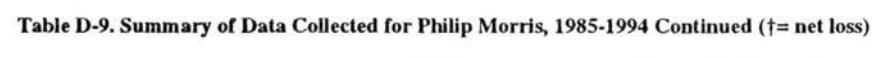

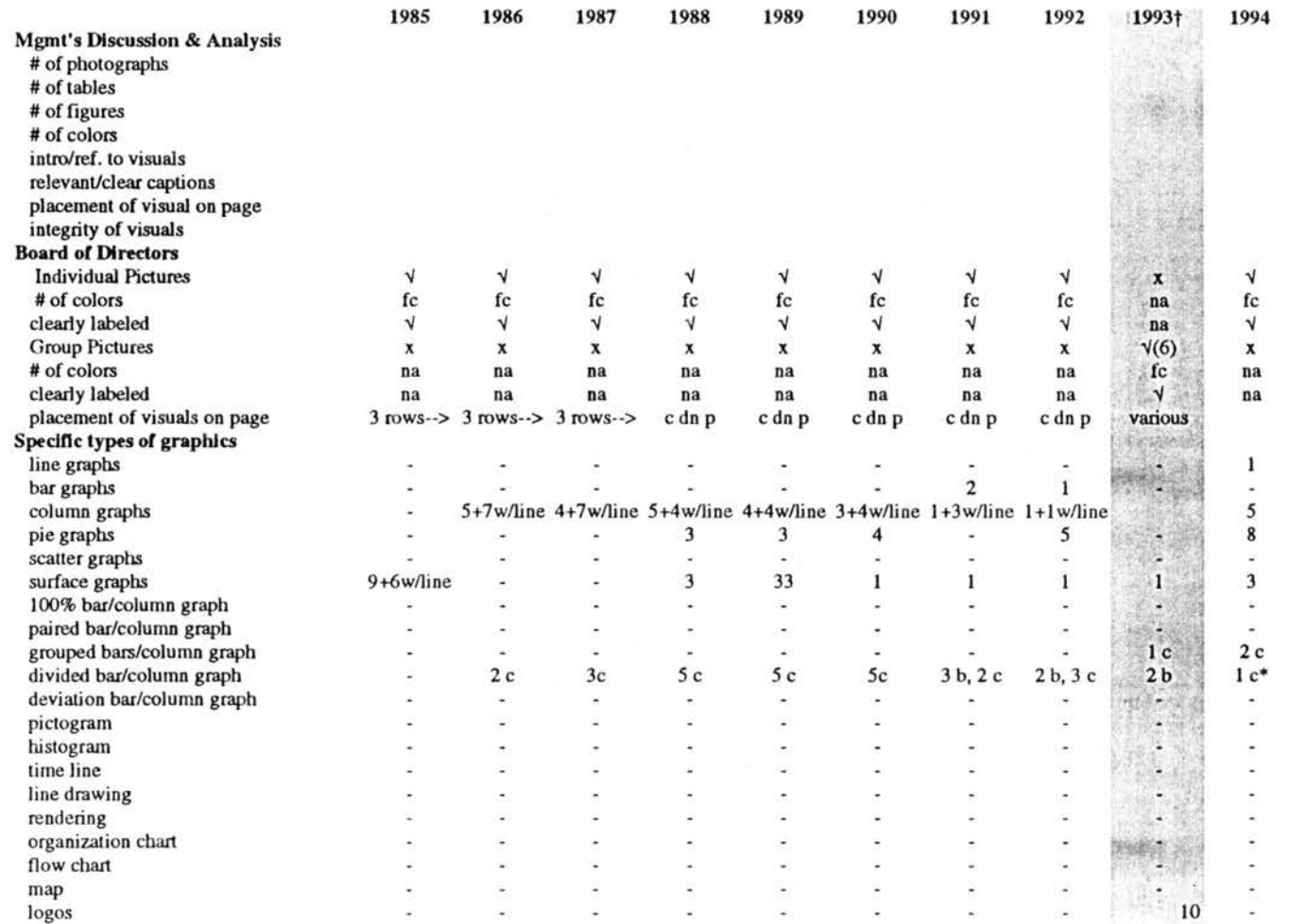

• divided and grouped columns

Key: fc=full color, x=no, √=yes, r=right, l=left, c=column, p=page, s=serif, ss=sans serif,t=text, gr=graphics, dn=down<br>T=top, Cr=center, M=middle, B=Bottom, -->=across, 3d=three dimensional

 $\alpha$ 

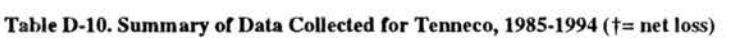

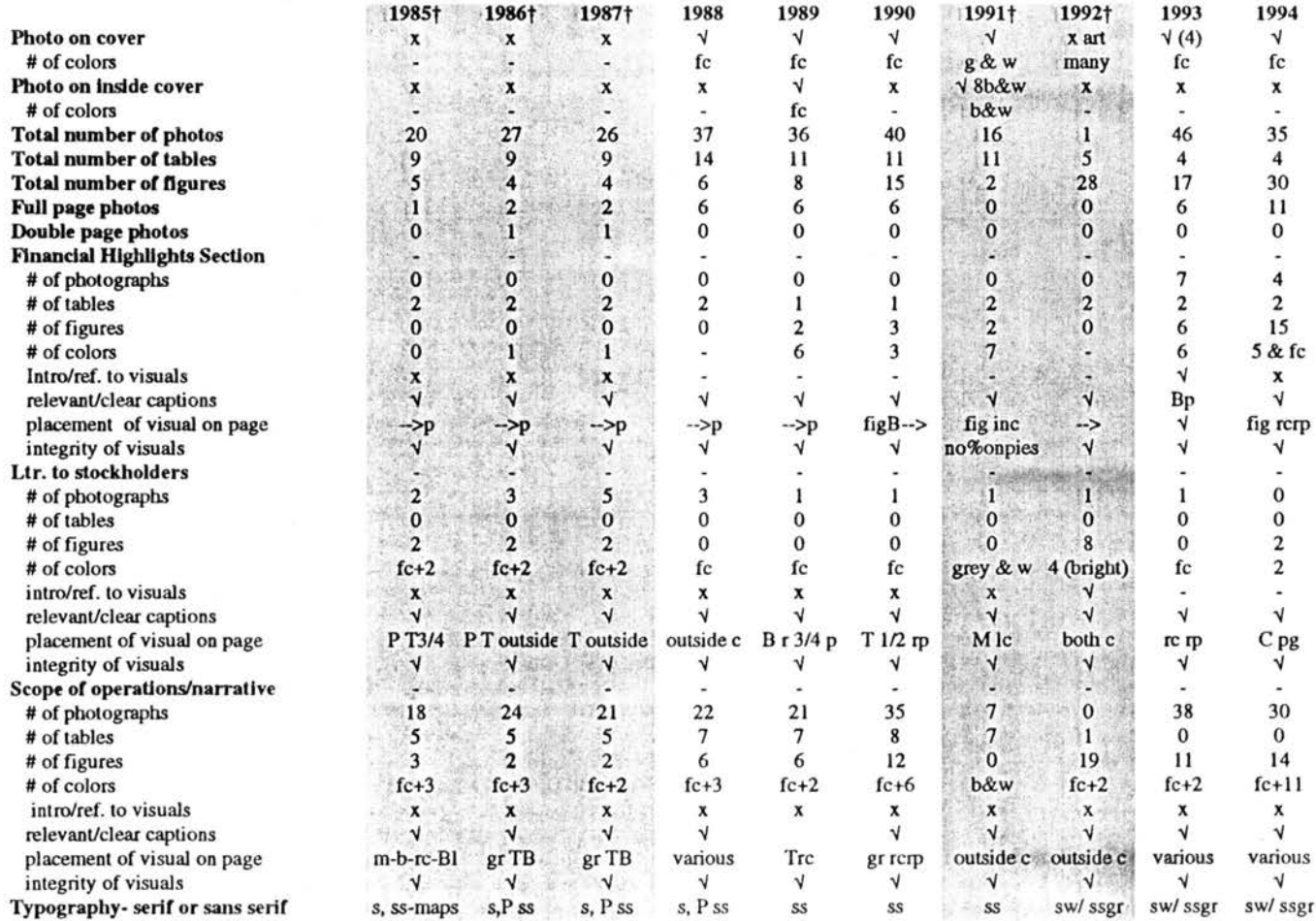

Key: fc=full color,  $x=n$ ,  $\sqrt{-}$ yes, r=right, l=left, c=column, p=page, s=serif, ss=sans serif,t=text, gr=graphics, dn=down T=top, Cr=center, M=middle, B=Bottom, -->=across, 3d=three dimensional, P=photo

**Continued** 

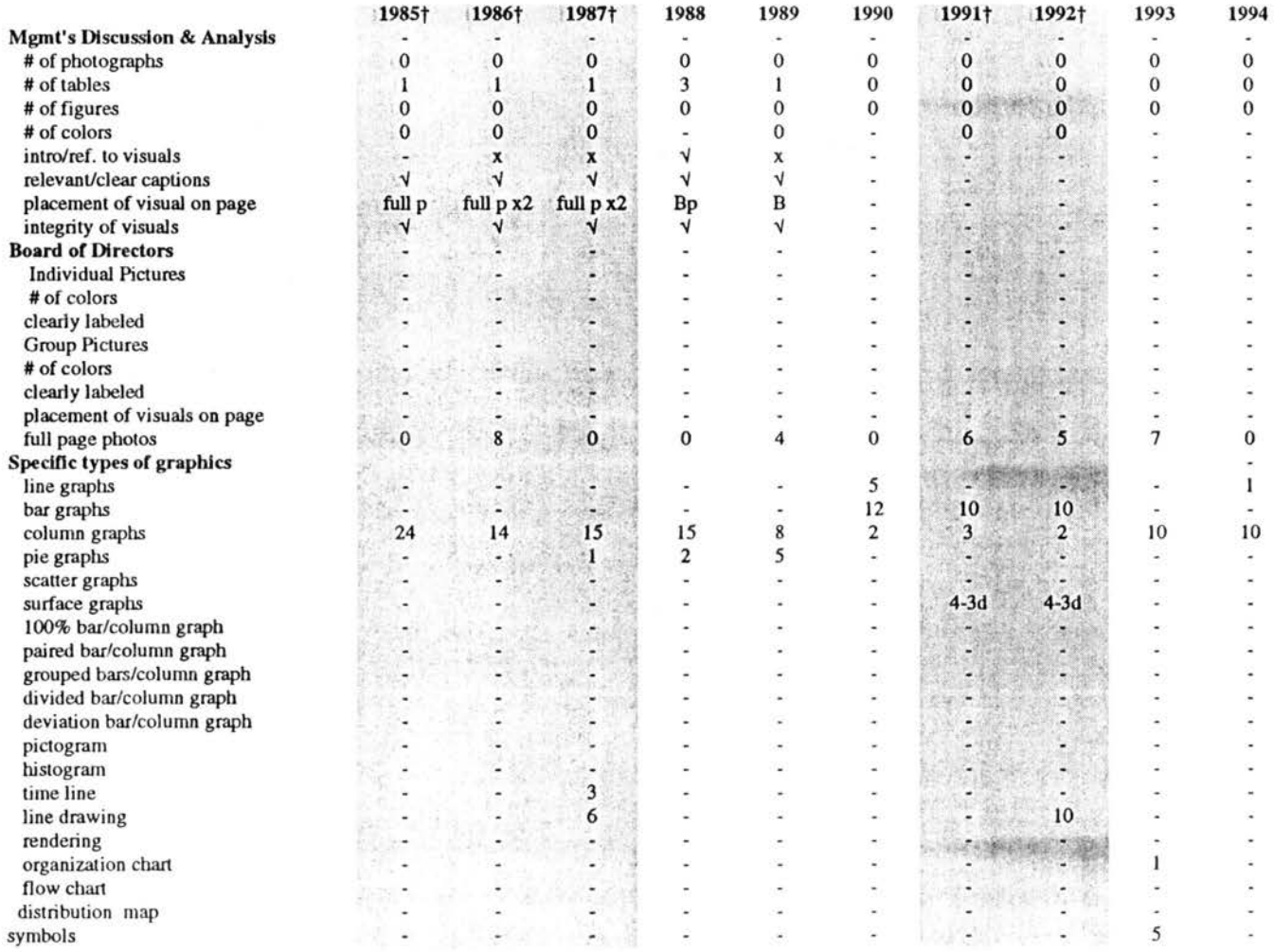

#### Table D-10. Summary of Data Collected for Tenneco, 1985-1994 Continued (†= net loss)

Key: fc=full color, x=no,  $\sqrt{2}$ yes, r=right, l=left, c=column, p=page, s=serif, ss=sans serif, t=text, gr=graphics, dn=down<br>T=top, Cr=center, M=middle, B=Bottom, -->=across, 3d=three dimensional

## APPENDIX E: TABLE 1. TOTAL NUMBER OF VISUAL ELEMENTS BY COMPANY AND YEAR  $\hat{L}$  ,  $\hat{L}$

 $\frac{1}{2} \left( \frac{1}{2} \right)$ 

 $\sim 10^7$ 

 $\label{eq:1} \frac{1}{\sqrt{2\pi}}\int_{\mathbb{R}^2}\frac{1}{\sqrt{2\pi}}\int_{\mathbb{R}^2}\frac{1}{\sqrt{2\pi}}\frac{1}{\sqrt{2\pi}}\int_{\mathbb{R}^2}\frac{1}{\sqrt{2\pi}}\int_{\mathbb{R}^2}\frac{1}{\sqrt{2\pi}}\frac{1}{\sqrt{2\pi}}\int_{\mathbb{R}^2}\frac{1}{\sqrt{2\pi}}\frac{1}{\sqrt{2\pi}}\frac{1}{\sqrt{2\pi}}\frac{1}{\sqrt{2\pi}}\frac{1}{\sqrt{2\pi}}\frac{1}{\sqrt{2\pi}}\frac$ 

 $\label{eq:2.1} \frac{1}{\sqrt{2}}\left(\frac{1}{\sqrt{2}}\right)^{2} \frac{1}{\sqrt{2}}\left(\frac{1}{\sqrt{2}}\right)^{2} \frac{1}{\sqrt{2}}\left(\frac{1}{\sqrt{2}}\right)^{2} \frac{1}{\sqrt{2}}\left(\frac{1}{\sqrt{2}}\right)^{2} \frac{1}{\sqrt{2}}\left(\frac{1}{\sqrt{2}}\right)^{2} \frac{1}{\sqrt{2}}\left(\frac{1}{\sqrt{2}}\right)^{2} \frac{1}{\sqrt{2}}\left(\frac{1}{\sqrt{2}}\right)^{2} \frac{1}{\sqrt{2}}\left(\frac{$ 

 $\sim$ 

 $\sim$ 

 $\sim 10^{-1}$ 

 $\sim$ 

 $\mathcal{L}$ 

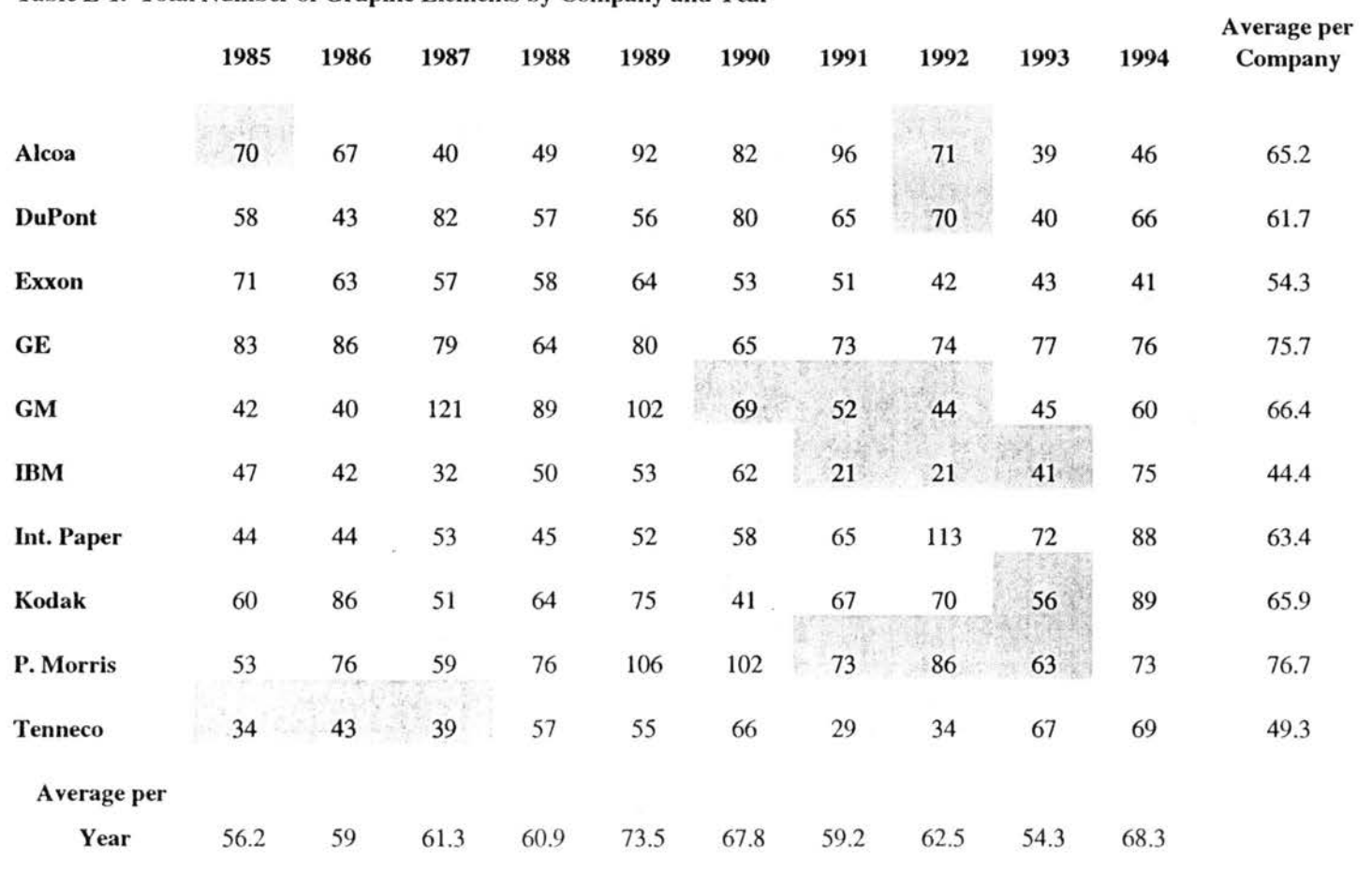

## Table E-1. Total Number of Graphic Elements by Company and Year

Key: shading signifies net loss years

# APPENDIX F: TABLES 1-3. SUMMARIES OF NUMBERS OF TABLES, PHOTOGRAPHS, AND FIGURES BY YEAR AND COMPANY

 $\bar{\Delta}$ 

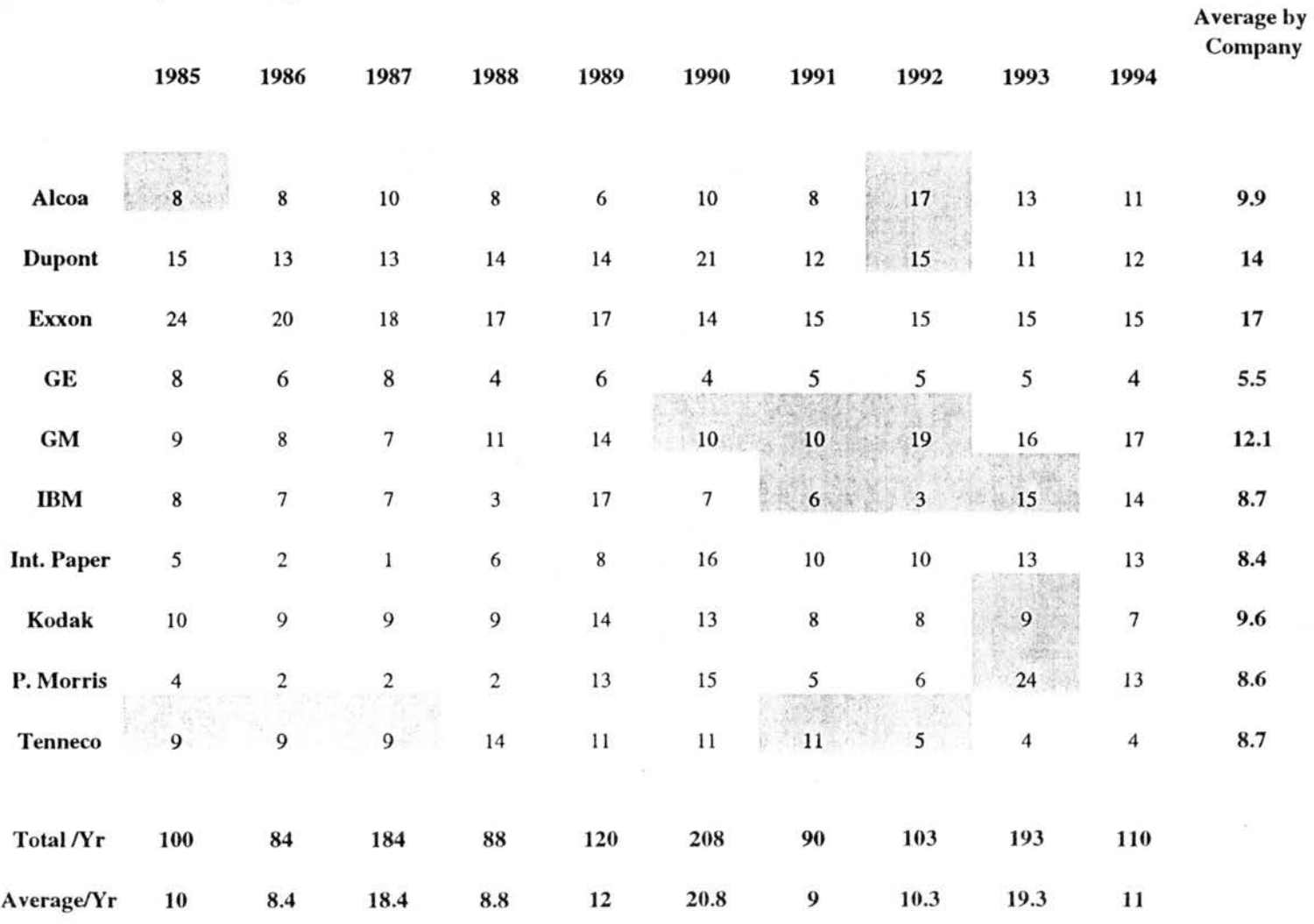

Table F-1. Companies' Yearly Tables

Key: shading signifies net loss year

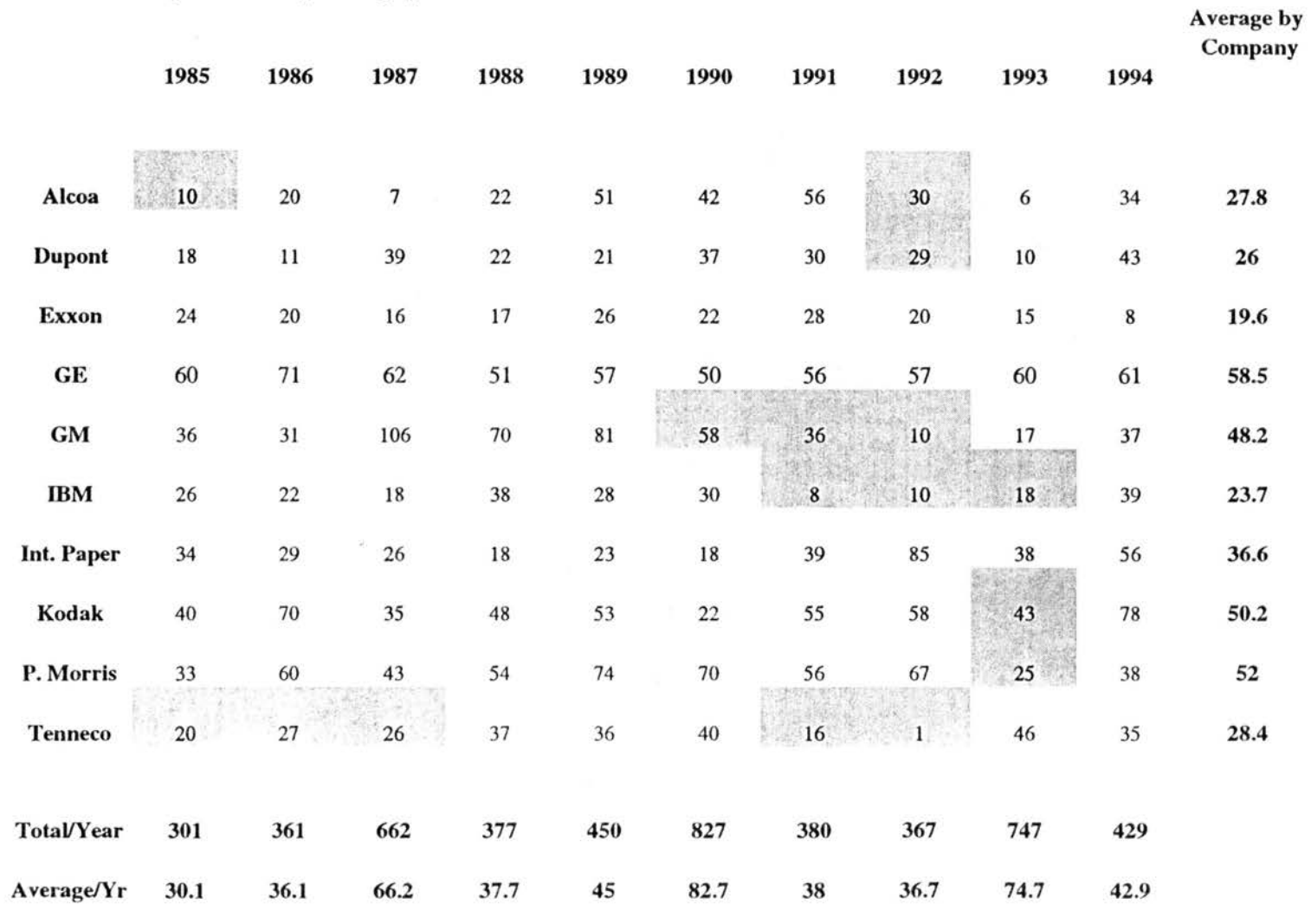

62

Table F-2. Companies' Yearly Photographs

Key: Shading signifies net loss

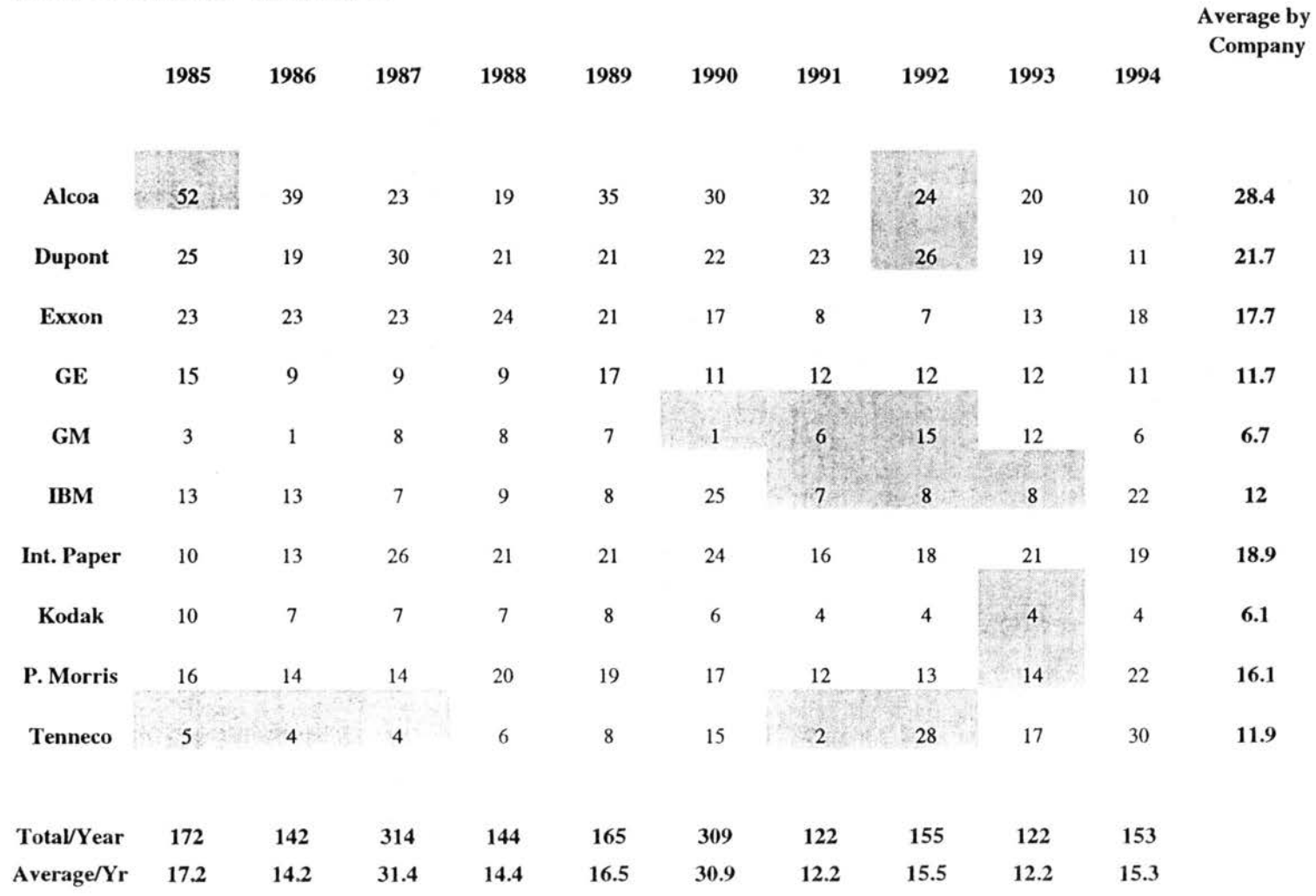

Table F-3. Companies' Yearly Figures

 $\alpha$ 

Key: shading indicates net loss

## APPENDIX G: TABLES 1-11. COMPANIES' TYPES OF FIGURES BY COMPANY AND YEAR

 $\sim 100$  km s  $^{-1}$  $\sim$   $\sim$ 

 $\mathcal{A}^{\mathcal{A}}$ 

198

 $\omega$  and

 $\sim 20$ 

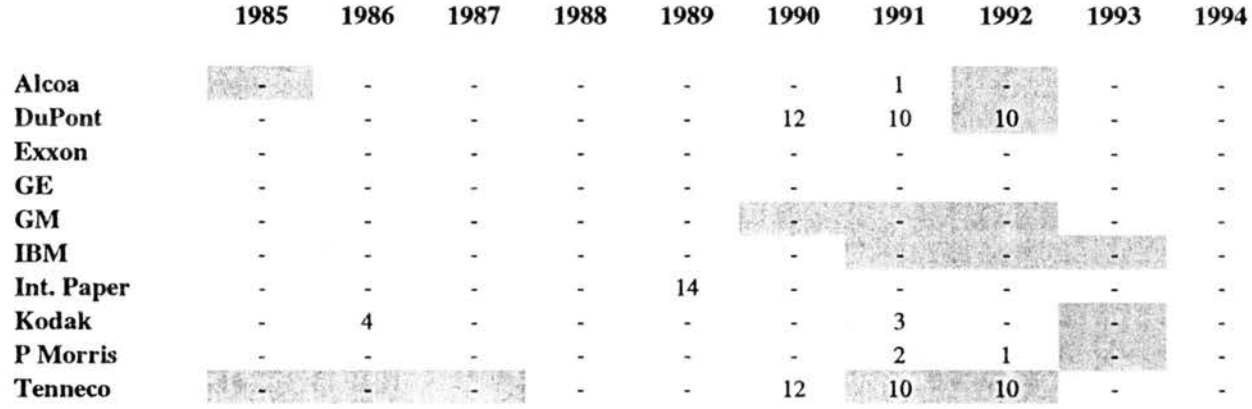

## Table G-1. Companies' Bar Graphs by Year

## Table G-2. Companies' Column Graphs by Year

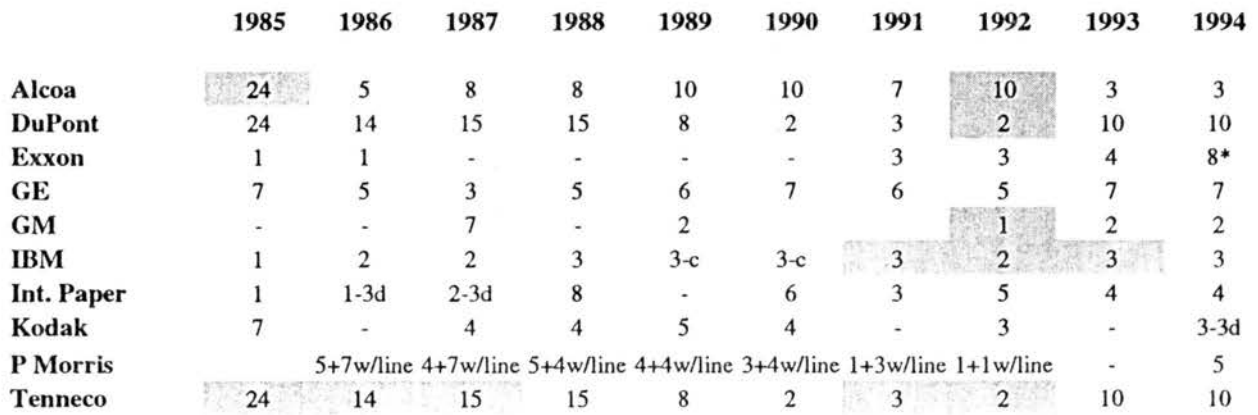

Key: shading indicates net loss, \*= with a line graph combined

 $\sim$ 

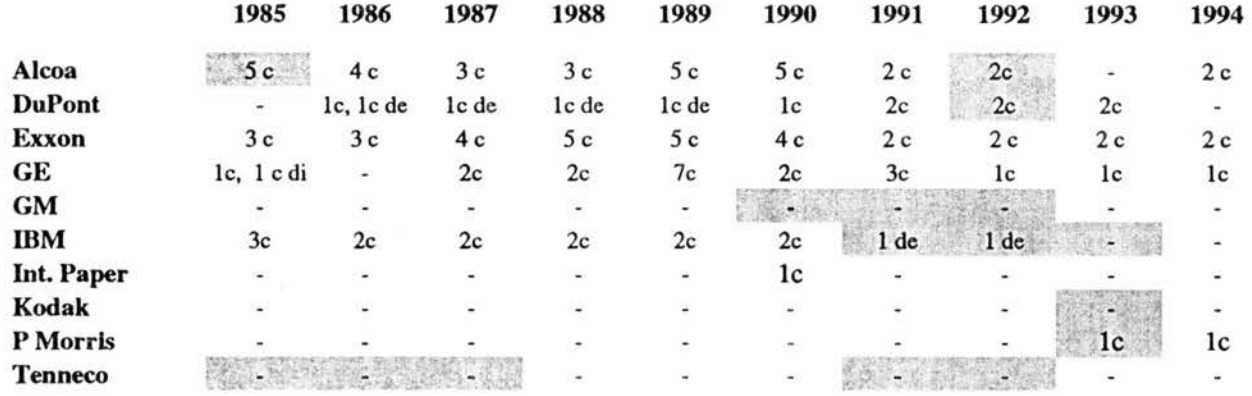

## Table G-3. Companies' Grouped Bar /Column Graphs by Years

Key: shading indicates net loss year, de=deviated, di= divided, b= bar, c= column

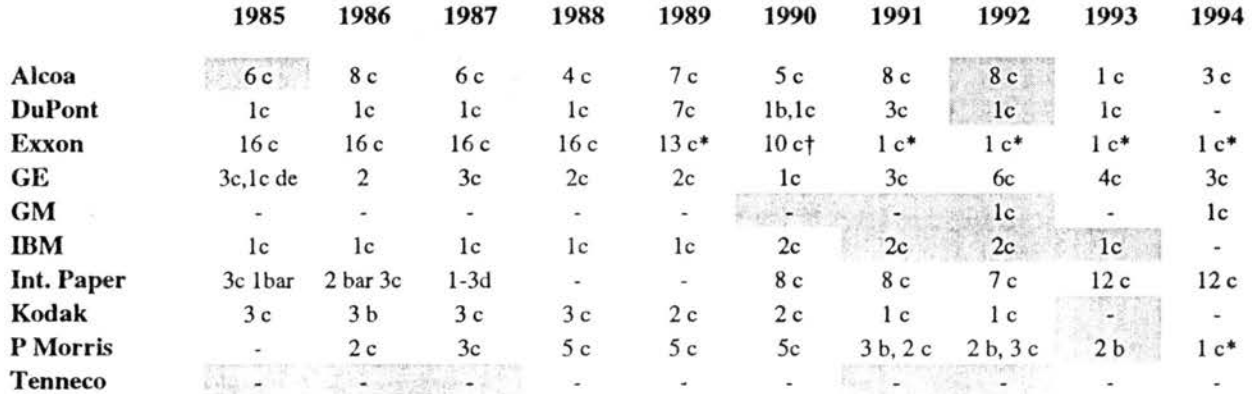

### Table G-4. Companies Divided Bar /Column Graphs by Year

Key: shading indicates net loss, \* combined with a one-line graph, † combined with a two-line graph, b= bar, c=column
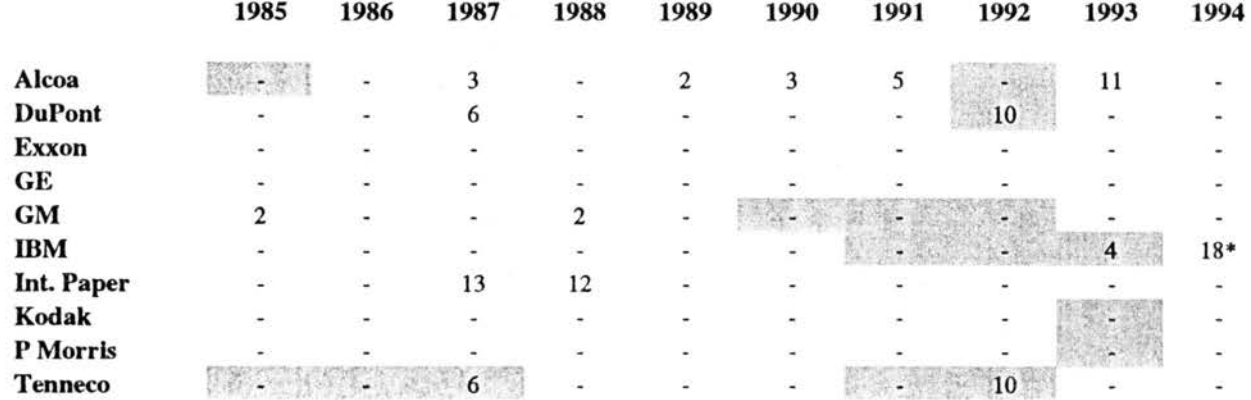

#### Table G-5. Companies' Drawings by Year

Key: shading indicates net loss, \* =cartoon images

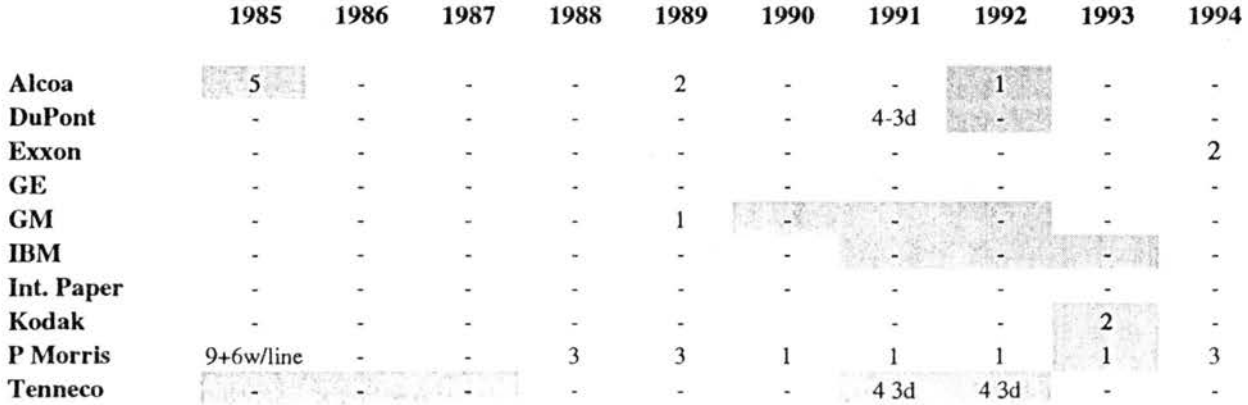

#### Table G-6. Companies' Surface Graphs by Year

Key: shading indicates net loss, 3d= three dimensional,

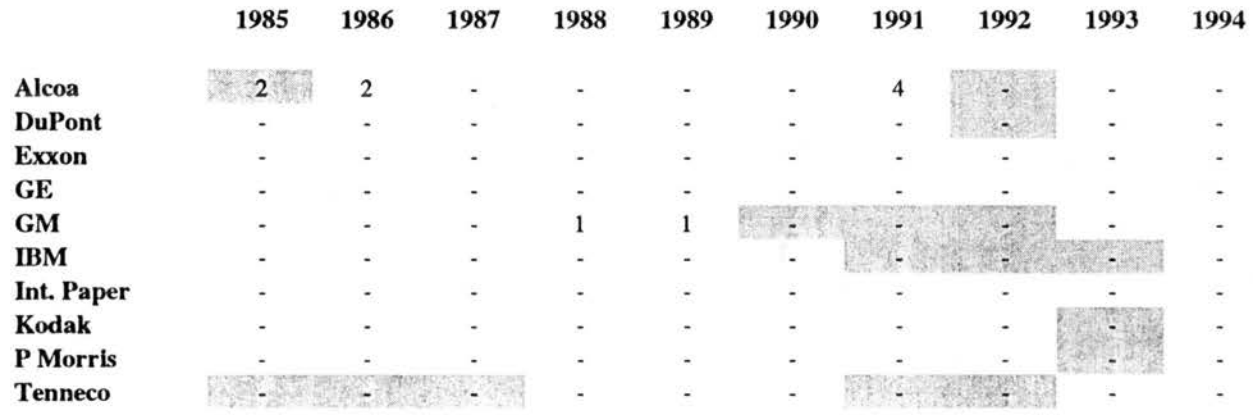

#### Table G-7. Companies' Pictograms by Year

#### Table G-8. Companies' Maps by Year

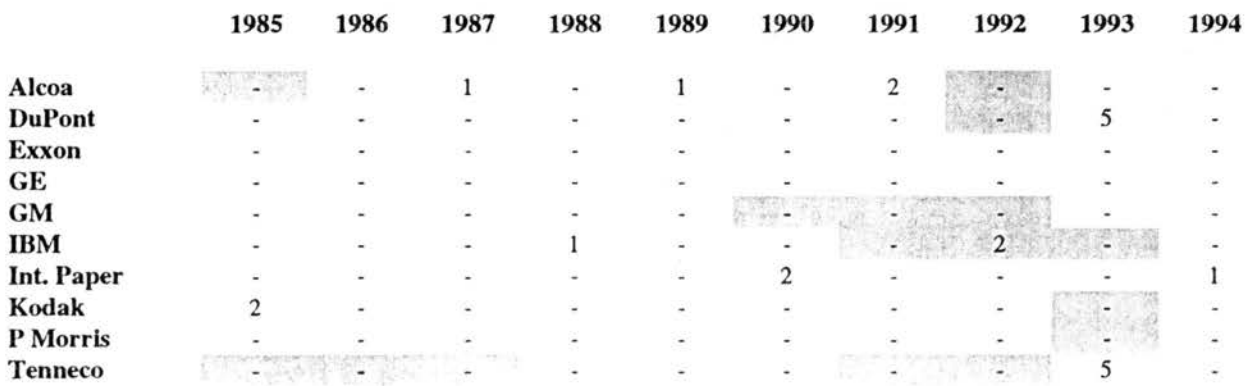

Key: shading indicates net loss

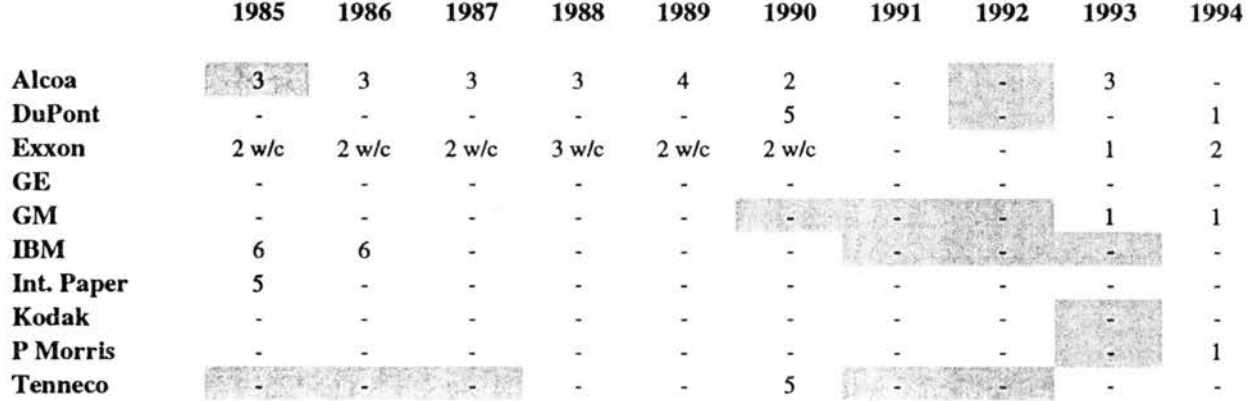

#### Table G-9. Companies' Line Graphs by Year

Key: shading indicates net loss,  $w/c=$  with column

#### Table G-10. Companies' Pie Graphs by Year

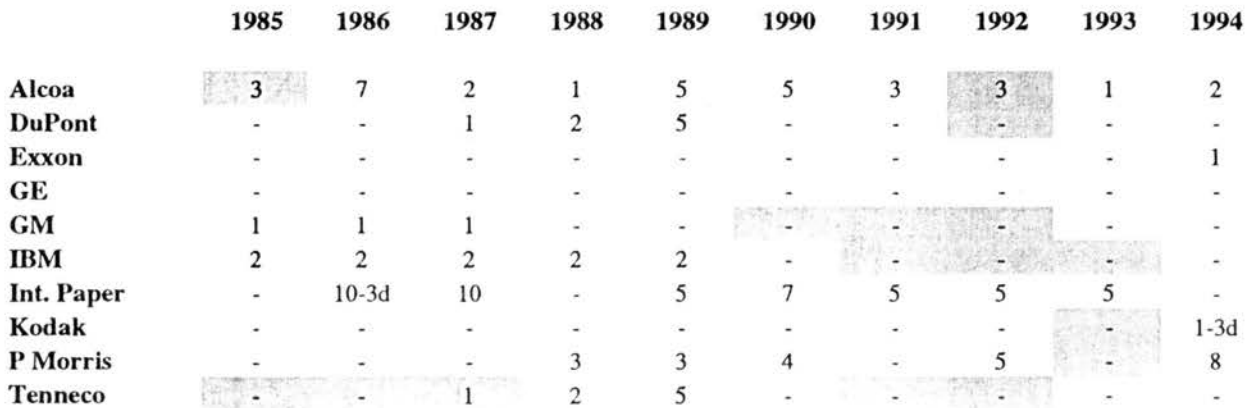

Key: shading indicates net loss, 3d= three dimensional

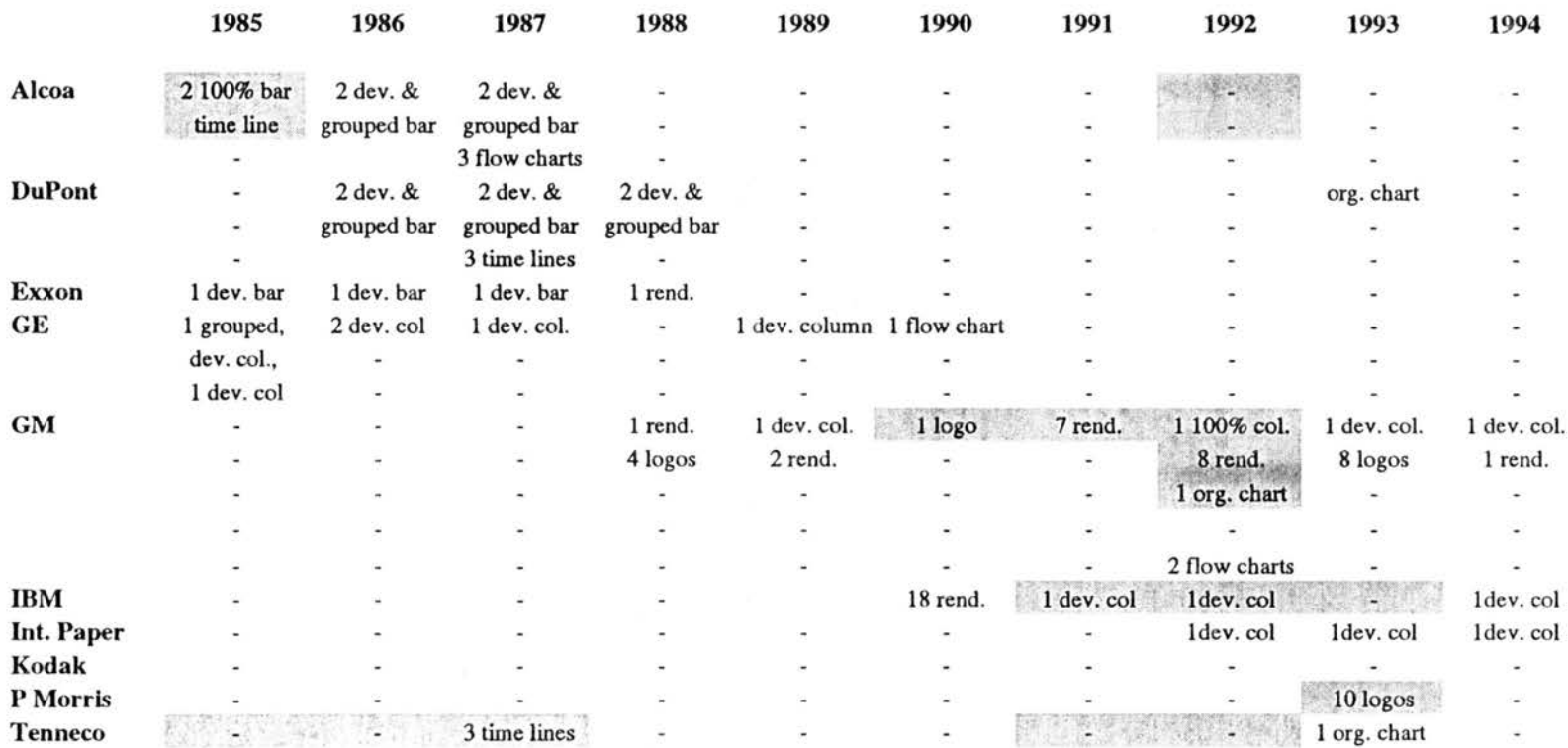

#### Table G-11. Companies' Miscellaneous Figures by Year

Key: shading indicates net loss year, dev= deviated column, rend.= rendering, org= organization

# APPENDIX H: TABLES 1-10. SIZES OF ANNUAL REPORT PHOTOGRAPHS BY COMPANY, YEAR, AND . ANNUAL REPORT SECTION

 $\Delta$ 

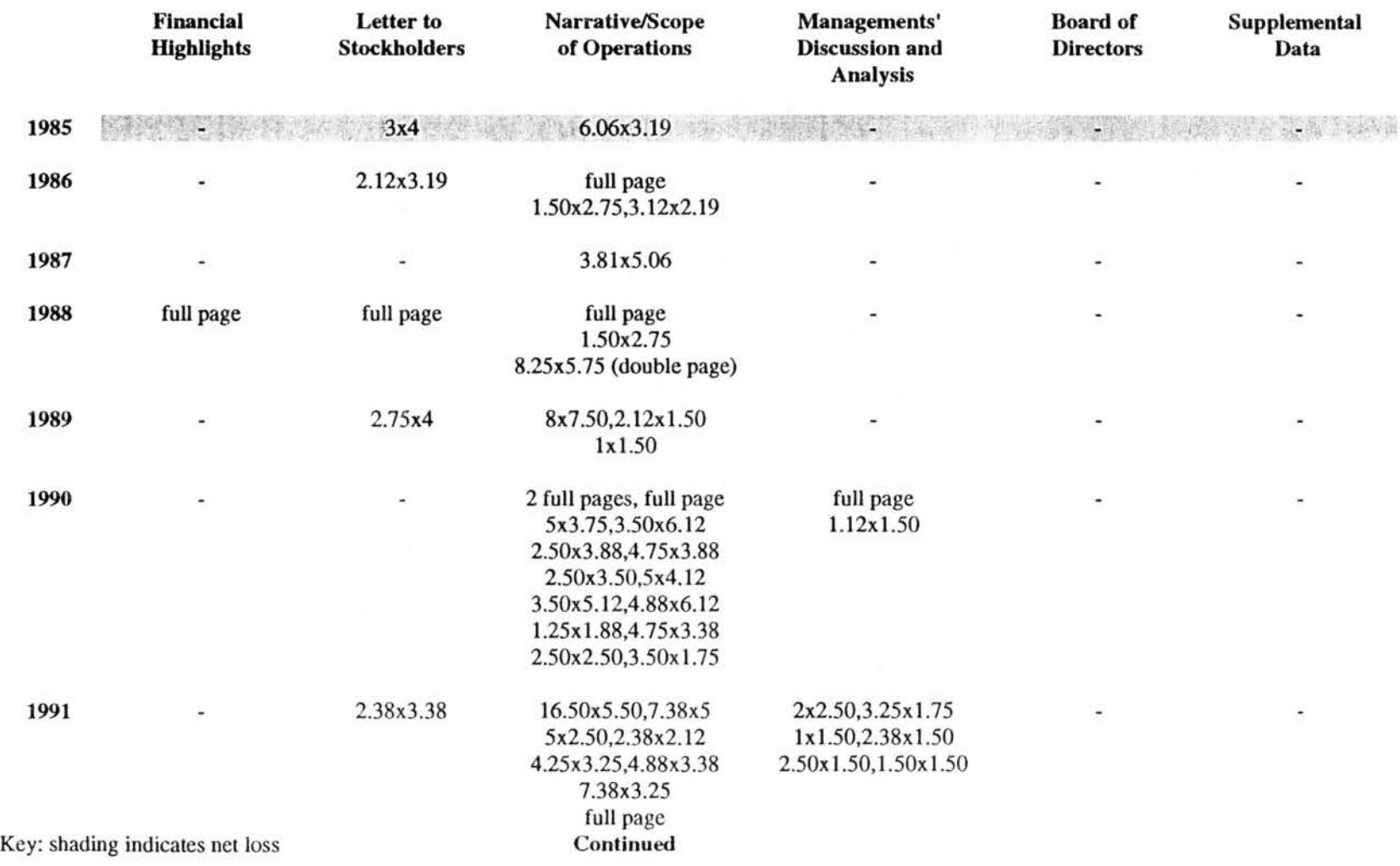

## Table H-1. Yearly Sizes of Photographs in Alcoa's Annual Reports, 1985-1994

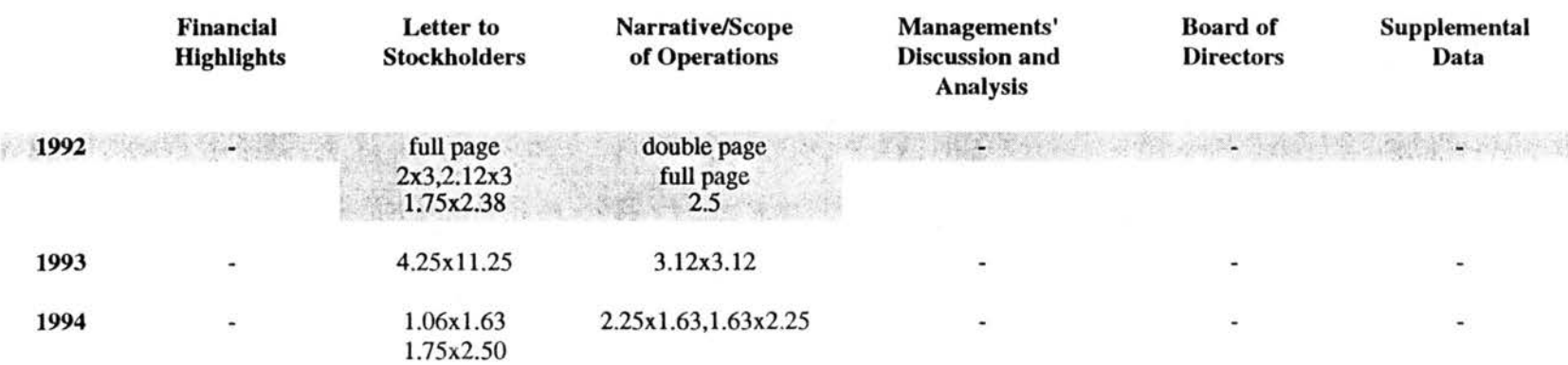

### Table H-1. Yearly Sizes of Photographs in Alcoa's Annual Reports, 1985-1994 Continued

Key: shading indicates net loss

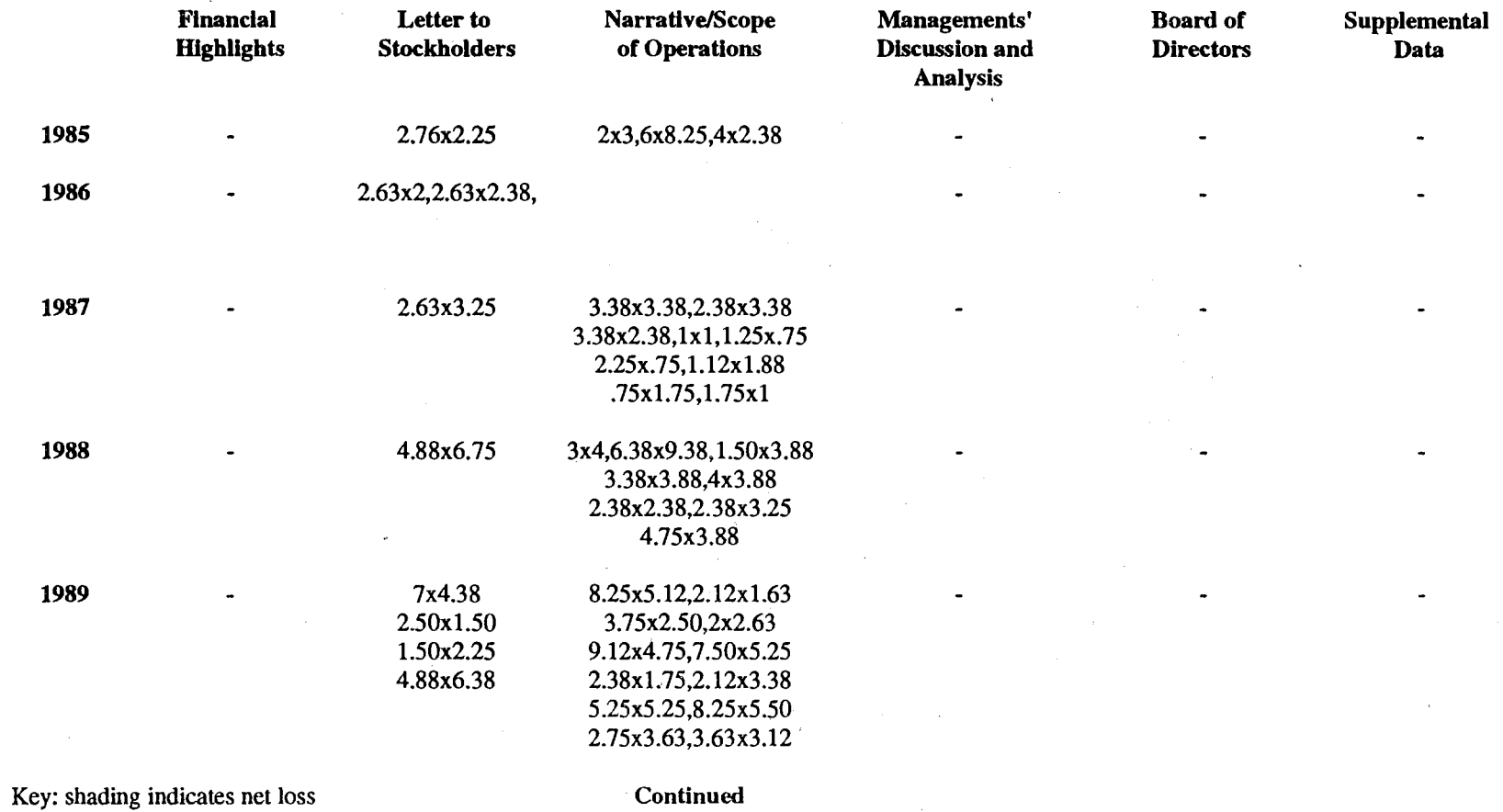

 $\sim$   $\alpha$ 

### Table H-2. Yearly Sizes of Photographs in DuPont's Annual Reports, 1985-1994

 $\sim$ 

N 0 00

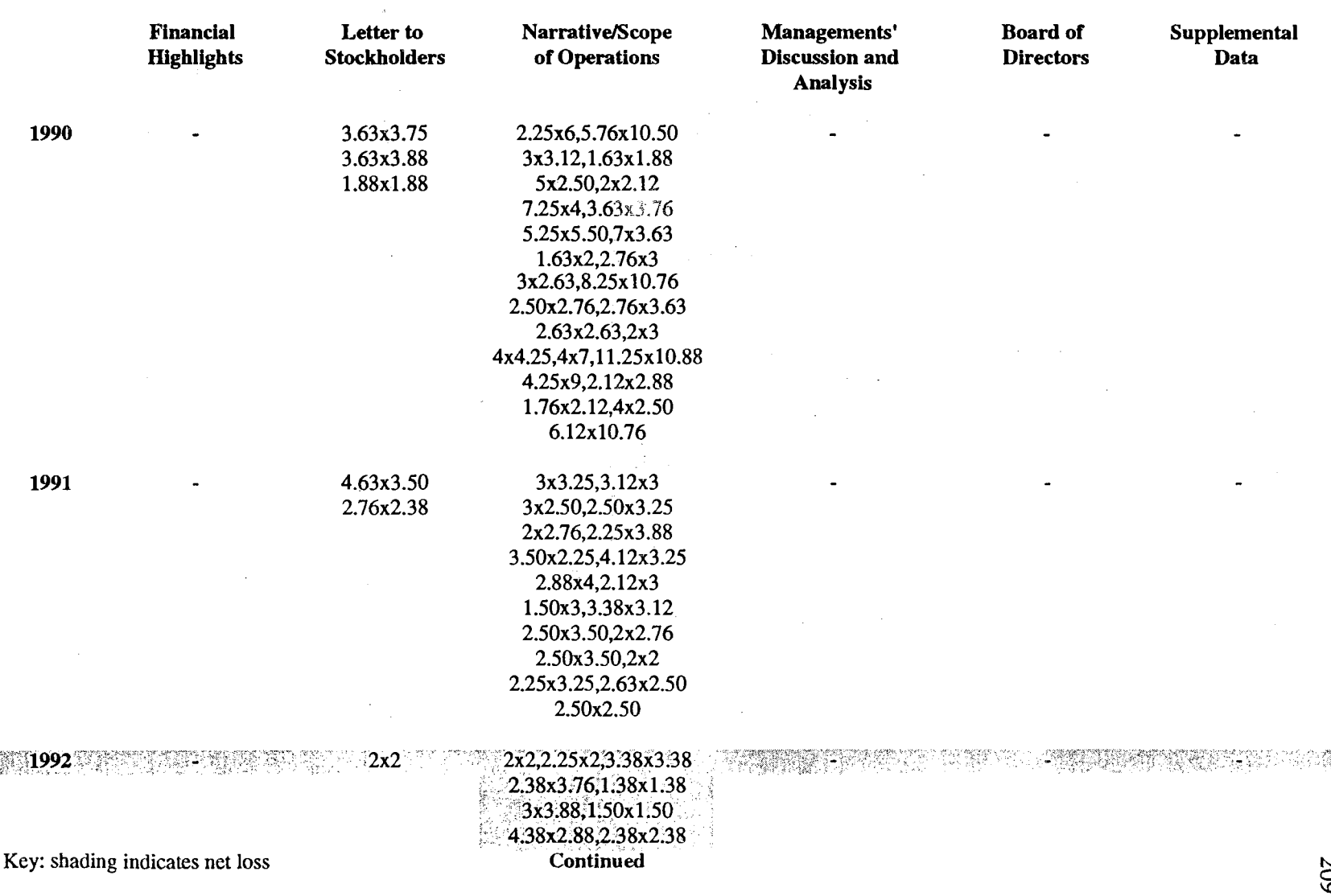

## Table H-2. Yearly Sizes of Photographs in DuPont's Annual Reports, 1985-1994 Continued

N g

 $\sim$ 

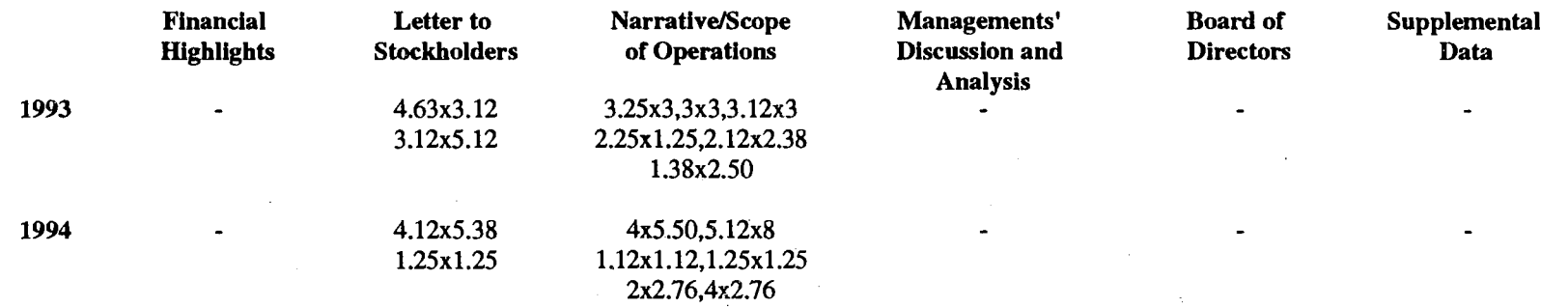

Table H-2. Yearly Sizes of Photographs in DuPont's Annual Reports, 1985-1994 Continued

Key: shading indicates net loss

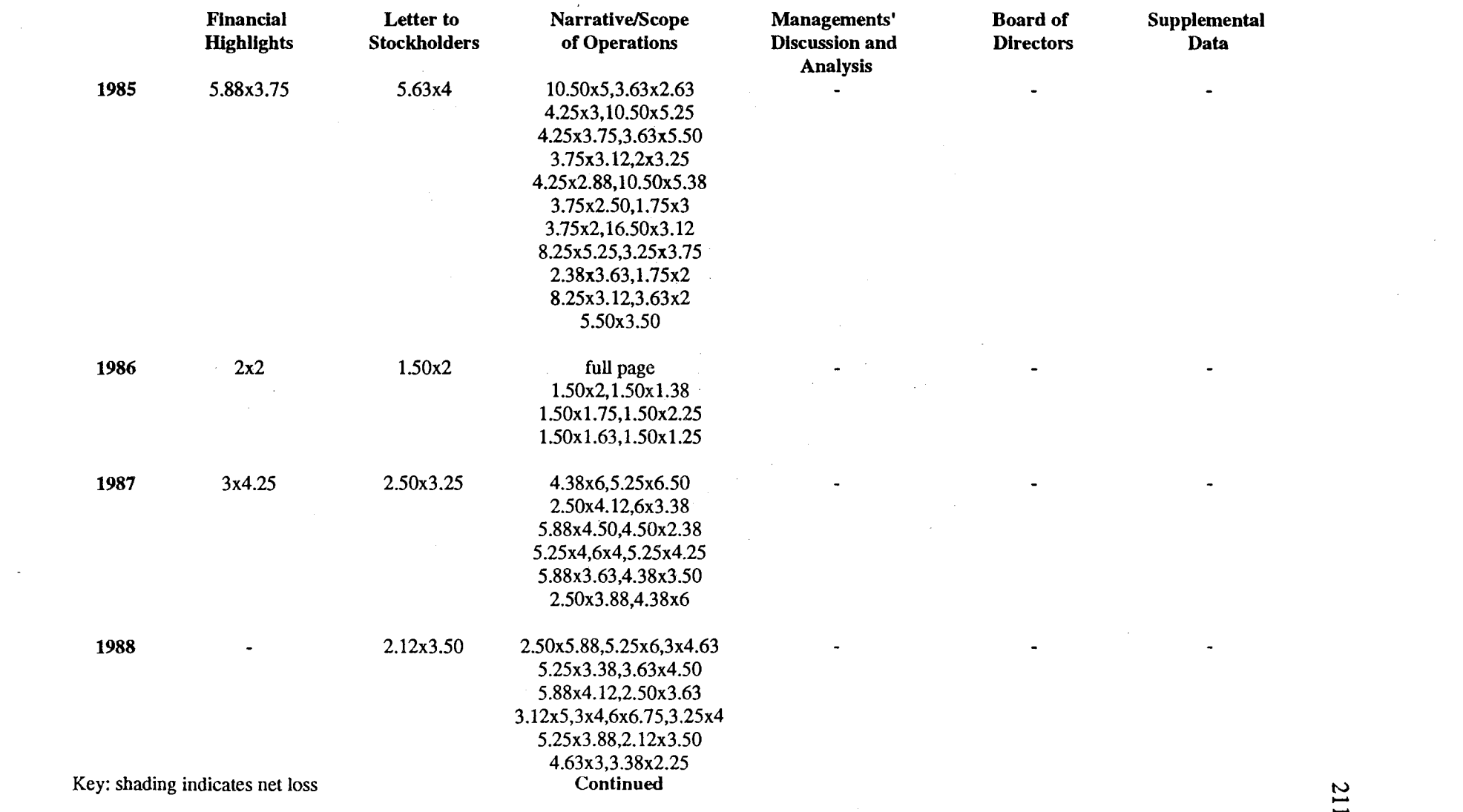

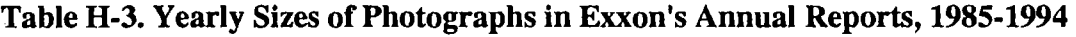

 $\mathcal{L}^{\text{max}}_{\text{max}}$  and  $\mathcal{L}^{\text{max}}_{\text{max}}$ 

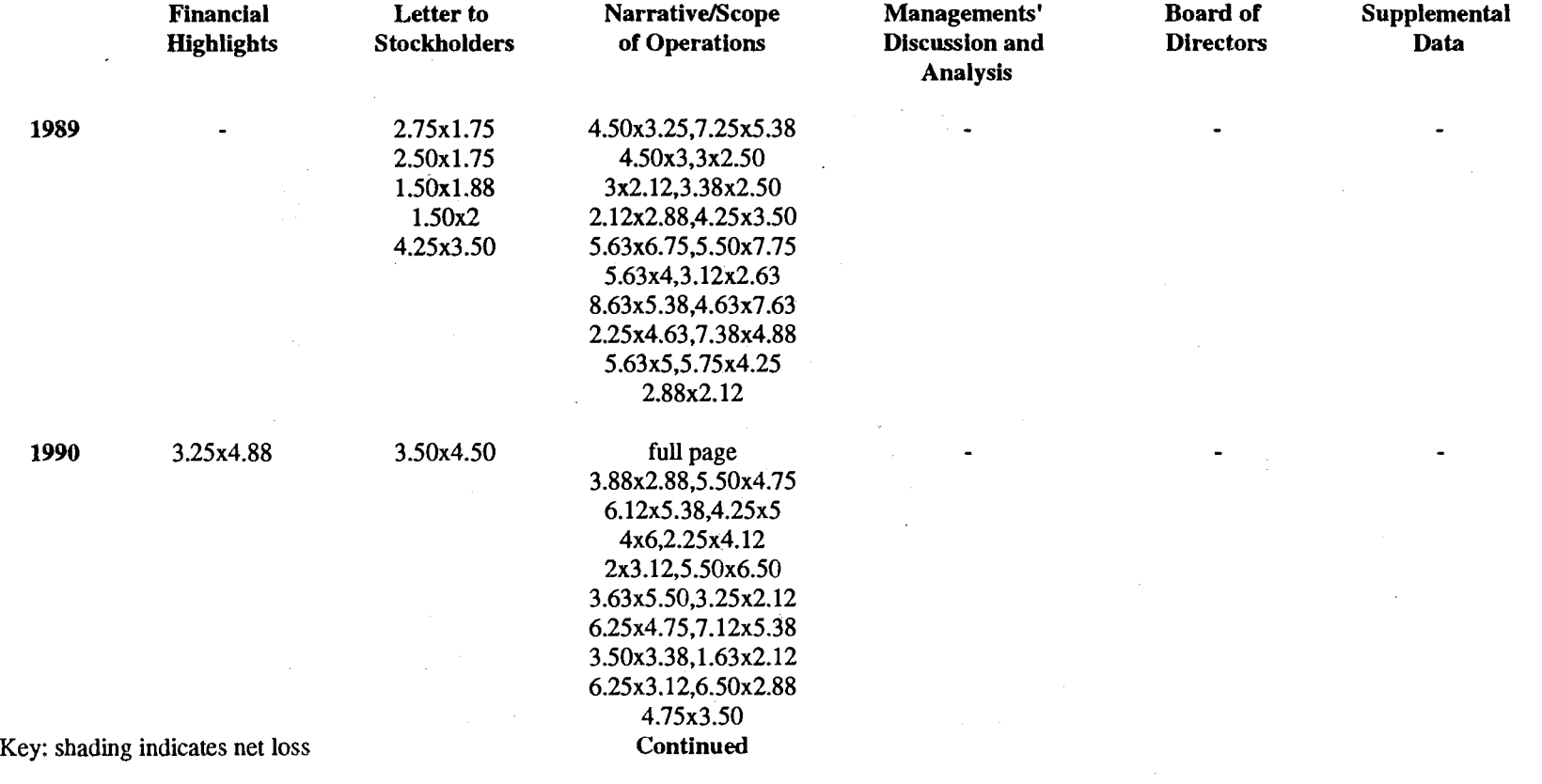

## Table H-3. Yearly Sizes of Photographs in Exxon's Annual Reports, 1985-1994 Continued

 $\Delta \sim$ 

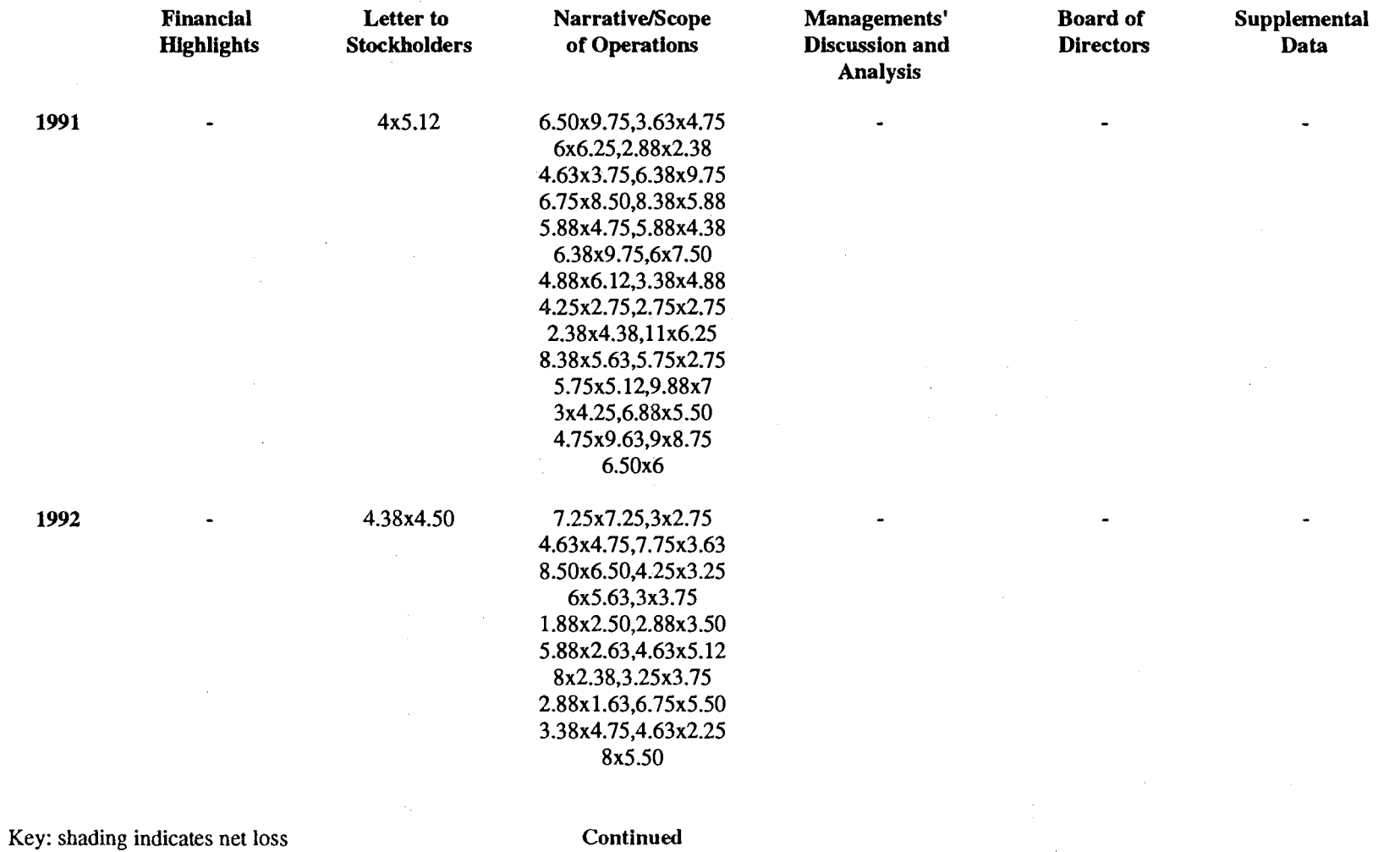

### Table H-3. Yearly Sizes of Photographs in Exxon's Annual Reports, 1985-1994 Continued

 $\sim$ 

N ..... \.J.)

 $\mathcal{O}(\mathcal{F})$ 

 $\sim$   $\sim$ 

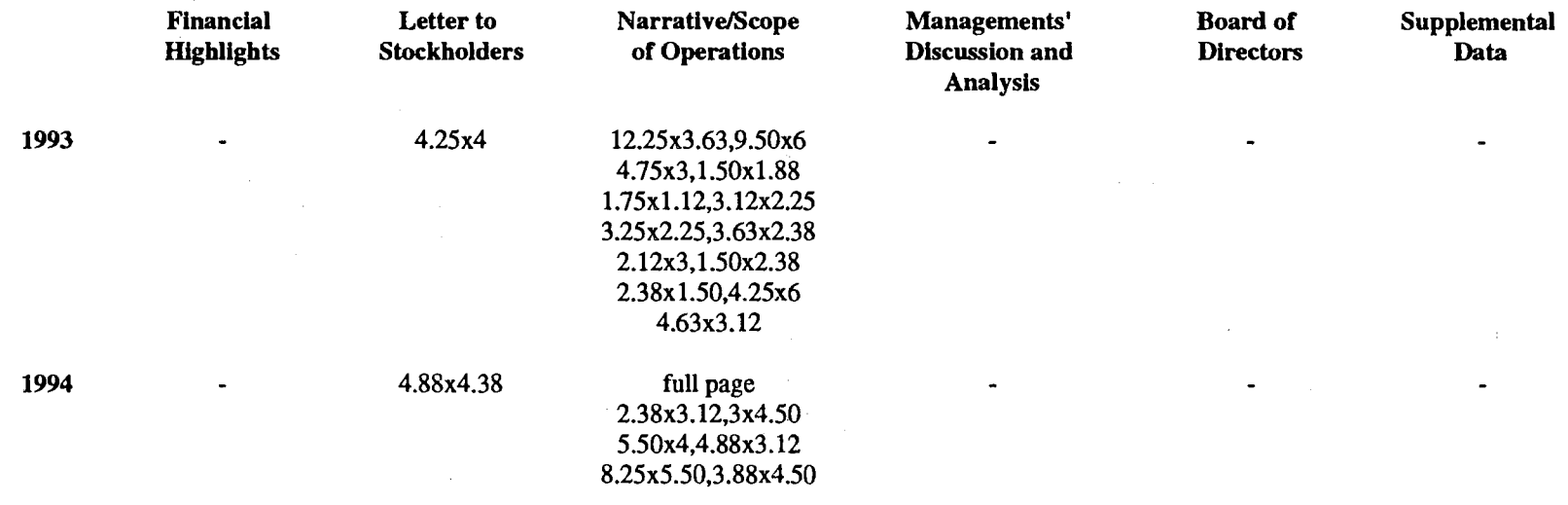

### Table H-3. Yearly Sizes of Photographs in Exxon's Annual Reports, 1985-1994 Continued

Key: shading indicates net loss

 $\sim$ 

 $\sim 10^{-1}$ 

 $\mathcal{L}_{\text{max}}$  and  $\mathcal{L}_{\text{max}}$  . The  $\mathcal{L}_{\text{max}}$ 

 $\sim$ 

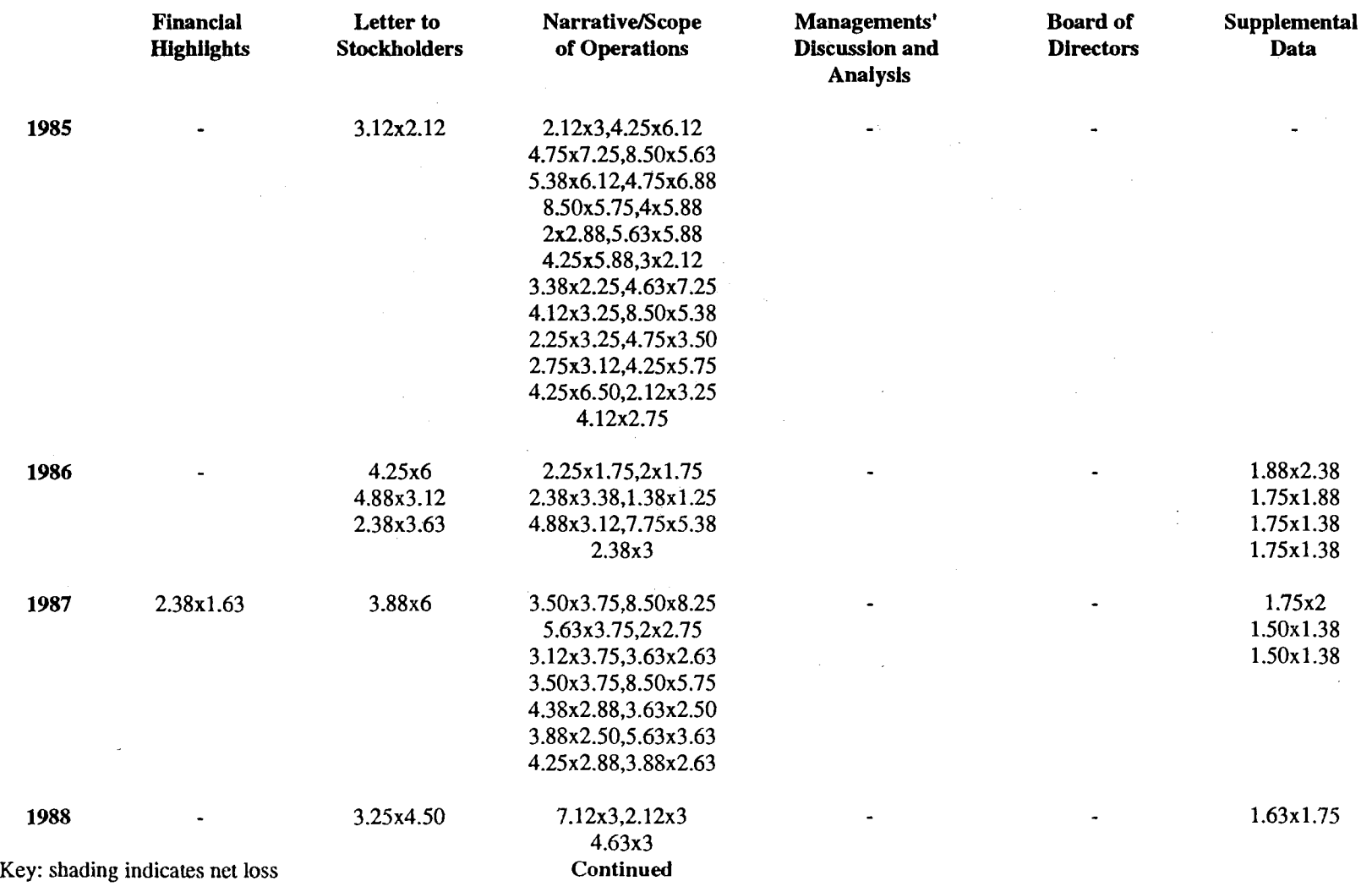

### Table H-4. Yearly Sizes of Photographs in General Electric's Annual Reports, 1985-1994

 $\sim 10^{-1}$ 

 $\sim$ 

N ..... VI

 $\overline{a}$ 

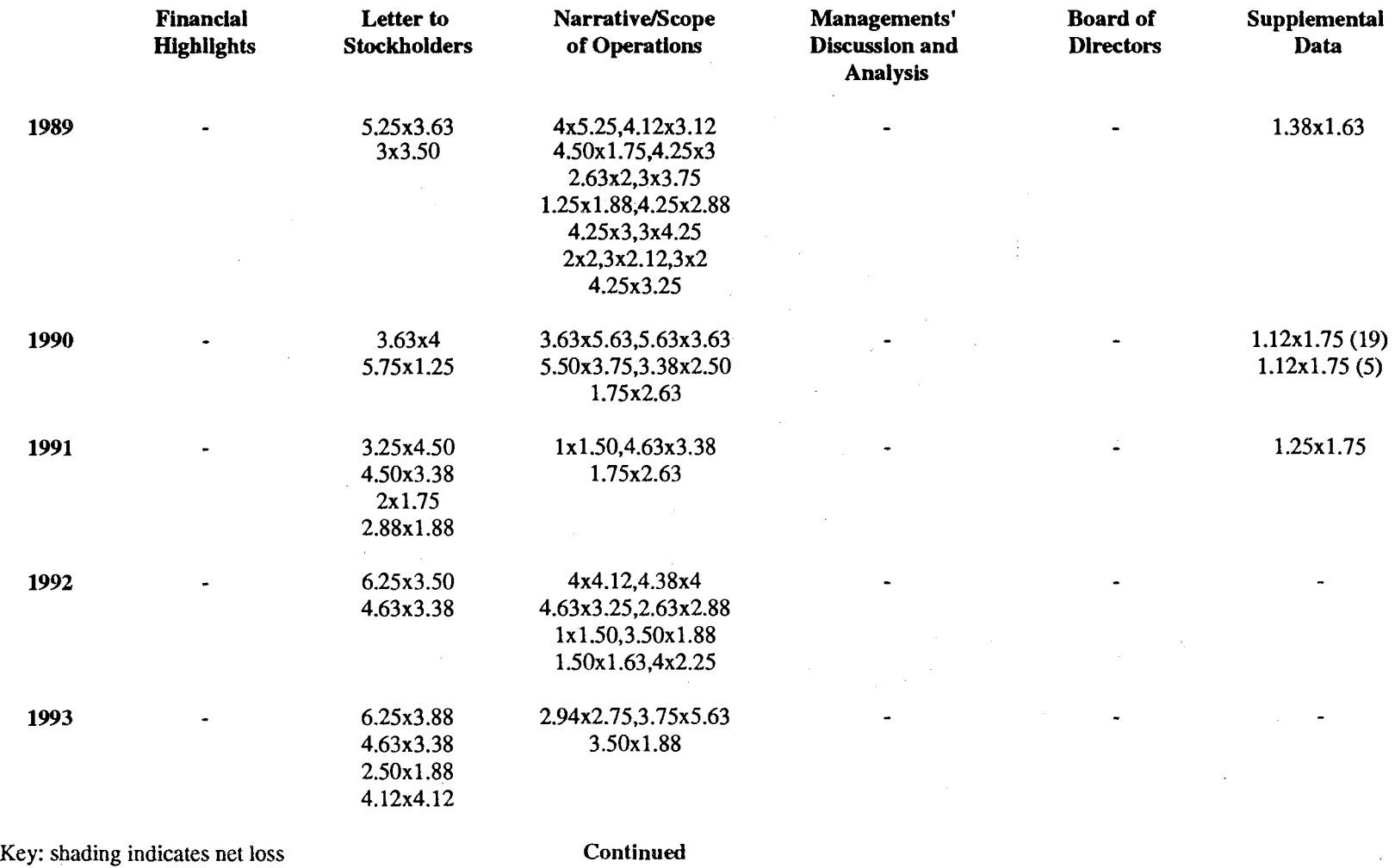

# Table H-4. Yearly Sizes of Photographs in General Electric's Annual Reports, 1985-1994 Continued

 $\sim 10^6$ 

 $\mathcal{L}^{\text{max}}_{\text{max}}$ 

 $\pm 1$ 

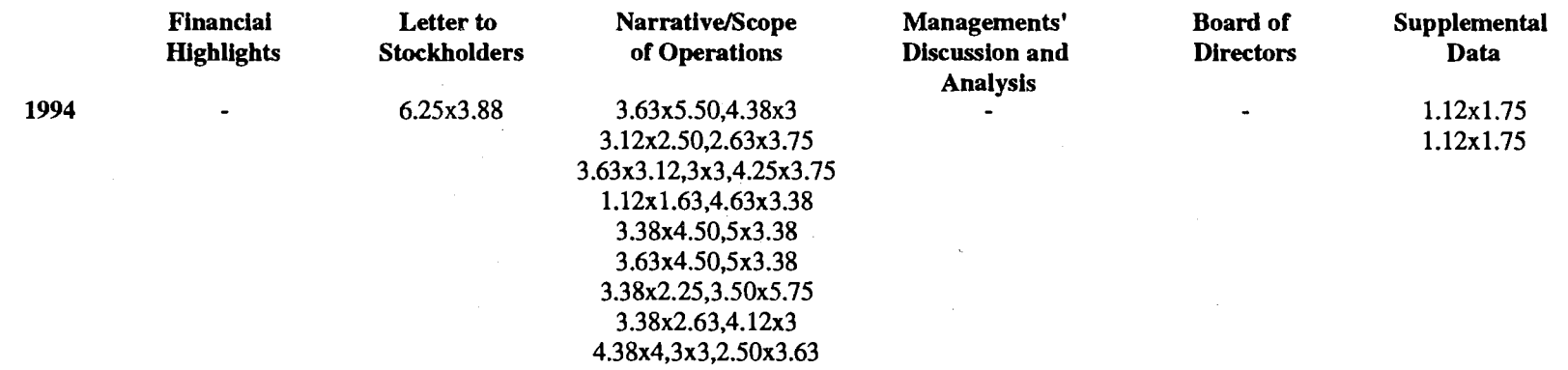

 $\mathcal{L}_{\rm{max}}$ 

#### Table H-4. Yearly Sizes of Photographs in General Electric's Annual Reports, 1985-1994 Continued

Key: shading indicates net loss

 $\Delta$ 

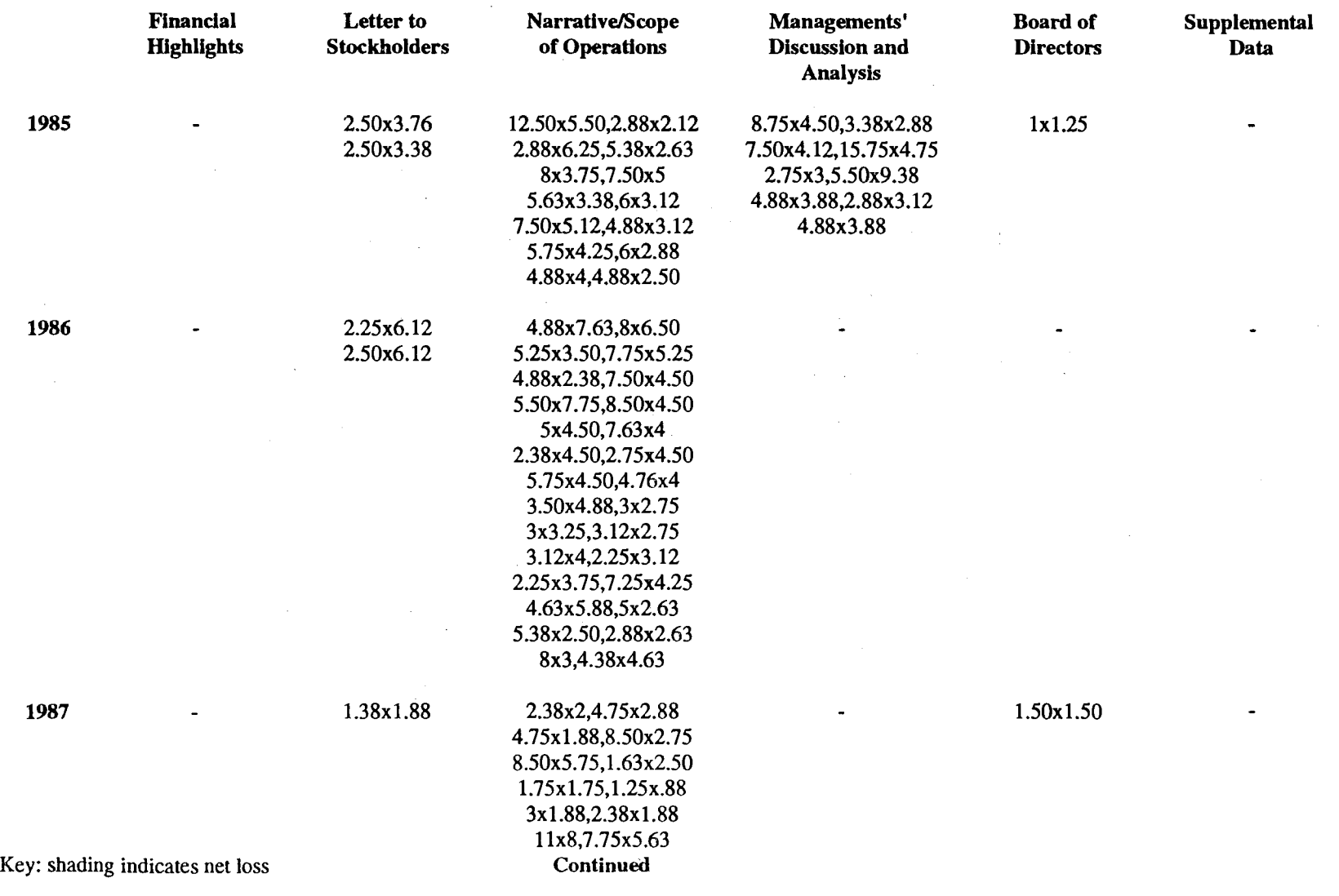

## Table H-5. Yearly Sizes of Photographs in General Motors' Annual Reports, 1985-1994

 $\pm$ 

tv - 00

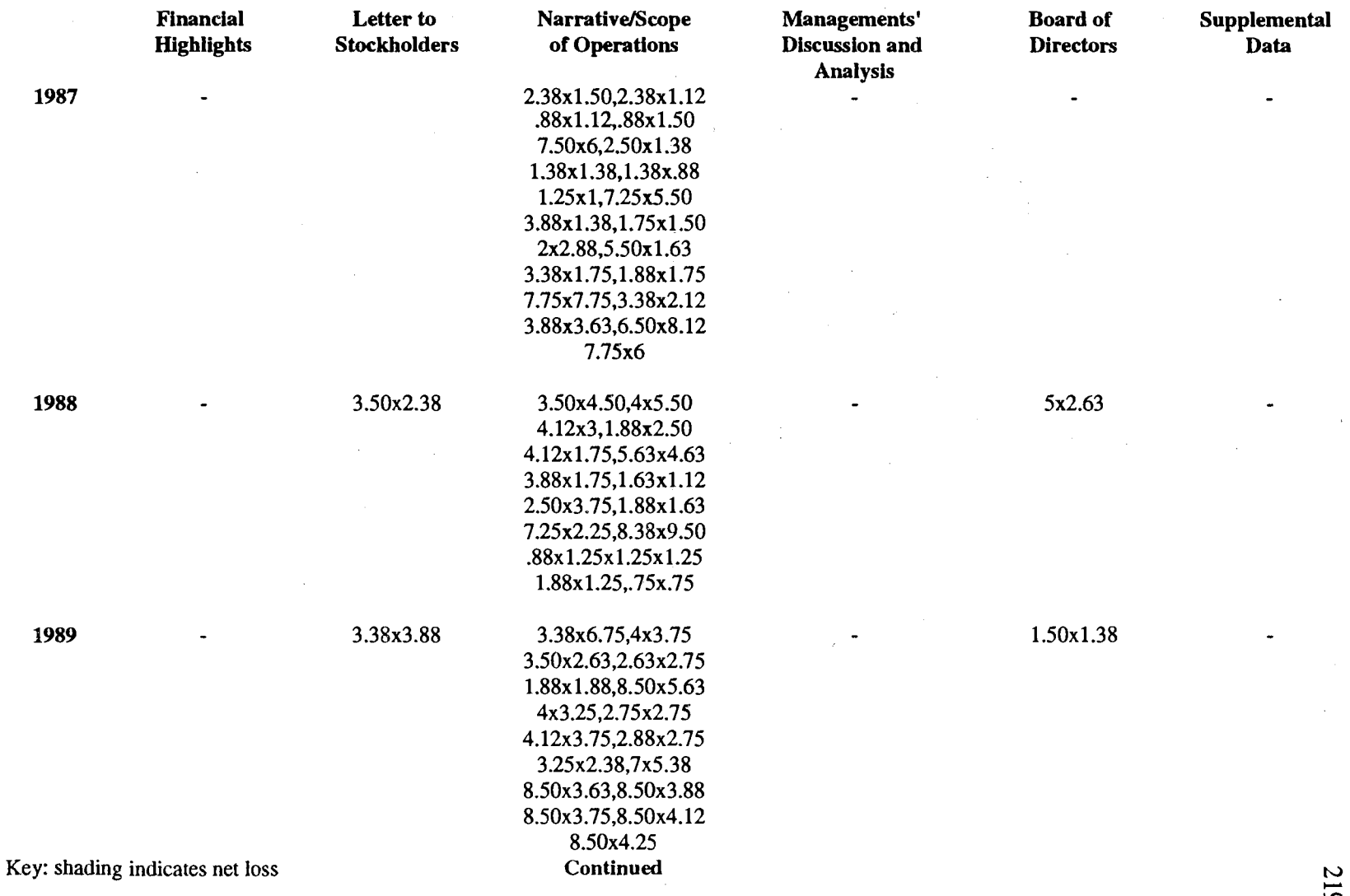

### Table H-5. Yearly Sizes of Photographs in General Motors' Annual Reports, 1985-1994 Continued

 $\sim$   $\sim$ 

 $\bullet$ 

 $\mathbb{C}$ 

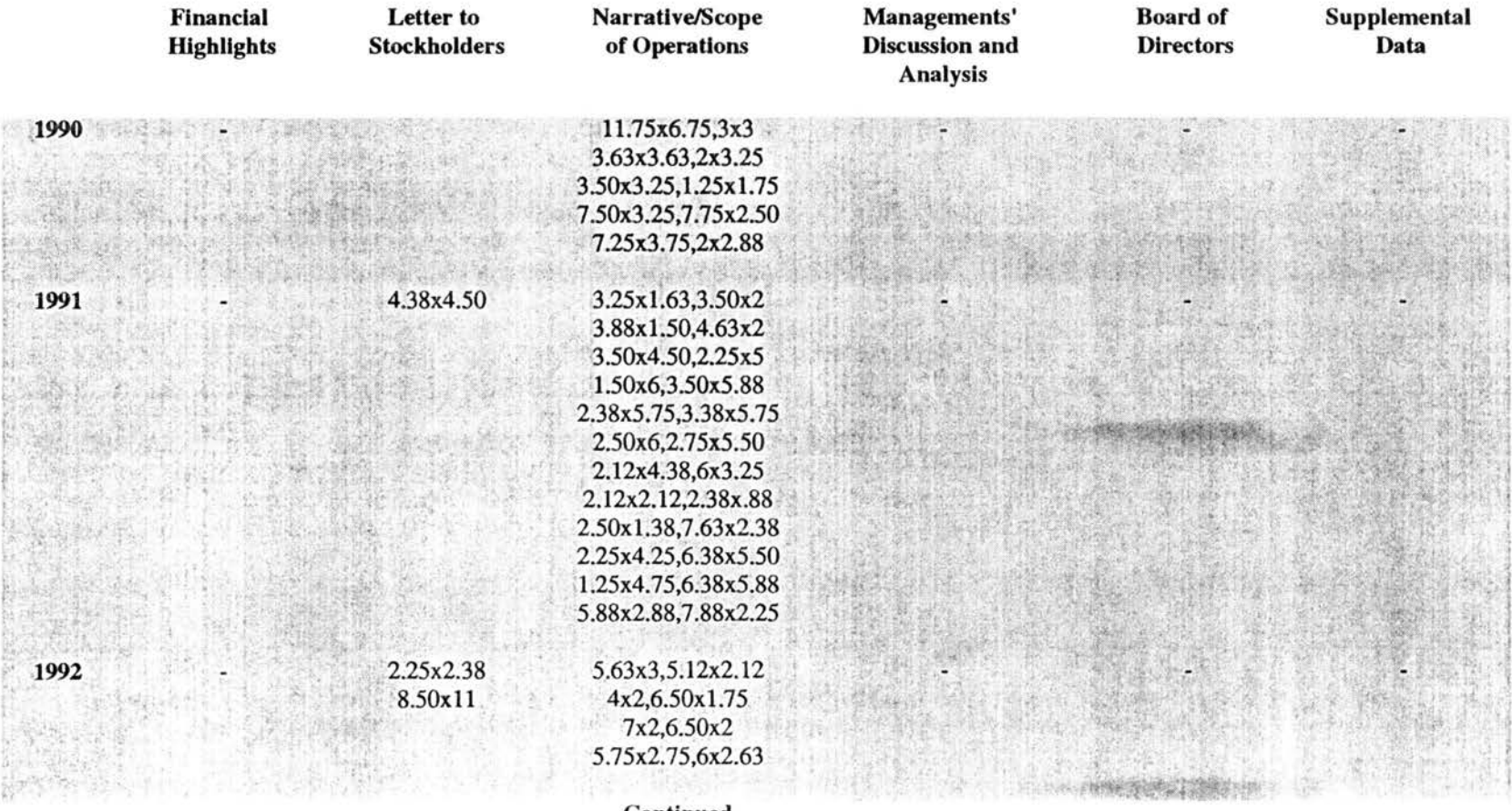

### Table H-5. Yearly Sizes of Photographs in General Motors' Annual Reports, 1985-1994 Continued

Continued

Key: shading indicates net loss

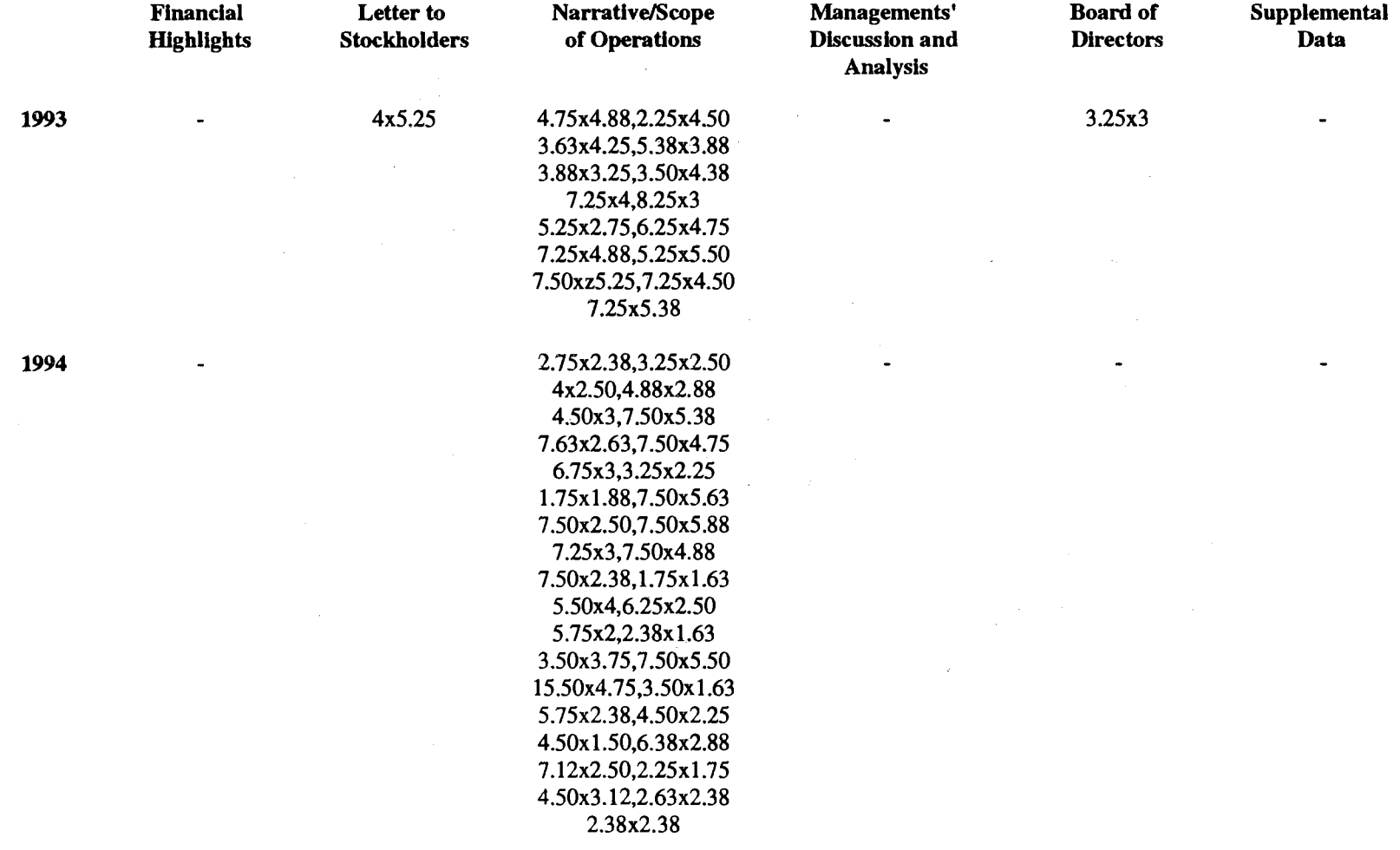

## Table H-5. Yearly Sizes of Photographs in General Motors' Annual Reports, 1985-1994 Continued

Key: shading indicates net loss

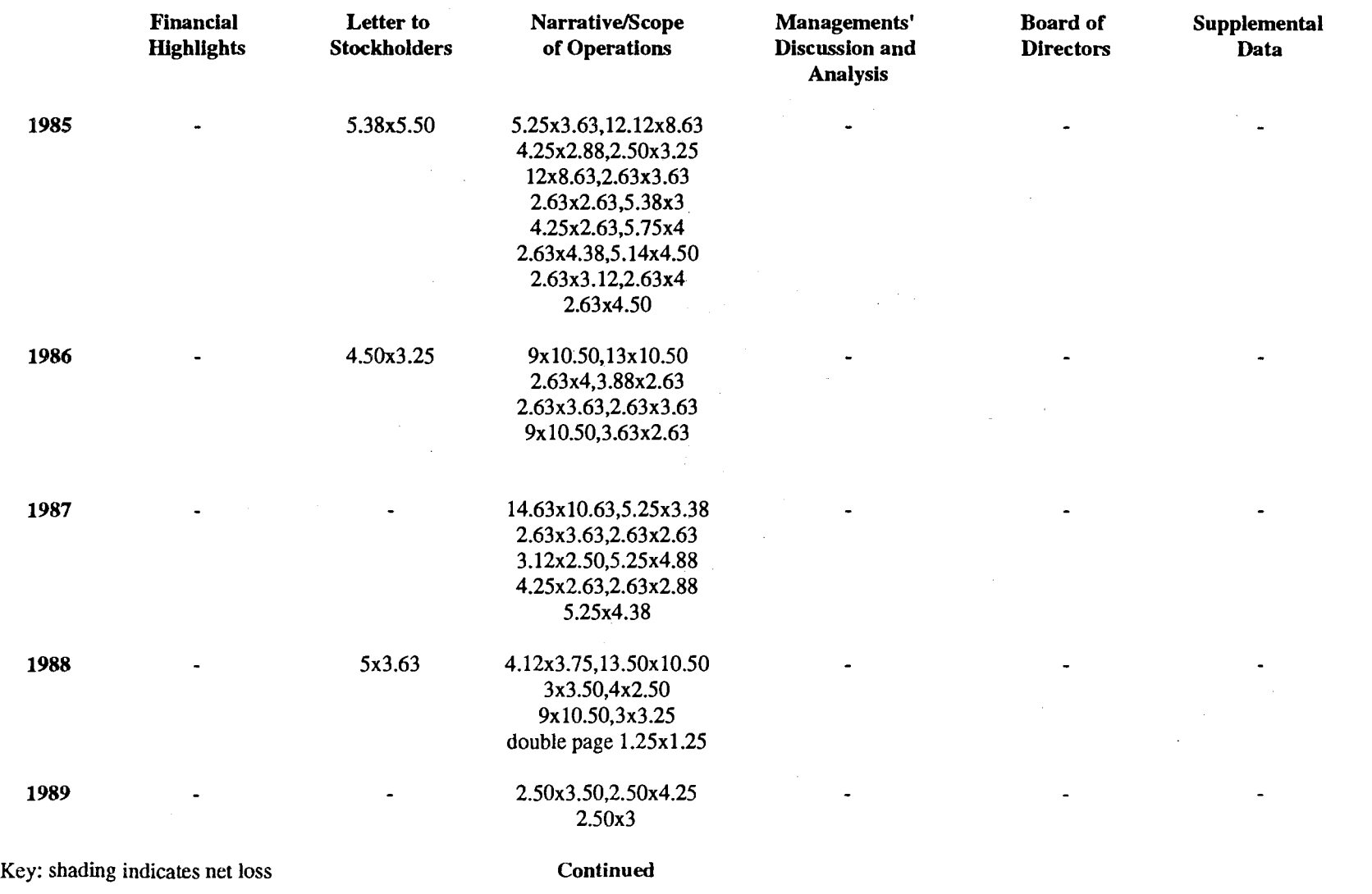

## Table H-6. Yearly Sizes of Photographs in IBM's Annual Reports, 1985-1994

 $\sim 10^7$ 

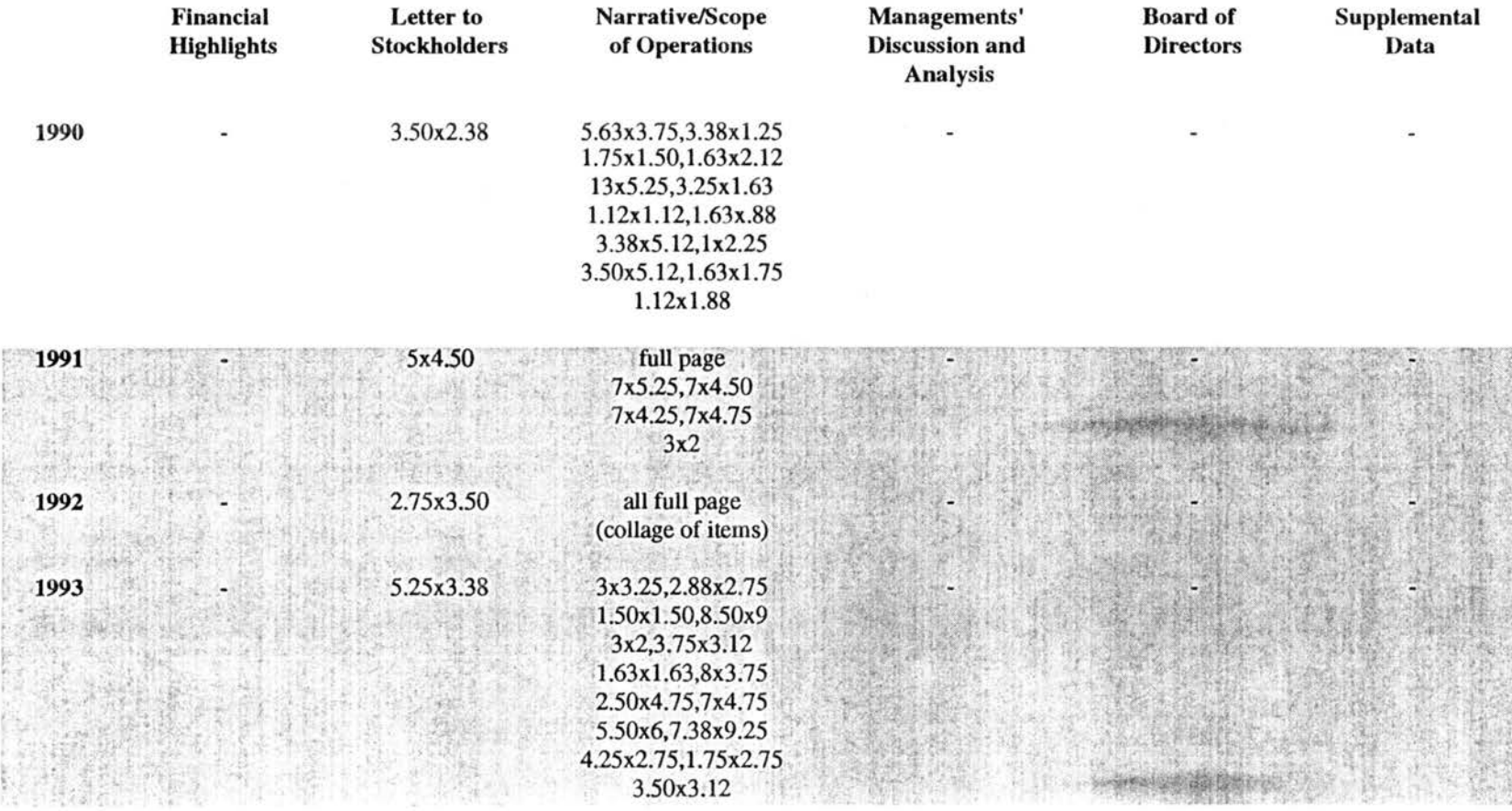

### Table H-6. Yearly Sizes Photographs in IBM's Annual Reports, 1985-1994 Continued

Key: shading indicates net loss

Continued

N N *w* 

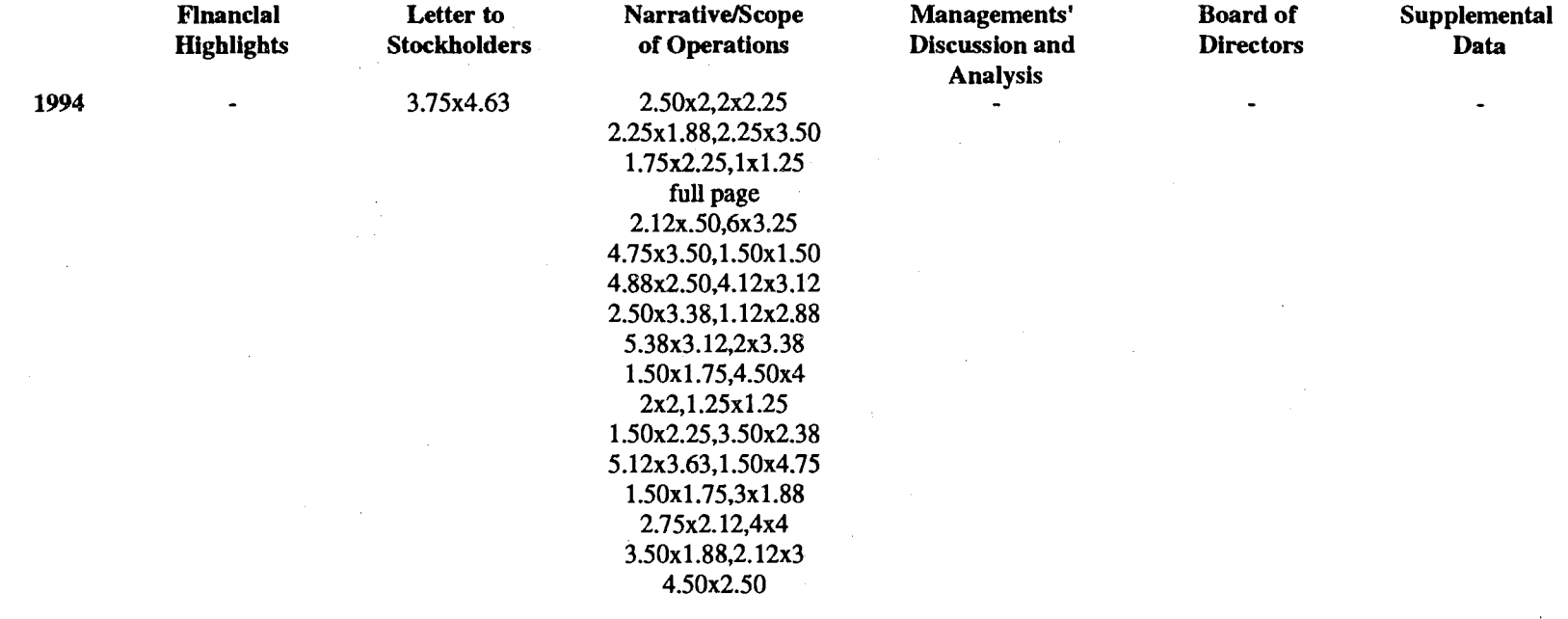

 $\mathcal{L}(\mathcal{L}^{\mathcal{L}}(\mathcal{L}^{\mathcal{L}}(\mathcal{L}$ 

### Table H-6. Yearly Sizes of Photographs in IBM's Annual Reports, 1985-1994 Continued

 $\sim 10^{-1}$ 

and with the control of

Key: shading indicates net loss

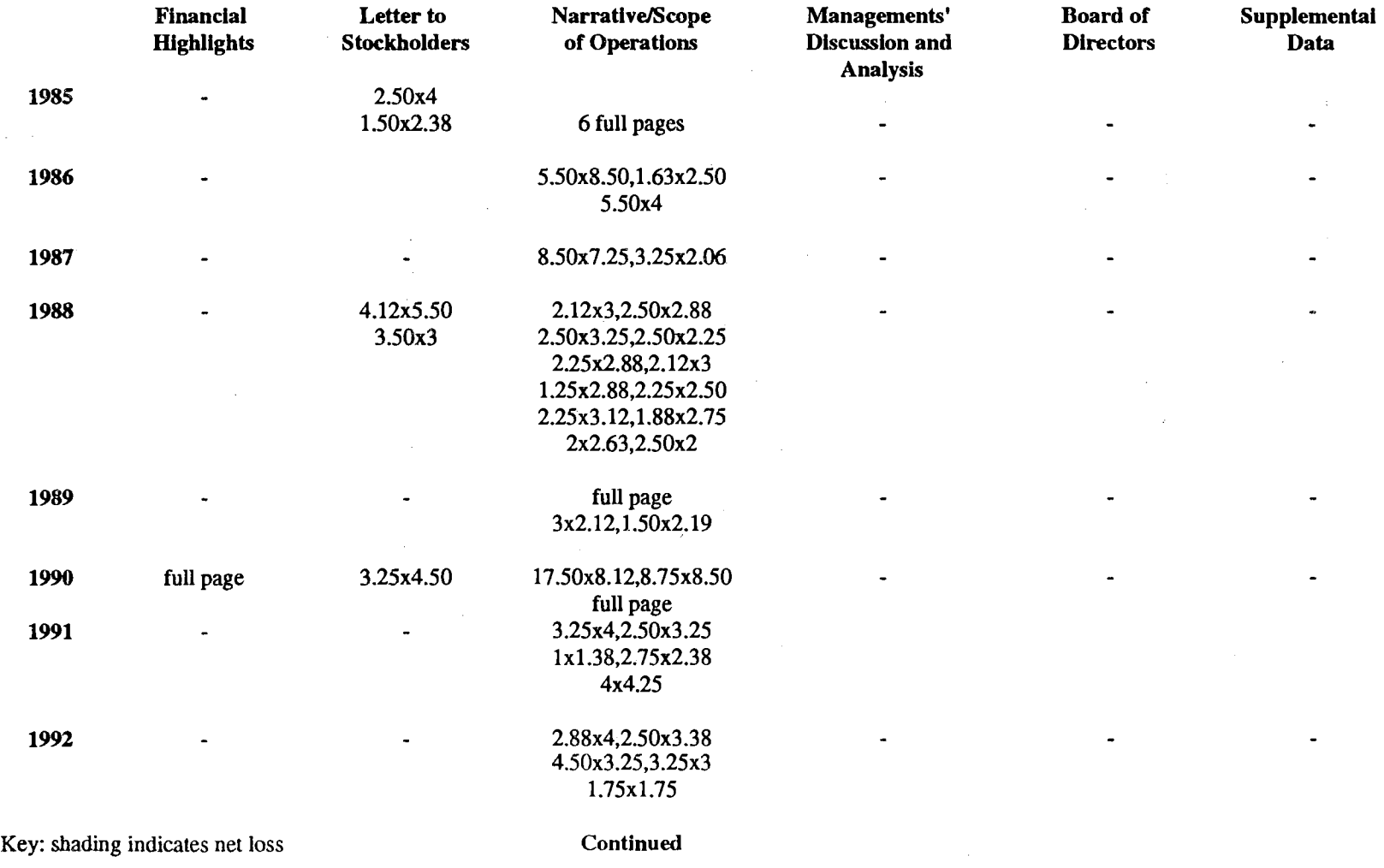

## Table H-7. Yearly Sizes of Photographs in International Paper's Annual Reports, 1985-1994

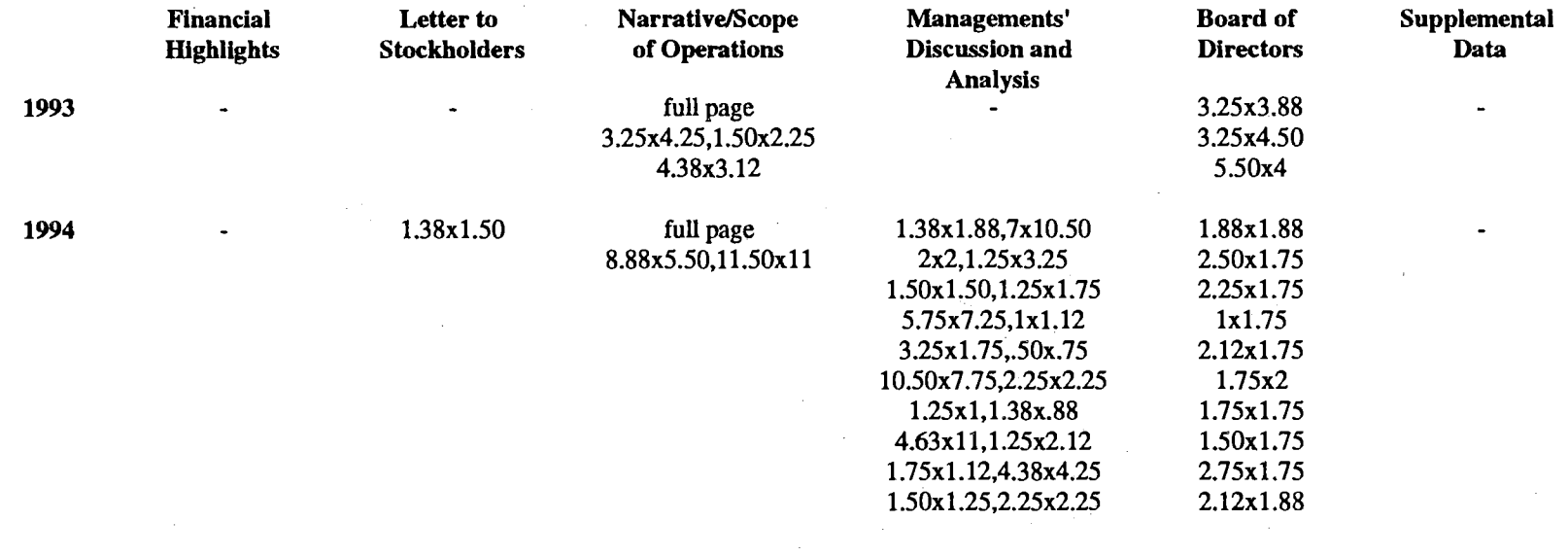

 $\label{eq:2.1} \frac{1}{2}\sum_{i=1}^n\frac{1}{2\pi}\sum_{i=1}^n\frac{1}{2\pi}\sum_{i=1}^n\frac{1}{2\pi}\sum_{i=1}^n\frac{1}{2\pi}\sum_{i=1}^n\frac{1}{2\pi}\sum_{i=1}^n\frac{1}{2\pi}\sum_{i=1}^n\frac{1}{2\pi}\sum_{i=1}^n\frac{1}{2\pi}\sum_{i=1}^n\frac{1}{2\pi}\sum_{i=1}^n\frac{1}{2\pi}\sum_{i=1}^n\frac{1}{2\pi}\sum_{i=1}^n\frac{1}{2\pi}\$ 

### Table H-7. Yearly Sizes of Photographs in International Paper's Annual Reports, 1985-1994 Continued

state of the control of the

Key: shading indicates net loss

 $\mathcal{A}^{\pm}$ 

 $\sim$ 

 $\mathcal{L}$ 

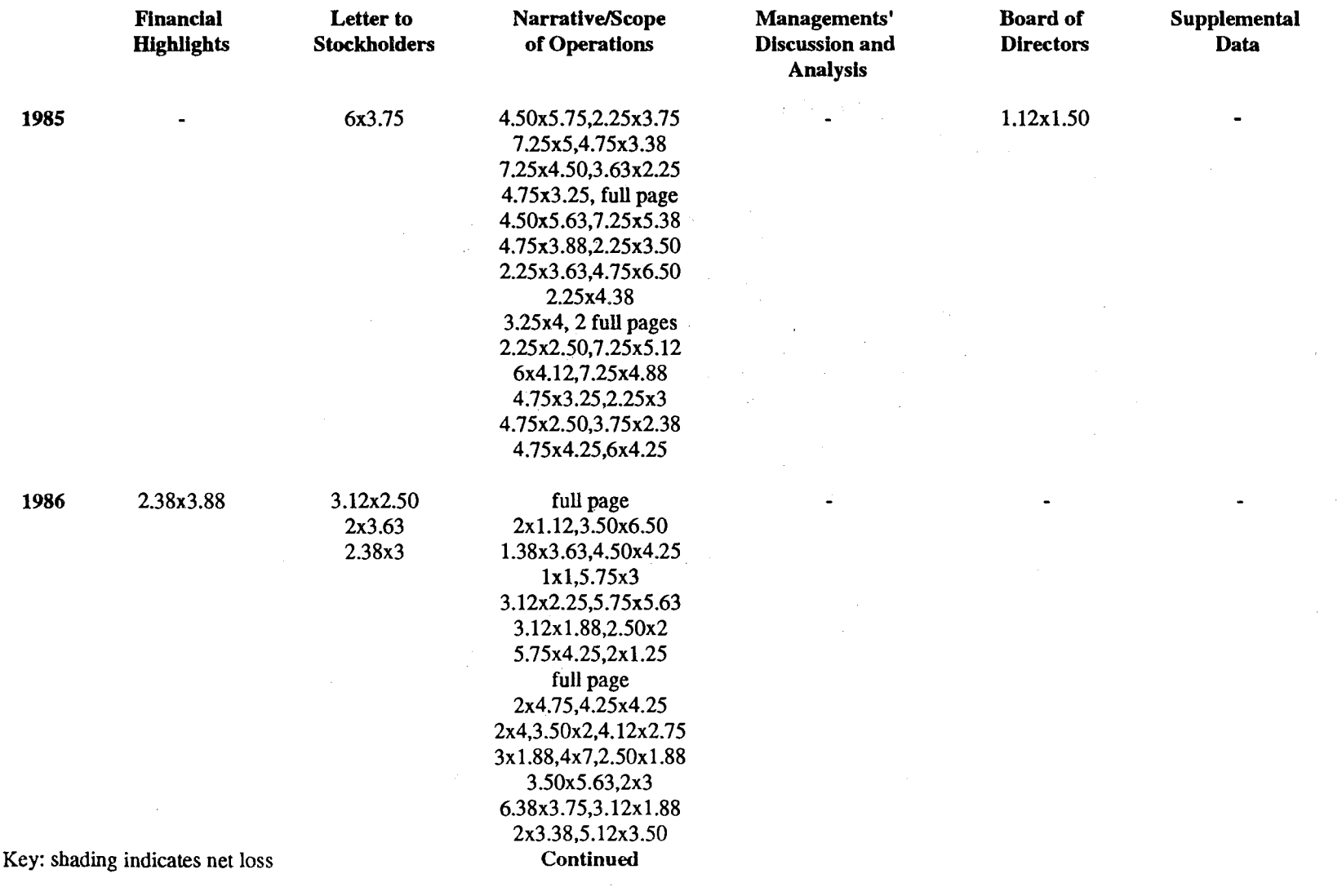

## Table H-8. Yearly Sizes of Photographs in Eastman Kodak's Annual Reports, 1985-1994

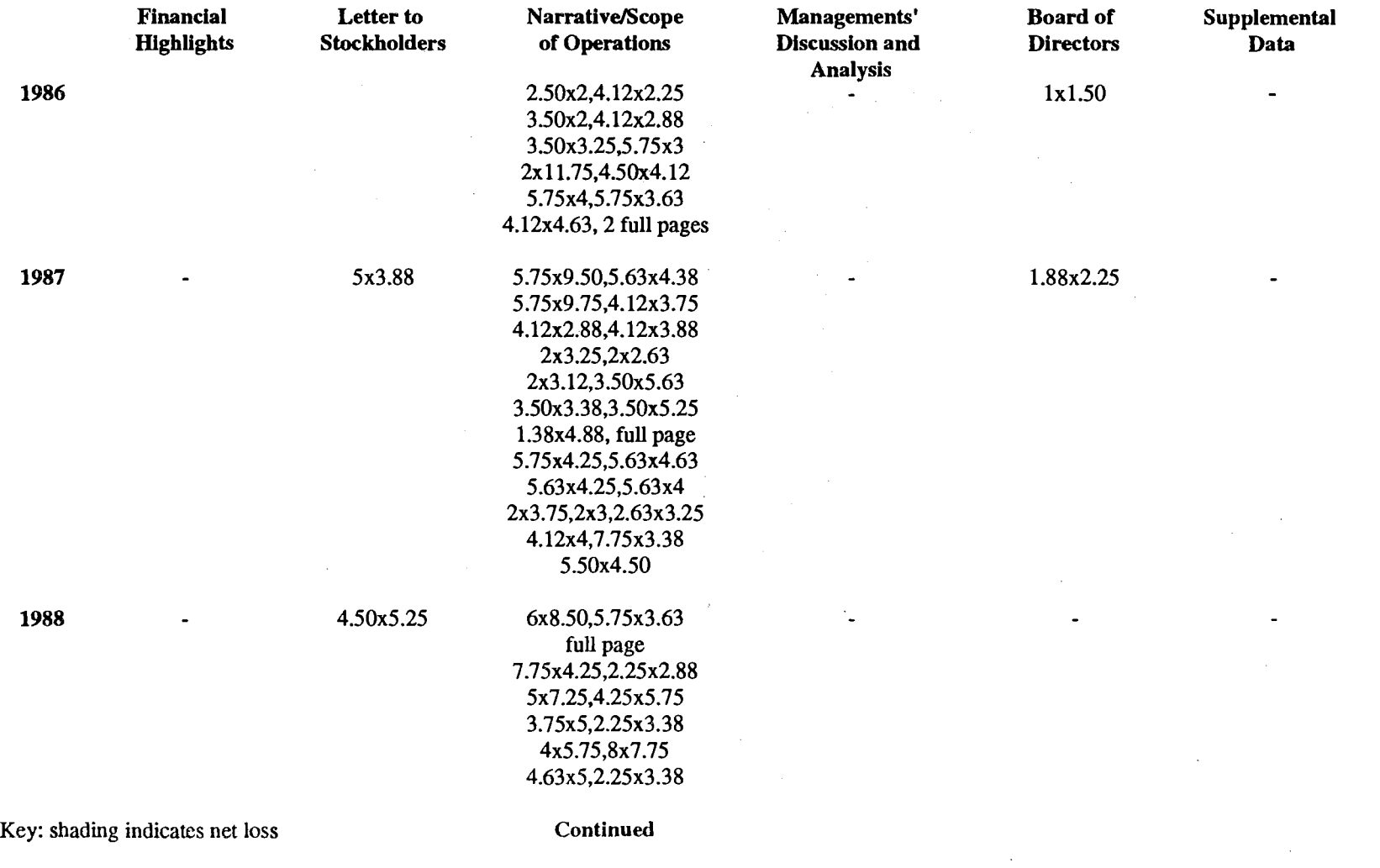

### Table H-8. Yearly Sizes of Photographs in Eastman Kodak's Annual Reports, 1985-1994 Continued

 $\sim$ 

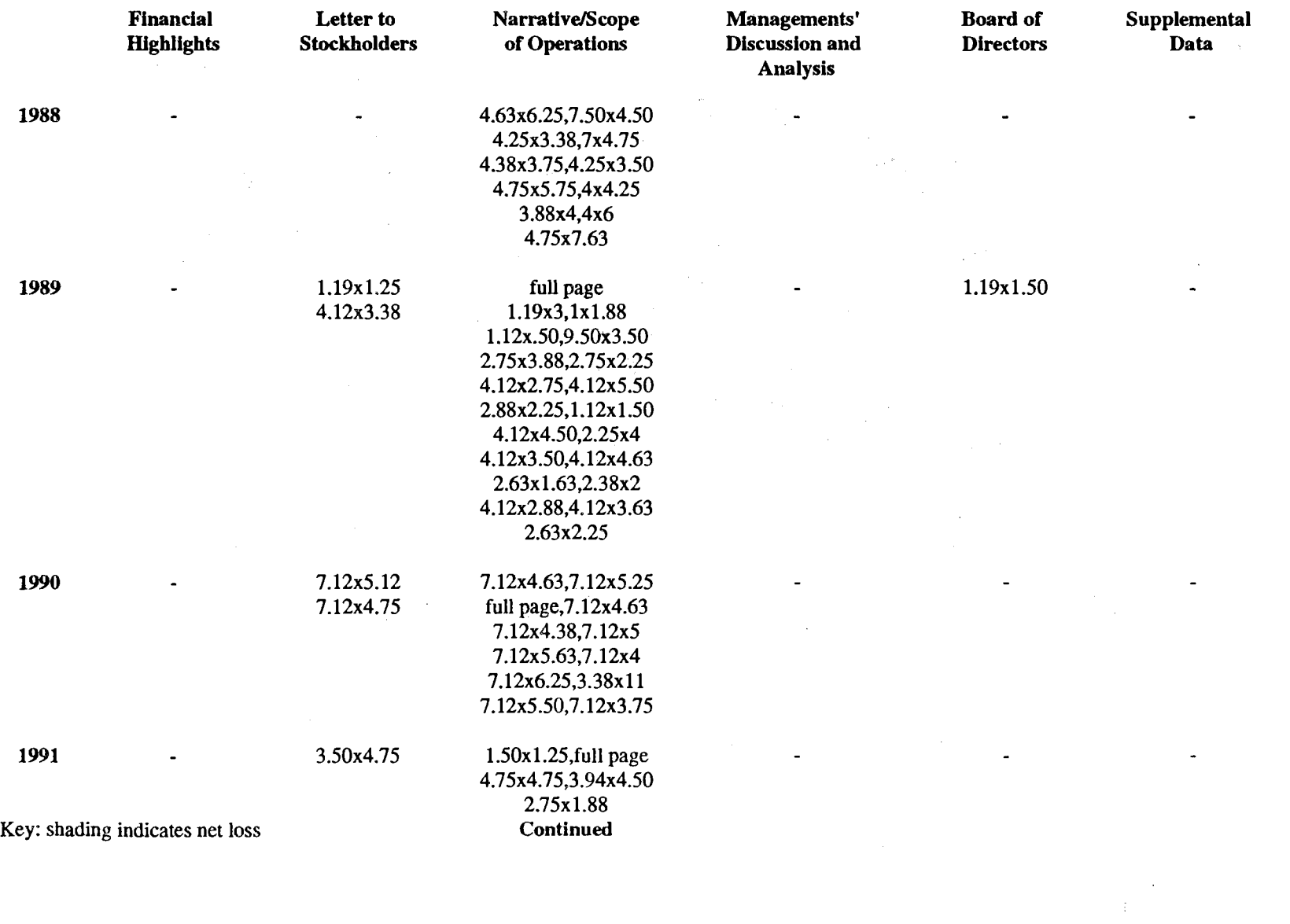

## Table H-8. Sizes of Photographs in Eastman Kodak's Annual Reports, 1985-1994 Continued

 $\mathcal{L}_{\rm{max}}$ 

 $\label{eq:2.1} \frac{1}{2} \int_{\mathbb{R}^3} \left| \frac{1}{2} \left( \frac{1}{2} \right) \right| \, d\mu = \frac{1}{2} \int_{\mathbb{R}^3} \left| \frac{1}{2} \left( \frac{1}{2} \right) \right| \, d\mu = \frac{1}{2} \int_{\mathbb{R}^3} \left| \frac{1}{2} \left( \frac{1}{2} \right) \right| \, d\mu = \frac{1}{2} \int_{\mathbb{R}^3} \left| \frac{1}{2} \left( \frac{1}{2} \right) \right| \, d\mu = \frac{1}{2}$ 

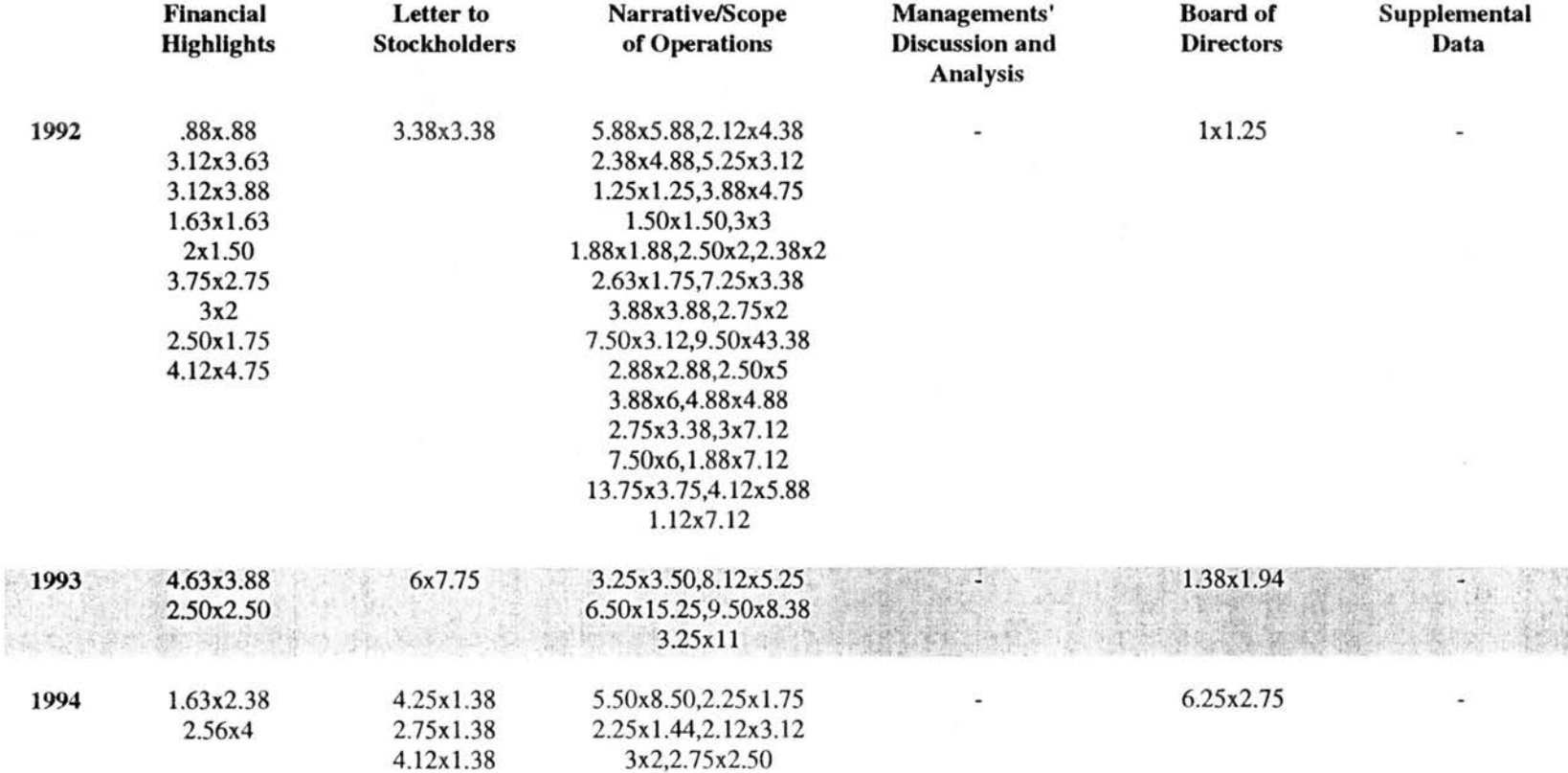

### Table H-8. Sizes of Photographs in Eastman Kodak's Annual Reports, 1985-1994 Continued

Key: shading indicates net loss

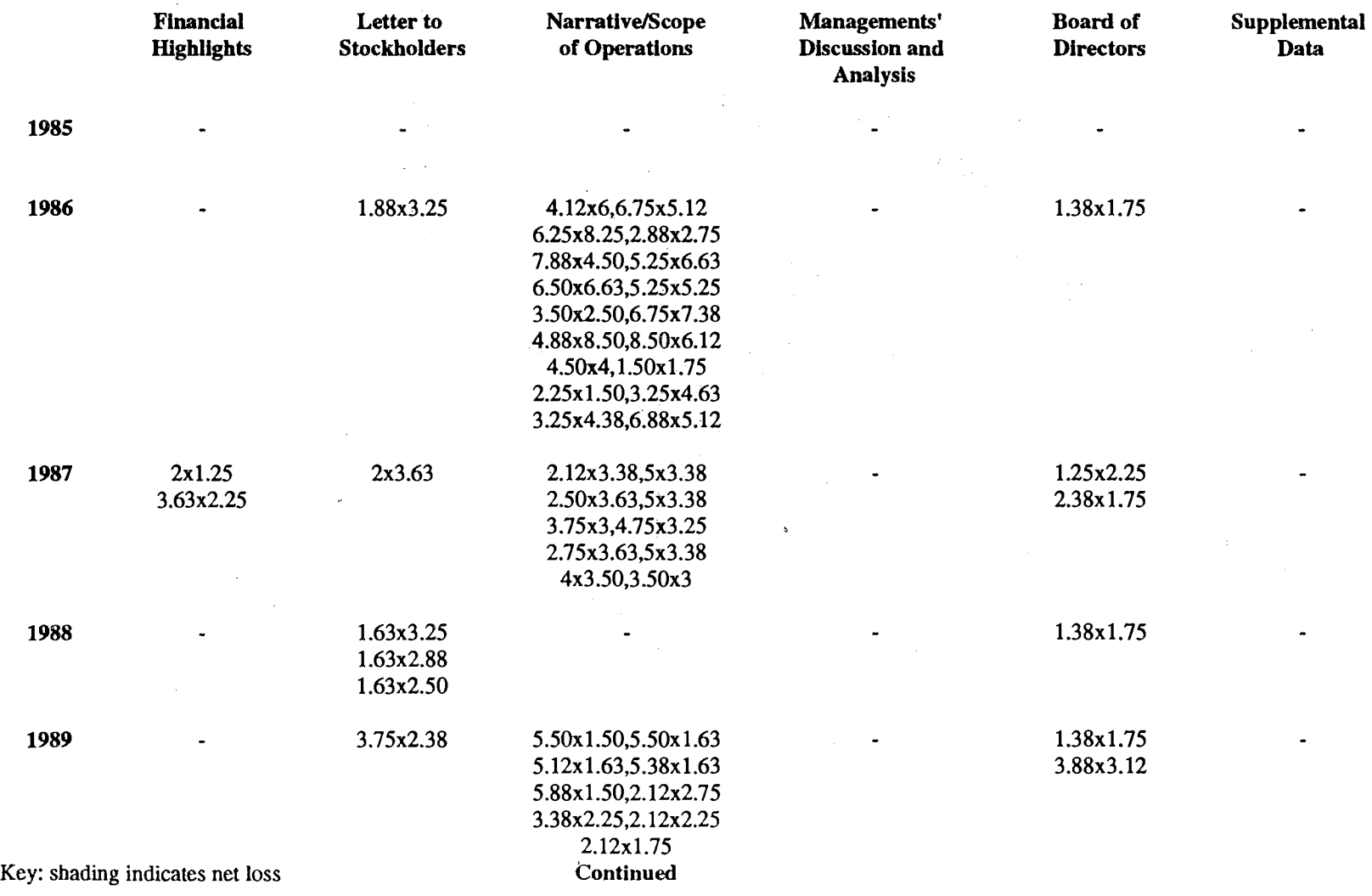

## Table H-9. Yearly Sizes of Photographs in Philip Morris' Annual Reports, 1985-1994

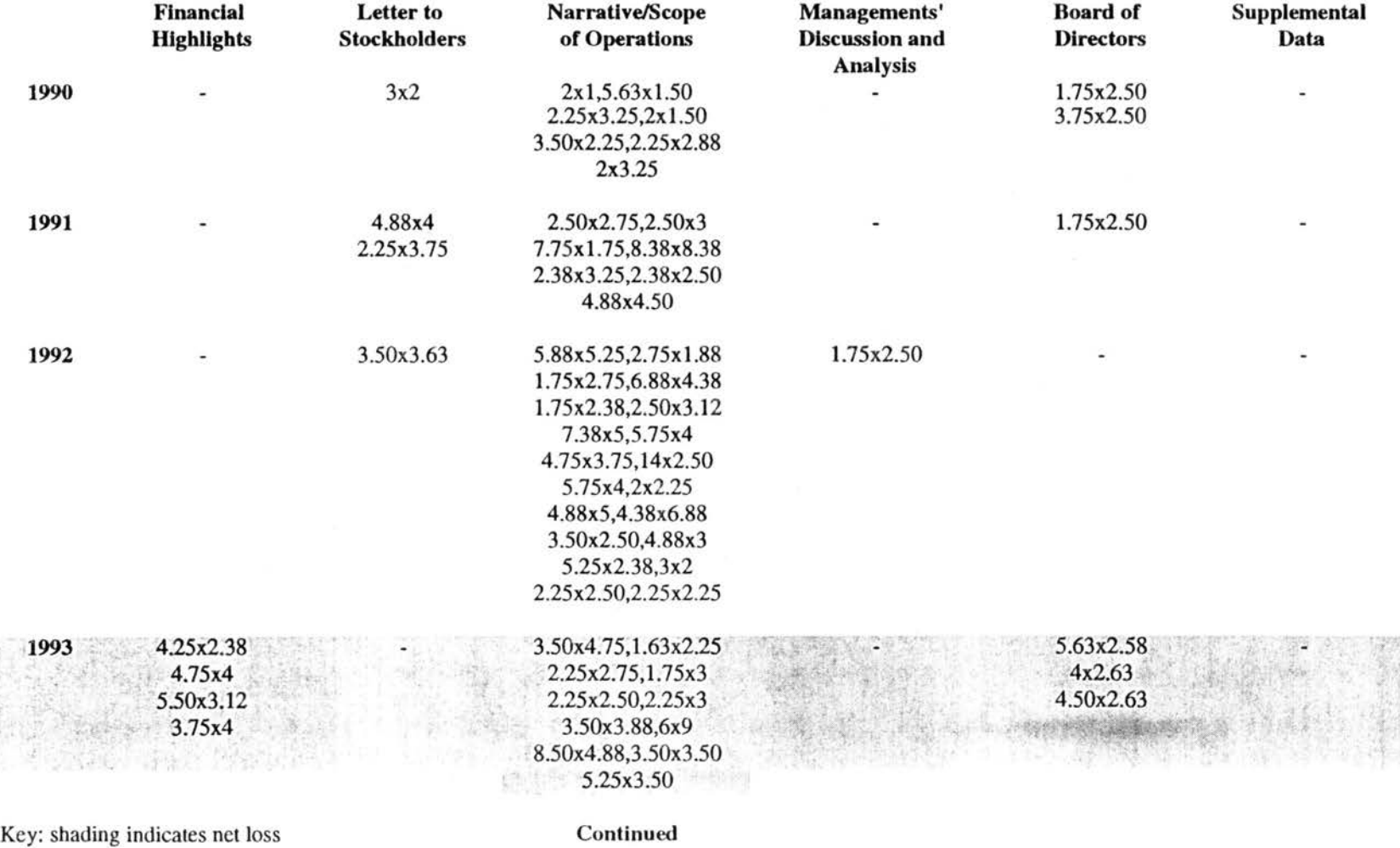

## Table H-9. Yearly Sizes of Photographs in Philip Morris' Annual Reports, 1985-1994 Continued

#### Table H-9. Yearly Sizes of Photographs in Philip Morris' Annual Reports, 1985-1994, by Report Section († indicates net loss year)

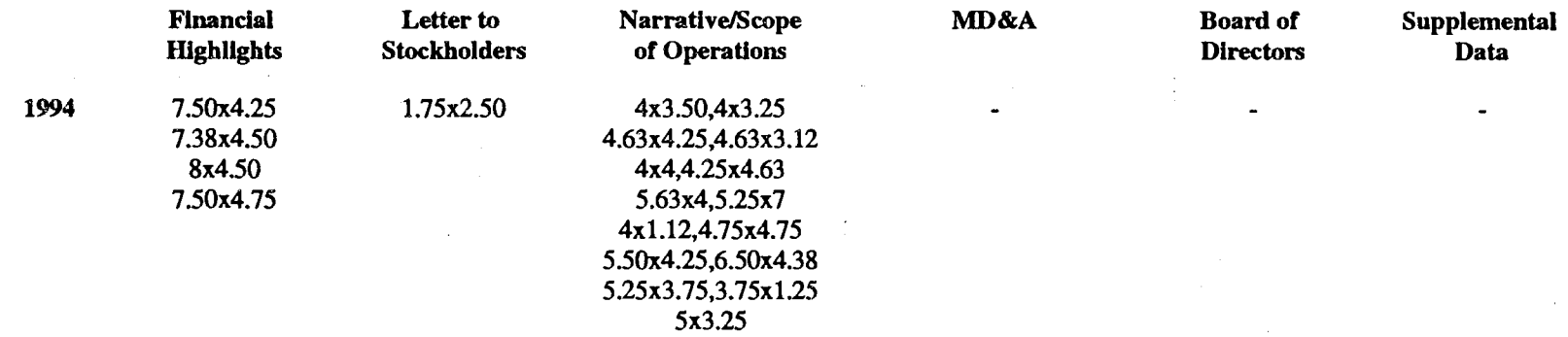

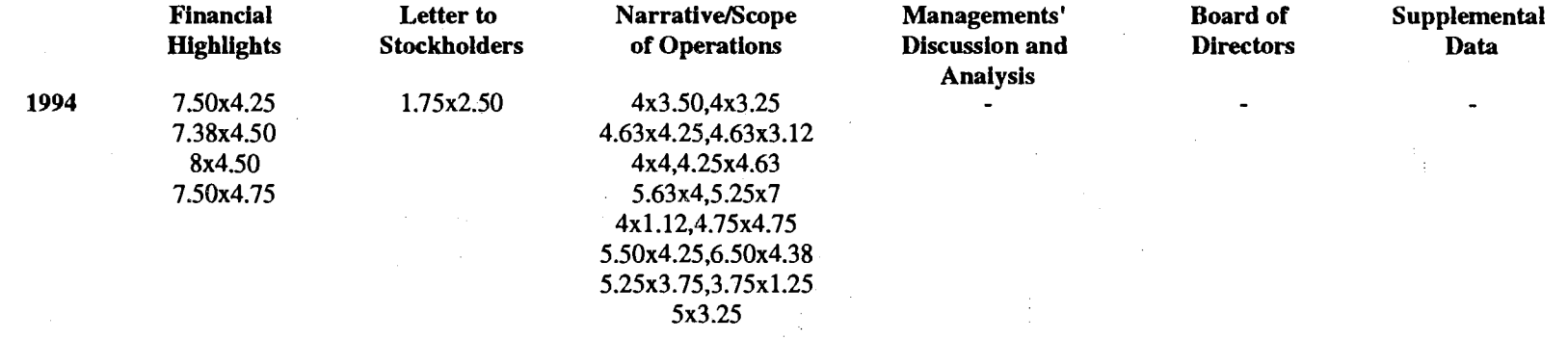

### Table LVII. Sizes of Photographs in Philip Morris' Annual Reports, 1985-1994 Continued

Key: shading indicates net loss

 $\pm$ 

 $\mathcal{L}$ 

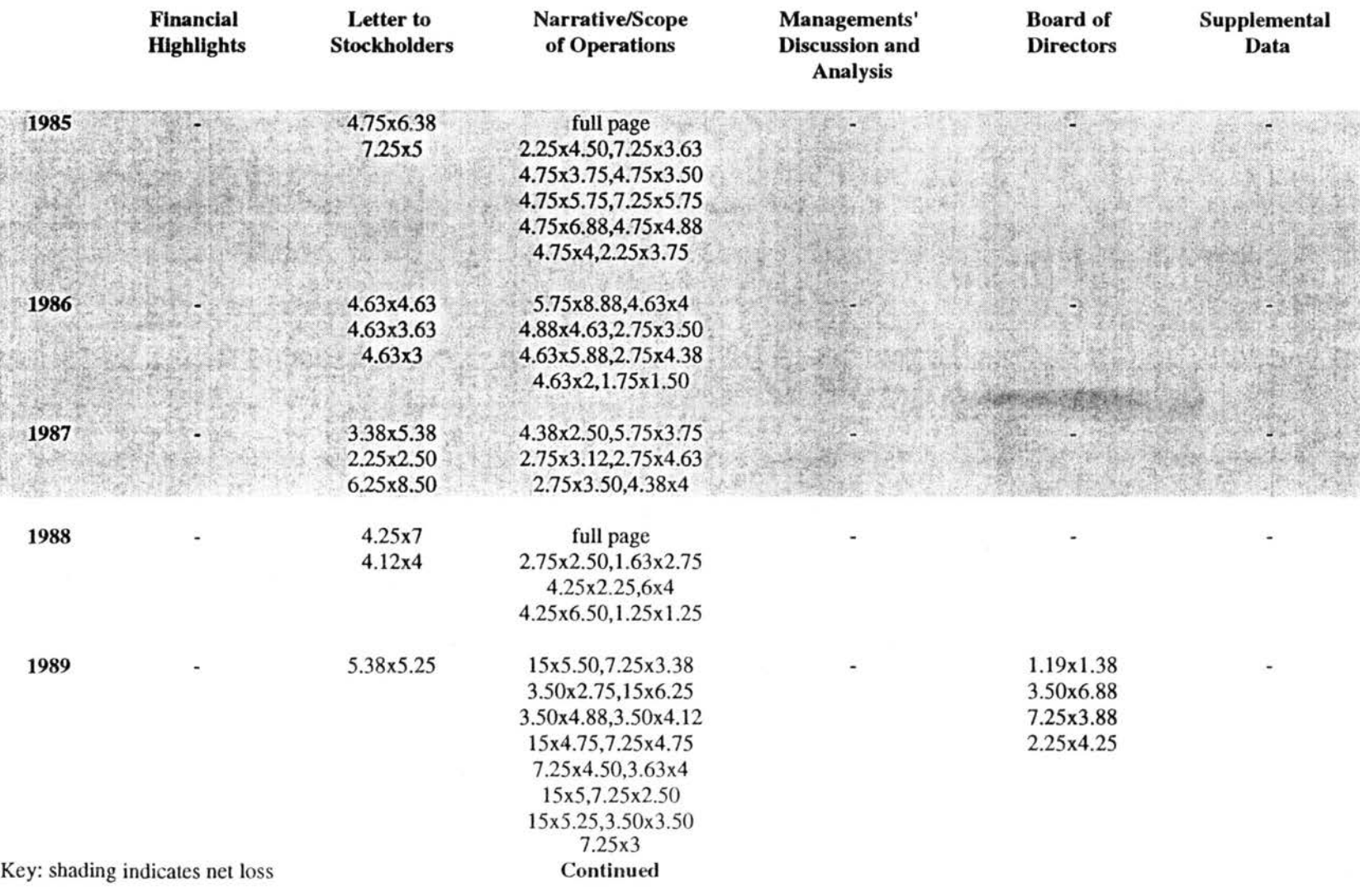

# Table H-10. Yearly Sizes of Photographs in Tenneco's Annual Reports, 1985-1994

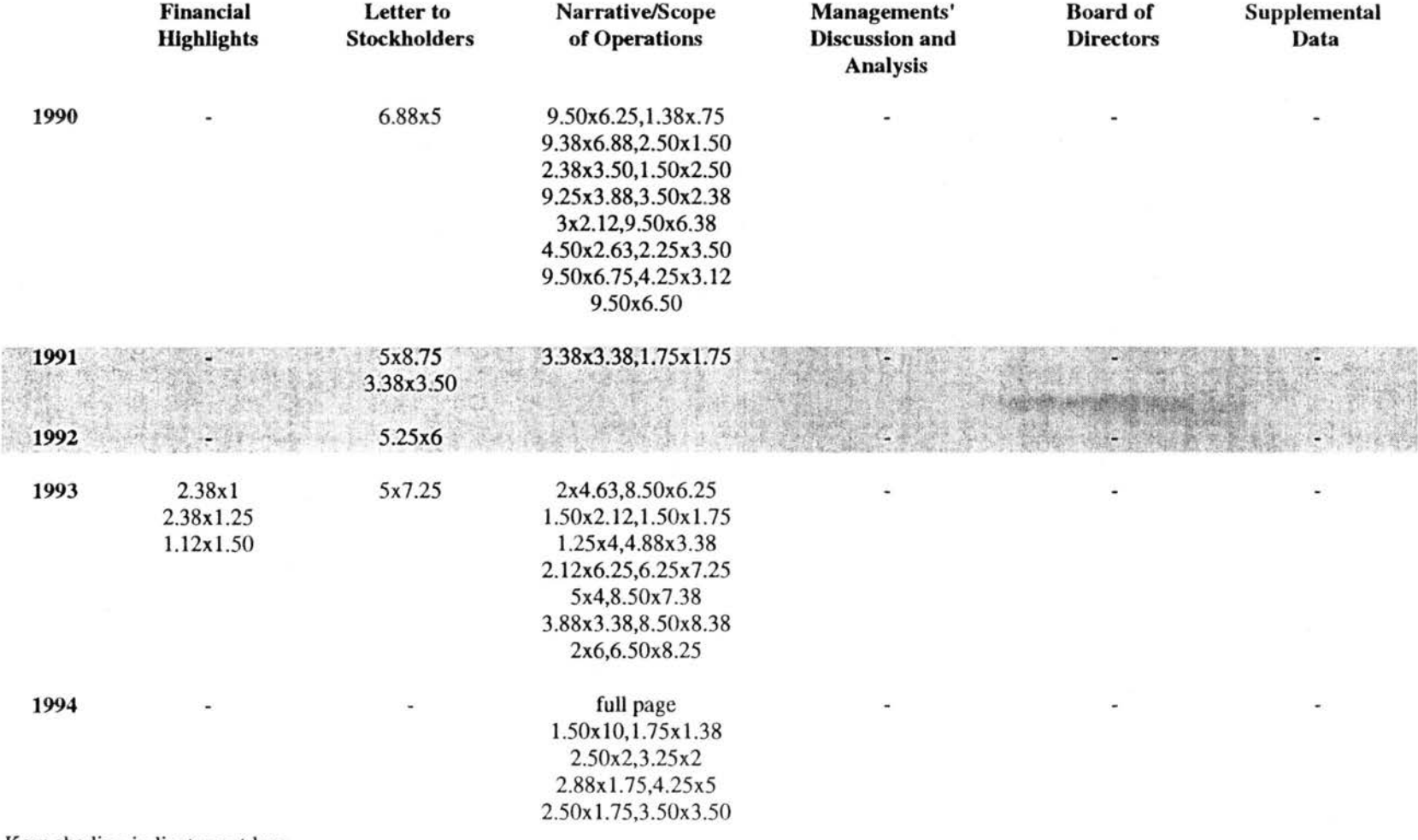

### Table H-10. Yearly Sizes of Photographs in Tenneco's Annual Reports, 1985-1994 Continued

Key: shading indicates net loss

N l.,.) *V,*
# APPENDIX I: TABLES 1-10. SIZES OF ANNUAL REPORT FIGURES BY COMPANY, YEAR, AND ANNUAL REPORT SECTION

 $\bar{z}$ 

 $\mathcal{L}_{\text{max}}$  and  $\mathcal{L}_{\text{max}}$  and  $\mathcal{L}_{\text{max}}$  and  $\mathcal{L}_{\text{max}}$ 

 $\sim$ 

 $\label{eq:2.1} \frac{d\mathbf{r}}{d\mathbf{r}} = \frac{1}{2} \left( \frac{d\mathbf{r}}{d\mathbf{r}} + \frac{d\mathbf{r}}{d\mathbf{r}} \right) + \frac{d\mathbf{r}}{d\mathbf{r}} = \frac{1}{2} \left( \frac{d\mathbf{r}}{d\mathbf{r}} + \frac{d\mathbf{r}}{d\mathbf{r}} \right) + \frac{d\mathbf{r}}{d\mathbf{r}} = \frac{1}{2} \left( \frac{d\mathbf{r}}{d\mathbf{r}} + \frac{d\mathbf{r}}{d\mathbf{r}} \right) + \$ 

 $\sim$   $\sim$ 

 $\mathcal{A}$ 

 $\mathcal{L}_{\mathcal{L}}$ 

 $\label{eq:2.1} \frac{1}{2}\sum_{i=1}^n\frac{1}{2}\sum_{i=1}^n\frac{1}{2}\sum_{i=1}^n\frac{1}{2}\sum_{i=1}^n\frac{1}{2}\sum_{i=1}^n\frac{1}{2}\sum_{i=1}^n\frac{1}{2}\sum_{i=1}^n\frac{1}{2}\sum_{i=1}^n\frac{1}{2}\sum_{i=1}^n\frac{1}{2}\sum_{i=1}^n\frac{1}{2}\sum_{i=1}^n\frac{1}{2}\sum_{i=1}^n\frac{1}{2}\sum_{i=1}^n\frac{1}{2}\sum_{i=1}^n\$ 

 $\sim 10^{-10}$ 

 $\sim 10^{-10}$ 

 $\mathcal{L}_{\text{max}}$ 

 $\sim 10^{11}$ 

 $\frac{1}{2}$  ,  $\frac{1}{2}$  ,  $\frac{1}{2}$ 

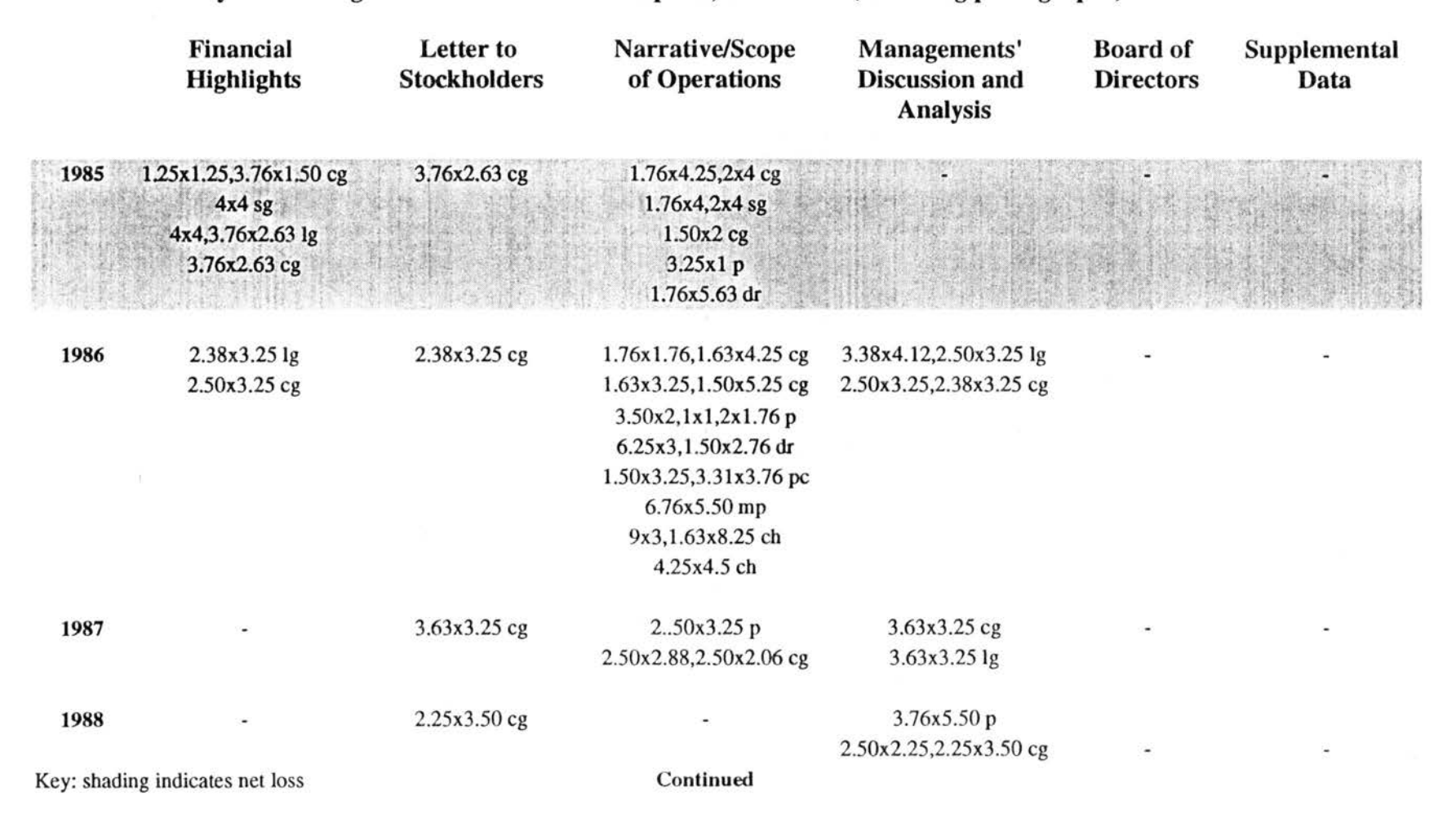

Table 1-1. Yearly Sizes of Figures in Alcoa's Annual Reports, 1985-1994 (excluding photographs)

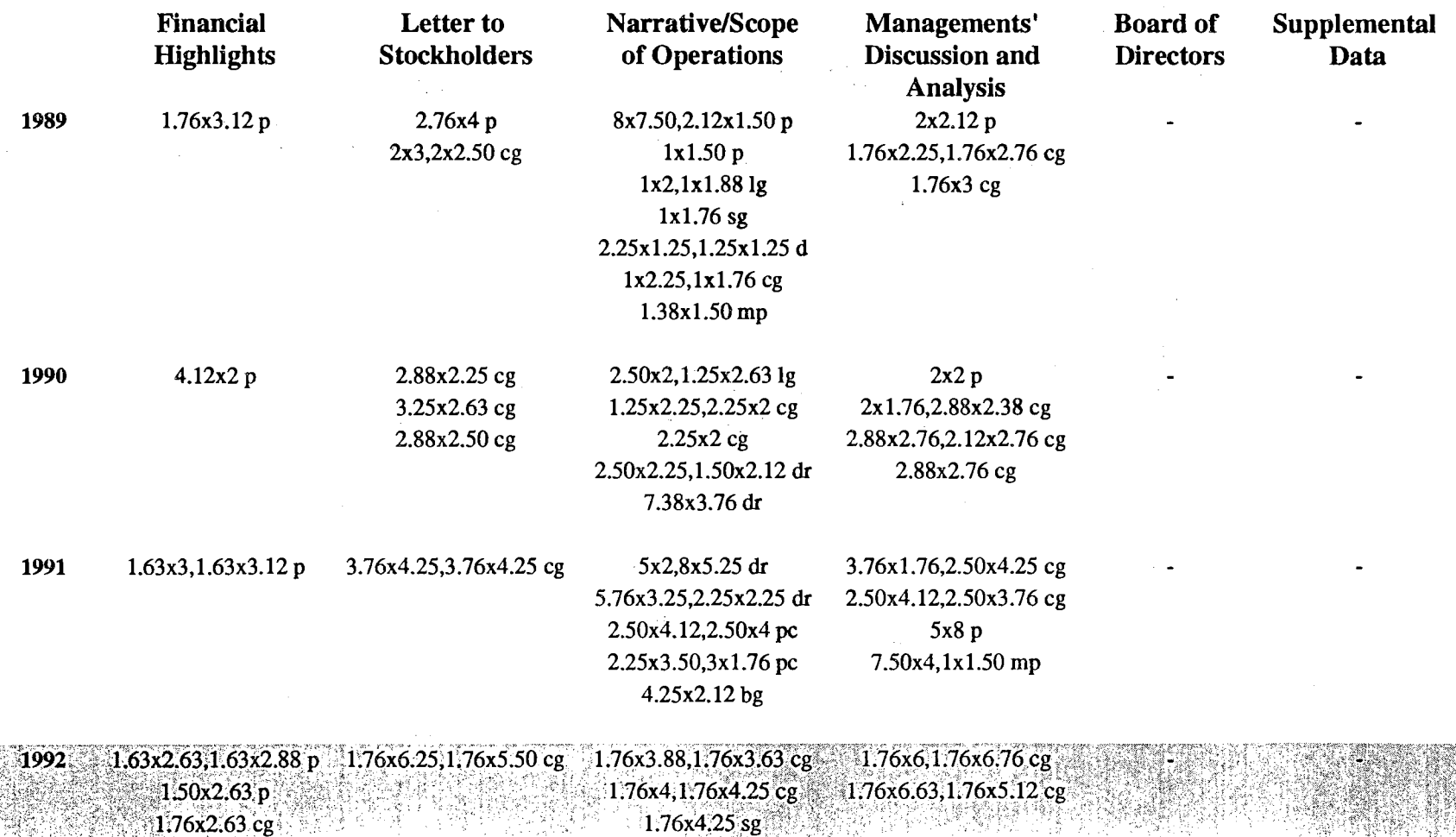

# Table 1-1. Yearly Sizes of Figures in Alcoa's Annual Reports, 1985-1994 (excluding photographs) **Continued**

Key: shading indicates net loss Continued

I',.) *w*  00

### Table 1-1. Yearly Sizes of Figures in Alcoa's Annual Reports, 1985-1994 (excluding photographs) **Continued**

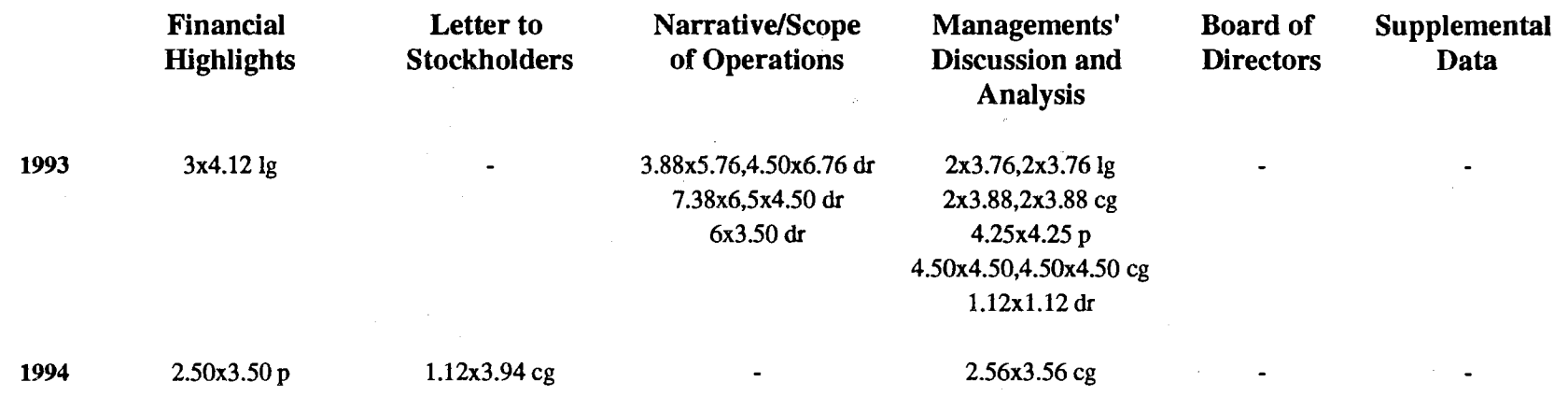

Key: shading indicates net loss

 $\sim 10^7$ 

Note: cg= column graph, bg= bar graph, dr= drawing, lg=line graph, sg= surface graph, mp=map, p=pie graph, ch=chart, pc=pictogram, hs= histogram

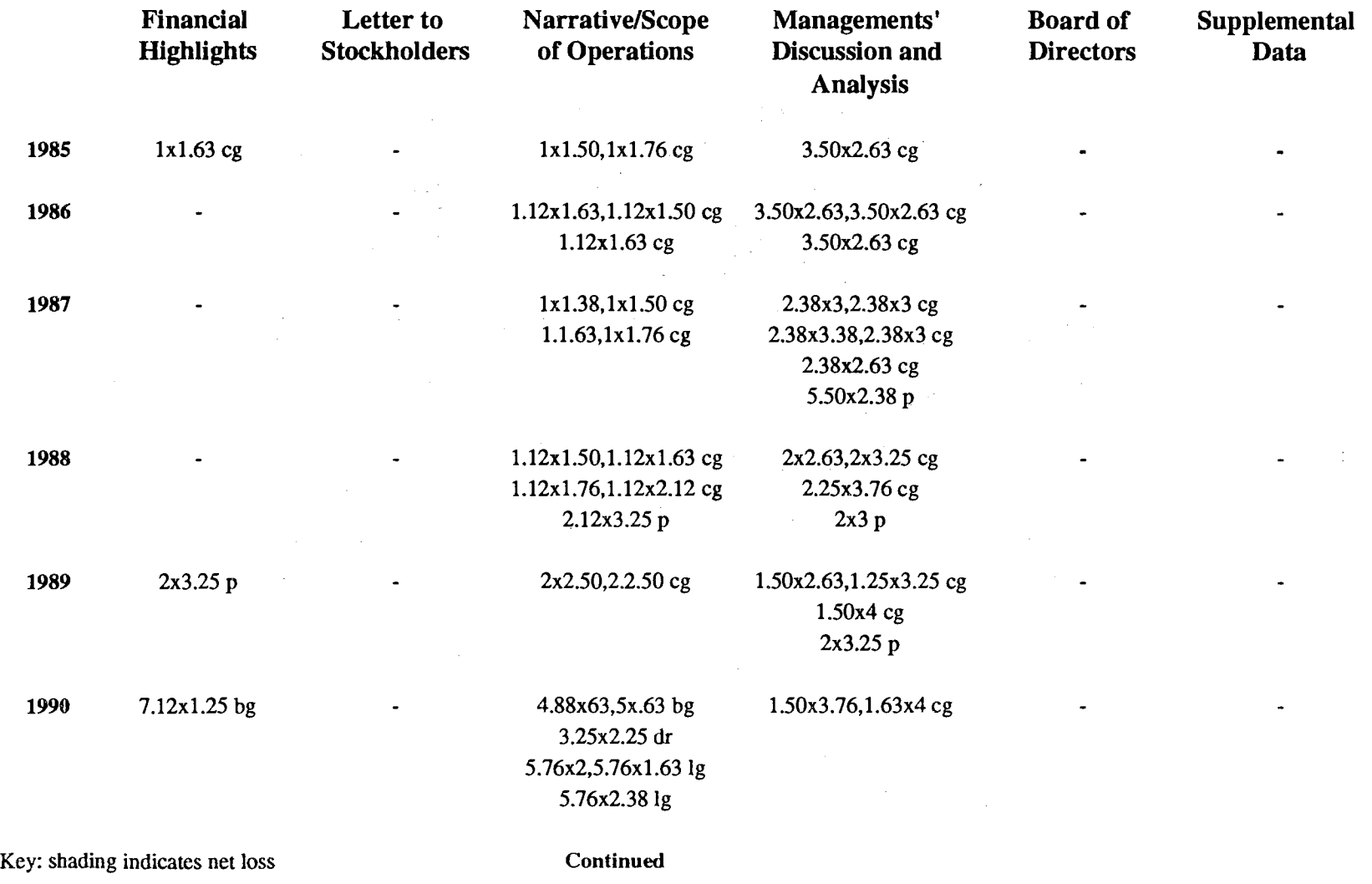

 $\label{eq:2.1} \frac{1}{\sqrt{2\pi}}\sum_{i=1}^n\frac{1}{\sqrt{2\pi}}\sum_{i=1}^n\frac{1}{\sqrt{2\pi}}\sum_{i=1}^n\frac{1}{\sqrt{2\pi}}\sum_{i=1}^n\frac{1}{\sqrt{2\pi}}\sum_{i=1}^n\frac{1}{\sqrt{2\pi}}\sum_{i=1}^n\frac{1}{\sqrt{2\pi}}\sum_{i=1}^n\frac{1}{\sqrt{2\pi}}\sum_{i=1}^n\frac{1}{\sqrt{2\pi}}\sum_{i=1}^n\frac{1}{\sqrt{2\pi}}\sum_{i=1}^n\$ 

Table 1-2. Yearly Sizes of Figures in DuPont's Annual Reports, 1985-1994 (excluding photographs)

 $\sim 10^{-11}$ 

 $\label{eq:2.1} \frac{1}{\sqrt{2}}\int_{\mathbb{R}^3}\frac{1}{\sqrt{2}}\left(\frac{1}{\sqrt{2}}\right)^2\left(\frac{1}{\sqrt{2}}\right)^2\left(\frac{1}{\sqrt{2}}\right)^2\left(\frac{1}{\sqrt{2}}\right)^2\left(\frac{1}{\sqrt{2}}\right)^2\left(\frac{1}{\sqrt{2}}\right)^2.$ 

N  $\ddot{\bullet}$ 

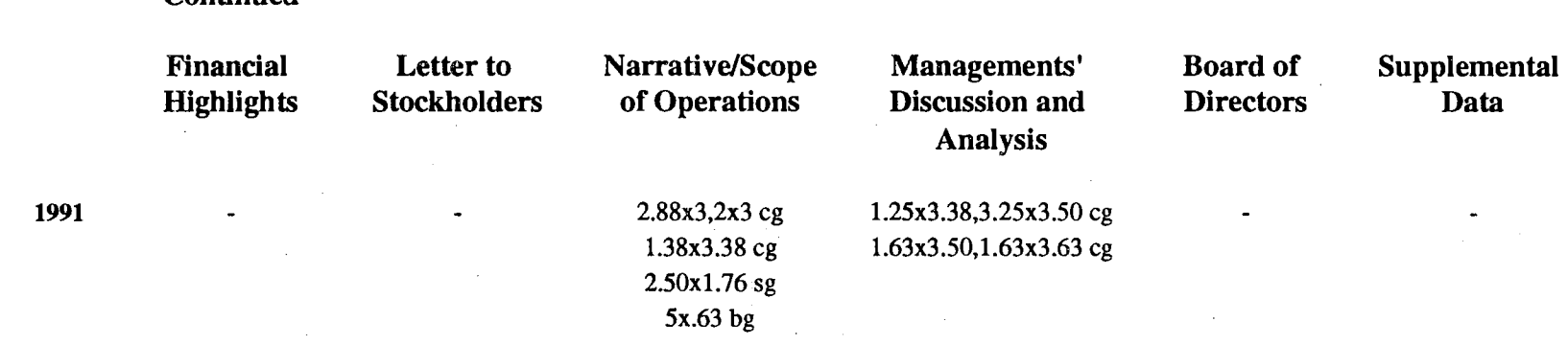

# Table 1-2. Yearly Sizes of Figures in DuPont's Annual Reports, 1985-1994 (excluding photographs) **Continued**

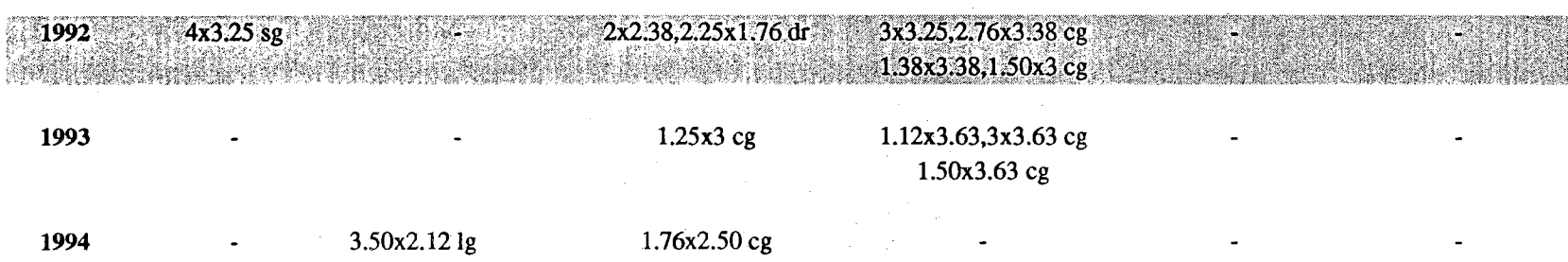

Note: cg= column graph, bg= bar graph, dr= drawing, sg= surface graph, mp=map, p=pie graph, ch=chart, pc=pictogram, hs= histogram

Key: shading indicates net loss

 $\mathcal{A}$ 

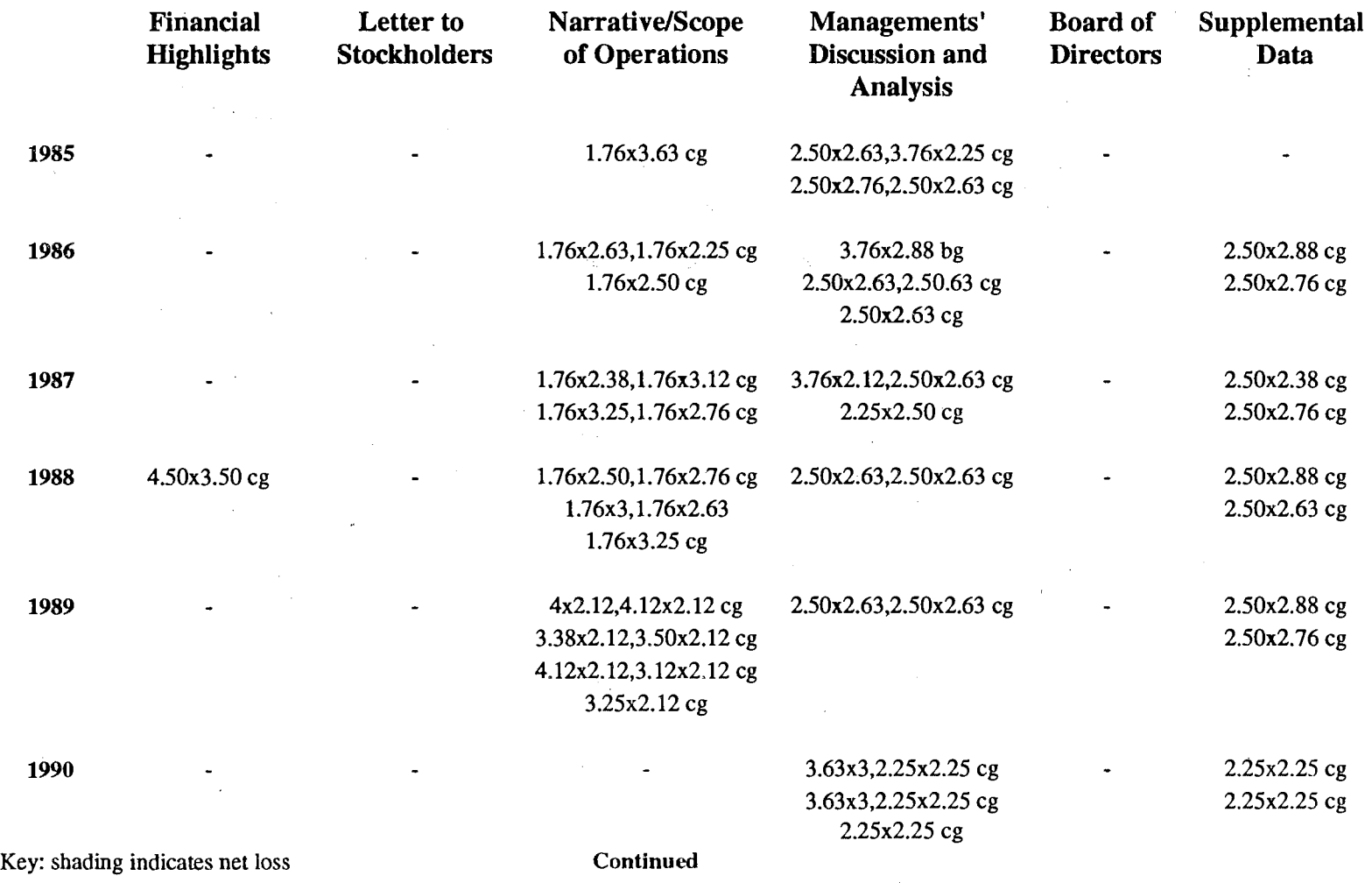

Table 1-3. Yearly Sizes of Figures in Exxon's Annual Reports, 1985-1994 ( excluding photographs)

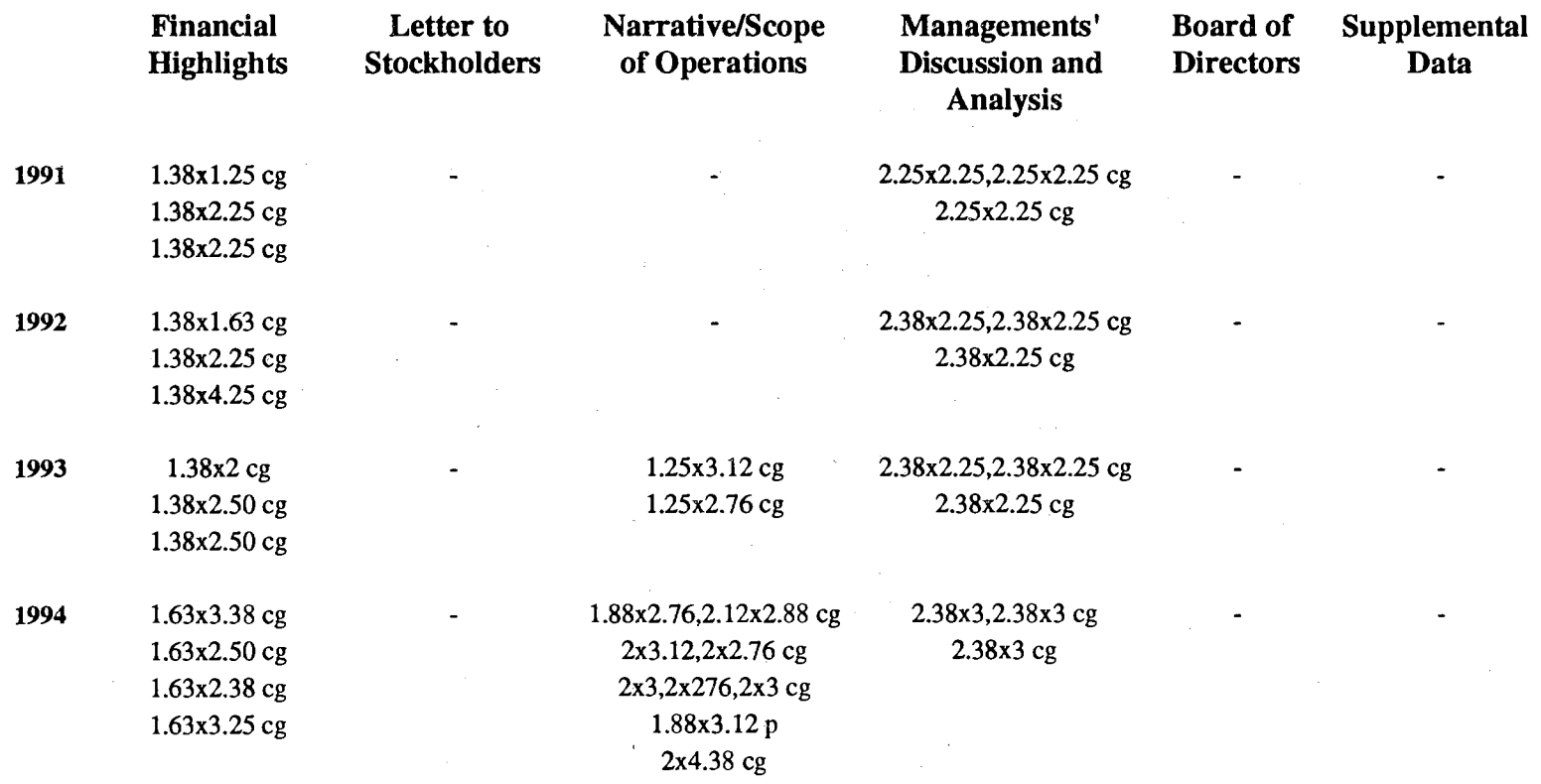

# Table 1-3. Yearly Sizes of Figures in Exxon's Annual Reports, 1985-1994 (excluding photographs) **Continued**

Note: cg= column graph, bg= bar graph, dr= drawing, sg= surface graph, mp=map, p=pie graph, ch=chart, pc=pictogram, hs= histogram

Key: shading indicates net loss

 $\sim 10^7$ 

 $\sim$ 

 $\sim$ 

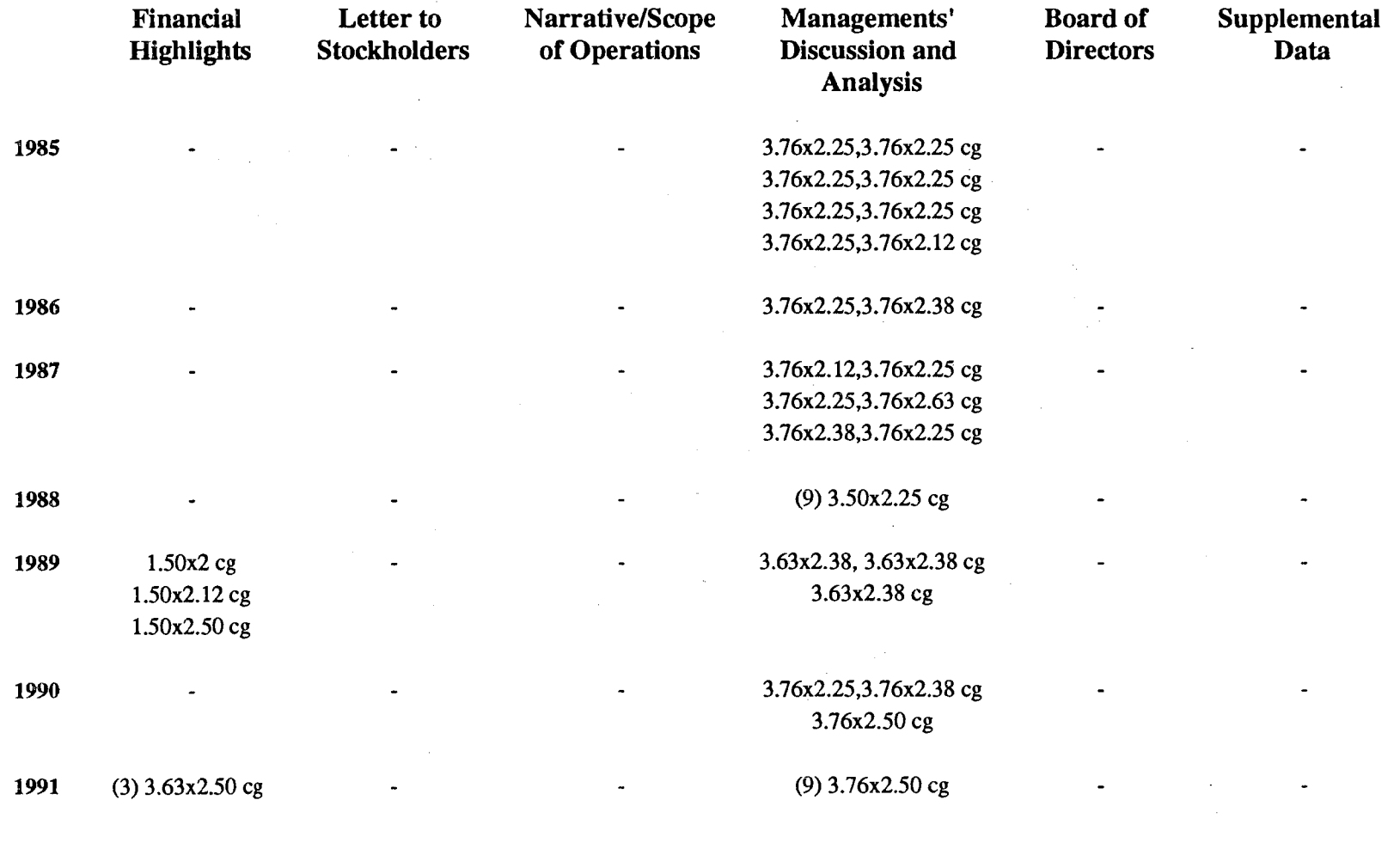

Table 1-4. Yearly Sizes of Figures in General Electric's Annual Reports, 1985-1994 (excluding photographs)

**Continued** 

Key: shading indicates net loss

**ht** 

# Table 1-4. Yearly Sizes of Figures in General Electric's Annual Reports, 1985-1994 (excluding photographs) **Continued**

 $\pm$ 

 $\pm$ 

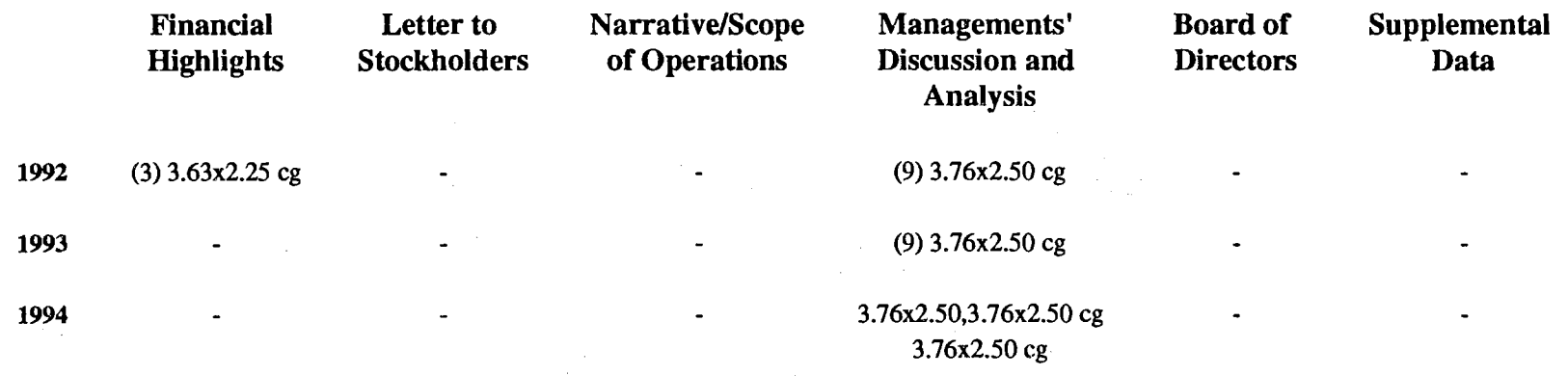

 $\sim 10^{-1}$ 

Note: cg= column graph, bg= bar graph, dr= drawing, sg= surface graph, mp=map, p=pie graph, ch=chart, pc=pictogram, hs= histogram

Key: shading indicates net loss

 $\mathcal{A}$ 

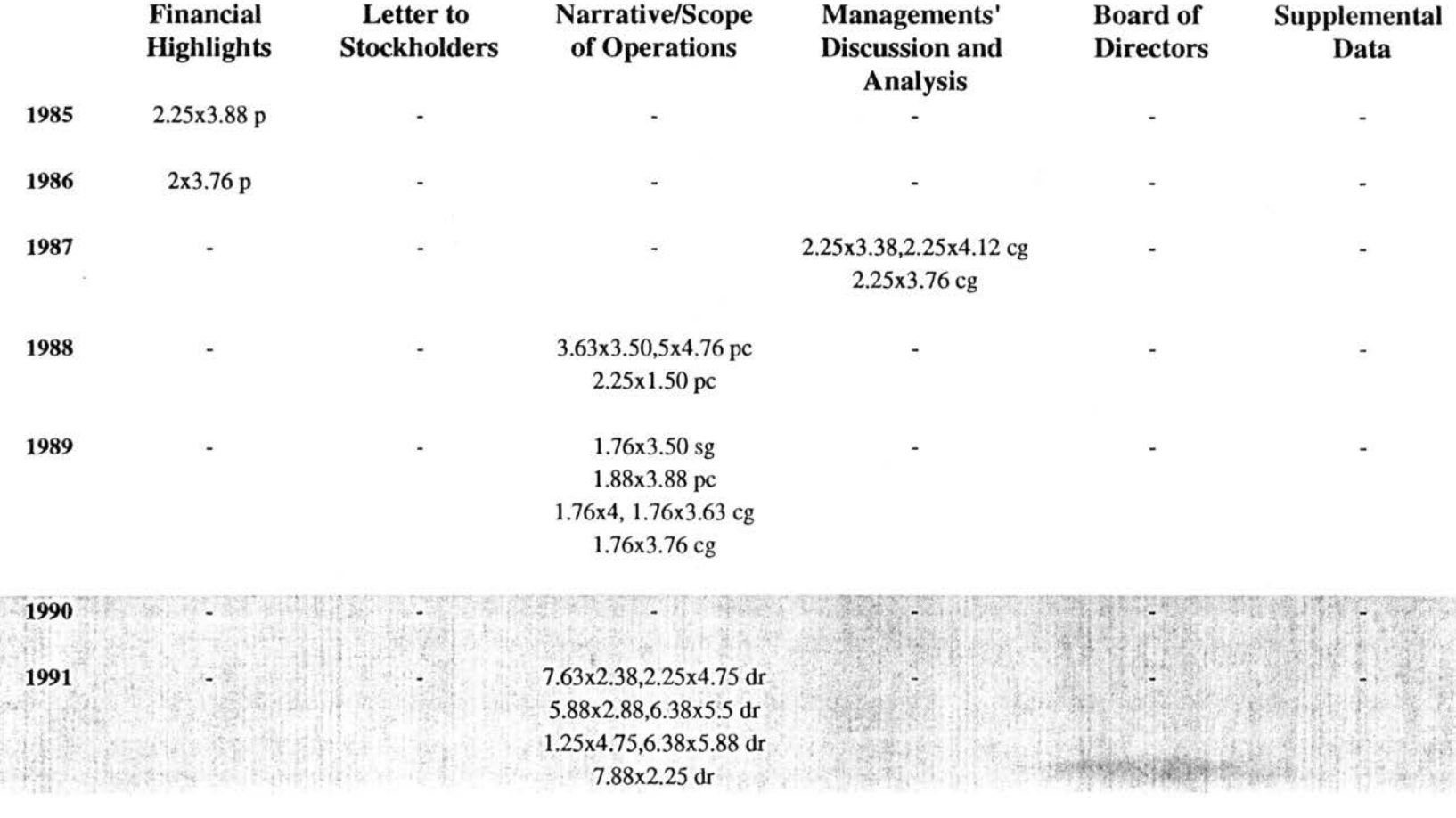

Table 1-5. Yearly Sizes of Figures in General Motors' Annual Reports, 1985-1994 (excluding photographs)

Key: shading indicates net loss

Continued

# Table 1-5. Yearly Sizes of Figures in General Motors' Annual Reports, 1985-1994 (excluding photographs) **Continued**

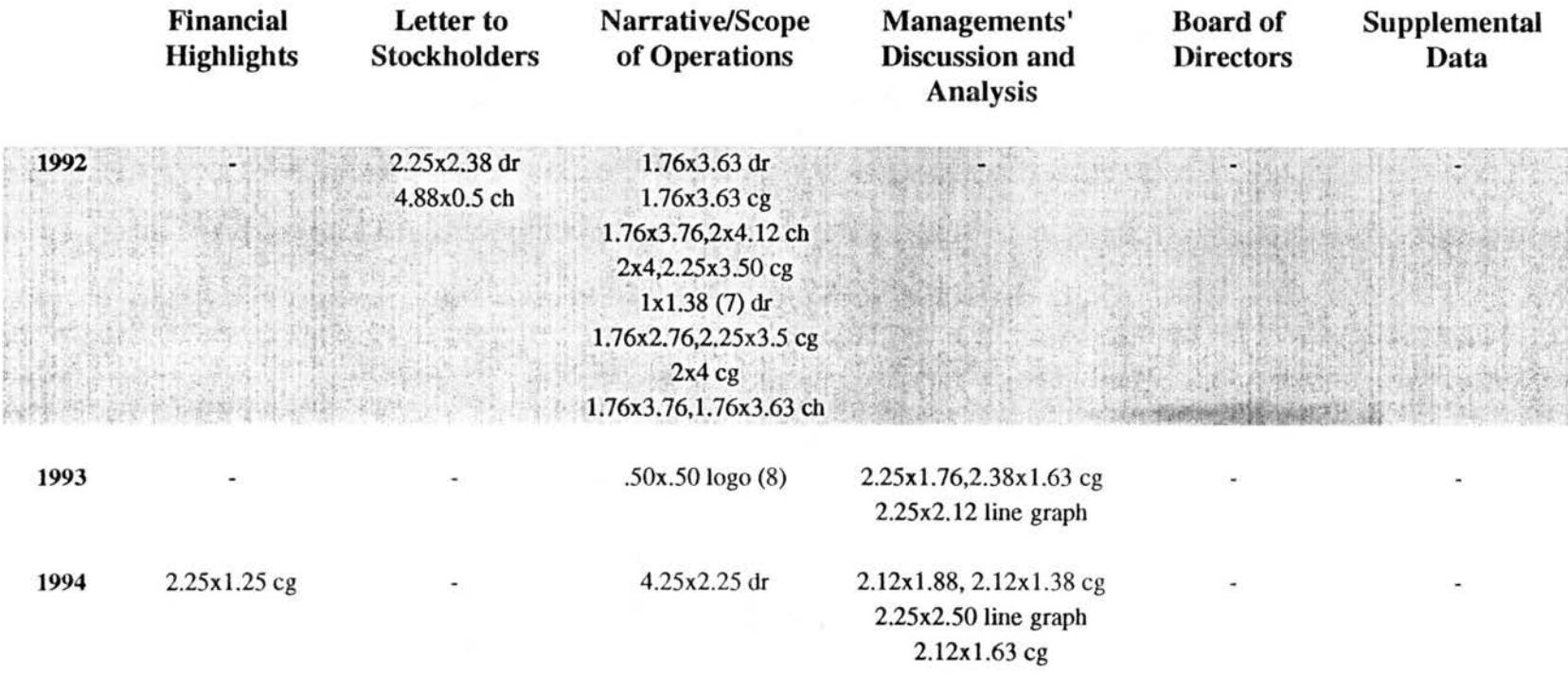

Note: cg= column graph, bg= bar graph, dr= drawing, sg= surface graph, mp=map, p=pie graph, ch=chart, pc=pictogram, hs= histogram

Key: shading indicates net loss

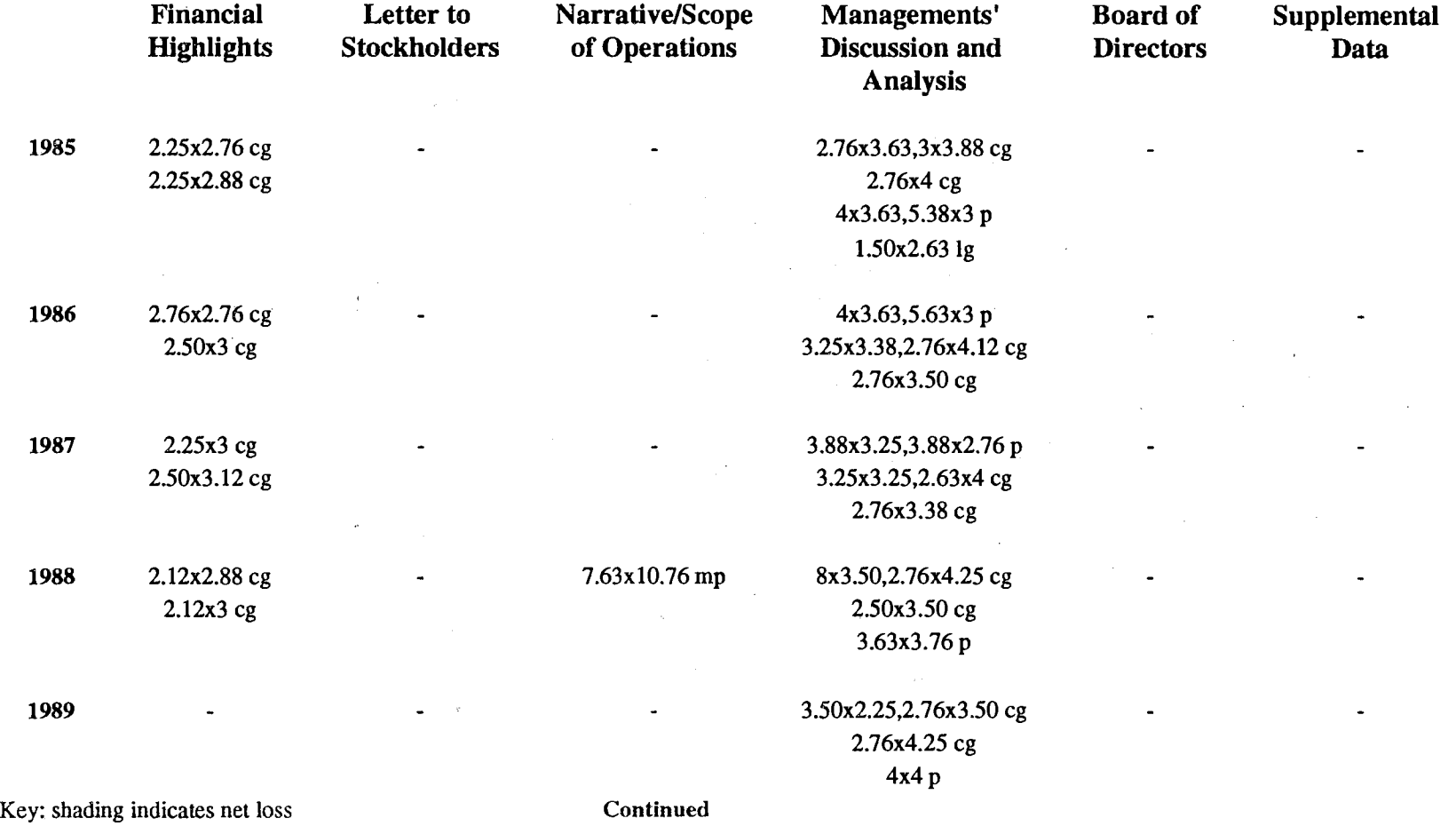

 $\sim 10^{-1}$ 

Table 1-6. Yearly Sizes Figures in IBM's Annual Reports, 1985-1994 (excluding photographs)

248

 $\sim$ 

### Table 1-6. Yearly Sizes Figures in IBM's Annual Reports, 1985-1994 (excluding photographs) **Continued**

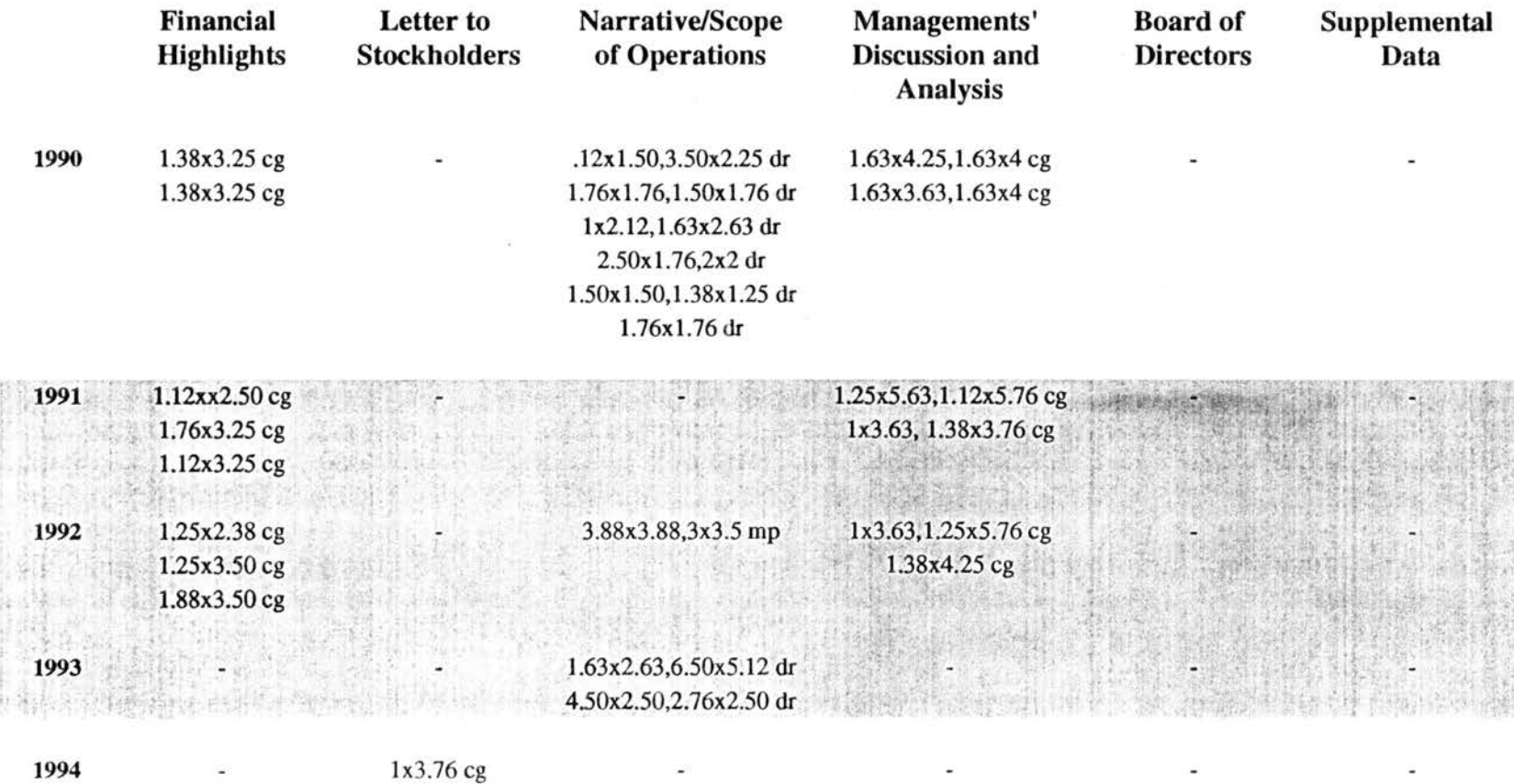

Note: cg= column graph, bg= bar graph, dr= drawing, sg= surface graph, mp=map, p=pie graph, ch=chart, pc=pictogram, hs= histogram

Key: shading indicates net loss

 $-49$ 

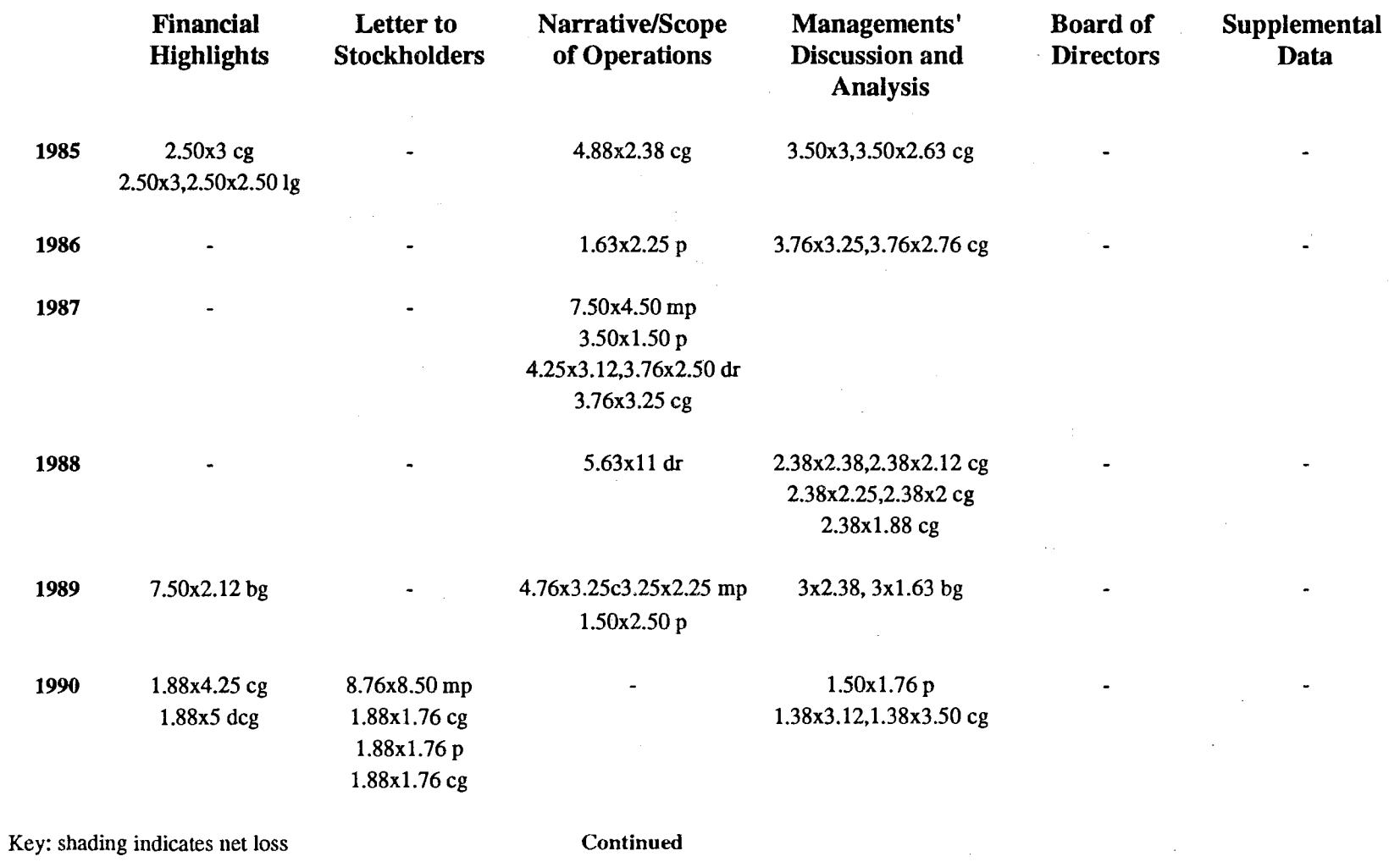

 $\sim 10^7$ 

# Table 1-7. Yearly Sizes of Figures in International Paper's Annual Reports, 1985-1994 (excluding photographs)

 $\sim 10^7$ 

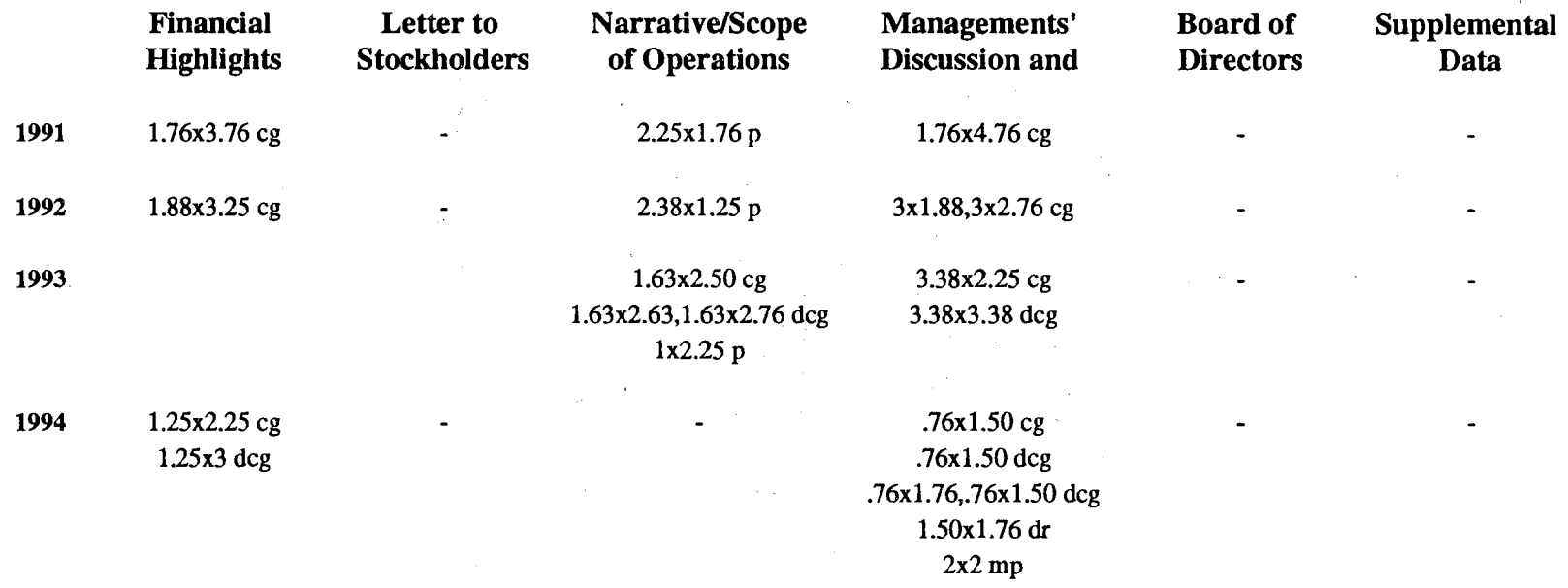

# Table 1-7. Yearly Sizes of Figures in International Paper's Annual Reports, 1985-1994 (excluding photographs) Continued

Note: cg= column graph, bg= bar graph, dr= drawing, sg= surface graph, mp=map, p=pie graph, ch=chart, pc=pictogram, hs= histogram deg= divided column graph

Key: shading indicates net loss

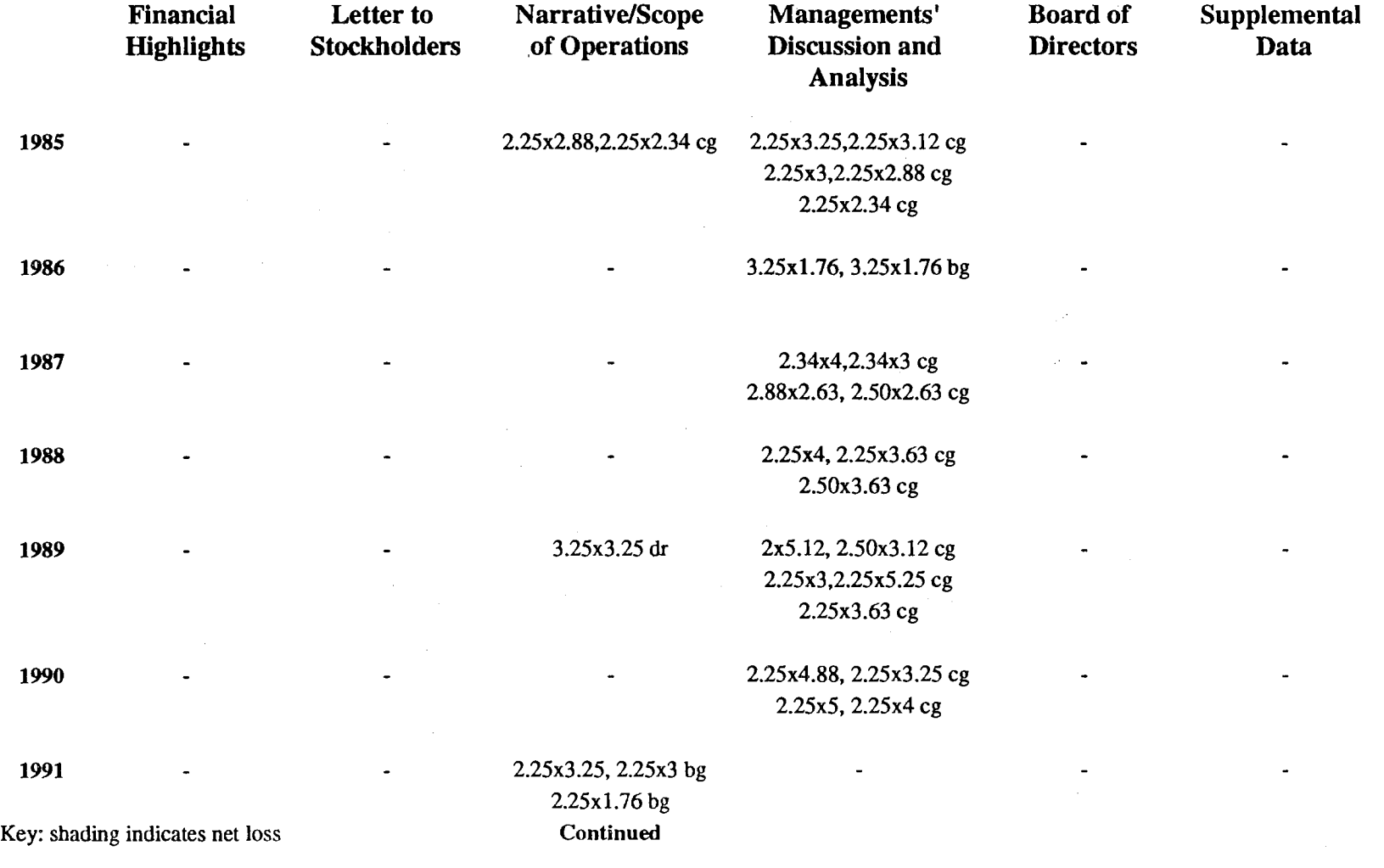

Table 1-8.Yearly Sizes of Figures in Eastman Kodak's Annual Reports, 1985-1994 (excluding photographs)

 $\mathcal{L}^{\text{max}}_{\text{max}}$ 

 $\bar{\alpha}$ 

# Table 1-8.Yearly Sizes of Figures in Eastman Kodak's Annual Reports, 1985-1994 (excluding photographs) **Continued**

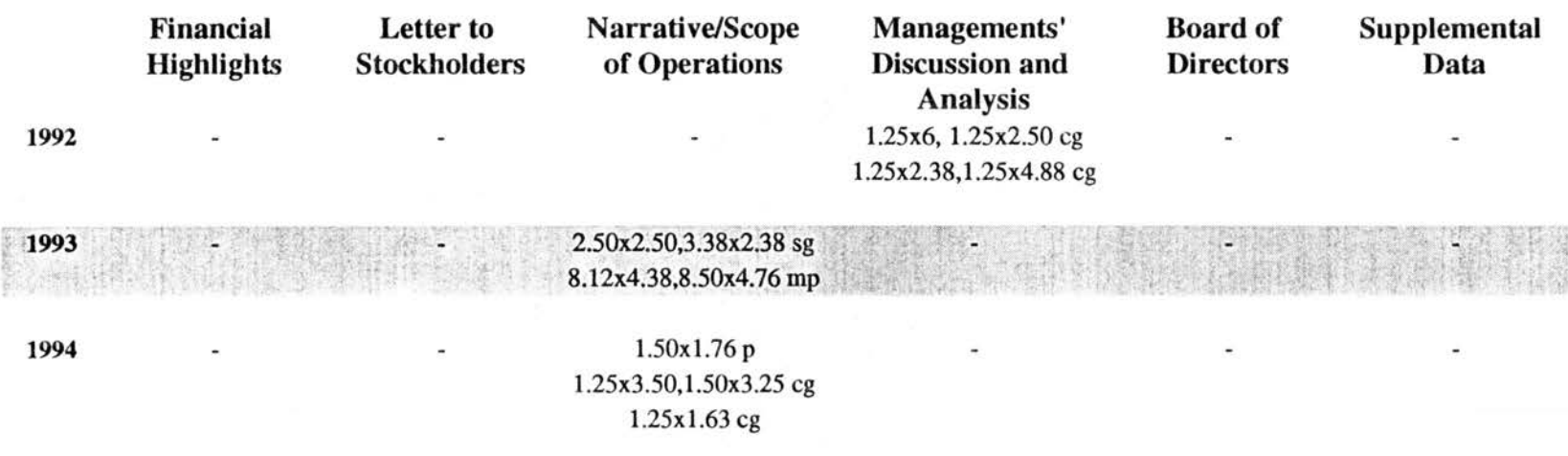

Note: cg= column graph, bg= bar graph, dr= drawing, sg= surface graph, mp=map, p=pie graph, ch=chart, pc=pictogram, hs= histogram

Key: shading indicates net loss

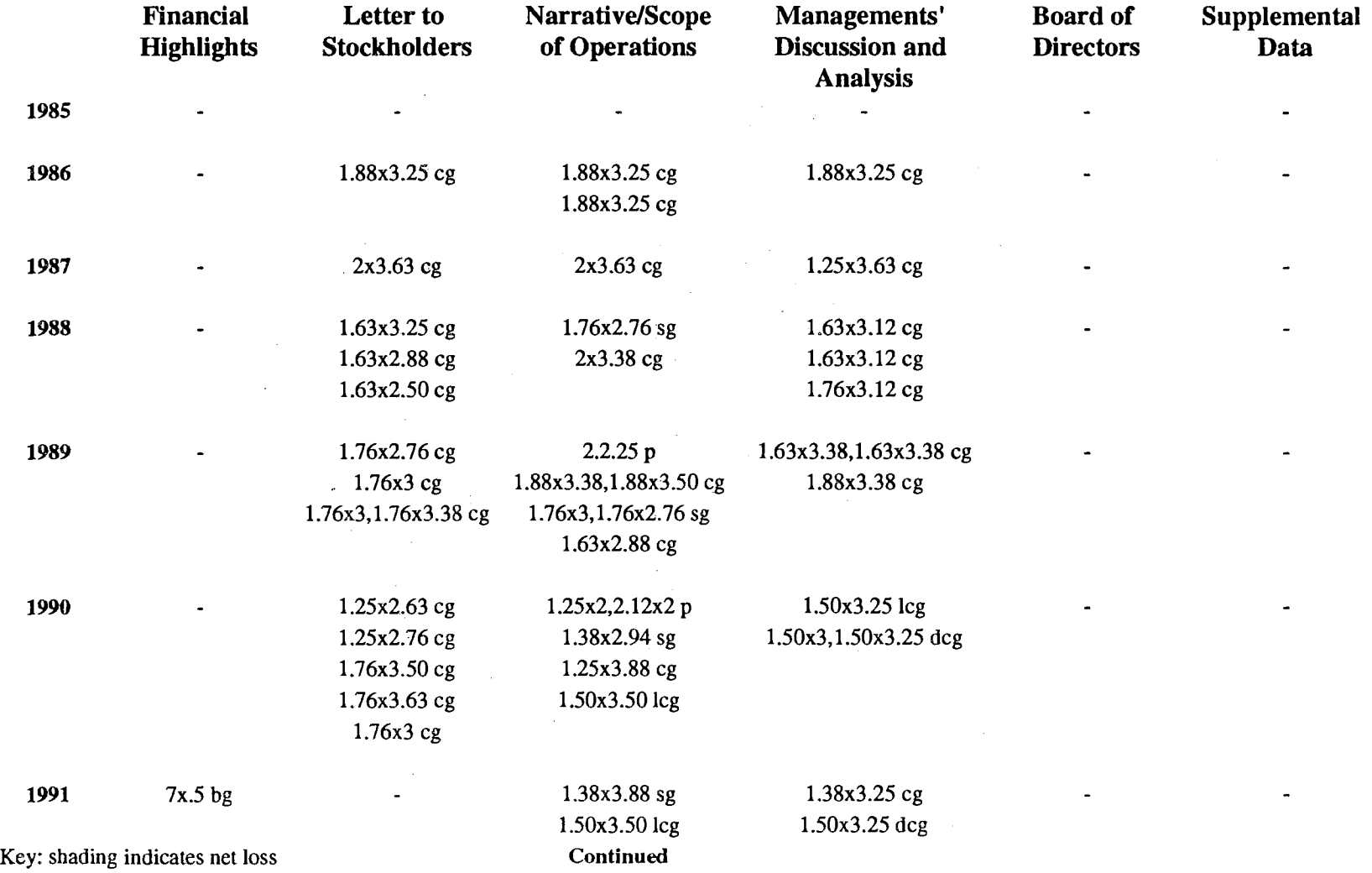

Table 1-9. Yearly Sizes of Figures in Philip Morris' Annual Reports, 1985-1994 (excluding photographs)

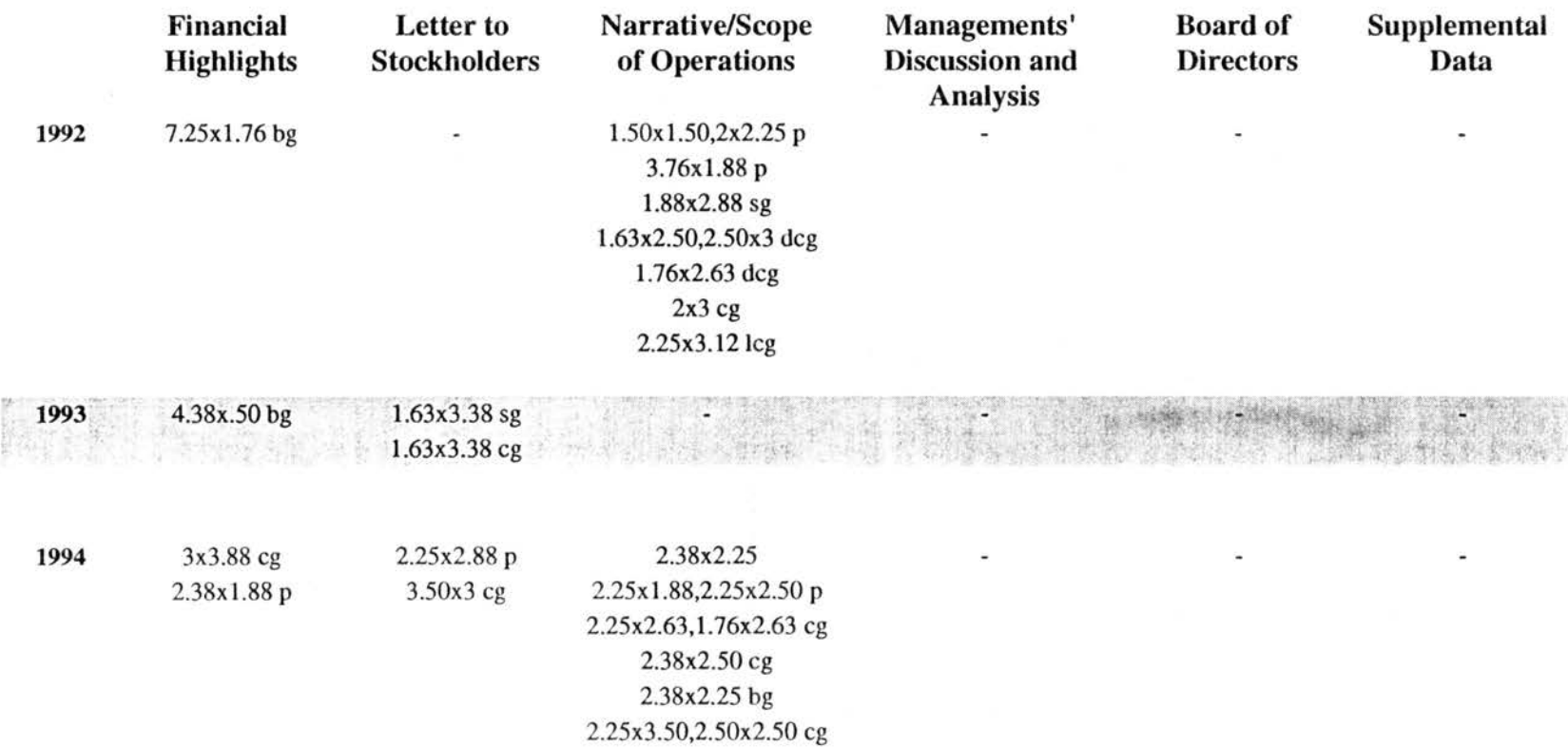

Table 1-9. Yearly Sizes of Figures in Philip Morris' Annual Reports, 1985-1994 (excluding photographs) **Continued** 

Note: cg= column graph, bg= bar graph, dr= drawing, sg= surface graph, mp=map, p=pie graph, ch=chart, pc=pictogram, hs= histogram

Key: shading indicates net loss

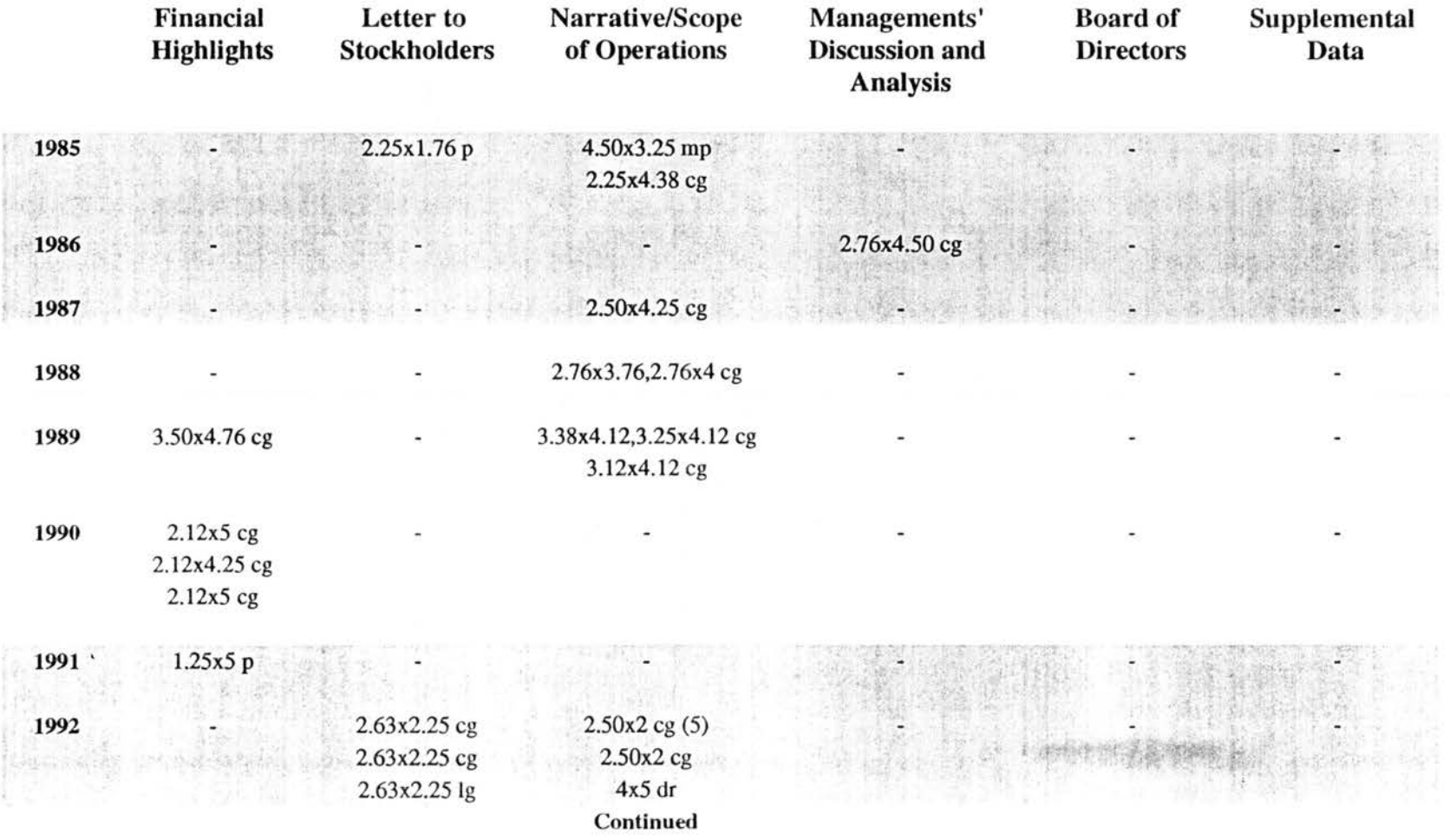

Table 1-10. Yearly Sizes of Figures in Tenneco's Annual Reports, 1985-1994 (excluding photographs)

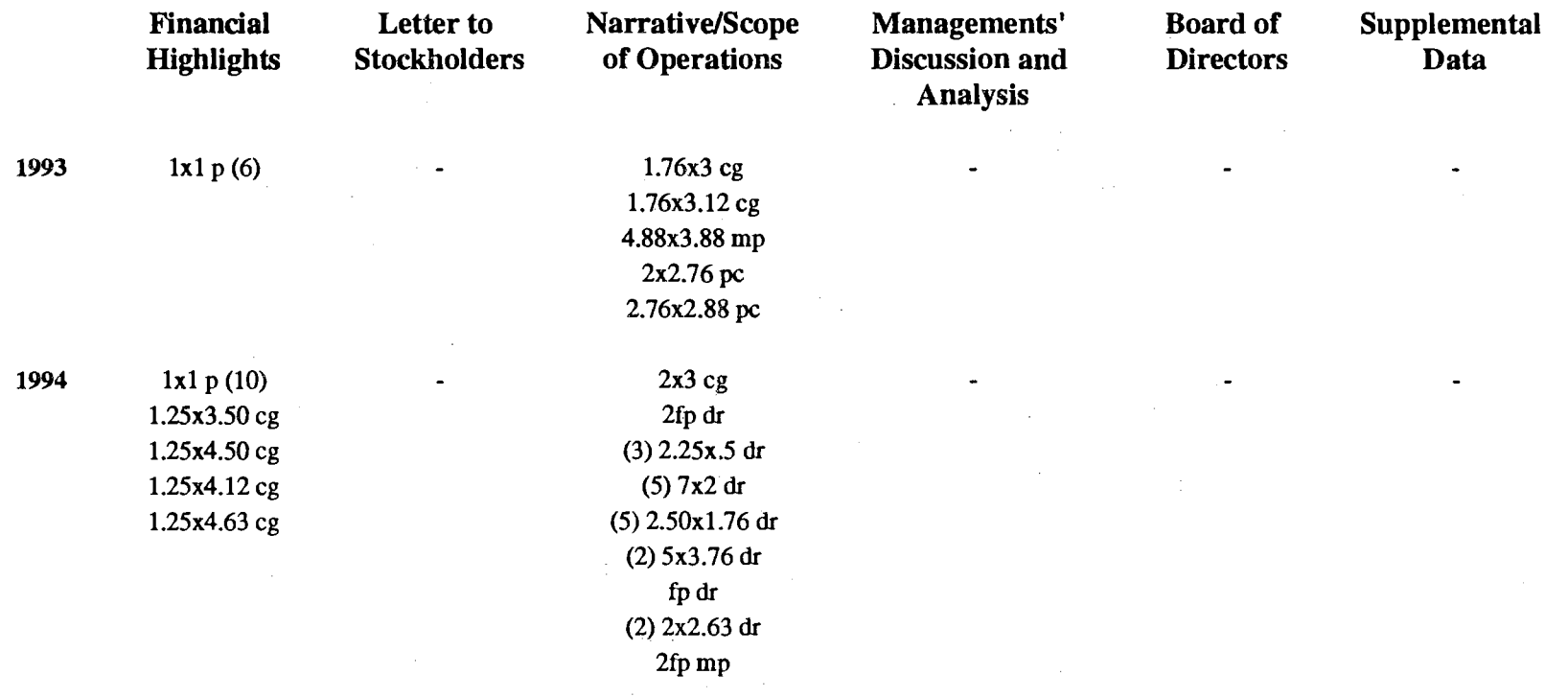

 $\sim 10^7$ 

 $\label{eq:2.1} \begin{split} \mathcal{L}_{\text{max}}(\mathbf{r}) = \mathcal{L}_{\text{max}}(\mathbf{r}) \mathcal{L}_{\text{max}}(\mathbf{r}) \mathcal{L}_{\text{max}}(\mathbf{r}) \mathcal{L}_{\text{max}}(\mathbf{r}) \mathcal{L}_{\text{max}}(\mathbf{r}) \mathcal{L}_{\text{max}}(\mathbf{r}) \mathcal{L}_{\text{max}}(\mathbf{r}) \mathcal{L}_{\text{max}}(\mathbf{r}) \mathcal{L}_{\text{max}}(\mathbf{r}) \mathcal{L}_{\text{max}}(\mathbf{r}) \mathcal{L}_{\text{max}}(\mathbf{r}) \$ 

# Table 1-10. Yearly Sizes of Figures in Tenneco's Annual Reports, 1985-1994 (excluding photographs) **Continued**

Note: cg= column graph, bg= bar graph, dr= drawing, sg= surface graph, mp=map, p=pie graph, ch=chart, pc=pictogram, hs= histogram

# APPENDIX J: TABLES 1-10. SUBJECTS OF ANNUAL REPORT TABLES BY COMPANY, YEAR, AND ANNUAL REPORT SECTION

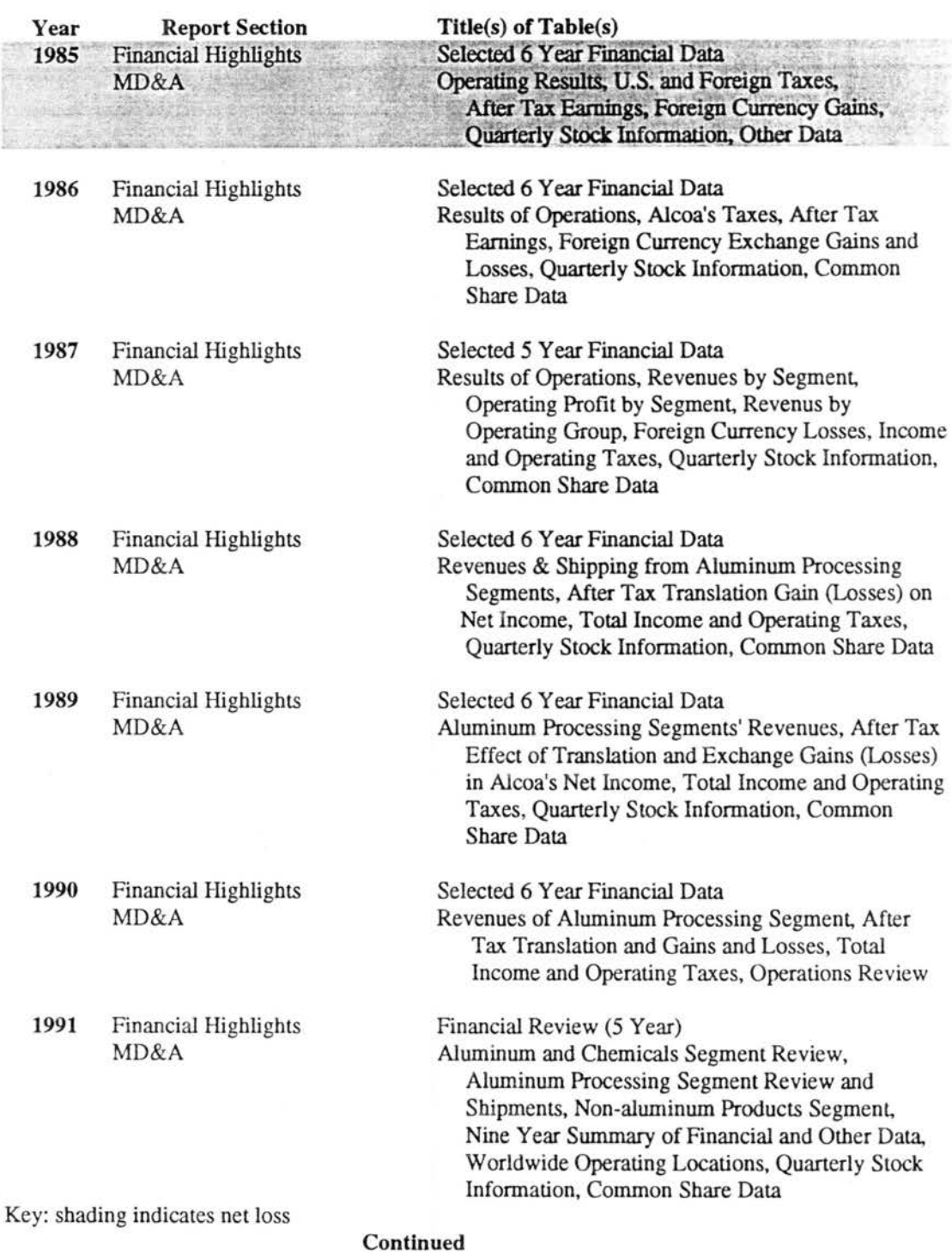

# Table J-1. Yearly Subjects of Tables in Alcoa's Annual Reports, 1985-1994

### Table J-1. Yearly Subjects of Tables in Alcoa's Annual Reports, 1985-1994 Continued

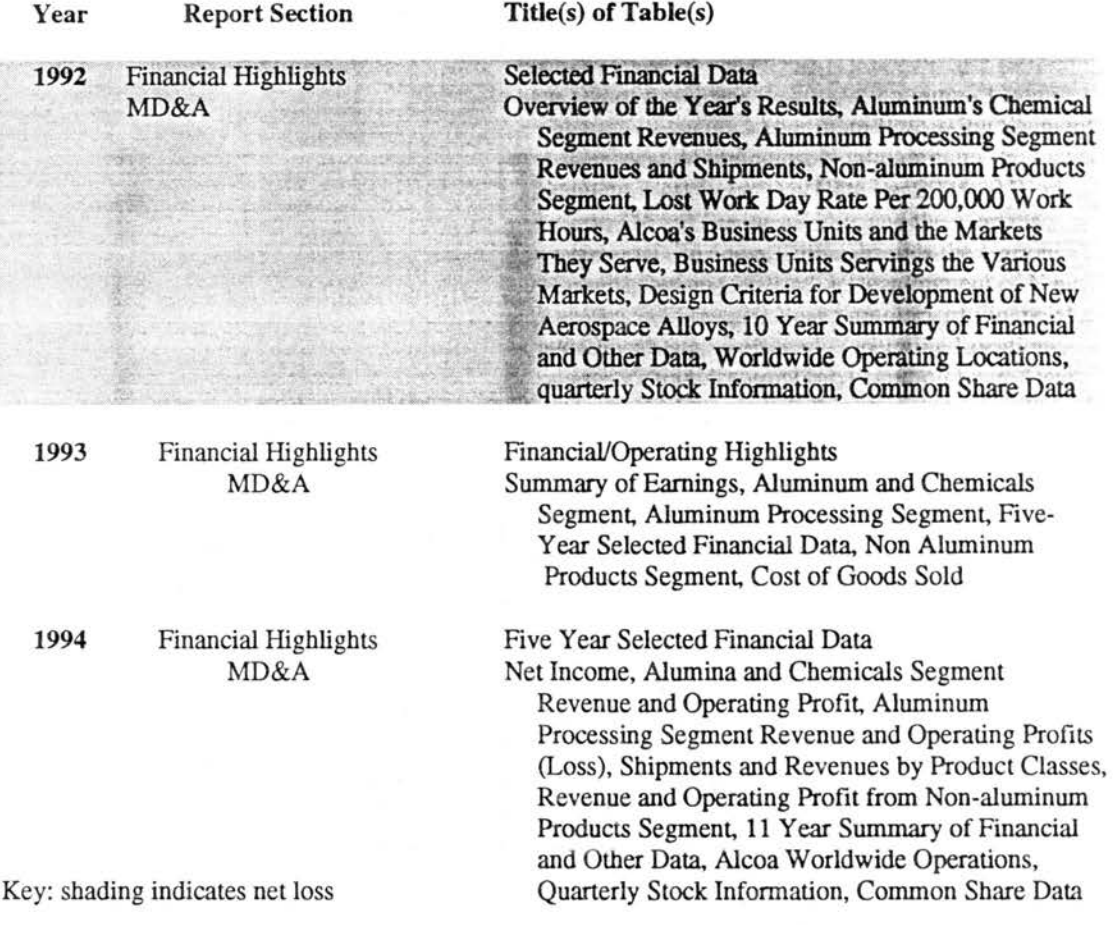

 $\mathcal{R}$ 

# Table J-2. Yearly Subjects of Tables in DuPont's Annual Reports, 1985-1994

 $\langle \hat{u} | \hat{u} \rangle$ 

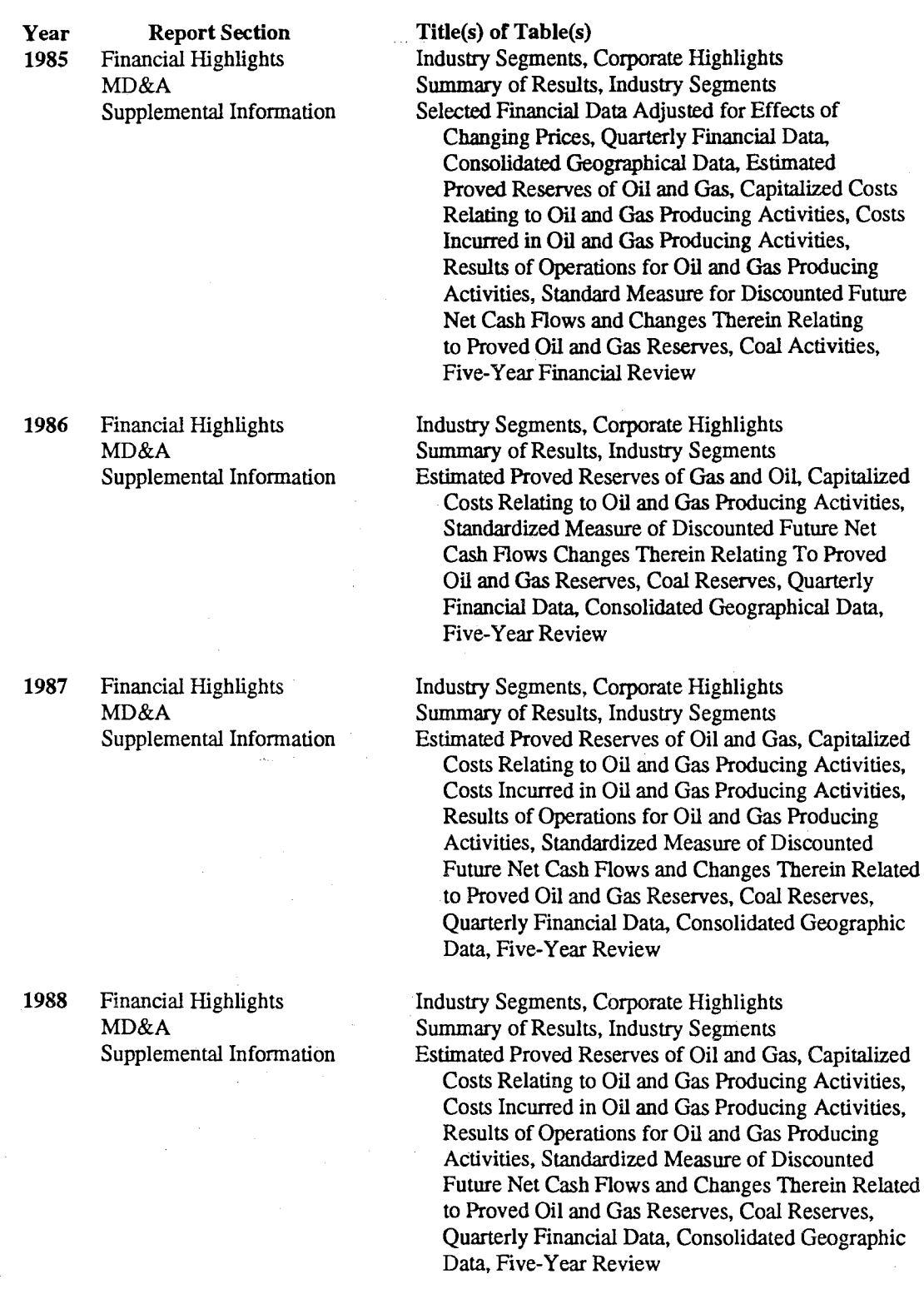

Key: shading indicates net loss

 $\sim$ 

 $\hat{\boldsymbol{\beta}}$ 

Continued

261

 $\Delta\omega_{\rm{eff}}$ 

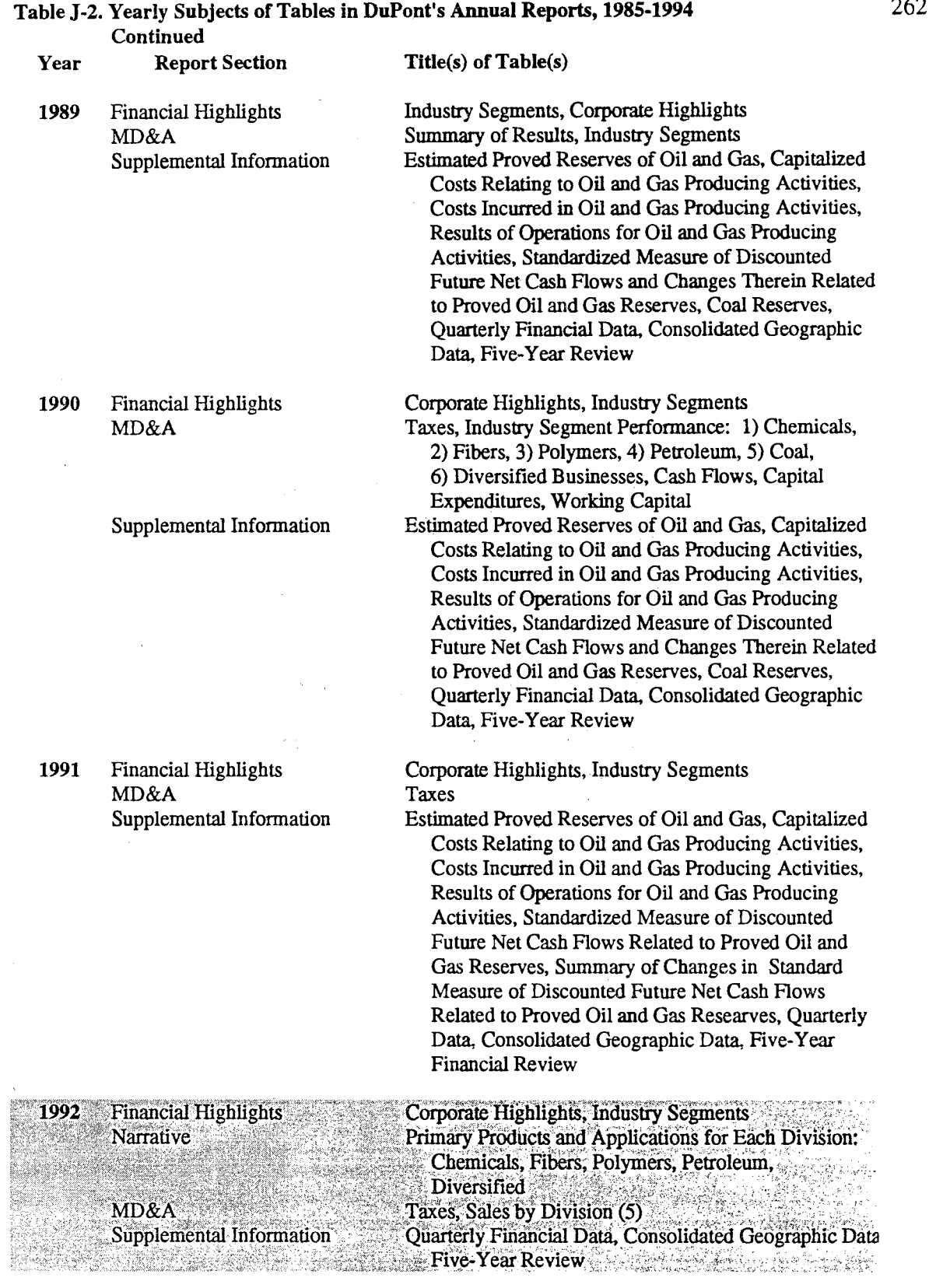

Key: shading indicates net loss

 $\sim 10$ 

Continued

262

 $\mathcal{L}_{\mathrm{eff}}$ 

### Table J-2. Yearly Subjects of Tables in DuPont's Annual Reports, 1985-1994 Continued

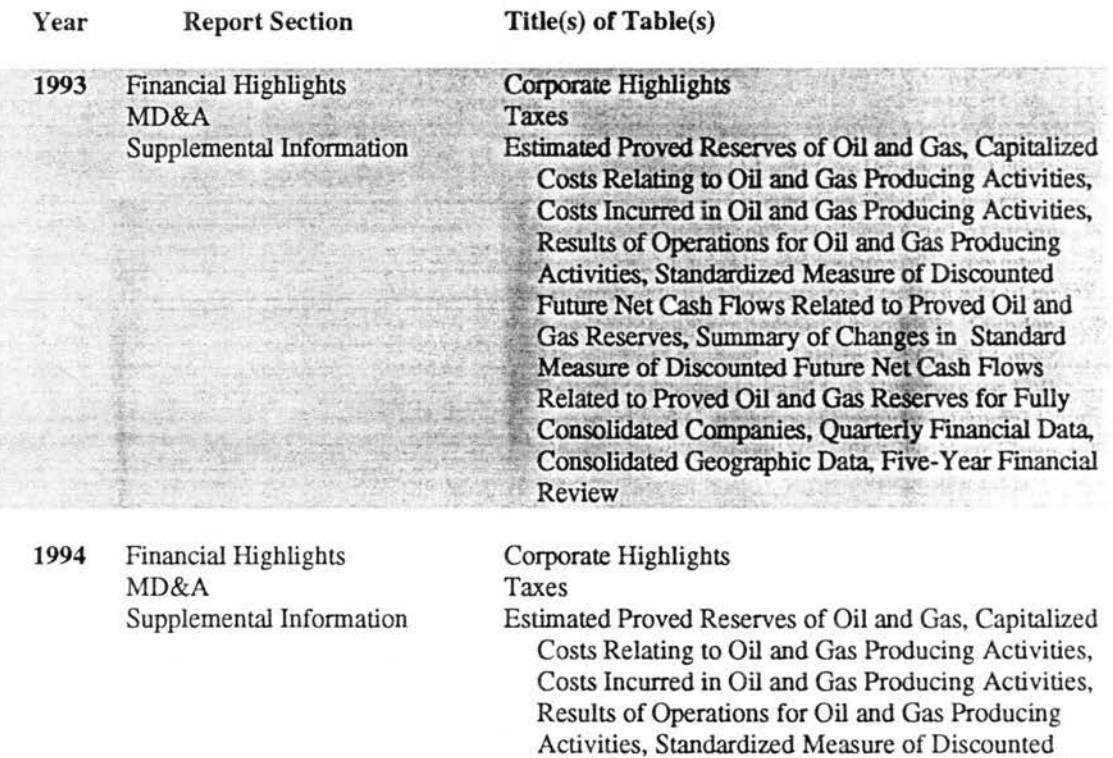

Review

Future Net Cash Flows Related to Proved Oil and Gas Reserves, Summary of Changes in Standard Measure of Discounted Future Net Cash Flows Related to Proved Oil and Gas Reserves for Fully Consolidated Companies, Quarterly Financial Data, Consolidated Geographic Data, Five-Year Financial

Key: shading indicates net loss

# Table J-3. Yearly Subjects of Tables in Exxon's Annual Reports, 1985-1994

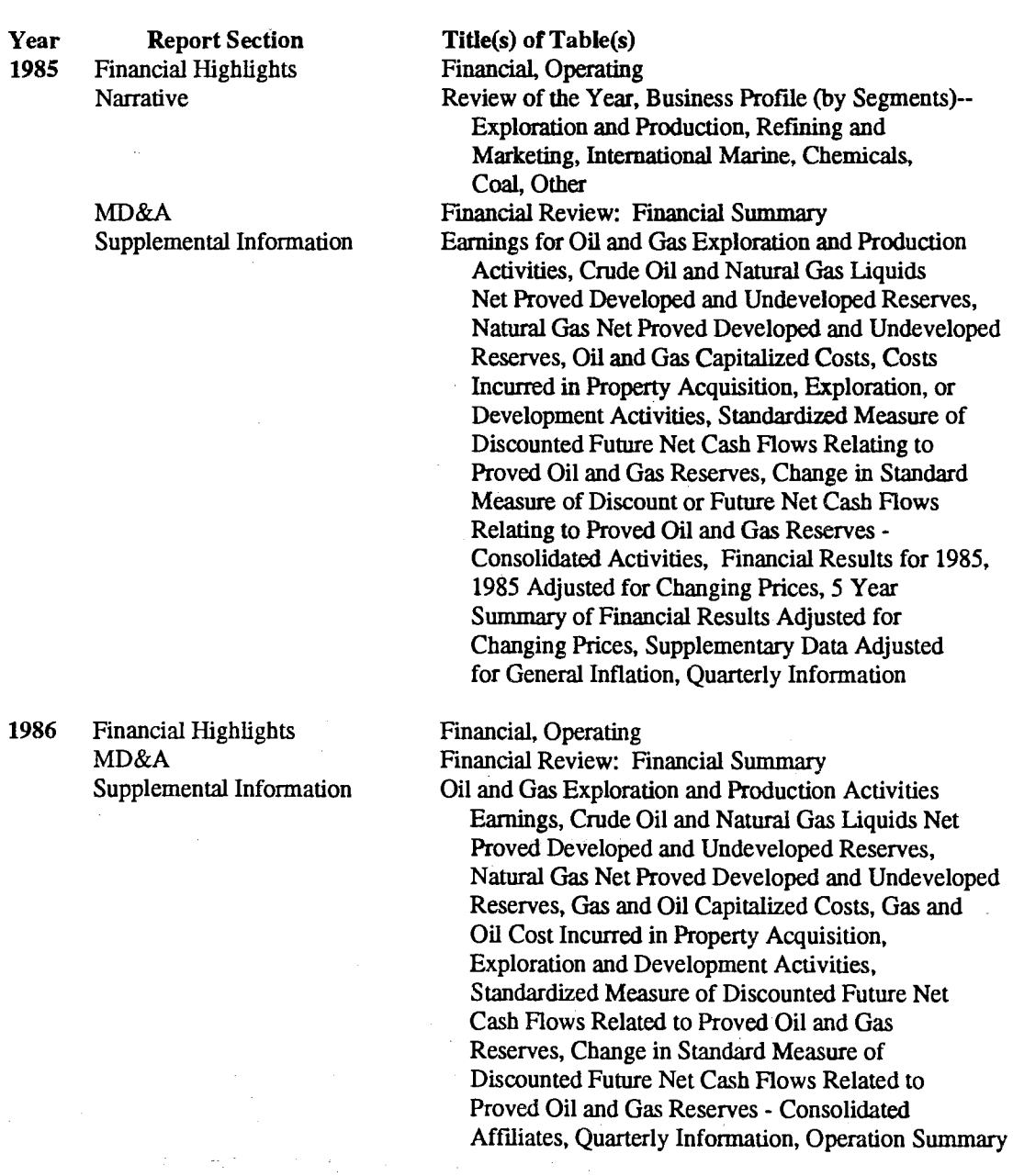

Key: shading indicates net loss Continued

÷

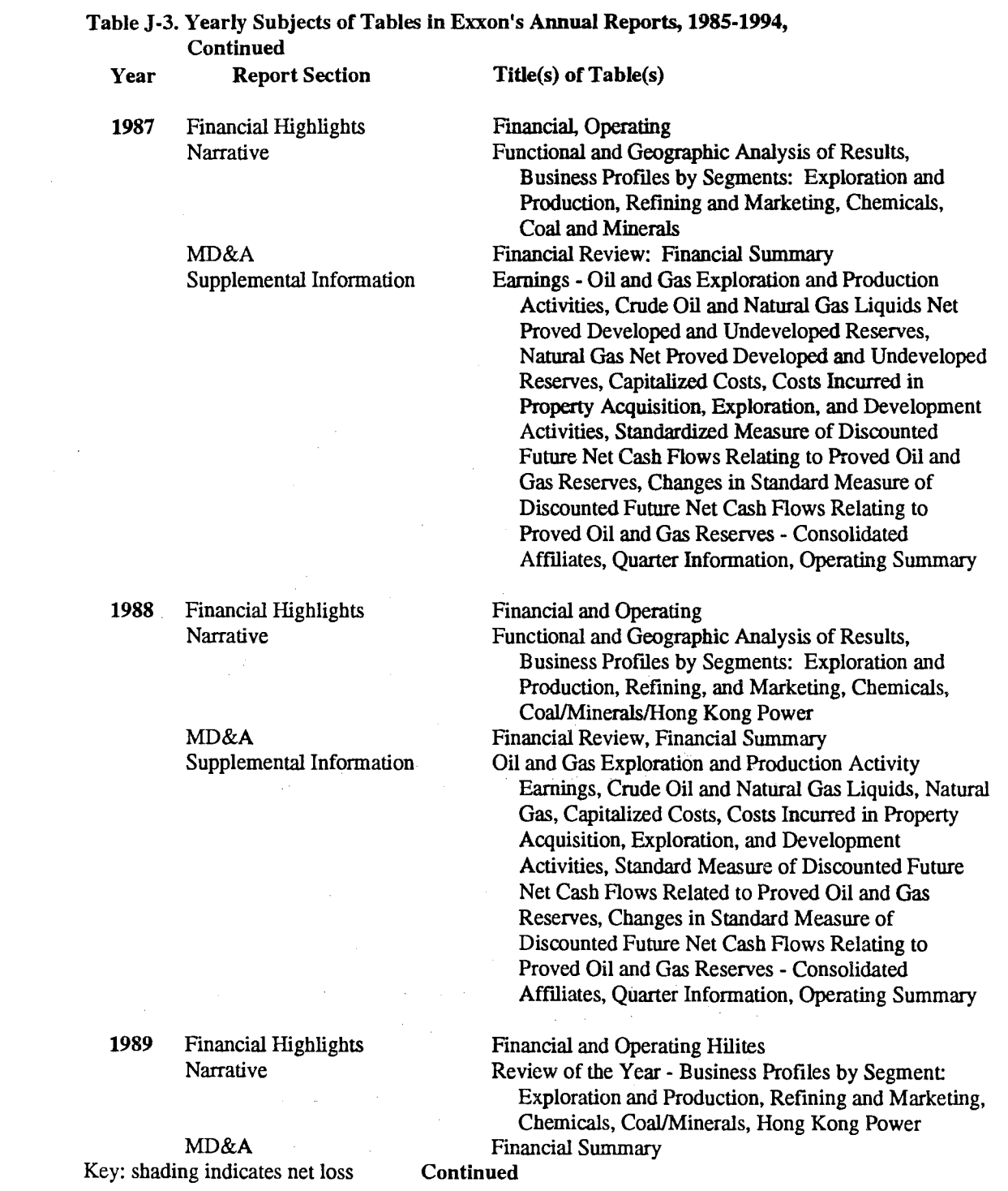

 $\label{eq:2.1} \frac{1}{\sqrt{2}}\sum_{i=1}^n\frac{1}{\sqrt{2\pi}}\sum_{i=1}^n\frac{1}{\sqrt{2\pi}}\sum_{i=1}^n\frac{1}{\sqrt{2\pi}}\sum_{i=1}^n\frac{1}{\sqrt{2\pi}}\sum_{i=1}^n\frac{1}{\sqrt{2\pi}}\sum_{i=1}^n\frac{1}{\sqrt{2\pi}}\sum_{i=1}^n\frac{1}{\sqrt{2\pi}}\sum_{i=1}^n\frac{1}{\sqrt{2\pi}}\sum_{i=1}^n\frac{1}{\sqrt{2\pi}}\sum_{i=1}^n\frac{$ 

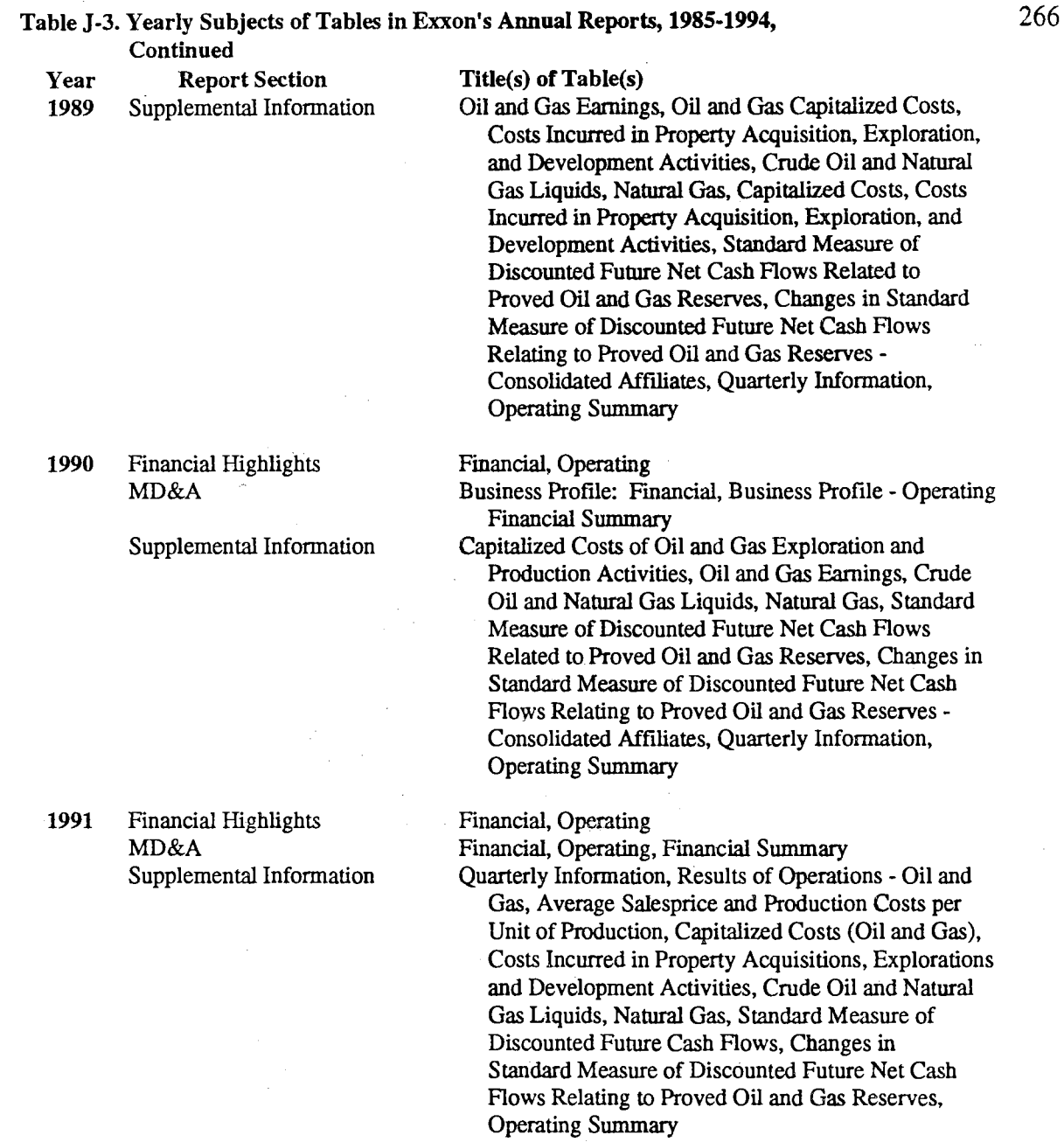

1992 Financial Highlights MD&A

Key: shading indicates net loss

 $\sim$ 

 $\perp$  .

Summary Continued

Financial, Operating

Business Profiles:Financial, Operating, Financial

 $\sim$ 

 $\hat{\boldsymbol{\cdot} }$ 

### Table J-3. Yearly Subjects of Tables in Exxon's Annual Reports, 1985-1994, Continued

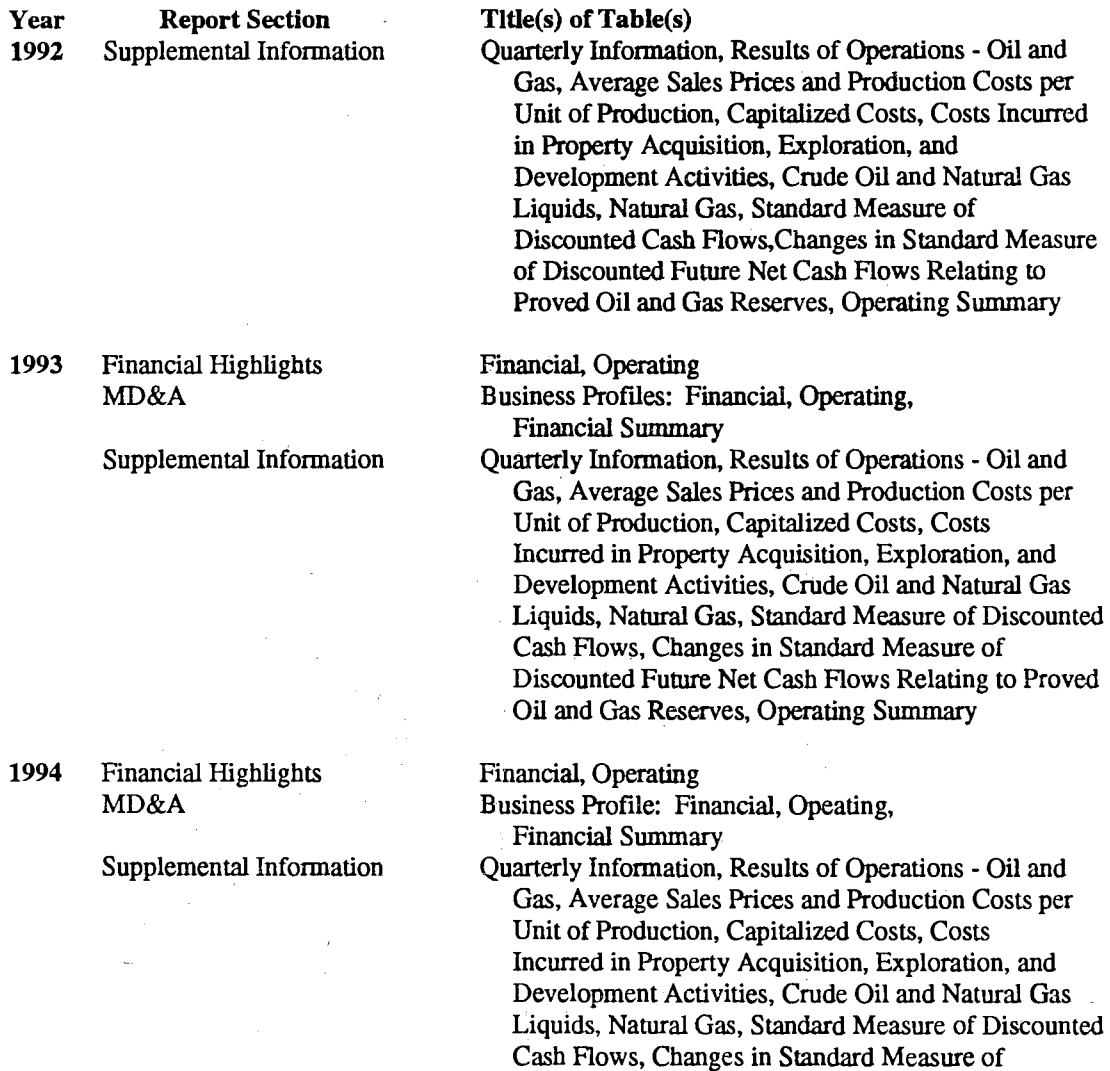

 $\mathcal{F}_{\text{max}}$ 

Discounted Future Net Cash Flows Relating to Proved

Oil and Gas Reserves, Operating Summary

Key: shading indicates net loss

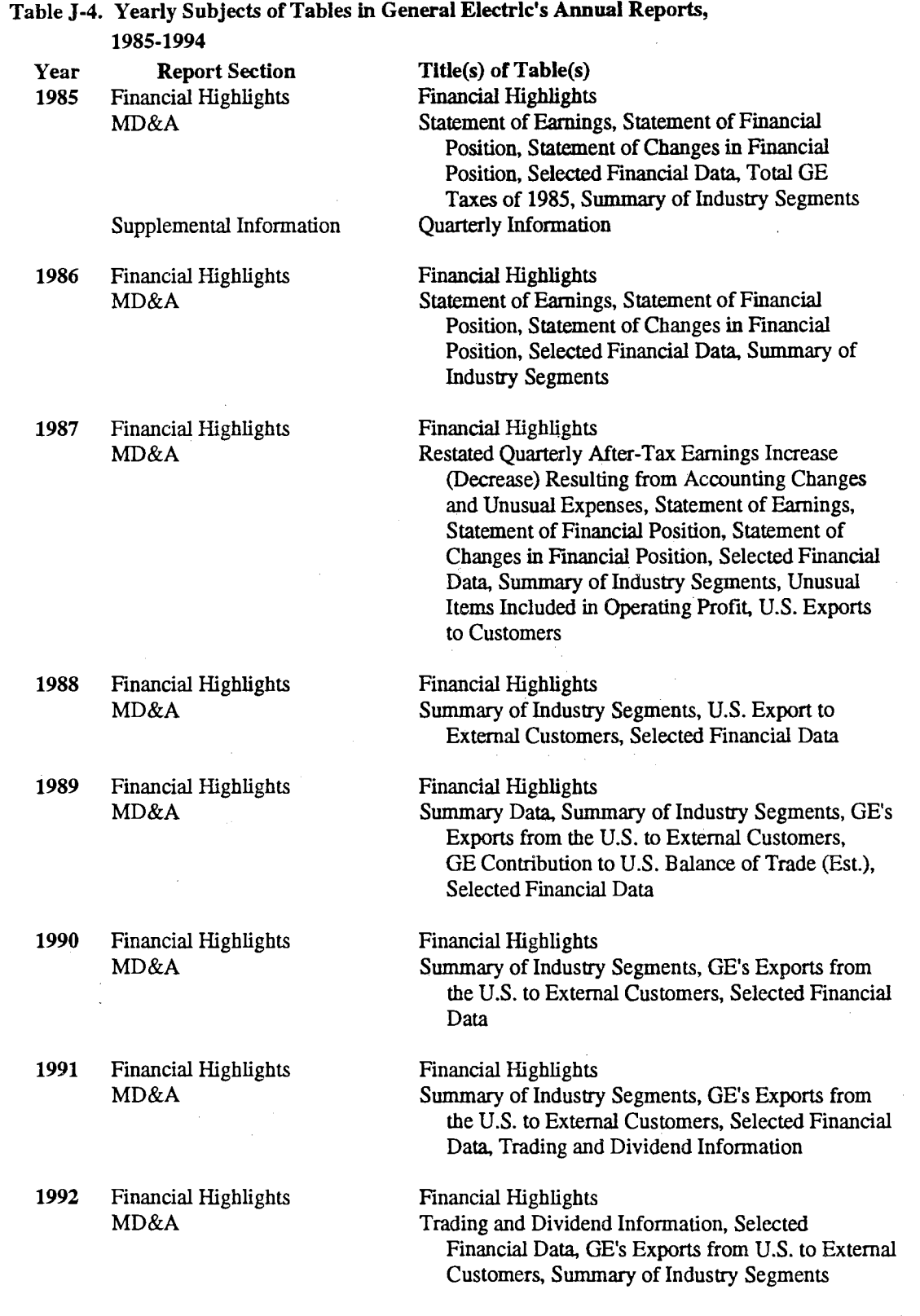

### Continued

Key: shading indicates net loss

 $\mathcal{L}_{\mathcal{A}}$ 

 $\sim 100$ 

268

 $\mathcal{A}^{\mathcal{A}}$ 

### Table J-4. Yearly Subjects of Tables in General Electric's Annual Reports, 1985-1994 Continued

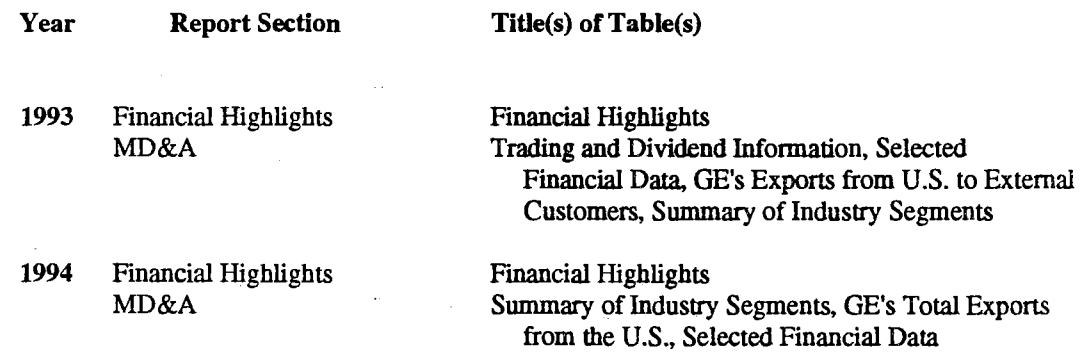

 $\bar{\gamma}$ 

Key: shading indicates net loss

 $\mathbb{Z}^+$ 

÷,

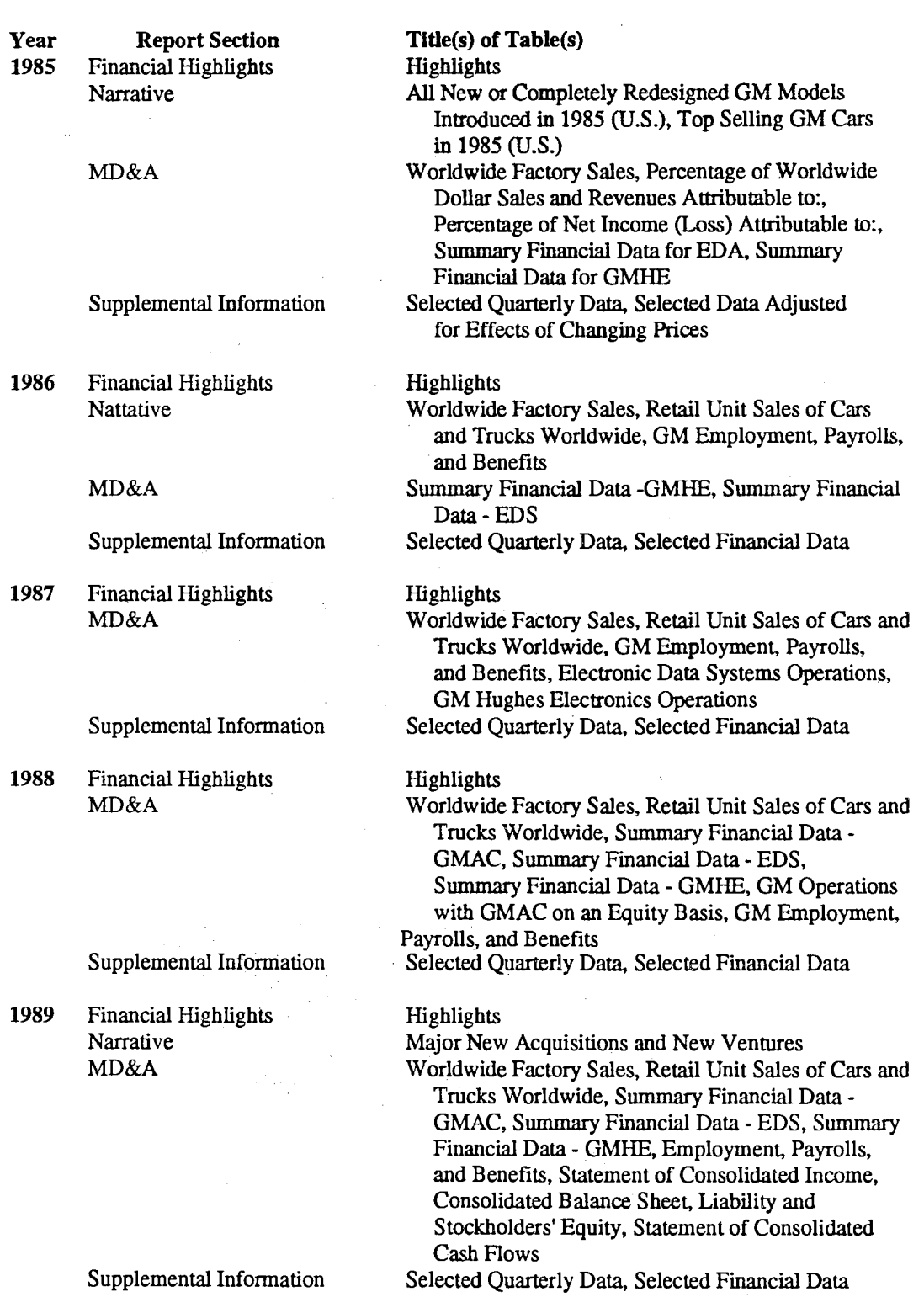

 $\sim$   $\omega$ 

### Table J-5. Yearly Subjects of Tables In General Motor's Annual Reports, 1985-1994

 $\alpha$ 

 $\sim$ 

Continued

Key: shading indicates net loss

### Table J -5. Yearly Subjects of Tables in General Motor's **Annual** Reports, 1985-1994 Continued

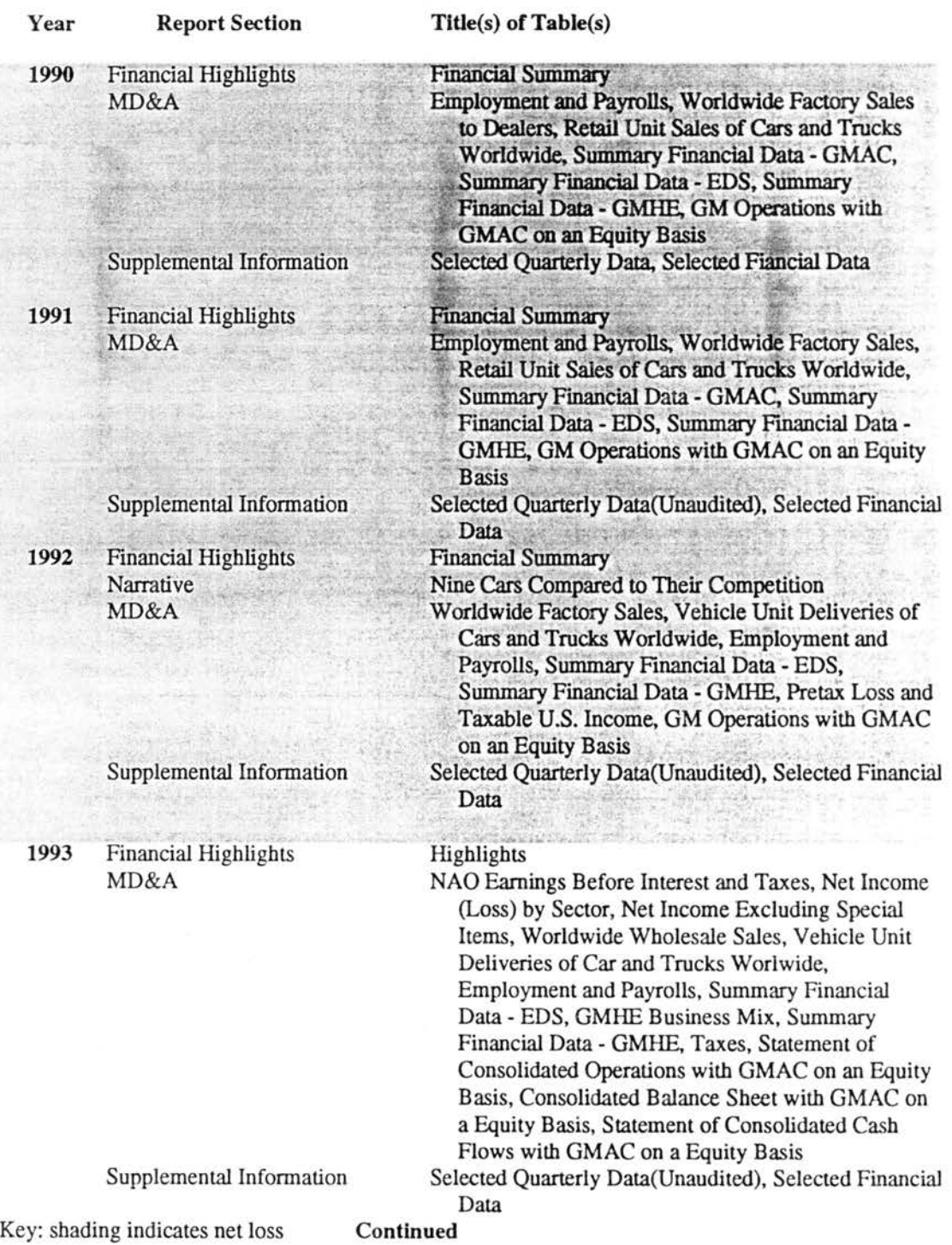
#### Table J-5. Yearly Subjects of Tables in General Motor's Annual Reports, 1985-1994 Continued

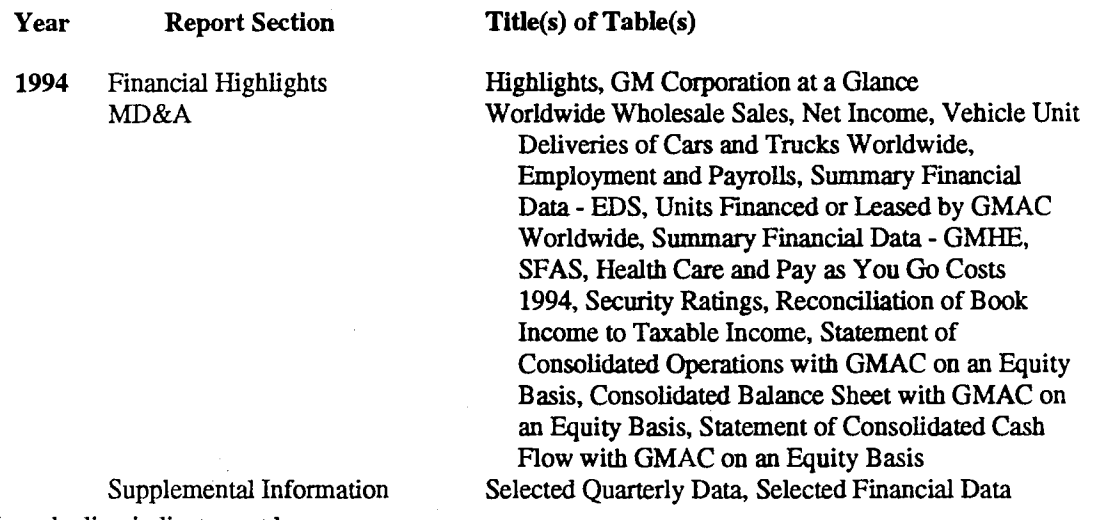

 $\bar{z}$ 

Key: shading indicates net loss

 $\mathcal{L}_{\mathcal{A}}$ 

 $\bar{z}$ 

 $\bar{z}$ 

J.

# Table J-6. Yearly Subjects of Tables in IBM's Annual Reports, 1985-1994 273

 $\epsilon_{\rm c}$ 

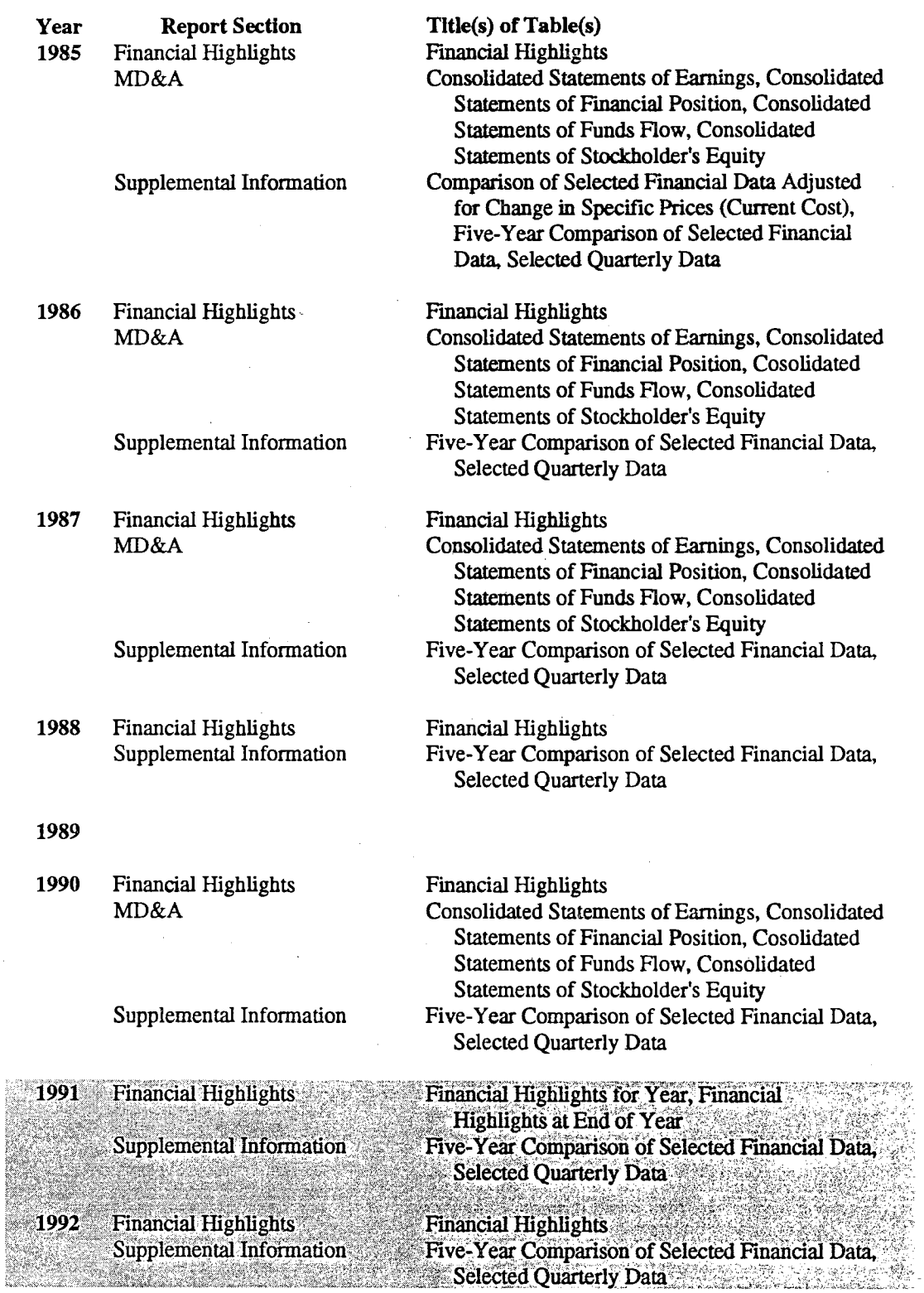

Continued

 $\hat{\mathcal{A}}$ 

Key: shading indicates net loss

#### Table J-6.Yearly Subjects of Tables in IBM's Annual Reports, 1985-1994, Continued

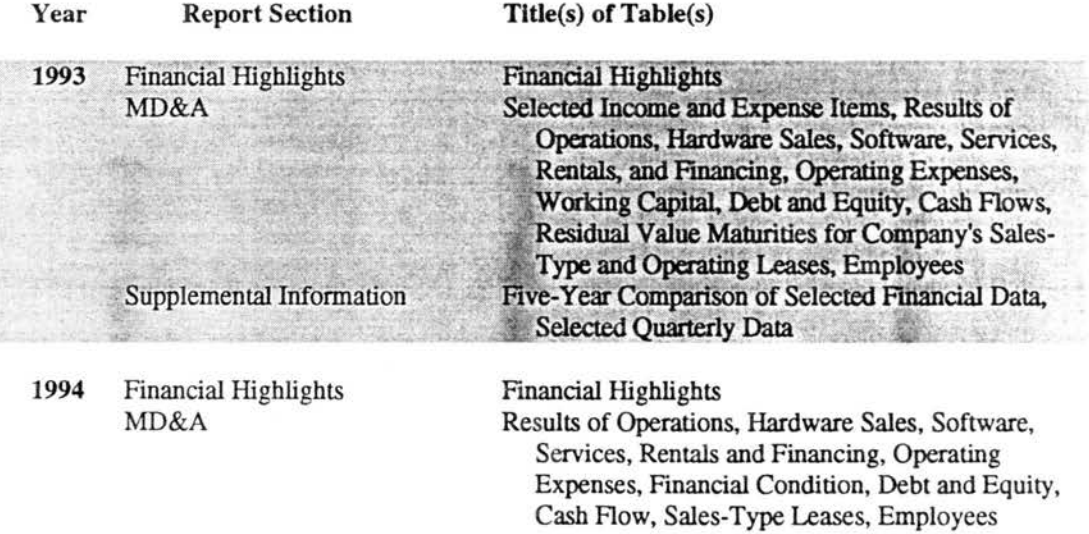

Key: shading indicates net loss

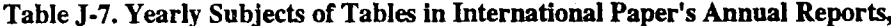

 $\label{eq:2.1} \mathcal{L}(\mathcal{L}^{\text{max}}_{\mathcal{L}}(\mathcal{L}^{\text{max}}_{\mathcal{L}}))\leq \mathcal{L}(\mathcal{L}^{\text{max}}_{\mathcal{L}}(\mathcal{L}^{\text{max}}_{\mathcal{L}}))$ 

 $\mathcal{A}^{\mathcal{A}}$ 

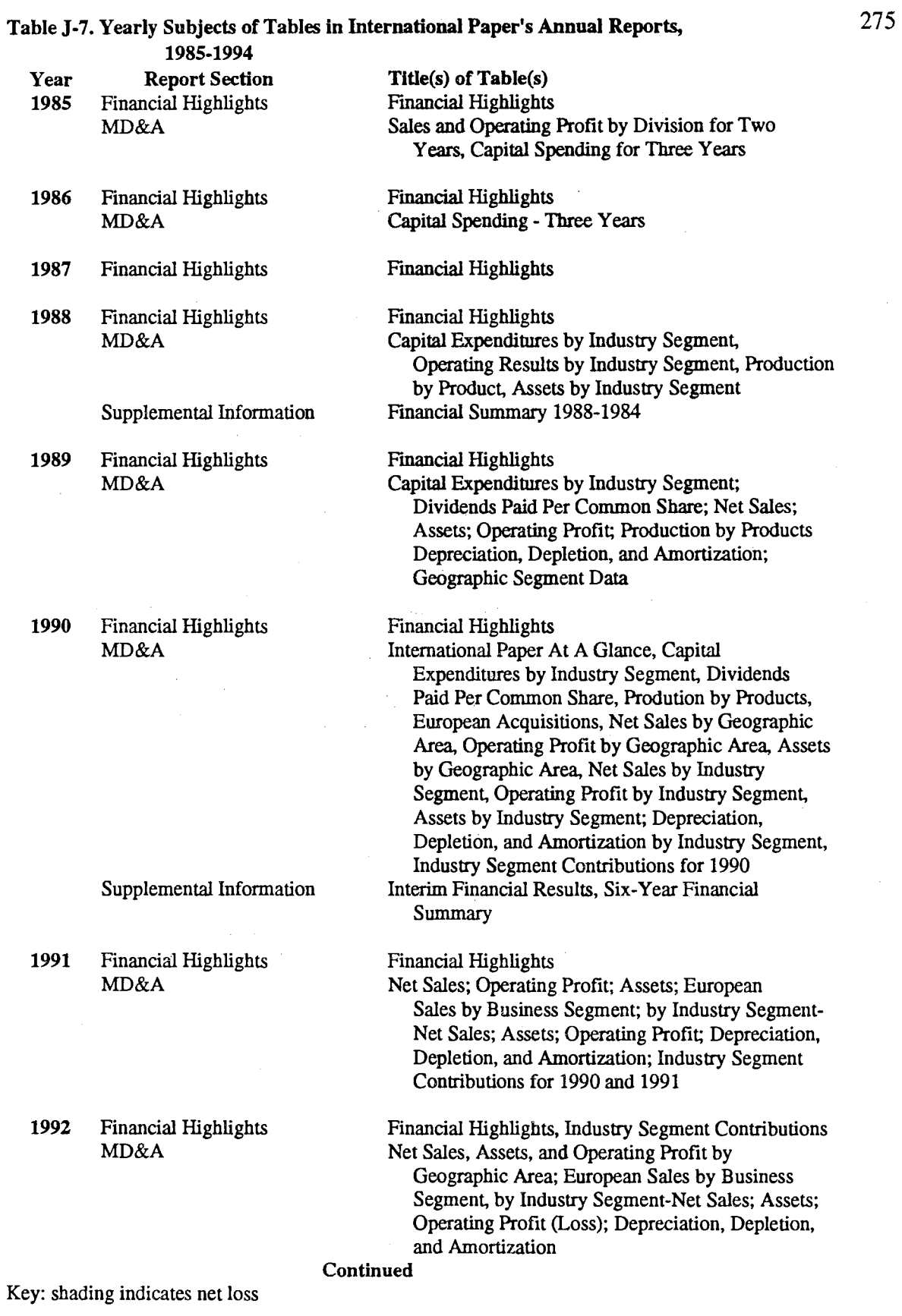

#### Table J-7. Yearly Subjects of Tables in International Paper's Annual Reports, 1985-1994 Continued

 $\sim$   $\sim$ 

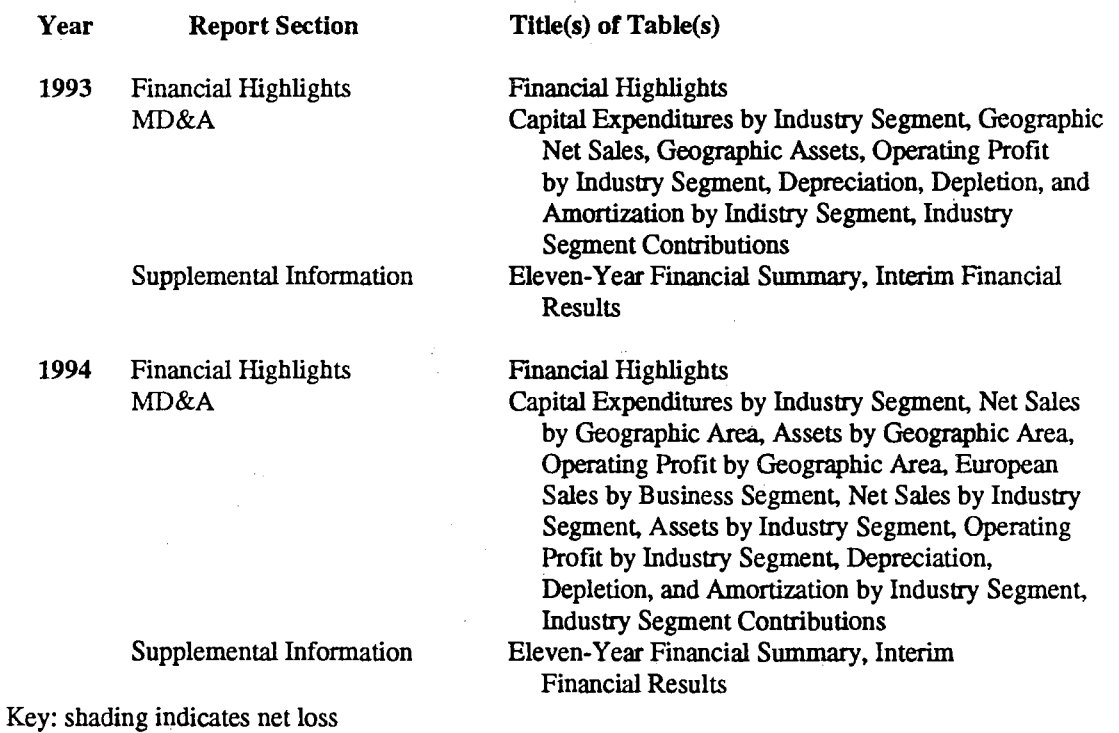

 $\mathcal{L}$ 

 $\sim$ 

 $\sim$   $\sim$ 

 $\frac{1}{2}$ 

 $\sim$   $\sim$ 

 $\hat{\phi}$ 

276

# Table J-8. Yearly Subjects of Tables in Kodak's Annual Reports, 1985-1994 277

 $\hat{\mathbf{r}}$  .

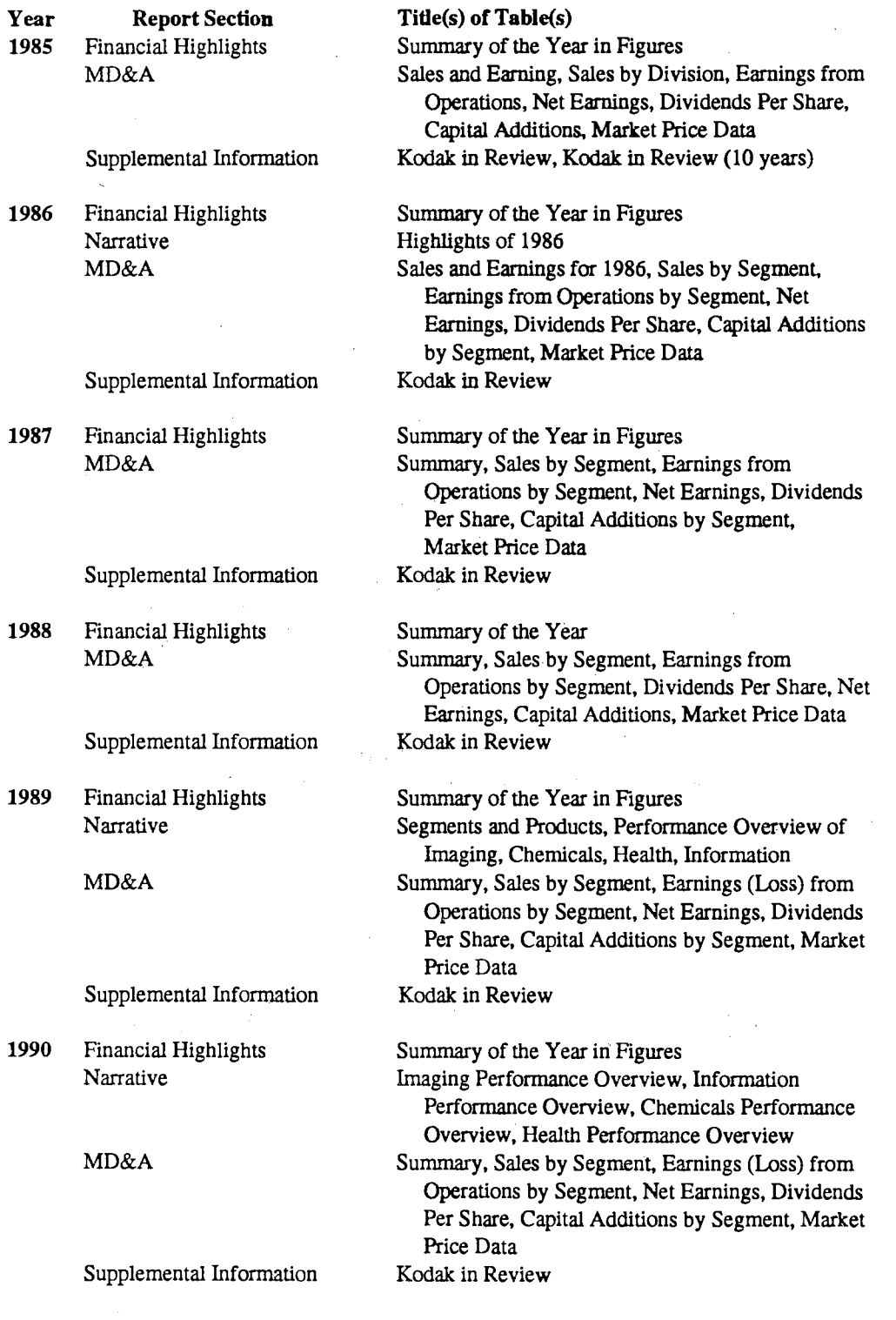

Key: shading indicates net loss Continued

à.

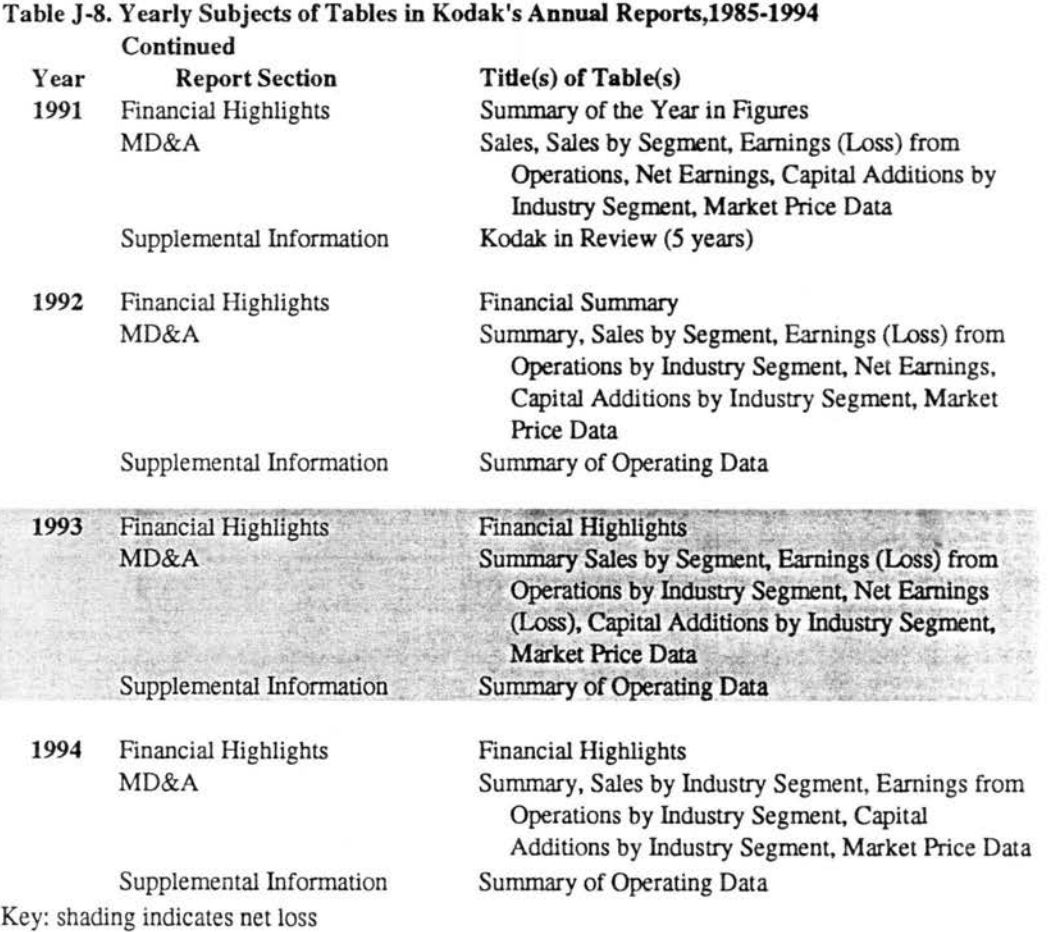

# Table J-9. Yearly Subjects of Tables in Philip Morris' Annual Reports, 1985-1994

 $\hat{\mathcal{C}}$ 

÷,

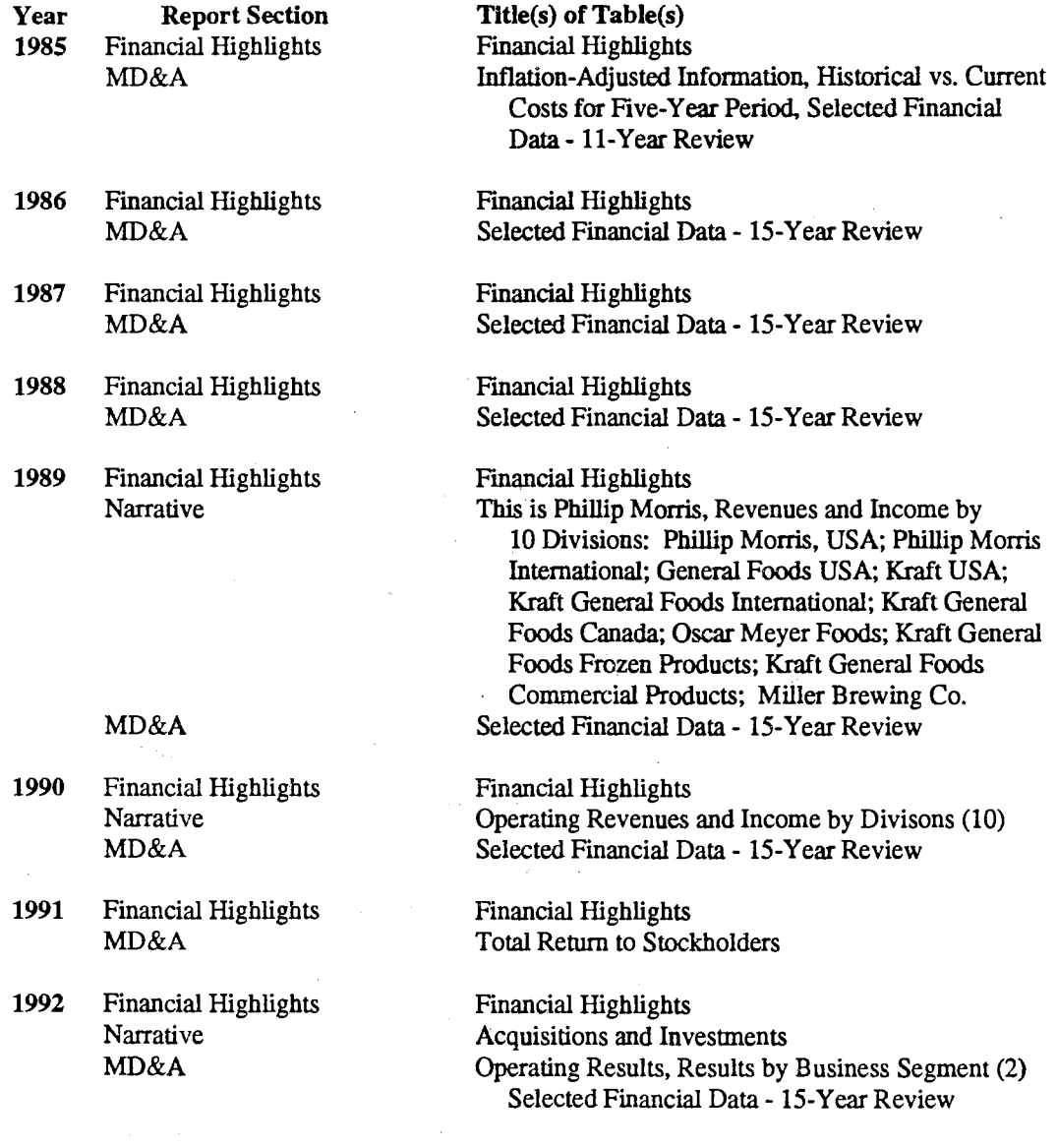

Key: shading indicates net loss

Continued

 $\bar{z}$ 

 $\Delta\sim 10^{-1}$ 

 $\sim 10^7$ 

## Table J-9. Subjects of Tables in Philip Morris' Annual Reports, 1985-1994 Continued

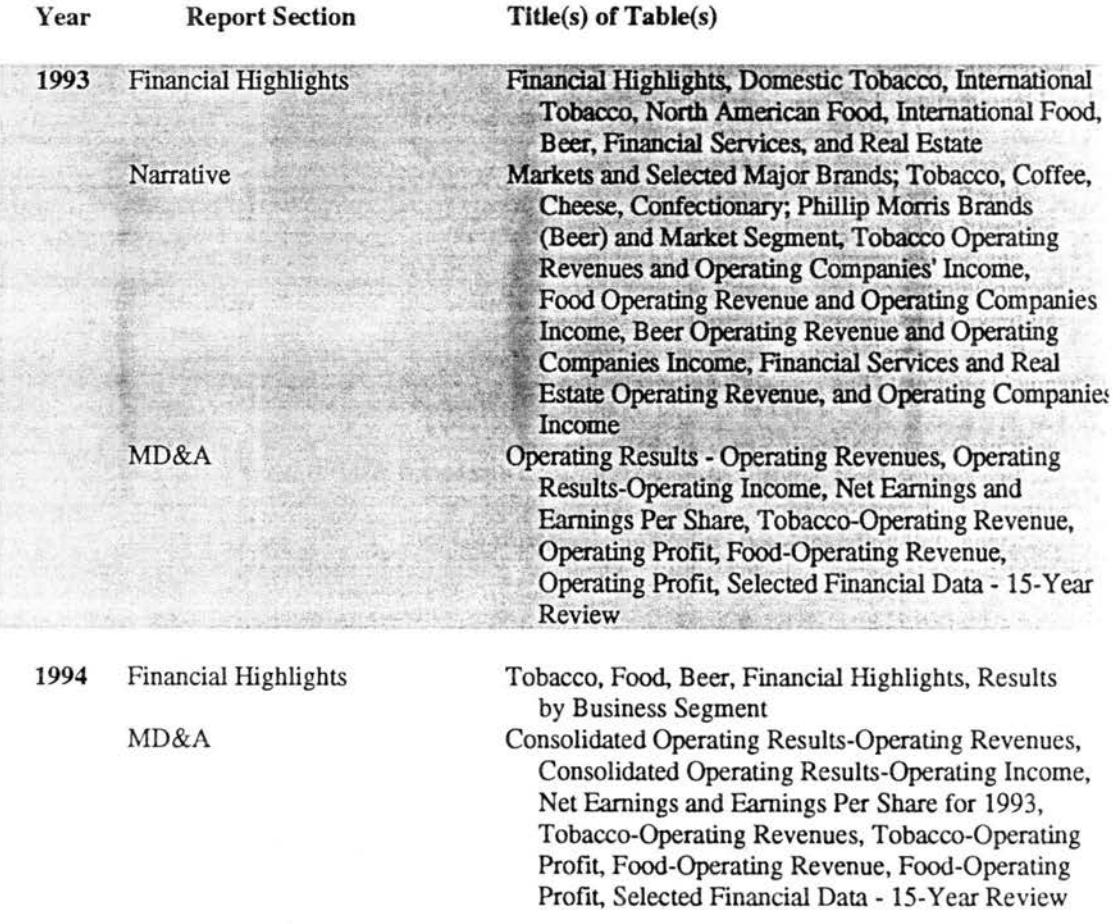

 $\beta_c$ 

Key: shading indicates net loss

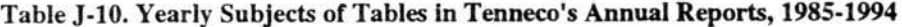

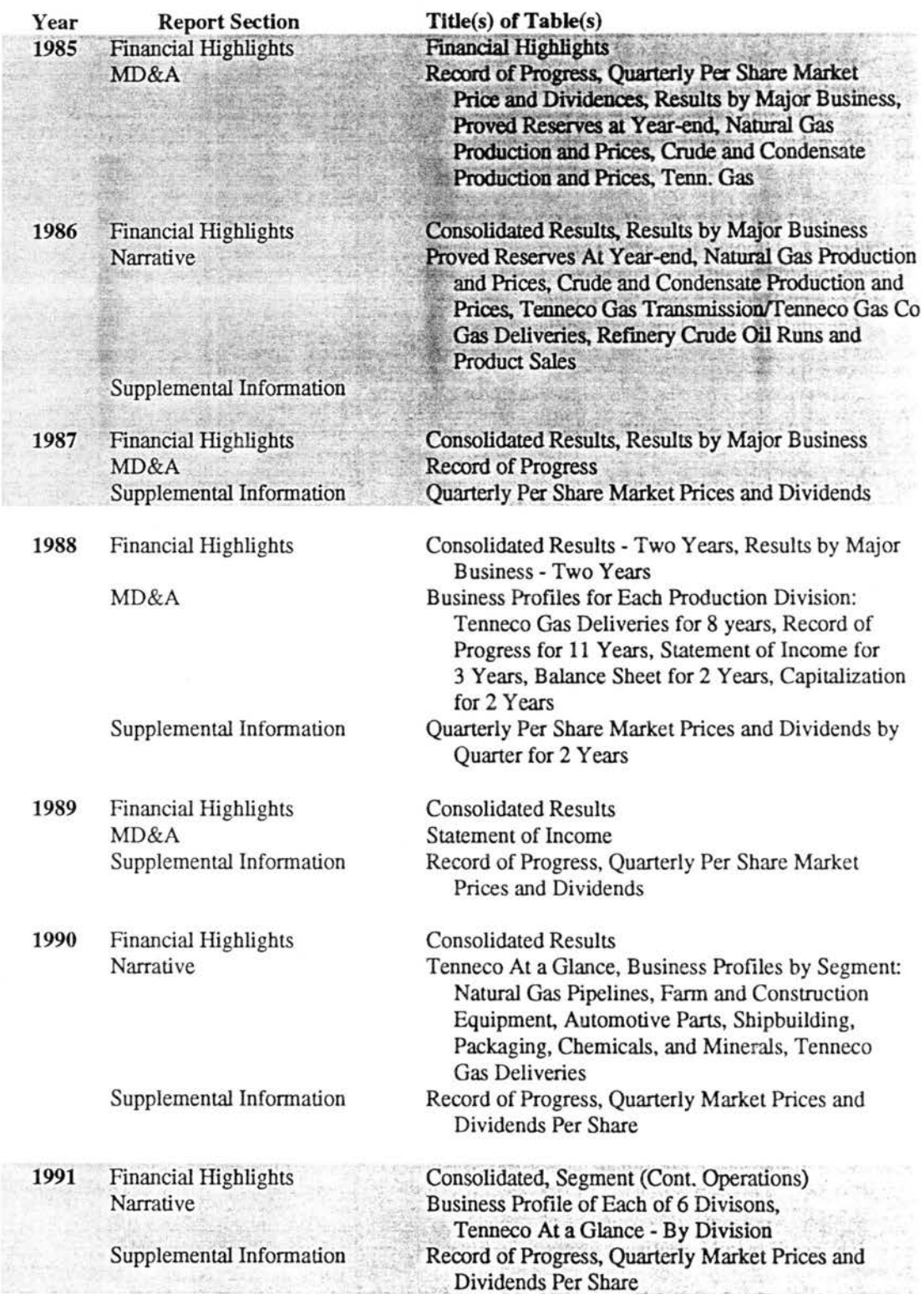

Continued

Key: shading indicates net loss

## Table J-10. Yearly Subjects of Tables in Tenneco's Annual Reports, 1985-1994 Continued

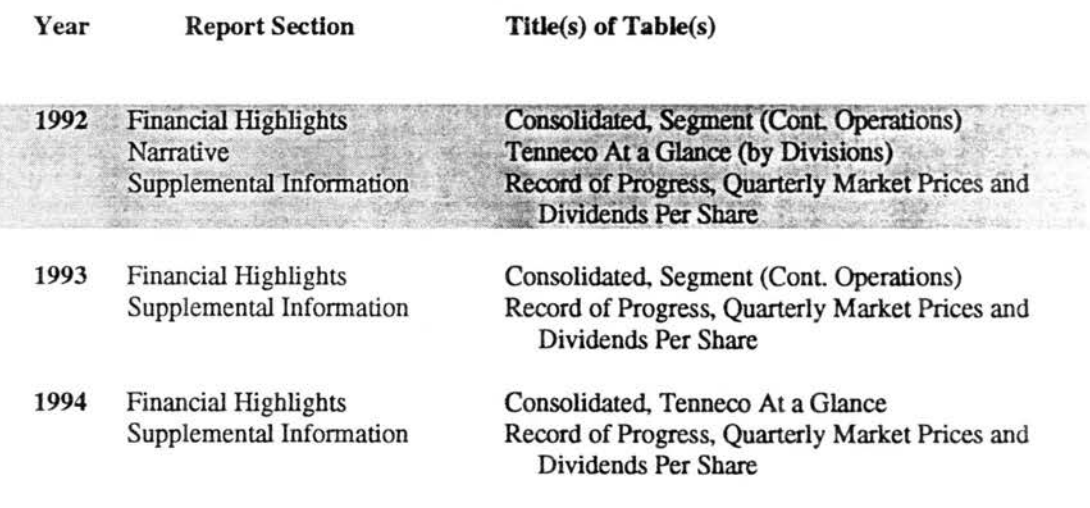

Key: shading indicates net loss

282

# APPENDIX K: TABLES 1-10. SUBJECTS OF ANNUAL REPORT PHOTOGRAPHS BY COMPANY, YEAR, AND ANNUAL REPORT SECTION

#### Table K-1. Yearly Subjects of Photographs in Alcoa's Annual Reports, 1985-1994

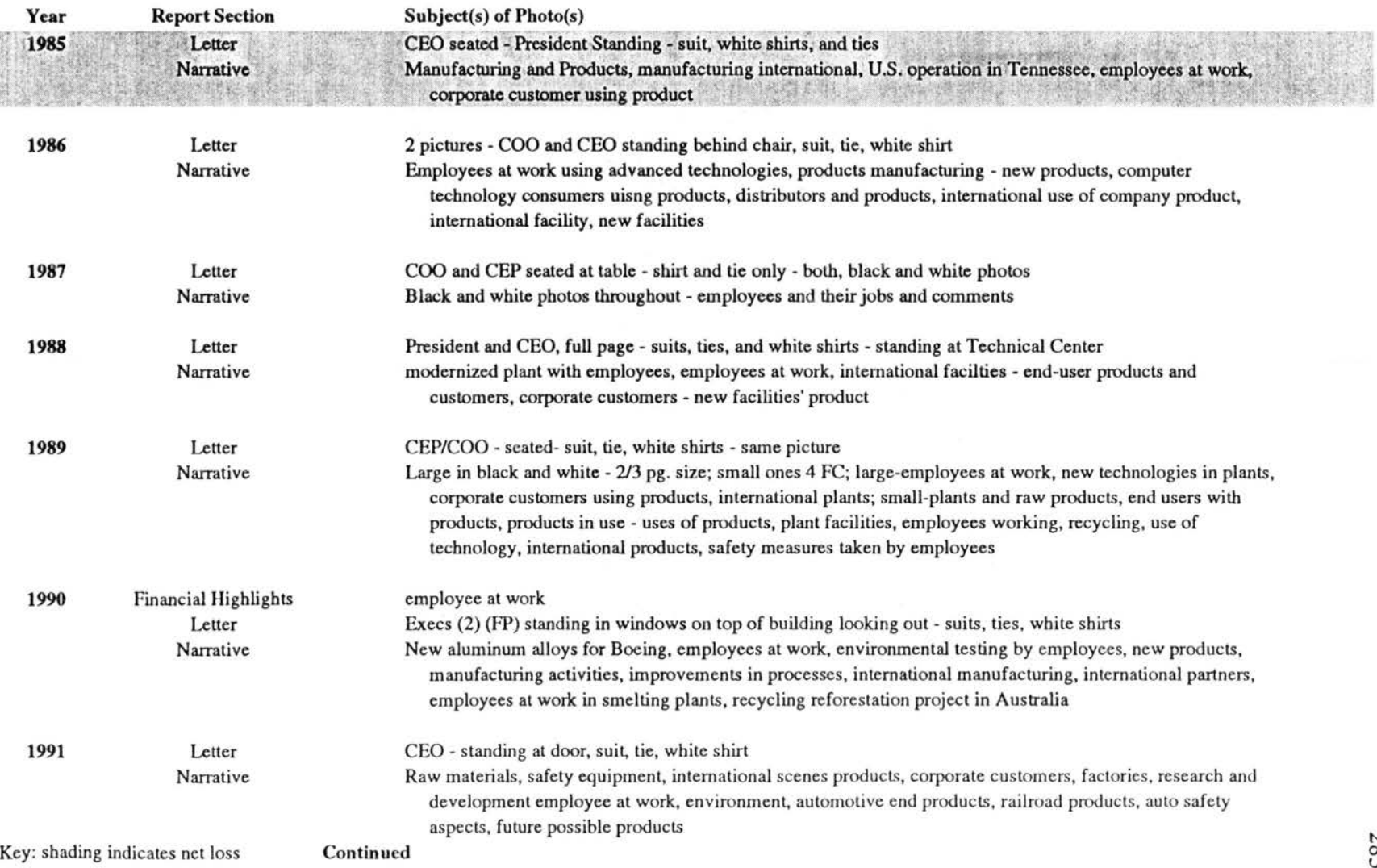

N 00 *w* 

## Table K-1. Yearly Subjects or Photographs in Alcoa's Annual Reports, 1985-1994 Continued

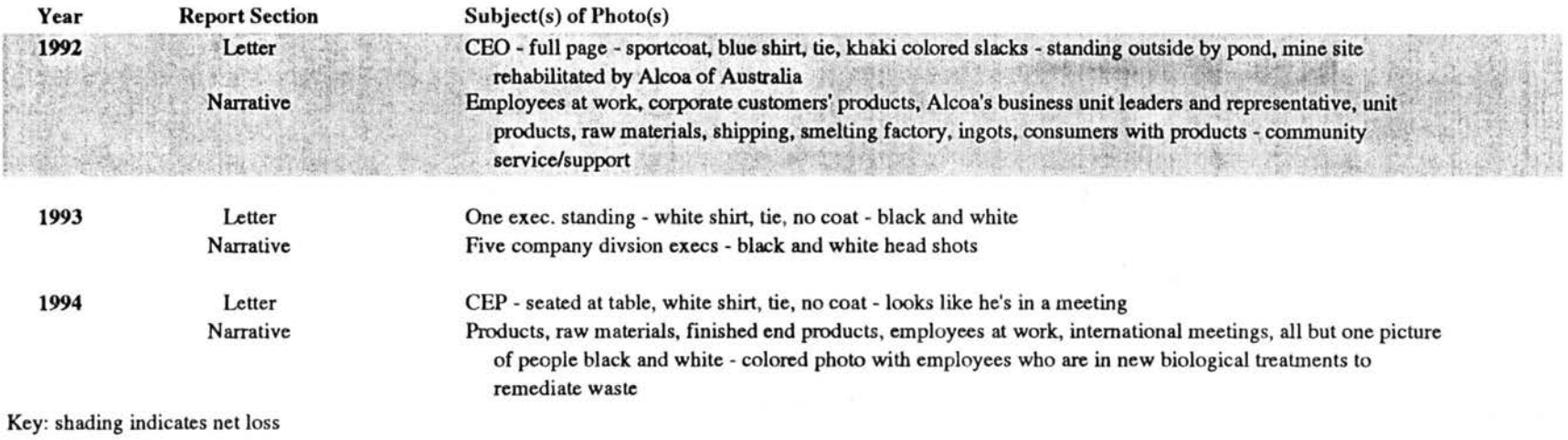

# Table K-2. Yearly Subjects of Photographs in DuPont's Annual Reports, 1985-1994

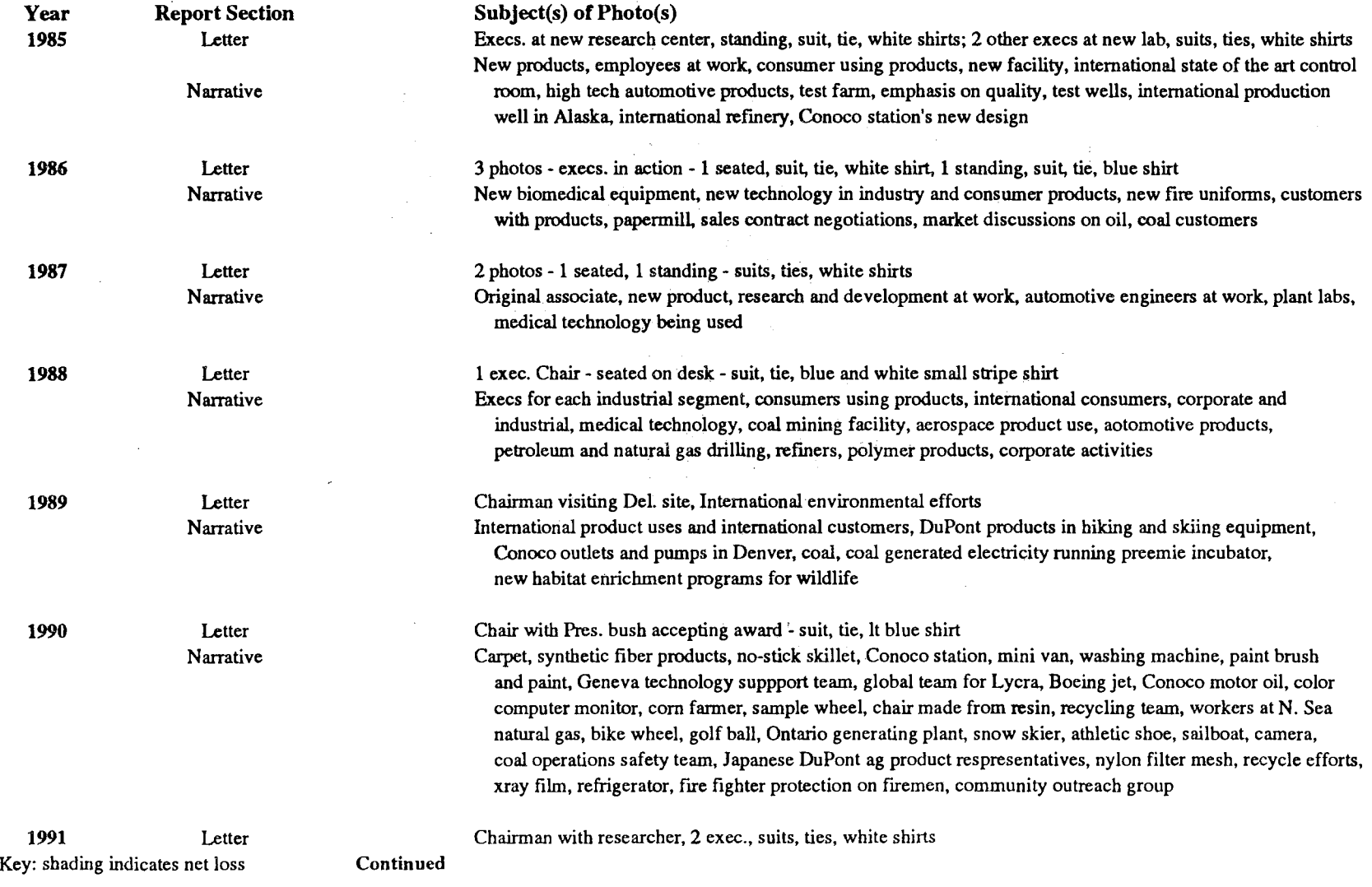

N 00 Vt

# Table K-2. Yearly Subjects of Photographs in DuPont's Annual Reports, 1985-1994 Continued

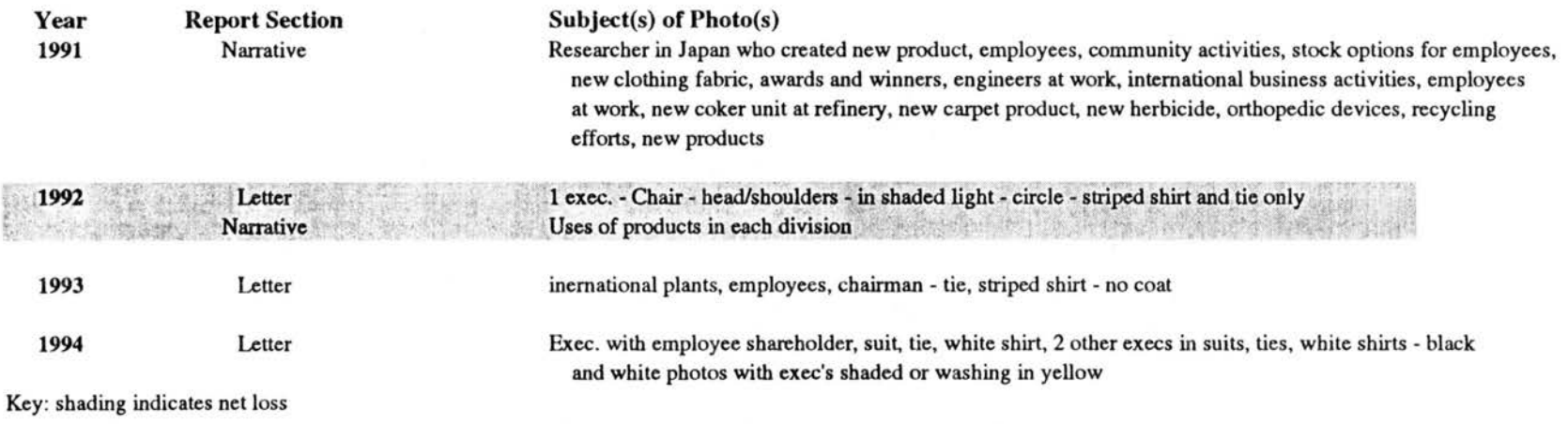

# Table K-3. Yearly Subjects Photographs in Exxon's Annual Reports, 1985-1994

 $\sim$ 

 $\sim$ 

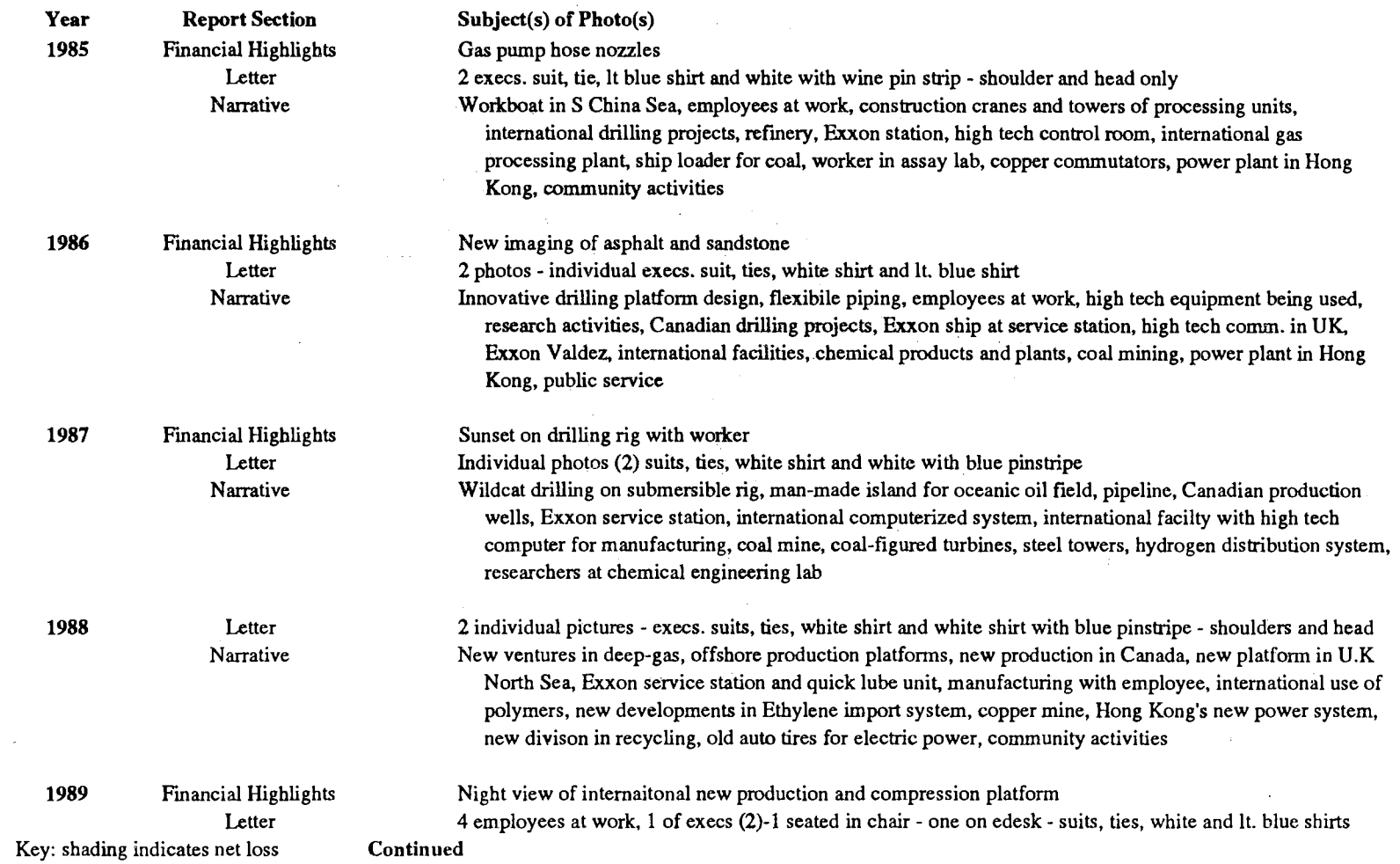

## Table K-3. Yearly Subjects of Photographs in Exxon's Annual Reports, 1985-1994 Continued

![](_page_305_Picture_175.jpeg)

 $\sim 40$ 

00 00

#### Table K-3. Yearly Subjects or Photographs in Exxon's Annual Reports, 1985-1994 Continued

 $\sim 10^{-1}$  .

![](_page_306_Picture_62.jpeg)

 $\sim 4$ 

 $\sim$   $\sim$ 

Key: shading indicates net loss

## Table K-4. Yearly Subjects of Photographs in General Electric's Annual Reports, 1985-1994

 $\sim 10^7$ 

![](_page_307_Picture_182.jpeg)

 $\sim 10^{-1}$ 

# Table K-4. Yearly Subjects of Photographs in General Electric's Annual Reports, 1985-1994 Continued

 $\bar{n}$ 

![](_page_308_Picture_207.jpeg)

 $\sim$ 

16Z

 $\alpha$ 

## Table K-4. Yearly Subjects of Photographs in General Electric's Annual Reports, 1985-1994 Continued

![](_page_309_Picture_109.jpeg)

 $\bar{1}$ 

Key: shading indicates net loss

# Table K-5. Yearly Subjects of Photographs in General Motors' Annual Reports, 1985-1995 GM

![](_page_310_Picture_197.jpeg)

Key: shading indicates net loss Continued

o.

# Table K-5. Yearly Subjects of Photographs in General Motors' Annual Reports, 1985-1995 Continued

![](_page_311_Picture_115.jpeg)

# Table K-6. Yearly Subjects of Photographs in IBM's Annual Reports, 1985-1994

![](_page_312_Picture_161.jpeg)

 $\bar{z}$ 

## Table K-6. Yearly Subjects of Photographs in IBM's Annual Reports, 1985-1994 Continued

![](_page_313_Picture_167.jpeg)

Key: shading indicates net Joss

Continued

Table K-6. Yearly Subjects of Photographs in IBM's Annual Reports, 1985-1994 Continued

Year 1994 Report Section Letter Narrative

Subject(s) of Photo(s)

One exec. sitting, knee up with arm on knee - blue with white pin stripe, cuffs and collar, tie - no coat Customers who use products, new disk technology, school students who use product, video conferencing with IBM equipment, online masterpieces, Whiteout bottle, international customers, new laptop technology, Russian customers, other international customers, family members working together on IBM, new corporate customers, corporate community activities

Key: shading indicates net loss

# Table K-7. Yearly Subjects of Photographs in International Paper's Annual Reports, 1985-1995

 $\mathcal{A}^{\pm}$ 

![](_page_315_Picture_215.jpeg)

 $\sim 10^7$ 

 $\%$ 

 $\mathcal{X}$ 

# Table K-7. Yearly Subjects of Photographs in International Paper's Annual Reports, 1985-1995 Continued

 $\mathcal{L}_{\mathrm{eff}}$ 

![](_page_316_Picture_114.jpeg)

## Table K-8. Yearly Subjects of Photographs in Kodak's Annual Reports, 1985-1994

![](_page_317_Picture_160.jpeg)

 $\sim 10^{-1}$ 

Continued

 $\sim 10^{-1}$ 

 $\sim$ 

 $\label{eq:2.1} \mathcal{L}(\mathcal{L}^{\text{max}}_{\mathcal{L}^{\text{max}}_{\mathcal{L}^{\text{$ 

## Table K-8. Yearly Subjects of Photographs in Kodak's Annual Reports, 1985-1994 Continued

 $\sim$ 

![](_page_318_Picture_192.jpeg)

 $\bar{L}$ 

# Table K-8. Subjects or Photographs in Kodak's Annual Reports, 1985-1994 Continued

![](_page_319_Picture_237.jpeg)

Key: shading indicates net loss

# Table K-9. Yearly Subjects of Photographs in Philip Morris' Annual Reports, 1985-1994

 $\bar{z}$ 

 $\sim 4$ 

![](_page_320_Picture_193.jpeg)

*w*  0 w

# Table K-9. Yearly Subjects of Photographs in Philip Morris' Annual Reports, 1985-1994 Continued

 $\hat{V}$ 

![](_page_321_Picture_166.jpeg)

 $\sim$ 

*w*   $\mathcal{P}$ 

 $\bar{z}$ 

## Table K-10. Yearly Subjects of Photographs in Tenneco's Annual Reports, 1985-1994

![](_page_322_Picture_85.jpeg)

## Table K-10. Yearly Subjects of Photographs in Tenneco's Annual Reports, 1985-1994 Continued

 $\sim 10$ 

 $\mathcal{A}$  . The  $\mathcal{A}$ 

![](_page_323_Picture_91.jpeg)

306
## APPENDIX L: TABLES 1-10. SUBJECTS OF ANNUAL REPORT FIGURES BY COMPANY, YEAR, AND ANNUAL REPORT SECTION

 $\sim 10^7$ 

 $\bar{z}$ 

 $\label{eq:2.1} \frac{1}{\sqrt{2\pi}}\int_{\mathbb{R}^3}\frac{d\mu}{\sqrt{2\pi}}\frac{d\mu}{\sqrt{2\pi}}\frac{d\mu}{\sqrt{2\pi}}\frac{d\mu}{\sqrt{2\pi}}\frac{d\mu}{\sqrt{2\pi}}\frac{d\mu}{\sqrt{2\pi}}\frac{d\mu}{\sqrt{2\pi}}\frac{d\mu}{\sqrt{2\pi}}\frac{d\mu}{\sqrt{2\pi}}\frac{d\mu}{\sqrt{2\pi}}\frac{d\mu}{\sqrt{2\pi}}\frac{d\mu}{\sqrt{2\pi}}\frac{d\mu}{\sqrt{2\pi}}\frac{d\mu$ 

 $\bar{\alpha}$ 

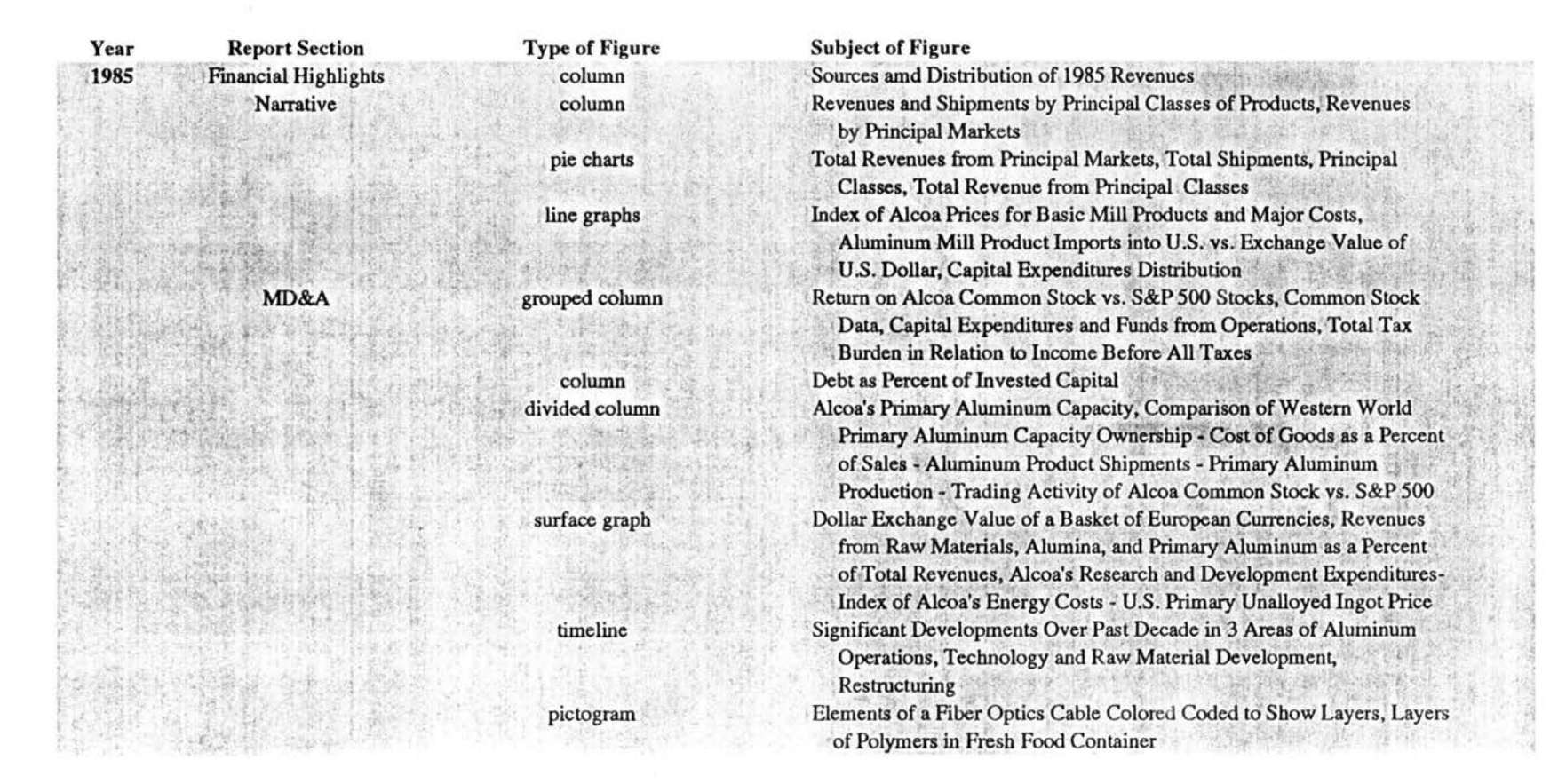

#### Table L-1. Yearly Subjects or Figures in Alcoa's Annual Reports, 1985-1994

Key: shading indicates net loss Continued

30<sub>8</sub>

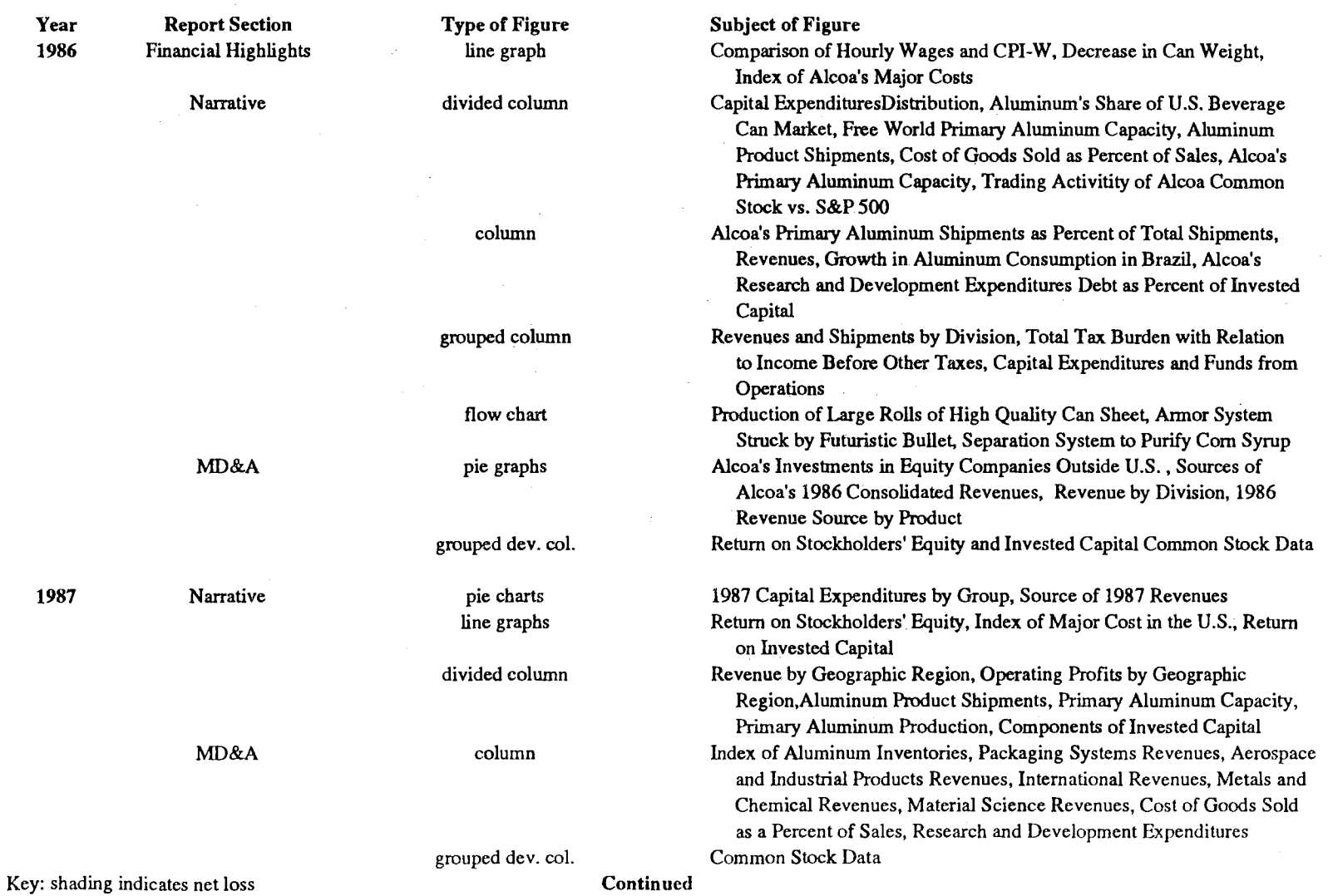

Table L-1. Yearly Subjects of Figures in Alcoa's Annual Reports, 1985-1994 Continued

### Table L-1. Yearly Subjects of Figures in Alcoa's Annual Reports, 1985-1994 Continued

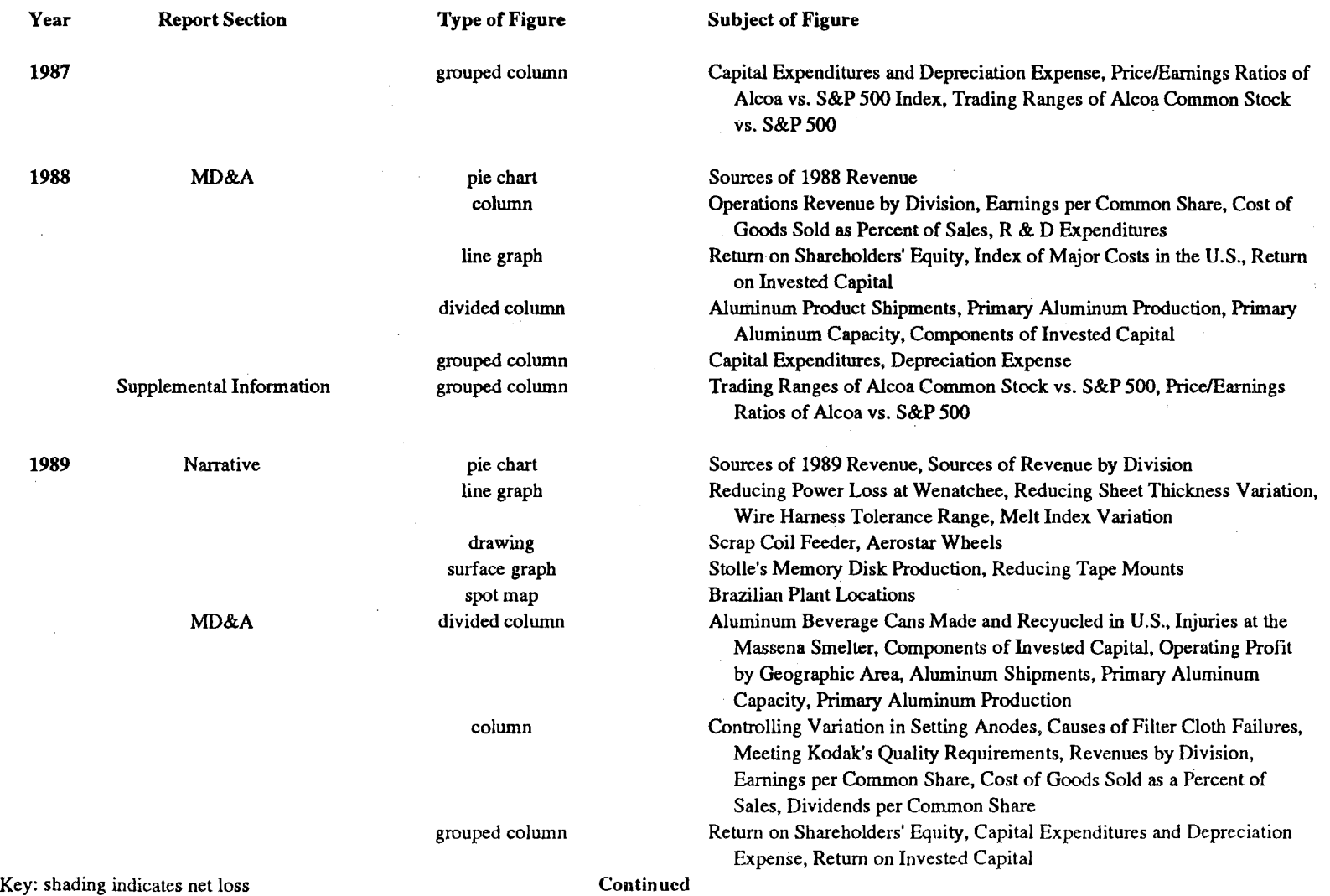

 $\sim 10^7$ 

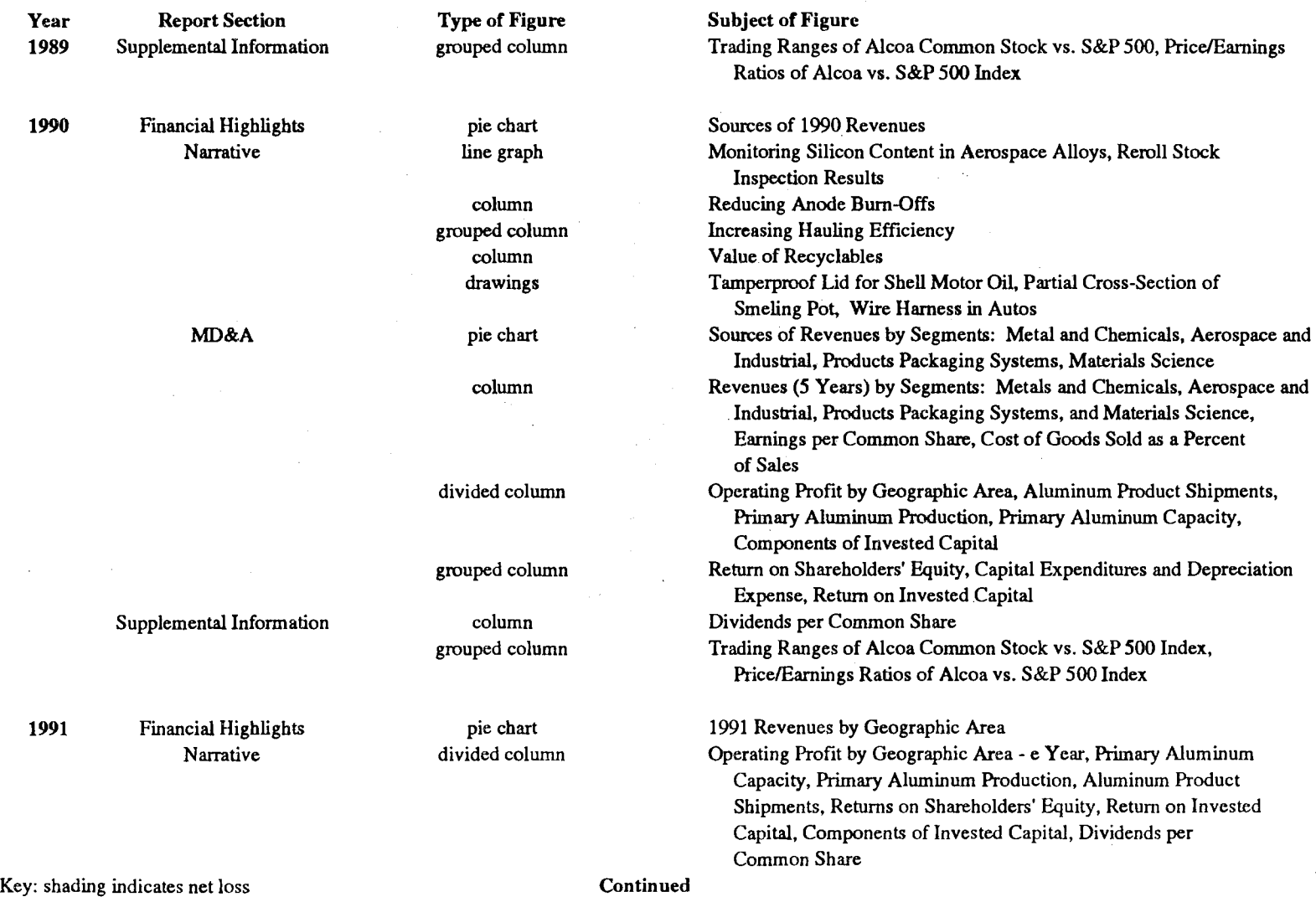

 $\Delta \sim 1$ 

### Table L-1. Yearly Subjects of Figures in Alcoa's Annual Reports, 1985-1994 Continued

 $\sim$ 

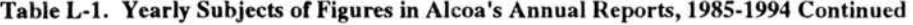

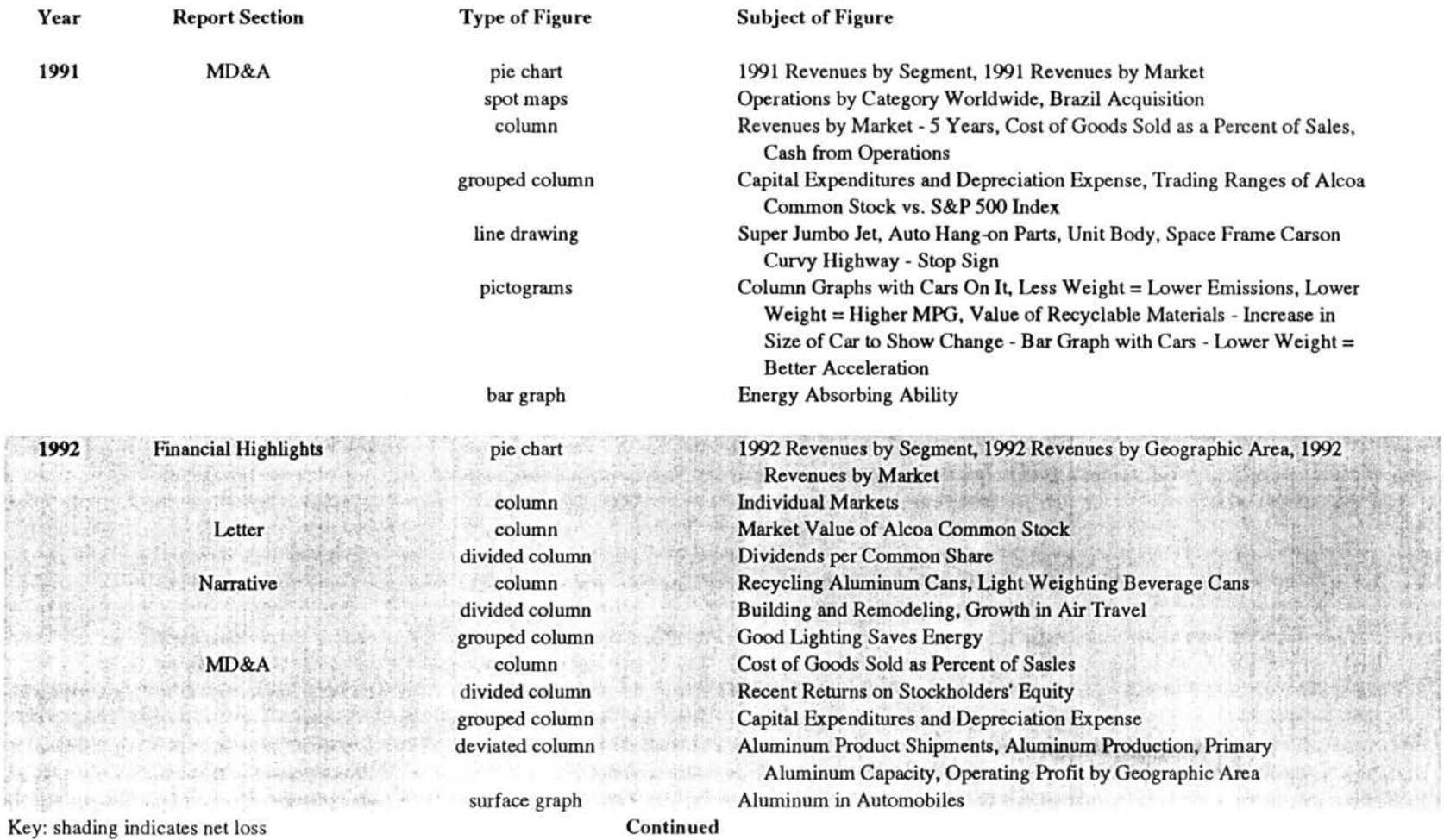

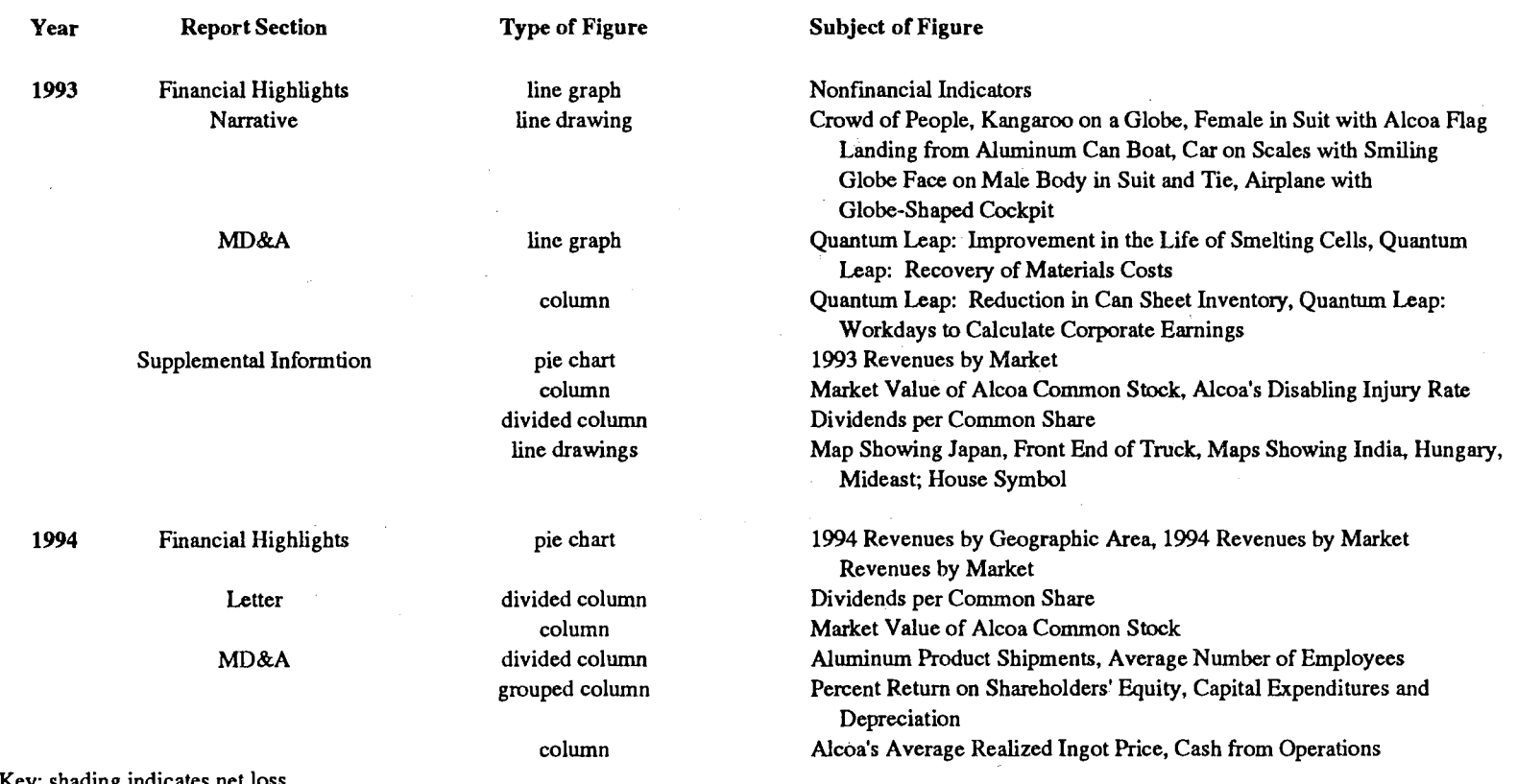

Table L-1. Yearly Subjects of Figures in Alcoa's Annual Reports, 1985-1994 Continued

Key: shading indicates net loss

 $\mathcal{L}^{\mathcal{L}}$ 

 $\mathcal{A}^{\mathcal{A}}$ 

 $\mathcal{L}(\mathcal{A})$  and  $\mathcal{L}(\mathcal{A})$  . The  $\mathcal{L}(\mathcal{A})$ 

 $\sim$ 

 $\sim$ 

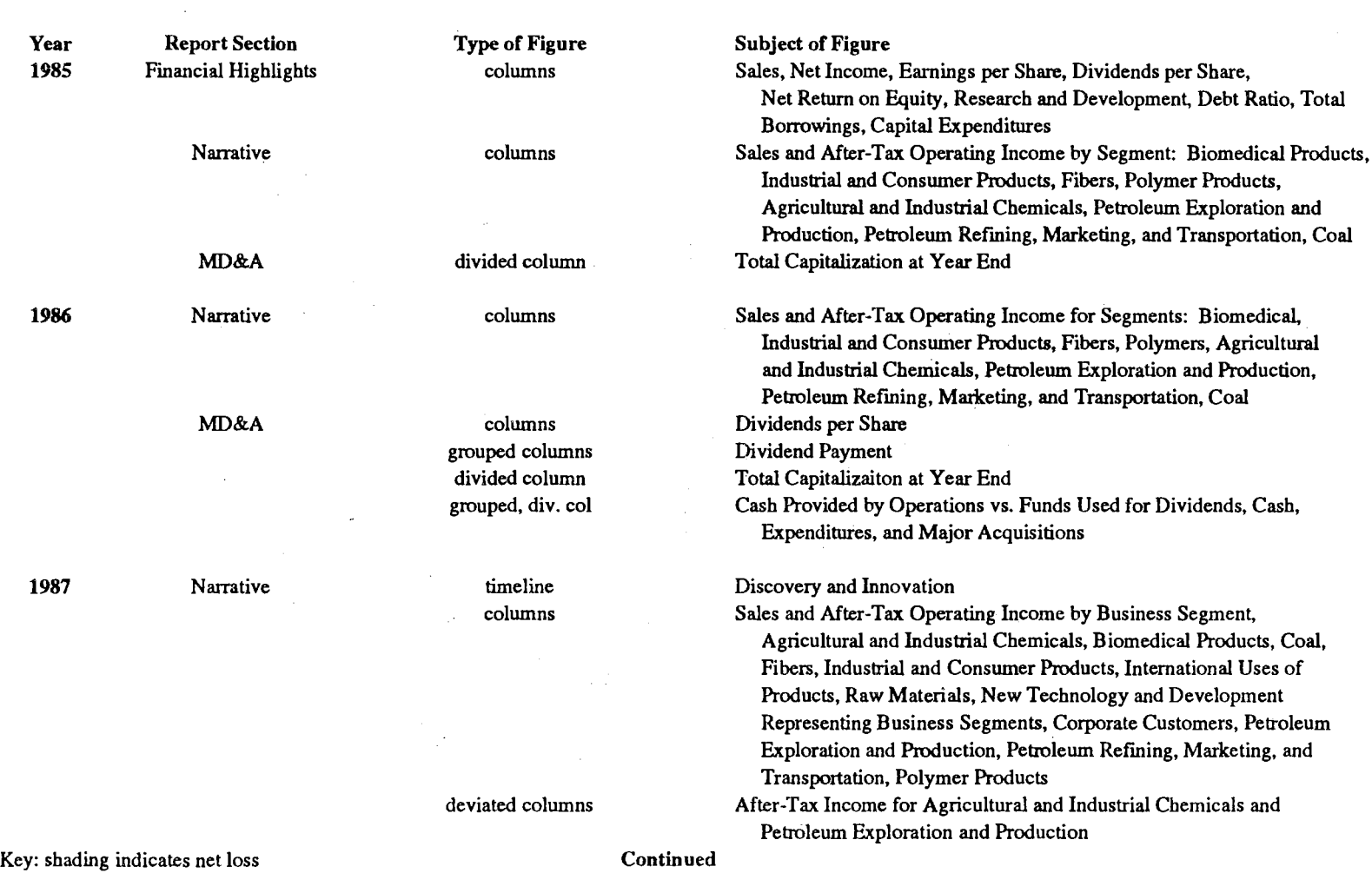

Table L-2. Yearly Subjects of Figures in DuPont's Annual Reports, 1985-1994

 $\pm$ 

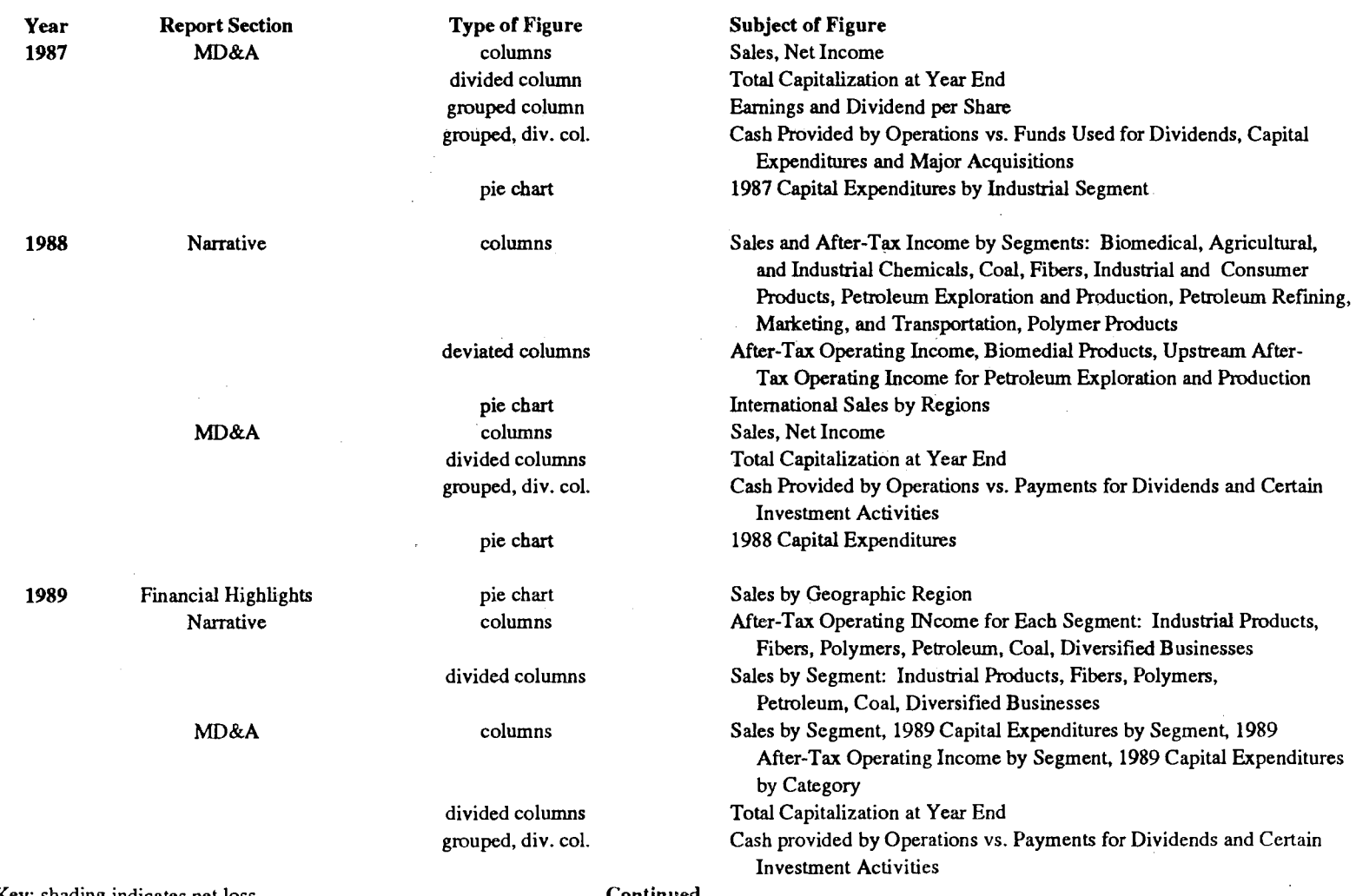

Table L-2. Yearly Subjects of Figures in DuPont's Annual Reports, 1985-1994 Continued

Key: shading indicates net loss

 $\sim$   $\sim$ 

Continued

 $\sim 10^{-1}$ 

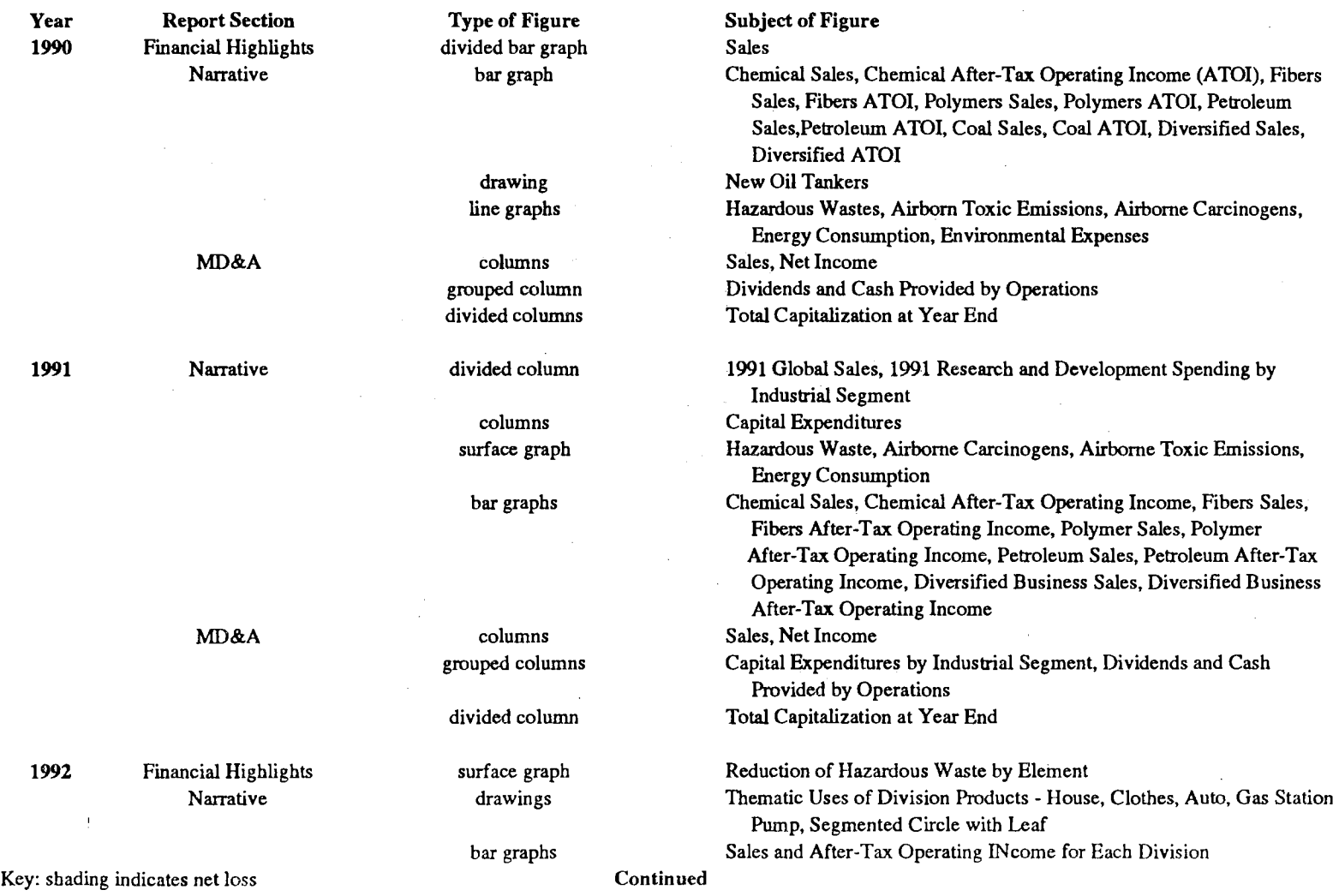

Table L-2. Yearly Subjects of Figures in DuPont's Annual Reports, 1985-1994 Continued

 $\mathcal{L}^{\text{max}}(\mathcal{L}^{\text{max}})$ 

 $\sim$ 

 $\sim 10^{-1}$ 

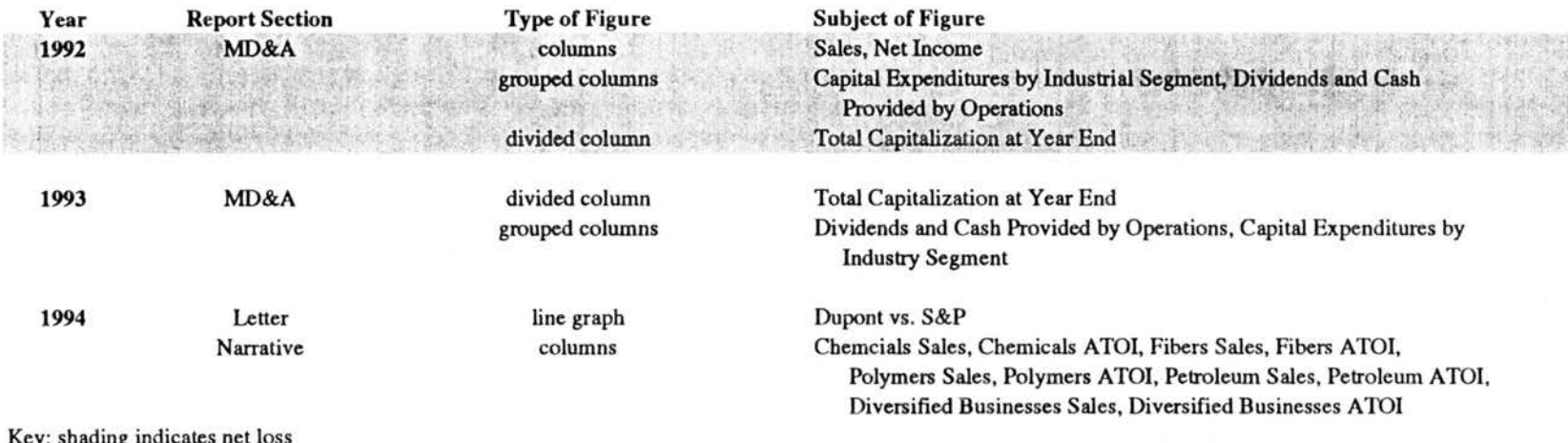

### Table L-2. Yearly Subjects of Figures in DuPont's Annual Reports, 1985-1994 Continued

Key: shading indicates net loss

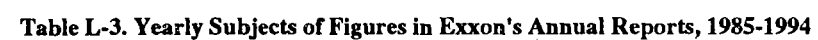

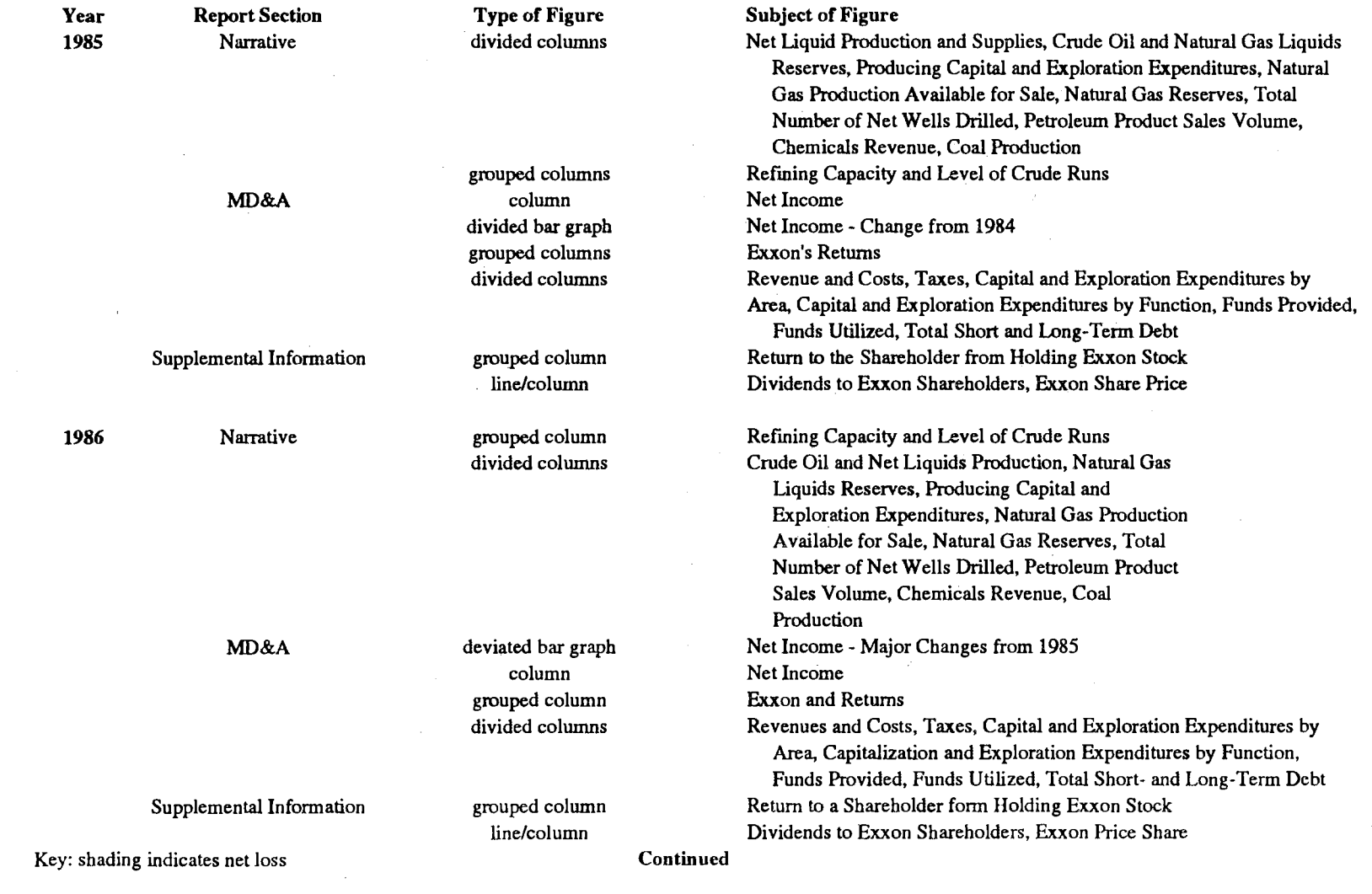

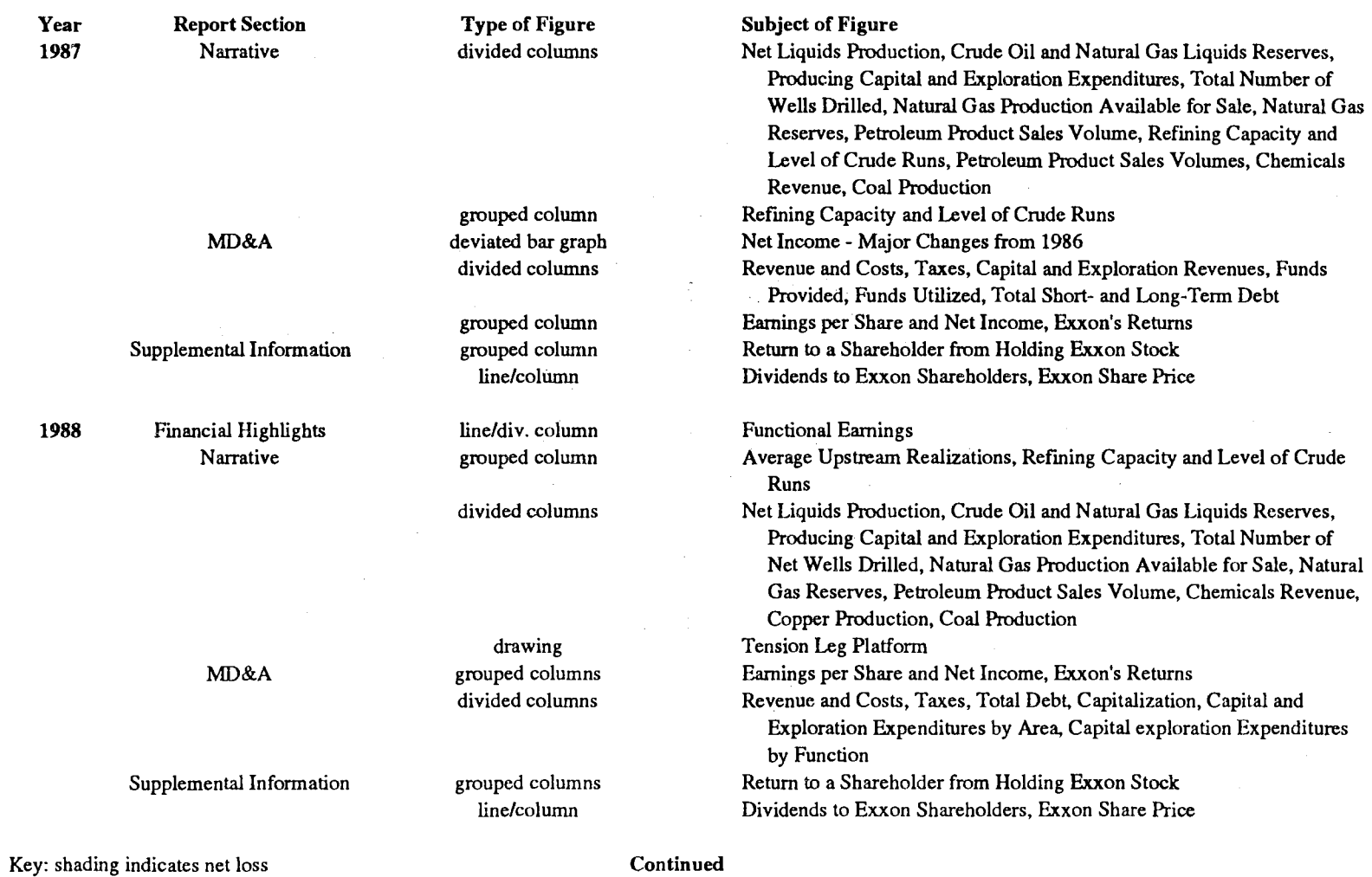

 $\mathcal{A}^{\text{max}}_{\text{max}}$ 

### Table L-3. Yearly Subjects of Figures in Exxon's Annual Reports, 1985-1994 Continued

 $\sim 10^7$ 

 $\sim 10^{-1}$ 

### Table L-3. Yearly Subjects of Figures in Exxon's Annual Reports, 1985-1994 Continued

 $\mathcal{L}^{\text{max}}_{\text{max}}$  , where  $\mathcal{L}^{\text{max}}_{\text{max}}$ 

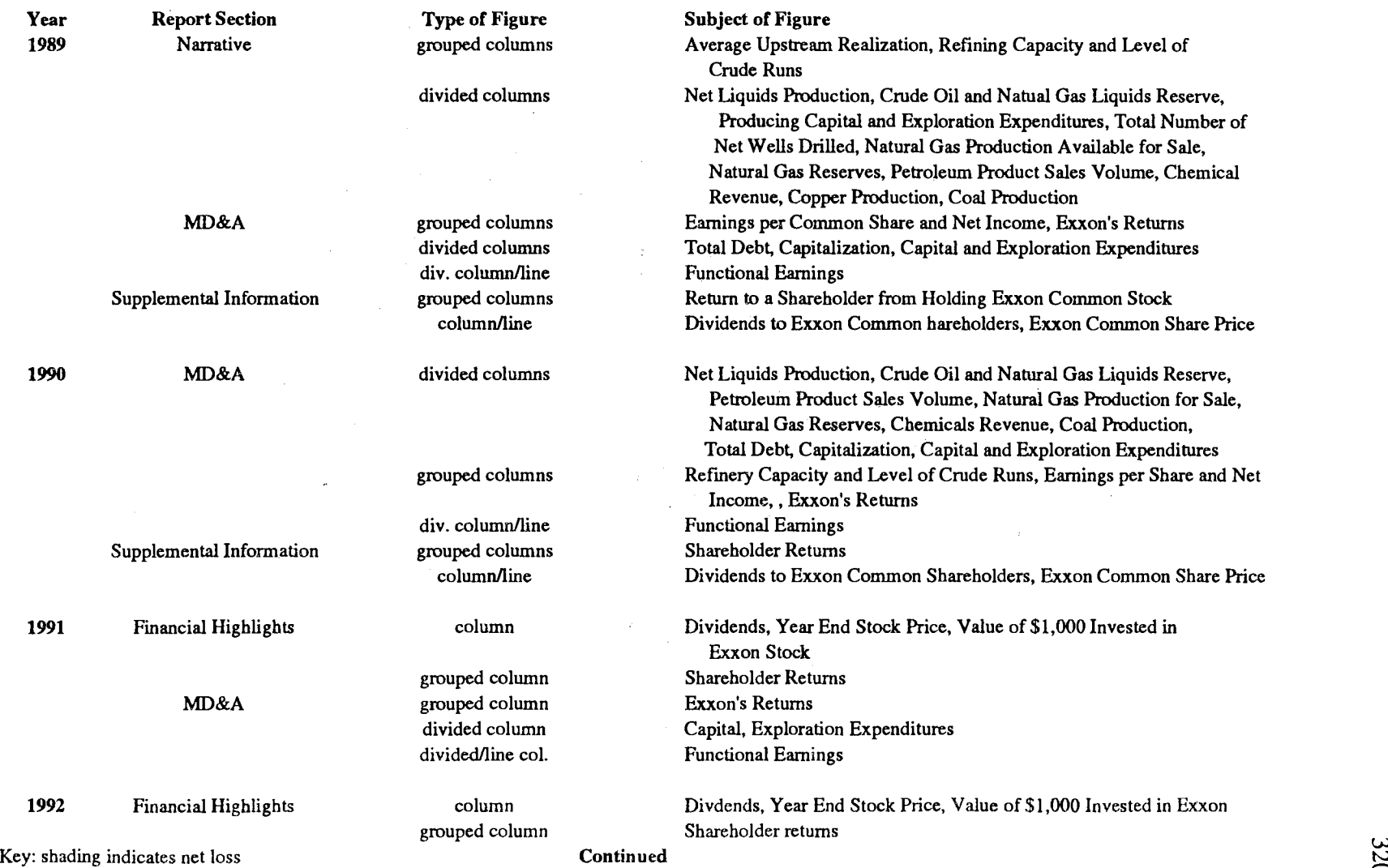

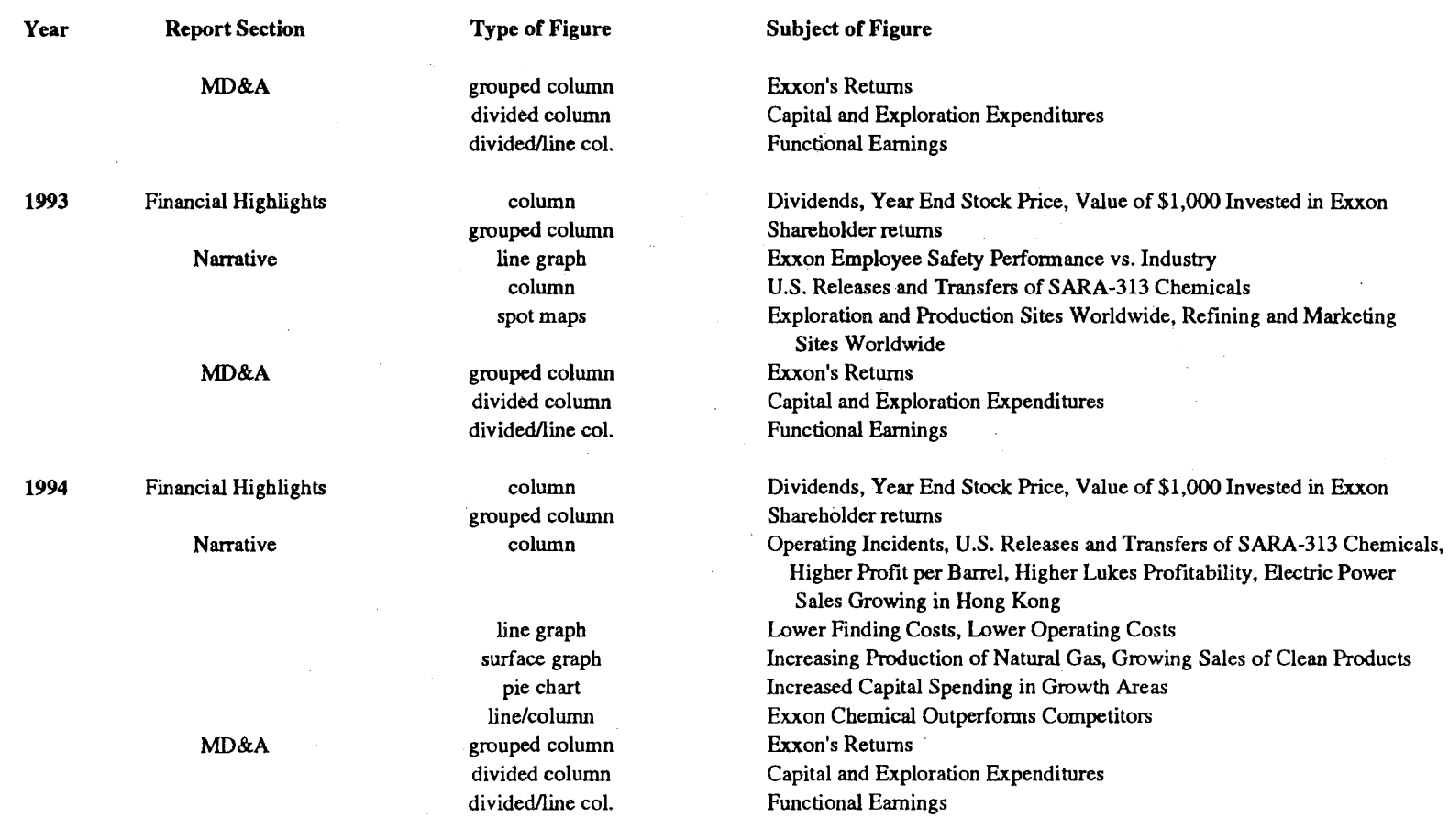

 $\sim$ 

 $\sim 10^{-5}$ 

### Table L-2. Yearly Subjects of Figures in Exxon's Annual Reports, 1985-1994 Continued

 $\bar{\mathcal{A}}$ 

Key: shading indicates net loss

*w*  N .....

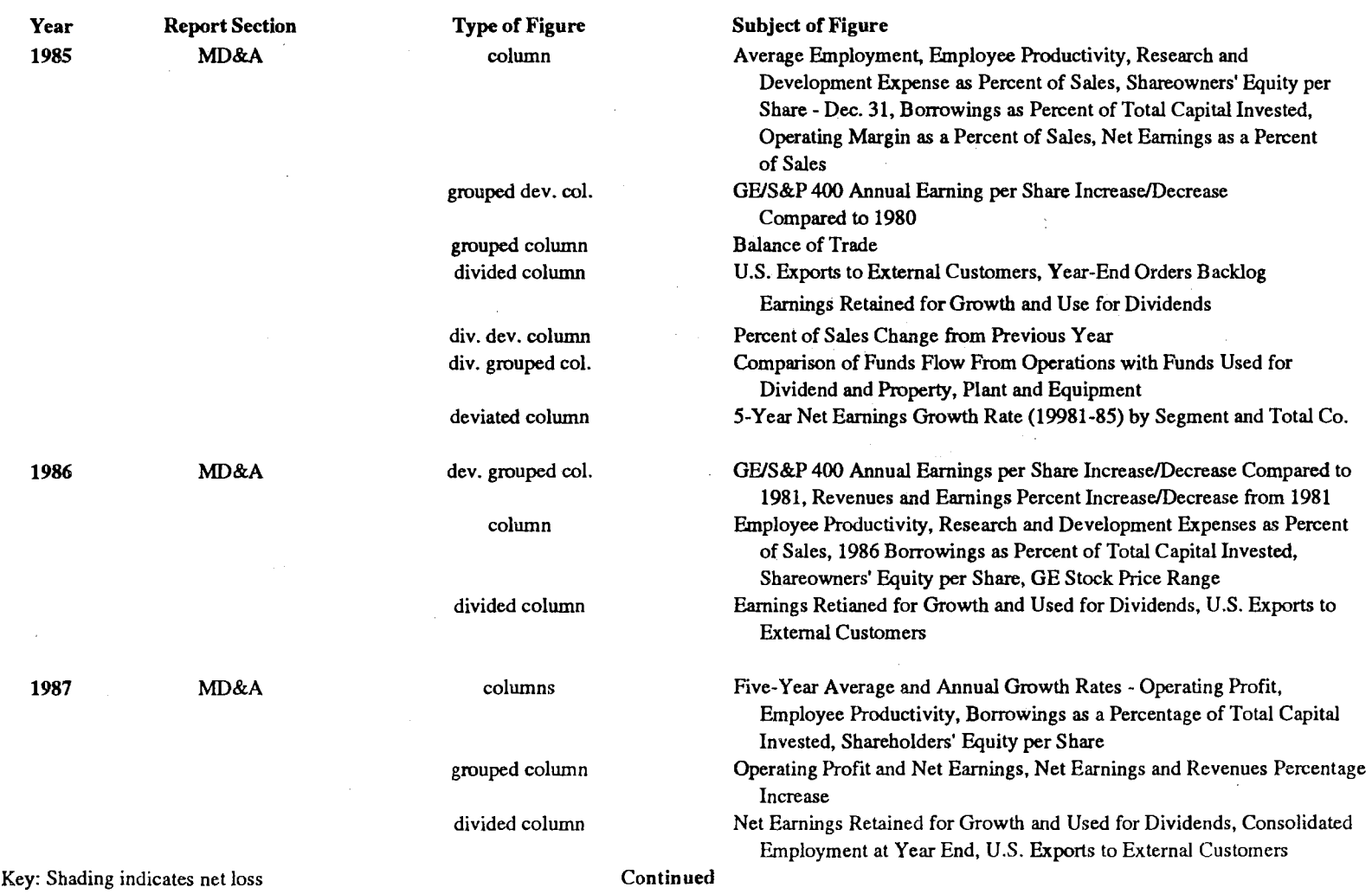

### Table L-4. Yearly Subjects of Figures in General Electric's Annual Reports, 1985-1994

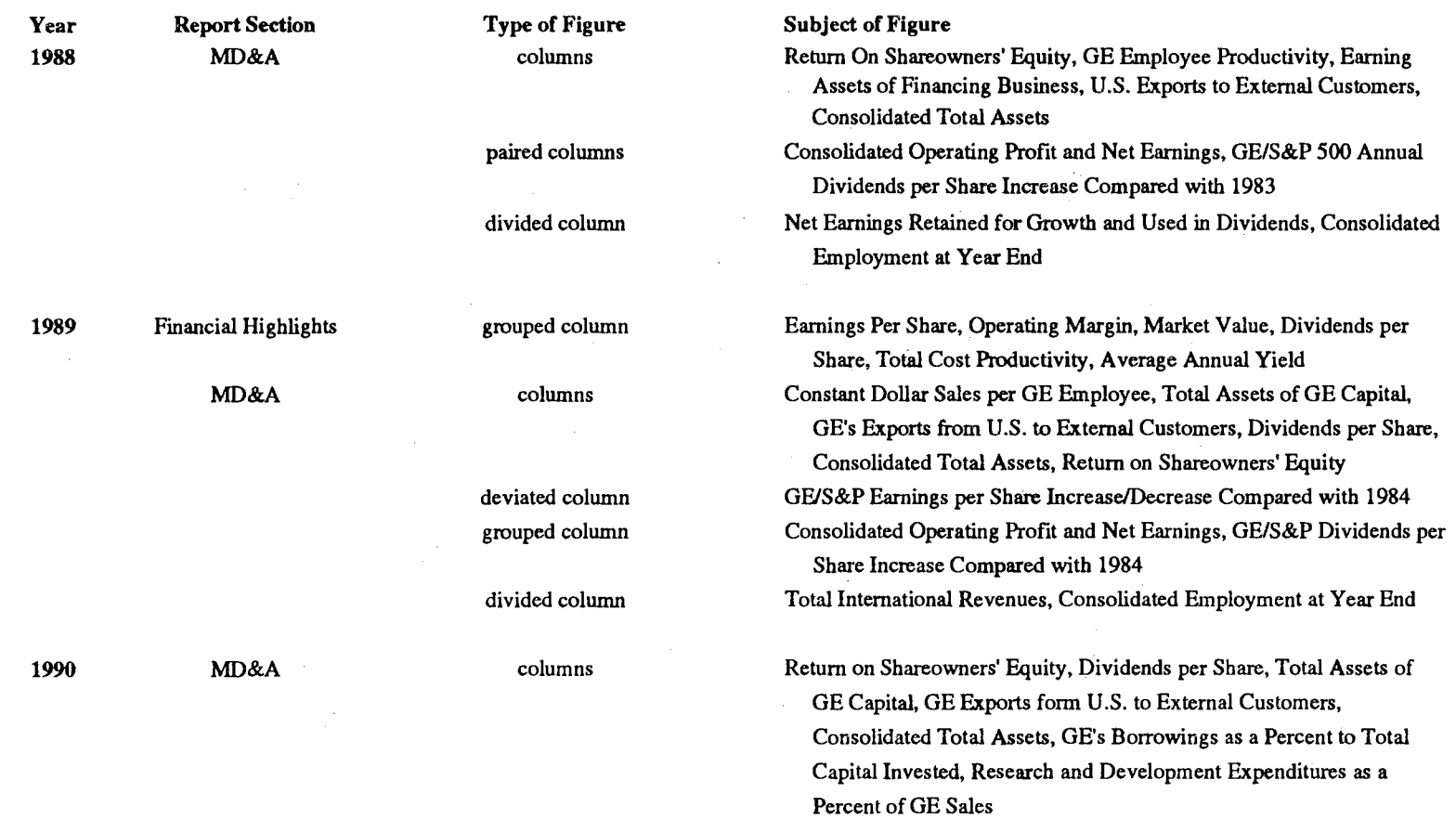

### Table L-4. Yearly Subjects of Figures in General Electric's Annual Reports, 1985-1994 Continued

 $\sim 10$  km

 $\label{eq:2.1} \frac{1}{4\pi}\left(\frac{1}{\sqrt{2}}\right)^{2} \left(\frac{1}{\sqrt{2}}\right)^{2}$ 

Key: Shading indicates net loss

 $\lambda$ 

 $\label{eq:2.1} \frac{1}{\sqrt{2\pi}}\int_{\mathbb{R}^3}\frac{1}{\sqrt{2\pi}}\int_{\mathbb{R}^3}\frac{1}{\sqrt{2\pi}}\int_{\mathbb{R}^3}\frac{1}{\sqrt{2\pi}}\int_{\mathbb{R}^3}\frac{1}{\sqrt{2\pi}}\int_{\mathbb{R}^3}\frac{1}{\sqrt{2\pi}}\int_{\mathbb{R}^3}\frac{1}{\sqrt{2\pi}}\int_{\mathbb{R}^3}\frac{1}{\sqrt{2\pi}}\int_{\mathbb{R}^3}\frac{1}{\sqrt{2\pi}}\int_{\mathbb{R}^3}\frac{1$ 

### Table L-4. Yearly Subjects of Figures in General Electric's Annual Reports, 1985-1994 Continued

 $\sim$ 

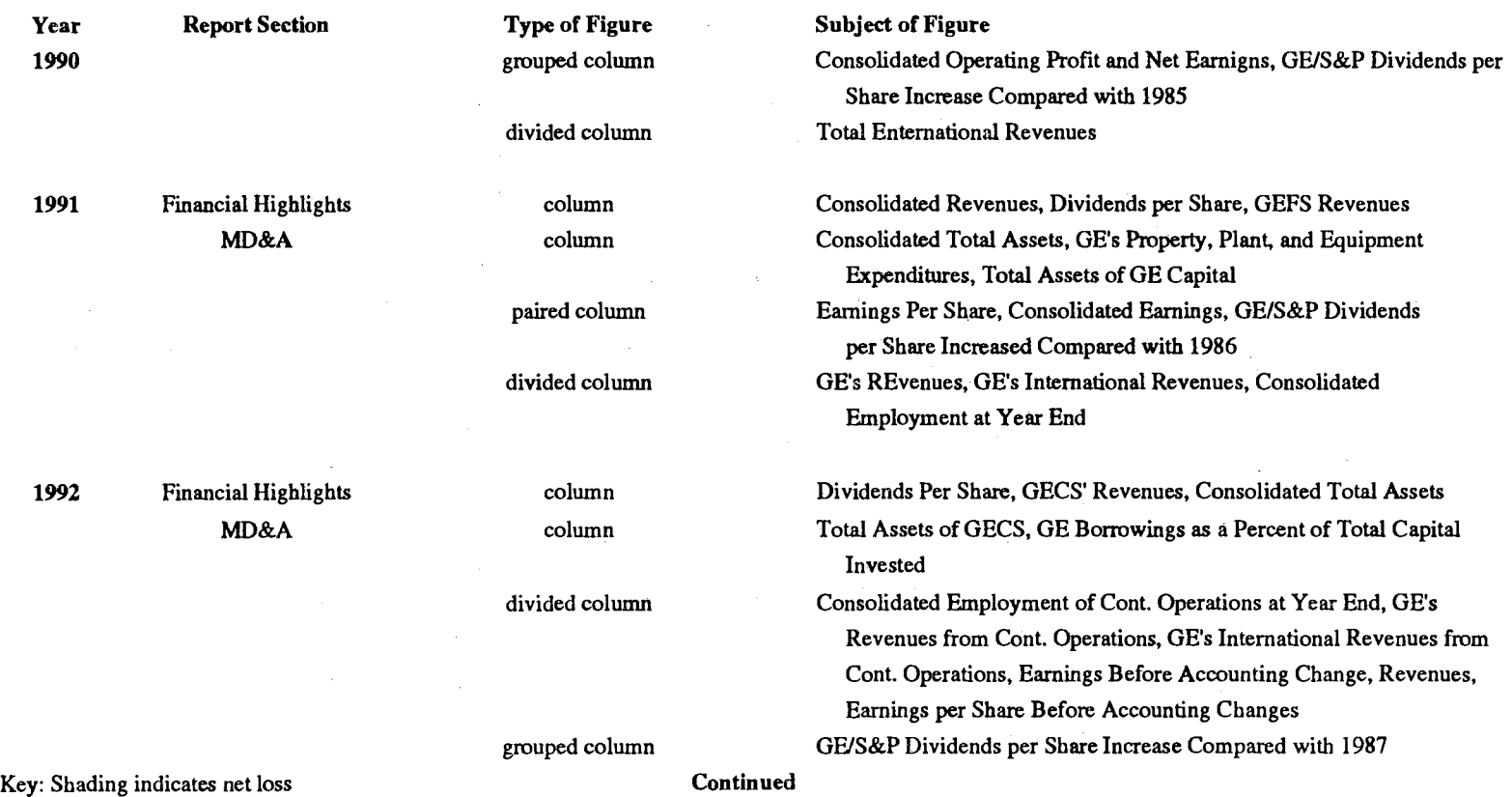

 $\mathcal{L}(\mathcal{A})$  ,  $\mathcal{L}(\mathcal{A})$ 

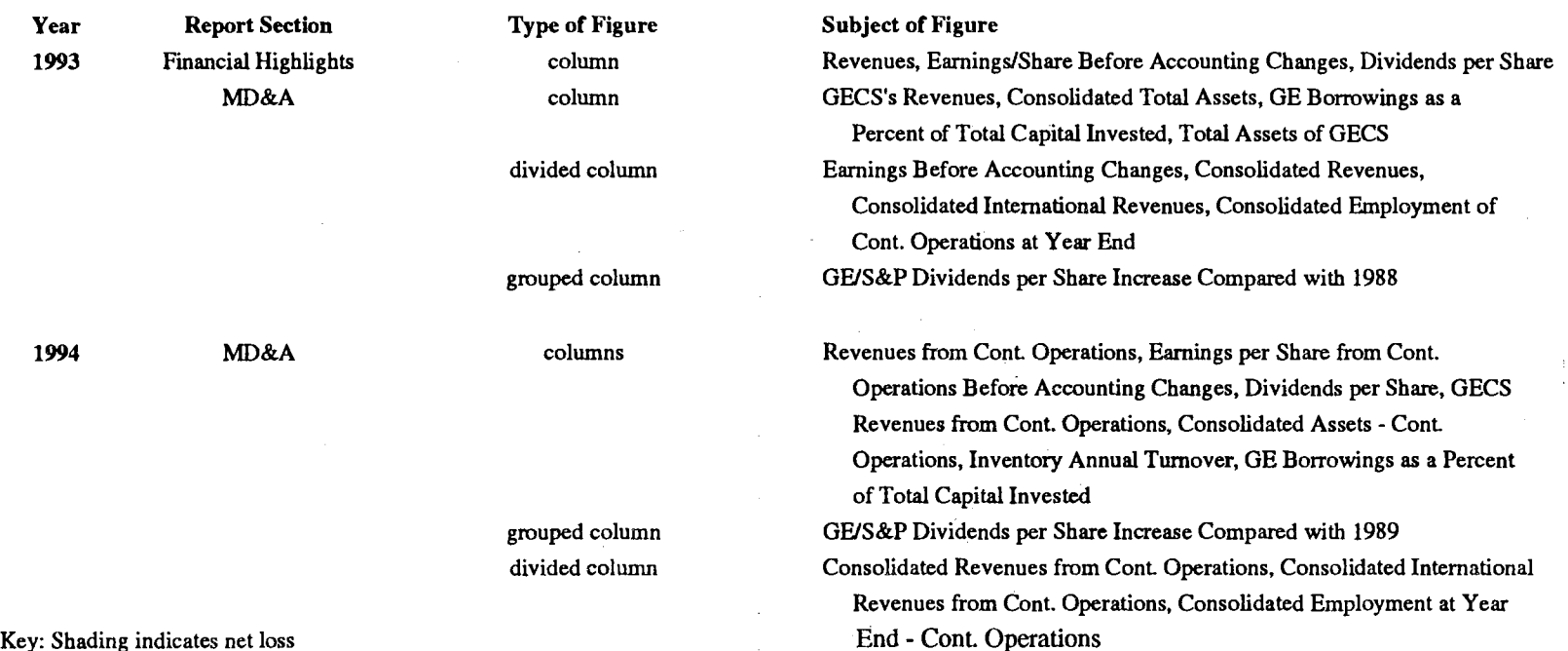

Table L-4. Yearly Subjects of Figures in General Electric's Annual Reports, 1985-1994 Continued

Key: Shading indicates net loss

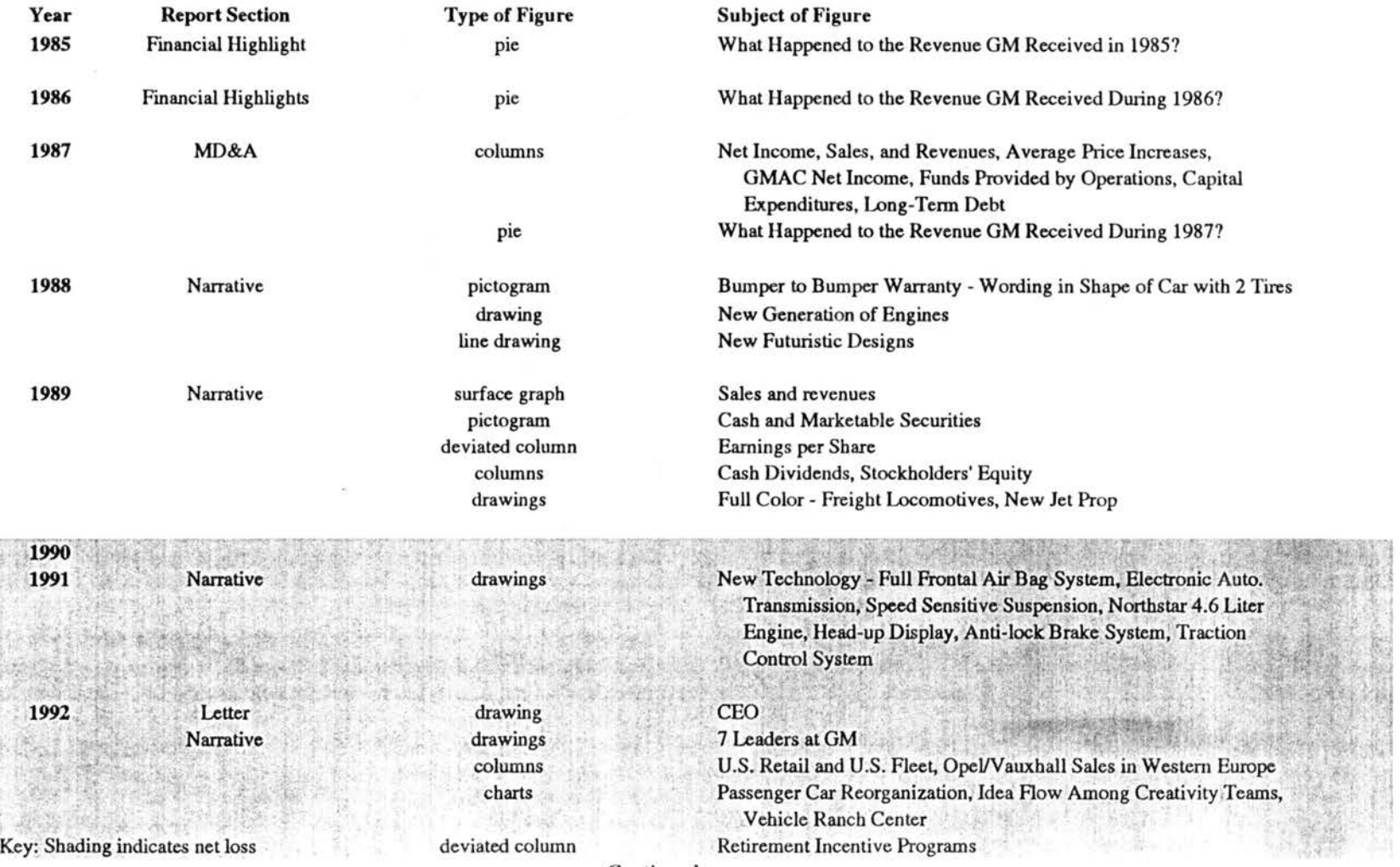

### Table L-5. Yearly Subjects of Figures in General Motors' Annual Reports, 1985-1994

Continued

# 326

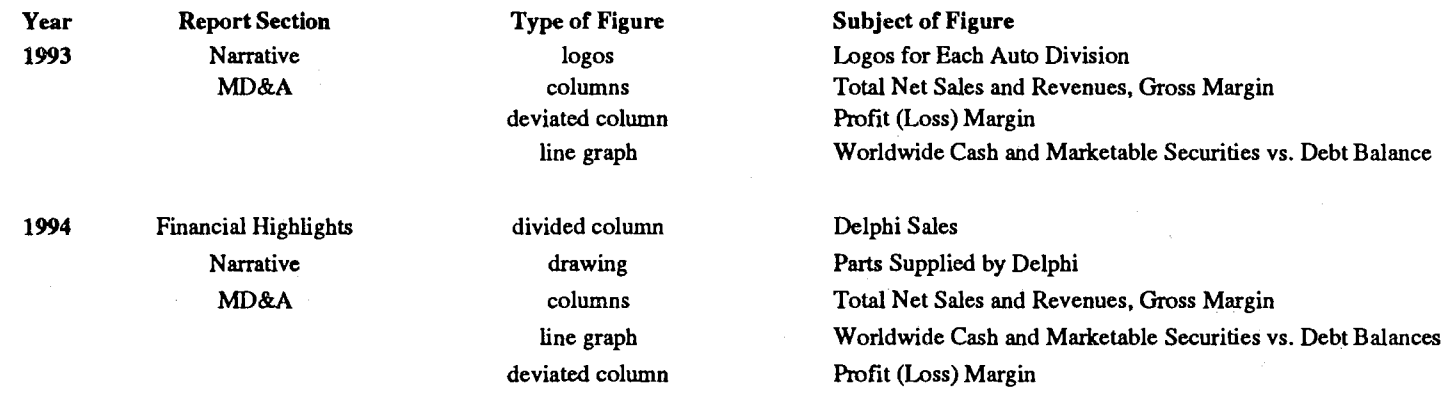

 $\mathcal{L}_{\rm{c}}$ 

 $\sim$ 

Table L-5. Yearly Subjects of Figures in General Motors' Annual Reports, 1985-1994 Continued

Key: Shading indicates net loss

 $\mathcal{L}$ 

 $\mathcal{A}^{\mathcal{A}}$ 

 $\mathcal{L}_{\mathcal{A}}$ 

 $\mathcal{L}^{\text{max}}_{\text{max}}$  and  $\mathcal{L}^{\text{max}}_{\text{max}}$ 

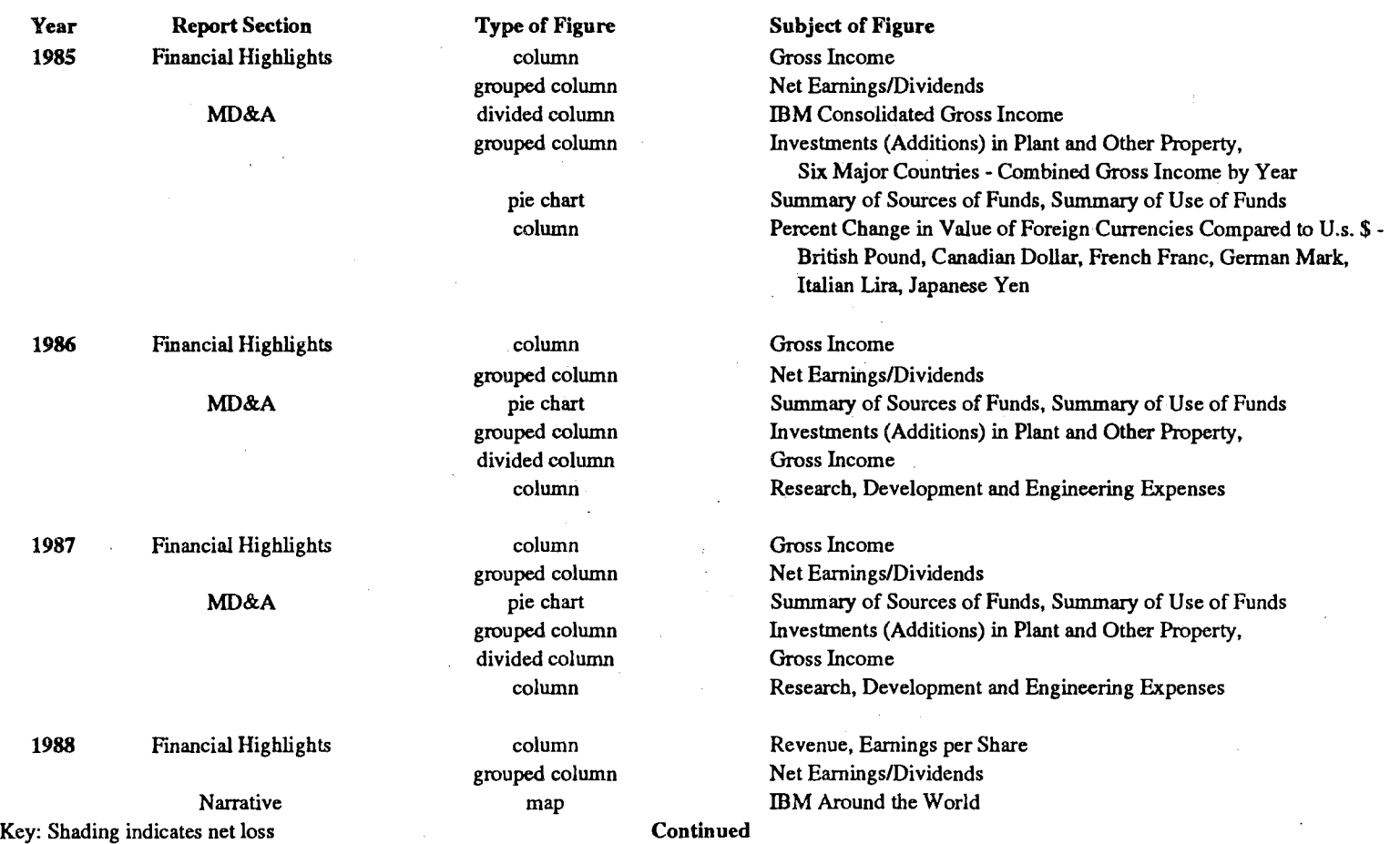

### Table L-6. Yearly Subjects of Figures in IBM's Annual Reports, 1985-1994

 $\mathcal{L}_{\text{max}}$  and  $\mathcal{L}_{\text{max}}$  and  $\mathcal{L}_{\text{max}}$ 

 $\sim$ 

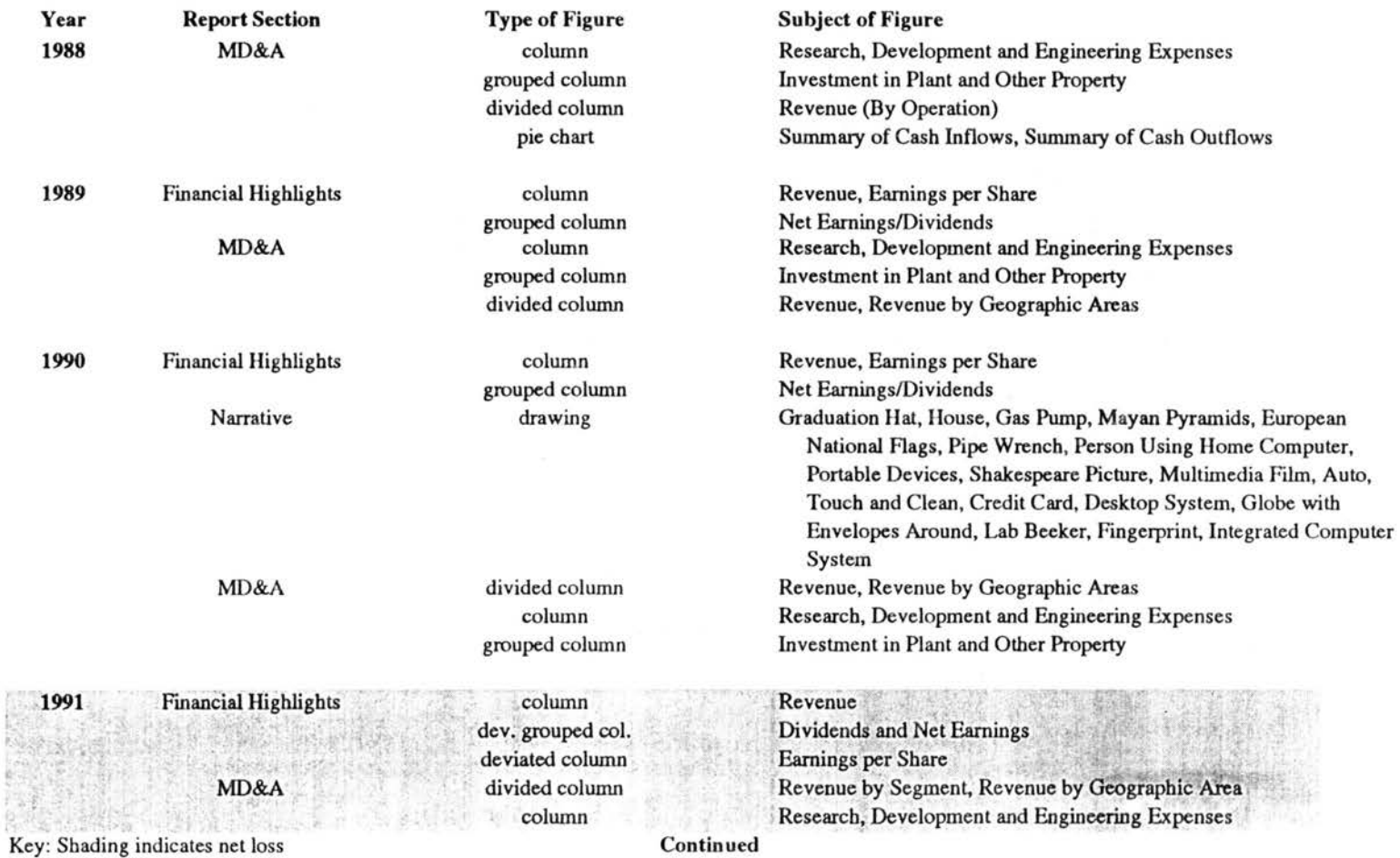

### Table L-6. Yearly Subjects of Figures in IBM's Annual Reports, 1985-1994 Continued

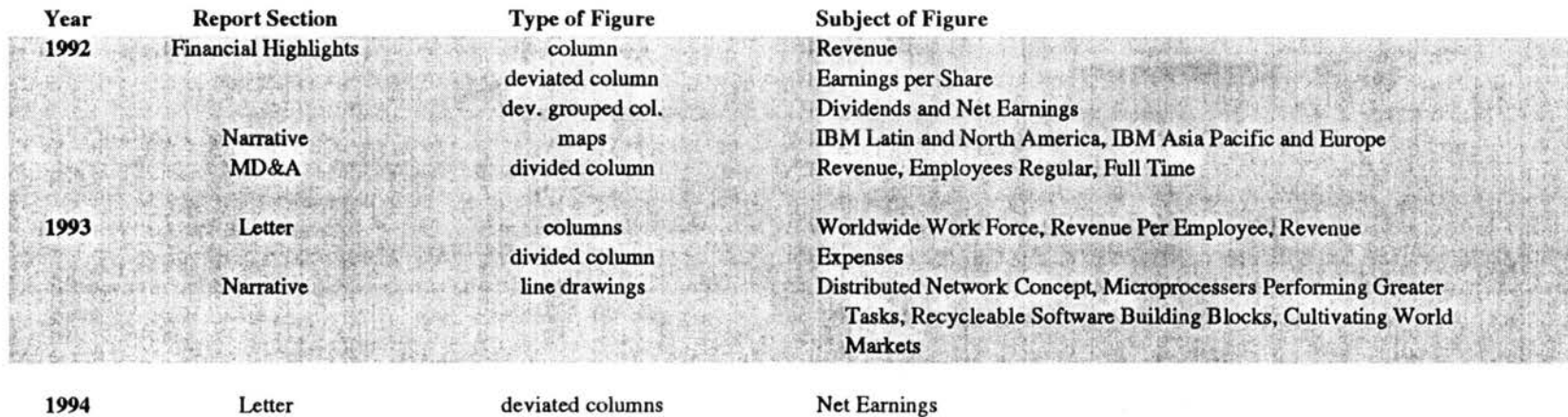

Table L-6. Yearly Subjects of Figures in IBM's Annual Reports, 1985-1994 Continued

columns

Key: Shading indicates net loss

Net Earnings Revenue, Total Expenses, Cash and Marketable Securities

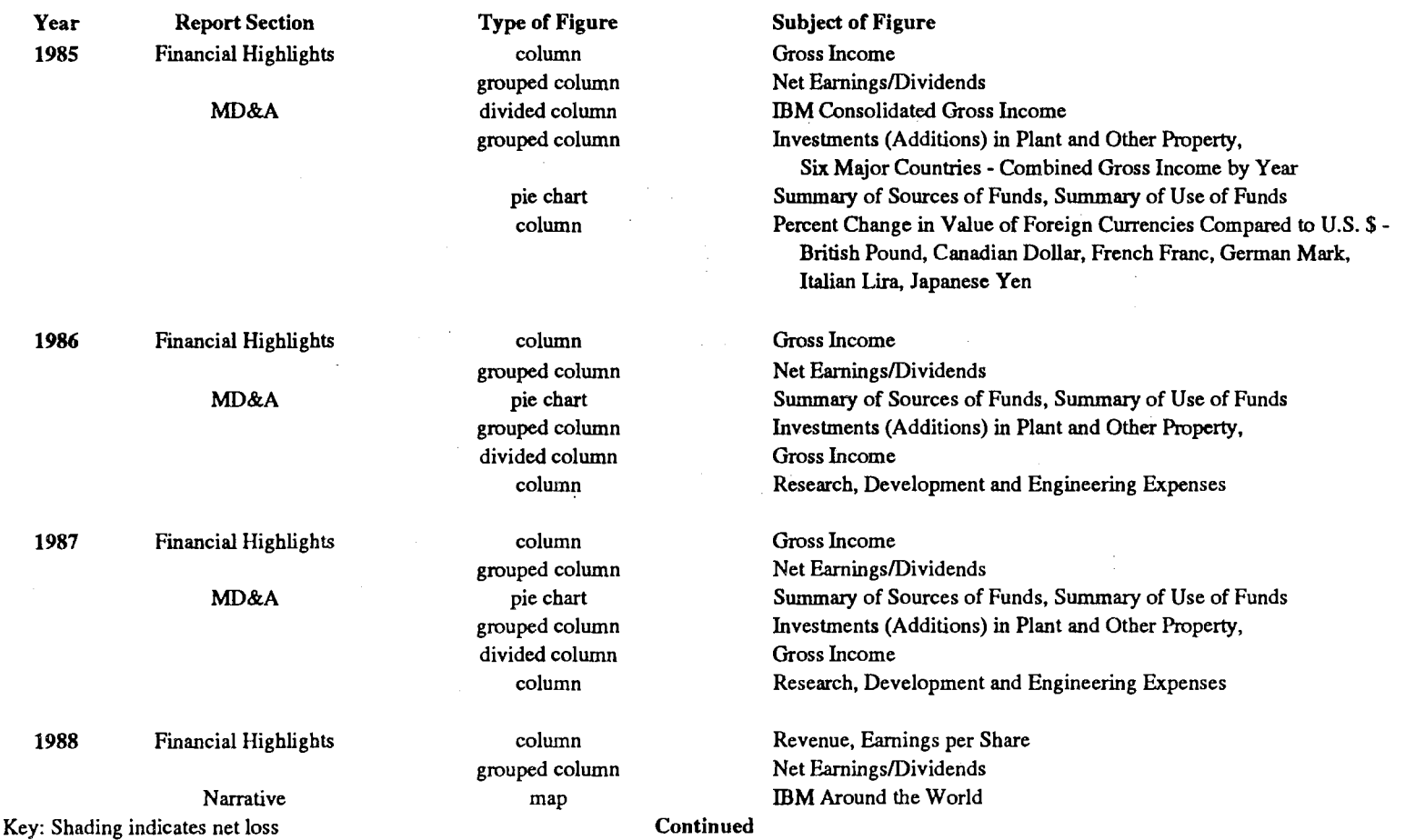

 $\sim 10^{-1}$ 

### Table L-6. Yearly Subjects of Figures in IBM's Annual Reports, 1985-1994

 $\sim 10^7$ 

 $\sim$ 

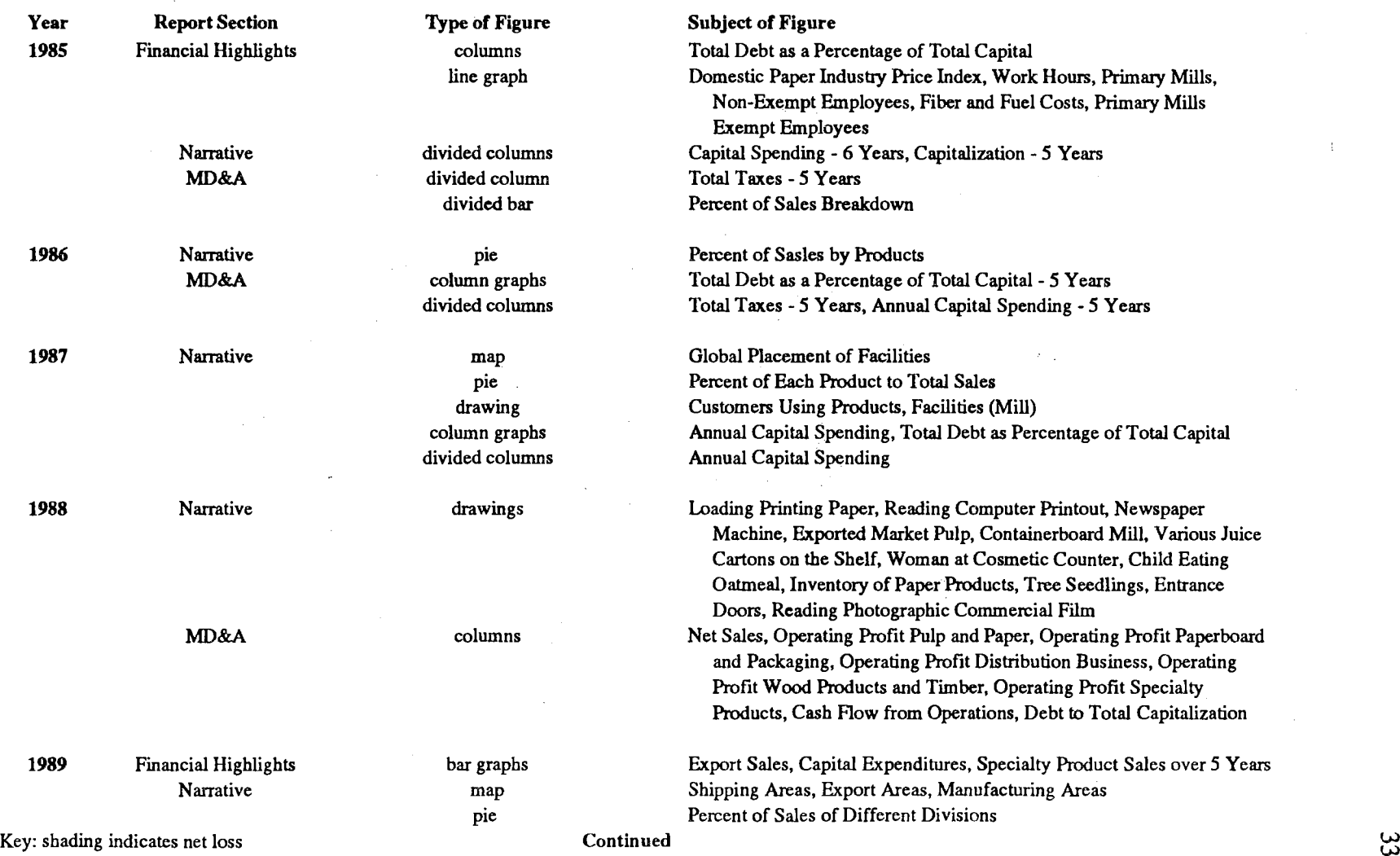

 $\sim 10^{-1}$ 

Table L-7. Yearly Subjects of Figures in International Paper's Annual Reports, 1985-1994

 $\pm$ 

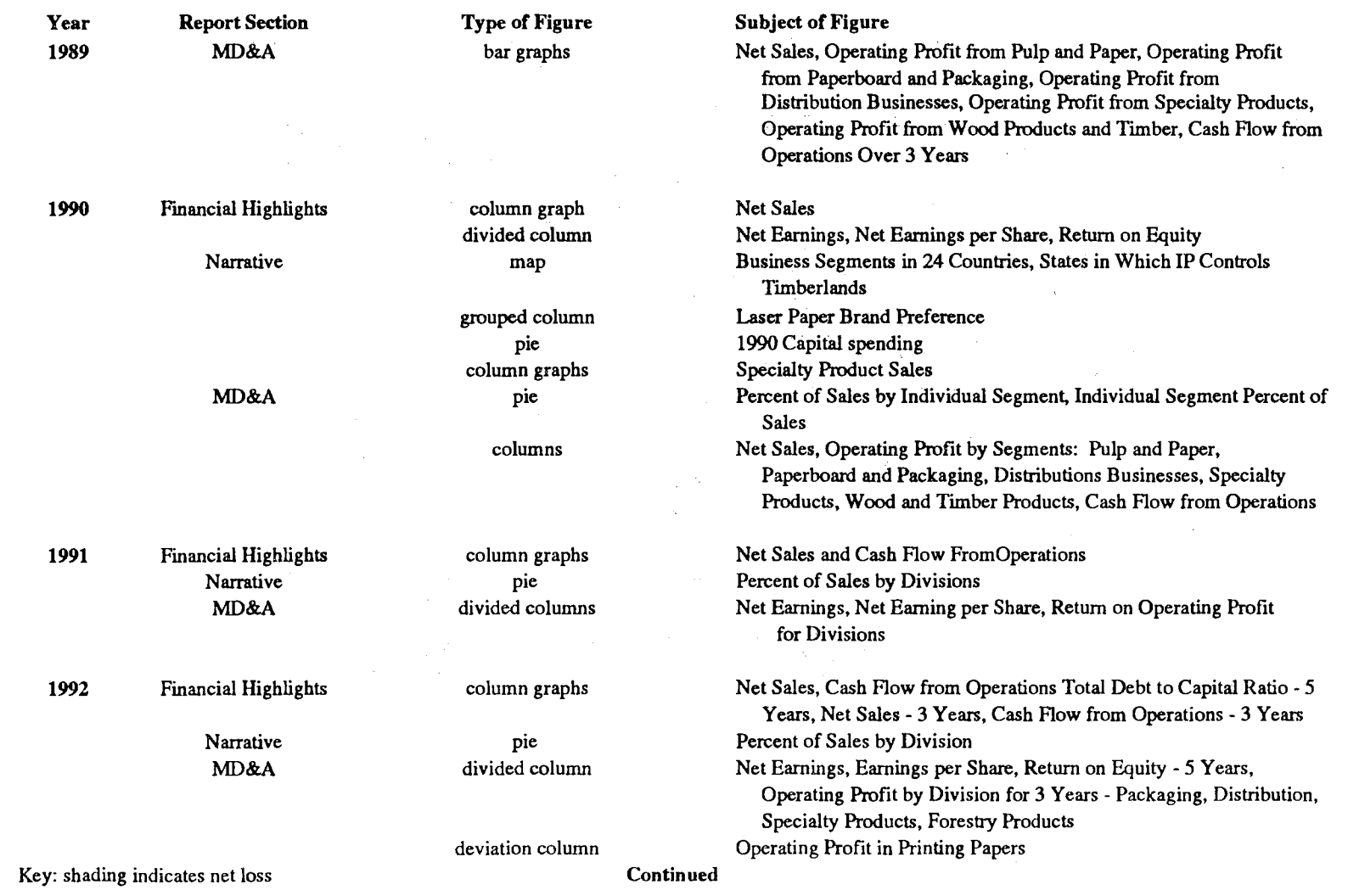

### Table L-7. Subjects of Figures in International Paper's Annual Reports, 1985-1994 Continued

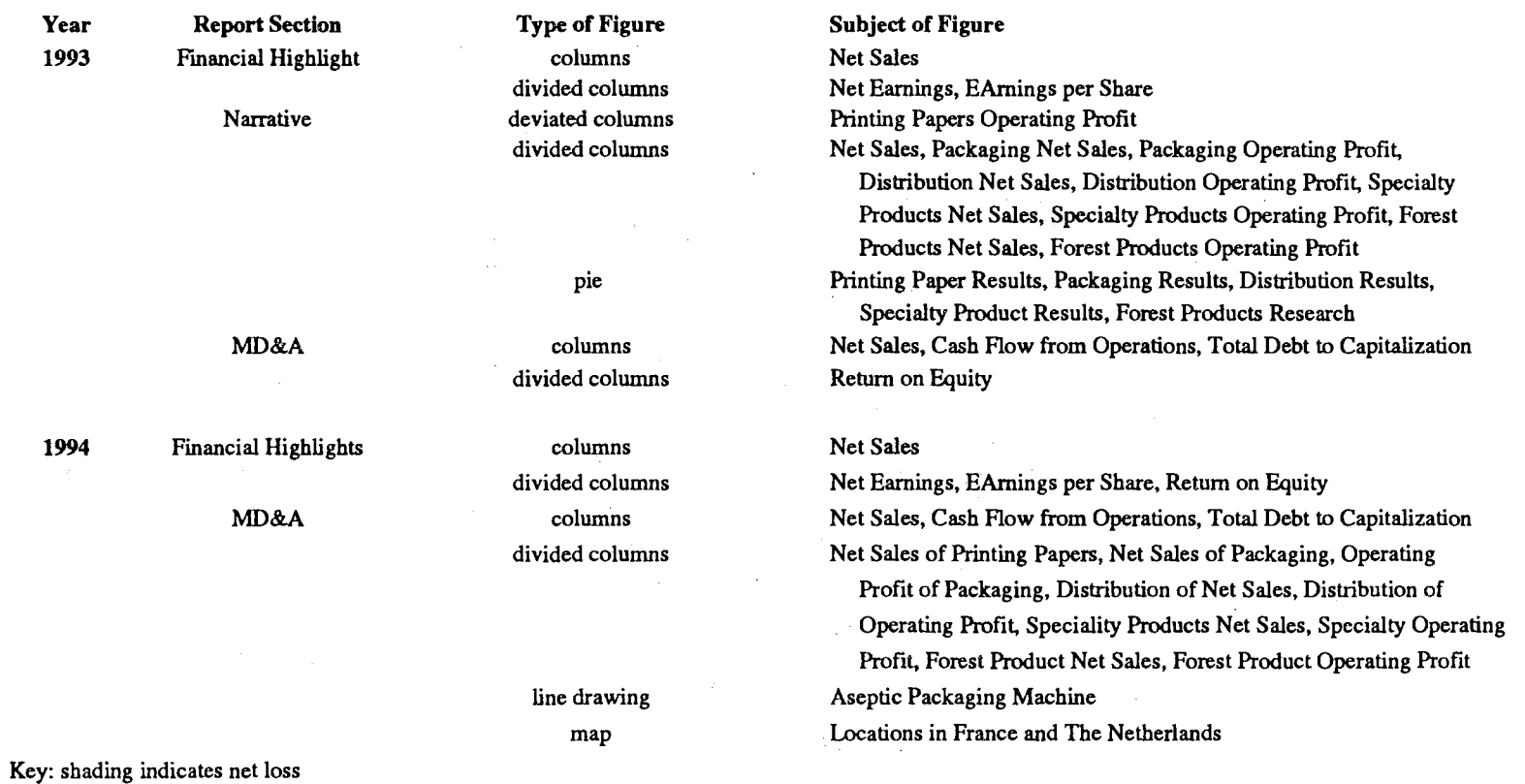

### Table L-7. Yearly Subjects of Figures in International Paper's Annual Reports, 1985-1994 Continued

 $\sim 10^7$ 

 $\mathcal{L}^{\mathcal{L}}(\mathcal{L}^{\mathcal{L}}(\mathcal{L}^{\mathcal{L$ 

 $\lambda$ 

ä,

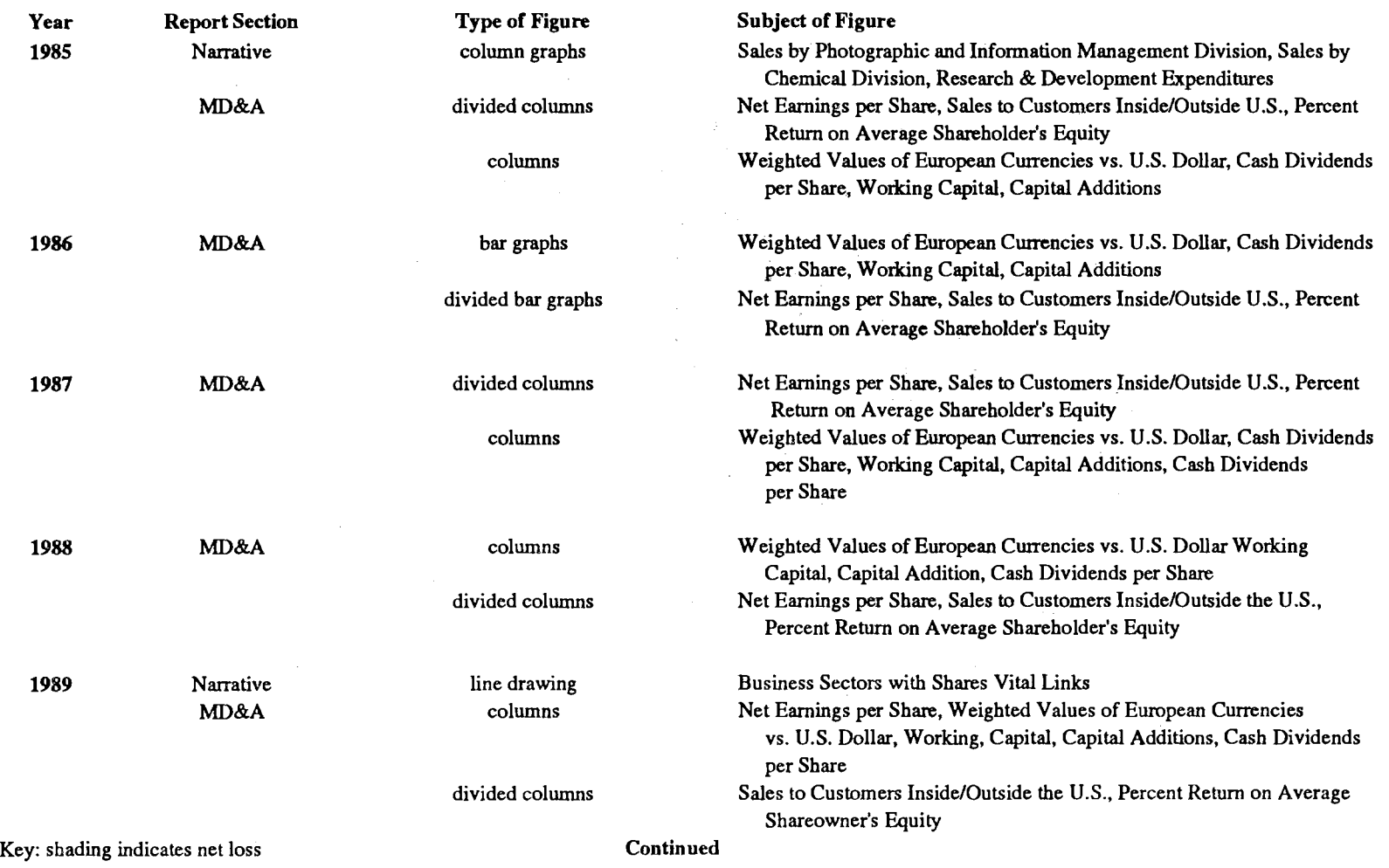

 $\label{eq:2.1} \frac{1}{\sqrt{2}}\sum_{i=1}^n\frac{1}{\sqrt{2}}\sum_{i=1}^n\frac{1}{\sqrt{2}}\sum_{i=1}^n\frac{1}{\sqrt{2}}\sum_{i=1}^n\frac{1}{\sqrt{2}}\sum_{i=1}^n\frac{1}{\sqrt{2}}\sum_{i=1}^n\frac{1}{\sqrt{2}}\sum_{i=1}^n\frac{1}{\sqrt{2}}\sum_{i=1}^n\frac{1}{\sqrt{2}}\sum_{i=1}^n\frac{1}{\sqrt{2}}\sum_{i=1}^n\frac{1}{\sqrt{2}}\sum_{i=1}^n\frac$ 

 $\label{eq:2.1} \frac{1}{2}\sum_{i=1}^n\frac{1}{2\pi i}\sum_{j=1}^n\frac{1}{2\pi i}\sum_{j=1}^n\frac{1}{2\pi i}\sum_{j=1}^n\frac{1}{2\pi i}\sum_{j=1}^n\frac{1}{2\pi i}\sum_{j=1}^n\frac{1}{2\pi i}\sum_{j=1}^n\frac{1}{2\pi i}\sum_{j=1}^n\frac{1}{2\pi i}\sum_{j=1}^n\frac{1}{2\pi i}\sum_{j=1}^n\frac{1}{2\pi i}\sum_{j=1}^n\frac{1}{2\pi i}\sum_{j=1}$ 

Table L-8. Yearly Subjects of Figures in Kodak's Annual Reports, 1985-1994

*w w*  VI

 $\mathcal{L}^{\text{max}}_{\text{max}}$  and  $\mathcal{L}^{\text{max}}_{\text{max}}$ 

### Table L-8. Yearly Subjects of Figures in Kodak's Annual Reports, 1985-1994 Continued

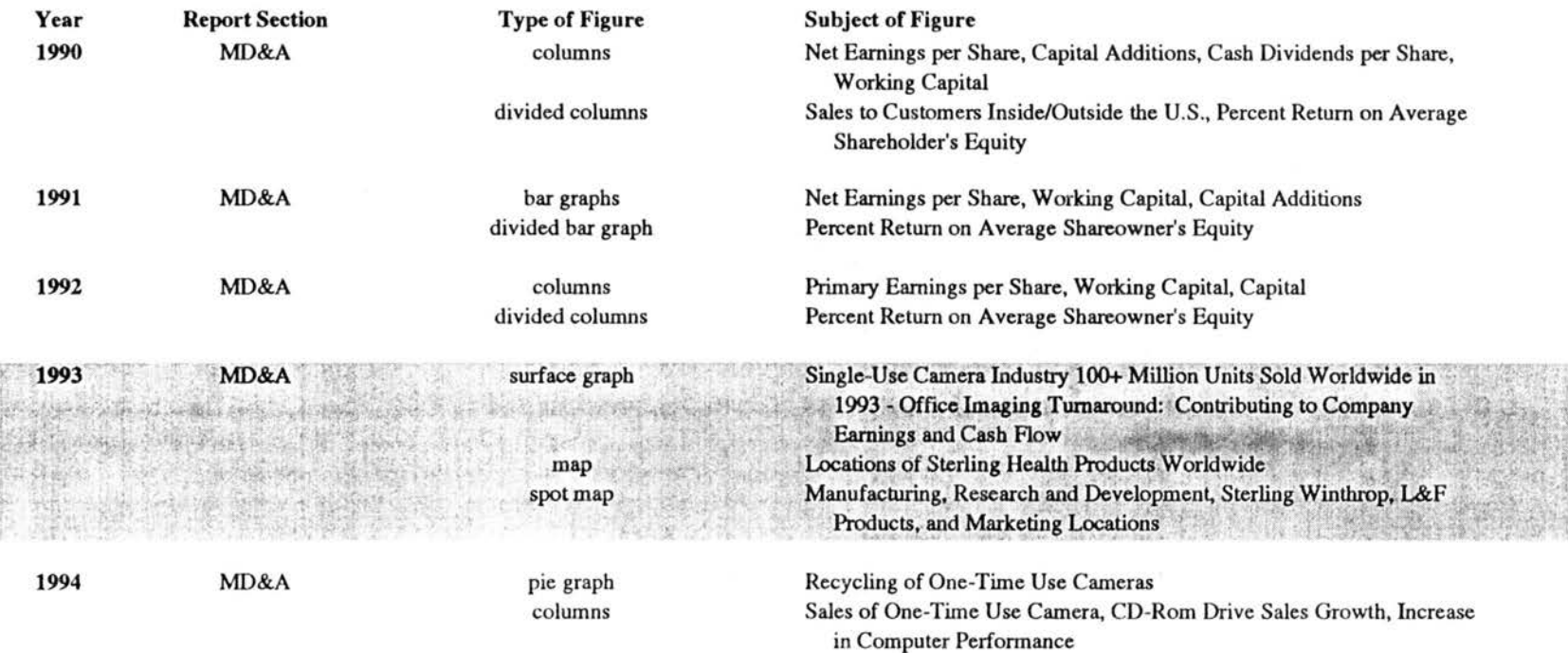

Key: shading indicates net loss

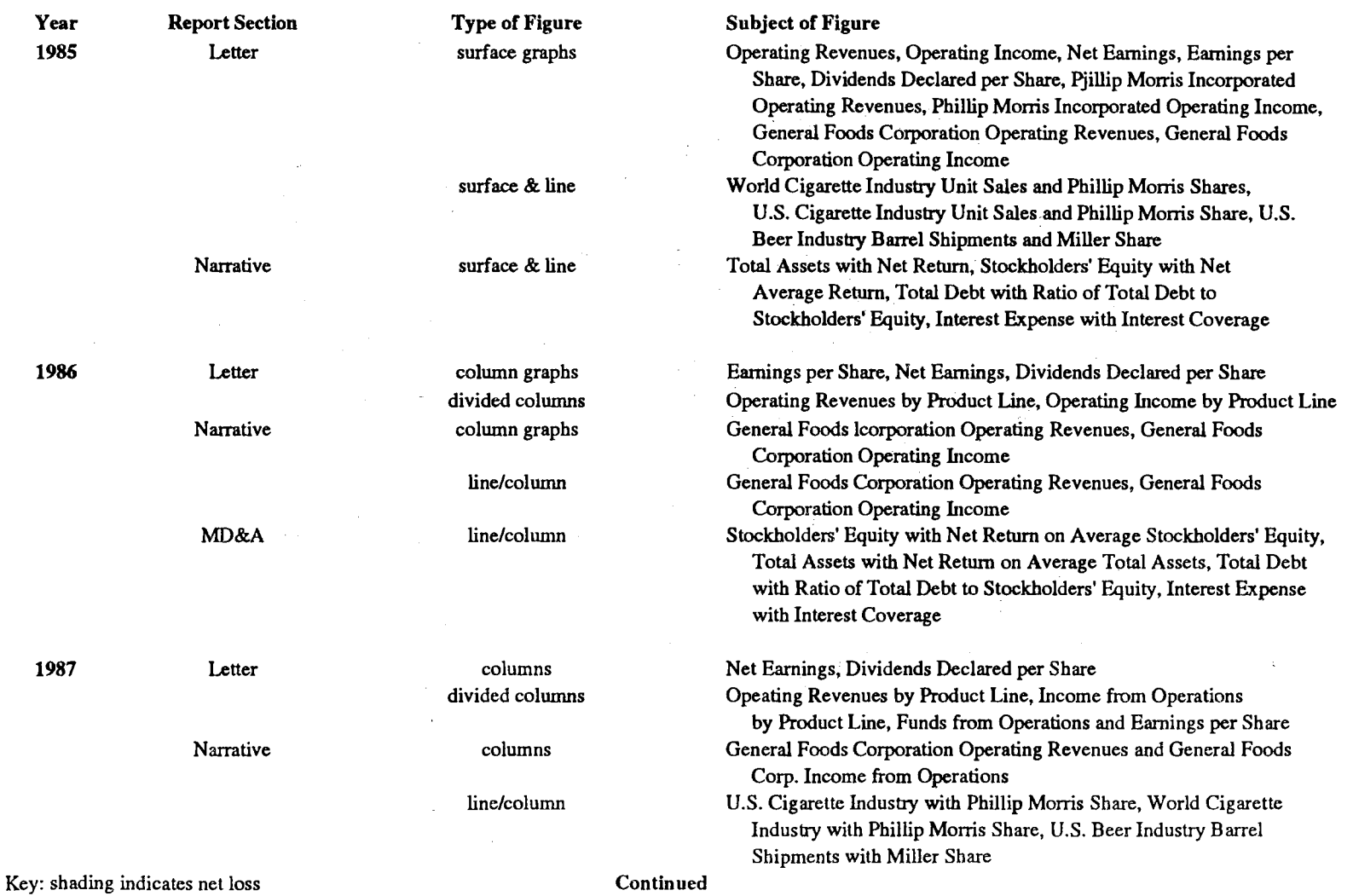

 $\mathbb{R}^2$ 

Table L-9. Yearly Subjects of Figures in Philip Morris' Annual Reports, 1985-1994

 $\sim$ 

 $\sim 10^{-1}$ 

 $\sim$ 

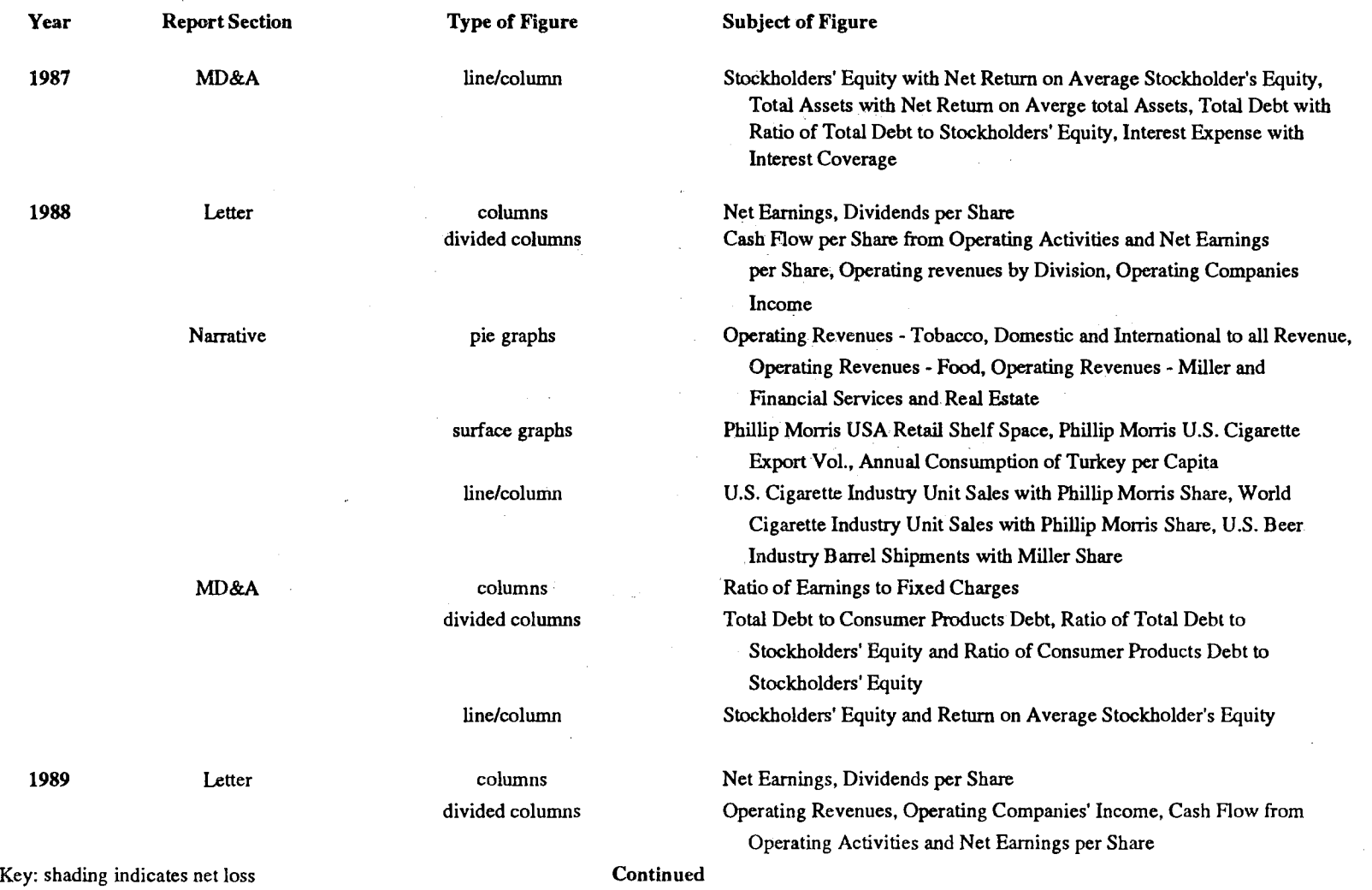

### Table L-9. Yearly Subjects of Figures in Philip Morris' Annual Reports, 1985-1994 Continued

 $\sim$ 

 $\mathcal{L}^{\mathcal{L}}$ 

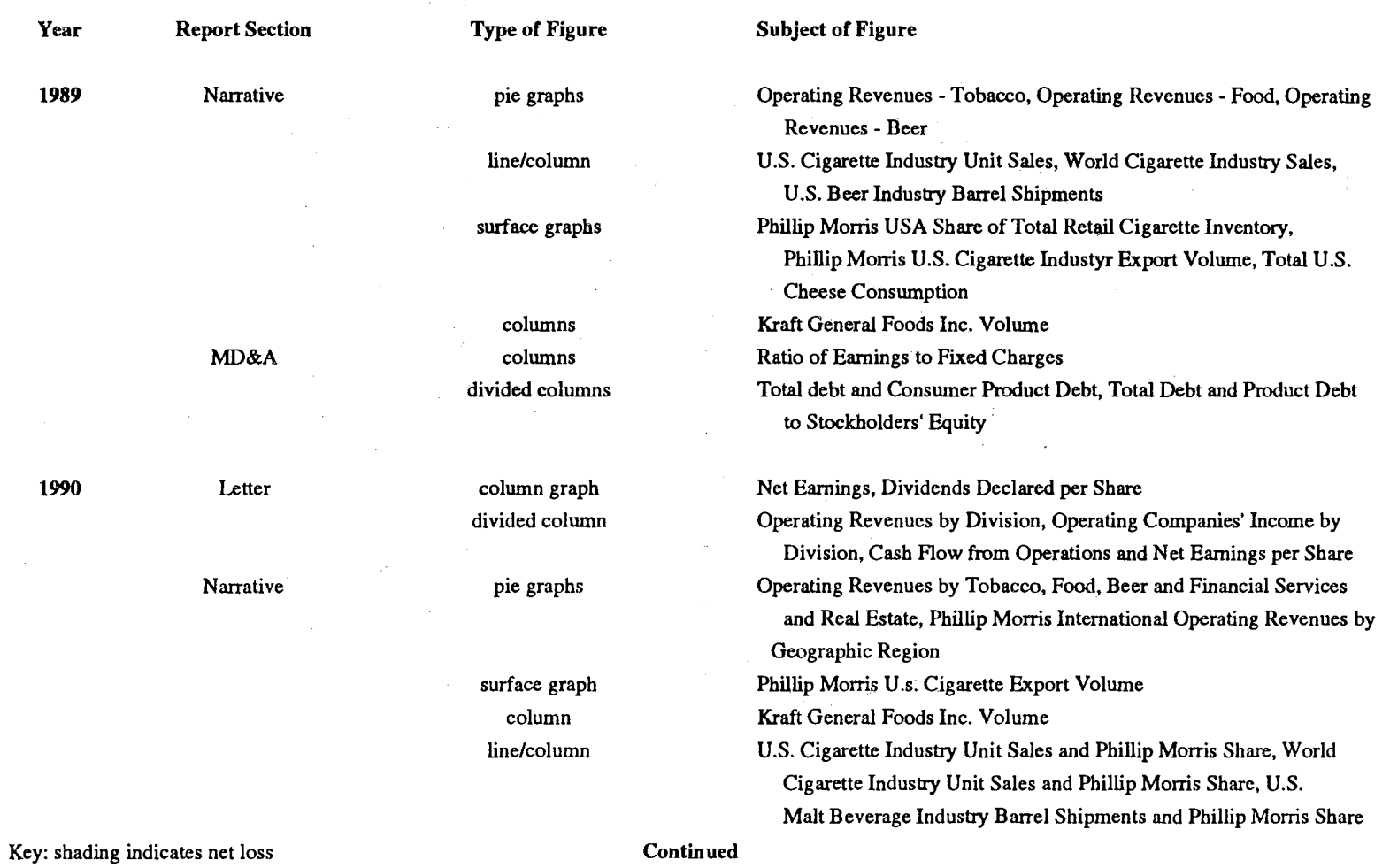

### Table L-9. Yearly Subjects of Figures in Philip Morris' Annual Reports, 1985-1994 Continued

 $\label{eq:2.1} \frac{1}{\sqrt{2\pi}}\int_{\mathbb{R}^{2}}\left|\frac{d\mu}{\lambda}\right|^{2}d\mu\left(\frac{d\mu}{\lambda}\right) \,d\mu\left(\frac{d\mu}{\lambda}\right) \,d\mu\left(\frac{d\mu}{\lambda}\right)$ 

 $\mathcal{L}^{\pm}$ 

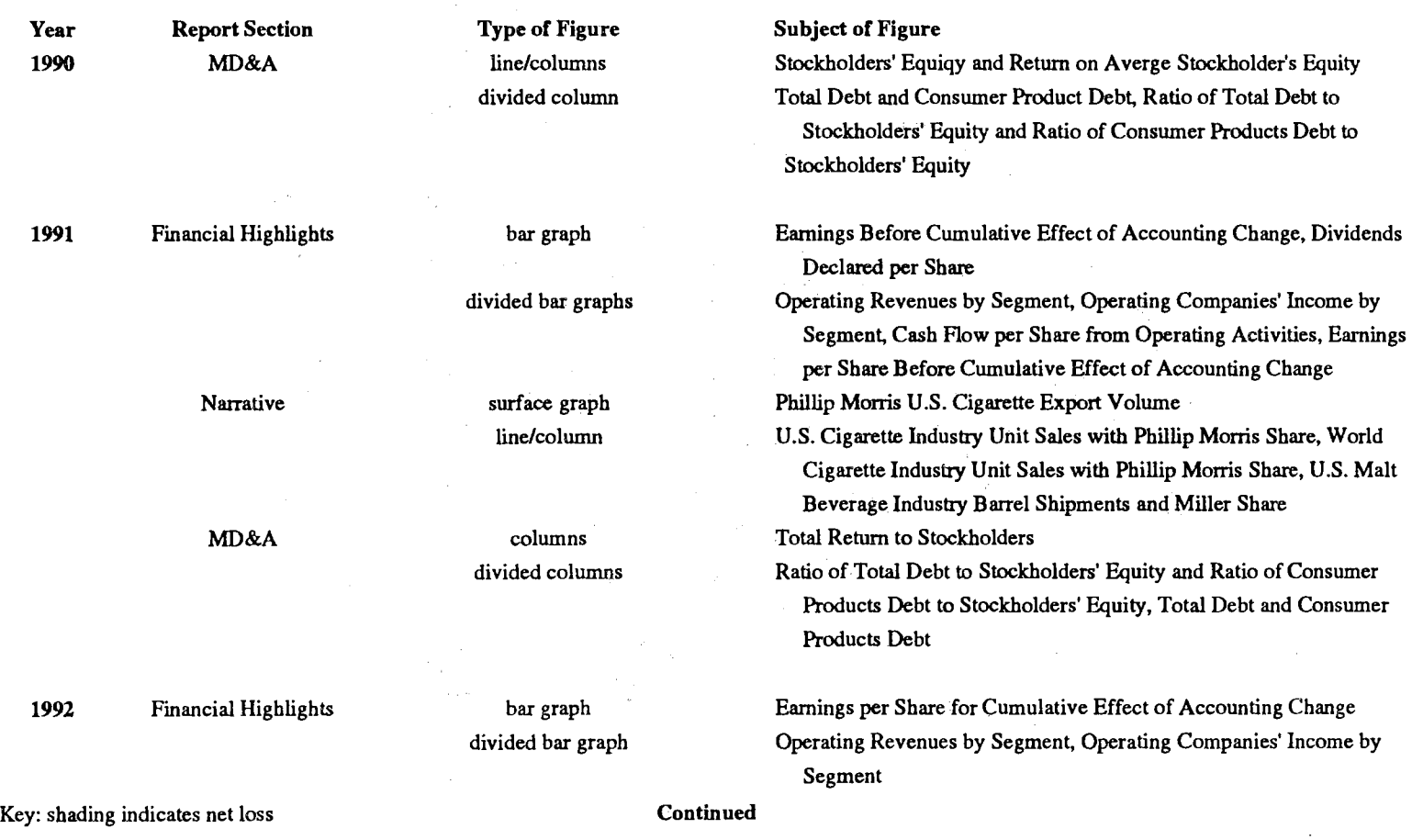

 $\sim$ 

Table L-9. Yearly Subjects of Figures in Philip Morris' Annual Reports, 1985-1994 Continued

### Table L-9. Yearly Subjects of Figures in Philip Morris' Annual Reports, 1985-1994 Continued

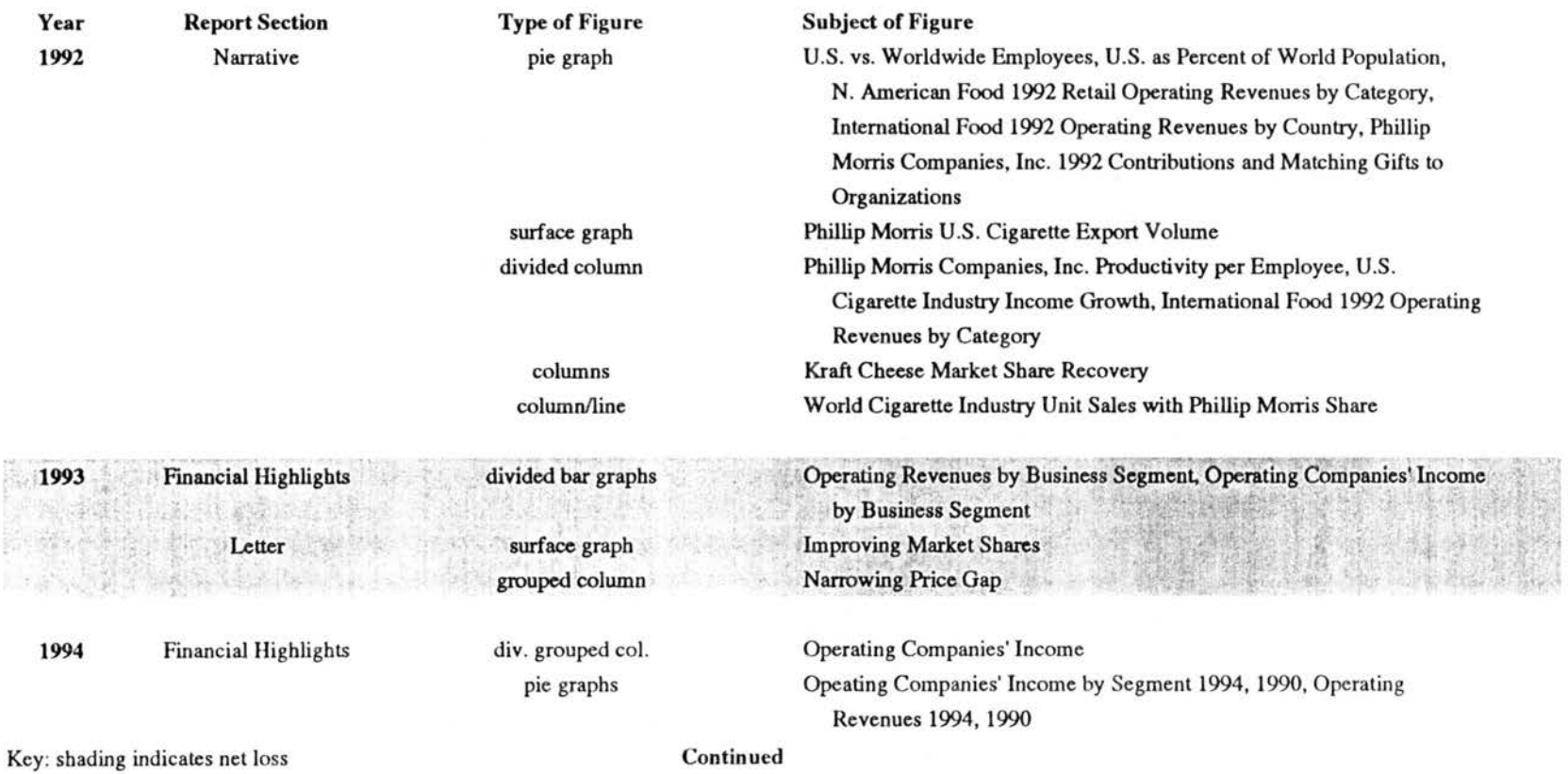

341

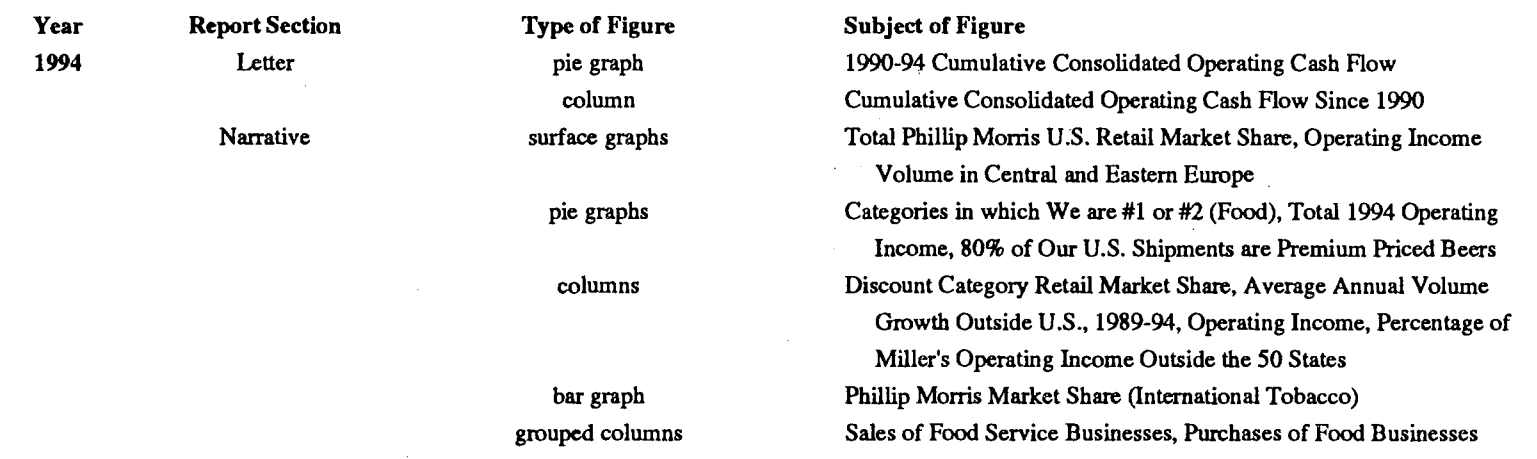

Table L-9. Yearly Subjects of Figures in Philip Morris' Annual Reports, 1985-1994 Continued

Key: shading indicates net loss

 $\sim$ 

 $\mathbf{v}$
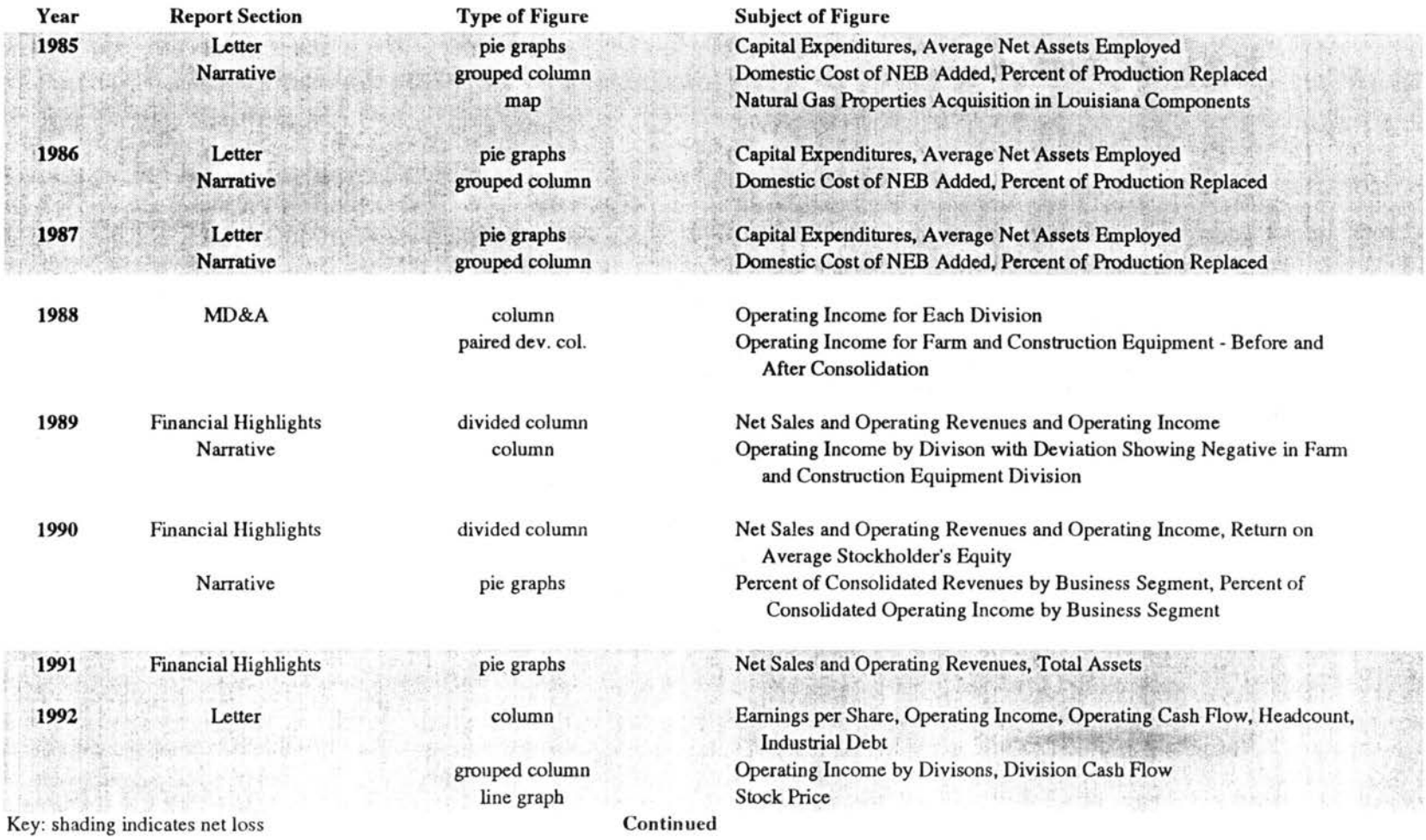

Table L-10. Yearly Subjects of Figures in Tenneco's Annual Reports, 1985-1994

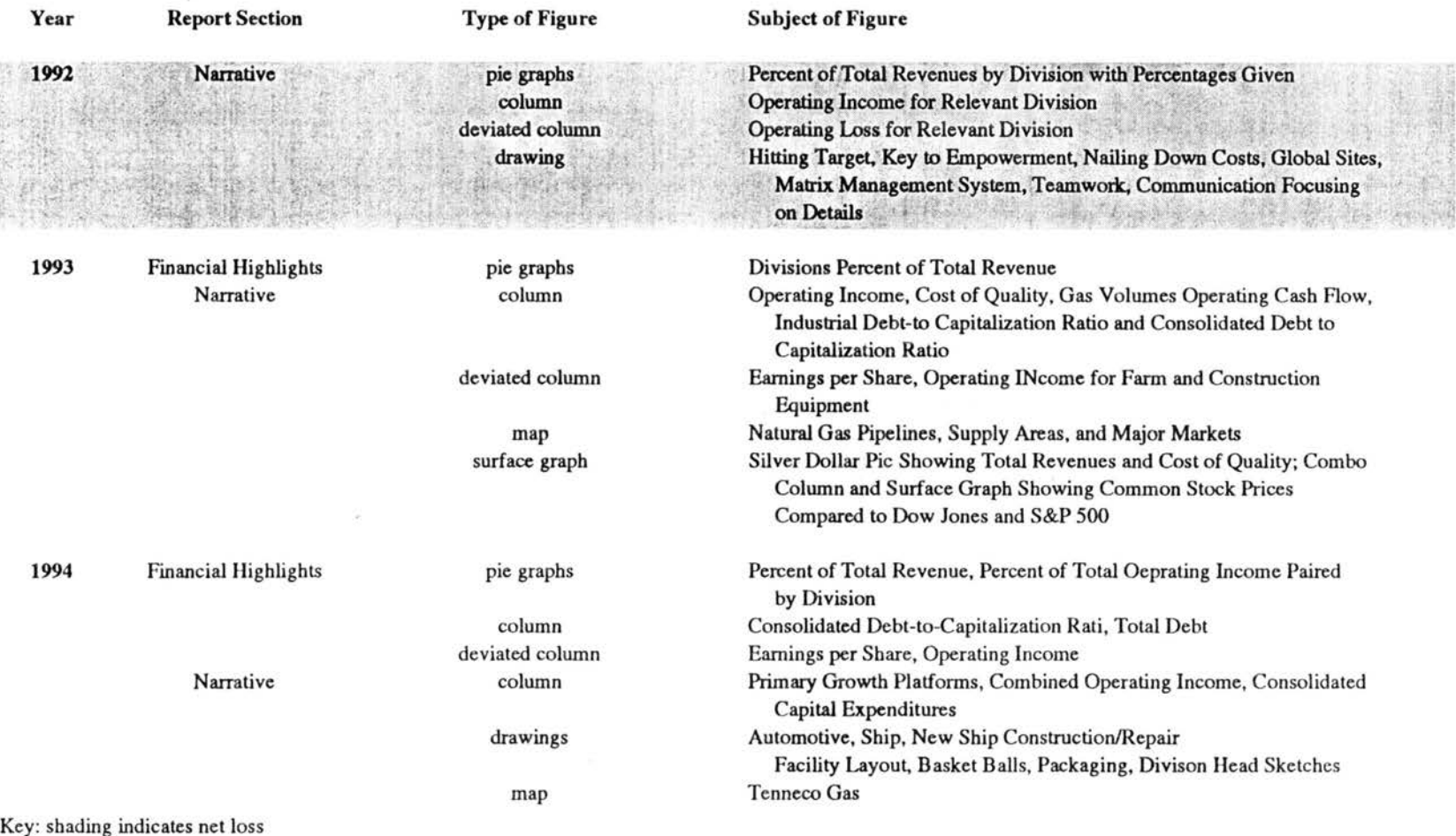

Table L-10. Yearly Subjects of Figures in Tenneco's Annual Reports, 1985-1994 Continued

# APPENDIX M: TABLES 1-10. COLORS USED IN ANNUAL REPORT FIGURES BY COMPANY, YEAR, AND ANNUAL REPORT SECTION

 $\label{eq:2.1} \mathcal{L}(\mathcal{L}^{\mathcal{L}}_{\mathcal{L}}(\mathcal{L}^{\mathcal{L}}_{\mathcal{L}}(\mathcal{L}^{\mathcal{L}}_{\mathcal{L}}(\mathcal{L}^{\mathcal{L}}_{\mathcal{L}}(\mathcal{L}^{\mathcal{L}}_{\mathcal{L}}(\mathcal{L}^{\mathcal{L}}_{\mathcal{L}}(\mathcal{L}^{\mathcal{L}}_{\mathcal{L}}(\mathcal{L}^{\mathcal{L}}_{\mathcal{L}}(\mathcal{L}^{\mathcal{L}}_{\mathcal{L}}(\mathcal{L}^{\mathcal{L}}_{\mathcal{L}}(\mathcal{L$ 

 $\label{eq:2.1} \mathcal{L}(\mathcal{L}^{\text{max}}_{\text{max}}(\mathcal{L}^{\text{max}}_{\text{max}}(\mathcal{L}^{\text{max}}_{\text{max}}(\mathcal{L}^{\text{max}}_{\text{max}}(\mathcal{L}^{\text{max}}_{\text{max}}(\mathcal{L}^{\text{max}}_{\text{max}}(\mathcal{L}^{\text{max}}_{\text{max}}(\mathcal{L}^{\text{max}}_{\text{max}}(\mathcal{L}^{\text{max}}_{\text{max}}(\mathcal{L}^{\text{max}}_{\text{max}}(\mathcal{L}^{\text{max}}_{\text{max}}(\mathcal{L}^$ 

 $\Delta \sim 10^{-1}$ 

 $\mathcal{L}(\mathcal{L})$  and  $\mathcal{L}(\mathcal{L})$ 

 $\frac{1}{\sqrt{2}}$ 

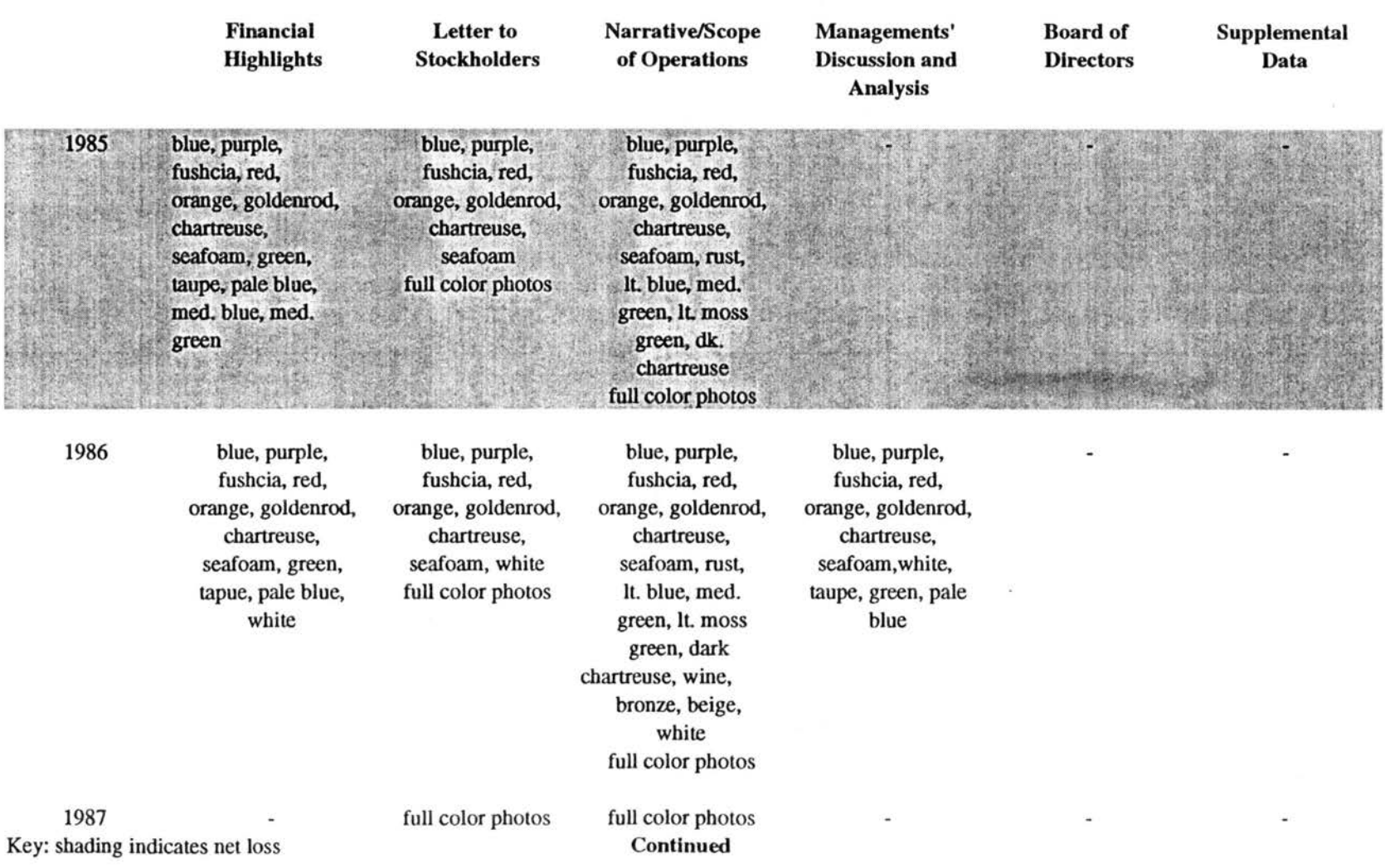

### Table M-1. Yearly Colors used in Graphics in Alcoa's Annual Reports, 1985-1994

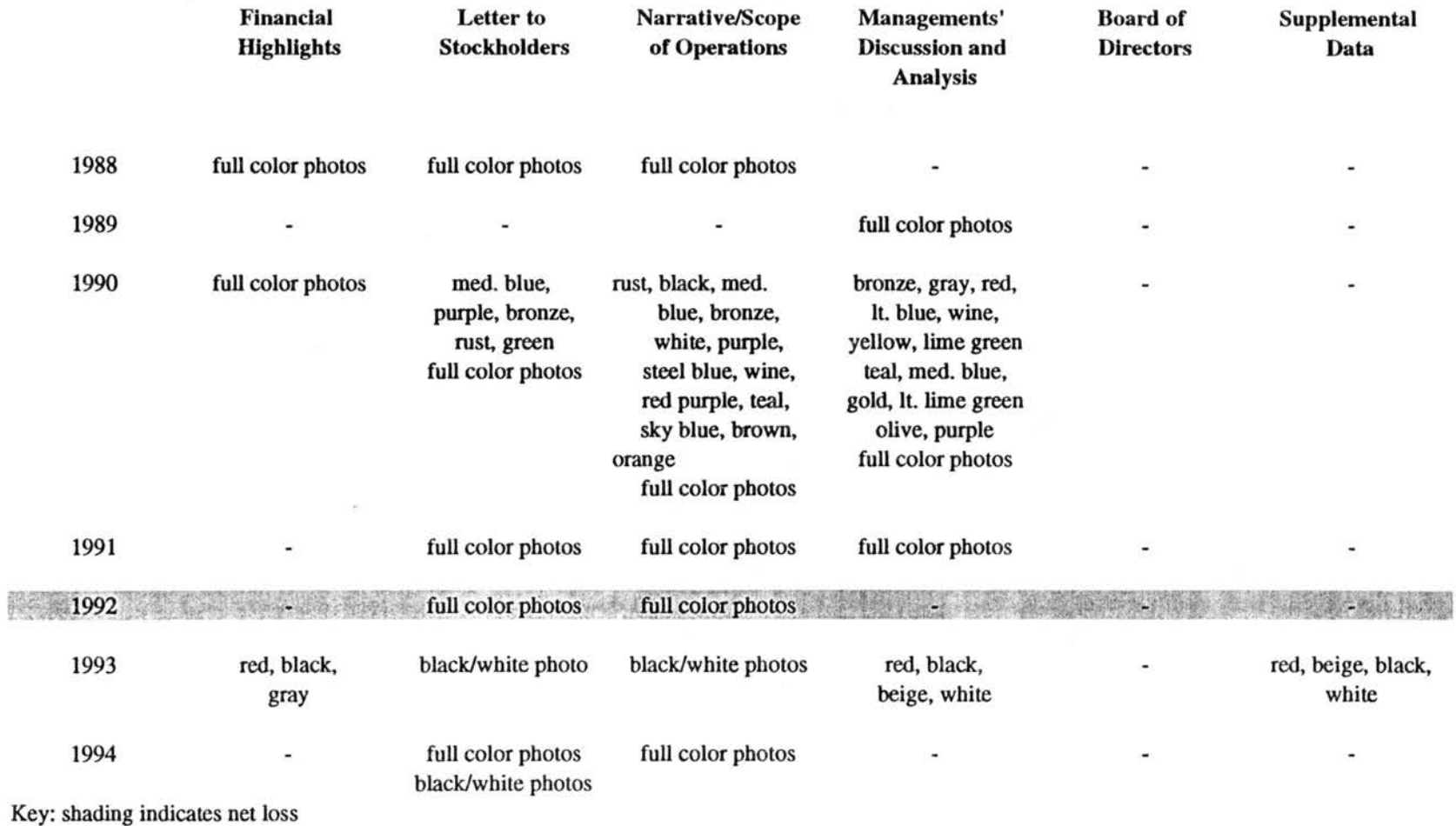

### Table M-1. Yearly Colors used In Graphics in Alcoa's Annual Reports, 1985-1994 Continued

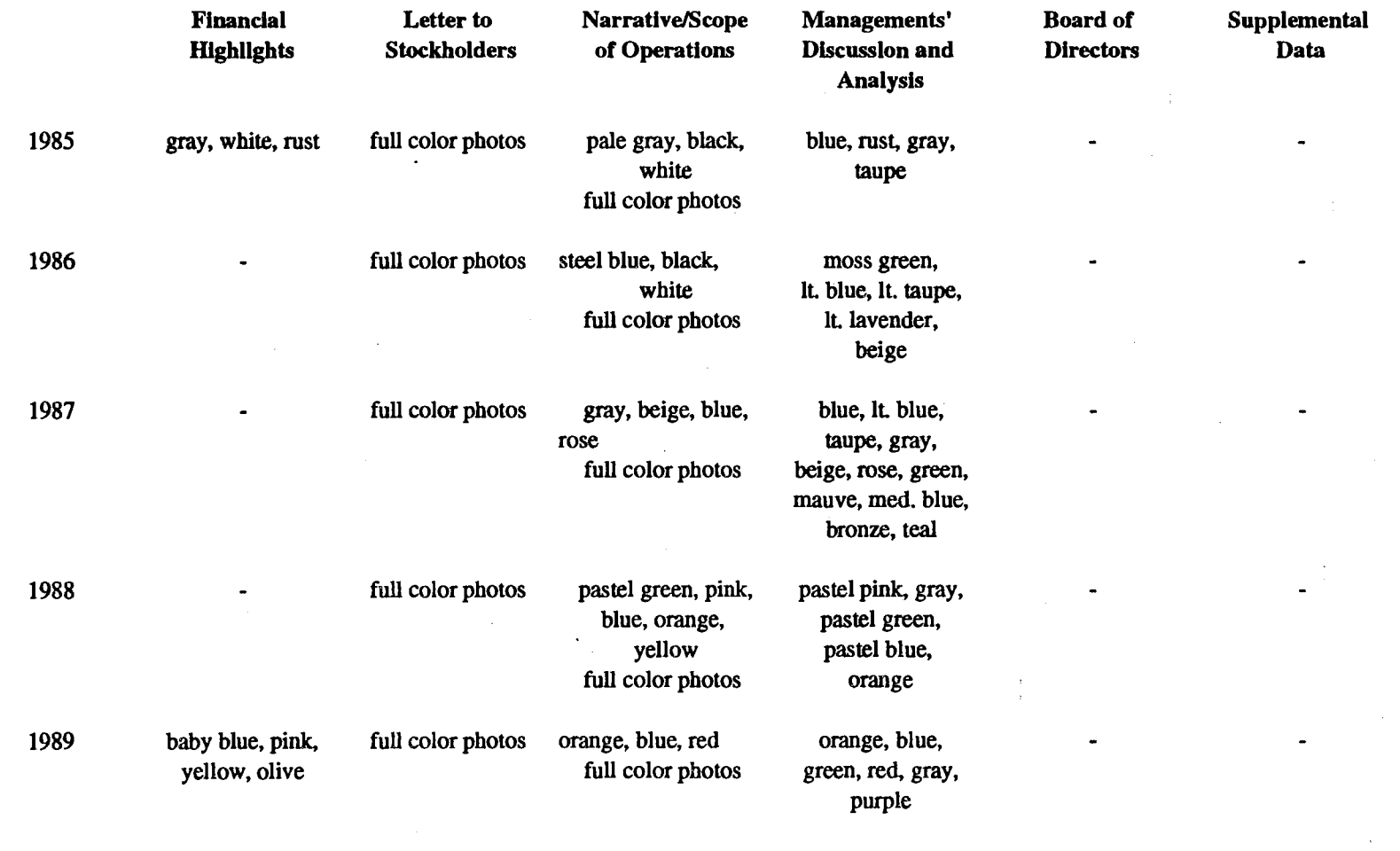

 $\frac{1}{4}$ 

Table M-2. Yearly Colors used in Graphics in DuPont's Annual Reports, 1985-1994

Key: shading indicates net loss Continued

 $\sim$ 

348<br>B

 $\bar{z}$ 

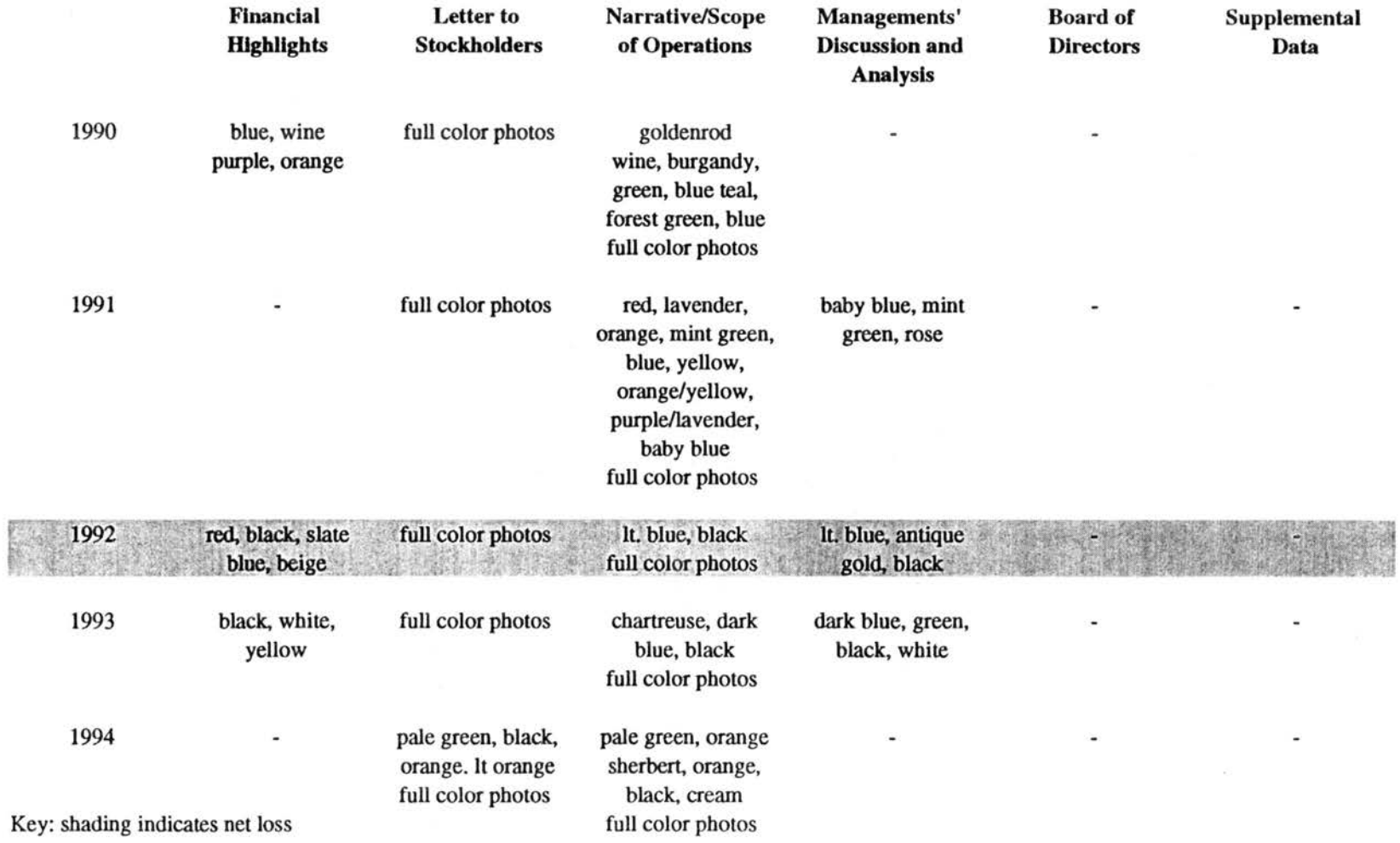

### Table M-2. Yearly Colors used in Graphics in DuPont's Annual Reports, 1985-1994 Continued

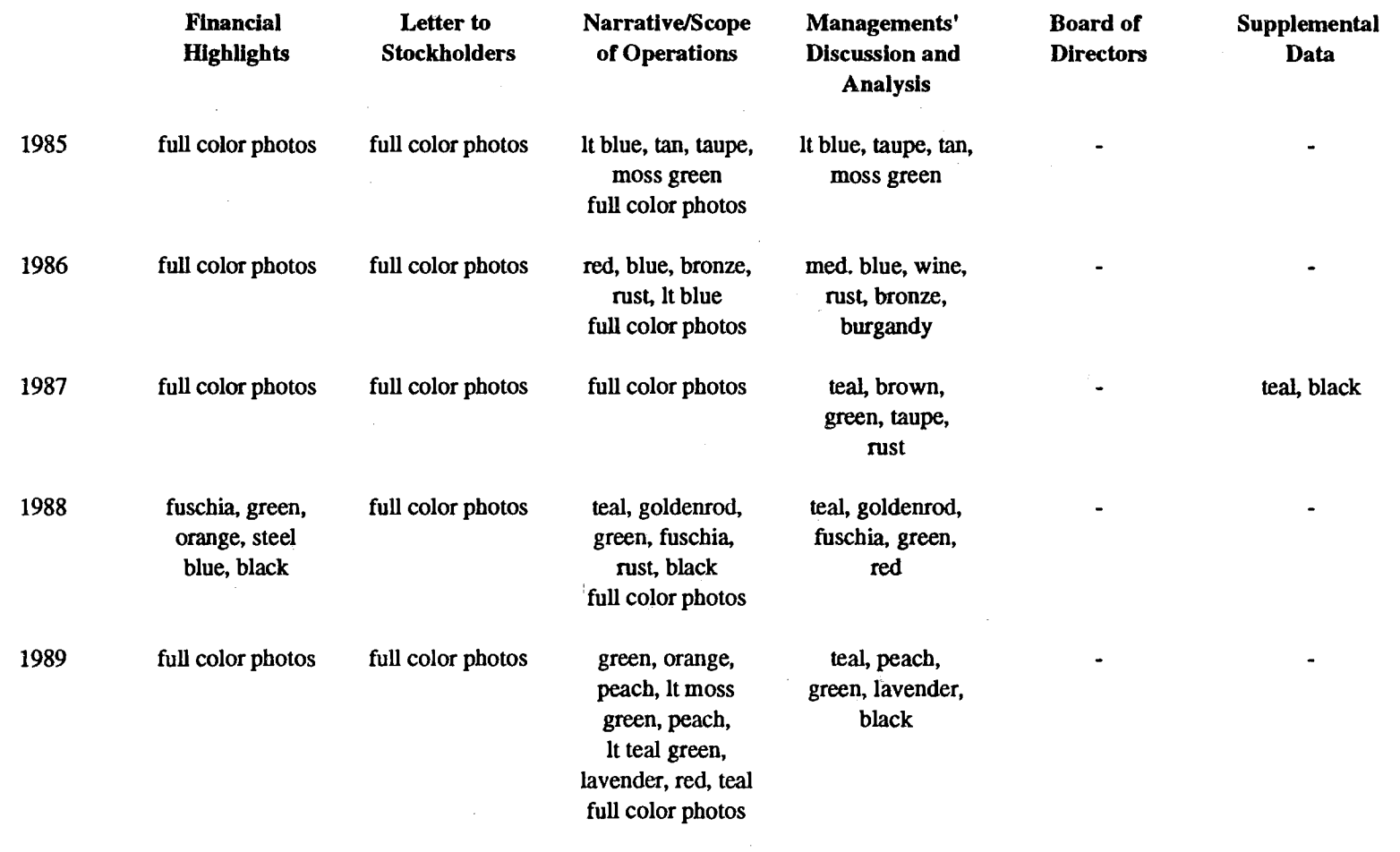

### Table M-3. Yearly Colors used In Graphics in Exxon's Annual Reports, 1985-1994

Key: shading indicates net loss Continued

 $\sim$ 

 $\mathcal{A}^{\pm}$ 

*w*  VI 0

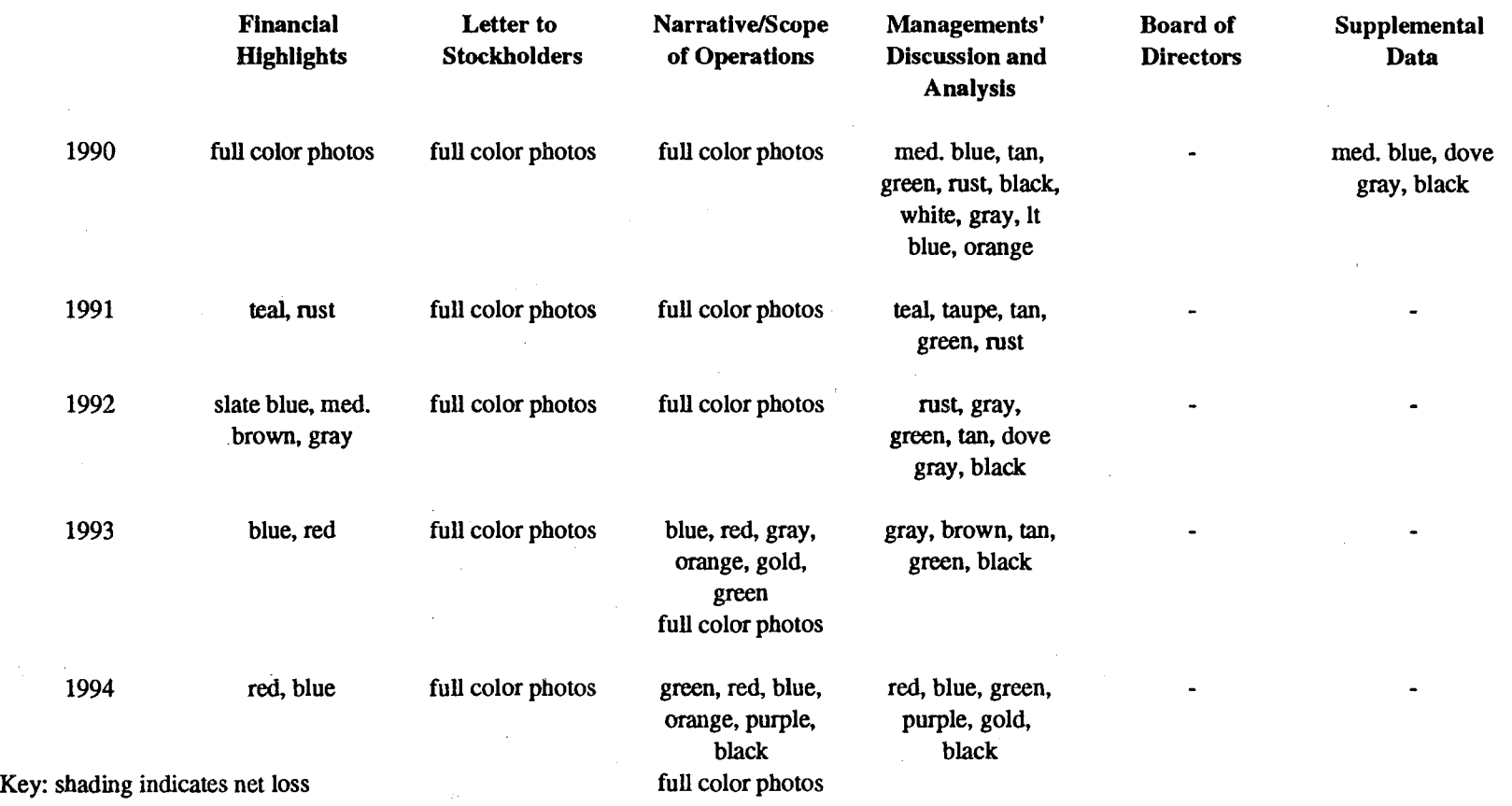

### Table M-3. Yearly Colors used In Graphics in Exxon's Annual Reports, 1985-1994 Continued

 $\mathcal{L}$ 

 $\frac{1}{2} \frac{1}{2} \frac{d^2}{dx^2}$ 

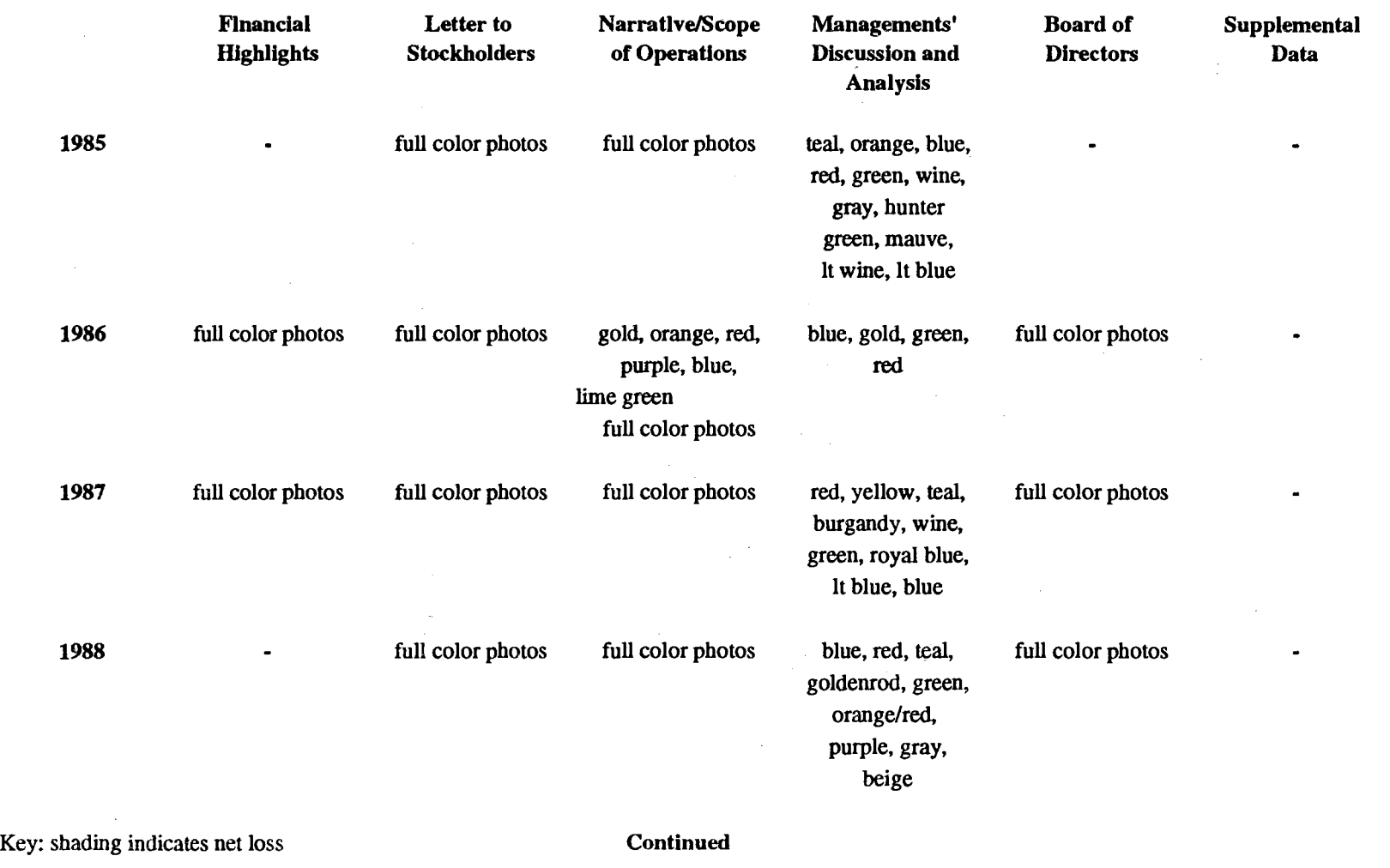

Table M-4. Yearly Colors used in Graphics in General Electric's Annual Reports, 1985-1994

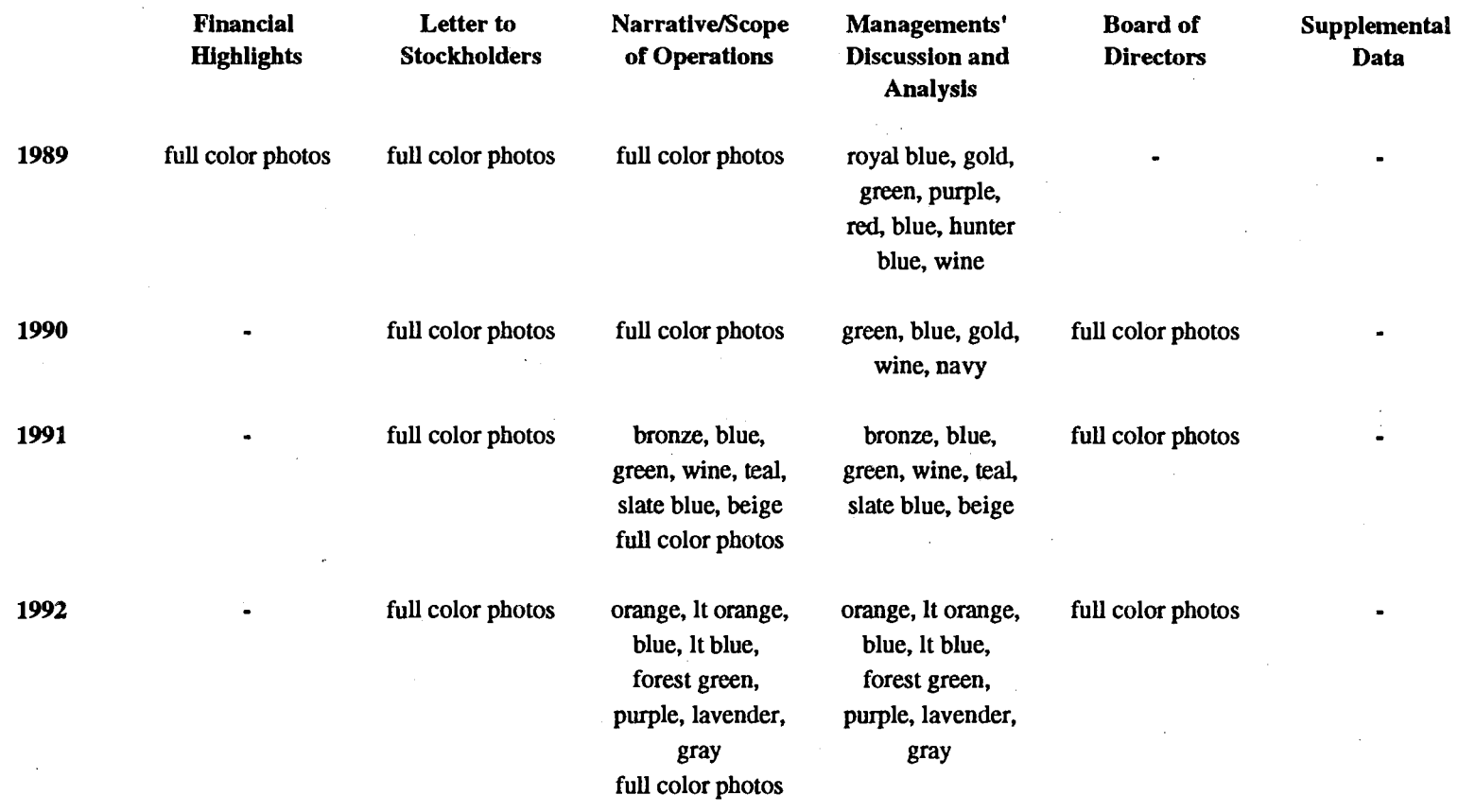

### Table M-4. Yearly Colors used in Graphics in General Electric's Annual Reports, 1985-1994 Continued

Key: shading indicates net loss Continued

 $\sim$   $\epsilon$ 

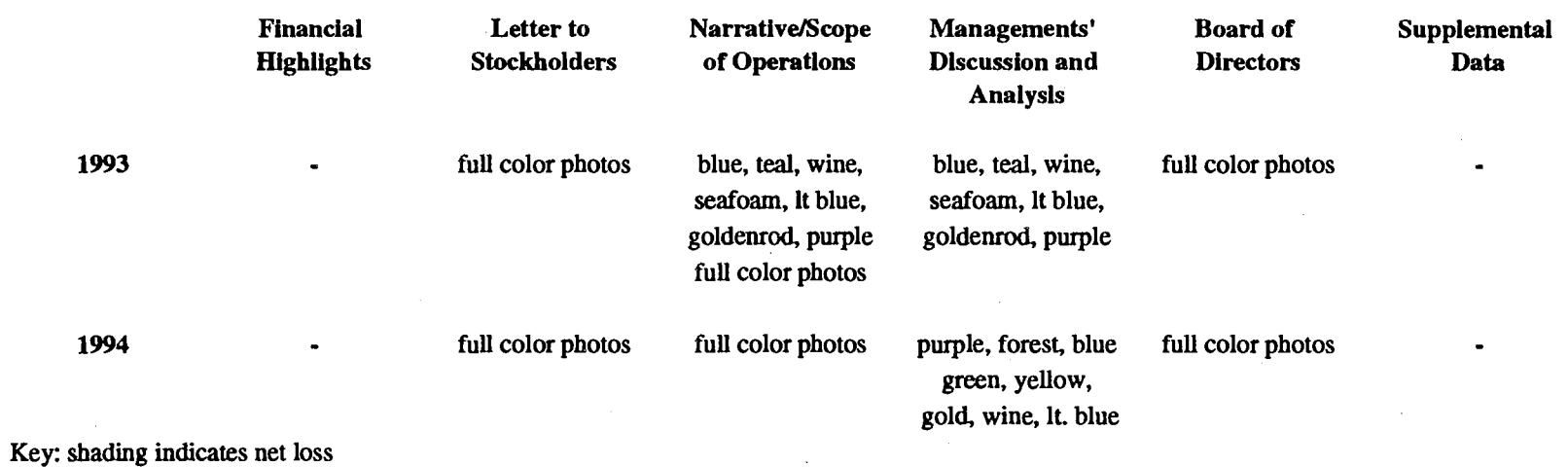

### Table M-4. Yearly Colors used in Graphics in General Electric's Annual Reports, 1985-1994 Continued

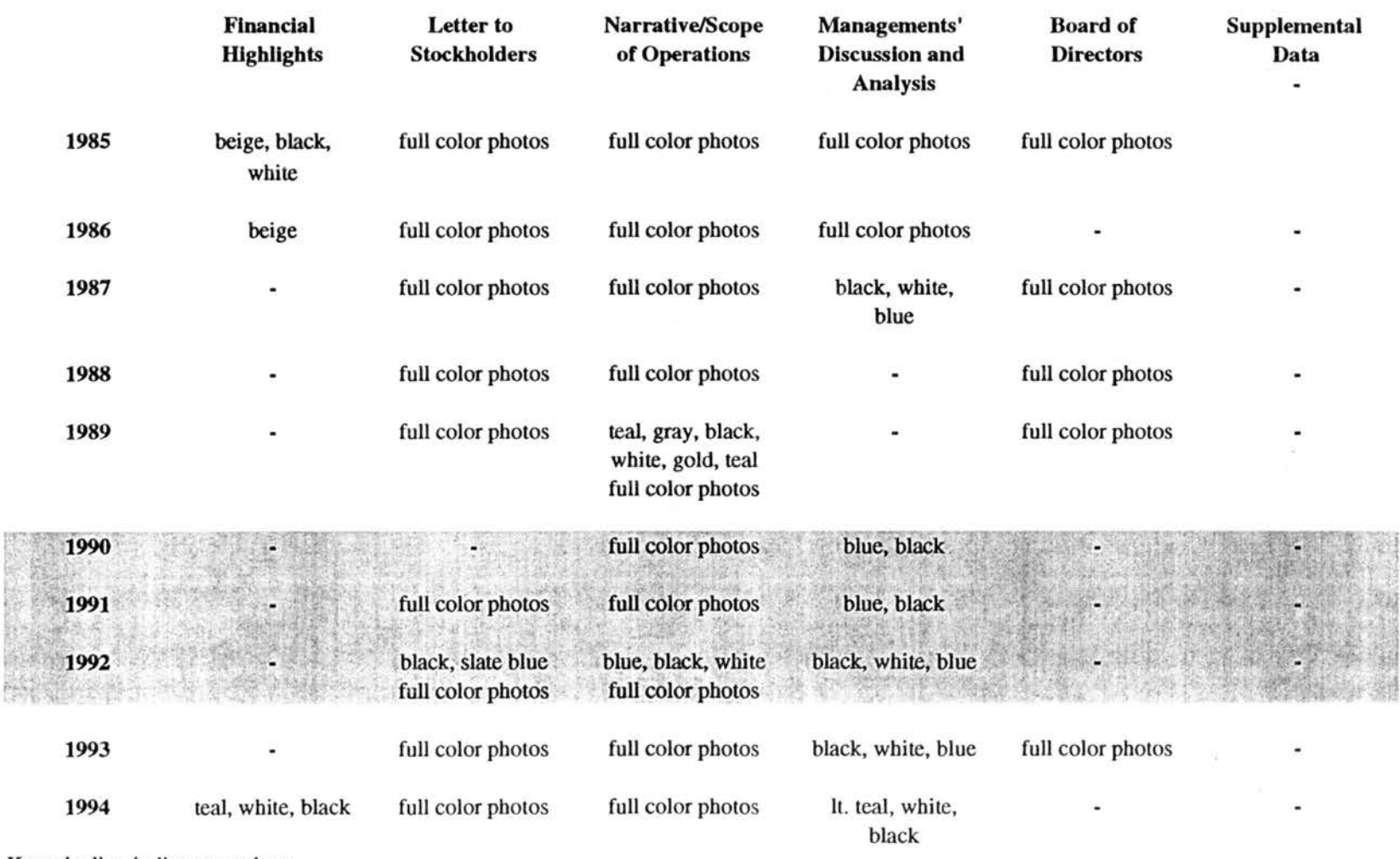

Table M-5. Yearly Colors used in Graphics in General Motors' Annual Reports, 1985-1994

Key: shading indicates net loss

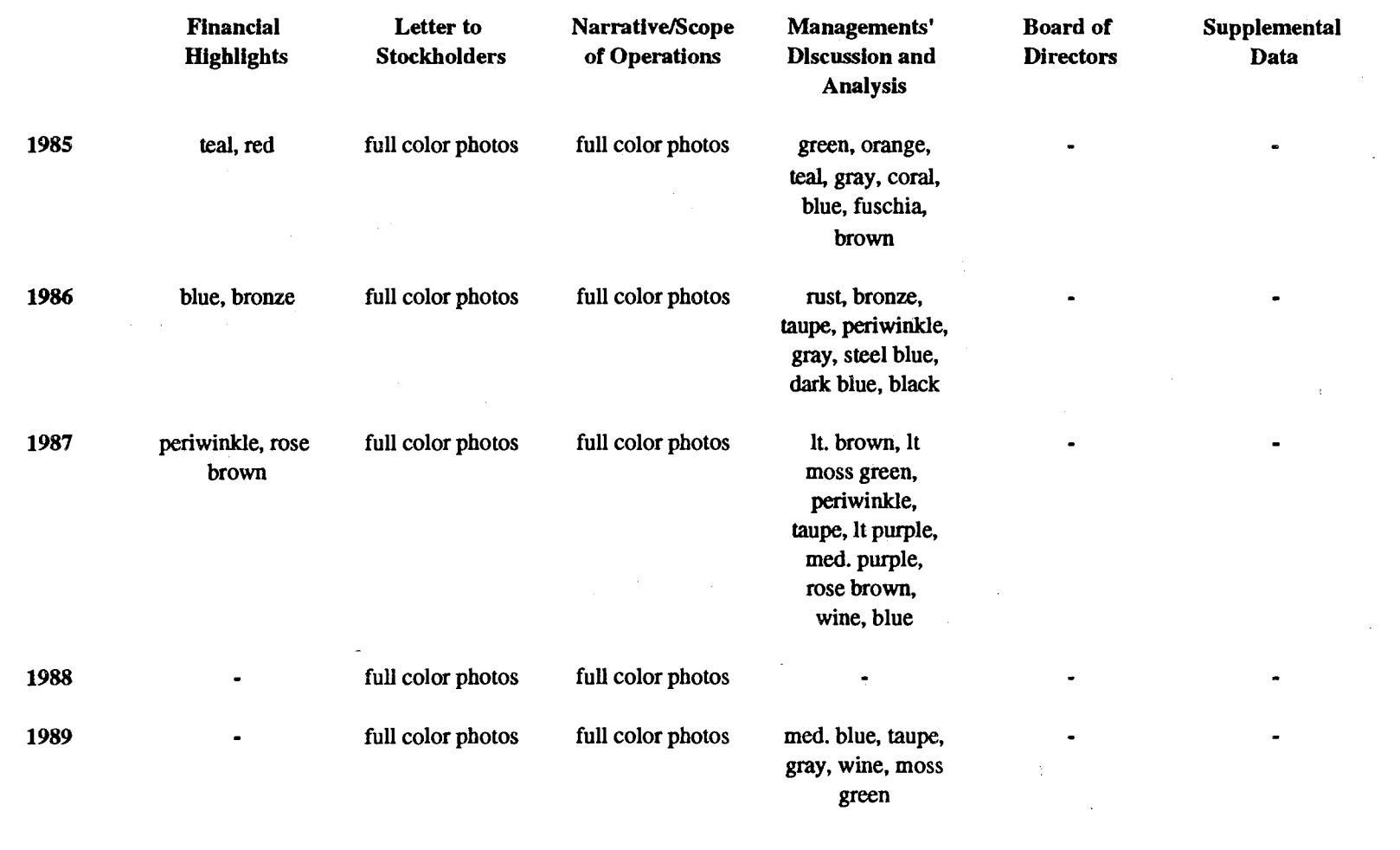

Table M-6. Yearly Colors used in Graphics in IBM's Annual Reports, 1985-1994

Key: shading indicates net loss **Continued** 

 $\tilde{8}$ 

 $\sim$ 

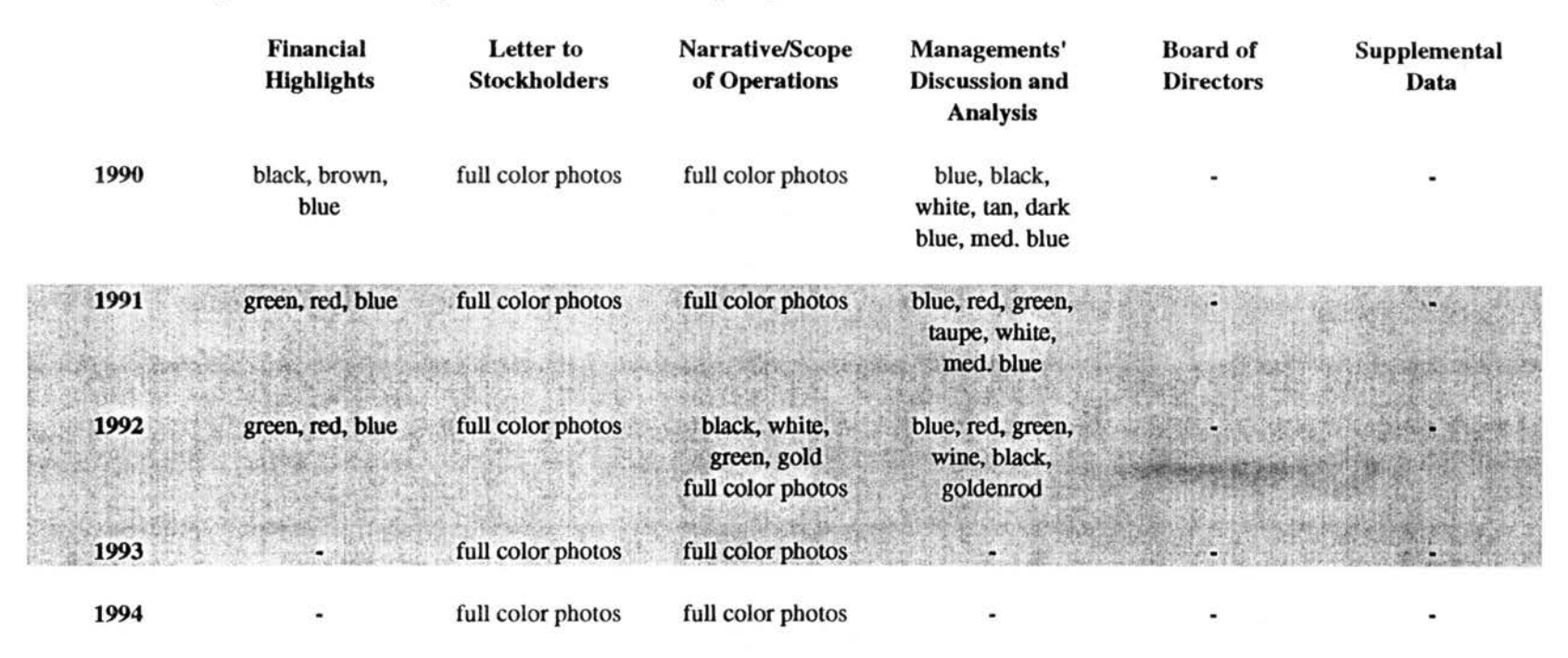

Table M-6. Yearly Colors used in Graphics in IBM's Annual Reports, 1985-1994 Continued

Key: shading indicates net loss

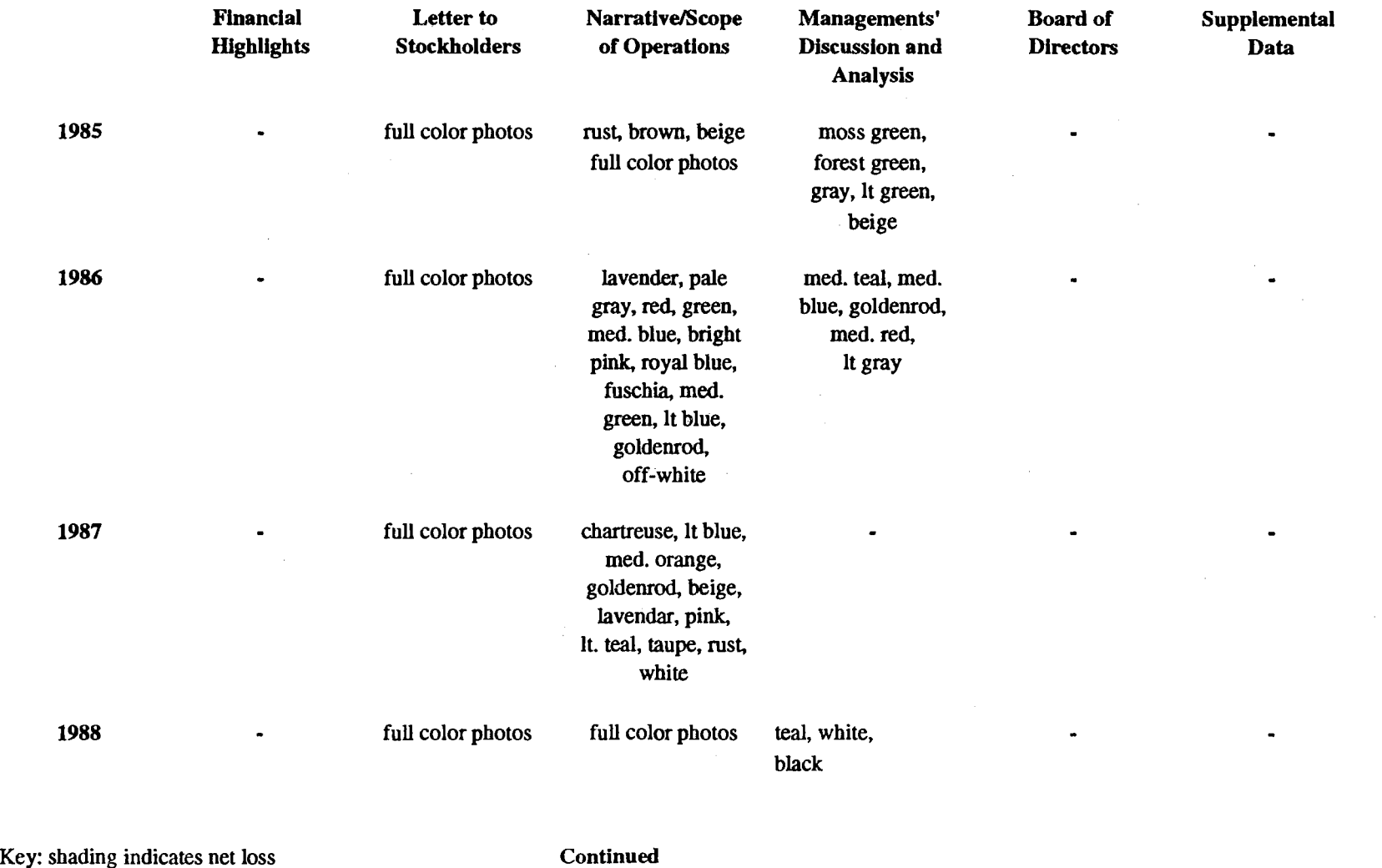

 $\mathcal{A}(\mathcal{A})$  and  $\mathcal{A}(\mathcal{A})$  .

 $\sim$ 

### Table M-7. Yearly Colors used in Graphics in International Paper's Annual Reports, 1985-1994

 $\sim$   $\sim$ 

3S<sub>6</sub>

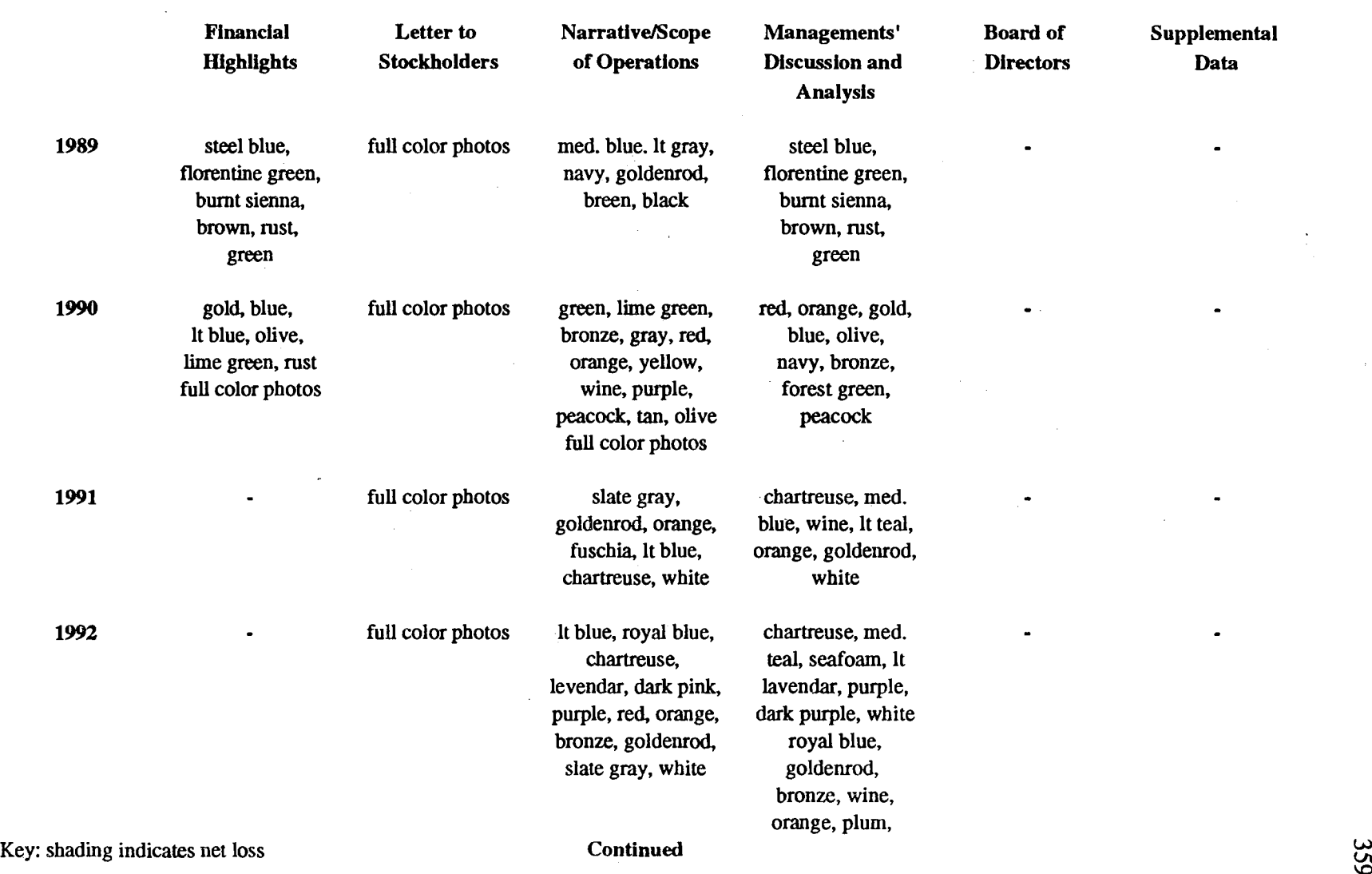

### Table M-7. Yearly Colors used In Graphics in International Paper's Annual Reports, 1985-1994 Continued

 $\sim 10^7$ 

 $\sim$ 

 $\sim$ 

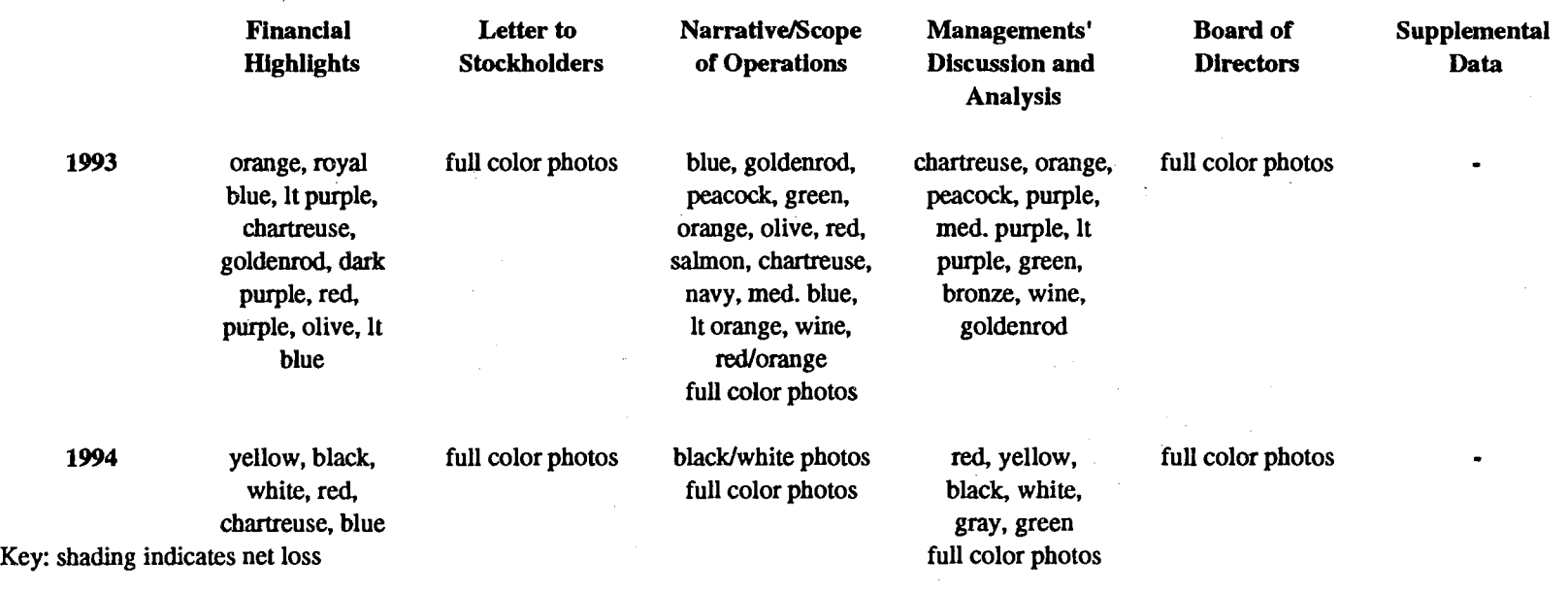

 $\sim$   $\sim$ 

 $\sim$ 

### Table M-7. Yearly Colors used in Graphics in International Paper's Annual Reports, 1985-1994 Continued

 $\frac{1}{\lambda}$ 

 $\sim$ 

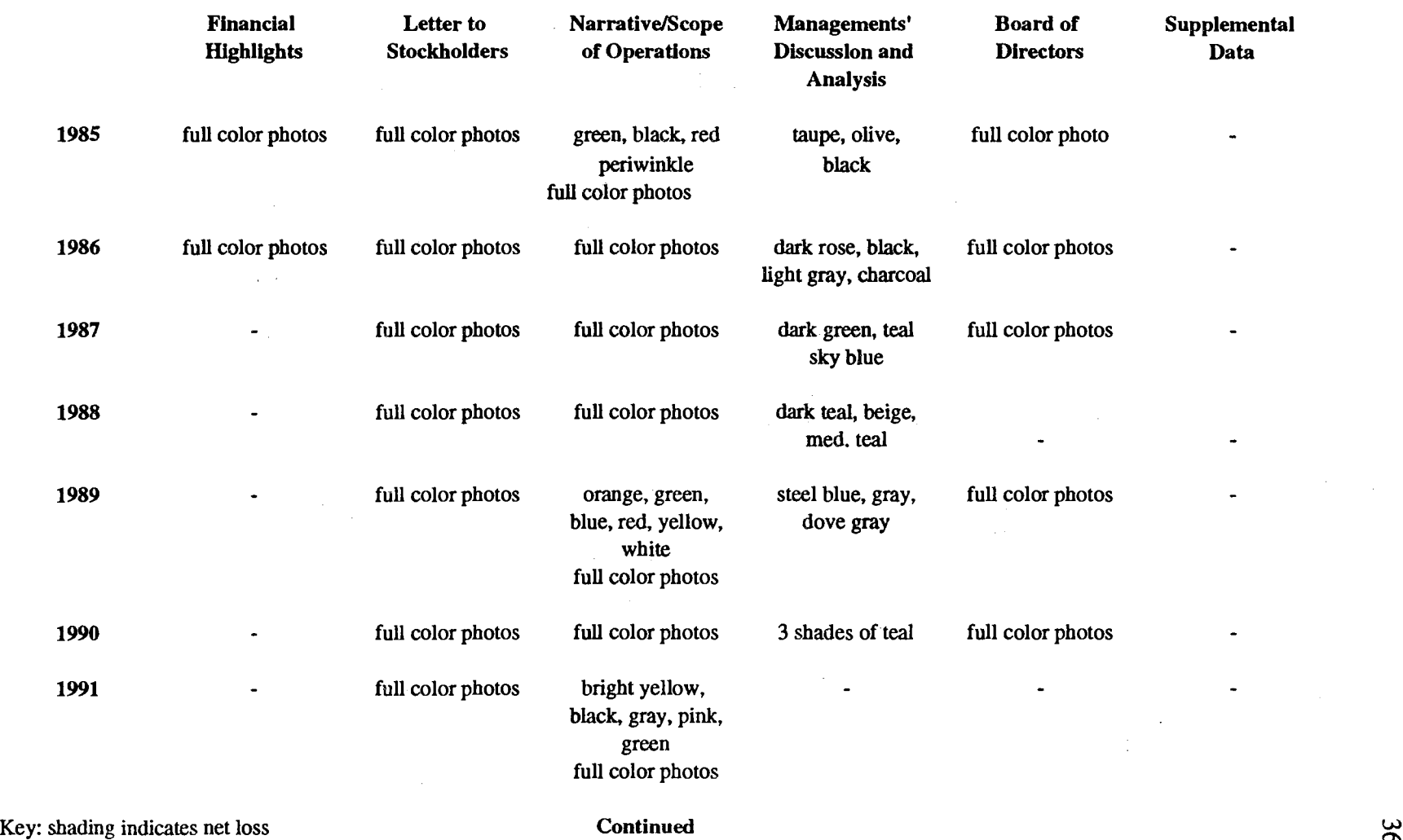

 $\Delta \phi$ 

Table M-8. Yearly Colors used in Graphics in Eastman Kodak's Annual Reports, 1985-1994

 $\sim 1$ 

 $\sim 10^{11}$  km s  $^{-1}$ 

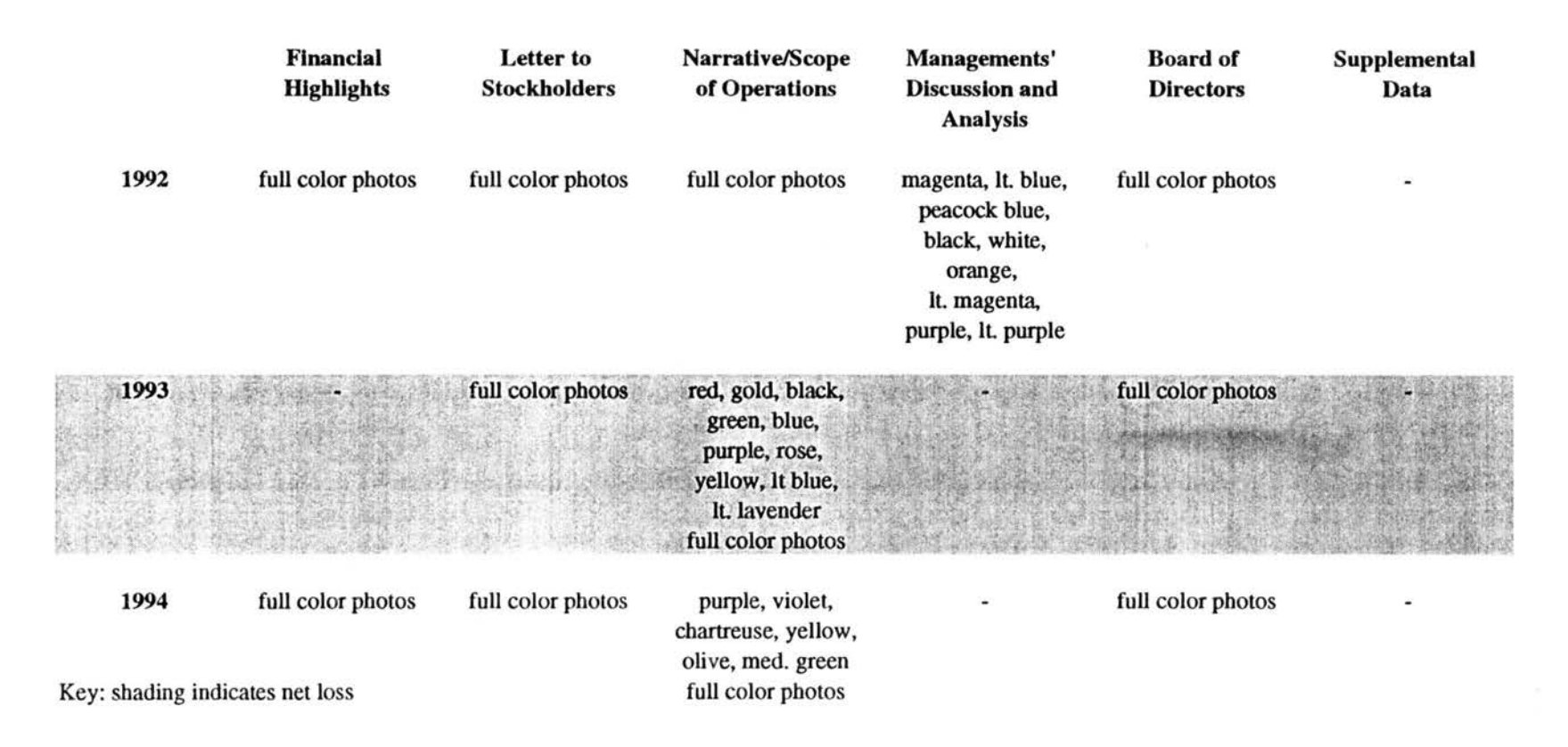

#### Table M-8. Yearly Colors used In Graphics in Eastman Kodak's Annual Reports, 1985-1994 Continued

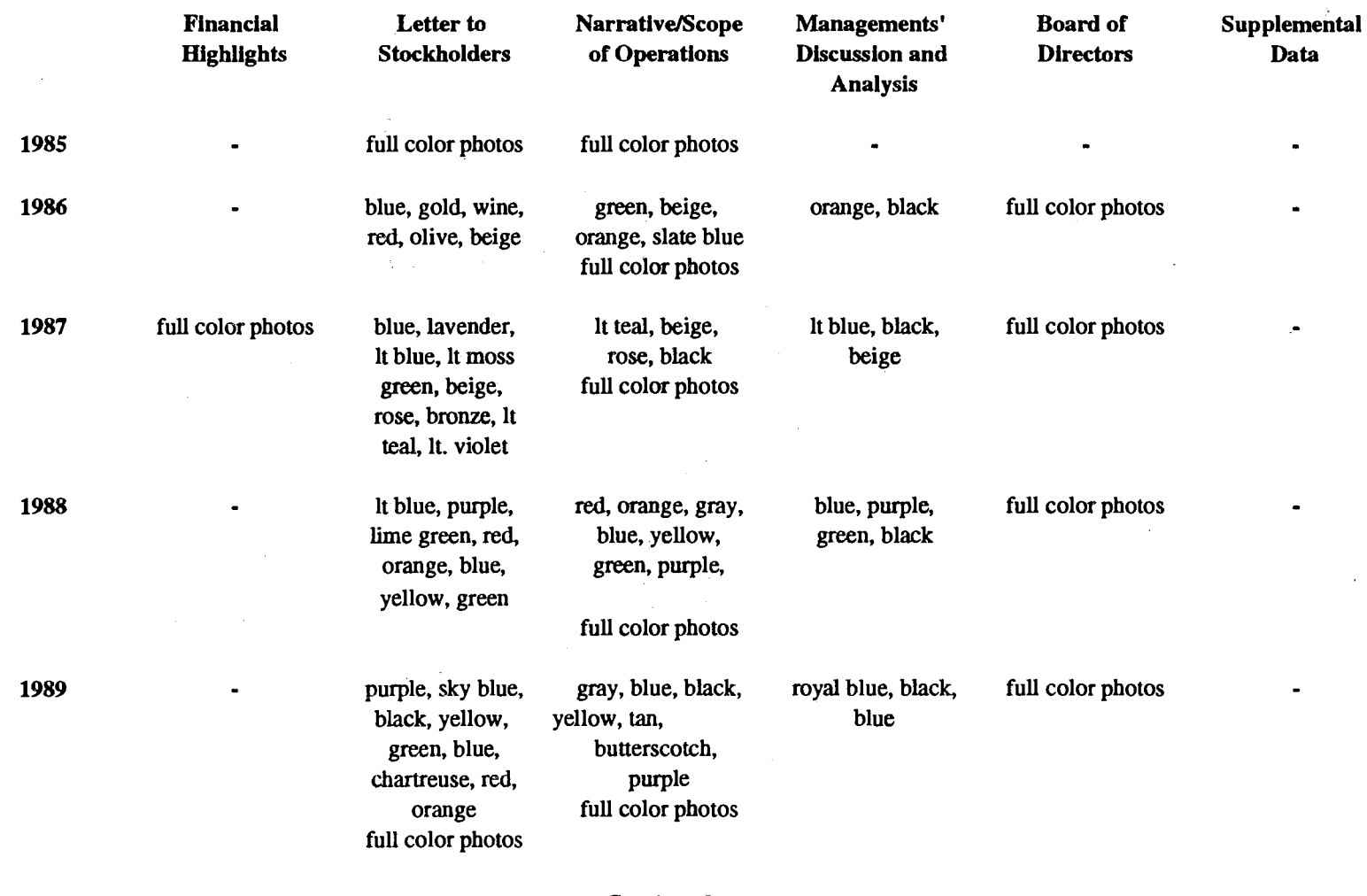

 $\sim$ 

### Table M-9. Yearly Colors used in Graphics in Philip Morris' Annual Reports, 1985-1994

Key: shading indicates net loss Continued Continued

 $\mathfrak{S}% _{M_{1},M_{2}}^{\alpha,\beta}(\varepsilon)=\mathfrak{S}_{M_{1},M_{2}}^{\alpha,\beta}(\varepsilon)$ 

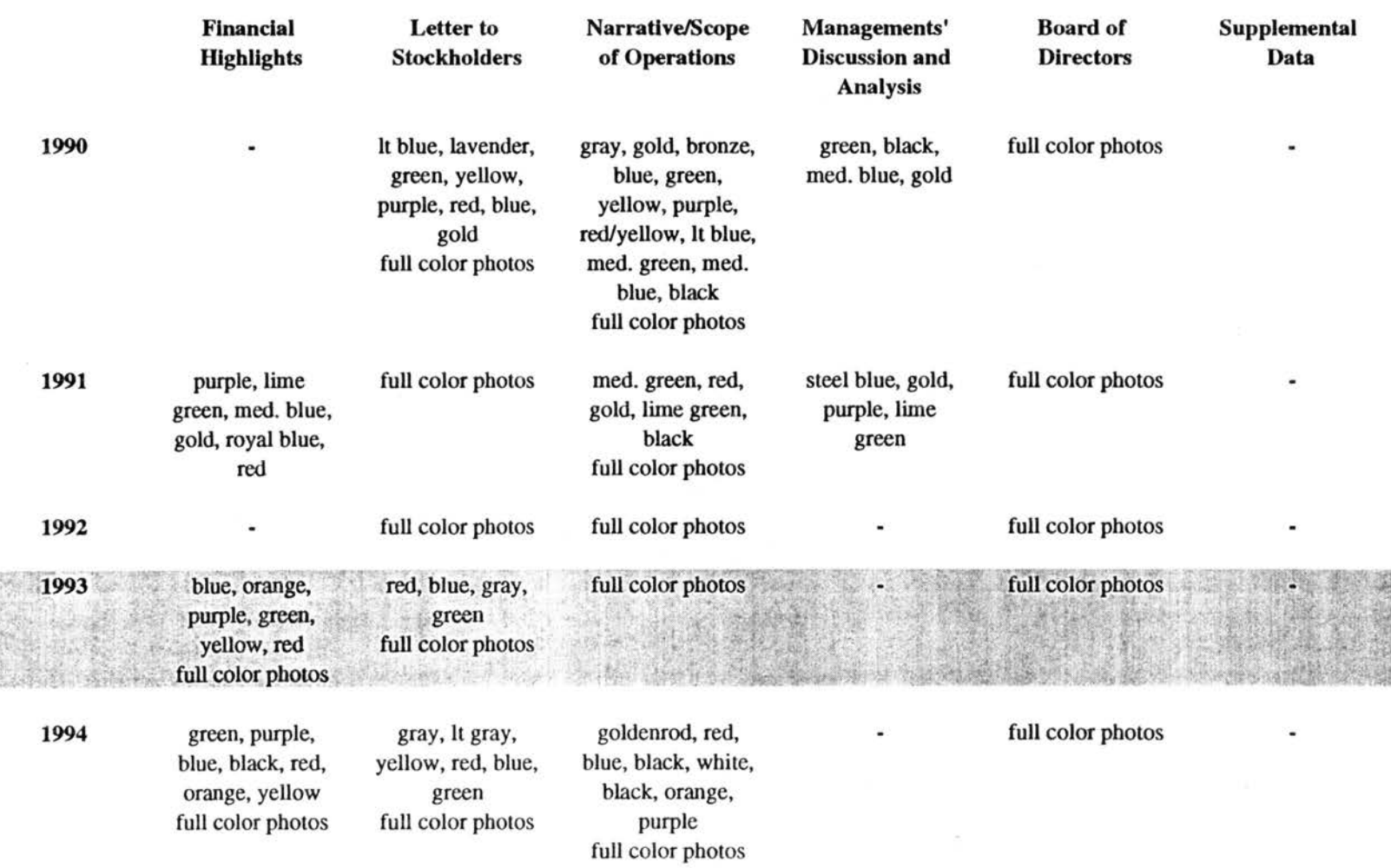

### Table M-9. Yearly Colors used in Graphics in Philip Morris' Annual Reports, 1985-1994 Continued

Key: shading indicates net loss

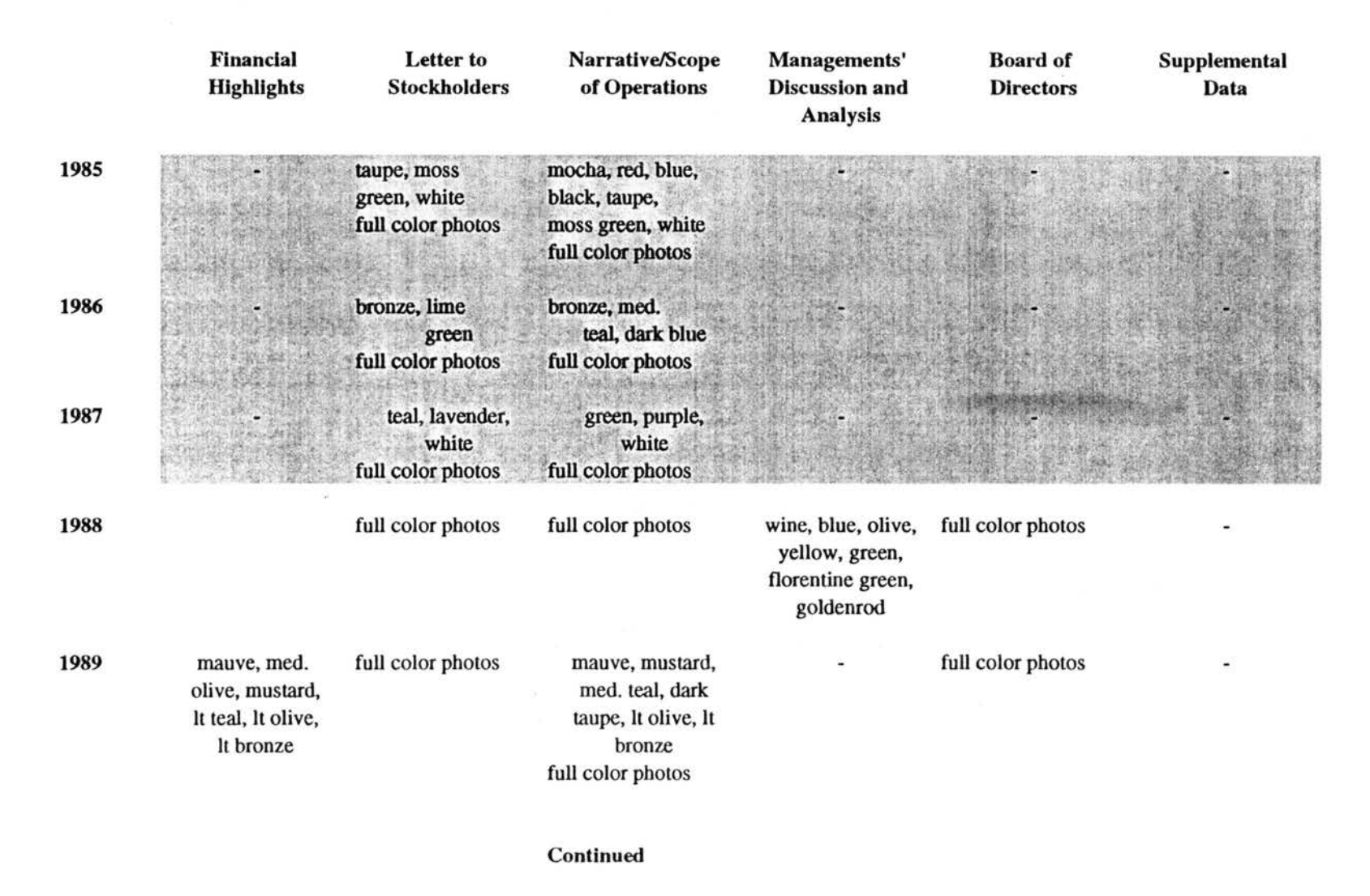

#### Table M-10. Yearly Colors used in Graphics in Tenneco's Annual Reports, 1985-1994

365

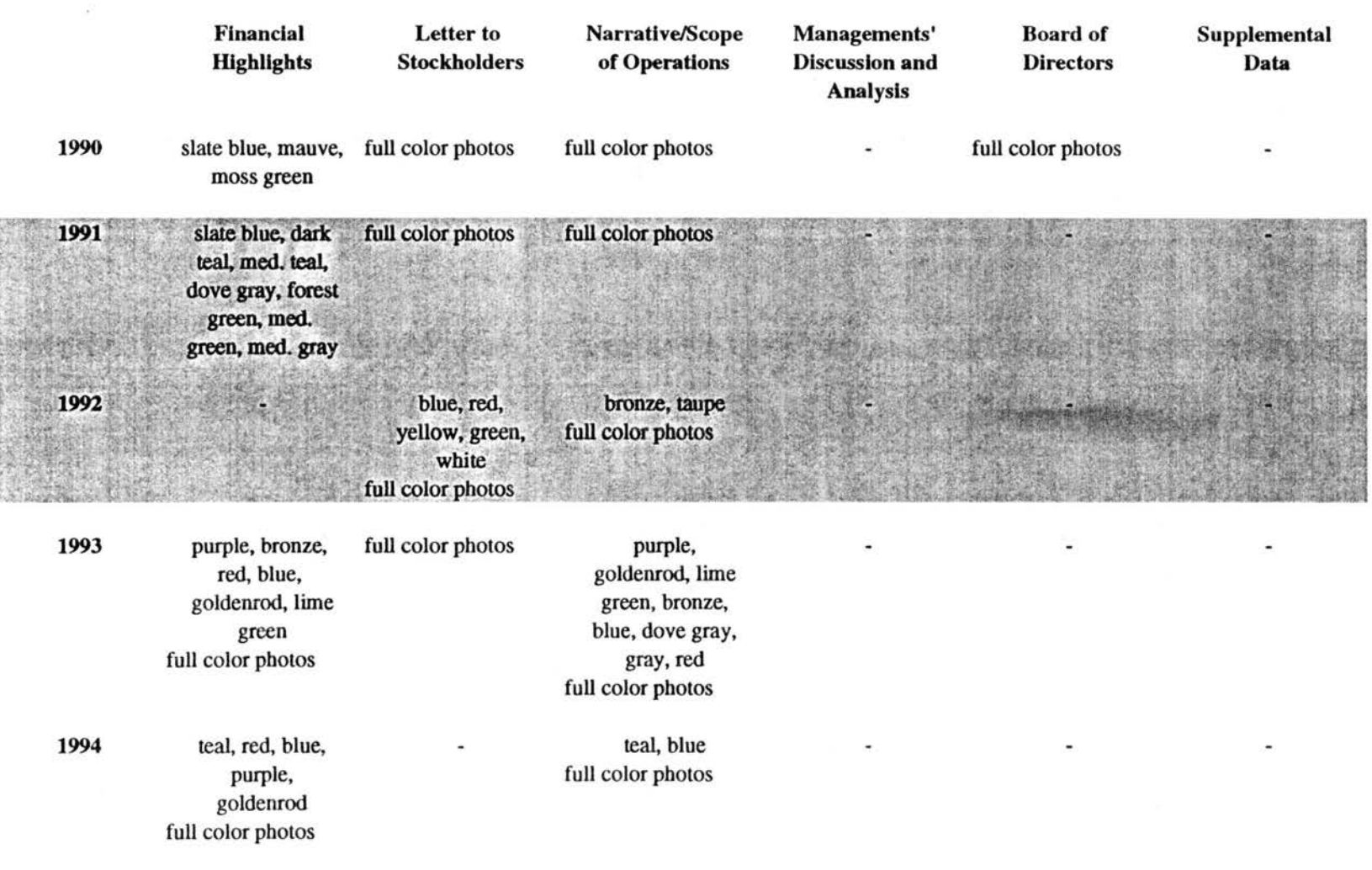

### Table M-10. Yearly Colors used in Graphics in Tenneco's Annual Reports, 1985-1994

### APPENDIX N: TABLE 1. CONVERSION OF FIGURE COLORS TO PANTONE® COLOR MATCHING SYSTEM

 $\mathcal{L}_{\mathcal{A}}$ 

 $\sim$   $\sim$ 

 $\mathcal{L}^{\text{max}}_{\text{max}}$ 

 $\sim 10^{-1}$ 

 $\frac{1}{2}$ 

 $\sim 10^{11}$ 

 $\sim 10^7$ 

 $\sim 10$ 

 $\bar{\lambda}$ 

 $\mathcal{L}(\mathcal{A})$  and  $\mathcal{L}(\mathcal{A})$  are  $\mathcal{L}(\mathcal{A})$  . The contribution of  $\mathcal{L}(\mathcal{A})$ 

 $\sim$   $\sim$ 

 $\bar{\lambda}$ 

 $\sim$   $\sim$ 

 $\sim$  $\sim 1$ 

 $\sim$ 

# Alcoa

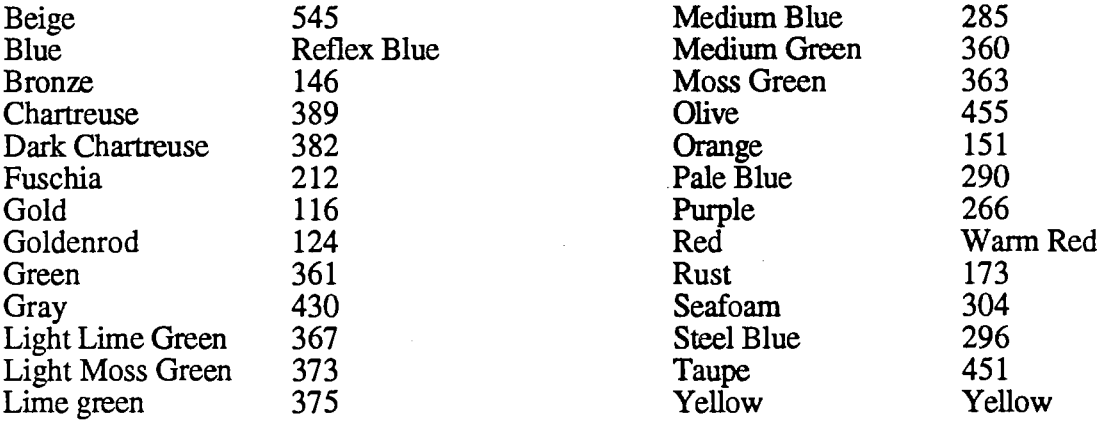

 $\sim$  . . .

### Du Pont

 $\hat{A}=\hat{A}$ 

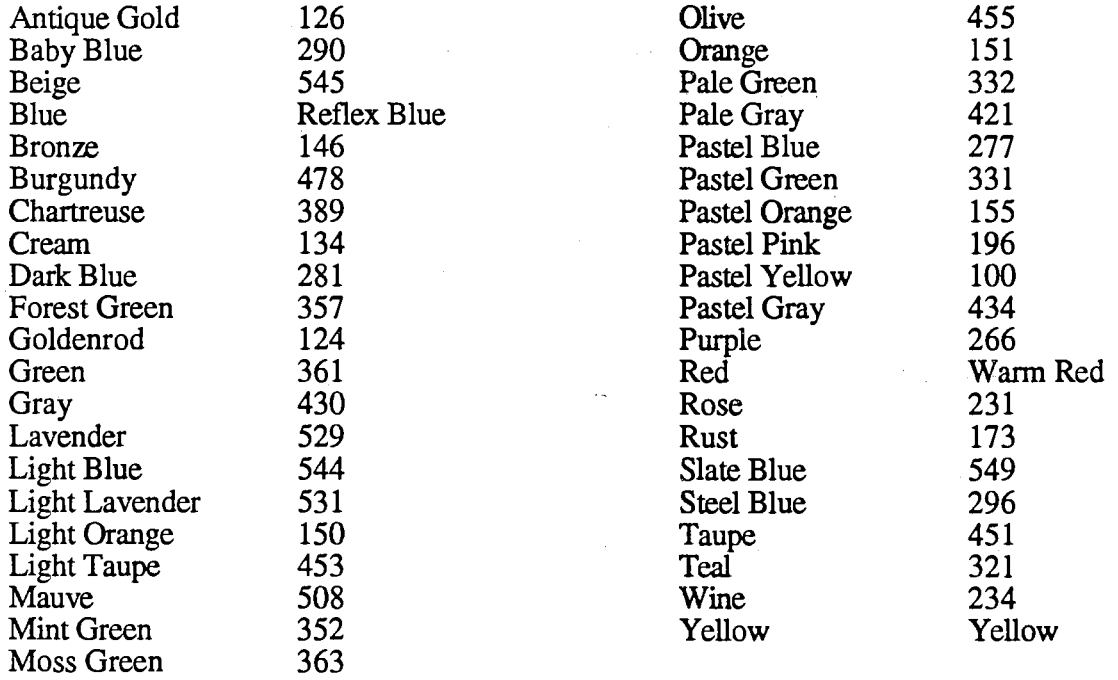

### **Continued**

 $\hat{\mathcal{A}}$ 

 $\frac{1}{\sqrt{2}}\left(\frac{1}{\sqrt{2}}\right)^{1/2}$ 

### Exxon

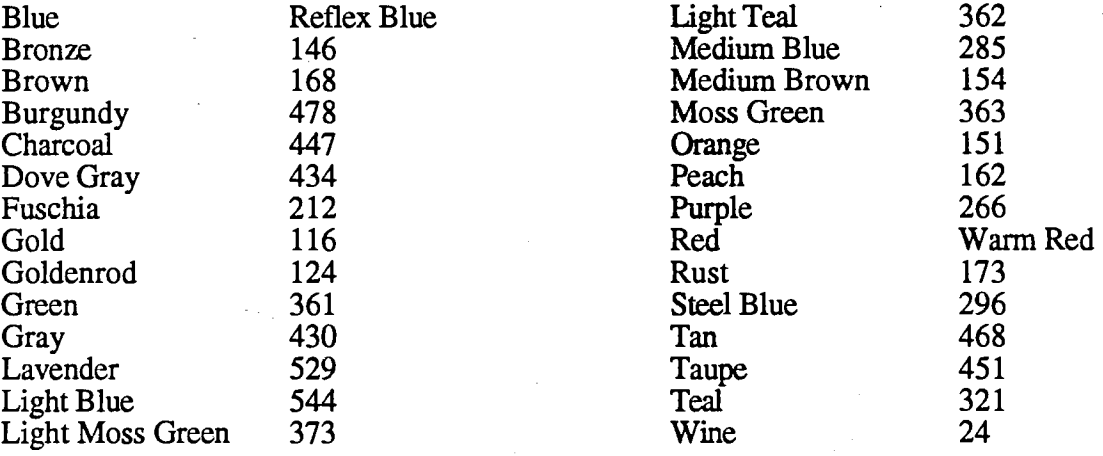

# General Electric

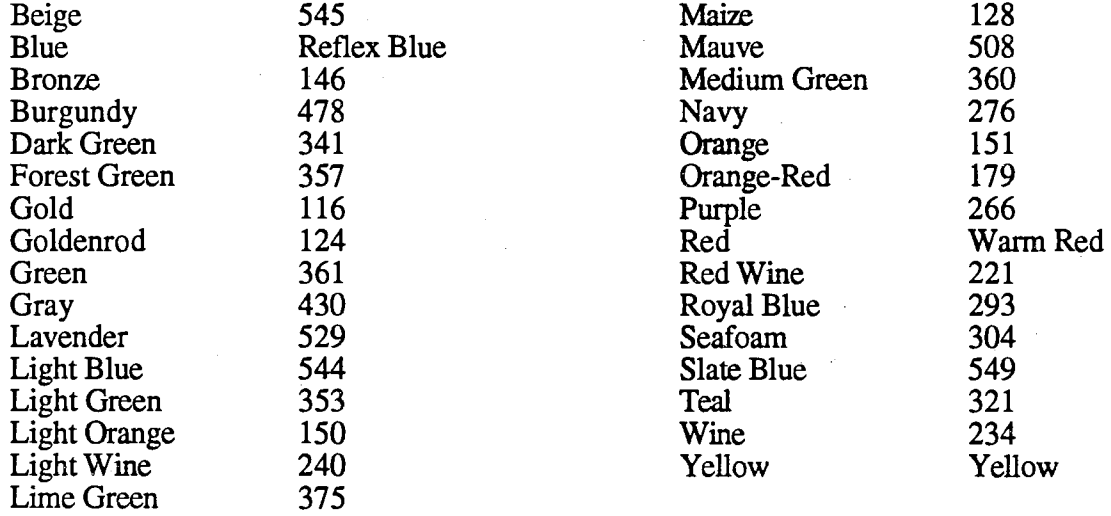

## General Motors

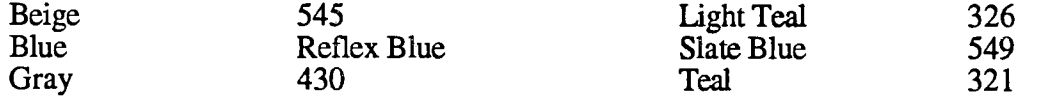

### **Continued**

# International Business Machines

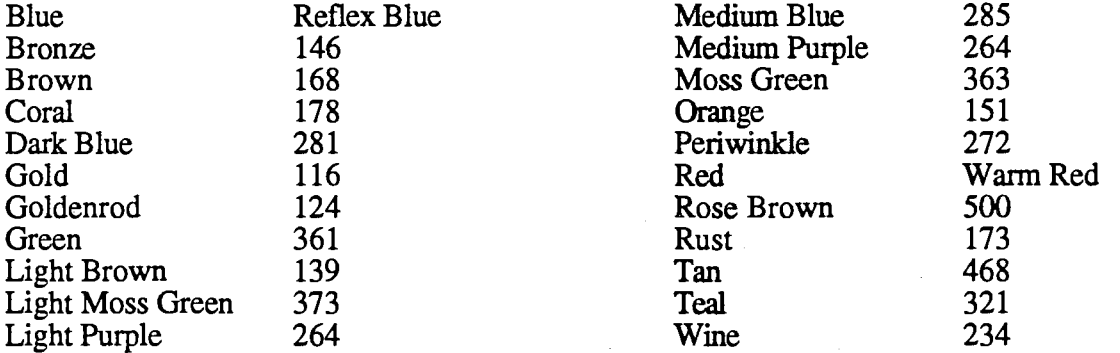

# International Paper

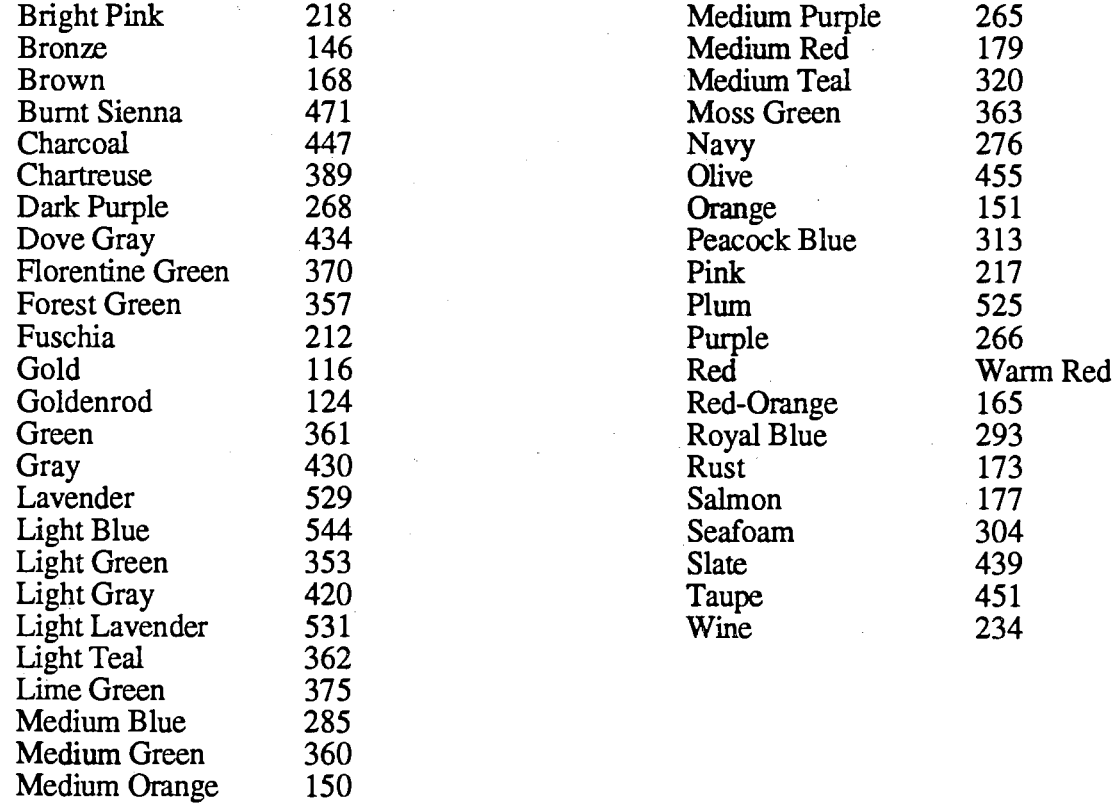

 $\bar{z}$ 

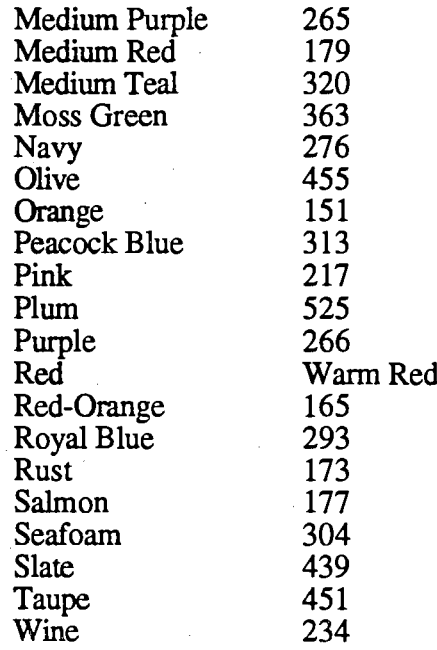

### **Continued**

 $\mathcal{A}$ 

 $\ddot{\phantom{a}}$ 

 $\omega_{\rm c}$  ,  $\omega_{\rm c}$ 

### Kodak

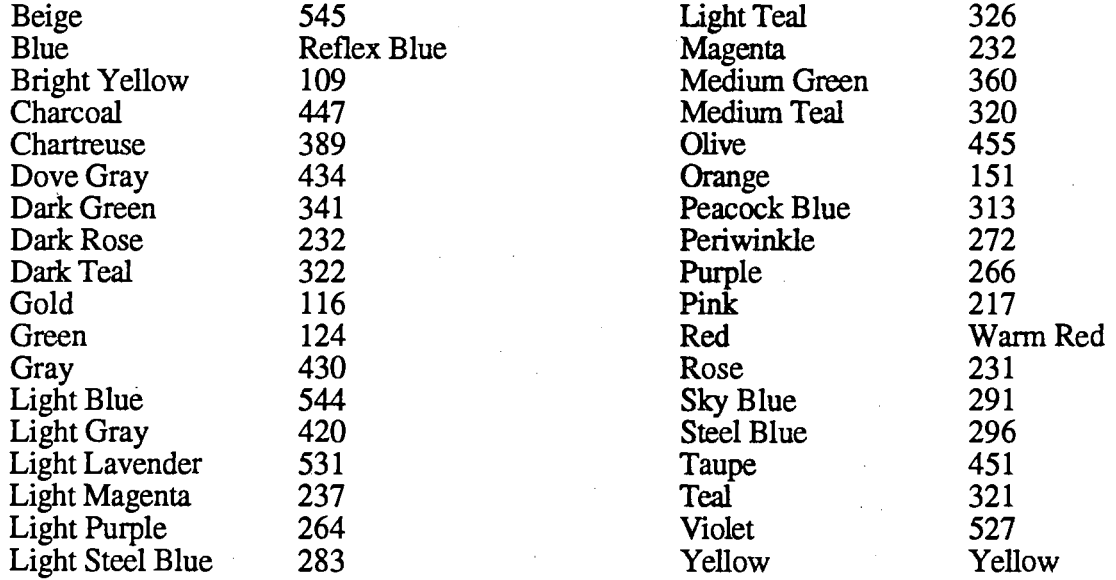

 $\sim$ 

# Philip Morris

 $\mathcal{L}_{\mathrm{eff}}$ 

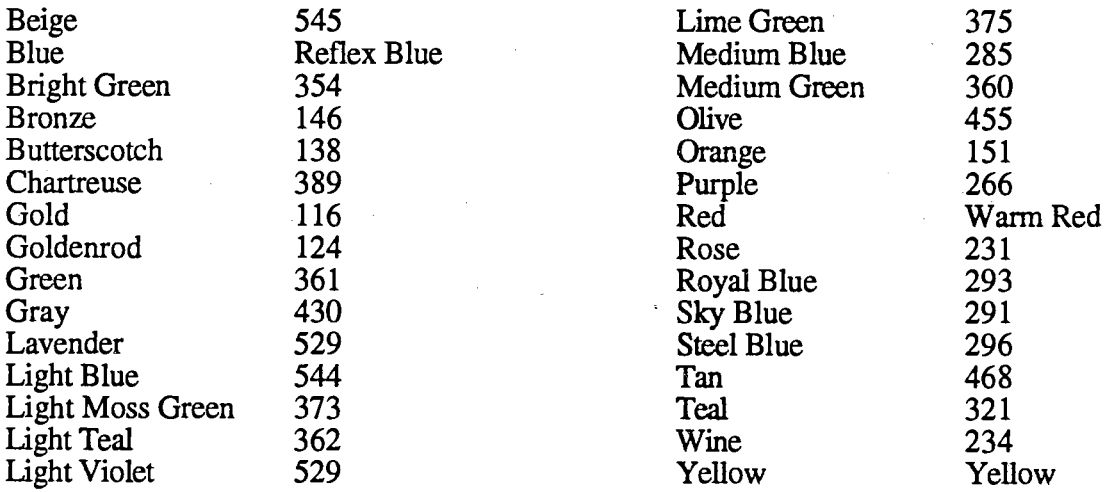

### Continued

### Tenneco

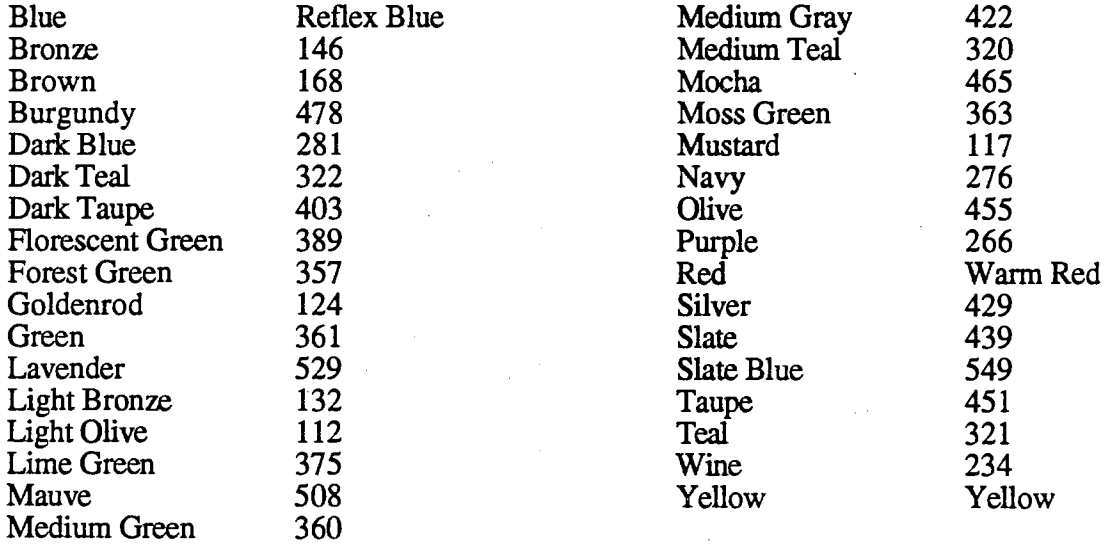

 $\sim$ 

### **VITA**

### **Kaye E. White Walker**

#### **Candidate for the Degree of**

#### **Doctor of Philosophy**

#### **Dissertation: AN ANALYSIS OF GRAPHIC COMMUNICATION IN ANNUAL REPORTS: DOES THE USE OF GRAPHICS VARY DEPENDING ON THE FINANCIAL STATUS OF THE COMPANY?**

#### Major Field: English

Biographical:

- Education: Graduated from Enfield Academy, Whitakers, North Carolina in May 1974; received Bachelor of Science degree in English from East Carolina University, Greenville, North Carolina in August 1977; received Certification for Teaching English in the Two-Year College from East Carolina University, Greenville, North Carolina in 1979; received Master of Arts in English from from East Carolina University, Greenville, North Carolina in December 1981; received Certificate of Advanced Study in English from East Carolina University, Greenville, North Carolina in 1984. Completed the requirements for the degree of Doctor of Philosophy with a major in English at Oklahoma State University in May 1996.
- Experience: Taught various English courses at East Carolina University, North Edgecombe High School, Pitt Community College, and Oklahoma State Univeristy during 1978-1989. Employed by Oklahoma State University as a Program Specialist in Academic Affairs Program Services in the Office of the Vice President for Academic Affairs Research 1988-1990. Employed by Oklahoma State University as a Program Coordinator and Program Manager for the College of Arts and Sciences Extension Office 1990 present.
- Professional Memberships: Society for Technical Communication, Association of Continuing Higher Education, National University Continuing Education Association.